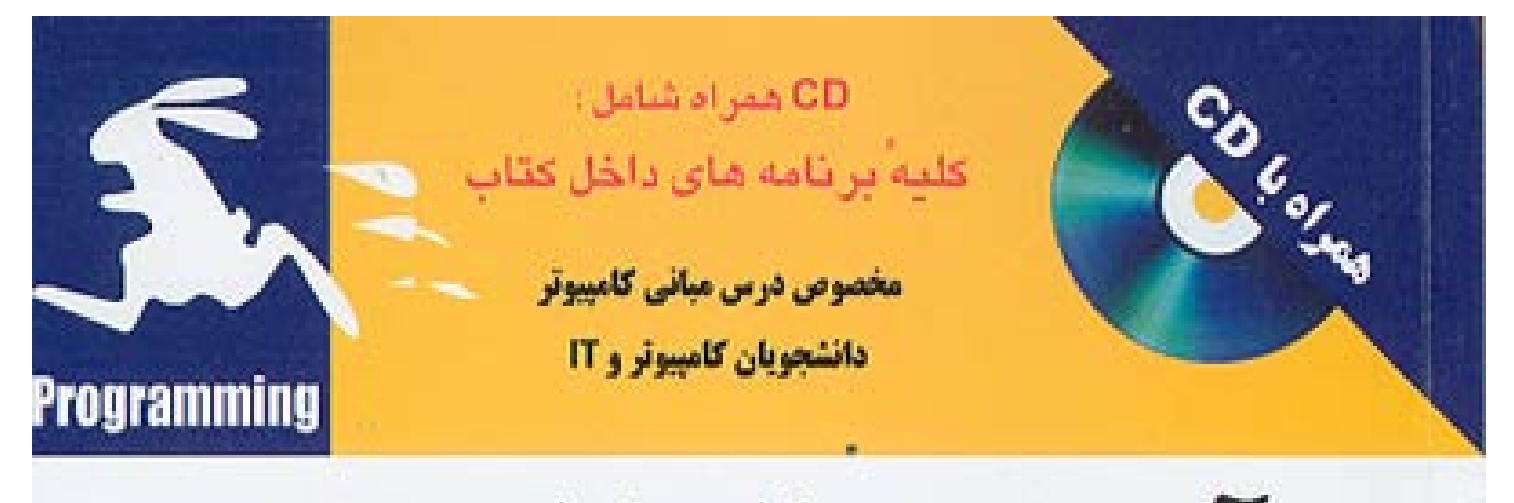

# آموزش مباني كامپيوتر و برنامه نویسی به زبان ++

## **aghoospress.ir**

int mainlint arge, char "segv[] | }

int ap, myid, myWinowOpened; int allWindowsOpened; Winspeces winspeeces; MPE XGraph;

> نویسندگان : دكترناصر فاسم آثاثي مهدي جابرزاده انصاري على دهقان

## آموزش مبانی کامپیوتر و برنامهنویسی به زبان  $C++$

دكتر ناصر قاسمأقائي مهندس مهدى جابرزاده انصارى مهندس على دهقان

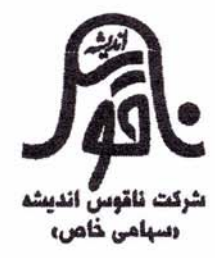

|                                                           | : قاسمآقائی، ناصر، ۱۳۳۰ –                                              | سرشناسه                           |
|-----------------------------------------------------------|------------------------------------------------------------------------|-----------------------------------|
|                                                           | : آموزش مبانی کامپیوتر و برنامەنویسی بە زبان ++C/ ناصر قاسمآقائی، مهدی | عنوان و نام پدیدآور               |
|                                                           | جابرزاده انصباری، علی دهقان.                                           |                                   |
|                                                           | : تهران: شركت ناقوس انديشه: زانيس، ۱۳۸۶.                               | مشخصات نشر                        |
|                                                           | : [۵۲۸] ص. : مصنور، جدول.                                              | مشخصات ظاهرى                      |
|                                                           | : ۸۵۰۰۰ ریال: ۹۷۸–۹۷۲–۹۶۴–۹۷۸                                          | شاىك                              |
|                                                           |                                                                        | وضعيت فهرستنويسى : فييا.          |
|                                                           | : واژەنامە.                                                            | ىادداشت                           |
|                                                           | : كتابنامه: ص. [٥٢٨].                                                  | بادداشت                           |
|                                                           | : سى ++C (زبان برنامەنويسى كامپيوتر).                                  | موضوع                             |
|                                                           | : كامپيوترها— راهنمای آموزشی.                                          | موضوع                             |
|                                                           | : جابرزاده انصاری، مهدی، ۱۳۶۴ –                                        | شناسه افزوده                      |
|                                                           | : دهقان، علی، ۱۳۶۴ –                                                   | شناسه افزوده                      |
|                                                           | : ٢ق ٩٣س/٧٣/٧٣/ QAV۶                                                   | رده بندی کنگره                    |
|                                                           | $\cdot \cdot \Delta/1$ rr:                                             | رده بندی دیویی                    |
|                                                           |                                                                        | شمارهٔ کتابشناسی ملی : ۱۱۰۷۱۹۹    |
|                                                           |                                                                        |                                   |
|                                                           |                                                                        |                                   |
|                                                           |                                                                        |                                   |
| انيسر/<br>أحساس                                           | www.naghoospress.ir                                                    | 昼                                 |
|                                                           | : آموزش مبانی کامپیوتر و برنامهنویسی به زبان ++C                       | نام كتاب                          |
| چاپ اول                                                   | : ناصر قاسمآقائی، مهدی جابرزاده انصاری، علی دهقان                      | مؤلفان                            |
|                                                           | : شركت ناقوس انديشه                                                    | ناشر                              |
|                                                           | : انتشارات زانیس                                                       | ناشر همكار                        |
|                                                           | <b>IFAP:</b>                                                           |                                   |
|                                                           |                                                                        | چاپ اول                           |
|                                                           | : ۲۰۰۰ جلد                                                             | تيراژ                             |
|                                                           | : فرازنگر                                                              | ليتوكرافي                         |
| كليه حقوق براى ناشر محفوظ                                 | : سعدی                                                                 | چاپ                               |
| است. تكثير تمامى يا قسمتى از                              | : صفحەپرداز                                                            | صنحافى                            |
| اين اش بەصورت حروفچينى يا                                 |                                                                        | حروفچینی و صغحهآرایی : واحد تولید |
| چاپ مجدد، چاپ افست، پلیکپی،                               | : مریم رضائی                                                           | حروف نكار                         |
|                                                           | : ۸۵۰۰۰۰ ریال                                                          | قيمت با CD                        |
| فتوکپی و انواع دیگر چاپ ممنوع<br>است و پیگرد قانونی دارد. | $4VA - 494 - PVV - F17 - 0$ :                                          | شابک                              |

مرکز پخش: شرکت ناقوس اندیشه<br>تهران: خیابان انقلاب، خیابان ۱۶ آذر، خیابان نصرت، پلاک ۱۵<br>تلفن: ۵–۸۸۹۸۴۶۹۴

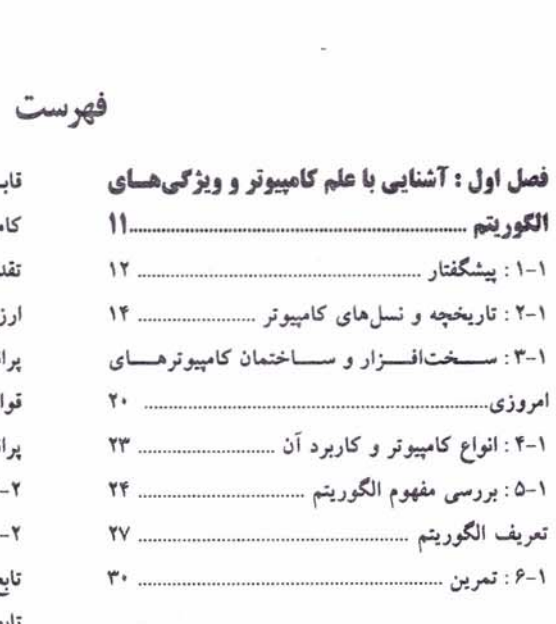

 $\overline{\phantom{a}}$ 

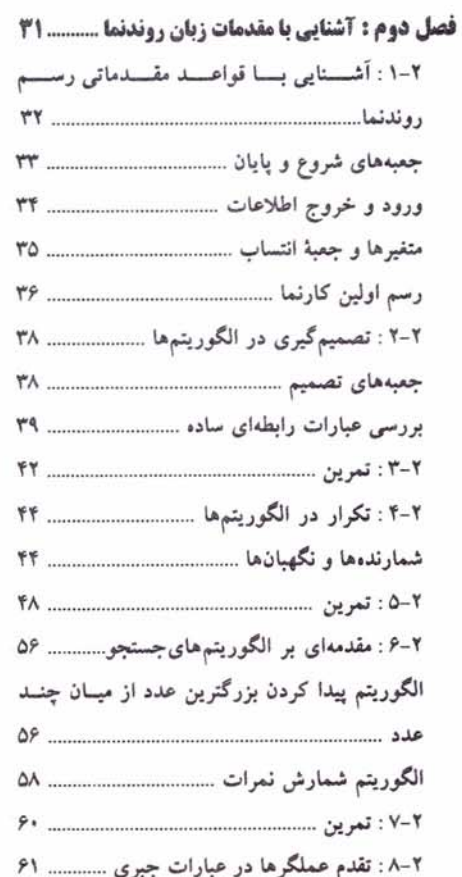

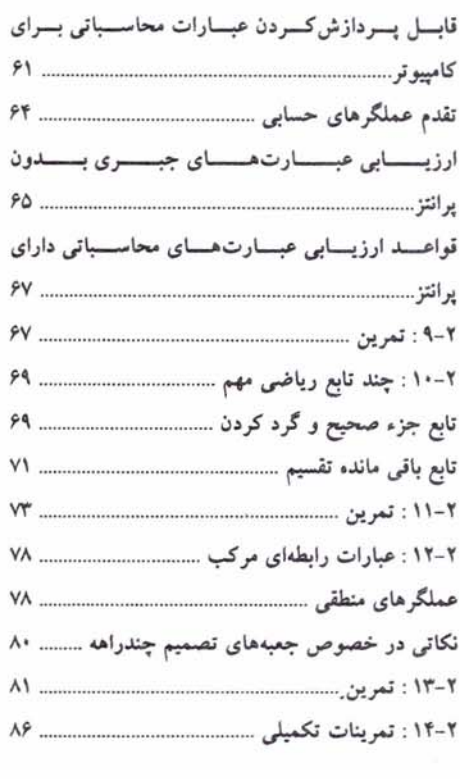

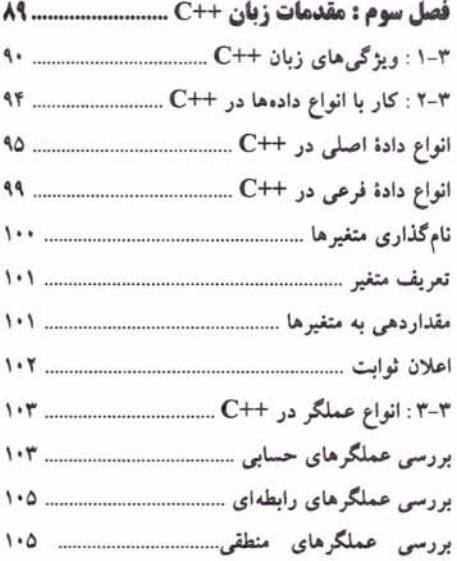

 $\tilde{\chi}$ 

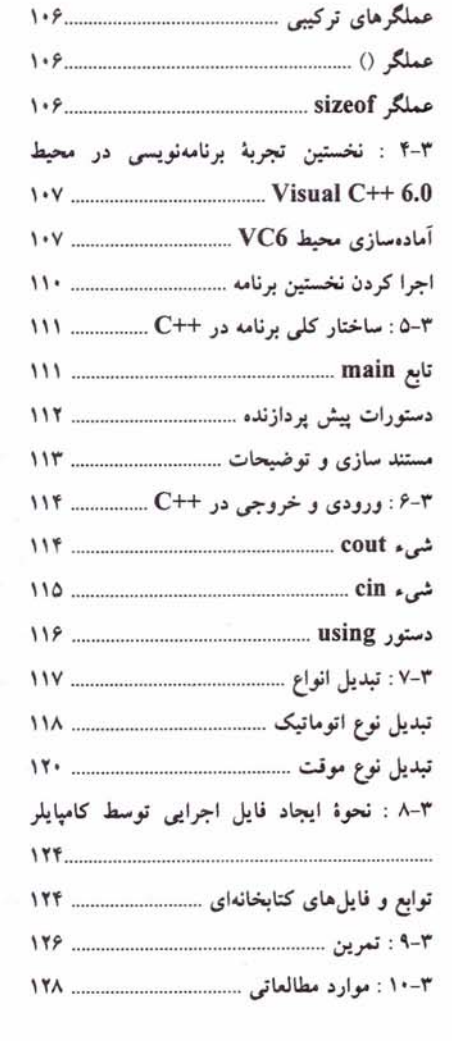

#### فصل چهارم : ساختارهای حلقهزنی ........ 131

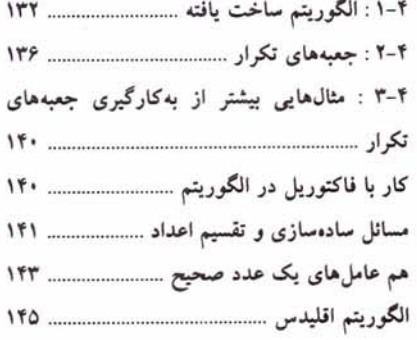

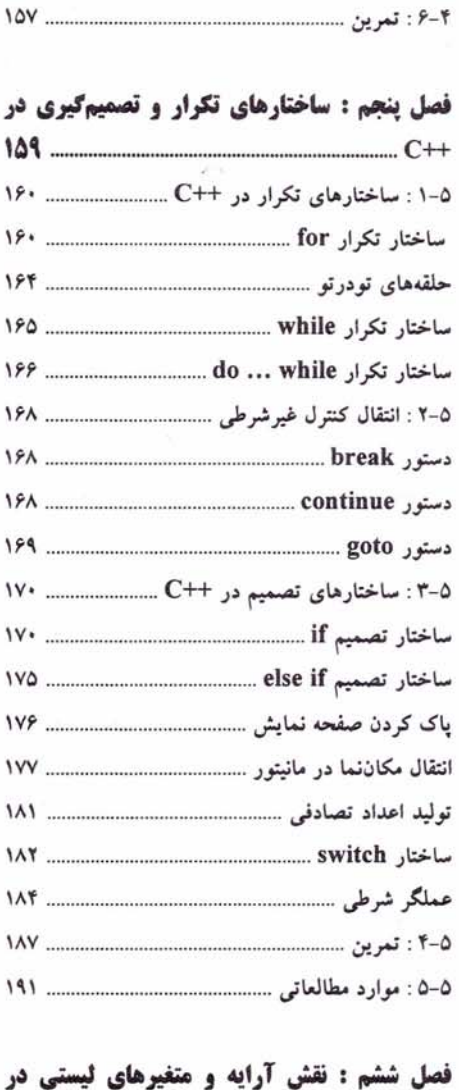

### 

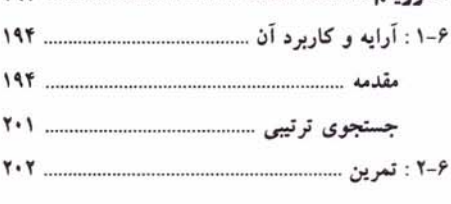

 $\mathfrak{c}$ ∸

فهرست

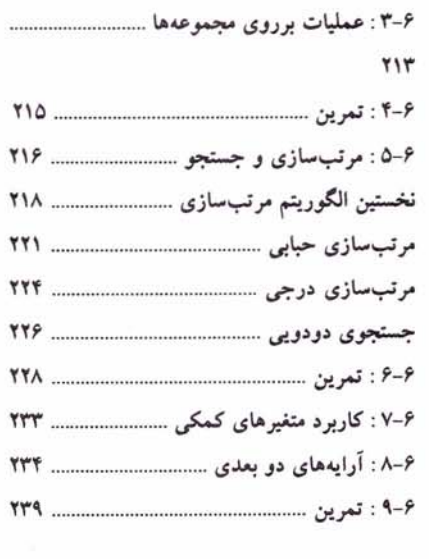

#### فصل هفتم : آرایهها و رشتهها در ++C ... 151

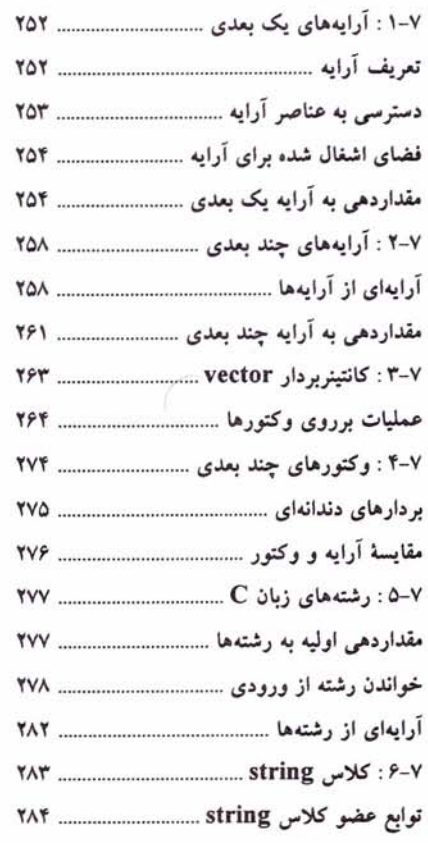

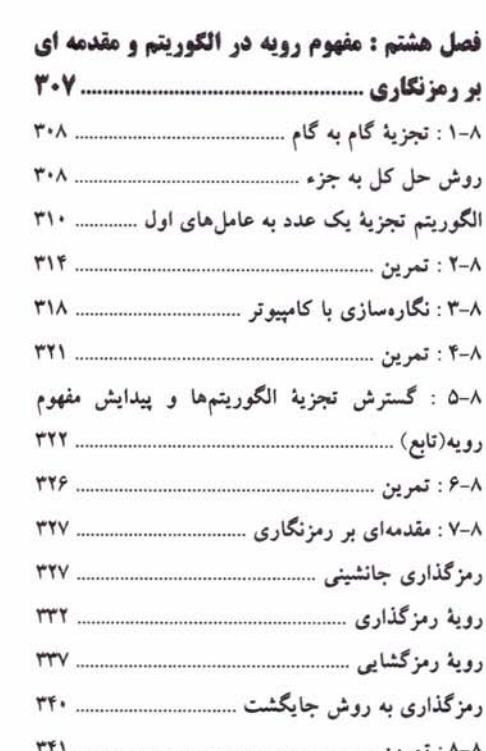

#### فصل نهم : توابع و کلاس های حافظه در ++C 21 C

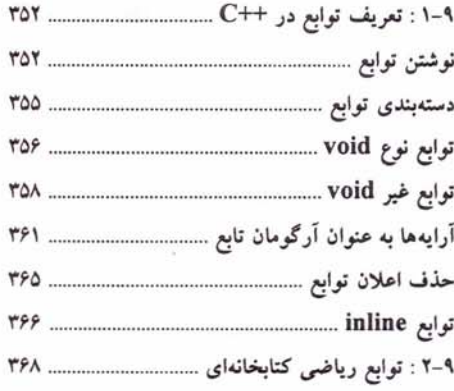

 $\frac{1}{\sqrt{2}}$ 

Ţ

 $\mathcal{A}^{\mathcal{A}}$ 

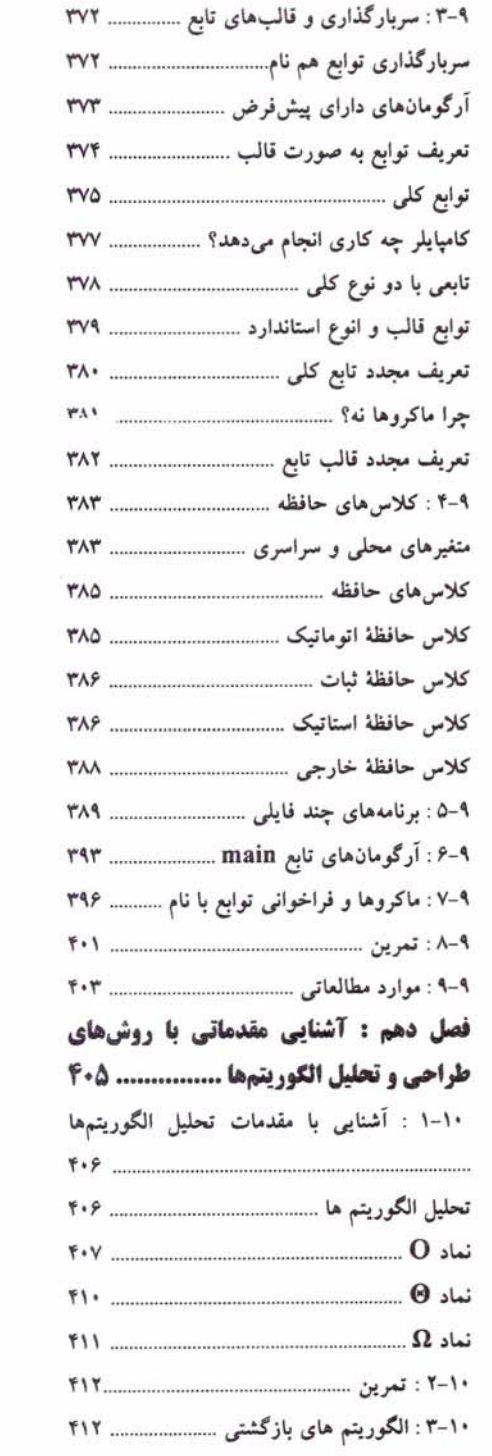

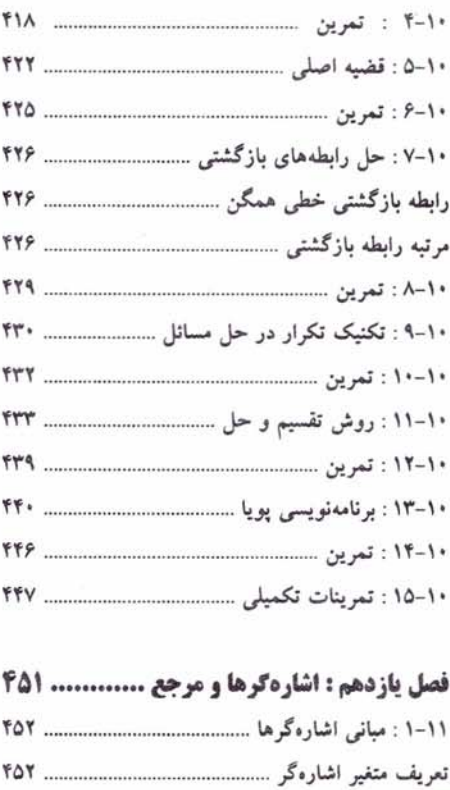

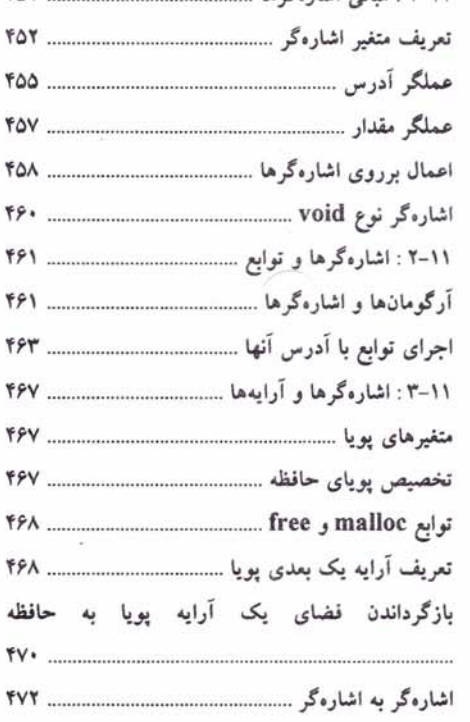

 $\frac{1}{2}$ 

فهرست

man i

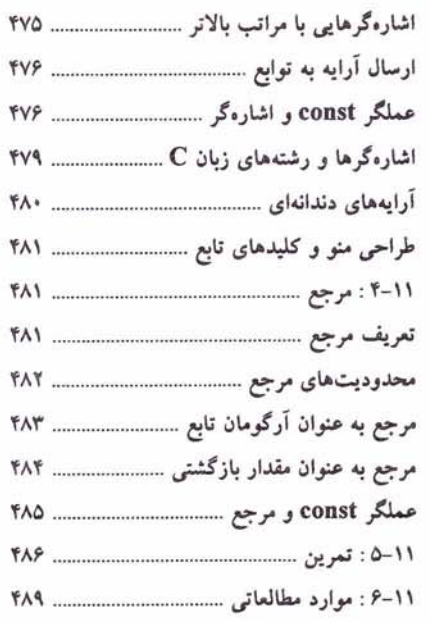

ł

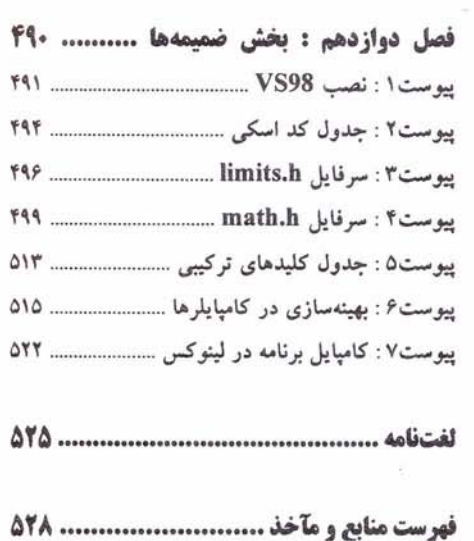

 $\sim$ 

 $\tilde{\mu}^{\pm}$  ,  $\tilde{\mu}^{\pm}$ 

 $\alpha$ 

 $\frac{v}{\Box}$ 

#### مقدمه

هم اکنون که در حال نگاشتن مقدّمهٔ کتاب هستیم، ماههاست که کار نگارش متن کتاب پایان یافته و مراحل تایپ، صفحهآرایی و ویرایش آن، همگی به اتمام رسیدهاند. لذا بسیاری از مباحث و موضوعات مهم در خصوص نحوهٔ مطالعهٔ کتاب، ویژگی،های آن و بسیاری از مطالب دیگر پیشتر در خلال سطور کتاب عنوان شده است. اما مقدمهٔ هر کتاب جایگاه و اهمیت خاص خود را دارد، چرا که بسیاری از افراد قبل از آنکه تصمیم به مطالعهٔ یک کتاب بگیرند، مقدمهٔ آن را بررسی می کنند تا از ویژگیهای کتاب مذکور مطلع گردند و درصورتی که آن کتاب را مفید یافتند، سعی در مطالعهٔ آن می،نمایند؛ لذا پوزش ما را به جهت مطرح کردن مباحثی که اندکی بعد در داخل متن کتاب خواهید یافت پذیرا باشید.

درس مبانی کامپیوتر نخستین درس تخصصی است که دانشجویان رشتههای کامپیوتر و فناوری اطلاعات، پشت سر می گذارند. متأسفانه در برخی از مراکز آموزش عالی، برخلاف سر فصلی که وزارت علوم برای این درس مشخص کرده، و بر بررسی الگوریتم و آموزش زبان روندنما (فلوچارت) تأکید کرده است، دانشجو را به یکباره و مستقیم وارد مباحث برنامه نویسی می کنند، و سعی بر آن دارند که مفاهیم مرتبط با شیوهٔ حل مسائل به روش الگوریتمی را به واسطهٔ یک زبان برنامهنویسی به دانشجویان آموزش دهند. البته میتوان این رفتار را ناشی از خلأای دانست که نبود کتب مشخصی برای این واحد درسی به وجود آورده است. از طرفی داشجویان نیز تنها مبادرت به تهیهٔ کتب آموزش برنامه-نویسی میکنند و در نتیجه اثرات ناشی از انتقال نیافتن یک دید الگوریتمی به دانشجو در سال های بالاتر و در واحدهای بعدی خود را نشان می دهد. با توجه به این اوصاف نیاز به تهیهٔ کتابی جامع که هم مباحث علم کامپیوتر و طراحی الگوریتم و هم برنامهنویسی به یک زبان قدرتمند و قابل قبول در حد مبانی کامپیوتر را شامل شود، به شدّت احساس میشد. لذا عمدهترین هدف در تهیهٔ این کتاب بر طرف کردن نیاز دانشجویان و اساتید به یک کتاب واحد جهت تدریس در درس مبانی کامپیوتر است. در این کتاب به ازای هر یک فصل که در خصوص مباحث علم کامپیوتر و الگوریتم بحث شده است بلافاصله یک فصل نیز به بیان مطالب برنامهنویسی به روش ساخت یافته در ارتباط با همان مفاهیم الگوریتم-نویسی، و تحت زبان ++C پرداخته شده است. بدین ترتیب دانشجو در طول یک ترم به مرور طی یک برنامهٔ جامع و هماهنگ هم مباحث مربوط به رسم روندنما و حل مسائل به شیوهٔ الگوریتمی را فرا می گیرند و هم مباحث برنامهنویسی معادل آنها را. با عنایت به آنکه ارزش کتب درسی به میزان تمرینات موجود در آن است در فصول مختلف تمرینات بسیاری را به فراخور بحث و با ترتیب خاص از آسان به دشوار تنظیم نموده ایم.

متن کتاب بسیار ساده و روان و همراه با توضیح ریزترین نکات میباشد، که قضاوت در این زمینه را به عهدهٔ خوانندگان عزیز می گذاریم. کتاب حاضر با این دیدگاه نگاشته شده است که خواننده هیچ آشنایی قبلی با کامپیوتر ندارد و باید او را قدم به قدم تا مرز یک برنامهنویس نیمه حرفهای کامپیوتر پیش برد. لذا افراد مبتدی هیچ نگرانی در خصوص فهم مطالب کتاب نداشته باشند جرا که این کتاب تا حد بسیار زیادی به شکل خود آموز طراحی شده است. از نظر شکل و ساختار کتاب و دیگر ویژگیهای آن در قسمت پیشگفتار مطالبی را عنوان خواهیم کرد و تنها این نکته را میافزایم که در حدود ۵۰ نفر ساعت کار کارشناسی از سوی دوست عزیز آقای مهندس محمد حقایق که از دانشجویان کارشناسی ارشد در رشتهٔ روانشناسی در دانشگاه اصفهان هستند صورت پذیرفته، تا به شکل و قالب فعلی کتاب رسیده۱یم با این امید که بتوانیم میل خوانندگان را برای مطالعهٔ صفحات بعدی کتاب هر چه بیشتر کنیم، و صفحات کتاب شکل خسته-

کنندهای را نداشته باشد. چه بسا کتبی وجود دارند که مطالب بسیار مفیدی را دربرمیگیرند اما به جهت صورت نا خوشایند صفحات و عدم تنظیم صحیح مطالب با اقبال عمومی روبرو نشدهاند. به عنوان مثال در این کتاب قسمت های برنامهنویسی را به صورت رنگی وارد کردهایم و به گونهای رنگ کلمات انتخاب شده که در کامپایلرها انجام میگیرد تا بر یادگیری دانشجویان بیفزاید.

همچنین در ابتدای فصل سوم مطالب مفید و قانع کنندهای را در خصوص دلایل انتخاب زبان ++C (در برابر زبان جاوا) برای آموزش در این کتاب و برای درس مبانی عنوان نمودهایم و تنها این نکنه را اضافه میکنم که اگر زبانی همچون جاوا را برای آموزش به افراد مبتدی در درس مبانی انتخاب کنیم، یک اشتباه برگشتiایذیر خواهد بود. چرا که در آموزش جاوا از ابتدا باید مفاهیم شئگرایی را مطرح کرد همچون classما، درحالی که دانشجوی درس مبانی هنوز با برنامەنویسی ساخت یافته نیز آشنایی ندارد، از طرفی این زبان برخی مفاهیم مهم شئگرایی همچون سربارگذاری عملگرها را شامل نمیشود که خود نقص بسیار بزرگی برای یک زبان آموزشی در درس برنامه نویسی پیشرفته نیز محسوب می شود. لذا در جلد دوم این مجموعه نیز به بیان مفاهیم شئگرایی و برنامهنویسی شئگرا به واسطهٔ زبان ++C خواهیم پرداخت و در کنار آن زبان #C که دقیقاً دارای ساختاری مشابه زبان جاوا ولی تکامل یافتهتر و نزدیکتر به زبان ++C است، مورد بررسی قرار میگیرد. بد نیست بدانید ++C مادر زبان جاوا و هر دوی این زبانها مادر زبان #C هستند.

همچنین جهت تهیهٔ لوحهای فشردهٔ شماره ۲ و ۳ و ۴ که شامل کامپایلر Visual Studio 6.0 و MSDN مربوطه است به وب سایت کتاب مراجعه کنید. شایان ذکر است تمامی برنامههای موجود در کتاب ابتدا بر روی این کامیایلر تست و اجرا شده و به درستی وارد کتاب گردیده است و همچنین برروی لوح فشردهٔ شماره ۱ که همراه کتاب عرضه گردیده تمامی برنامه ها همراه با فایل های اجرایی آن ها موجود می باشد. احتمالاً تا یکی دو ماه پس از چاپ کتاب اسلایدهای لازم برای تدریس کتاب با فرمت PPS. آماده می شود که برای دریافت آنها می توانید به سایت کتاب با آدرس زیر مراجعه فرمایید:

http://www.programmingbook.4t.com/

در پایان وظیفهٔ خود میدانیم از زحمات همهٔ کسانی که ما را در این راه به هر شکلی پاری رساندند تشکر کنیم. در این بین از دوست عزیز آقای رضا چنگیز که انصافاً مردانگی به خرج دادند و کار تایپ قسمت اعضمی از کتاب و ویرایش اولیهٔ آن را به عهده گرفت از صمیم قلبم تشکر میکنیم. همچنین از دانشجویان عزیز خانمها سمیرا پویان فر و صالحه روانبخش که باز در زمینهٔ تایپ فصول برنامهنویسی نه تنها خودشان بلکه برخی از اعضای خانوادهٔ محترمشان را نیز درگیر کرده بودند صمیمانه تشکر میکنیم. همچنین از دوست عزیز آقای احسان حنیف پور و خانم لیلا زاهدی که در صفحهآرایی ما را یاری رساندند نیز باید تشکر کنیم.

موفق و مؤيد باشيد! دكتر ناصر قاسم أقائي مهندس مهدى جابر زاده انصارى مهندس على دهقان

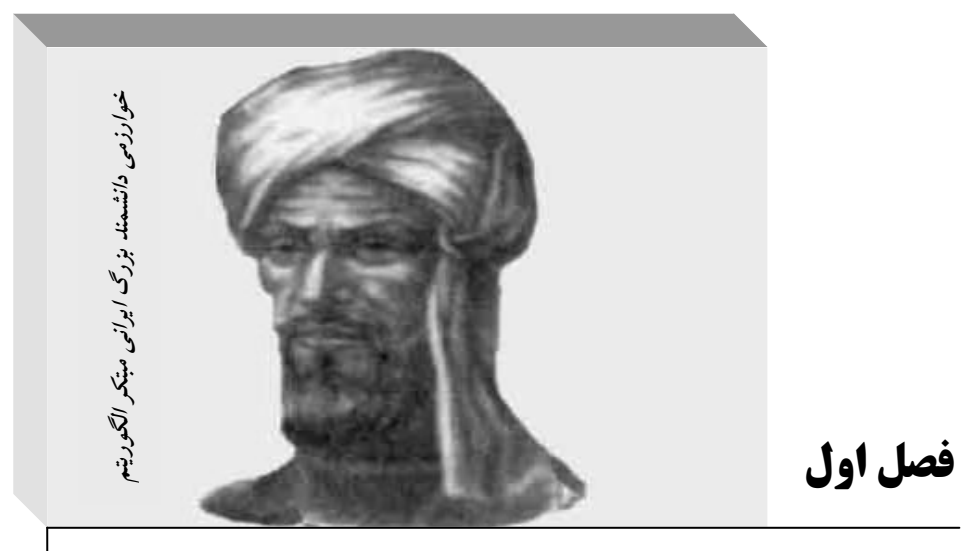

آشنایی با علم کامپیوتر و ویژگیهای الگوریتم

#### اهداف فصل و چکیده مطالب :

 $\overline{\mathcal{C}}$ 

- ۱. 5آشنایی با ویژگیهای این کتاب و روش مطالعهٔ آن
	- **2. آشنایی با تاریخچهٔ کامپیوتر**
	- 3. آشنایی با نسلها و انواع کامپیوترها
- ۴. ٪شناختی کلی از طریقهٔ کار و ساختمان کامپیوترهای امروزی
	- **5. تفاوت حل مسائل به شیوة الگوریتمی و شیوة مکاشفهای** 
		- 6. تعريف الگوريتم
		- 7. ۖ بررسي ويژگيهاي الگوريتم
		- 8. آشنایی با حل مسائل به شیوة الگوریتمی

#### 1-1 : پیشگفتار

شاید اخرین مطلبی که در هر کتابی نگاشته می شود مقدمهٔ ان کتاب باشد، و غالب خوانندگان نیز بدون توجه به نکاتی كه معمولاً نويسنده در خصوص ويژگي ها و روش مطالعة كتاب در مقدمة كتاب بيان مي كند، از نخستين صفحاتِ كتاب، مطالعهٔ خود را آغاز میکنند؛ و در نهایت امر، به جای کسب حداکثر بهرهٔ لازم، به آندک مایهای دست می یابند و همهٔ تقصیرات را بر دوش نویسنده میlندازند که قلم بدی داشته و… .

لذا تصمیم بران گرفتیم که در نخستین صفحات این کتاب بهطور بسیار مختصر و در قالب یک نشست دوستانه و صميمی سخنانی در خصوص ويژگی۵های اين کتاب ً و طريقهٔ تدريس و مطالعهٔ ان بيان کنيم، باشد که خوانندگان عزيز التفات لازم را بفرمایند و این چند صفحه را به دقت مطالعه نمایند. امید است که با به کار بستن نکات مطرح شده در خلال این صفحات، حداکثر بهرهٔ لازم را از این کتاب ببرید.

دوست عزیز! شاید شما یک دانشجوی رشتهٔ کامپیوتر یا یک دانش پژوه ازاد و علاقهمند به علم کامپیوتر باشید، در هر دو صورت شما در اغاز راه طویل و بی[نتهایی قرارگرفته|ید که برای آن انتهایی را نمی توان متصور شد. امروز که نگارش این کتاب را شروع کردهایم، با اطمینان به شما میگوییم که، اگر روزگاری افرادی وجود داشتند که از یک تاصد این علم را اموخته بودند و می توانستند ادعا کنند که در علم کامپیوتر به حد نهایی رسیدهاند دیگر وجود ندارند. اگر نیم نگاهی به علوم دیگری همچون ریاضیات، فیزیک، و… بیندازید متوجه خواهید شد که این علوم هر چند سابقه ای چند صد ساله دارند ولی دارای رشد علمی چندان شتابانی نیستند. و هنوز هم می توان افرادی را یافت که حداقل در یک بخش از این علوم، [هرچند برای‹ورهای کوتاه از زمان] به حد نهایی دانشهای موجود در رشتهٔ کاری خود رسیده باشند. اما علم کامپیوتر در شکل امروزی خود که شاید سابقهٔ ان به یک قرن هم نمی رسد دارای چنان حجم گسترده و رشد فزایندهای است که به واقع نمی توان انتهایی برای ان متصور شد.

لذا در این راه طویل و بی انتها از یک طرف باید عزم و ارادهای محکم و پولادین داشته باشید و از طرف دیگر میبایستی به درستی و با بینش قدم بردارید. با انکه در عرصهٔ علم هیچ راهی به بی راهه نمی رود و تمامی راهها شما را به مقصد و مقصود نزدیک تر می گرداند. اما نکتهٔ بسیار مهم این است که، در هر حالتی باید نزدیکترین راه را انتخاب کنید، و از مهمترین دلایل نگارش این کتاب هم، *همین است که راه را برای شما نزدیک تر گرداند*.

در اکثر دانشگاه ها کتب مختلفی برای درس *" مبانی کامپیوتر "* مورد استفاده قرار میگیرد و در کنار بیان اصول الکوریتم نویسی یک زبان ساخت یافته نیز تدریس می شود. لذا کتابی که پیش روی شماست در جـلد نخست نه تنها اصول الگوریتم،نویسی را به شما آموزش میدهد، بلکه آموزش برنامهنویسیساخت یافته را نیز به واسطهٔزبان++C تحت کامپایلر [Microsoft](http://ketabkhane.org/) Visual Studio 6.0 دربر دارد.

البته در خصوص دلیل انتخاب زبان ++C برای آموزش برنامه نویسی می توان گفت که، در اکثر دانشگاههای دنیا به دلیل قابلیتهای این زبان و در دسترس عموم بودن کامپایلرآن، همین زبان تدریس *می*شود. در ++C گرچه اصل بر برنامه نویسی شئ گرا ً است، ولی می توان بهراحتی برنامه هایی مبتنی بر برنامه نویسی ساخت یافته را نیز در این زبان نوشت؛ که از مهمترین ویژگی۵ای ++C به شمار میآید. سال۵ای متمادی اساتید دانشگاهها برای آموزش برنامهنویسی ساخت یافته از زبان پاسکال استفاده می کردند که مسلماً برای آموزش سیستم شئ گرا مجبور بودند به زبانی همچون ++C رجوع

í

کنند، اما رفته رفته با منسوخ شدن زبان پاسکال، زبان ++C جایگزین آن شد و با توجه به آنکه زبانهای برنامهنویسی که بعد از ++C آمدند مثل Java و #C از برنامهنویسی ساخت یافته بهطور کامل پشتیبانی نمی کردند، زبان ++C همچنان بهعنوان مهمترین و مناسب ترین زبان آموزش برنامهنویسی برای افراد مبتدی باقی ماند. البته در جلد دوم این مجموعه در خصوص برنامهنویسی شئ گرا و تجزیه و تحلیل شئ گرا که در کمتر کتاب برنامهنویسی به آن اشاره شده صحبت خواهیم کرد و مطالب مهمی را در این زمینه عنوان خواهیم نمود. همچنین در بخش ضمیمه ها تفاوت های برنامهنویسی در کامپایلرهای مختلف ++C تحت دو سیستم عامل ویندوز و لینوکس را مورد بررسی قرار خواهیم داد تا شما خود را مقید به كاميايلر خاصى نبينيد.

از دیگر ویژگی های مهم این کتاب ترتیب خاص فصول آن است، که پس از بیان مطالبی در خصوص الگوریتم و رسم کارنمای چندین مثال مفید، بلافاصله در فــصل بعدی آن. به بیان مــطالب برنامهنویسی معادل الگوریتمها می $\mathfrak{g}$ ردازد، لذا رعایت این ترتیب فصول در خصوص افراد مبتدی، چه از سوی اساتید و چه از سوی دانشجویان بسیار حائز اهمیت است. البته امکان دارد مثال های صفحات نخستین چندان مورد توجه افراد غیرمبتدی قرار نگیرد اما رفته رفته مثال های مفيدتر و جذاب ترى را مخصوصاً در فصول برنامهنويسى خواهند يافت.

از دیگر ویژگی۵ای این کتاب این است که، در فصول مختلف با توجه به مطالب بیان شده تمریناتی تحتءنوان ″ *کار در کلاس* " بیان گشته است. *کار در کلاس ها* باید بلافاصله پس از یادگیری مطالب مورد نظر، توسط دانشجویان حل گردد تا در صورت نیاموختن قسمتی از درس فوراً از استاد خود کمک بگیرند. لذا توجه به این تمرینات و حل به موقع آنها بسیار مهم است.

همراه با کتاب یک مجموعه لوح فشردهای ارائه گردیده که دانشجویان می توانند با توجه به نکات مطرح شده در ضمیمه شماره ۱ محیط Visual Studio 6.0 را بر روی کامپیوتر خود نصب کنند و برنامههای موردنظر را در آن بنویسند و اجرا کنند. همچنین بر روی لوح فشردهٔ شماره ۱ کد مربوط به کلیهٔ مثال های کتاب قرار گرفته است. لوح شمارهٔ ۱ همراه با کتاب و لوحهای شمارهٔ ۲ تا ۴ بهصورت اختیاری عرضه شده است.

در پایان برخی از فصول، که نکاتی در خصوص برنامهنویسی بیان شده، صورت یک پروژه نیز بیان گردیده، که انجام به موقع این پروژهها می تواند بسیار به فهم مطالب کمک کند. یادتان باشد که تمرینات برنامهنویسی این کتاب را باید بهطور کاملاً انفرادی انجام دهید و از همکاری با دیگران در ترم نخست جداً اجتناب کنید.!؟

آشنایی مقدماتی با سخت افزار کامپیوتر نیز، از مباحث درس مبانی کامپیوتر بهشمار می رود، اما به دلیل حجم مطالبی که در زمینهٔ الگوریتم و برنامهنویسی در این درس باید مطرح شود، اکثر اساتید خبره بحث تفصیلی در این زمینه را به واحد درسی آزمایشگاه کامپیوتر محول میکنند و در مبانی کامپیوتر تنها به شرح مختصری در این زمینه می پردازند. لذا در ادامهٔ این فصل بهطور بسیار مختصر به بیان مطالبی در خصوص ساختار کامپیوترهای امروزی می پردازیم. سپس مفهوم الگوریتم را در خصوص چند مثال ساده و مقدماتی بررسی می کنیم. و ویژگی۵های الگوریتم ها را بر میشمریم، اما بحث تفصیلی در خصوص رسم کارنما را به فصل دوم ۖ واگذار می کنیم.

#### 2-1 : تاریخچه و نسل های کامپیوتر

احتمالاً نخستین سؤالی که از خود می پرسید این است که چه لزومی دارد با تاریخچهٔ کامپیوتر آشنا شویم؟

جواب این سؤال بسیار روشن است! چرا که چگونه یک فرد می تواند ادعا کند که کارشناس کامپیوتر میباشد در حالي كه نمي داند كامييوتر از كجا آمده و چه سرگذشتي داشته!؟ به همين جهت براي شمايي كه قرار است در رشتهٔ کامپیوتر کارشناس بشوید آشنایی با تاریخچهٔ کامپیوتر بسیار ضروری به نظر می٫سد. با توجه به این مقدمهٔ کوتاه به بیان تاریخچه کامپیوتر میپردازیم، امید است که شرینی این مطلب در خاطر شما بماند.

اگر به کتب فرهنگ لغت مراجعه کنید و به دنبال معنای کلمهٔ رایانه یا کامپیوتر بگردید به اولین تعریفی که برمیخورید چنین است که ؛

" گامپیوتر ماشینی است که قارر به انبام برفی مفاسبات ریاضی و منطقی می باشد ٌ

لذا می توان در یک کلمه معنای کامپیوتر را معادل عبارت *ماشین محاسبهگر* یا در معنی صحیح تر حس*ابگر* دانست. بنابراین برای دنبال کردن تاریخچهٔ کامپیوتر باید به دنبال وسایلی باشیم که انسان در طول تاریخ برای محاسبات ساخته و از آن بهره گرفته است.

از اولین وسایلی که انسان برای انجام محاسبات از آن بهره گرفت انگشتان دست خود بود و دقیقاً به همین دلیل است که انسانها برای محاسبات از مبنای ده استفاده می کنند. اما تلاش انسان همواره در جهت ساخت وسایلی بوده که او را در زمینه شمارش یاری کند و کامپیوتر آخرین دستاورد این تلاش است، تاریخچه کامپیوتر مراحل طولانی را طی کرده است که چرتکه اولین مرحله آن بوده بنابراین به قولی می توان کشور چین را پیش گام در زمینه ساخت کامپیوتر دانست. اما محاسبات انسان تنها به شمارش ختم نشد و وسایلی در جهت محاسبات گوناگون همچون محاسبات نجومی، محاسبات دریانوردی و… ساخته شدند. از جملهٔ این وسایل می توان به دو وسیله به نامهای «لوح اتصالات» و «طبق المناطق» اشاره کرد که توسط دانشمند ایرانی «غیاث الدین جمشید کاشانی» جهت محاسبات نجومی و دریانوردی ساخته شدند.

اما تلاش های جدی در جهت ساخت ماشین های حساب به قرن هفدهم میلادی بازمی گردد که «ویلهلم شیکهارد» ریاضیدان آلمانی در سال ۱۶۲۳ طرح یک ماشین حساب را ارائه داد. پس از وی این تلاش ها ادامه یافت تا آنکه در سال ۱۶۴۲ «بلز پاسکال» که ریاضیدانی فرانسوی بود یک ماشین حساب مکانیکی(چرخ دندهای) برای انجام عمل جمع و تفریق اختراع کرد که تصویر دو نمونه از آن را در زیر میبینید.

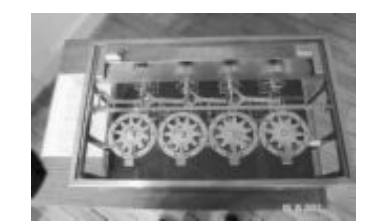

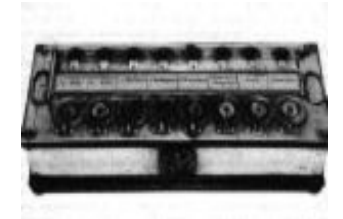

و بالاخره آخرین تلاش در جهت ساخت ماشین حساب مکانیکی منصوب به ریاضیدان آلمانی «لایب نیتز» می باشد که در سال ۱۶۹۴ توانست ماشین حسابی بسازد که چهار عمل اصلی را انجام می داد. تصویر این ماشین را نیز در زیر می بینید.

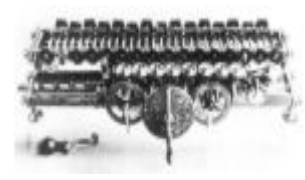

پس از آن، طرح ساخت ماشین های برنامه٫یزی شده (خودکار) مـطرح شد که اولین تلاش موفق در این زمینه مربوط به «ژوزف ژاکار» فرانسوی می شود. وی توانست در سال ۱۸۰۸ یک چرخ بافندگی خودکار بسازد که توسط کارت های مشبک طرح های متنوعی روی پارچه ایجاد می کرد.

اما این موفقیت زمینه ساز این بود که با گسترش صنعت و تجارت و نیاز روز افزون به ماشین های محاسبه گر و ماشین های قابل برنامه٫یزی جهت اداره کردن کارخانجات، ایدهٔ ساخت اینگونه ماشین۵ها در اذهان دو ابر قدرت صنعتی آن زمان يعني آلمان نازي و ايالات متحده مطرح گردد.

در سال ۱۸۳۰ «چارلز بابیج» انگلیسی اولین نفری بود که طرح ساخت ماشینی با قابلیت *برنامه پذیری* را داد. وی وسیلهای با نام موتور تحلیل یا (Analytical) را طراحی کرد، هر چند که او به دلیل محدودیت امکانات نتوانست این دستگاه را بسازد ولی او را به پاس زحماتش پدر کامپیوتر می نامند.

اما نخستین تلاش در جهت ساخت کامپیوتر در مفهوم امروزی خود مربوط به سال ۱۹۳۹ می شود که مهندس «کنراد سوزه» از طرف سازمان تحقیقات فضایی آلمان مأموریت یافت یک ماشین محاسباتی بزرگ و پرتوان بسازد. تلاش وی در سال ۱۹۴۱ به ثمر رسید و ماشینی به نام  $Z_3$  اختراع شد که براساس سیستم دودویی کار میکرد. دلیل اصلی موفقیت سوزه نسبت به طرح۵های ناموفق قبلی ابتکار وی در استفاده از همین سیستم دودویی بود. البته این ماشین در جنگ جهانی دوم به کلی نابود شد. در زیر تصویر مهندس سوزه را در کنار 2<sub>3</sub> مشاهده میکنید.

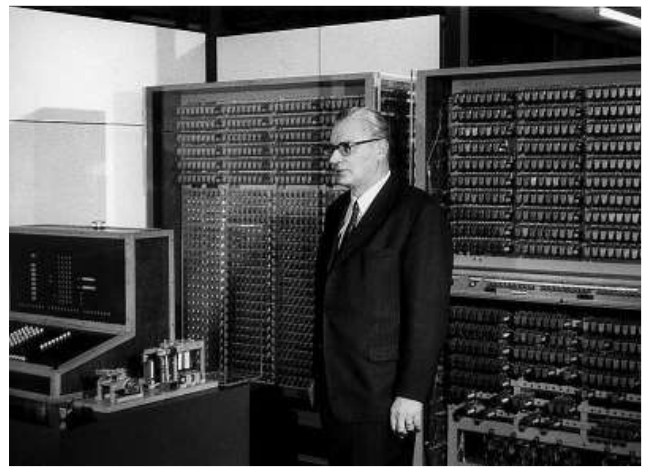

در امریکا نیز همزمان با تلاش۵های سوزه «مهندس هوارد اَیکن» که از اساتید برجسته دانشگاه هاروارد بود در سال ۱۹۳۷ یک ماشین حساب الکترومکانیکی ساخت. اما اندکی بعد، با موفقیت مهندس سوزه و بهرهگیری آیکن از ایدهٔ منطق دودویی بکار رفته در Z3 وی نیز توانست در سال ۱۹۴۲ ماشین حساب تماماً الکترونیکی به نام ASCC بسازد. اما به جهت تأثیری که این ماشین بر پیشبرد تکنولوژی گذاشت پس از مدتی آن را Mark I نام نهادند. این ماشین اولین کامپیوتر دیجیتالی محسوب می شود و قادر به ذخیرهٔ ۷۲ عدد ۲۳ رقمی در حین محاسبات بود و در هدایت موشکها در جنگ جهانی دوم بکار گرفته شد. تصویر این ماشین را نیز در زیر مشاهده کنید.

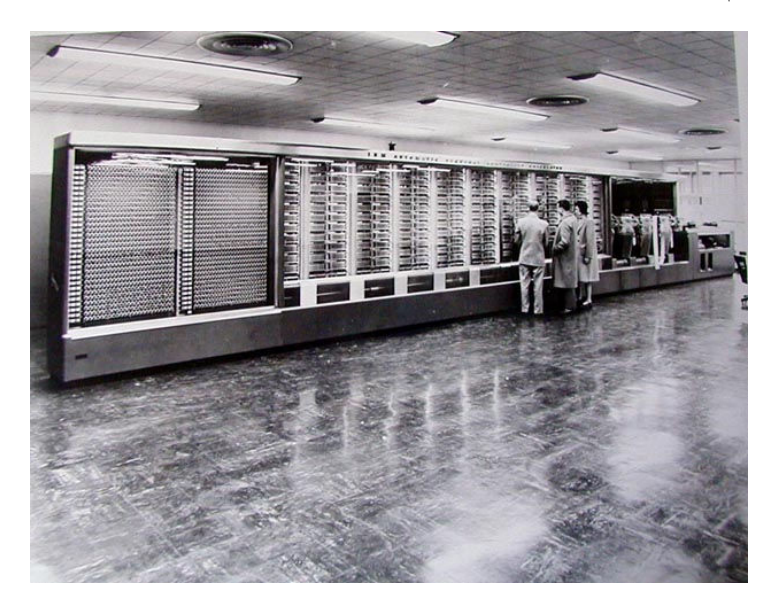

آیکن و همکارانش پس از مدتی Mark II را ساختند که در آن ضمن آنکه بهطور کامل از تئوری دودویی استفاده کردند بیش از ۱۳۰۰ رله بهکار گرفتند. این ماشین قادر بود عمل وقت گیر ضرب را در ۰/۲۵ ثانیه انجام دهد که خود رکورد بزرگی محسوب می شد.

در دانشگاه پنسیلوانیا نیز دو دانشمند جوان به نامهای «پراسپراکرت» و «جان ماچلی» در سال ۱۹۴۴ موفق به ساخت نخــستین کامپیوتر نسل اول که از لامپ خــلاء استــفاده می کرد، شدند. کامپیوتر آنها که به سفارش مرکز آمار آمریکا ساخته شده بود و اینیاک (ENIAC) نام گرفت و تا سال ۱۹۵۵ از آن استفاده شد. آن دو به دلیل قرضی که جهت پرداخت جریمهٔ تأخیر در تحویل ماشین اینیاک به سازمان آمار امریکا متحمل شدند، مجبور به گرفتن قرض۵مای متوالی و ساخت ماشین های دیگری شدند، و متأسفانه تا پایان عمر نه تنها لذت زحمات خود را نبردند بلکه در قرض و بدبختی و در سنین میانسالی به جهت کار طاقت فرسای جان دادند.

در سال ۱۹۴۷ «جان فون نویمان» دانشمند آلمانی مقیم امریکا پیشنهاد کرد که کامپیوترها علاوه بر دادهها برنامهٔ کار محاسبه را نیز در خود ذخیره سازند و قابلیت برنامهریزی کردن را به کامپیوتر بافزایند. در سال ۱۹۵۲ دو کامپیوتر به نام۵های'EDVAC و "EDSAC که براساس نظریه نویمان کار میکردند ساخته شدند. این ماشینها قابلیتهای زیر را داشتند، که به عبارتی می توان تحت عنوان فواید نظریه نویمان به آنها نگریست: ۱. سرعت ماشینهایی که منطبق با نظریه نویمان بودند صدها برابر شده بود.

۲. امکان ایجاد تغییرات لازم در برنامههایی که در حین اجرا دچار اشکال شده بودند به وجود آمد. به بیان دیگر برنامه نویسی در این زمان متولد شد. چراکه تا قبل از این تمامی عملیاتی که کامپیوترها انجام میداند با طراحی مدارات الکترونیکی برای آنها میسر شده بود. لذا کامپیوترهای آن زمان به نوعی تک منظوره بودند، و یا اگر هم چند منظوره به شمار میآمدند، کارهای ثابتی ًرا می توانستند انجام دهند. با ظهور کامپیوترهای منطبق با نظریهٔ نویمان دیگر نیازی نبود برای تغییرات در کاربری کامپیوتر برای آن مدارات جدیدی را طراحی کنند بلکه برنامهٔ جدیدی را طراحی می کردند و کامپیوتر وظیفهٔ اجرای آن برنامه را به عهده داشت.

از حدود سال ۱۹۵۰ کامپیوتر بهعنوان یک کالای تجاری توسط شرکت UNIVAC به بازار معرفی شد، پس از آن شرکت IBM که سازندهٔ ماشینِ های تحریر و لوازمات اداری بود در سال ۱۹۵۴ (معادل ۱۳۳۰ شمسی) کامپیوترهای نسل اول را وارد بازار کرد که مدل ۷۰۱ و ۶۵۰ نام داشتند و بهعنوان مهمترین سازندهٔ کامپیوتر مطرح شد. در زیر تصویر مدل ۷۰۱ از سری کامپیوترهای IBM را مشاهده می کنید.

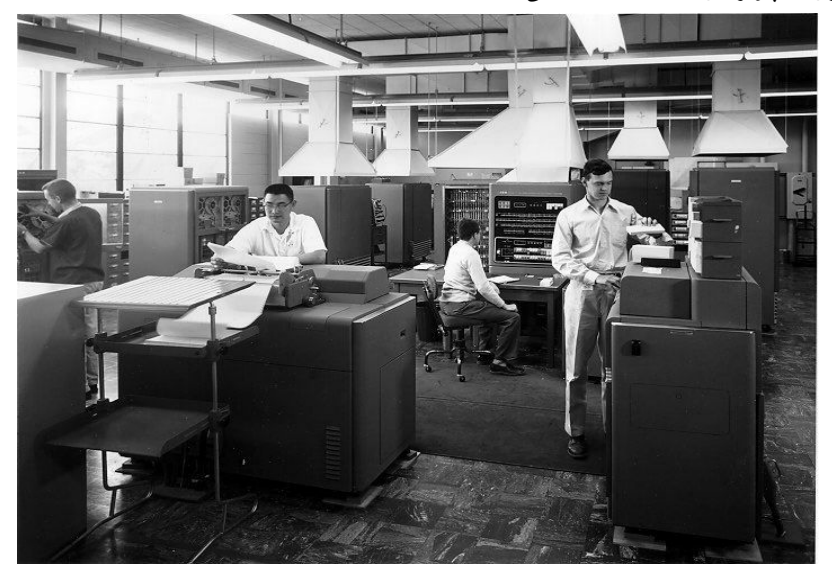

در ادامه به بیان نسل های کامپیوترها خواهیم پرداخت.

1. Electronic Discrete Variable Automatic Calculator

2. Electronic Delay Storage Automatic Calculator

#### نسل اول (لامب خلاء Vacume Tube)

همان طور که پیش تر بیان شد در ساخت این کامپیوترها از لامپ خلاء استفاده شد و از سال ۱۹۴۴ تا ۱۹۵۵ مورد استفاده قرار می گرفتند. یعنی قبل از دههٔ ۱۳۳۰ شمسی ساخته شدند. اما به دلایل زیر این کامپیوترها به سرعت کنار گذاشته شدند:

- ۱. اندازهٔ این کامپیوترها بسیار بزرگ بود و فضای زیادی را اشغال میکردند.
	- ۲. به جهت استفاده از لامب خلاء به نیروی برق زیادی نیاز داشتند.
- ۳. به علت گرمای زیادی که در لامپهای خلاء ایجاد میشد به وسایل خنک کنندهٔ قوی نیاز داشتند.
- ۴. به علت گرمایی که در لامپ های خلاء ایجاد می شد امکان داشت در حین محاسبات این لامپ ها بسوزد و در نتیجه میبایستی تمامی محاسبات از سرگرفته می شد.
	- ۵. مسلماً با استفاده از وسیلهٔ گران قیمتی مثل لامپ خلاء قیمت این محصول بسیار بالا تمام می شد.

چنان که ذکر رفت یکی از اولین کامپیوترهای این نسل اِنیاک بود که دارای ۳۰ تن وزن، ۱۷۰ متر مربع مساحت بود و ۱۸۰۰۰ لامپ خلاء در آن به کار رفته بود و به ۱۵۰ کیلو وات انرژی الکتریکی نیاز داشت.

#### نسل دوم (ترانزیستور Transistor)

با اختراع ترانزیستور در سال ۱۹۵۰ تحول عظیمی در صنایع الکترونیکی رخ داد و در کامپیوترها نیز از ترانزیستورها به جای لامپ خلاء استفاده شد. این کامپیوترها دارای حجم کمتر و مصرف انرژی پایین تر و سرعت بالاتر بودند. در این کامپیوترها برای اولین بار از حلقههای مغناطیسی بهعنوان حافظهاصلی(RAM) استفاده شد. گفتنی است این کامپیوترها در سال های ۱۳۳۰ تا ۱۳۴۰ شمسی مورد استفاده قرار گرفتند. در زیر تصویر نخستین ترانزیستور دنیا را مشاهده می کنید. آیا ترانزیستورهای کنونی را تا به حال دیدهاید؟

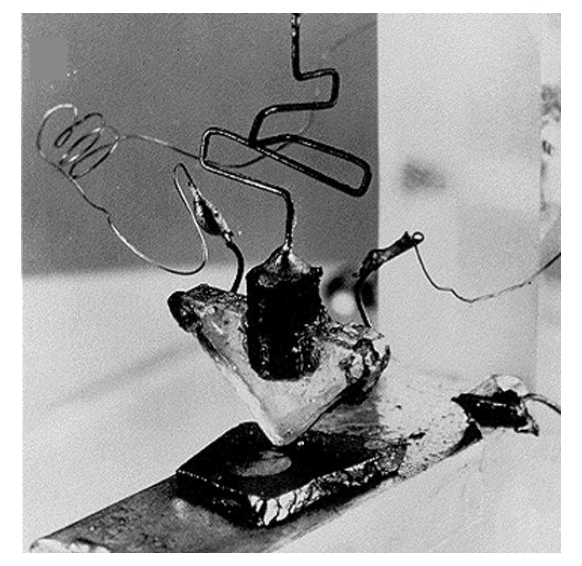

#### نسل سوم (مدارات محتمع IC)

با اختراع مدارهای مجتمع (Integrated Circuit) حجم کامپیوترها کاهش یافت و سرعت آنها افزایش یافت. چرا که این مدارات شامل بیش از صد عنصر منطقی بوده که هر عنصر منطقی خو شامل چندین عنصر الکترونیکی مثل دیود و ترانزیستور هستند و به روش خاصی برروی صفحاتی از جنس سیلیکون در چند سانتی،مترمربع کنار یک دیگر چیده شدهاند. و این خود نشاندهندهٔ میزان کوچک شدن کامپیوترها میباشد. در زیر تصویر یک نمونه IC را میتوانید مشاهده كنيد.

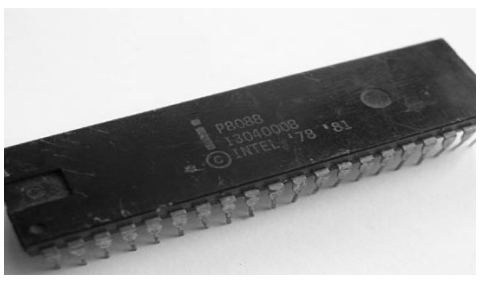

همچنین گسترش نرم افزارهای ساخت یافته نیز موجب افزایش سرعت این نسل و به طبع گسترش آنها شد. اولین کامپیوتر از این نسل را شرکت IBM در سال ۱۹۶۰ با نام IBM360 به بازار ارائه کرد و تا سال ۱۹۷۰ در مراکز تجاری مورد استفاده قرار می گرفت.

#### **نسل چهارم (ریز پردازنده ها CPU)**

در سال ۱۹۷۰ با متراکم تر شدن مدارات مجتمع به واسطهٔ فنآوری VLSI ساخت ریزپردازنده ها آغاز شد و کامپیوتر بهعنوان یک کالای خانگی راهی بازارها شد. از جمله ریزپردازندهها می توان به خانوادهٔ ۸۰۸۶ ، ۸۰۲۸۶ ، ۸۰۳۸۶ ، ۸۰۴۸۶ و... اشاره کرد.

#### نسل پنجم (كامپيوترهاي هوشمند)

از سال ۱۹۸۰ با گسترش نظریهٔ منطق فازی ایدهٔ ساخت این کامپیوترها بهطور جدی توسط ژاپن مطرح شد، که تلاشی در جهت ساخت کامپیوترهایی با ویژگی های انسانی است. براین!ساس در تکنولوژی ساخت این کامپیوترها بهگونهای باید عمل شود که کامپیوتر قادر به اعمالی چون استنباط و استدلال کردن باشد. گرچه هنوز کامپیوتری با این ویژگی ها ساخته نشده است ولی ساخت آن دور از دسترس نیست؛ چنانکه شرکت ها و مؤسسات زیادی در حال کارکردن بر روی آنها هستند.

#### نسل ششم (كامبيوترهاي انسان نما)

در این نسل هدف بر آن است که در ساخت کامپیوتر فعّالیتهای مغز انسان بهطور کامل کپی برداری شود. چه بسا کامپیوترهای این نسل دارای قدرت درک حواس پنج گانهٔ انسان و اَعمالی از این دست باشند. مسلماً سرعت، دقت و هوشمندی این نسل از کامپیوترها قابل باور نبوده و دارای ساختمان و مدارات پیچیده تری نسبت به نسل۵های قبل از خود هستند.

#### ۱-3 :سخت افزار و ساختمان کامپیوتر های امروزی

در این بخش هدف آن است که خوانندگان عزیز را با کلیاتی در خصوص ساختمان و نحوهٔ کارکرد کامپیوترهای شخصی (Personal Computers) آشنا سازیم. البته به دلیل پیشرفت های مداوم در ساخت کامپیوترهای PC، از ذکر جزئیات و ارائهٔ اعداد و ارقام در این مبحث معذوریم و تنها به ذکر مباحث کلیدی و بیان مطالب بهصورت انتزاعی می پردازیم. سعی خواهیم کرد مدلی برای کامپیوتر ارائه کنیم تا ما را در درک چگونگی عملکرد کامپیوتر در خصوص اجرای برنامههایی که به زبان ++C میiویسیم یاری دهد. و همانطور که پیشتر گفته شد، ذکر جزئیات در این خصوص را به واحد درسی *" آزمایشگاه کامپیوتر"* واگذار می کنیم.

مسلماً هر فرد مطلعی بر این مطلب صحه میگذارد که مغز انسان کامپیوتری بسیار پیچیده تر و به مراتب قوی تر از کامپیوترهای امروزی است.گرچه مغز انسان از نظرسرعت انجام محاسبات بسیار ضعیف تر از کامپیوترعمل میکند، اما امکاناتی که مــغــز انسان در زمینهٔ تشخیص هوشمندانهٔ مطالب دارد، بزرگترین کامپیوترها را نیز پشت سر میگذارد. کامپیوترها به خودی خود فاقد هرگونه هوش هستند. کامپیوتر ماشینی است که صرفاً قادر به انجام عملیات ریاضی و منطقی است، و این متخصصین کامپیوتر هستند که با برنامهریزی کامپیوترها، آنها را قادر به درک هوشمندانهٔ مطالب پیچیده میکنند. البته این مطلب را بدان جهت مطرح کردیم که برخی افراد به اشتباه فکر میکنندکامپیوتر ماشینی هوشمند است که قادر است به تنهایی جواب همهٔ سؤالات را بیابد.!؟

آن چیزی که در این خصوص مهم به نظر می رسد این است که، اگر به نحوهٔ انجام محاسبات توسط انسان و پردازش اطلاعات در مغز او توجهی داشته باشیم، می توانیم ادعا کنیم که بسیاری از قسمت۵های اصلی کامپیوترها که در پردازش اطلاعات درگیر هستند مشابه عملکرد انسان و مغز او [در انجام محاسبات] عمل می کنند.

هر انسانی برای انجام محاسبات بر روی تعدادی دادهٔ خام در ابتدا نیازمند اَن است، که دادههای خود را برروی یکسری برگه نوشته و برروی میزکار خود قرار دهد. سپس با رجوع به حافظهٔ خود یا منابعی که در اختیار دارد، راه حل مناسب را پیدا کرده، و با بهکارگیری توانایی مغز خود راهحل مذکور را برروی دادههای خام بهطور مکرر اعمال میکند تا اَنکه همهٔ دادهها پردازش گردد و نتایج لازم حاصل آید. همچنین انسان قادر است نتایج بهدست آمده یا هر مطلب دیگری را در حافظهٔ کوتاه مدت و یا در صورت لزوم در حافظهٔ بلند مدت خود به خاطر بسپارد. از طرفی انسان در حین محاسبات مدام عملیات انجام شده را چک میکند تا از صحت نتایج بهدست آمده اطمینان حاصل نماید. حال تصمیم داریم با توجه به مدلی که در مورد انسان ارائه کردیم مدلی برای کامپیوتر ترسیم کنیم تا با نحوهٔ عملکرد آن بهتر آشنا شويم.

- ۱. هر کامپیوتر در درجه اول نیازمند بخشی است که دادههای خام را از کاربر خود دریافت کند. لذا در کامپیوتر اصلی ترین دستگاه ورود اطلاعات صفحه کلید است، که با آن اطلاعات عددی و کاراکتری را وارد کامپیوتر م کنند.
- ۲. همچنین هر کامپیوتر نیازمند بخشی است که نتایج بهدست آمده از پردازش۵های خود را نشان دهد. از این رو صفحه نمایش(مانیتور) از متداول ترین وسایل جهت نمایش اطلاعات میباشد.
- ۳. از طرفی کامپیوتر نیازمند بخشی است که بتواند توانایی مغز انسان در انجام محاسبات ریاضی و اَعمال منطقی را بر روی داده ها میسر سازد. برای این منظور یک واحد پردازشگر مرکزی به نام CPU در نظر گرفته شده است. این واحد قادر است عملیات چهارگانهٔ ریاضی و همچنین اَعمال منطقی را انجام دهد. در فصول بعدی با این عملیات بيشتر آشنا خواهيد شد.
- ۴. همچنین هر کامپیوتر باید قادر باشد الگوها و راه حل۵ها و اطلاعات دیگر را در حافظه۱ی بهصورت دائمی ذخیره سازد. لذا کامپیوتر دارای یک حافظهٔ ثانویه مثل هارد دیسک یا فلاپی و امثال آن است که می توان مطالبی را بر روی آن ذخیره کرد تا در دفعات بعدی که کامپیوتر شروع بهکار می کند، بتوان آن اطلاعات را بازیابی نمود و مورد استفاده قرار داد.
- ۵*. اما فافقهٔ اصلی ڥیست؟* کامپیوتر نیازمند داشتن مکانی مشابه میزکار انسان، جهت قرار دادن اطلاعات و دادههای در حال پردازش برروی آن، است. همچنین دادههایی که از صفحه کلید وارد می شود باید در حافظهٔ موقت ذخیره گردد و داده هایی که بر روی مانیتور نمایش داده می شود ابتدا باید در مکانی قرار داشته باشد تا سپس توسط تراشههای تصویری به نمایش در آیند. همهٔ این اطلاعات در حافظهٔ RAM قرار میگیرند. این حافظه دائمی نبوده، و با خاموش شدن کامپیوتر تمامی اطلاعات آن پاک میگردد. به RAM حافظهٔ اولیه نیز گفته می شود.
- ۶. از سوی دیگر در کامپیوتر باید مکانیسمی مشابه شبکههای عـصبی انسان جـهت کنترل صحت عملکرد قسمتهای مختلف سیستم تعبیه گردد. همچنین فرمان شروع کار یا باز ایستادن از کاری باید توسط همین ارگان صادر گردد. لذا واحد بردازشگر مرکزی یعنیCPU از دو قسمت متفاوت به نامهای ALU وCU تشکیل شده است که واحد محاسبه و منطق یا همانALU عملیات ریاضی و منطــقی را انجام میدهد و واحد کنترل یا همانCU عملیات کنترل دستگاهها و فرماندهی را انجام میدهد.
- ۷. بنابراین با توجه به مطالبی که بیان شد هر کامپیوتر را می توان بهصورت طرح وار همانند شکل ۱–۱ در نظر گرفت. چنانکه در این شکل می بینید، برخی از قسمتها دارای یک ارتباط یک طرفه و برخی دیگر دارای ارتباطی دو طرفه با یکدیگر هستند، که نشان دهندهٔ شکل جریان اطلاعات میباشد. از طرفی تمامی قسمت ها با خطوط نقطه چین با واحد CU ارتباط دارند. عملکرد این کامپیوتر طرحوار بدین صورت است که، دادههای خام و دستورالعمل محاسبات از واحد ورودی با فرمان CPU به حافظهٔ اصلی وارد میشود. سپسCPU با انجام محاسبات لازم، مرحله به مرحله طبق دستورالعمل از پیش تعیین شده جلو می رود تا در نهایت به حالت توقف برسد، و نتایج بهدست آمده را در قسمت دیگری از حافظه قرار می دهد. در نهایتCPU نتایج بهدست آمده را به واحد خروجی می فرستد تا برروی مانیتور نمایش داده شوند. در حین انجام تمامی این مراحل واحد CU نه تنها بر درست کارکردن تمامی دستگاه ها نظارت دارد، بلکه این واحدCU است که طبق دستورالعمل داده شده به کامپیوتر، به بخش۵های مختلف

می گوید که چه کاری را و در چه زمانی انجام دهند، کدام داده را مورد پردازش قرار دهند و یا نتایج را در کجای حافظه ذخیره کنند، و... . اما یک تفاوت اساسی میان عملکرد کامپیوتر و عملکرد انسان وجود دارد، بهطوری که برای کارکردن کامپیوتر باید، راهحل مسئله از قبل توسط کاربر(انسان) به کامپیوتر داده شود و درکنار دادهها در RAM قرارگیرد تا CU بتواند از آن راهحل استفاده کند. بنابراین کامپیوترهای امروزی قادر نیستند به تنهایی راه حلی را بیابند بلکه کامپیوتر به یک انسان بهعنوان کاربر نیازمند است تا نیازمندی۵ای آن را برطرف سازد. کامپیوتر بدون حضور کاربر، همانند انسان با استعدادی است که سواد نداشته باشد، و لذا از استعداد خود هیچ بهرهای نمی تواند ببرد. بنابراین گرفتن دستورالعمل برای کامپیوتر همانند سوادمند شدن یک انسان با استعداد می.ماند.

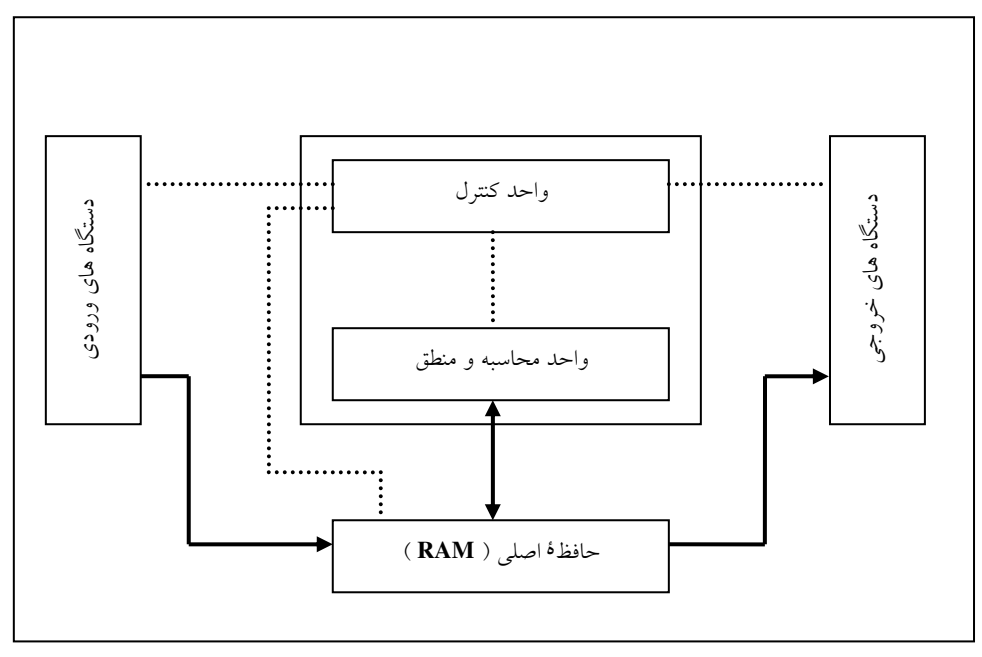

شکل ۱-۱ : حگونگی ارتباط بین اجزای اصلی کامپیوتر

٨. اما مسلماً یک سؤال اساسی برای شما پیش آمده و آن اینکه چرا حافظهٔ ثانویه در شکل فوق ترسیم نشده است؟ جواب این سؤال بسیار روشن است، چرا که حافظهٔ ثانویه جزء واحدهای اصلی یک کامپیوتر به حساب نمی آید؛ چنانکه اگر ماشین حساب را بهعنوان یک کامپیوتر کوچک در نظر بگیرید قسمتی مطابق با حافظهٔ ثانویه در آن نمي،يابيد؛ ولي ماشين حساب بدون حافظهٔ ثانويه بهدرستي كار مي كند و اين نشاندهندهٔ عدم نياز مدل كامپيوتري ما به حافظهٔ ثانویه است. اما شما می توانید این حافظه را خودتان به شکل ۱-۱ اضافه کنید. فکر می کنید حافظهٔ ثانویه چگونه رابطههایی با اجزای شکل فوق باید داشته باشد؟

#### ۱-۴ : انواع کامپیوتر و کاربرد آنها

کامپیوترهای امروزی از نظر بزرگی، سرعت، دقت و کاربرد به دستههای مختلفی تقسیم میشوند:

- ۱. سویر کامپیوترها ( Super Computer )
	- ۲. کامپیوترهای بزرگ ( Main Frame )
- ۳. کامپیوترهای متوسط ( Mini Computer )
- ۴. کامپیوترهای کوچک یا رایانه شخصی ( Micro Computer or Personal Computer )

سوپر کامپیوترها بیشتر در مراکز نظامی و فضایی ابرقدرتها مورد استفاده قرار میگیرند. قدرت محاسبات این کامپیوترها چنان گسترده و وسیع است که کشور فرانسه آزمایش۵ای اتمی خود را به واسطهٔ این کامپیوترها شبیهسازی کرده و در محیط کاملاً مجازی شرایط انفجار و تخریب بمب های اتمی خود را محاسبه و بررسی میکند. همچنین در کشور امریکا در برخی مراکز بزرگ اطلاعاتی این کشور مثل NSA با این کامپیوترها، کوچکترین اطلاعاتی که توسط دستگاههای مخابراتی داخلی و خارجی آن کشور رد و بدل شود را مورد تجزیه و تحلیل قرار میدهد و در صورت لزوم رمزگشایی می کنند چنانکه ادعا می شود تا به حال هیچگونه پیام رمزی نبوده که توسط این ماشین رمزگشایی نشده باشد. لذا با توجه به کاربرد استراتژیک این کامپیوترها قدرتهای بزرگ از دسترسی دیگر کشورها به این تکنولوژی جلوگیری می کنند.

کامپیوترهای بزرگ در مراکزی که با حجم اطلاعات بسیار زیاد سروکار دارند، به کار می روند، مثل دانشگاهها و بانک۱ها و شرکت های هواپیمایی مادر و … . کامپیوترهای متوسط در مراکز آموزشی و تجاری کوچکتر و کامپیوترهای شخصی در منازل، ادارات، سازمان ها و شرکت های دولتی و غیردولتی کاربرد وسیعی دارند. البته شاید نتوان یک مرز بندی دقیق بین کامپیوترهای متوسط و کامپیوترهای شخصی قائل شد.

#### کار در کلاس ۱-۱ :

در فصوص موارر زیر تمقیق کنیر و در صورت امکان با توپهٔ اسلایر، گزارشی از نتایج تمقیق فور را به کلاس ارائه دهید. مواردی که در زیر ذکر شره انر متماً بایر در درس آزمایشگاه کامپیوتر پوشش داده شونر، و یا آن که فور رانشهو به تفقیق رر فصوص آن ها بپررازر.

- قطعات یک کامپیوتر امروزی کرام ها هستنر؟ نام قطعات لازم برای مونتاژ یک کامپیوتر را ذکر کنیر و مفتصری در فصوص کارکرد هر یک شرح دهید.
	- در مورد انواع لوازم مانیی کامپیوتر و کاربرد آن ها شرح دهید.
	- سافتار رافلی یک پردازنده اعم از رئیستر ها، انباره، وامر مقاسبه و منطق و... شرح رهید.
		- در فهوص نقوه ی انهام عملیات در پردازنره ها تفقیق کنیر.
		- انرکی در مورد برنامه های setup و سیستم عامل شرح دهید.  $\therefore$

#### 1-5 : بررسي مفهوم الكوريتم

اولین مقولهای که در عرصهٔ علم کامپیوتر با آن برخورد میکنید *" الگوریتم " می*باشد. اما برای آنکه مفهوم الگوریتم را خوب و دقیق به شما انتقال دهیم و بتوانیم تعریفی دقیق از آن ارائه کنیم نیازمند پاسخگویی به یک سؤال مهم هستیم.!

فرض کنید رباتی در اختیار داریم که بهوسیلهٔ دستورات خاصی که برای آن قابل فهم است، قادر است دستورالعمل انجام کاری را از ما دریافت کند و آن کار را مطابق دستورالعمل داده شده انجام دهد. حال سؤال این است که چگونه می توانیم با بهرهگیری از امکانات این ربات مسائلی که در روزمره با آنها روبرو می شویم را انجام دهیم؟ و یا به عبارت دیگر با چه روشی به ربات خود بفهمانیم که کار مشخصی را چگونه باید انجام دهد!؟

این سؤال را می توانیم در حالت کلی بهصورت زیر بیان کنیم :

#### چگونه مسائل را به واسطة كامپيوتر حل كنيم ؟

در جواب به این سؤال باید اذعان داشت هنگامی که مسئلهای را به ما میدهند مراحل زیر را در جهت حل مسئله باید انجام دهيم:

- ۱. ش*نافت مسئله* : منظور اَنکه، بــفــهمیم مسئله چه دادههایی را در اختیار ما قرار داده است و چه مجهولهایی را از ما مي خواهد!؟
- ۲. تقلیل راههل : منظور یافتن ارتباطی بین دادههای مسئله و مجهول های آن است برای این منظور دو روش کلی برای عموم مسائل به کار گرفته میشود:
	- شەە م*كا*شفەاي
	- شيوهٔ ال*گوري*تمي

مقصود از شیوهٔ مکاشفه ای این است، که به جای تفکر منطقی و سیستماتیک، به تفکرات جانبی روی آورده و به کوناه ترین و عملی ترین راه حل برای حل مسئله دست پیدا کنید. بهعنوان مثال هنگامی که بهواسطهٔ فرمولگرایی در حل برخی مسائل ریاضی به جای طی کردن مراحل علمی و دقیق ریاضی آن، مسئله را با برخی ترفندها و به قول معروف از راهحلهای تستی حل می کنید از این روش بهره گرفتهاید. بهعنوان مثال تمرین زیر را ابتدا خودتان سعی کنید حل کنید و سیس پاسخ کتاب و تحلیل آن را به دقت مطالعه نمایید. هدف از حل این تمرین این است، که شما دریابید مسائلی را که با آن روبرو می شوید اصولاً به چه روشی حل می کنید. چه بسا بهطور ناخودآگاه روش علمی معتبری را برای حل مسائل به کار می برید.!؟

کار در کلاس ۱-۲ : تعرار سی کشتی گیر در یک دوره مسابقات یک هزفی شرکت دارند. معین کنید در این دوره مسابقات چند مسابقةُ كشتى انهام مى شور؟ راەمل مور را شرح رهيد. ر*اهنمایی :* (منظور از یک هزفی بودن مس*ابقات این است که* دو نفر کشتی می *گیرند و بازنده از* دور مس*ابقات هزف می شود.)* 

یک راهحل منطقی این مسئله می تواند این باشد که از روش مسائل ترسیمی هندسه جلو برویم، بدان معنا که ابتدا فرض کنیم مسئله حل شده است، بنابراین با توجه به آنکه فرضیات زیر را نیز داریم:

الف- فقط یک برنده و ۲۹ بازنده داریم.

ب- هر مسابقه فقط یک بازنده دارد.

ج− هر بازنده نیز فقط یک باخت دارد.

مشخص می شود که تعداد مسابقات با تعداد بازندهها برابر است بنابراین ۲۹ مسابقه انجام شده است. به حل کردن مسائل بدین روش، شیوهٔ مکاشفه ای گفته می شود. حتی حل این مسئله می تواند بدین صورت تعمیم پیدا کند که تعداد مسابقات یک حذفی برای n کشتی گیر برابر n-۱ مسابقه میباشد.(فرمول گرایی)

اما شاید راه حل شما به این صورت باشد که گفته باشید: ابتدا ۱۵ مسابقه بهصورت دوبهدو انجام شده و ۱۴ نفر از ۱۵ نفر باقی مانده در ۷ مسابقه شرکت می کنند و یک نفر نیز بدون مسابقه دادن، به قید قرعه بالا می آید، که در نهایت هشت نفر باقی می مانند. این ۸ نفر در ۴ مسابقه شرکت کرده و ۴ نفر بالا می آیند و برندهها در ۲ مسابقه دو به دو شرکت کرده و فینالیستها را مشخص می کنند و در نهایت ۱ بازی فینال انجام خواهد شد. بنابراین :

 $10 + V + F + Y + I = Y9$ 

جمعاً ٢٩ مسابقه انجام شده است.

به شیوهٔ حل اخیر شیوهٔ الگوریتمی گفته می شود که در ادامه به اصول آن و مزایای استفاده از این روش بیشتر خواهیم برداخت. فعلاً در همین حد بدانید که با شیوهٔ الگوریتمی می توان بسیاری از مسائل پیچیده و بزرگ را بهراحتی به واسطهٔ کامپیوتر پیادسازی و حل کرد که شاید راهحل فرمولی و مکاشفهای هم نداشته باشند. در کار در کلاس بعدی هدف بر آن است، که شما را بیشتر با شیوهٔ الگوریتمی آشنا سازیم.

#### کار در کلاس ۱-۳:

فرض کنید مدلی که از کامپیوتر به عنوان ربات در ابتدای بفش ا–۳ مطرح کردیم در افتیار شما قرار راره شره است. با صرف نظر از اینَکه پگونـه مفـاهیم و رسـتورات را بـه ربـات انتقـال مـی<هـیم، نمـوهٔ استفاره از تلفن عمومی (فقط گرفتن یک شماره تلفن به صورت موفقیت آمیز) را بـرای ربـات شـرح رهير.

راهنم*ایی : بر*ای این منظور یک سلسله <sub>(</sub>ستوراتی را به زبان فارسی برای کامپیوتر بنویسیر.

شاید راهحلی که شما بهصورت تعدادی دستورالعمل ارائه نمودهاید بهصورت زیر باشد:

- ا. شروع کن.
- ۲. گوشی تلفن را بردار.
- ۳. یک سکه در تلفن بینداز.
- ۴. میبر کن تا صرای بوق آزاد را بشنوی.
	- ۵. شماره مورد نظر را بگیر.
		- ۶. پایان عملیات.

در تهیهٔ یک دستورالعمل باید به نحوهٔ اجرای آن توجه خاص داشت. منظور آنکه، در اجرای دستورالعمل هیچگونه سؤال و ابهامی برای مجری آن نباید پیش آید، و اجرای مراحل آن نباید بستگی به برداشتهای متفاوت مجری داشته باشد. ضمناً ترتیب عملیات باید معیّن باشد، و دارای شروع و خاتمهٔ مشخصی باشد. چرا که دستورات یک دستورالعمل توسط کامپیوترهای سریال که در اختیار ما قرار دارند، دستور به دستور به ترتیب از نقطهٔ آغاز تا پایان اجرا می گردد. لذا نباید انتظار داشته باشید که کامپیوترهای سریال بتوانند چندین عمل را بهطور همزمان انجام دهند. البته کامپیوترهای موازی وجود دارند که قادرند با چندین پردازنده بهطور همزمان کارهای متفاوتی را بهصورت همزمان انجام دهند که از بــحث مــا به كــلى خــارج اســت. فــرامــوش نــكنيد كــه مــبحث كــامييوتــرهاى موازى با مقولة Multi Tasking بودن سیستمءاملهایی چون ویندوز و لینوکس بهکلی متفاوت است در این خصوص در کتاب *" آزمایشگاه کامپیوتر "* مطالب روشنگری بیان شده است.

دستورالعملی با ویژگی،ای فوق یک الگوریتم نامیده میشود. توجه داشته باشید که الگوریتم مقولهای خــاص علــم کامپیوتر نیست و در بسیاری از علوم دیگر نیز کاربرد دارد. اما گفته میشود که علم کامپیوتر، علم الگــوریتمهــا اســت. الگوریتم به معنای شیوه و روش حل یک مسأله است و از نام دانشمند بـزرگ و گرانقــدر ایرانــی ً *محمــد بــن موســی خوارزمی "* گرفته شده است، چرا که وی در آغاز قرن سوم هجری در کتاب *"جبر و مقابله* "برای حل مسائل بــا ابــداع معادلات جبری شیوه و روش حل جدیدی ارائه کرد و علم جبر را پایهگذاری نمود. از آنجایی که در پردازش دادههــا و محاسبات ریاضی ابداع شیوه و روش حل مناسب، و یا به عبارت دیگر طراحی یک الگوریتم خــوب، نقــش محــوری و کلیدی در حل آن مسأله دارد، علم کامپیوتر را علم الگوریتمها نامیدهاند.

حال به ارائهٔ تعریف دقیقی از الگوریتم میپردازیم.

#### تعريف الكوريتم:

الگوریتم عبارت است از تعدادی دستورالعمل بشت سرهم که مرامل مفتلف یک کار را به زبان دقیق و با فزئیات کافی بیان نماید و در آن ترتیب مراطن و قاتمه پزیر بودن عملیات کاملاً مشفص باشد.

البته در فصول بعدی ویژگیهای دیگری را برای الگوریتم بیان خواهیم کرد و آن را در دو نوع الگوریتمهای ساخت یافته و غیر ساخت یافته دستهبندی خواهیم نمود، اما فعلاً ویژگیهایی را که برای الگوریتم در تعریف فوق برشمردیم، مورد تحلیل قرار میدهیم.

#### 1 - زبان دقیق با جزئیات کافی

اگر از یک جمله، که در مرحلهای از یک الگوریتم آمده است، برداشتهای متفاوتی شود و یا به سبب مهم بودن، سؤال برانگیز باشد گوییم، بیان آن جمله دقیق نیست. مثلاً در الگوریتم بالا گفته نشده چه نوع سکهای را در دستگاه تلفن بینداز!؟ بنابراین از آنجایی که بیان جملات بهصورت دقیق، به واسطهٔ زبان فارسی یا انگلیسی بسیار مشکل است؛ از زبانهای به اصطلاح صوری مثل زبانهای برنامهنویسی استفاده میشود. همچنین جهت بیان الگوریتمها، تعدادی قوانین و قواعد را بهصورت استاندارد در آوردهاند که به واسطهٔ آن۱ه می توان الگوریتمها را بهصورتی فراگیر و همه فهم بیان نمود، بهطوری که الگوریتمها را می توان با رسم کارنما(فلوچارت) نمایش داد. بهطور کلی روش۵ای زیر برای بیان الگوریتم وجود دارد:

- ۱. استفاده از زبانهای طبیعی مثل فارسی و انگلیسی و …
	- ۲. استفاده از نمودار
	- ۳. استفاده از زبانهای برنامهنویسی
	- ۴. استفاده از شمه کد ( Pseudo code )

در این فصل از روش اول و در فصول آتی از روش۵ای دوم و سوم استفاده می کنیم و در آنجا با این روش۱ا بیشتر آشنا خواهید شد. اما در خصوص روش شبه کد باید گفت؛ در این روش با کمی دخل وتصرف در دستورات یک زبان برنامهنویسی الگوریتم را با آزادی عمل بیشتری بیان میکنند. چنانکه ممکن است دستوراتی را در شبهکد بهکارببرند که اصلاً در آن زبان وجود نداشته باشد ولی منظورشان را به روشنی برساند، و چگونگی پیادهسازی آن را به عهدهٔ فرد برنامهنویس میگذارند. در این خصوص در کتب طراحی الگوریتم مطالب مفیدی یافت می شود.

#### 2- ترتیب مراحل

مسلماً ترتیب انجام کارها در هر الگوریتمی مهم است. همان $d$ ور که پیشتر گفته شد کامپیوترهایی که شما با آنها سروکار دارید بهصورت سریال عمل می کنند. یعنی تنها قادر به انجام یک عمل ریاضی یا منطقی در یک سیکل زمانی خود هستند، بنابراین کامپیوتر میتواند عملیات یک الگوریتم را پشت<code>سرهم</code> و به ترتیب انجام دهد.

#### 4 - خاتمه ىذىر يودن عمليات

شرط یا شروط خاتمهٔ عملیات باید در الگوریتم بهطور صریح یا ضمنی بیان شود. بهخصوص وقتی که با انجام یکسری عملیات تکراری روبرو هستیم حتماً باید شرط پایان حلقهٔ تکرار بهطور صریح بیان شود. مثلاً در مثال قبلی اگر تلفن خراب باشد و بوق آزاد نزند ربات ما باید تا ابد صبر کند!!!

حال با توجه به توضیحات بالا *الگوریتم تلفن زدن* را یک بار دیگر بازنویسی می کنیم. برای اینکه الگوریتم بدون ابهام باشد، فرض می کنیم که حداقل یک تلفن سالم در شهر وجود دارد.

#### ُ الگوريتم اصلاح شدهٔ تلفن زدن ْ

- ا. شرو*ع ک*ن.
- ۳. گوشی تلفن را بردار و یک سکهٔ سالم در تلفن بینداز.
- ۳. مراکثر ۳۰ ثانیه صبر کن تا صرای آزار شرن فط را بشنوی اگر فط آزار شر به مرملهٔ ۵ برو در غیـر این صورت به مرملهٔ ۴ برو.
- <sup>۱۴</sup>. گوشی را سرمایش گذار، و اگر س*ک*ه بس داده شر آن را بردار. اگر دفعه سومی است که این مرمله را امِرا می کنی (منطقی است کـه نتیجـه بگیریـر تلفـن فـراب اسـت) بـه مرملـهٔ ۶ بـرو و در غیـر ایـن صورت به مرملهٔ ۲ باز گرد و مرامل را تکرار کن.
	- شماره موردنظر را بگیر و به مرحلهٔ ۲ برو.  $\Delta$
	- تلفن دیگری در شهر پیدا کن و امِرای الگوریتم را از مرهله ۲ تکرا، کن.  $\cdot$ 
		- י טקיה.  $\cdot$

در ادامه به بیان یک الگوریتم عددی توسط زبان طبیعی میپردازیم و بحث این فصل را خاتمه میدهیم. در فصل آتی با رسم کارنما آشنا شده و به بیان ترسیمی الگوریتمهایی، یعنی کارنما می پردازیم.

> کار در کلاس ۱-۴ : .<br>الگوریتمی بنویسیر که معرل سه عر<sub>د</sub> ۱۵ و ۱۲/۴۵ و ۱۹/۱۰ را مس*اب کن*ر.

.<br>ما الگوریتم را در حالت کلی تری حل می کنیم. فرض کنید نمرات درسی یک دانشlموز را در متغیرهای x و y و z و معدل آنها را در متغیر M قرار میدهیم. !؟ فقط به این نکته توجه داشته باشید که منظور از V ← U این است، که مقدار متغیر  ${\rm U}$  را در متغیر  ${\rm V}$  قرار بده.

ه په په **۱۵ تاگ**وریتم محاسبهٔ معدل سه عدد "

- ا. شروع کن.
- ۲. مقدار متغیرهای x و y و z را از کاربر در یافت کن.
- ۳. مجموع آن ها را به *مبورت زیر* م*ساب کن و در* S قرار بره :

 $(S \leftarrow x + y + z)$ 

۴. مقدار معرل را به *هورت ز*یر مق*اسبه کن و در* M قرار بره :

 $(M \leftarrow S/3)$ 

۵. مقدار معرل که در متغیر M قرار دارد را ماب کن.

% يايان.

با توجه به معماری وان نویمان که در کامپیوترهای امروزی لحاظ شده است، ویژگی مهم زبان هـای برنامــهنویســی دستوری، متغیرها، دست*ورالعملهای انتساب، ساختارهای تصمیم گیری و حلقههای تکرار* است که در فصول آتـی به تک تک این موارد میپردازیم.

#### 1-3: تمرين

- ۱. شکل کلی از کامپیوتر رسم کرده و کار هر یک از بخشهای آن را شرح دهید؟
	- ۲. الگوریتم را تعریف کنید و ویژگیهای آن را برشمرید؟
	- ٣. الگوريتمي جهت تعويض چرخ پنچر يک خودرو بنويسيد؟
		- ۴. الگوریتمی جهت طرز تهیهٔ کیک زیر بنویسید؟
			- مواد لازم عبارت است از :
			- دو فنحان، ■ روغن
			- شش فنجان. ∎ اَرد
			- ∎ شکر دو فنجان،
			- دو فنجان. ■ شیر
			- تخم مرغ شش عدد،
			- نصف قاشق، ■ وانيل

**فس***تووالعمل:* روغن را در ظرفی بریزید و شکر را به آن اضافه کنید، تخــممرغ۱ه را در آن بشکنید و خوب مخلوط کنید، سپس آرد و شکر را به آن اضافه کنید و به هم بزنید تا حالت کشش پیدا نماید. وانیل را اضافه کنید و مجدّداً به هم بزنید. ظرف مخصوص کیک را چرب کنید کمی آرد به آن بپاشید و مـخلوط را در آن هم بریزید. سپس ظرف را به مدت ۳۰ دقیقه در حرارت ۱۲۰ درجه قرار دهید.

اَیا میتوانید الگوریتم فوق را به ابتکار خود بهصورت یک نمودار نمایش دهید؟

- ۵. الگوریتمی برای تھیهٔ چای بهوسیلهٔ یک سماور برقی بنویسید؟
- ۶. الگوریتمی بنویسید که شعاع دایرهای را بگیرد و محیط و مساحت آن را چاپ کند؟
- ۷. الگوریتمی بنویسید که درجهٔ حرارت را برحسب سانتیگراد (C) بگیرد و به فارنهایت (F) تبدیل کند؟ برای حل  $F = 9.5*C + 32$ الگوریتم از فرمول زیر استفاده کنید:
	- ۸ الگوریتمی بنویسید که طول و عرض مستطیلی را دریافت کرده و محیط و مساحت آن را چاپ کند؟
		- ۹. الگوریتمی بنویسید که قاعده و ارتفاع مثلثی را دریافت کرده و مساحت آن را چاپ کند؟
			- ۱۰.الگوریتمی بنویسید که دو مقدار را بخواند و سپس مقدار بزرگتر را چاپ کند؟
				- ۱۱.الگوریتمی بنویسید که عددی را خوانده و قدرمطلق آن را چاپ کند؟
- ۱۲.الگوریتمی برای پیدا کردن اولین جمله از دنبالهٔ فیبوناچی که از ۱۰۰۰ بزرگتر است بهدست آورید؟ آیا می¤وانید این مسئله را از طریق مکاشفهای حل کنید و برای آن یک فرمول عمومی ارائه کنید!؟ پاسخ خود را توضیح دهید.

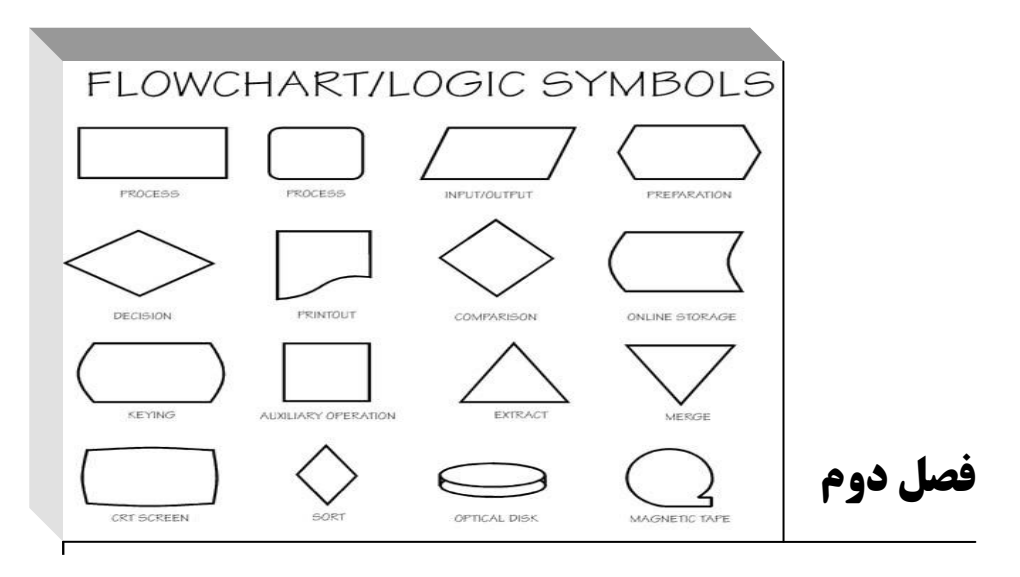

آشنایی با مقدّمات زبان روندنما

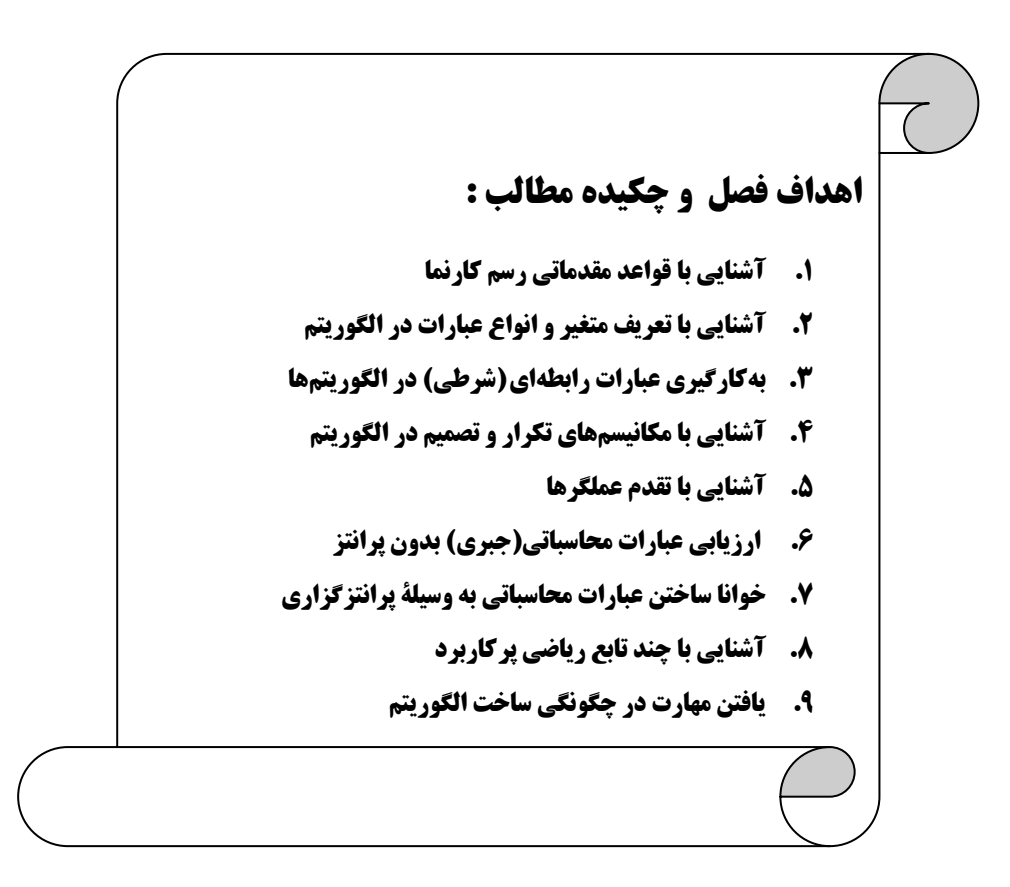

#### **2-1 : آشنایی با قواعد مقدماتی رسم کارنما**

در فصل گذشته با کلّیّاتی در خصوص ویژگیهای الگوریتم آشنا شدیم، و الگوریتمهایی را توسط زبان فارسی نوشتیم. در این فصل به دنبال یافتن روش استانداردی برای بیان الگوریتمها هستیم. معمولاً الگوریتمها را توسط نمودارهای خاصی به نام کارنما (یا فلوچارت ٰ ) تحت یکسری قوانین استاندارد نشان میدهند. این بدان علت است که با رسم کارنما، هم میتوان با بهکارگیری قوهٔ بصری افراد مفاهیم را به سرعت انتقال داد و در نتیجه بهرهوری مخاطب را در یادگیری مطالب بالا برد؛ و هم اینکه با بهرهگیری از قوانین استاندارد برای رسم کارنما، آن را برای هر فردی که با قوانین کارنما آشنایی داشته باشد قابل فهم کنیم. حتی برای شخص نویسندهٔ الگوریتم نیز پیگیری الگوریتم و بررسی درستی آن بهواسطهٔ نمودار به مراتب راحت تر است. البته ما در این کتاب به دلایلی برخی از استانداردهای رسم کارنما را رعایت نخواهیم کرد که در جای خود شرح تک تک آنها داده خواهدشد. با توجه به نکاتی که در این فصل بیان میشود شما قادر خواهید بود بسیاری از الگوریتمهای ساده را طراحی کنید و برای آنها کارنما رسم نمایید. اما در فصول آتی که مسائل پیچیده تری را مطرح می سازیم رفته رفته با مباحث پیشرفته تری از الگوریتمها روبرو خواهید شد، که برای سهولت کار در ترسیم کارنما برای اینگونه الگوریتمها، عناصری را بهصورت یک قراردادِ منحصر به این کتاب [و نه به صورت استاندارد] بیان می کنیم. بهعنوان مثال در حلقههای تکرار از یک سری جعبههای فشنگی شکل استفاده خواهیم کرد، و این بدان جهت است که بتوانیم شرایط ساخت یافتگی را در مورد یک الگوریتم خاص مورد بحث و بررسی قرار دهیم.

خوشبختانه مجموعهٔ قواعد زبان کارنما بسیار ساده و پیش پا افتاده است چنان که ظرف کمتر از یک ساعت می توان تمامی آنها را فراگرفت. اما آنجه که مشکل می نماید یادگیری چگونگی بهکاربردن این قواعد برای ساخت یک الگوریتم است که تنها و تنها با تمرین و ممارست در این زمینه بهدست می[ید. الگوریتم نویسی و یافتن راهحل برای یک مسئله بیش از آنکه به آشنایی فرد با قواعد این زبان بستگی داشته باشد به هنر و قریحهٔ فردی افراد بستگی دارد. چنانکه می توان گفت علم کامپیوتر و طراحی الگوریتم یک هنر است. البته این بدین معنا نیست که برخی از افراد به کلّی در الگوریتم نویسی ناتوان هستند و برخی دیگر بهطور ذاتی از آن برخوردار، بلکه منظور این است که، ممکن است راه حلهای متفاوتی برای یک مسئله از سوی افراد مختلف ارائه شود ولی فقط یکی از آن راه حلها بهترین راه حل به حساب می آید و بیشترین ارزش را دارد. مسلماً چنین راهحلی را فردی ارائه خواهد کرد که نهایت ذوق و قریحه را در طراحی الگوریتم خود بهکار برده و به همهٔ جوانب مسئله اندیشیده باشد.

بنابراین در این فصل با در نظر گرفتن آنچه که در مورد ویژگیهای الگوریتم در فصل قبل یادگرفتیم، قدم به قدم، برای قسمتهای متفاوت الگوریتمهایی که تا اینجا نوشتیم، نمادهایی را در نظر می گیریم تا به کمک آن نمادها بتوانیم الگوریتمهای خود را بهصورت نموداری نشان دهیم. دوباره متذکّر میشویم که حل تمامی تمرینات فصول مربوط به الگوریتم نویسی بسیار مهم است، چرا که بسیاری از نکات مهم در تمرینات آموزش داده شده است، تا خوانندگان با تلاش خود و به واسطهٔ راهنماییهای کتاب به این نکات دست پیدا کنند و در نتیجه تأثیر مطالب در ذهن آنها ماندگارتر باشد. همچنین تمریناتی که دارای پیوستگی مطلب هستند با دقت مرتب شدهاند.

1) flowchart

#### جعبههای شروع و پایان

همانگونه که دیدید در هر الگوریتم یک نقطهٔشروع و یک نقطهٔپایان وجوددارد. در استانداردهای انستیتوی ملی استاندارد امریکا ( H.N.S.I ) که تنها مرجع قانونگذار در این زمینه است پیشنهاد شده از نماد بیضی برای نشان دادن نقاط شروع و پایان الگوریتمها استفاده شود، ما نیز از همین روش تبعیت میکنیم.

برای دکمهٔ شروع الگوریتم از یک *بیضی مدور* با متن Start یا ( S ) و برای دکمهٔپایان نیز از یک بیضی به همان شکل اما با متنStop یا End یا ( E ) استفاده می شود.

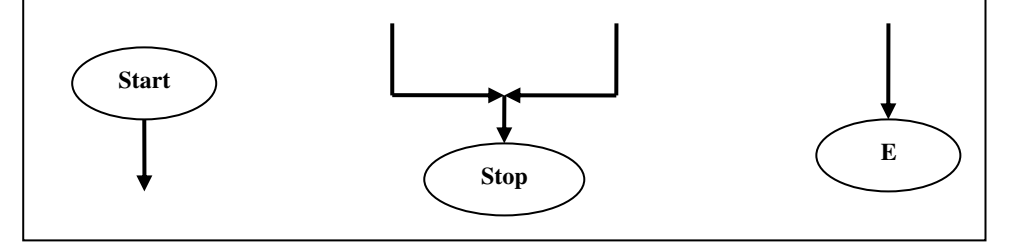

شکل ۲-۱ : دکمههای شروع و پایان

#### نكات قابل توجه

- ١. در هر الگوریتم تنها یک نقطهٔ شروع وجود دارد، چرا که اگر نقطهٔ شروع بیش از یکی باشد الگوریتم دارای ابهام خواهد بود. ولی ممکن است در الگوریتم چندین نقطهٔ پایان وجود داشته باشد، در نتیجه می توان در هر کجا که نیاز باشد یک نقطهٔ پایان در نظر گرفت. همچنین میتوانید تنها یک نقطهٔ پایان در نظر بگیرید و چندین پیکان ورودی به آن وارد کنید.
- ۲. در برخی از کتب بهجای شکل بیضی برای دکمههای شروع و پایان از دایره استفاده میشود که مسلماً تفاوت چندانی در اصل موضوع ندارند. ما نیز در برخی از مثالها از دایره استفاده کردهایم. چنانکه بعداً خواهید دید در این کتاب از شکل *بیضی تخت*، برای جعبههای تصمیم استفاده شده است. لذا خوانندگان عزیز نباید شکل بیضی مدور که برای دکمههای شروع و پایان استفاده شده را با شکل بیضی تخت که برای جعبههای تصمیم استفاده شده است، اشتباه بگیرند.
- ۳. از هر مرحله می توان با یک پیکان خروجی به هر یک از مراحل قبلی کارنما، به غیر از دکمهٔ شروع بازگشت. اما از دکمههای پایانی نمی توان به هیچ مرحلهٔ دیگری رفت.
- ۴. مقصود از پیگیری (یا آزمایش) الگوریتم آن است که از دکمهٔ شروع، اجرای الگوریتم را آغاز کرده و مطابق با جهت پیکان خروجی از هر مرحله به مرحلهٔ بعدی بروید. تا اینکه در نهایت به یک دکمهٔ پایانی برسید و اجرای الگوریتم متوقف گردد. در این حالت اگر الگوریتم نتایج مورد نظر را بهدست داده باشد الگوریتم صحیح است در غیر این صورت باید مراحل الگوریتم را مورد بازبینی قراردهید و دوباره آن را پیگیری نمود. به این عمل *آزمایش الگوريتم يا اثبات درستي الگوريتم نيز گفتهمي شو*د.

#### ورود و خروج اطلاعات

فرض کنید میخواهید از کاربر دادههایی را دریافت کنید و در متغیرهایی ذخیره نمایید. در این صورت از جعبههایی مانند شکل ۲–۲ باید استفاده کنید. این جعبه ما را به یاد کارت منگنه که یکی از وسایل متداول ورود اطلاعات در گذشته به شمار میرفته میاندازد.

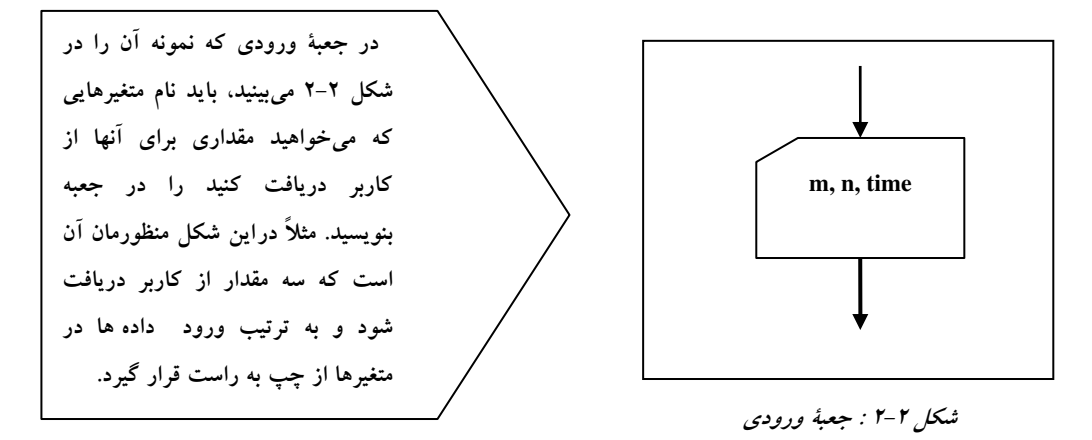

همچنین جهت نمایش پیامها و نتایج بهدست آمده؛ از جعبههایی مانند شکل ۲–۳ استفاده میکنیم که شبیه یک تکه کاغذ می باشد. نکته قابل توجه آنکه اگر می خواهید پیامی چاپ گردد باید آن را در بین دو علامت نقل،قول به شکل '' '' قرار دهید. همچنین اگر متغیری را در داخل جعبهٔ خروجی قرار دهید محتویات آن متغیر چاپ میشود نه نام آن متغیر.

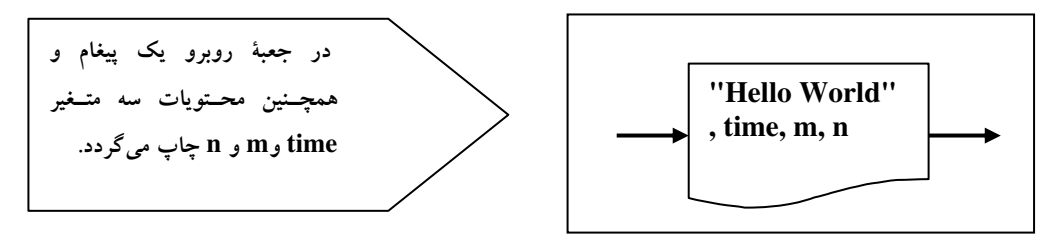

#### شکل ۲-۳ : جعبه خروجی

در جعبههای خروجی نیز اطلاعات به ترتیب از چپ به راست چاپ میگردد. بهعنوان مثال در شکل ۲-۳ ابتدا پیام "Hello World" چاپ میگردد و سپس محتویات سه متغیر time و m و n چاپ می شود.

تفکر : در برخی از کتب؛ هم برای جعبههای ورودی و هم برای جعبههای خروجی، از جعبههایی به شکل متوازی الاضلاع استفاده می کنند و در آنها از لفظ "بخوان" و "بنویس" برای نشان دادن عمل خواندن (یا نوشتن) استفاده مي شود.

#### متغيرها و جعبة انتساب

همانگونه که در جبر از متغیرها در عبارات محاسباتی(جبری) استفاده میکنید در الگوریتمها نیز می توانید از متغیرها برای این منظور استفاده کنید. هر متغیر با یک یا چند حرف لاتین بهعــنوان نام متغیر شناسایی می شود، و در مکان های مختلف می توان با استفاده از نام متغیر به محتویات آن دست یافت. می توان چنین فرض کرد که متغیر دارای مخزنی است که قادریم در آن مخزن، مقادیری از اعداد حقیقی را جای دهیم، و با داشتن نام متغیر می توانیم به سراغ مخزن آن برویم و به محتویات داخل مخزن دست پیدا کنیم. به عبارت دیگر متغیر نامی است برای محتویات داخل مخزن خود. لذا ممکن است در طول الگوریتم محتویات مخزن به دفعات تغییر کند اما نام متغیر از اول تا پایان ثابت میءاند. اولین نکتهای که باید در این خصوص به خاطر بسپارید روش نامگذاری صحیح متغیرها است، بهطوری که در نامگذاری متغیرها باید قواعد زیر را رعایت کنید:

- ۱. در نامگذاری متغیرها میتوانید از حروف کوچک و بزرگ لاتین و ارقام و خطِ زیر استفاده کنید. بنابراین کاراکترهای مجاز در نامگذاری متغیرها عبارتند از : \_,0,1,2,...,2,0,1,2,...,2,a,b,c
- ۲. حرف اول نام یک متغیر نمیتواند رقم باشد. گرچه استفاده از خط زیر در نخستین کاراکتر نام متغیر بلامانع است ولی پیشنهاد می شود که حرف اول نام یک متغیر حتماً یک حرف لاتین باشد. این مسئله در برخی زبانهای برنامەنويسى ضرورى است.
	- ۳. بهتر است نام متغیرها با معنا و توصیف گر محتویات خود باشند تا در پیگیری الگوریتم با مشکلی برخورد نکنید.
- ۴. طول نام یک متغیر میتواند از یک حرف آغاز شود و با ترکیب حروف و ارقام مختلف گسترش یابد. اما در زبانهای برنامهنویسی اصولاً طول نام متغیرها از یک مقدار حداکثر نمی تواند بیشتر باشد. لذا ما نیز به تبعیت از این قاعده در الگوریتمهای خود طول نام متغیرها را بیش از ۳۲ کاراکتر نمی گیریم.
	- ۵. با توجه به آنچه گفته شد نامهای زیر برای متغیرها مجاز شمرده می شوند:
- Time, m, n435p, odd\_number\_654j ۶. فراموش نکنید که دو متغیر زیر با یکدیگر متفاوت هستند:

 $M.m$ 

یس از تعریف کردن یک متغیر می بایستی یا در یک جعبهٔ ورودی مقداری برای آن از کاربر دریافت کنید، و یا آنکه توسط یک دستور انتساب مقداری را به آن نسبت دهید. شکل کلی دستور انتساب بهصورت زیر است:

(یک متغیر) یا (یک عبارت) یا (یک عدد مقیقی) ← متغیر

در سمت چپ پیکان همواره تنها یک متغیر قرار میگیرد، بدین معنا که مقدار سمت راست در متغیر سمت چپ قرار داده شود. اما در سمت راست ممکن است از یک عدد و یا نام یک متغیر دیگر استفاده کنیم. مانند نمونههای زیر : Total  $\leftarrow$  17 در این مثال مقدار ۱۷ در متغیر سمت چپ قرار می گیرد.

 $m2 \leftarrow m1$ در این مثال محتویات متغیر m1 در متغیر m2 قرار می گیرد.
ولی گاهی هم پیش میآید که عبارتی را در سمت راست دستور انتساب قرار میٖدهیم. این عبارات بر دو گونه هستند. یا رشتهای از کاراکترها هستند، که عین عبارت رشتهای [که باید بین دو علامتِ " محصور شده باشد] در متغیر  $C \leftarrow$  " Hello World " قرار مے گیرد، مثل:

و یا اَنکه با یک عبارت محاسباتی(جبری) که ترکیبی از علائم ریاضی و نام تعدادی متغیر می باشد سروکار داریم. اگر یک عبارت جبری در سمت راست یک دستور انتساب قرار گیرد مقدار عبارت جبری محاسبه شده و حاصل آن در متغیر سمت چپ علامت پیکان قرار داده میشود. تنها نکتهٔ قابل توجه در مورد عبارات محاسباتی این است، که در این عبارات، بهجای علامت ضرب (×) از علامت ستاره (\*) و بهجای علامت تقسیم (÷) از علامت ممیز (/ ) استفاده می کنیم. بنابراین باید، برای نشان دادن اعداد اعشاری، از نقطه بهعنوان ممیز عدد استفاده کنیم، نه علامت ممیز. بهعنوان مثال عبارت زیر را در نظر بگیرید:

#### Delta  $\leftarrow$  B<sup>2</sup> – 4\*A\*C

در دستور فوق ابتدا حاصل عبارت جبری سمت راست محاسبه شده و در متغیر Delta قرار داده می شود.

دستورات انتساب از هر کدام یک از اشکال فوق که باشند میبایستی در داخل جعبههای مستطیلی شکلی به نام جعبههای انتساب قرارگیرند. بهعنوان مثال در شکل ٖ زیر در داخل جعبهٔ انتساب دستوری قرار گرفته که محتویات متغیر m را یک واحد افزایش میدهد:

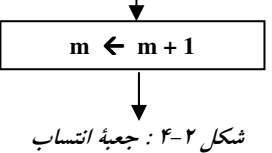

### رسم اولین کارنما

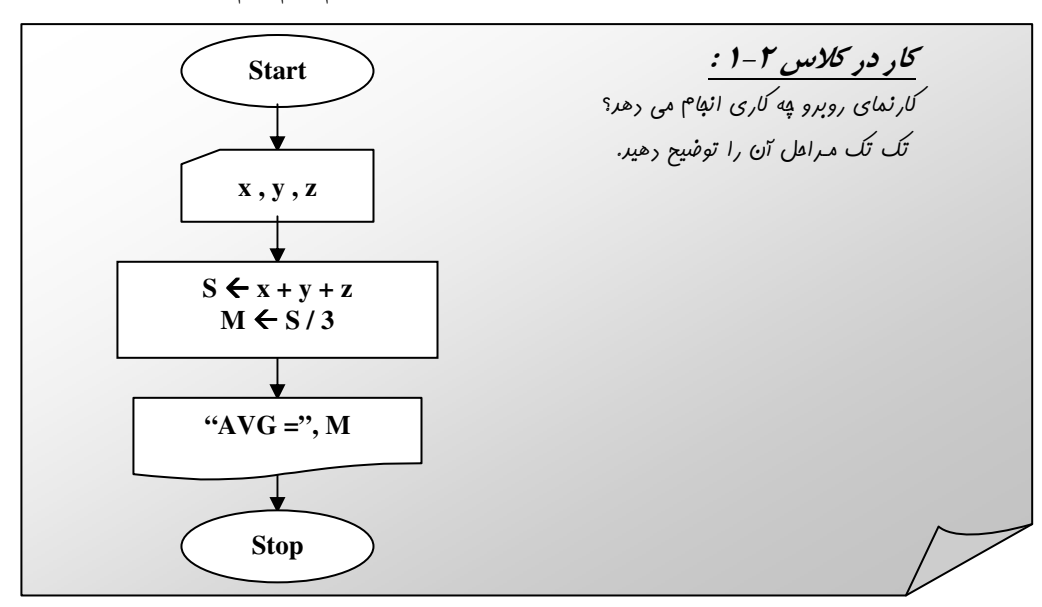

حال وقت آن رسیده است که اولین کارنما را با استفاده از آنچه که تا اینجا فراگرفتیم رسم کنیم.

<sub>؟</sub> )ه**ثال ۲–ا :** کارنمایی که با دریافت سه عدد بهعنوان قاعدهٔ کوچک، قاعدهٔ بزرگ و ارتفاع یک ذوزنقه مساحت اَن را چاپ میکند.

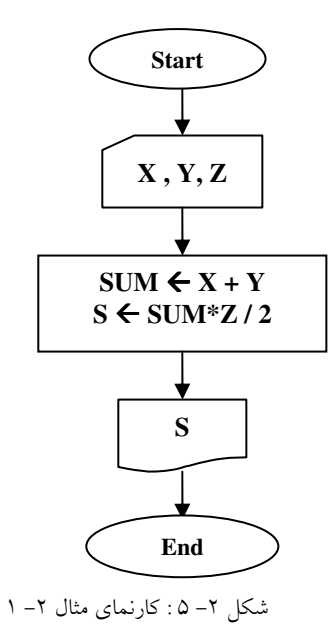

ه پر پر الله این مختویات که دو مقدار را دریافت کرده و در دو متغیر X و Y ذخیره میکند و سپس محتویات ا این دو متغیر را به واسطهٔ یک متغیر کمکی به نام temp عوض میکند.

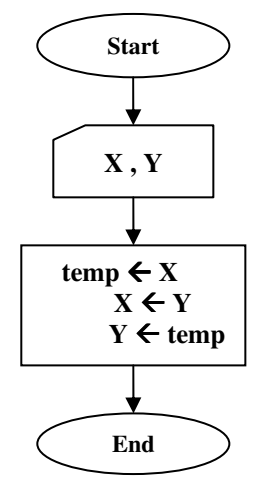

شکل ۲ – ۶ : کارنمای مثال ۲ – ۲

آیامی توانید محتویات جعبهٔ مستطیلی در کارنمای بالا را چنان تغییردهید که دیگر نیازی به استفاده از متغیر temp نباشد؟

# 2-2 : تصمیم گیری در الگوریتم ها (عملیات مقایسه ای و شرطی)

#### جعبه های تصمیم

در بسیاری از الگوریتمها پیش می آید که بخواهیم روند آن الگوریتم را برحسب شرایط مختلف کنترل کرده و در شرایط گوناگون اَعمال متفاوتی را انجام دهیم. بهعنوان مثال در الگوریتم تلفن زدن دیدید که، در مرحلهٔ سوم با آوردن یک جم*لهٔ شرطی خو*استار اَن شدیم، که الگوریتم بر حسب درستی یا نادرستی شرط مذکور به یکی از مراحل ۴ یا ۵ رفته و روند اجرای الگوریتم از یکی از این دو مرحله از سرگرفته شود.

بر این اساس جعبهای با نام ً *جعبهٔ تصمیم*ً در نظر گرفته شده است که در داخل اَن یک گزارهٔ ساده یا مرکب قرار می گیرد؛ و دو پیکان با بر چسب درست ( T ) و نادرست ( F ) از آن خارج می شود. پیشتر در ریاضیات گسسته با گزاره بهعنوان ً جم*لهای خبری که دارای ارزشی درست یا نادرست است ً* آشنا شدهاید. بنابراین در خصوص گزاره و ویژگیهای آن بحثی نخواهیم کرد و به بررسی ویژگیهای جعبهٔ تصمیم میپردازیم. هنگامی که روند اجرای الگوریتم به جعبهٔ تصمیم برسد، با بررسی ارزش گزارهٔ داخل جعبه، براساس درست یا نادرست بودن گزارهٔ مذکور، روند الگوریتم در جهت پیکان T [در صورت درست بودن گزاره] و یا در جــهت پیکان F [در صورت نادرست بودن گزاره] حرکت می کند. گاهی بهجای دو نماد فوق نمادهای  $\mathbf Y$  و  $\mathbf N$  بهکار می رود.

در حالت استاندارد برای جعبهٔ تصمیم از لوزی استفاده میکنند، اما در این کتاب در بیشتر مثالها از بیضی تخت با طول دلخواه استفاده شده است، تا آزادی عمل بیشتری در توضیح و تفصیل گزارهٔ جعبهٔ تصمیم برای دانشجویان فراهم کرده باشیم، و بدین۵سیله آنها هر چه لازم میدانند گزارهٔ خود را شرح و تفصیل دهند. خصوصاً برای دانشجویانی که در ابتدای راه هستند شرح و تفصیل جعبههای تصمیم بسیار لازم و ضروری است. اما شما می توانید از هر یک از این دو جعبه استفاده کنید چنانکه ما نیز از هر دوی این جعبهها در مثالهای کتاب بهره گرفتهایم. شکل کلی این جعبهها بهصورت زیر است:

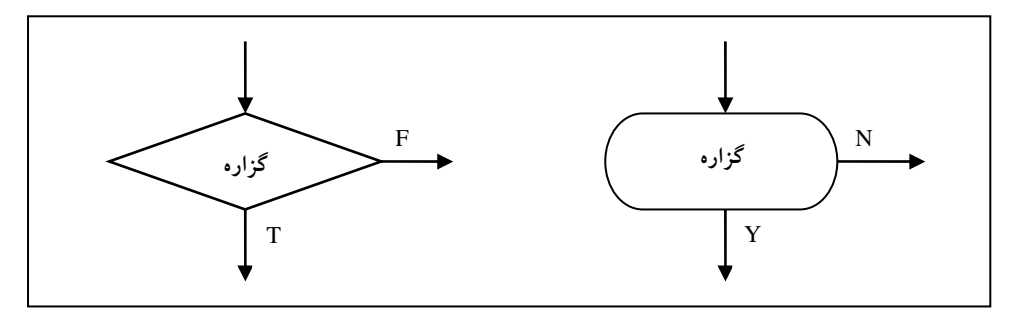

شکل ۲-۷ جعبههای تصمیم

از آنجا که اصولاً در اکثر الگوریتمها از عبارات رابطهای (شرطی) بهعنوان گزاره استفاده می شود در ادامه قبل از بیان هرگونه مثالی به بررسی انواع عبارات رابطهای می پردازیم.

#### بررسی عبارات رابطهای (شرطی) ًساده

منظور از یک عبارت رابطهای (شرطی) ساده هر عبارتی به شکل کلی زیر است:

عبارت مسابی ۲ + یک علامت رابطه ای + عبارت مسابی ا

و مقصود از علائم رابطهای علامتهای زیر است که از قبل در ریاضیات با آنها آشنا شدهاید:

$$
= 1, \neq 1, \leq s \leq r \leq r \leq r
$$

یک عبارت شرطی ساده می تواند دارای ارزشی درست یا نادرست باشد. بهعنوان مثال عبارات شرطی زیر را در نظر ىگىر ىد:

- ١. ٣ > ٥ ٪ اين عبارت داراي ارزش نادرستي است و اگر در داخل يک جعبهٔ تصميم قرار بگيرد موجب مي شود که روند اجرای الگوریتم به سمت پیکان F برود.
- ۲. ۴ ≥ ۰ ٪ این گزاره دارای ارزش درستی است و اگر در داخل یک جعبهٔ تصمیم قرار بگیرد موجب می شود که روند اجرای الگوریتم به سمت پیکان T برود.
- ۳. n  $\neq$  m : این گزاره در صورتی که دو متغیر دارای محتویات متفاوتی باشند دارای ارزش درستی خواهد بود و روند اجرای الگوریتم را به سمت پیکان T می برد. و در صورتی که دارای محتویات مشابهی باشند دارای ارزش نادرستی بوده و روند اجرای الگوریتم را به سمت پیکان F هدایت می کند.

با توجه به آنکه علائم رابطهای برروی اعداد تعریف شدهاند، اگر در طرفین علامت رابطهای یک عبارت محاسباتی(جبری) آمده باشد، ابتدا حاصل آن عبارت جبری محاسبه شده و جایگزین آن عبارت میگردد. سپس براساس حاصل بهدست آمده ارزش گزارهٔ شرطی معین میشود. بهعنوان مثال به عبارت زیر توجه کنید:

۴.  $\mathrm{B}\,{}^2 - 4* \mathrm{A}\,{}^* \mathrm{C} > 0$  : در این عبارت شرطی ساده ابتدا حاصل عبارت معروف دلتا که در سمت چپ علامت رابطه ای قرار دارد محاسبه می شود و سپس در صورتی که مقدار آن مثبت و بزرگتر از صفر باشد روند اجرای الگوریتم به سمت پیکان T و در غیر این صورت به سمت پیکان F می رود.

البته بدین دلیل ابتدا باید مقدار عبارت جبری محاسبه شود که در جدول تقدم عملگرها، عملگرهای رابطهای پس از عملگرهای حسابی قرار دارند و بنابراین دیرتر مورد ارزیابی قرار میگیرند. در این خصوص در بخش ۲-۱۴ بیشتر صحبت خواهيم كرد.

بنابراین مفهوم الگوریتم شرطی را می توان بهطور خلاصه چنین بیان کرد: هر گاه در الگوریتمی بخواهیم برحسب شرایطی، مجموعهای از دستورات اجرا شوند و در صورت عدم تحقق آن شرایط مجموعهٔ دیگر از دستورات اجرا شوند، باید از جعبههای تصمیم استفاده کنیم. همچنین شکل کلی زیر را می توان برای آن عنوان نمود:

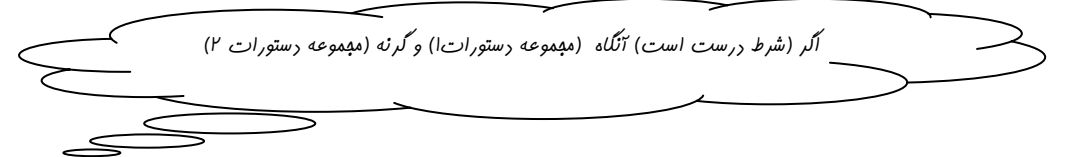

**تذکر:** به کاربرد کلمهٔ ″ اگر″ در عبارت فوق خوب توجه کنید. رابطهای مستقیم بین این کلمه و جملهٔ شرط و به کارگیری جعبهٔ تصمیم وجود دارد.

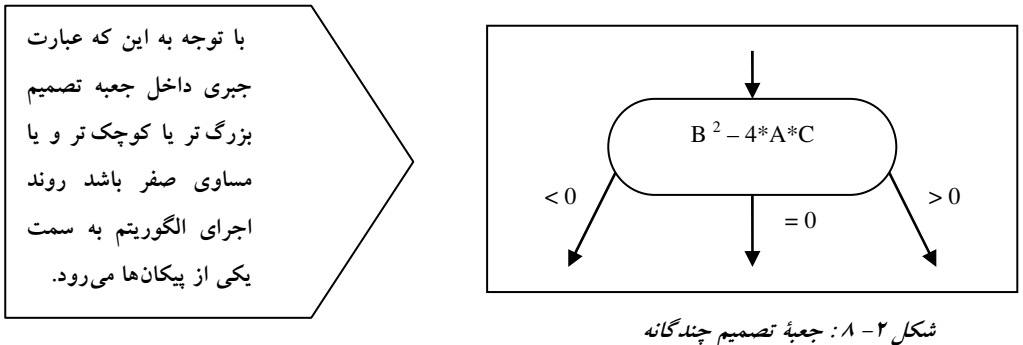

اما گاهی هم پیش میآید که با جعبههای تصمیم چندگانه (چند راهه) سروکار داشته باشیم. بهعنوان مثال :

در خصوص ویژگیهای جعبههای تصمیم چندگانه (چندراهه) نیز در قسمت ۲-۱۴ بیشتر صحبت خواهیم کرد. ه ه په په **۱۳–۳ :** کارنمایی که با دریافت سه عدد بهعنوان ضرایب یک معادلهٔ درجهٔ دوم اعلام میکند که آیا این معادلهٔ درجه دوم ریشهٔ حقیقی دارد یا نه.

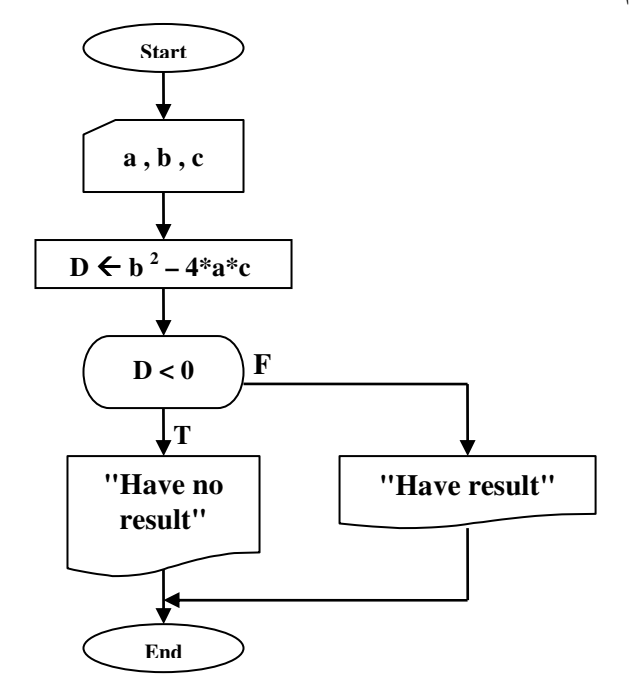

شکل ۲- ۹ : کارنمای مثال ۲-۳

**توضیح کارنها :** در این کارنما پس از خواندن مقادیر سه متغیر a و b و c حاصل عبارت ∆ محاسبه میشود و در صورتی که مقدار عبارت دلتا کوچکتر از صفر باشد، روند اجرای الگوریتم به سمت پیکان T می رود و پیغام عدم وجود جواب حقیقی را چاپ می کند و در صورتی که بزرگ تر یا مساوی صفر باشد، روند اجرای الگوریتم به سمت پیکان F خواهد رفت و پیغام وجود داشتن جواب چاپ میشود و در هر دو صورت در نهایت به حالت توقف می رود.

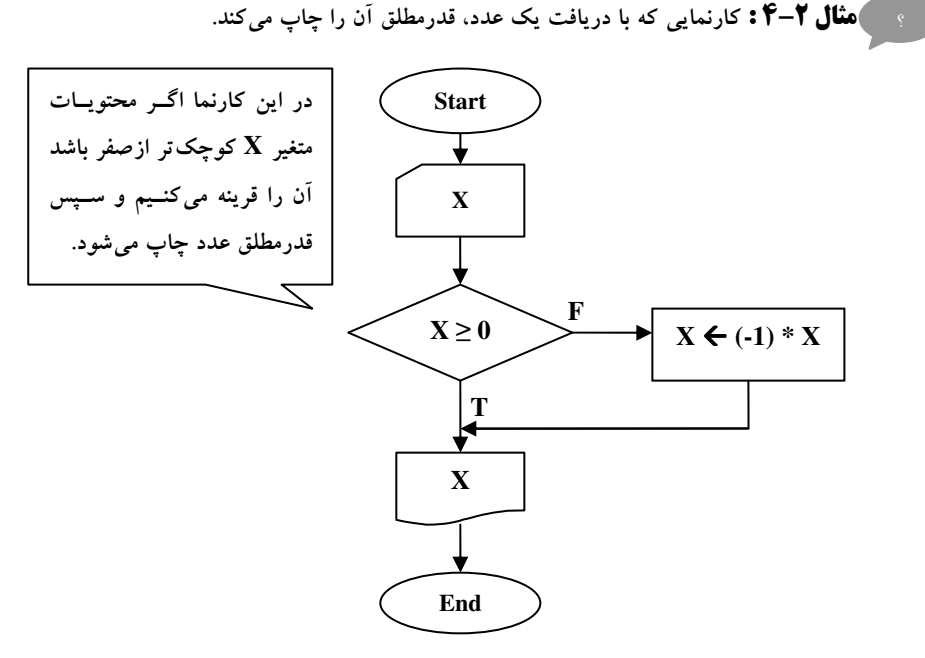

شکل ۲- ۱۰: کارنمای مثال ۲-۴

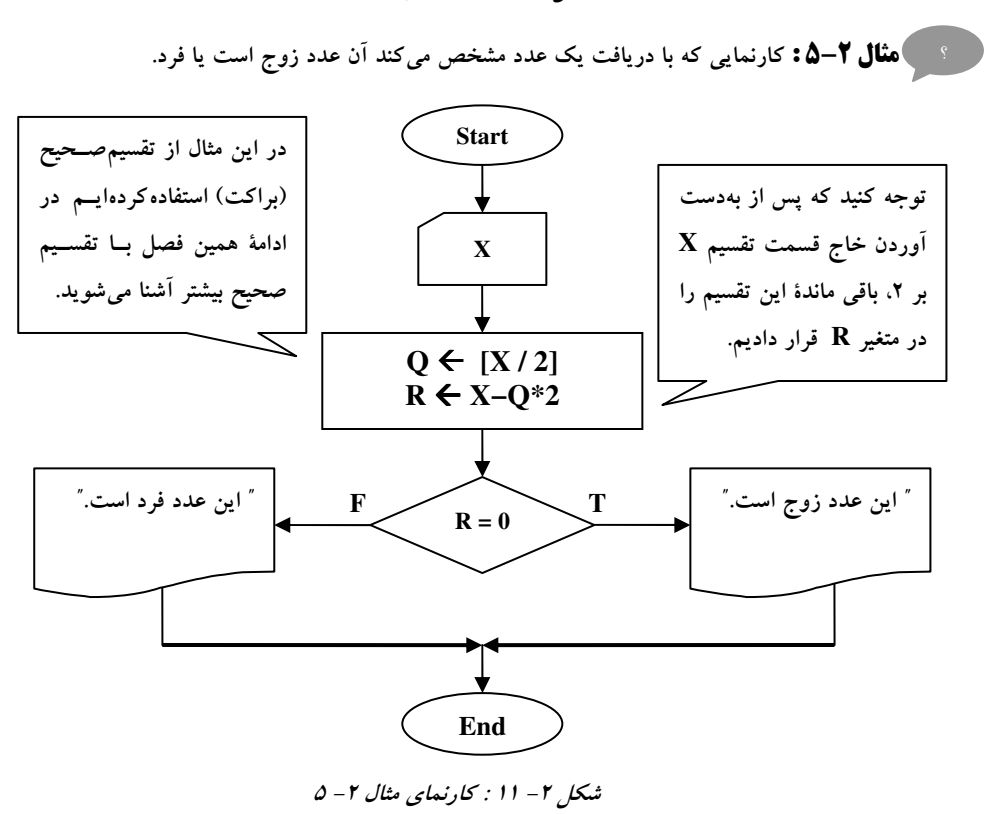

#### 2-3 : تمرين

- ١. مزاياي استفاده از كارنما به جاي زبانهاي طبيعي چيست؟
- ۲. از جعبههای زیر کدام جعبهها درست و کدام جعبهها غلط است؟ دلیل خود را شرح دهید.

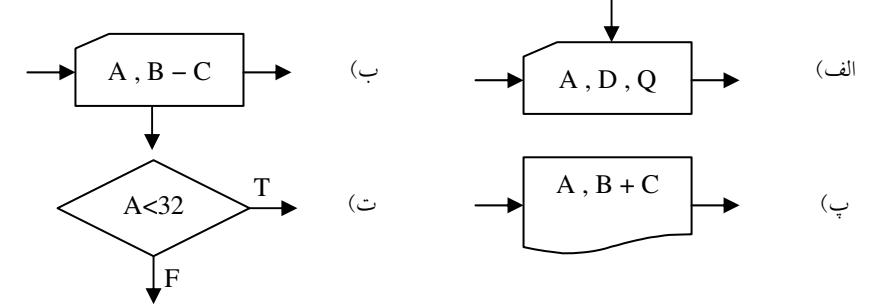

۳. در شکل زیر، دو دستور انتساب در یک جعبهٔ انتساب قرار گرفته اند. یک ضابطهٔ کلی بیان کنید که تحت آن بتوان جای این دو دستورالعمل را، بدون اینکه تغییری در حاصل عملکرد جعبه ایجاد شود، عوض کرد.

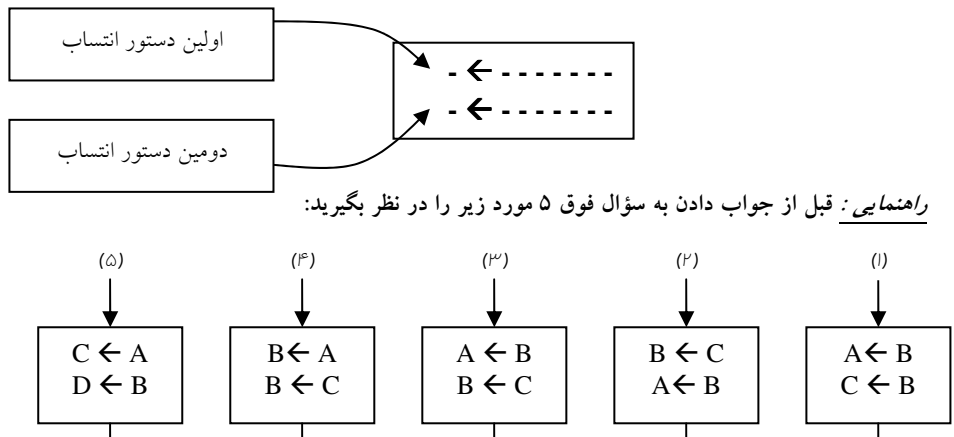

- ۴. درستی یا نادرستی هر یک از گزارههای موجود را با توجه به کارنمای روبرو تعیین کنید. (برای ۳ گزارهٔ نخست فـرض کـنید مـجموعـه دادههـایی که در نتیـجهٔ اجـرای جـعبـهٔ ۱ خـوانـده میشـود، بـه تـرتیب عبارتاند از ("F", "W", "W", "O", "L", "O") و براى ٢ گزارة آخر، فرض كنيد در جعبة ١ هر مجموعة دلخواهى از دادهها امکان دارد وارد شود.)
	- الف- مجموعه دادههای فوق، اجرا فقط یکبار به جعبهٔ ۵ می رسد.
	- ب- برای مجموعه دادههای ارائه شده، اجرا به جعبهٔ ۶ خواهد رسید.
	- ج- اگر در دادههای بالا به جای صفر عدد ۶ به کامپیوتر داده شود، جعبهٔ ۲ شش مرتبه اجرا خواهد شد.
		- د- به ازای هر مجموعه دادهای، که در جعبهٔ ۱ خوانده شود، جعبهٔ ۲ همیشه دو بار اجرا می شود.
			- ه- فقط صفر و یک بهعنوان داده برای متغیر SWITCH قابل قبول است.
- ۵. کدام یک از پنج جعبهٔ خروجی که در زیر اَمده، خروجی الگوریتم تمرین قبلی با همان ورودیها است ؟
- ۶. آیا می توان کارنمای مثال ۲–۲ را بهگونهای تغییر داد که بدون استفاده از متغیر کمکی محتویات دو متغیر X و Y را تعويض كند؟

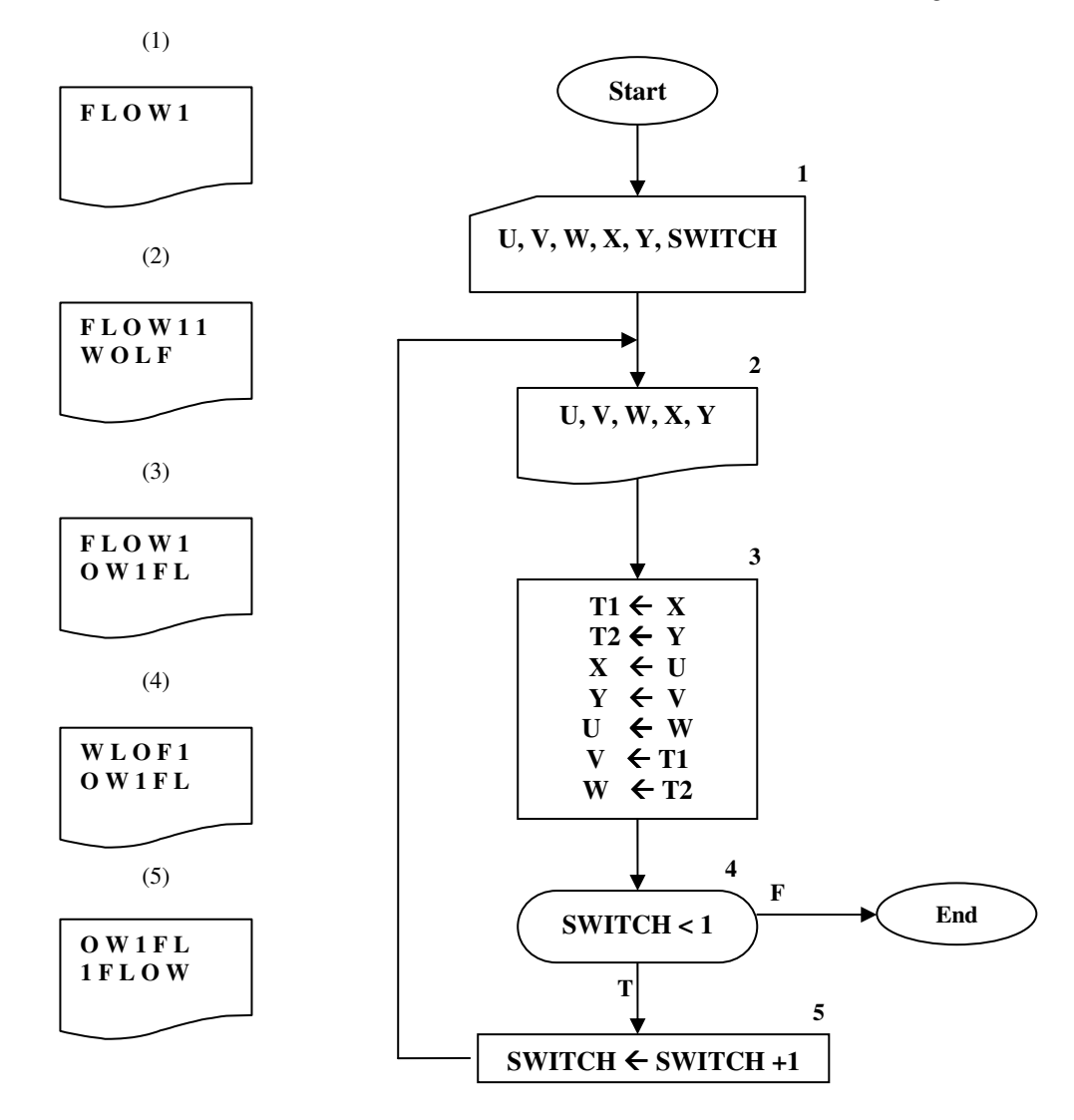

شکل ۲- ۱۲ : کارنمای تمرین های ۴ و ۵

# 2-4 : تكرار در الگوريتم ها

#### شمارنده ها و نگهبان ها

مهمترین نقشی که ماشینها از جمله کامپیوتر در زندگی روزمرهٔ انسانها دارند، چنین است که انسان را از انجام امور تکراری و کسل کننده معاف میکنند. در این بین با بسیاری از مسائل برخورد میکنید که برای حل آنها نیازمند تکرار یک الگوی خاص هستید. برای حل اینگونه مسائل تنها کافی است مسئله را برای یک نمونه حل کنید و سپس با بهکارگیری مکانیسم تکرار، الگوریتم را برای تعدادِ بیشتری داده گسترش دهید و بدین $d$ ریق قادر به حل کل مسئله خواهید بود. بهعنوان مثال فرض کنید میخواهید معدل یک کلاس ۱۰۰ نفری که هر کدام از دانشجویان کلاس دارای ۵ نمره هستند را محاسبه کنید.!؟ اگر بخواهید چنین عمل خستهکنندهای را با دست انجام دهید، قطعاً در میانهٔ راه باز خواهید ماند، و مسلماً با افزایش تعداد اعداد و ارقام عرصه سخت تر خواهد شد. پس بهتر است این قبیل کارها را به وسیلهٔ کامپیوتر انجام دهید. اما شما چه ایدهای برای حل اینگونه مسائل دارید؟ یا به زبان سادهتر شما چه الگوریتمی را برای این مسئله می توانید ارائه دهید؟

کار در کلاس ۲-۲ :

به ابتکار فور کارنمایی برای مل مسئلهٔ فوق ارائه رهیر؟

بحث خود را با این سؤال ادامه میدهیم که؛ برای حل این مسئله نیازمند انجام چه کارهایی هستیم.!؟

- ۱. ابتدا باید الگوریتمی بنویسیم که معدل یک دانشجو را بتواند حساب کند. به عبارت دیگر، باید مسئله را برای حالتی كه تعداد موارد برابر يك است حل كنيم. اسم اين الگوريتم را الگوريتم واحد مي گذاريم.
- ۲. سپس باید با یک مکانیسم تکرار این عمل را آنقدر تکرارکنیم تا معدل همهٔ دانشجویان حساب شود، و در نهایت از مجموعهٔ معدلهای بهدست آمده معدل میگیریم تا معدل کل کلاس حساب شود.

آنچه که تا اینجا مطرح شد استراتژی حل مسئله نامیده میشود. حال باید به دنبال روشی برای پیاده سازی این استراتژی باشیم. مهمترین مطلبی که می توانیم برای حل این مشکل از آن کمک بگیریم تعداد دانشجویان است. وقتی که ما تعداد دانشجویان را بدانیم و مسئله را برای یک دانشجو حل کرده باشیم، می توانیم الگوریتم را بهگونهای تغییر دهیم که الگوریتم واحد را برای n دانشجو تکرار کند؛ و در نتیجه معدل این تعداد دانشجو حساب می شود.

بهاین روش یعنی قراردادن یک متغیر برای محاسبهٔ تعداد دفعات گذر از حلقهٔ تکرار ″ر*وش شمارنده″ گفت*ه می شود. برای بهکارگیری این روش ابتدا یک متغیر را بهعنوان شمارندهٔ تعداد دفعات گذر از حلقه، به صفر مقدار اولیه میدهیم، سپس به ازای هر بار گذر از حلقهٔ تکرار یک واحد به آن متغیر می|فزاییم، در نتیجه قبل از هر بار انجام دوبارهٔ الگوریتم واحد، چک می کنیم که آیا الگوریتم ما به تعداد دفعات موردنظر انجام شده است یا نه.؟ اگر حلقهٔ تکرار که دربردارندهٔ الگوریتم واحد است به تعداد دفعات موردنظر انجام شده بود باید از انجام دوبارهٔ آن جلوگیری کنیم وگرنه باید یکبار دیگر مراحل بالا انجام شود. بنابراین باید شرط تکرار حلقه را در یک جعبهٔ تصمیم قرار دهیم. بدین ترتیب اجرای مکرر الگوریتم واحد ادامه پیدا میکند تا در نهایت الگوریتم به حالتی برسد که از حلقه خارج شود. صورت کلی این روش در شکل ۲- ۱۳ نشان داده شده است:

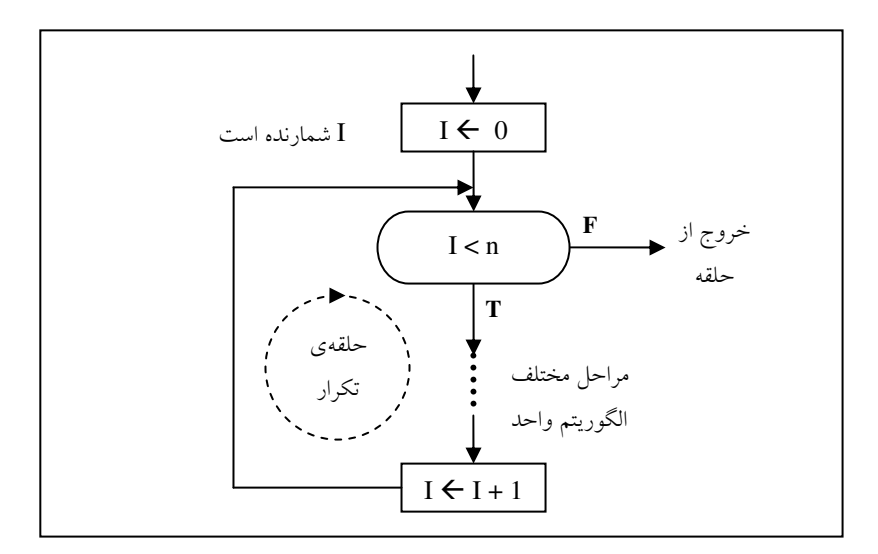

شکل ۲- ۱۳ : نمای کلی از حلقهٔ تکرار با شمارنده

اما به روش دیگری نیز می توان تعداد دفعات تکرار حلقههای تکرار را کنترل کرد، که به *"روش نگهبان "* موسوم است. در این روش شرط حلقه را بهگونهای تنظیم میکنیم که به واسطهٔ دستورات داخل خود حلقه پس از چندین بار تکرار حلقه، آن شرط نقض گردد و در نتیجه حلقه متوقف شود. بهعنوان مثال می توان یک ورودی نامعتبر را بهعنوان خاتمه دهندهٔ حلقه در نظر گرفت. مثلاً از آنجایی که نمرهٔ زیر صفر، یک ورودی نامعتبر است، می تواند بهعنوان شرط خاتمه دهندهٔ حلقهٔ تکرار مثال قبل بهکار رود، بدین صورت که هر گاه کاربر یک نمرهٔ منفی را بهعنوان ورودی وارد کرد، شرط حلقه دارای ارزش نادرست گردد و از حلقه خارج شود.

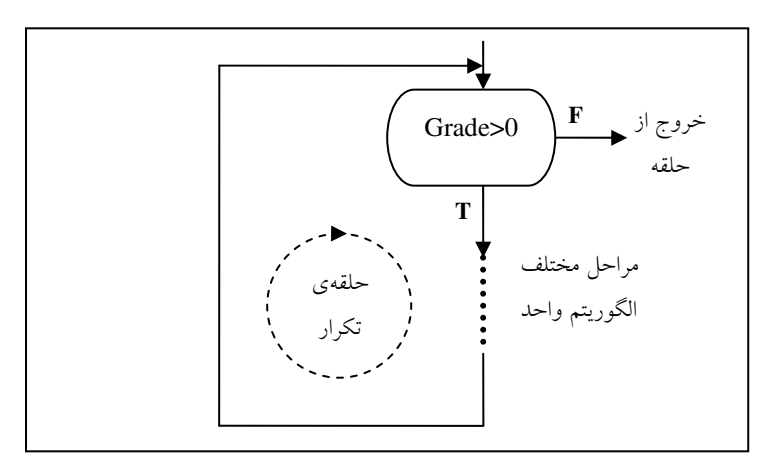

شکل ۲- ۱۴ : نمای کلی از حلقهٔ تکرار با نگهبان

در شکل ۲– ۱۵ کارنمای الگوریتمهایی را که برای مسئلهٔ محاسبهٔ معدل بیان شد، ملاحظه می کنید.

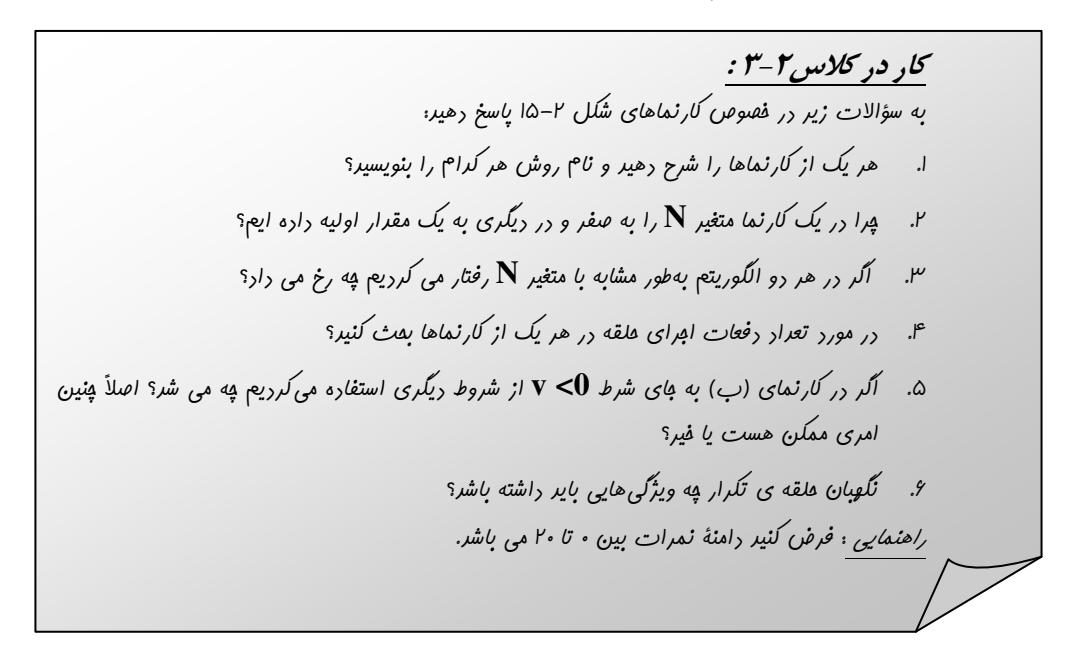

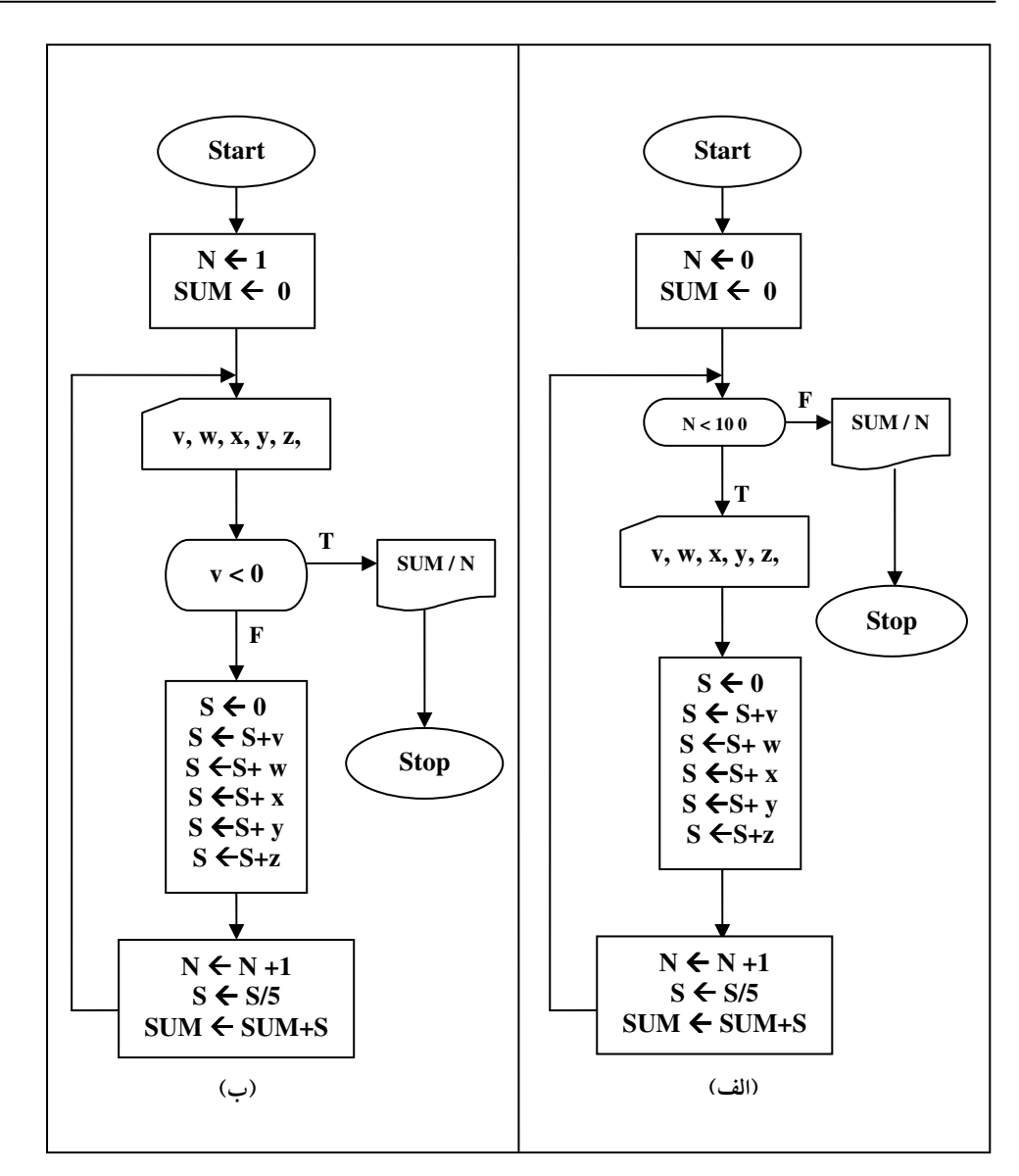

شکل ۲-۱۵ دو نوع کنترل حلقهٔ تکرار

تنها نکتهای که از بحث الگوریتم های دارای نگهبان ناگفته ماند این است که، اگر نگهبان حلقه به واسطهٔ دادهٔ ورودی نقض می شود، این ورودی نباید در دامنهٔ دادههای قابل قبول الگوریتم قرار داشته باشد. مثلاً در کارنمای (ب) در شکل۲–۱۵ شرط نمرهٔ منفی را در نظر گرفتیم، چرا که نمرهٔ زیر صفر، معنی ندارد و کاربر با وارد کردن عددی منفی موجب ايستادن حلقهٔ تکرار می شود.

حال اگر شرط این حلقه (x > 20) بود چه تغییراتی باید در الگوریتم و یا نحوهٔ استفاده از آن میدادیم؟

2-5: تمرين

۱. در مورد حلقه هایی که با شمارنده کنترل میشدند، بهخاطر دارید که تکرار محاسبات تعیین شده وقتی متوقف میشود که به تعداد دفعات موردنظر از حلقه عبور شده باشد. در هر کدام از کارنماهای زیر تعداد دفعات اجرای حلقه را تعيين كنيد؟

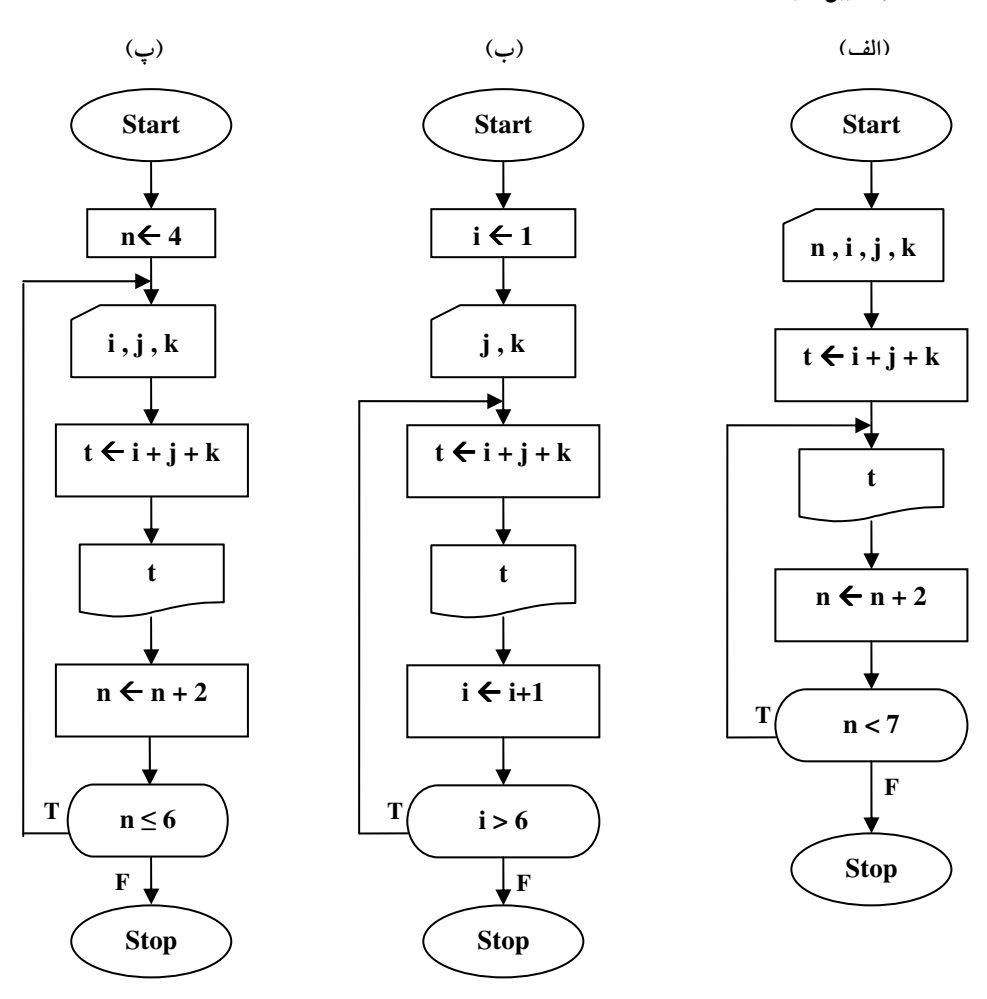

شکل ۲ – ۱۶ (الف) – کارنماهای تمرین ۱

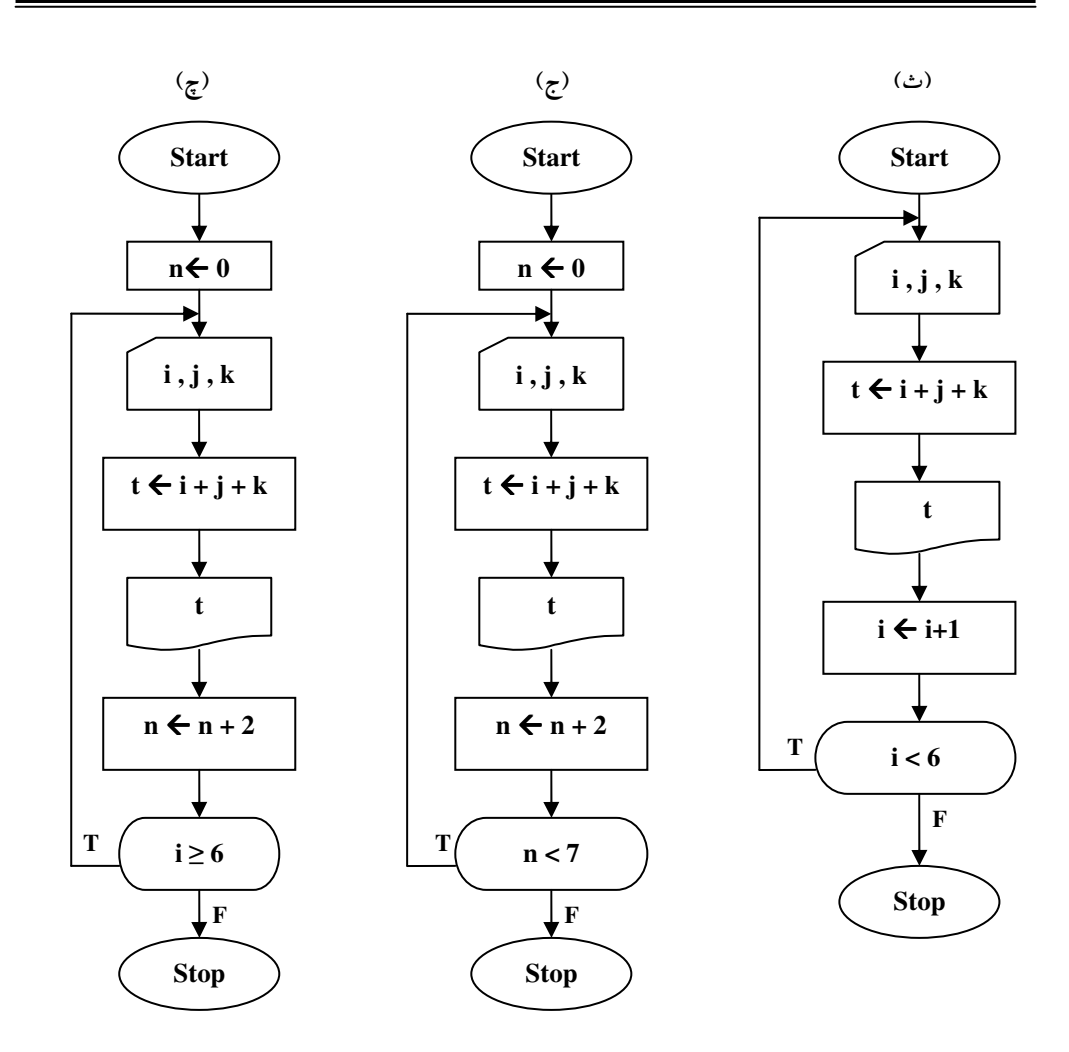

شکل ۲- ۱۶ (ب)- کارنماهای تمرین ۱

آیا کارنمایی وجود داشت که نتوانید تعداد تکرار حلقه آن را محاسبه کنید؟ در صورت مثبت بودن پاسخ چه نتیجهای گرفتهاید؟ به عبارت دیگر از این پس به چه نکتهای در ترسیم کارنماهای خود باید توجه داشته باشید؟

۲. استادی مسئلهٔ ساختن کارنمایی به شرح زیر را به دانشجویان کلاسی محول کرد. ورودی الگوریتم شامل طول و عرض چند مستطیل است. هدف، تهیهٔ فهرستی است از خطوطی که دارای شمارهٔ ردیف بوده و طول ( L )، عرض ( W )، و مساحت ( A )، آن دسته از مستطیل هایی را که محیط آنها از ۱۲ بیشتر است بهدست دهد. کارنماهای شکل ۲–۱۷ بهعنوان حل این مسئله به معلم تحویل داده شد. وظیفهٔ شما به شرح زیر است: الف- تعیین کنید کدام راه حل ها صحـیح و کدام ها غــلط هستند.(فعلاً به راهحلی، راهحل صحیح میگوییم که خروجی مورد نظر را تولید کند. هرچند که ممکن است کاراترین راهحل نباشد.) ب- در مورد راهحلهای غلط، اشتباهات جوابهایی که بهدست می آیند در چیست؟

ج- راهحل های صحیح را از نظر کارایی بررسی کنید و با استفاده از بهترین خصوصیات هر کدام، یک کارنما بسازید. (از دو برنامه، آنکه به تعداد کمتری از محاسبات نیاز دارد کاراتر است).

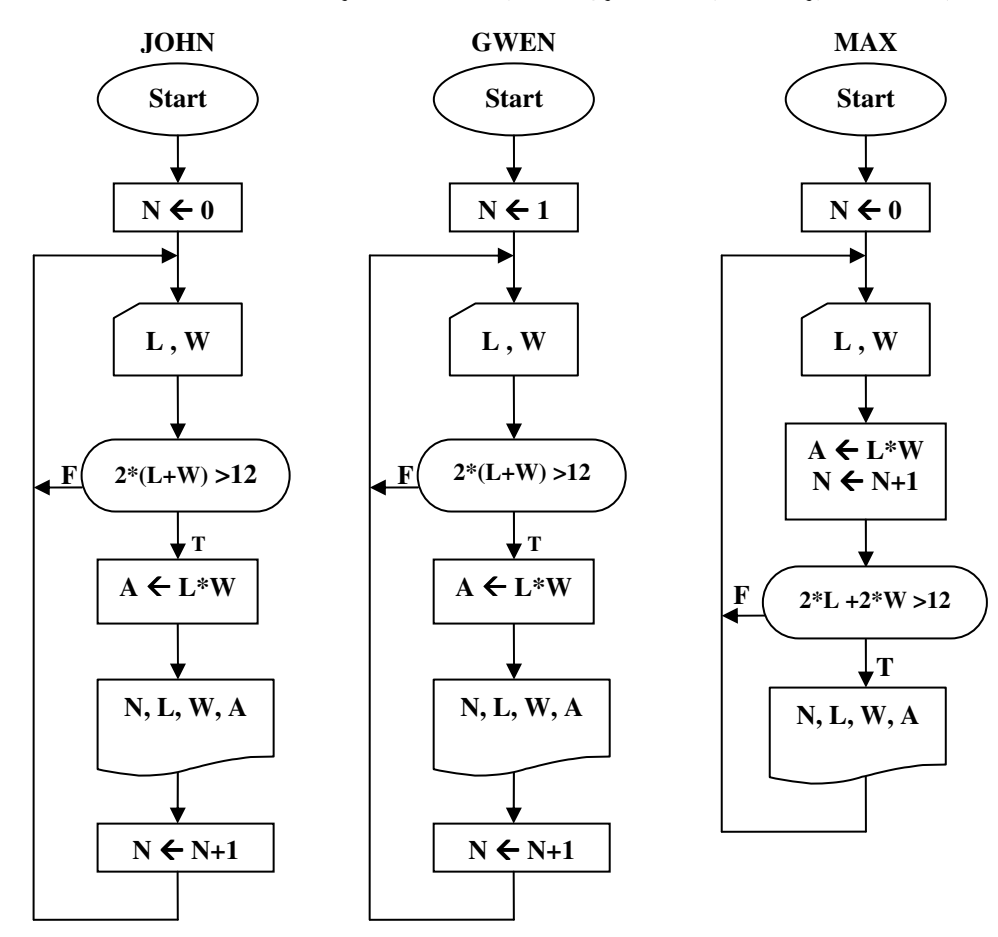

شکل ۲- ۱۷ (الف)- کارنماهای تمرین ۲

۳. مطابق مقررات پستی اگر طول جعبهای به علاوهٔ اندازهٔ دور آن بیش از ۱۸۰ سانتیمتر باشد، آن را نمی توان بهوسیلهٔ پست ارسال کرد.( اندازهٔ دور جعبه عبارت است از طول کوتاه ترین نخی که بتوان به دور جعبه بست.) سازندهای تعداد زیادی جعبه دارد که میخواهد توسط پست ارسال کند. برای هر جعبه ابعاد سه گانهٔ آن (به ترتیب از بزرگترین به کوچکترین) و یک شمارهٔ شناسایی ذخیره شده است. کارنمایی بنویسید که با خواندن این اطلاعات، برای هر جعبه که با مقررات فوق مغایرت دارد شمارهٔ مشخصهٔ جعبه و همچنین مجموع طول و اندازهٔ دور جعبه را چاپ کند. (تعداد جعبهها را نیز از کاربر دریافت کنید).

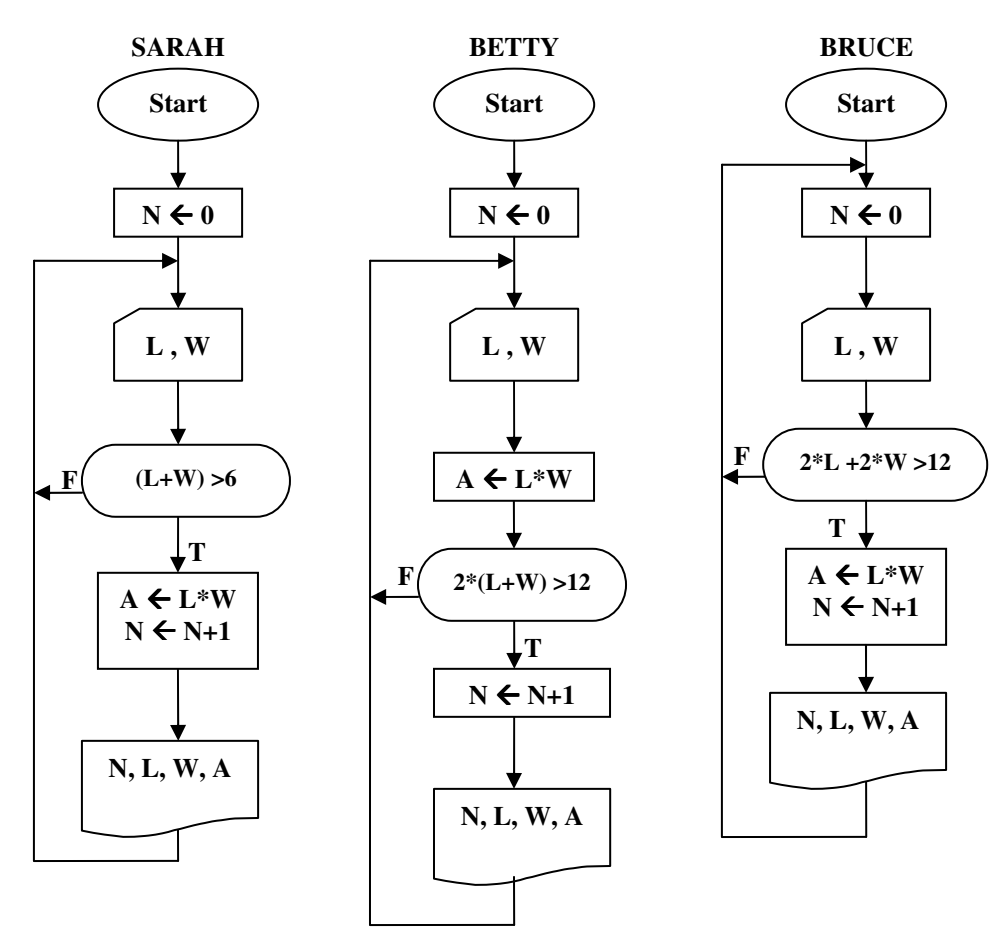

شکل ۲-۱۷ (ب)- کارنماهای تمرین ۲

۴. کارنمایی رسم کنید که تمام جملات کوچکتر از ۱۰ میلیونِ دنبالهٔ فیبوناچی را چاپ کند. همچنین ترتیبی بدهید که سطرهای خروجی، مانند شکل زیر به ترتیب شمارهگذاری و چاپ شوند.

|         | $\bf{0}$                                  |
|---------|-------------------------------------------|
|         | $\mathbf{1}$                              |
|         |                                           |
| 1234567 | $\frac{1}{2}$ $\frac{3}{5}$ $\frac{5}{8}$ |
|         |                                           |
|         |                                           |
|         |                                           |
|         |                                           |
|         |                                           |
|         |                                           |

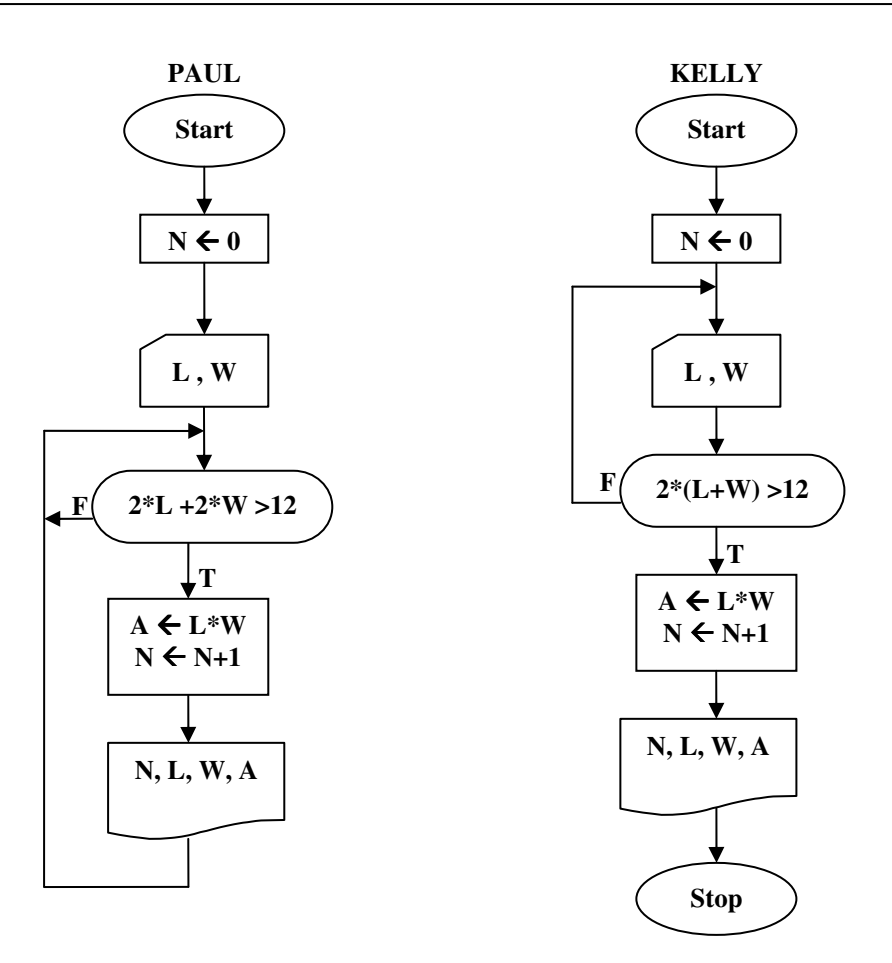

شکل ۲-۱۷ (پ)- کارنماهای تمرین ۲

- ۵. یک کارنما برای الگوریتمی بسازید که یک مجموعهٔ هزارتایی از مقادیر را یکی یکی قبول و مجموع مقادیر مثبت را حساب کند، صفرها را نادیده بگیرد و تعداد مقادیر منفی را بشمارد. وقتی محاسبات در مورد هر صد عدد انجام گرفت، مجموع مقادیر مثبت و تعداد مقادیر منفی باید چاپ شوند.
- ۶. کارنمایی رسم کنید که n عدد را بهعنوان ورودی دریافت کند، سپس بزرگترین و کوچکترین عدد موجود در بین این اعداد را چاپ کند؟
- ۷. سه عدد a و b و c مفروض هستند. الگوریتمی بنویسید که معین کند آیا این سه عدد می توانند طول اضلاع یک مثلث باشند يا نه؟
- ۸ سه عدد a و b و c مفروض هستند. الگوریتمی بنویسید که معین کند آیا این سه عدد می توانند طول اضلاع یک مثلث قائم الزاويه باشند يا نه؟
- ۹. کارنمای شکل ۲–۱۸ را با استفاده از مقادیر داده شده پیگیری کنید، سپس درستی یا نادرستی هر یک از گزارههای (الف) تا (ت) را تعیین کنید.
	- الف– دومین مقدار چاپ شده (در جعبهٔ ۶) هفت است.
		- ب- جعبهٔ ۹ چهار بار اجرا میشود.
	- ب- آخرین مقدار که برای A3 داده شده است، به داخل آورده نمی شود.
	- ت در این الگوریتم متغیر n بهعنوان شمارندهای برای کنترل حلقه مورد استفاده قرار میگیرد.

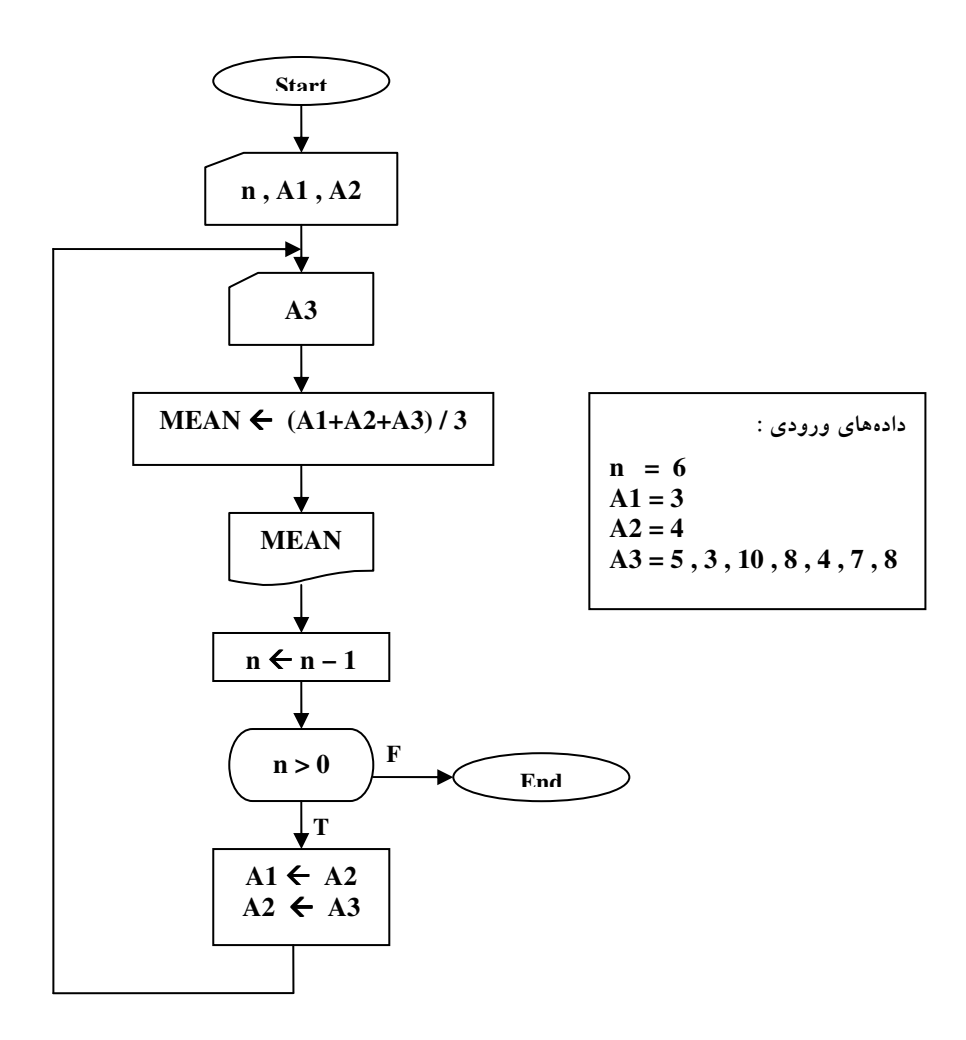

شکل ۲-۱۸ : کارنماهای تمرین ۹

۱۰.در شکل ۲–۱۹ پنج کارنما نشان داده شده که بهعنوان حل مسئلهٔ زیر توسط دانشجویان ساخته شدهاند. بهعنوان ورودی، مقادیر قاعدهٔ c و اضلاع a و b از چند ذوزنقه داده شده است. (فرض کنید a>b) فهرستی تهیه کنید از سطرهایی که دارای شمارهٔ ردیف بوده و هر سطر متشکل از a و b و c و مساحت A ی آن دسته از ذوزنقههایی باشد که ارتفاع متوسط آنها یعنی 2/( a + b) حداقل دو برابر قاعدهٔ c است.

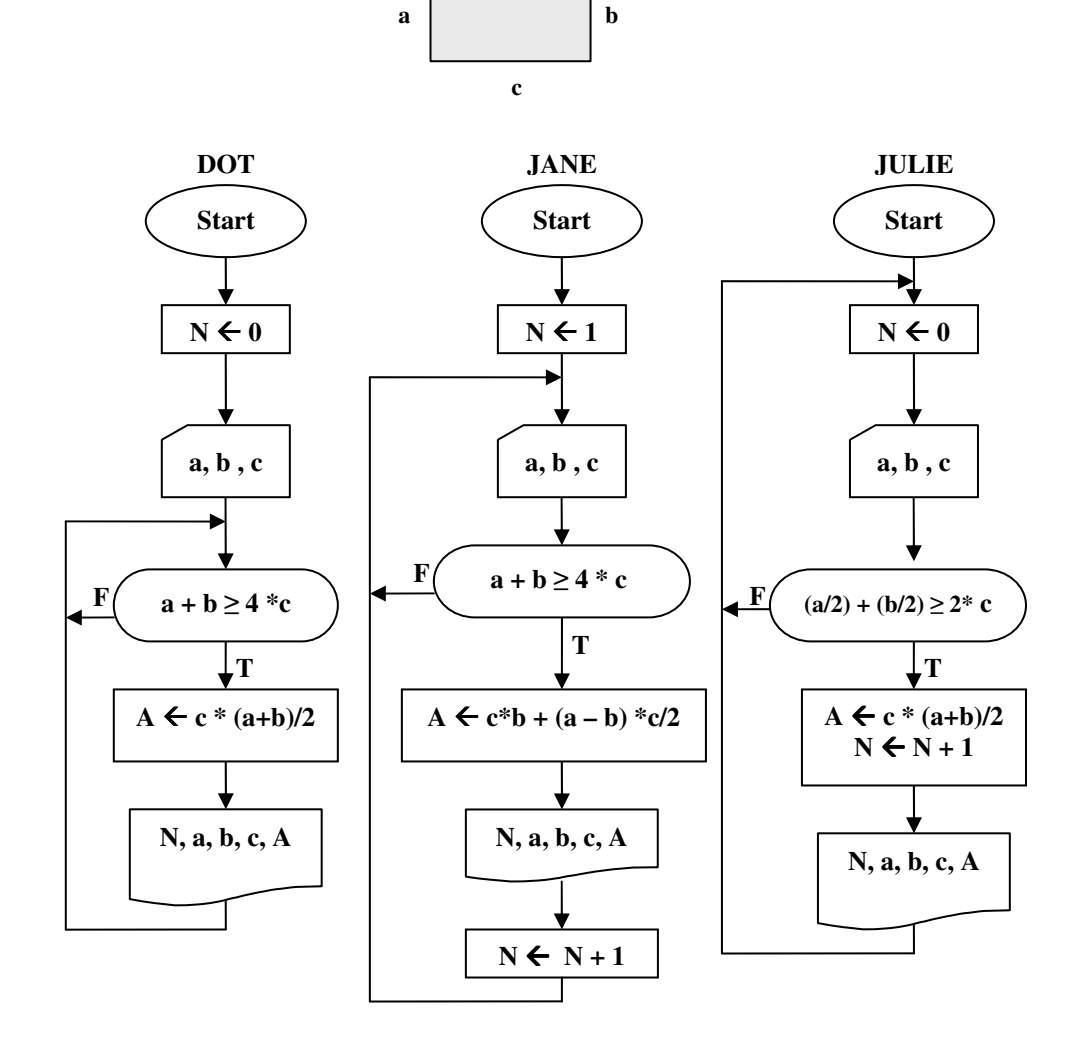

شكل ٢-١٩ (الف) - كارنماهاي تمرين ١٠

وظيفة شما به شرح زير است: الف- تعیین کنید راه حل کدام دانشجو صحیح و کدام غلط است. ب- با استفاده از کاراترین خصوصیات هر یک از این ۵ راهحل یک کارنمای صحیح کارآمد بسازید.

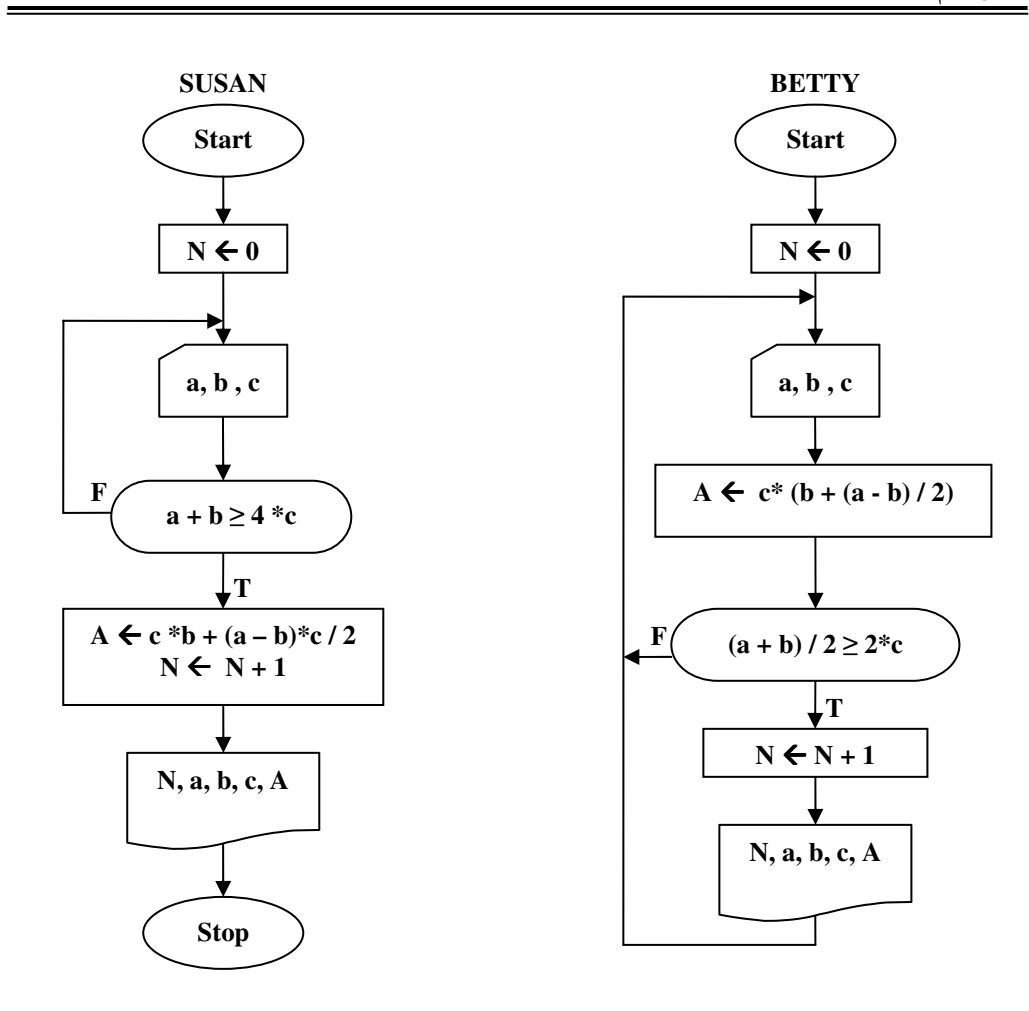

شکل ۲-۱۹ (ب)- کارنماهای تمرین ۱۰

- ۰۱۱ کارنمایی رسم کنید که مجموع n عدد صحیح را محاسبه کند. برروی روشهای ممکن برای کنترل تعداد دفعات تکرار حلقه در این مسئله بحث کنید.
	- ۱۲.الگوریتمی بنویسید که مقسومٖعلیههای عدد مفروض N را چاپ کند.

*راهنمایی :* در حل این تمرین از تقسیم صحیح باید استفاده کنید. یک عدد بر دیگری بخشپذیر است، اگر باقی ماندهٔ تقسیم عدد بزرگتر بر عدد کوچکتر صفر باشد. به مثال ۲–۵ توجه کنید.

#### 2-4: مقدمهای بر الگوریتمهای جستجو

ساختن یک الگوریتم و کارنمای مربوط به آن، اساساً از مراحل حل مسئله است. برای آنکه شما را در ساخت الگوریتمهای کارآمد، کارآزموده تر سازیم باید با روش حل مسائل بهتر آشنا شوید. شما باید ببینید که برای حل یک مسئله چگونه یک نقطه شروع انتخاب میکنیم. شما باید برخی شروع های نادرست و غفلت ها و برخی الگوریتم های ناخوشایند را که در اولین کوشش۵ایمان بهدست میآوریم را ببینید، تا بتوانید از این تجارب در حل مسائل پیچیده تر و مهمتر بهره بگیرید و آنها را بهکار ببندید. از همه مهمتر باید بیاموزید که در ساختن الگوریتم، ابتدا می کوشیم تا یک نوع راهحل را برای مسئله بهدست آوریم. سپس راهحل خود را با دیدی انتقادی مورد بررسی قرار میدهیم و سعی می کنیم آن را بهتر سازیم و در صورت لزوم به موارد کلی تر تعمیم دهیم. لذا در اکثر فصول کتاب سعی شده تا با مطرح ساختن برخی مسائل روشنگر شما را با شیوههای حل مسئله آشناتر سازیم. آشنایی با الگوریتمهای جستجو اولین قدم در این راستا است.

#### الگوریتم پیدا کردن بزرگترین عدد از میان چند عدد

بیایید مسئلهٔ پیدا کردن بزرگترین عدد در میان چند عدد را مدنظر قرار دهیم. این مسئله گرچه به خودی خود ساده است، لیکن بخشی از تعداد زیادی الگوریتم های دیگر را تشکیل می دهد. در واقع، سادهترین الگوریتم از یک نوع کامل الگوریتمها است که به نام *" الگوریتمهای جستجو " مع*روف هستند.

برای حل این مسئله سادهترین حالت را، که پیدا کردن بزرگترین عدد بین دو عدد است، در نظر می گیریم و سپس الگوریتم خود را برای تعداد N عدد تعمیم می دهیم. برای این منظور در شکل ۲-۲۰ کارنمایی ترسیم شده است که سادهترین حالت را نشان می دهد.

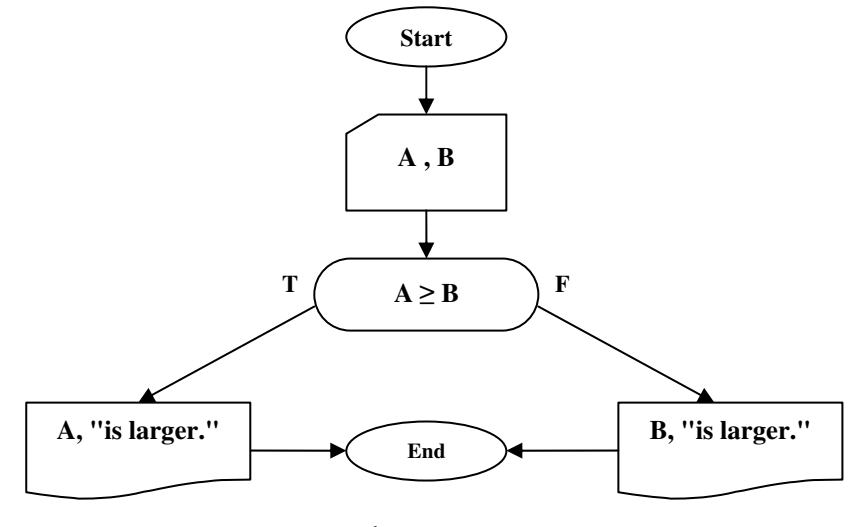

شکل ۲- ۲۰ : کارنمای یافتن بزرگترین عدد از بین دو عدد

حال بیایید به حالتی بپردازیم که در آن می خواهیم بزرگترین عدد را در میان N عدد پیدا کنیم. این مسئله یکی از مسائلی است که اگر بخواهیم با توجه به کارنمای سادهترین حالت آن را حل کنیم دچار گمراهی خواهیم شد. فرض کنید بخواهید هر متغیری را که می خوانید به یک متعییر مانند E ، D ، C ، B ، A و … نسبت دهید و سپس با توجه به روش ارائه شده در ساده ترین حالت کارنمایی بسازید که بزرگ ترین عدد را پیدا کند مسلماً به این نتیجه خواهید رسید که تعداد جعبه های موردنیاز کارنمای آن، بیشتر از تعداد مقادیر داده ها خواهد بود، و احتمالاً نتیجه خواهید گرفت که انجام این عملیات با دست راحتتر است. این مثال موردی است از اینکه در برخی مسائل عقل سلیم راهنمای بهتری برای حل مسئله است تا بررسی کارنمای ساده ترین حالت.

بیایید مسئله را با یک مسئلهٔ مشابه که در زندگی روزمره برای انسان پیش میآید شبیه سازی کنیم، تا شاید با این کار به روش مناسبی برای حل مسئله دست یابیم. در حقیقت داریم به عقل و تجربهٔ خود رجوع می کنیم. فرض کنید دستهای کارت که برروی هر کدام عددی یادداشت شده است و تعداد آنها بیشتر از دو عدد است، را به شما بدهند و بخواهند بزرگترین کارت را از میان این کارت۱ها پیدا کنید چگونه این عمل را انجام خواهید داد؟ احتمالاً روش زیر را برای حل این مسئله به کار خواهید برد:

- ۱. ابتدا دو کارت برخواهید داشت، کارت بزرگتر را انتخاب میکنید و کارت کوچکتر را کنار خواهید گذاشت.
- ۲. سپس کارت دیگری بــرمیدارید و آن را با کــارتی که از مرحــلهٔ قبلی بهدست آمده مــقایسه می کنید، دوباره با انتخاب کارت بزرگتر، کارت کوچکتر را کنار خواهید گذاشت.
	- ۳. مرحلهٔ دوم را اَنقدر تکرار خواهید کرد تا دیگر هیچ کارتبی باقبی نماند.
	- ۴. هر کارتی که در نهایت باقی مانده باشد، بزرگ ترین کارت خواهد بود.

در شکل ۲-۲۱ با اقتباس از همین روش کارنمایی برای یافتن بزرگترین عدد از بین N عدد ارائه شده است. با توجه به روش فوق باید به این نتیجه رسیده باشید، که اصلاً نیازی به نگهداری دادههایی که کوچکتر از بزرگترین دادهٔ موجود هستند، نیست. چنانکه در هر مرحله کارت کوچکتر را کنار میگذاشتیم. کارنمای ما تنها از جهت مرحلهٔ اول با روش فوق متفاوت است، چرا که ما اعداد را یکی یکی می خوانیم و در مرحلهٔ نخست دو عدد کارت را بهطور همزمان برنمی داریم. بهطوری که می بینید ابتدا با خواندن اولین عدد فرض می کنیم که این عدد، بزرگترین عدد موجود است، لذا اّن عدد را در متغیر کمکی LRGST قرار میدهیم. سپس با خواندن عدد بعدی، چک میکنیم که اگر عدد خوانده شده از بزرگترین مقداری که تا اینجا بهدست آوردهایم، بزرگتر است عدد جدید را در متغیر LRGST قرارمی۵هیم در غیر این صورت عدد بعدی را می خوانیم. این روند تا جایی ادامه پیدا می کند که شمارندهٔ حلقهٔ تکرار به صفر نرسیده باشد. با توجه به استراتژی بهکار رفته در حل این مسئله باید به نقش متغیرهای کمکی مثل LRGST یی برده باشید. در بسیاری از مسائل متغیرهای کمکی می توانند راه حل مسئله را بهینه سازند. متأسفانه هیچ معیار خاصی برای آنکه بگوییم در چه زمانی باید از متغیر کمکی استفاده کنید وجود ندارد، و چنانکه پیشتر گفته شد این مهارت رفتهرفته با تجربه بهدست می آید.

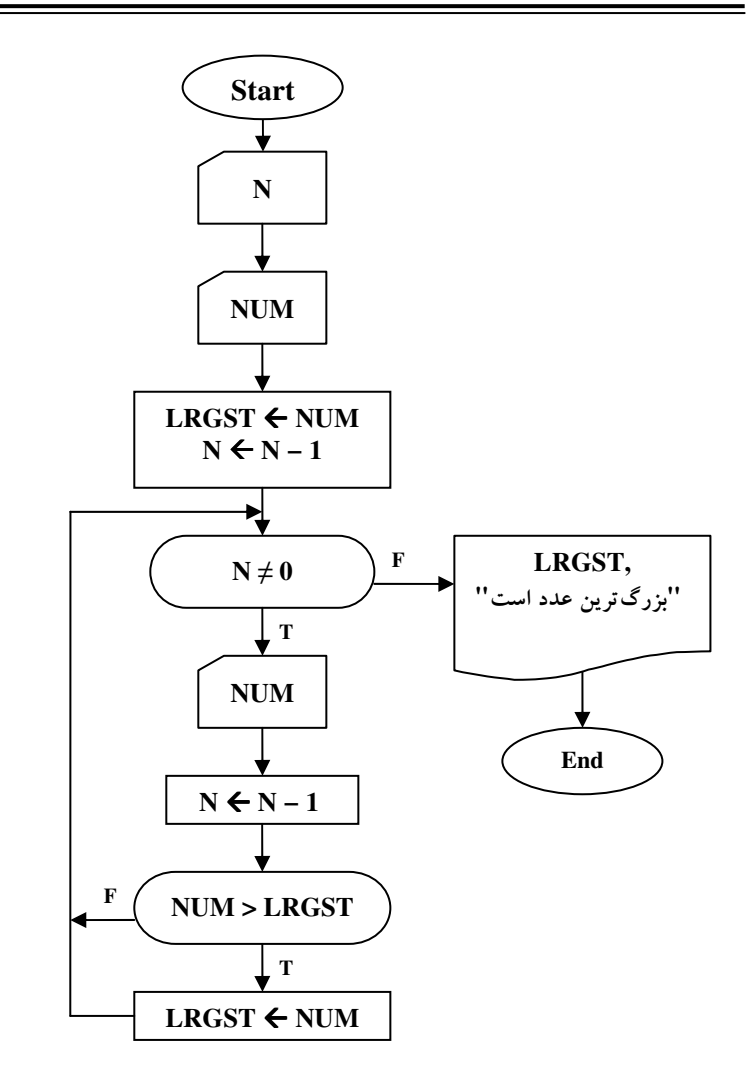

شکل ۲ – ۲۱ : کارنماهای یافتن بزرگترین عدد از بین N عدد

# الكوريتم شمارش نمرات

آخرین کارنمایی که در این مبحث ارائه میکنیم کارنمایی است که تعداد دادههای متفاوتی را که خوانده شده است، را می شمارد. بر این اساس فرض کنید که تعداد نامشخصی نمره بین صفر تا ۲۰ را می خوانیم. الگوریتم باید تعداد نمرات بین ۱۵ تا۲۰ را بهعنوان نمرات دستهٔ A، تعداد نمرات بین ۱۰ تا ۱۵ را بهعنوان نمرات دستهٔ B ، تعداد نمرات پایین تر از ١٠ را به عنوان نمرات دستهٔ C و تعداد كل نمرات خوانده شده را ليست كند. متغيرهاى LOW ، MID ، HIGH متغیرهای شمارنده هستند که به ترتیب تعداد نمرات دستههای A و B و C را در خود ذخیره می کنند. برای هر مقدار ورودی متغیر Grade ، به یکی از سه شمارندهٔ فوق برحسب شرایط یک واحد اضافه میشود. همچنین متغیر دیگری مثل N ، تعداد نمرات خوانده شده را نگه میbدارد. در اینجا نیز برای متوقف شدن حلقهٔ تکرار آخرین نمره باید یک نمره

خارج از دامنهٔ تعریف شدهٔ نمرات باشد. چرا که از روش نگهبان حلقهٔ تکرار استفاده شده است. مثلاً آخرین ورودی می تواند یک نمرۂ منفی باشد.

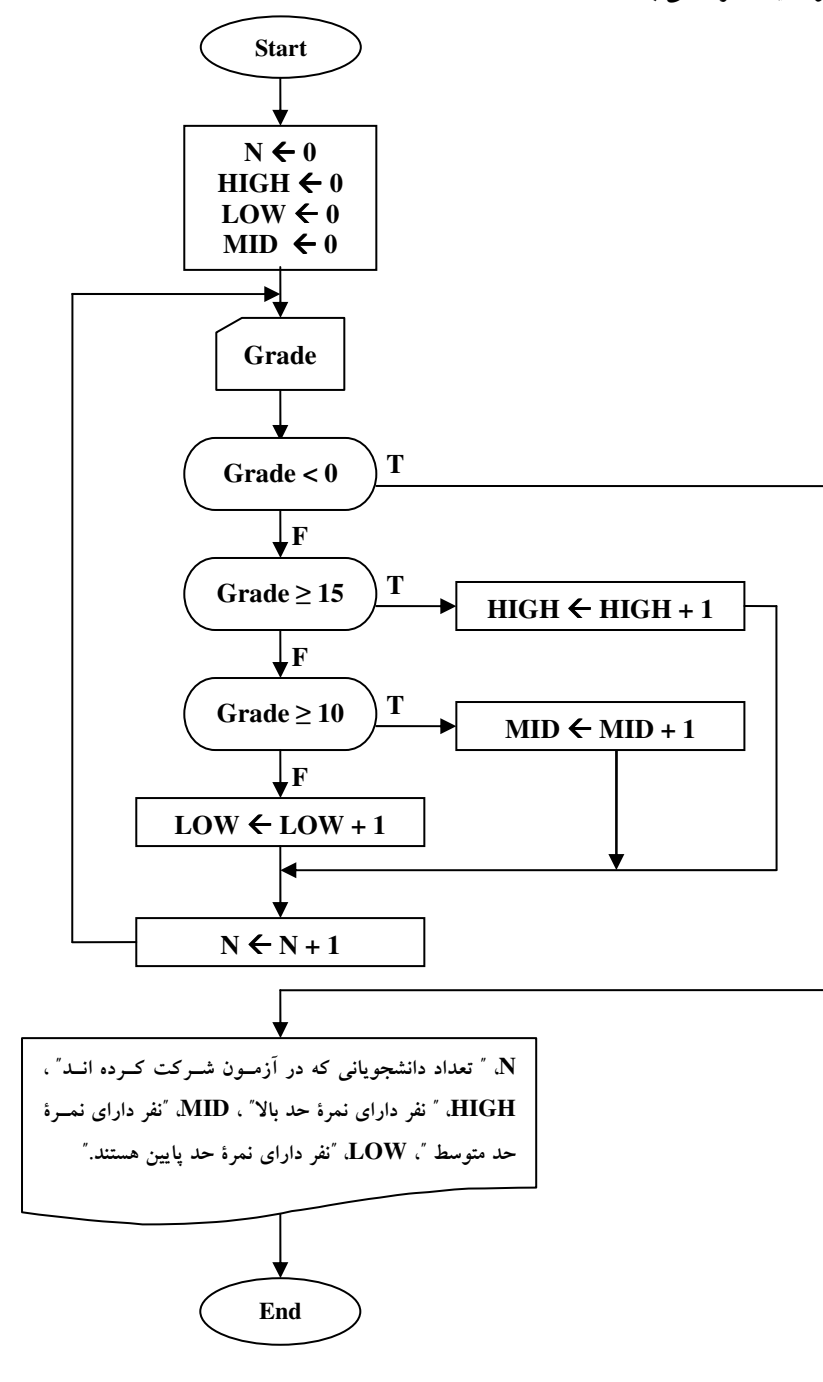

شکل ۲ - ۲۲ : کارنمای شمارش حدود نمرات

# 2-7 : تمرين

۱. کارنمای مقررات پستی خود، متعلق به مسئلهٔ ۳، از سری تمرینات ۲–۵ را طوری تغییر دهید که بتواند در موردی که ابعاد جعبه بدون ترتیب معینی وارد میشود ( یعنی بزرگترین بُعد لزوماً اولی نباشد) کار کند.

**راهنمایی:** در هر دو مسئله، می توانید چــنین فرض کنید که کارنما با قدم ورودی به شکل زیر شروع می شود بهطوری که L1 و L2 و L3 طول سه یال جعبه را نشان میدهند. در مسئلهٔ اصلی از قبل معلوم بود که L1 باید بزرگترین باشد بهطوری که اندازهٔ دور جعبه برابر (L1+L2\*2هیشد. در مسئلهٔ حاضر اندازهٔ دور جعبه برابر است با (L1+L2+L3-X)\*2 كه در آن X بزرگترین مقدار از بین L1 و L2 و L3 است.

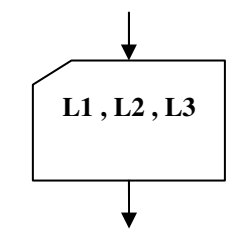

- ۲. کارنمایی رسم کنید که مقادیر b و c را بهعنوان ضرایب معادلهٔ bX + c = 0 دریافت کند و سپس در خصوص ریشههای این معادله برای حالتهای زیر پیام خواسته شده را چاپ کند. الف- اگر b برابر صفر و c مخالف صفر باشد، پیام "معادلهٔ bX + c = 0 ریشه ندارد." را چاپ کند. ب– اگر b و c هر دو برابر صفر باشند، پیام "هر عدد حقیقی در bX + c = 0 صدق می کند." را چاپ کند. ج- اگر b مخالف صفر باشد، ریشهٔ معادلهٔ bX + c = 0 را حساب کند و عبارت " ریشهٔ معادلهٔ bX + c = 0 برابر است با " و به دنبالش مقدار ریشه را چاپ کند.
- ۳. کارنمای الگوریتمی را رسم کنید که قد گروهی از مردم را دریافت کند و نزدیکترین قد به ۱۸۵ سانتی متر را چاپ کنید. فرض کنید که تعداد دادهها را ندارید اما آخرین دادهٔ ورودی صفر باشد.

#### **2-8 : تقدم عملگرها در عبارات محاسباتی(چیری)**

# قابل پردازش کردن عبارتهای محاسباتی(جبری) برای کامپیوتر

جنانکه در بخشهای قبلی دیدید، محاسبات اساسی در کامپیوتر مشتمل بر محاسبهٔ مقدار عبارتهای محاسباتی و رشتهای است که در جعبههای انتساب، جعبههای تصمیم و جعبههای خروجی یافت میشود. بهعنوان مثالی برای عبارات محاسباتی، عبارت جبری زیر که مربوط به معادلات درجهٔ دوم میباشد را در نظر بگیرید:

$$
\frac{-b\pm\sqrt{b^2-4ac}}{2a}
$$

این نماد جبری ممکن است در زبان غیررسمی کارنما مورد قبول باشد ولی در هیچ زبان برنامه نویسی نمی توان چنین عبارتی را نوشت، در اینگونه زبان۱ها، عبارت۱ها باید به شکلی نوشته شوند که توسط ماشین قابل خواندن باشند. برای اینکه عبارت محاسباتی فوق را برای ماشین قابل خواندن کنیم، چندین تغییر به شرح زیر باید در عبارت مذکور اعمال كنيم:

- ۱. قبلاً مشاهده کردید که با توجه به قواعد مربوط به نامگذاری متغیرها، استفاده از کنار همنویسی متغیرها برای نشان دادن عمل ضرب را غیرممکن میکند. چرا که برای کامپیوتر ac یک متغیر جدید محسوب می شود و مفهوم a\*c را ندارد. بنابراین برای نشاندادن صورتِ صحیح عبارت 4ac باید بنویسیم 4\*a\*c.
- ۲. برای آنکه عبارت محاسباتی توسط کامییوتر قابل خواندن باشد، باید بهصورت یک رشتهٔ خطی از نمادها نوشته شود. نمادهایی که از حالت خطی خارج شوند مثل توان در $\mathbf{b}^2$  قابل قبول نیستند. بنابراین در زبان کارنما و یا برخی زبان های برنامهنویسی مثل QBasic عملگرهایی مانند ^ برای نشان دادن عمل به توان رساندن مورد استفاده قرار میگیرد. و عباراتی مثل  $\, {\bf b}^{2} \,$  را بهصورت  ${\bf b}^{\wedge}$  نشان می دهند.
- ۳. استفاده از نمادهای خاص برای نشان دادن برخی توابع ریاضی عمل خواندن توسط ماشین را پیچیده میکند، مثل علامت جذر در عبارت فوق. بنابراین می توان توابع ریاضی را با حروفی که معرف آن توابع باشند نشان داد. چنان که بهتر است به جای علامت جذر از حروف SQRT استفاده کرد. و در نتیجه عبارت ریاضی:

# $\sqrt{b^2-4ac}$

بەصورت :

#### **SORT** ( $b^2 - 4*a*c$ )

نشان داده می شود. به همین نحو، بهجای علامت قدرمطلق در عبارت جبری مثل IRI در اکثر زبان های برنامه نویسی نوشته می شود ABS(R) اما کامپیوتر از کجا بفهمد که ABS و SQRT نام یک متغیر نیستند بلکه نشان-دهندهٔ توابع اند!؟ جواب این سؤال نیز بسیار روشن است. از آنجایی که علامت پرانتز باز جزء کاراکترهای مجاز جهت نامگذاری متغیرها نیست، می،فهمد که این حروف نام تابع هستند. از طرفی ورودیهای توابع را بین دو پرانتز باز و بسته قرار می۵هیم تا کامپیوتر بداند برروی چه مقدار یا مقادیری باید عمل کند. مثلاً بهجای عبارت جبری پر کاربرد SinX که در ریاضیات به همین صورت نوشته می شود، در الگوریتمهای خود بنویسید SIN(X). البته برخی از توابع ممکن است به بیش از یک ورودی نیاز داشته باشند که در این صورت ورودیها را با علامت ویرگول از یکدیگر جدا می کنیم. مثلاً تابع(MIN(a,b می تواند تابعی باشد که مــقدار کوچکتر را در بین دو ورودی a و b به دست میدهد. و یا تابعی مـــثل (POW(a, b میتواند تابعی باشد که a را به توان b میرساند، و در نتیجه میتوان عبارتی مثل  $\rm{b}^2$  را بهصورت (POW(b, 2 نیز نشان داد. البته باید توجه داشته باشید که در چنین توابعی ترتیب آمدن ورودیها حائز اهمیت است. چرا که مقداری که توسط تابع (POW(b,2 بهدست میآید با مقداری که توسط تابع (POW(2, b بهدست می آید به کلی متفاوت است. اما در مورد تابعی مثل MIN این چنین نیست و ترتیب آمدن وروديها اهميت ندارد.

۴. همچنین در عبارت بالا تقسیم بر 2a را با نمادی که از حالت خطی خارج شده است نشان دادیم. هنگامی که قرار باشد ماشین این عبارت را بخواند، بایستی از نماد کسری صرفنظر کنیم و برای نشان دادن تقسیم از عملگری خطی مثل (/) استفاده کنیم.

هنگامیکه تمامی این تغییرات را اعمال کنیم، عبارت مربوط به ریشههای معادلهٔ درجهٔ دوم بهصورت زیر در میآید:  $(-b + SORT(b^2 - 4*a*c)) / (2*a)$ 

۵. توجه داشته باشید هنگامیکه خط کسری را به علامت / تبدیل کردیم، مجبور شدیم دو جفت پرانتز اضافی نیز به کار ببریم، یک جفت برای دربرگرفتن صورت و جفت دیگر برای دربرگرفتن مخرج. اگر هر یک از این پرانتزها حذف شوند، عبارت بهطور صحیح محاسبه نخواهد شد. مثلاً اگر پرانتزهای اطراف مخرج را حذف کنیم، آن وقت عبارت حاصله به معنای زیر خواهد بود:

$$
\frac{-b+\sqrt{b^2-4ac}}{2*a}
$$

#### کار در کلاس ۲-۴ :

 $\mathbf{r}$ 

مطابق مثال فوق عبارت مبری عاصله از هر یک از موارر زیر را تعیین کنیر؟ راهنمایی، بایر به تقرم عملگرها توبه فاص راشته باشیر.

 $-b + SORT(b^2 - 4*a*c)/(2*a)$ 

 $-b + SORT(b^2 - 4*a*c) / 2*a$ 

۶. نصیحت مفیدی که می توانیم در مورد قرار دادن یا قرار ندادن پرانتز بکنیم این است که: « اگر شک دارید پرانتز لازم است یا نه، بنا را بر لزوم آن بگذارید». لزوم و یا عدم لزوم پرانتز را می توان با مراجعه به قواعد تقدّم برای انجام محاسبات در غیاب پرانتز، تعیین نمود که در مبحث بعدی به تفصیل در این خصوص صحبت خواهیم کرد.

ه په محافظ **۴–۶ :** کارنمایی که با دریافت ضرایب معادلهٔ درجه دوم aX<sup>2</sup> + bX + c=0 ریشههای این معادله را « چاپ می کند. به کاربرد جعبه تصمیم چندگانه و طریقهٔ نوشتن عبارات جبری توجه کنید.

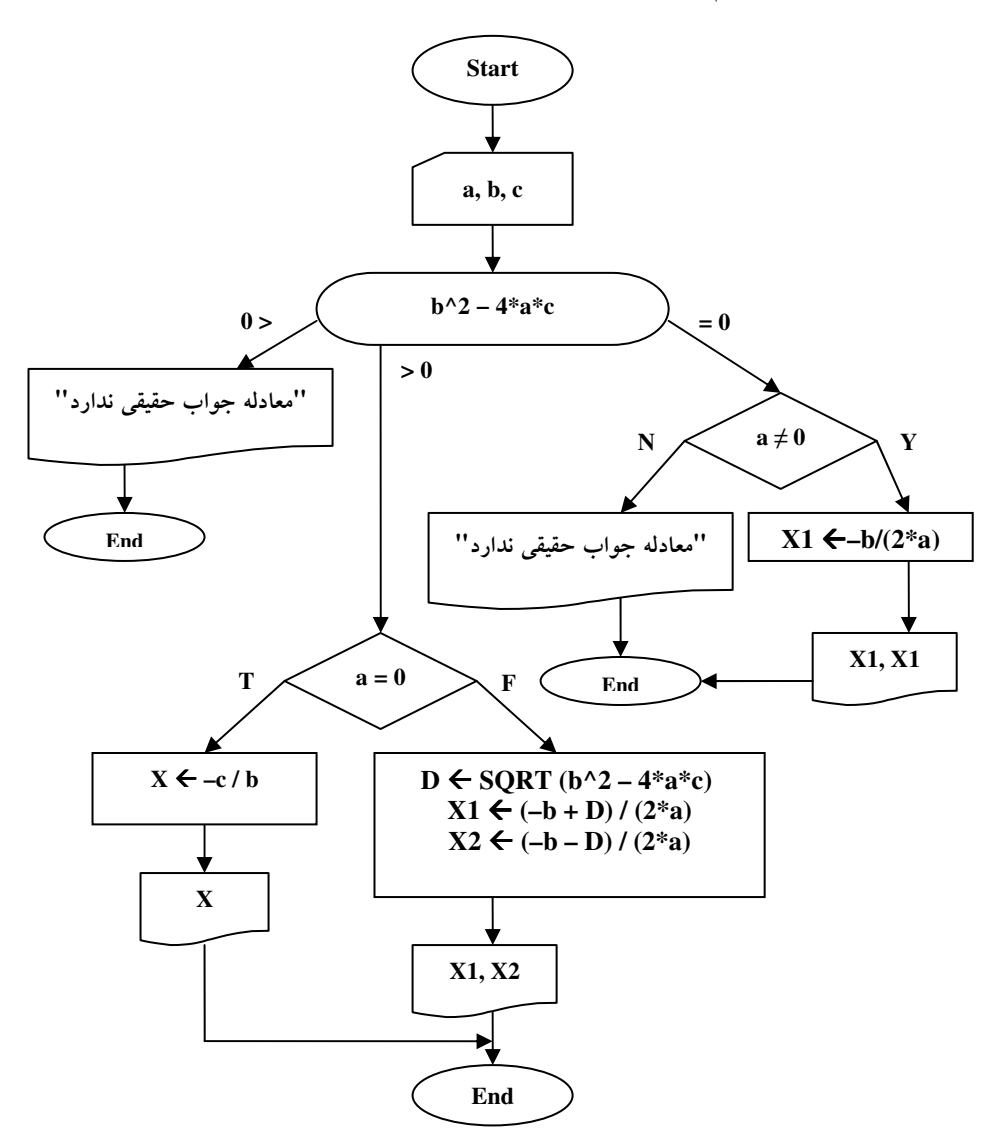

شکل ۲-۲۳ : کارنمای مثال ۲-۶

#### تقدم عملگرهای حسابی

قواعدی وجود دارد که تقدم عملگرهای حسابی را در عبارات محاسباتی در غیاب پرانتز مشخص می کند. این قواعد که به قواعد تقدّم عملگرهای حسابی موسوم هستند در مواردی که نظیر آنها در قراردادهای معمولی ریاضی وجود داشته باشد با اّنها مطابقت دارند. مثلاً در محاسبهٔ عبارت محاسباتی

 $A + B * C$ 

به ازای مقادیر A=5 , B=3 , C=2 ، از آنجایی که ضرب بر جمع تقدم دارد ابتدا B را در C ضرب کرده و سپس را با حاصل ضرب بهدست آمده جمع میکنیم. بنابراین داریم:

 $A + B * C = A + (3 * 2) = A + 6 = 5 + 6 = 11$ اگر بخواهیم که ابتدا A با B جمع شود، باید از پرانتز استفاده کنیم به این ترتیب ِ عبارت C \* ( A + B ) بهصورت زیر محاسبه م*ی*شود.

 $(A + B) * C = (5 + 3) * C = 8 * C = 8 * 2 = 16$ 

فهرست کامل سطوح تقدم عملگرهای حسابی در جدول ۲-۱ نشان داده شده است.

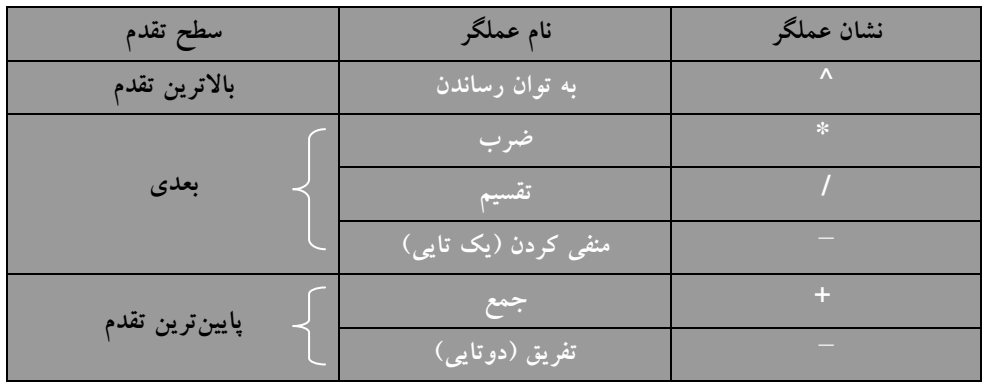

جدول ۲- ۱ : جدول سطوح تقدّم عملگرهای حسابی

**تفکور :** همانگونه که در جدول فوق مشاهده میکنید، علامت منها در دو مکان بهکار رفته است. در حقیقت منها دارای سه کاربرد مختلف به شرح زیر است: گاهی اوقات بهعنوان جزئی از یک عدد منفی به کار برده می شود مثل عدد ۵– ، برخی از اوقات نیز بهعنوان یک عملگر یک تایی جهت منفی کردن یک متغیر به کار برده می شود مثل X– و در نهایت می تواند بهعنوان یک عملگر دوتایی تفریق بهکار برده شود مثل5–X . اما ماشین از کجا می تواند تفاوت این سه عملگر را بفهمد؟ در واقع نقش منها را می توان با وضعیت قرار گرفتنش در عبارت تعیین کرد. بدین صورت که:

« منها همواره دوتایی است مگر وقتی که در شروع عبارت و یا بلافاصله پس از پرانتز باز بیاید. اگر منها دوتایی نبود و پس از آن یک رقم آمده باشد قسمتی از یک عدد و در غیر این صورت عملگر یک تایی منفی کردن است.» در عبارت زیر هرسهٔ این حالتها نشان داده شده است. آیا می توانید نقش هریک از علامتهای منها را در عبارت زیر نام سر بد؟

 $X - (-(-5))$ 

#### ارزیابی عبارتهای محاسباتی بدون پرانتز

در این قسمت می خواهیم با ارائهٔ مثالی ببینیم به واسطهٔ جدول ۲-۱ چگونه می توان عبارتهای محاسباتی را مورد ارزیابی قرار داد.

کامپیوتر برای ارزیابی یک عبارت محاسباتی ابتدا عبارت را برای یافتن عملگری با بالاترین سطح تقدّم مورد پویش(پردازش) قرارمی دهد. ولی این پویش چگونه صورت میگیرد؟ طبق قرار داد هر عبارت ریاضی از سمت چپ پویش میشود و مثلاً در عبارتی بهصورت A + B + C با آنکه، دو عملگر جمع بهکار رفته در آن، دارای تقدم یکسانی هستند، ولی عملگر سمت چپ دارای تقدم بالاتری است. چرا که در هنگام پویش عبارت، عملگر سمت چپ زودتر خوانده می شود. بهعبارت دیگر دو عملگر با سطح تقدم یکسان دارای تقدم مکانی نسبت به هم هستند. اما با آنکه عبارت جبری A + B \* C از سمت چپ پویش میشود و عملگر جمع زودتر خوانده میشود این عملگر ضرب است که مطابق جدول ۲–۱ دارای اولویت بالاتری است و زودتر عمل می کند. اصولاً پرانتزها قادرند اولویت انجام محاسبات را تغییر دهند. بدین صورت که گفته می شود داخلی ترین پرانتز دارای اولویت بالاتری است. بنابراین در عبارتی مثل A\*(B+(C-D))) که داخلی ترین پرانتز است مورد پردازش قرار میگیرد سپس مقدار B با  $A*(B + (C - D))$ حاصل تفریق، جمع شده و در نهایت حاصل (B+(C – D)) با A در هم ضرب می شوند. اما در عباراتی که فاقد پرانتز هستند عملیات پویش را بهصورت زیر باید انجام دهید:

- ۱. اول عبارت را برای پیدا کردن عملگرهایی با بالاترین سطح تقدم از چپ به راست بپویید.
- ۲. وقتی عملگری از این سطح پیدا کردید، عمل قید شده را انجام دهید و پس از جایگزین کردن حاصل بهدست آمده، عمل پویش را از همان محلی که رها شده بود برای عملگرهای همان سطح تقدم ادامه دهید.
- ۳. وقتی که تمام عبارت محاسباتی را برای عملگرهایی با بالاترین سطح تقدم مورد پویش قرار دادید، پویش را دوباره از چپ به راست برای عملگرهای سطح تقدم بعدی تکرار کنید و به همین ترتیب ادامه دهید تا جواب نهایی عبارت بەدست آيد.

# کار در کلاس ۲ –۵ :

مطابق آنیه که در بالا گفته شد مقدار عبارت A\*L–G\*O^R / I+T / H\*M—ما با توبه به به رول زیر مقاسبه کنیر. سپس عبارت فوق را به گونه ای پرانتز گذاری کنید که هگونگی مراحل مقاسبه را نشان ر/هنمایی ، ( اولین عملیاتی که صورت می گیرد باید در داملی ترین مفت پرانتز قرار گیرد.) 

در جدول ۲–۲ مراحل پردازش عبارت محاسباتی مربوط به کار در کلاس ۲–۵ بهصورت قدم به قدم نشان داده شده است. علامت مثلث شکل کوچک (▲) برای نشان دادن عملگری که باید در مرحلهٔ بعدی مورد محاسبه قرارگیرد، استفاده شده است. همان طور که می بینید مطابق سطوح تقدم آمده در جدول ۲–۱ ابتدا عملگرهای سطح اول، سپس عملگرهای سطح دوم و سپس عملگرهای سطح سوم مورد پردازش قرارگرفته اند.

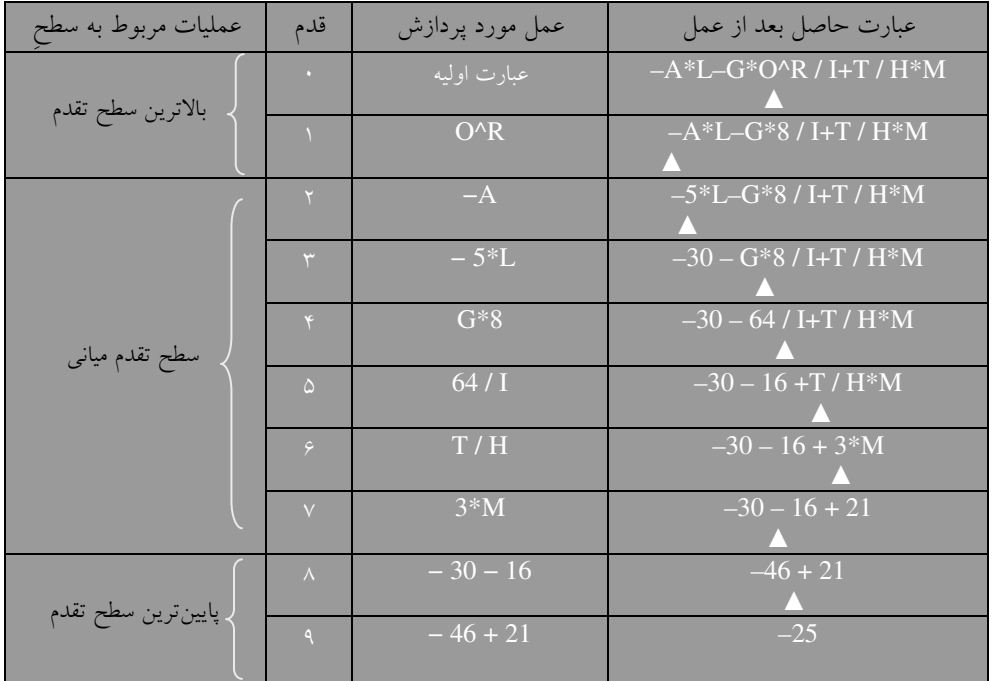

جدول ۲ – ۲ : نمایش قدم به قدم محاسبهٔ عبارت جبری مربوط به کار در کلاس ۲ – ۵

توجه کنید که در قدم ۲، A– به ۵– تبدیل شده و با وجودی که علامت منهای واقع در A– یکتایی است، علامت منهای واقع در ۵– قسمتی از عدد است و دیگر در محاسبات شرکت نمی کند. زیرا منهای مربوط به اعداد منفی عملگر نیست بلکه جزئی از خود عدد است.

**تفکُّو مهیم:** اگر قواعد مندرج در جدول ۲–۱ همراه با پویش از چپ به راست رعایت شوند فقط یک مورد وجود دارد که، ترتیب محاسبهٔ عبارتهای محاسباتی، با قراردادهای معمولی ریاضی مطابقت ندارد. قواعدی که در این جدول ذکر شده اند عبارت A^B^C را بهصورت A^B)^C) محاسبه میکند درحالی که در ریاضیات، قرار داد است که عبارت A^B^C بهصورت A^(B^C) محاسبه شود. اگر این تفاوت را در نظر داشته باشید، همیشه می توانید مقصود خود را با استفاده از پرانتز اعمال کنید. علت این که با این مشکل برخورد کردیم از آن جهت است که تمامی عملگرها مثل جمع، تفریق، ضرب و تقسیم در عملگر سمتِ چپ، دارای اولویت بالاتری از نظر مکانی هستند ولی دو عملگر توان و منهای یکانی در عملگر سمتِ راست، دارای اولویت بیشتری هستند.

# قواعد ارزيابي عبارتهاي محاسباتي داراي يرانتز

تمام روش۵ای محاسبهٔ عبارتها، مستلزم داشتن درجات تقدم برای عملگرها نیستند. مثلاً می¤وانستیم صرفاً چنین توافق کنیم که عبارت۱ها را از چپ به راست (یا برعکس) بیوییم و به هر عملگری که رسیدیم نتیجه را درجا تعیین کنیم. مثلاً در زبان قدیمی APL پویش را از راست به چپ و بدون رعایت درجات تقّدم انجام میدهد. مسلماً چنین روشی را راحت تر می توان در عمل پیاده سازی کرد. از طرف دیگر، این روش باعث می شود که ترتیب اجرای عملیات غالباً با قراردادهای معمولی ریاضی متفاوت باشد. مثلاً در APL عبارت A\*B+C بهصورت (A\*(B+C محاسبه میشود. در برنامههای کامپیوتری مثل مفسرها و مترجمها با اعمال تغییراتی برروی یک عبارت محاسباتی، آن عبارت را به فرمی تبدیل میکنند که بدون پویشهای مکرر، با یکبار پویش، عبارت موردنظر را مورد محاسبه قرار دهند، ضمن آنکه درجات تقدم هم رعایت می شود.

با توجه به آنچه که پیشتر در خصوص پردازش عبارات دارای پرانتز گفتیم می توانیم روشی را برای محاسبهٔ عبارت های دارای پرانتز بهصورت زیر بیان کنیم. با ذکر این نکته که عبارت موجود بین یک جفت پرانتز باز و بسته را *زیر عبارت می گو*یند.

- ۱. عبارت را بهمنظور یافت اولین پرانتز بسته از سمت چپ بیوی.
- ۲. زیر عبارتی را که به پرانتز بستهٔ فوق ختم می شود را طبق قواعد محاسبهٔ عبارات بدون پرانتز (مطابق جدول ۲– ۱) محاسبه کن.
	- ۳. اگر قبل از این زیر عبارت نام یک تابع آمده است مقدار تابع ذکر شده را برای حاصل این عبارت حساب کن.
		- ۴. در صورتی که به یک مقدار نهایی نرسیدهای به قدم یک بازگرد.

#### 2-9 : تمرين

١. در هر يک از قسمت۱هاى (أ) تا (ت) اين مسئله، جعبهٔ انتسابى از يک کارنما به شما داده شده است. وظيفهٔ شما این است، که با استفاده از قواعد تقدَّم ( که در جدول ۲–۱ آمده است) ترتیب انجام عملیات حسابی را در هنگام اجرای جعبه تعیین کنید. برای سهولت در مراجعه، مطابق مثال زیر، شمارهای برای هر عملگر در زیر آن قرار دهید، سپس به ترتیب اجرای هر عملگر شمارهٔ عملگرها را از چپ به راست بنویسید.

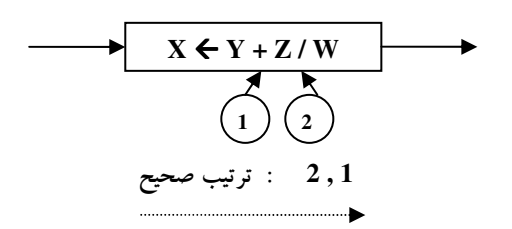

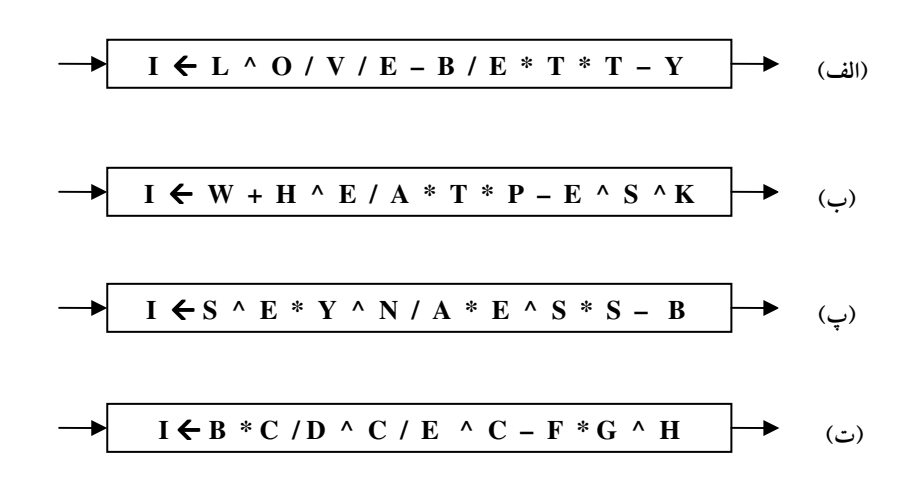

۲. کارنمای زیر از تمام قواعد کارنمایی ما پیروی میکند. ولی اگر به یک برنامهٔ کامپیوتری تبدیل و اجرا شود باعث می شود که کامپیوتر پیغام خطا دهد. توضیح دهید اشکال کار در کجاست.

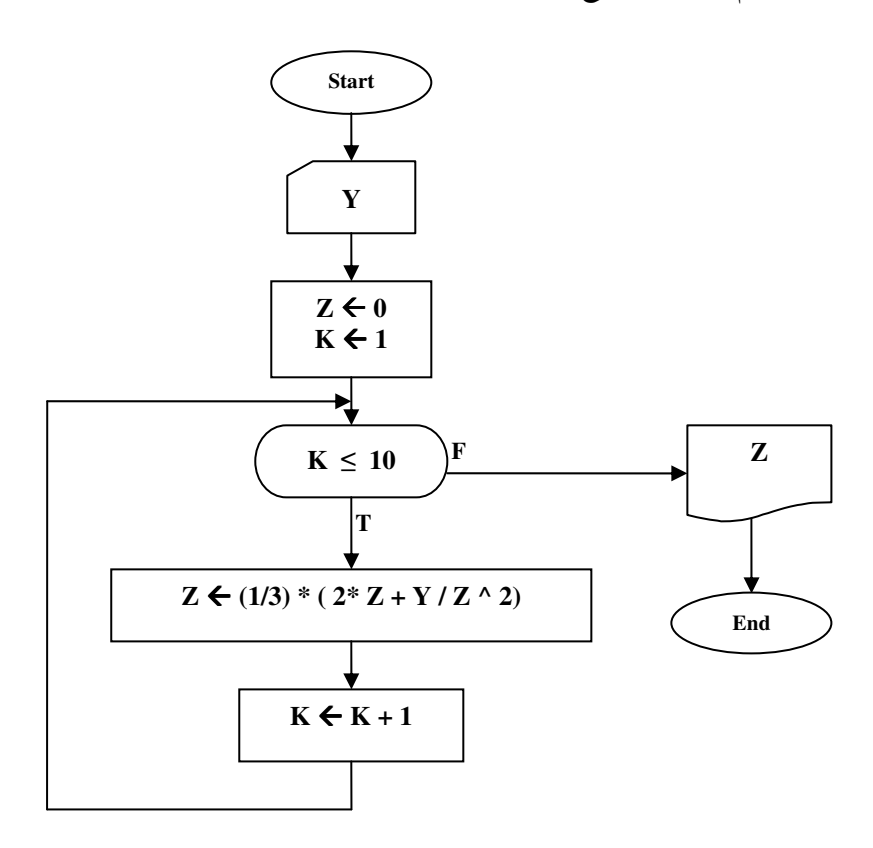

شکل ۲-۲۴ : کارنمای تمرین ۲

# 2-10 : چند تابع ریاضی مهم

#### تابع جزء صحيح (براكت ، كف)

با تابع براکت یا جزء صحیح یک عدد در دروس ریاضی دوره دبیرستان آشنا شدهاید. تابع براکت یکی از مهمترین توابع در حل بسیاری از مسائل الگوریتم;نویسی است. چنانکه کاربردهای متعددی از قبیل انجام تقسیم صحیح، یافتن باقی0انده تقسیم دو عدد بر یک دیگر و گردکردن اعداد دارد. در این کتاب از سه حرف `FLR بهعنوان نمادی برای تابع جزء صحیح استفاده شده است. تنها به جهت یادآوری مقدار جزء صحیح چند عدد را بهدست می[وریم:

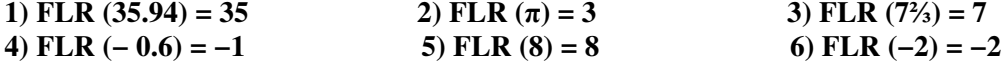

حال به بیان مثالهایی از کاربردهای تابع براکت میپردازیم.

#### 1. انحام تقسيم صحيح

منظور از تقسیم صحیح آن است که با تقسیم مقسوم بر مقسومٖعلیه تنها، خارج قسمت تقسیم بهدست آید و از باقی0اندهٔ اَن صرفنظر شود. بهعنوان مثال حاصل تقسیم صحیح ۱۴ بر ۵ برابر ۲ است که بهصورت زیر نشان داده  $FLR(14/5) = 2$ مي شود:

#### 2. تشخيص عدد صحيح

غالباً در رسم الگوریتمها آزمونهایی از قبیل

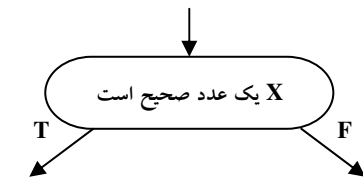

انجام می۵هیم. برای تشخیص صحیح بودن یک عدد می¤وان از عبارت شرطی زیر در جعبههای تصمیم استفاده  $X = FLR(X)$ کر د:

در صورتی که متغیر X شامل عددی صحیح باشد مقدار آن با مقدار جزء صحیح خود برابر است.

# 3. گرد کردن اعداد

در دورهٔ دبیرستان با گــردکردن آشنا شدهاید. برای گردکردن اعداد اعشاری که قسمت اعشاری آنها کمتر از 0.5 بود تنها ۔<br>قسمت صحیح عدد را در نظر میگرفتیم. و اعدادی را که قسمت اعشاری آنها بیشتر از 0.5 بود را به عدد صحیح بعدی گرد میکردیم. بهعبارت دیگر میتوان از فرمول زیر برای گردکردن عدد تا رقم یکان استفاده نمود. در این فرمول **ROUND** (X) = **FLR** (X + 0.5) ROUND نام تابع گردکننده است.

۱. مخففی برای کلمهٔ Floor به معنای کف. در کتب ریاضی از علامت [ ] برای نشان دادن تابع جزء صحیح استفاده مے کنند.

همانگونه که از ظاهر فرمول برمی[ید روش فوق تنها قادر به گردکردن عدد تا رقم یکان است. اما در بسیاری از موارد پیش میآید که نیازمند گردکردن تا یک رقم اعشار، دو رقم اعشار، سه رقم اعشار و… باشیم. در اینگونه موارد ابتدا تعداد رقمهای اعشاری موردنظر را با ضرب کردن عدد در توانهای ۱۰ به قسمت صحیح عدد منتقل میکنیم. سپس با استفاده از فرمول فوق حاصل(ضرب را گرد کرده، و در نهایت با تقسیم عدد گرد شده بر همان توان ده عدد را بهصورت اعشاری تبدیل میکنیم. بهعنوان مثال برای گرد کردن عدد اعشاری 12.7896354 تا سه رقم اعشار بهصورت زير عمل مي کنيم.

ROUND (12.7896354) = FLR (12.7896354 \* 10 ^ 3) / 10 ^ 3  $=$  FLR (12789.6354) / 1000  $= 12789 / 1000$  $= 12.789$ 

**یک تذکر** : در کامپیوترهایی با سازمان کلمهای (بایتی)، تمام محاسبات را به وسیلهٔ روشی مشابه روش فوق گرد میکنند تا نتایج بهدست آمده در یک کلمهٔ کامییوتر بگنجد. ما در زبان کارنمای خود، معمولاً اثر گردکردن را به حساب نمیآوریم و چنین وانمود میکنیم که کلمههای کامپیوتر آنچنان ظرفیتی دارند که تمام عملیات و محاسبات بهطور دقیق انجام میشود. ولی قبل از ترجمهٔ کارنما به زبانهای برنامهسازی غالباً لازم است که جعبههای تصمیم نظیر

> $B^2 - 4^*A^*C = 0$ را با شکل های تقریبی مثل شکل زیر جایگزین کنیم.

 $|B^{\wedge}2 - 4*A*C| < 0.0001$ 

شما چه نتیجهای از بحث فوق می گیرید؟

کار در کلاس ۲-۶: کارنمایی رسم کنیر که زمان دویرن دونره ای را بر مسب ثانیه دریافت کنر و سپس معین کنـر آن دونـره مند س*اعت و مند دقیقه و مند ثانیه دوبده است؟ سپس الگوریت*م فور را برای S=8534 *آزمایش کنید.* 

#### تابع باقي ماندة تقسيم

یکی از تکنیک های بسیار مهمی که ما را در حل کردن برخی از الگوریتم ها کمک میکند یافتن باقی ماندهٔ تقسیم بر یک عدد است. پیشتر در مثال ۲–۵ دیدید که با بهدست آوردن باقی0ناندهٔ تقسیم عدد X بر دو توانستیم زوج یا فرد بودن X را احراز کنیم. چنانکه در این مثال دیدید برای بهدست آوردن باقی ماندهٔ تقسیم، از تابع براکت [ویژگی تقسیم صحیح آن] استفاده کردیم. بهطور کلی برای بهدست آوردن باقی0ناندهٔ تقسیم X بر Y از روش زیر استفاده میکنیم: ابتدا خارج قسمت تقسیم این دو عدد را بهدست میآوریم:  $Q = FLR (X/Y)$  $\mathbf{R} = \mathbf{X} - \mathbf{O}^* \mathbf{Y}$ پس باقی ماندهٔ تقسیم را بهصورت زیر بهدست می اَوریم: چنانکه می بینید بهدست آوردن باقی ماندهٔ تقسیم یکی از کاربردهای تقسیم صحیح است. اما به جهت اهمیت و کاربرد زیادی که یافتن باقی ماندهٔ تقسیم در حل برخی مسائل دارد، در اکثر زبان های برنامه نویسی تابعی با نام MOD جهت یافتن باقی0نلدهٔ تقسیم X بر Y تعریف شده است. این تابع دارای دو ورودی بهصورت زیر است.

 $MOD(X, Y)$ اما در زبان ++C چنانکه در فصل آتی خواهید دید نماد % را بهعنوان یک عملگر برای یافتن باقی ماندهٔ تقسیم تعریف شده است. از آنجایی که در این کتاب زبان ++C نیز تدریس شده، ما نیز به جای تابع MOD از عملگر % برای نشان دادن عمل باقی ماندهٔ تقسیم استفاده کرده۱یم. از نظر اولویت نیز این عملگر در ردیف ضرب و تقسیم قرار

میگیرد. حال باقی ماندهٔ تقسیم چند عدد بر یکدیگر را بهدست می آوریم:  $8 \% 2 = 0$  $5 \% 2 = 1$  $9\%3=0$ 11 %  $5 = 1$  $2 \% 4 = 2$ 

۴ هـ **\* ) هثال ۲–۷ :** روز اول سال، یکشنبه است. کارنمایی رسم کنید که معین کند روز N اُم سال چه روزی از هفته است. (مثلاً، روز چهاردهم شنبه است).

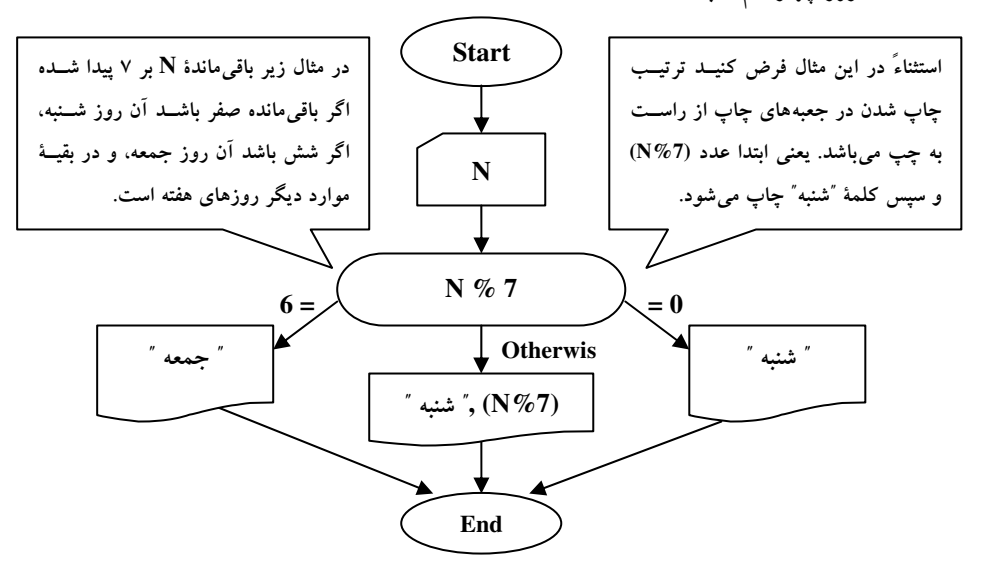

شکل ۲-۲۵ : کارنمای مثال ۲-۷
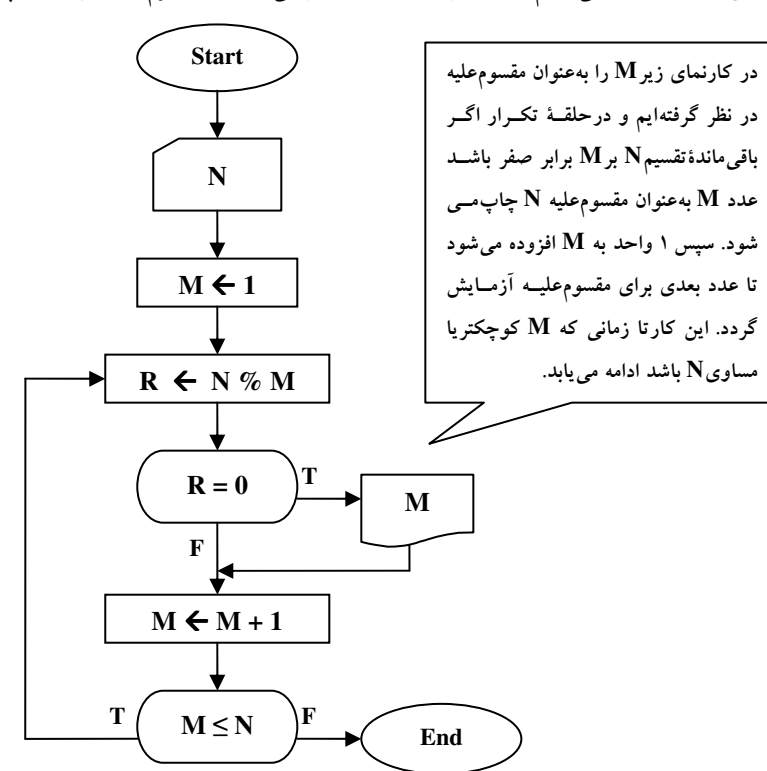

**مثال ۲–۰۸ ک**ارنمایی رسم کنید که با دریافت عدد طبیعی N کلیهٔ مقسومٖعلیههای آن را چاپ کند؟

شکل ۲-۲۶ : کارنمای مثال ۲-۸

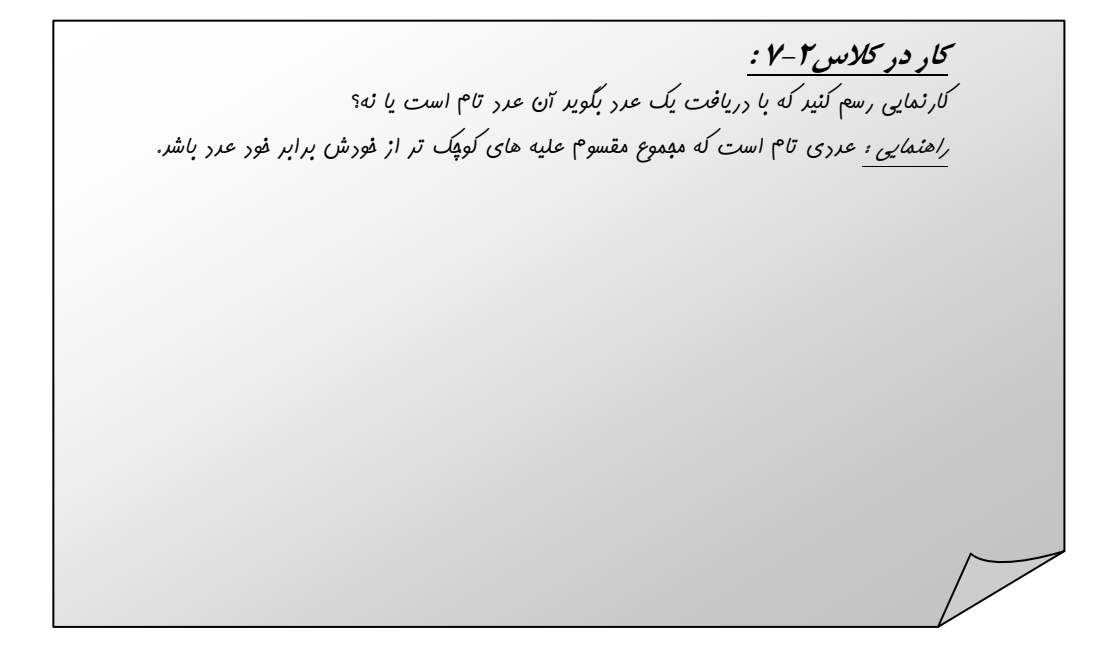

# **2-11 : تمرين**

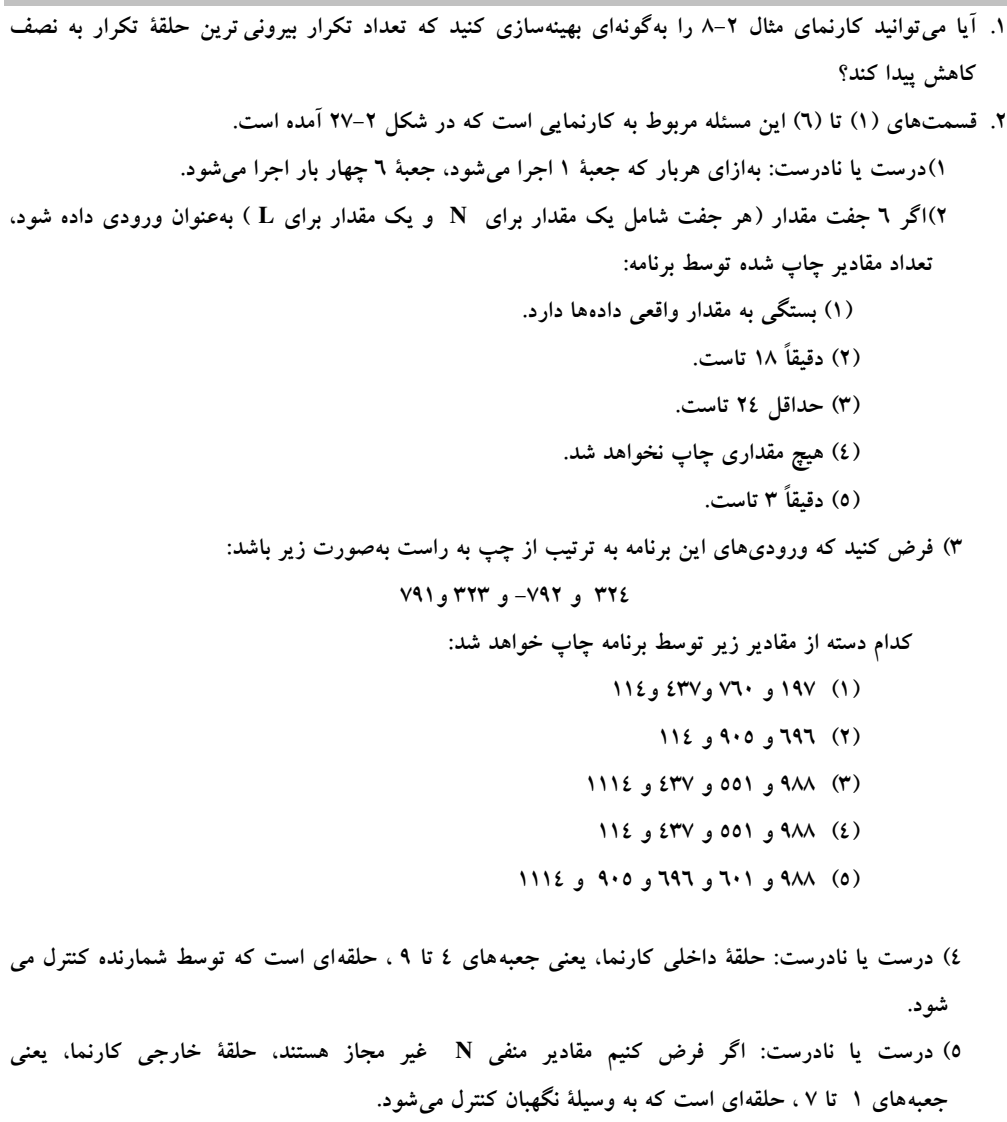

٦) چگونه می توان جعبههای ٤ و ٥ کارنما را به جعبهای با یک انتساب واحد تبدیل کرد بدون اینکه اثر مهمی برروی برنامه و یا نتیجهٔ آن بگذارد؟

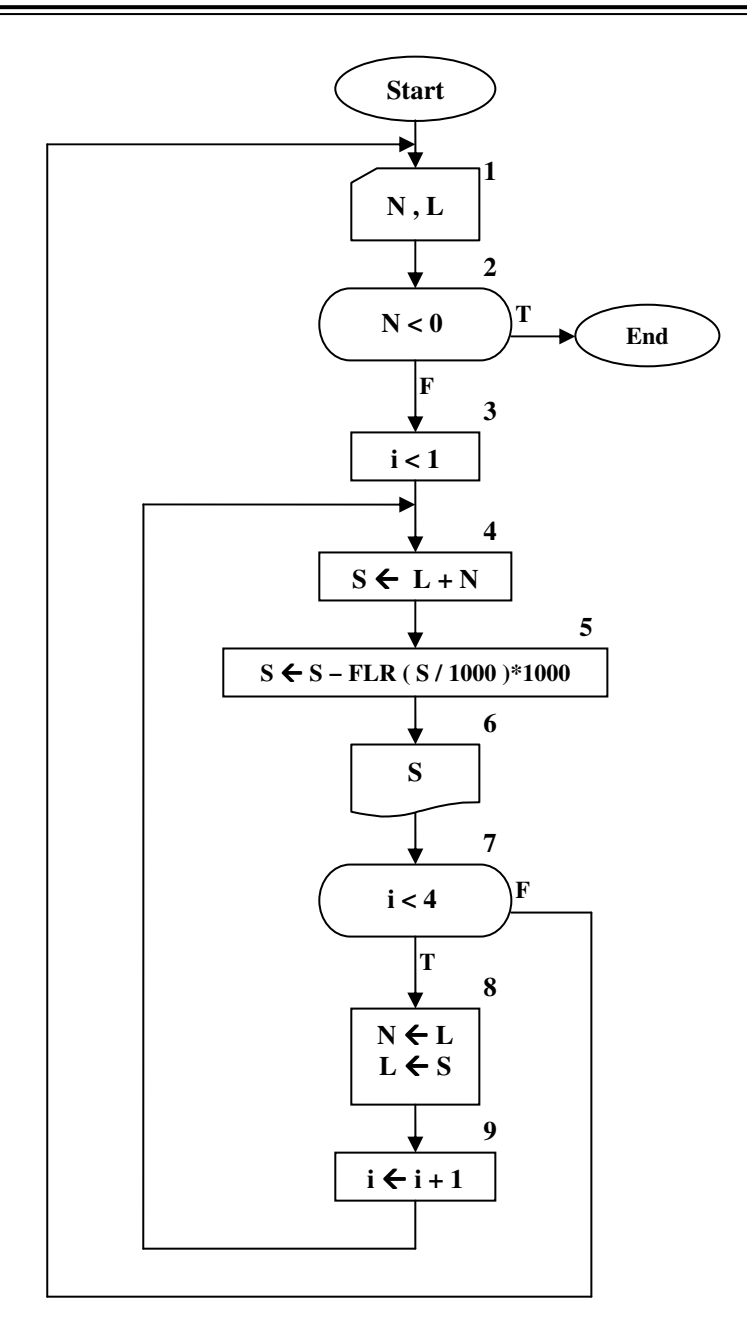

شکل ۲-۲۷ : کارنمای تمرین ۲

۳. کارنمایی رسم کنید که یک مجموعهٔ صدتایی از مقادیر داده را خوانده و تمام اعداد زوج به استثنای مضارب ۱۰ را در خروجی بنویسد. مطمئن شوید که کارنمای شما دقیقاً ۱۰۰ مقدار را میخواند.

- ٤. برای هریک از پنج دستور انتساب زیر مقادیر متغیرهای مربوط به قبل از اجرای دستور العمل انتساب داده شده است. وظیفهٔ شما تعیین مقداری است که در هر دستور به T نسبت داده می شود.
- , I=11, J=3, K=75 (1)  $T \leftarrow I \times J + K$ (2)  $T \leftarrow FLR ((I-J)/T)$  $, I=52, J=7.9, T=2.1$  $, I=50, J=82, K=-1$ (3)  $T \leftarrow FLR(I/J + K)$  $, N=10, D=2$ (4)  $T \leftarrow N - FLR (N/D) * D$ (5)  $T \leftarrow N/3 - FLR((N/3)/D) * D$  $, N=14, D=7$ 
	- ۵. کارنمای زیر را پیگیری و جملههای زیر را کامل کنید:

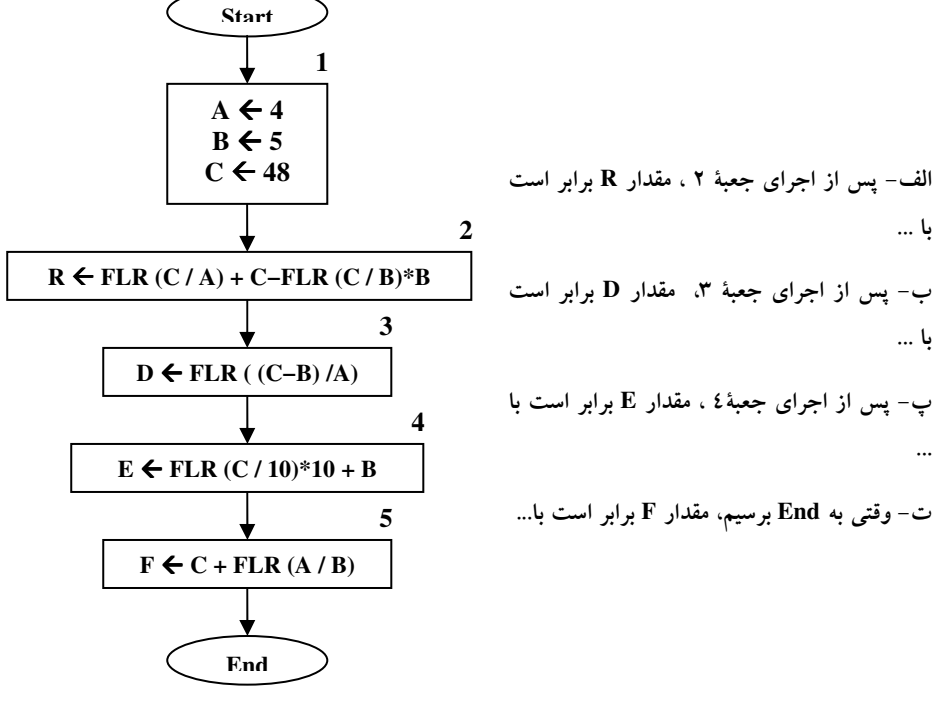

شکل ۲-۲۸ : کارنمای تمرین ۵

- ۶. کارنمایی رسم کنید که تعدادی عدد صحیح را، یکی یکی به داخل اَورده و بهازای هر مقدار، یک عدد دو رقمی چاپ میکند که تشکیل شده است از دو رقم سمت راست (یعنی رقمهای یکان و دهگان) مقدار ورودی، تعدادی عدد صحیح مثبت بهعنوان داده در اختیار داریم که یکی یکی باید خوانده شوند و آخرین ورودی یک عدد منفی است.
- ۷. آیا میتوانید در مورد نحوهٔ تشخیص قابل قسمت بودن یک عدد بر عدد دیگر توضیح دهید، کارنمایی رسم کنید که مقسوم علیههای هر عدد ورودی n را چاپ کند.
	- ۸ الگوریتمی رسم کنید که مضارب کوچکتر از ۱۰۰۰۰ عدد ورودی n را محاسبه و چاپ کند.
	- ۹. الگوریتم تمرینات قبل را بهگونهای گسترش دهید که بزرگترین مقسومٖعلیه مشترک دو عدد را یافته و چاپ نماید.

۱۰.الگوریتم تمرین قبل را بهگونهای گسترش دهید که کوچکترین مضرب مشترک دو عدد دریافتی را نیز بیابد. راهنمایی : هدف از این تمرین آن است که توجه شما را به این نکته جلب کنیم که همیشه استفاده از روش های الگوریتمی و تکرار مناسب ترین راه حل نیست، بهطوری که با توجه به قواعد ریاضی می توانید ک.م.م را با توجه به ب.م.م محاسبه کنید.

A.۱۱ و B اعداد صحیح چهار رقمی هستند. کارنمای ناتمام شکل ۲-۲۹ داده شده است.

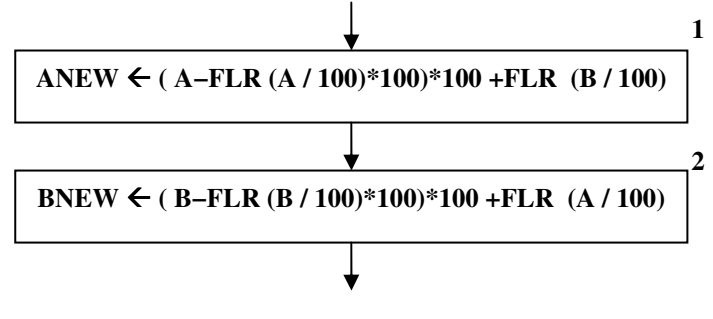

شکل ۲-۲۹ : کارنمای تمرین ۱۱

الف- اگر مقدار A برابر ۱۴۶۸ و مقدار B برابر ۲۳۵۷ باشد، مقدار ANEW پس از اجرای جعبهٔ ۱ چیست؟ ب- به ازای همین مقادیر A و B، مقدار BNEW پس از اجرای جعبهٔ ۲ جیست؟ ۱۲.مقدار ROUND(X) را وقتی که X مضرب فردی از ۰/۵ باشد تعیین کنید.

۱۳.عدد N مفروض است. کارنمایی رسم کنید که مجموع ارقام عدد N را بهدست آورد.

- ۱۴.کارنمایی رسم کنید که مقادیر را دوتا دوتا خوانده و عدد جدیدی متشکل از دو رقم سمت چپ عدد اول و دو رقم سمت راست عدد دوم ساخته و چاپ کند. این پردازش برای جفتهای بعدی اعداد ورودی نیز به همین نحو تکرار می شود. تعدادی عدد صحیح مثبت چهار رقمی بهعنوان داده در اختیار داریم و آخرین ورودی یک عدد منفی
- ۱۵.هزینهٔ ارسال نامهٔ هوایی به ازای هر ۳۰ گرم ۱۰۰ ریال است و بهمنظور محاسبهٔ هزینهٔ پست، وزنiامهها را با تقریب اضافی برحسب تعداد ۳۰ گرمهای کامل تعیین میکنند. قدمهای کارنمایی را رسم کنید که نشان دهندهٔ تعیین هزینهٔ ارسال یک برنامه هوایی بهصورت تابعی از متغیر (حقیقی) وزن WT باشد. از یکی از توابع FLR یا ROUND استفاده كنيد
- ۱۶.روز اول سال، چهارشنبه است. الگوریتمی بنویسید که معین کند روز N− اُم سال جه روزی از هفته است. (مثلاً، روز چهاردهم سه شنبه و روز صد و چهل و سوم جمعه است).
- ۱۷.فرض کنید در N- اُمین روز سال هستیم، الگوریتمی بنویسید که تاریخ روز را با دریافت N معین کند؟ ( مثلاً، اگر در روز شصت و چهارم سال باشیم، تاریخ دوم خرداد ماه است ۳/۲، هدف تعیین شمارهٔ روز و شمارهٔ ماه مربوطه  $(x - 1)$
- ۱۸.فرض کنید در روز D- اُم از ماه شمارهٔ M- اُم هستیم، الگوریتمی بنویسید که معین کند در روز چندم سال هستیم؟ (مثلاً، اگر ۲۱ = D و M = ۸ برای N مقدار ۲۳۷ بهدست می آید.)

۱۹.چرخ بازیای که در شکل ۲-۳۰ نشان داده شده به پنج قطاع مساوی تقسیم شده است و این قطاع ها در جهت حرکت عقربههای ساعت به ترتیب از صفر به بالا شمارهگذاری شدهاند. عقربهای وجود دارد که حول محوری که در وسط چرخ سوار شده است میچرخد.

فرض کنید S شمارهٔ قطاعی است که عقربهٔ در حال سکون روی آن قرار گرفته است. حال با دست، ضربهای در جهت حرکت عقربههای ساعت به عقربه می زنیم. عقربه از روی M قطاع عبور می کند و در داخل یک قطاع متوقف می شود (یعنی روی خط نمی!یستد).

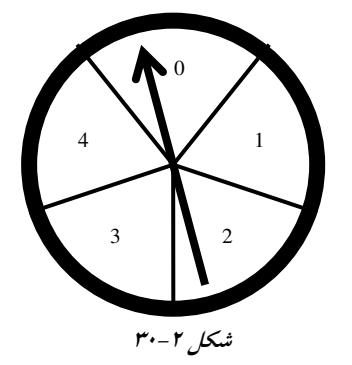

الف- فرمولی بنویسید که با استفاده از یکی از توابع گردکردن، شمارهٔ قطاع جدید NEWS را برحسب شمارهٔ قطاع اصلی در حال سکون S و تعداد قطاع۱هایی که عقربه از روی آنها عبور کرده است یعنی M ، بەدست دھد.

ب– فرمول قسمت (آ) این مسئله را برای حالتی که چرخ به K قطاع تقسیم و از صفر به بالا شماره گذاری شده باشد تعمیم دهید.

ج- قدمهای کارنمای مورد نیاز برای رسیدن به شمارهٔ قطاع NEWS را، که طرز محاسبهٔ آن در قسمت (آ) ذکر شد به نحوی ترسیم کنید که هم برای چرخش در جهت عقربههای ساعت و هم برخلاف آن قابل استفاده باشد.

۰.۲.اگر قطاع های چرخ مسئله قبل را به جای ۰ ، ۱ ، ۲ ، ۳ و ۴ بهصورت ۱ ، ۲ ، ۳ ، ۴ و۵ شماره گذاری کنیم، چه تغییراتی لازم است در حل مسئله داده شود.

### 2-12 : عبارات رابطه ای مرکب

## عملگرهای منطقی

پیشتر با عبارتهای رابطهای ساده در بخش ۲-۲ آشنا شدید. حال تصمیم داریم با عملگرهای منطقی به عبارات رابطهای مرکب و پیچیدهتری دست پیدا کنیم، بهطوری که می توان چندین عبارت شرطی ساده را با عملگرهای منطقی ( و ، and) و ( یا ، or ) ترکیب کرد و عبارات شرطی مرکب را ساخت. در حالت کلی اگر p و q دو عبارت شرطی با ارزش درستی T یا نادرستی F باشند، نتیجهٔ ترکیب آنها تحت شرایط مختلف با دو عملگر منطقی and و or در جداول زیر نشان داده شده است. r را بهعنوان گزارهٔ شرطی معادل ترکیب p و q در نظر بگیرید:

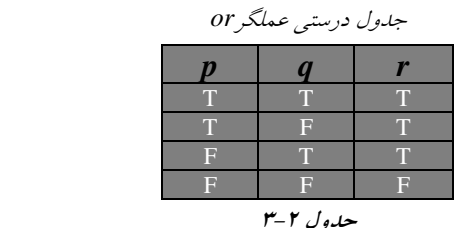

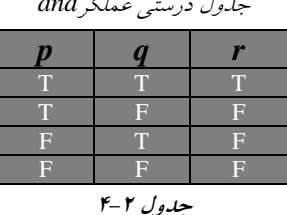

بهعنوان مثال عبارت زیر مطابق جدول ۲-۴ زمانی درست است که هر دو عبارت شرطی سادهٔ آن درست باشند، در غیر این صورت دارای ارزش نادرست است:

#### $(B^2-4*A*C > 0)$  and  $(A \neq 0)$

بهتر است در اطراف عبارات شرطی(رابطه|ی) ساده پرانتز قرار دهید تا از خوانایی عبارت کاسته نشود. اما اگر پرانتز هم نگذارید اشکالی در محاسبات رخ نمیدهد. اگر بخواهید جدول ۲-۱ که مربوط به تقدم عملگرها بود را کامل کنید به جدول ۲-۵ خواهید رسید، و چنانکه می بینید در این جدول تقدم عملگرهای رابطهای پس از عملگرهای محاسباتی میباشد و عملگرهای منطقی در انتهای جدول قرار دارند.

| سطح تقدم | نام عملگر                        | نشان عملگر                                      |
|----------|----------------------------------|-------------------------------------------------|
| اول      | به توان رساندن                   | $\Lambda$                                       |
|          | <mark> ضر</mark> ب و تقسیم       | $*$ , $\overline{V}$                            |
| دوم      | باقى ماندە تقسيم                 | $\gamma$ .                                      |
|          | <mark>منفی کردن (یک تایی)</mark> |                                                 |
|          | جمع                              | ÷                                               |
| سوم      | تفريق (دوتايي)                   |                                                 |
| چهارم    | عملگرهای رابطهای                 | $=$ , $\neq$ , $\geq$ , $\geq$ , $\lt$ , $\leq$ |
| ينجم     | <mark>ً عملگرهای منطقی</mark>    | And, Or                                         |

جدول ۲-۵ : تقدم تمامی عملگرها نسبت به هم در عبارات رابطه ای مرکب

# **نماد خلاصه شده برای چند تصمیم پشت سرهم**

یکبار دیگر به کارنمای شکل ۲-۲۲ مراجعه کنید و دقایقی آن را مدنظر قرار دهید. چنانکه در کارنمای شکل ۲-۲۲ میبینید در کارنماها گاهی با یک سری جعبهٔ تصمیم به همراه عبارات رابطهای ساده به شکل زیر مواجه میشویم.

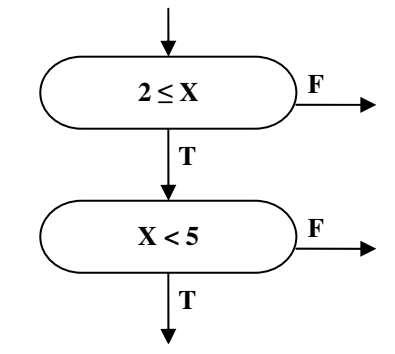

شکل ۲–۳۱ : مجموعه جعبههای تصمیم ساده

غالباً بهمنظور خلاصه کردن کارنما و برای مشاهدهٔ تصویر کلی آن، مناسب است که یک جعبهٔ تصمیم با عبارت رابطه ای مرکب معادل این سری از جعبهها را جایگزین آنها سازیم. از این رو بهجای شکل ۲–۳۵ (آ) می توان شکل ۲– ۳۵ (ب) یا ۲-۳۵ (پ) را قرار داد.

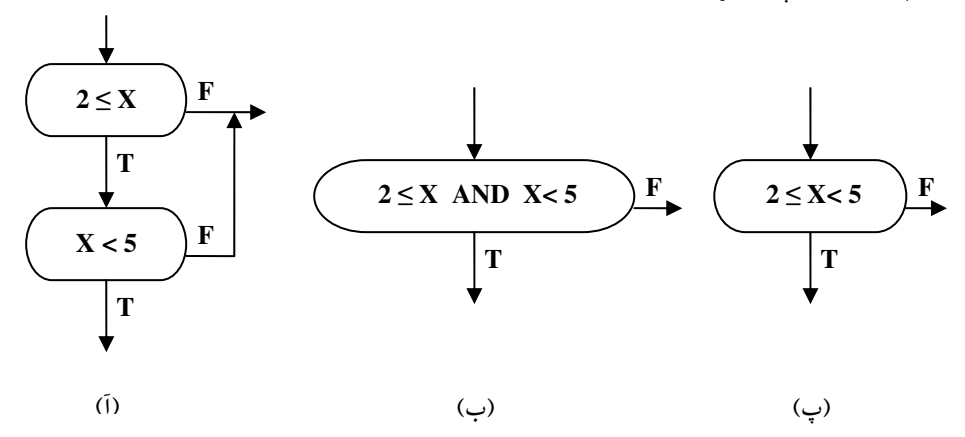

شکل ۲-۳۲ : مجموعه جعبههای تصمیم ساده و دو جعبهٔ مرکب معادل آن

از طرف دیگر مواردی هم هست که می خواهیم در جهت عکس عمل کنیم و جعبه ای را که شامل یک شرط پیچیده تر یا مرکب است برداریم و به جای آن مجموعهای از شرایط ساده را قرار دهیم. در این صورت مجموعه شرایط سادهٔ شکل ۲-۳۶ (ب) می تواند جانشین شرط مرکب شکل ۲-۳۶ (آ) شود.

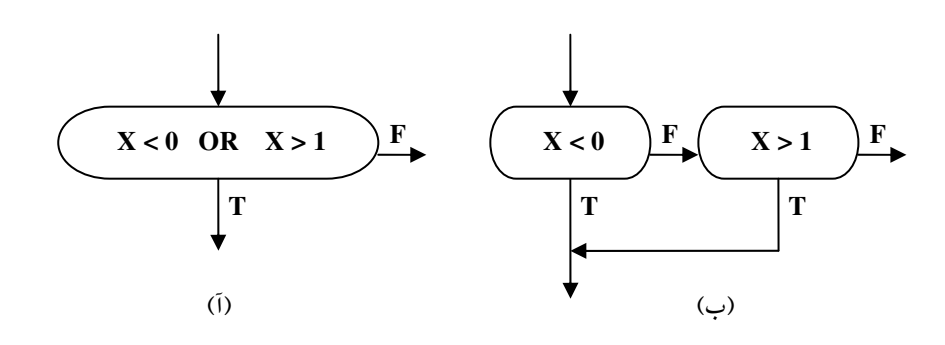

شکل ۲-۳۳ : شرط مرکب و مجموعه شرایط سادهٔ معادل آن.

#### **نکاتی در خصوص جعبههای تصمیم چندگانه (چند راهه)**

پیشتر در بخش ۲-۲ و در شکل ۲-۸ با جعبههای تصمیم چندگانه آشنا شدید. همچنین در کارنمای شکل ۲-۲۳ از این نوع جعبهٔ تصمیم استفاده کردیم. در واقع جعبههای تصمیم چندگانه راهی دیگر برای سادهسازی کارنماها هستند. اما به جهت رابطهٔ این جعبهها با خلاصه سازی کارنماها و به جهت اینکه در بخش ۲-۲ سخنی در خصوص ویژگیهای این جعبهها به میان نیاوردیم در این قسمت به بیان ویژگیهای این جعبهها خواهیم پرداخت.

- ۱. در جعبههای تصمیم چندگانه هر مسیر خروجی باید به وضوح برچسب گذاری شود به نحوی که نشان دهد تحت چه شرط یا شرایطی آن مسیر انتخاب می شود.
- ۲. شرایطی که برروی مسیرهای خروجی ذکر می شوند نباید همپوشانی بکنند. بهعنوان مثال اگر برچسب یک خروجی ۵ < x و برچسب دیگری x < ٨ باشد و مقدار x برابر ۶ بهدست آید از کدام یک از این مسیرها باید برویم!؟
- ۳. همهٔ حالات ممکن نیز باید در نظر گرفتهشود، چنانکه اگر حالتی پیش آید که با هیچ یک از برچسبهای خروجی سازگاری نداشته باشد، راهی برای خارج شدن از جعبه نخواهیم داشت.

<mark>کار در کلاس ۰۴–۰٪:</mark><br>ک*ار ن*مای ش*ک*ل ۲–۲۲ *که <sub>د</sub>ر* ف*هوهن شمار*ش مرود نمـرات امتمانی اسـت را بـا ب*عبـه ی تمد*میم پ*ندگانـه* بازنویسی کنیر.

#### 12-13 : تمرين

در مسائل ۱ تا ۳ یک قاعده تصمیمگیری همراه با کارنمای پیشنهادی معادل آن به شما داده شده است. متغیرهایی که در کارنما آمدهاند خود بیانگر معانی مربوطهاند. تکلیف شما این است که تصمیم بگیرید که آیا هر کارنما معادل منطقی قاعدهٔ تصمیمگیری مربوطه هست یا نه، و در صورت منفی بودن جواب، کارنما را چنان اصلاح کنید که منطقاً معادل آن باشد.

۱. اگر X بیشتر از Y است و یا F کمتر از ۲ یا G مساوی ۴ است (یا هر دو)، آنگاه جعبهٔ ۱۲ را اجرا کن در غیر این صورت جعبهٔ ۱۲ را اجرا نکن.

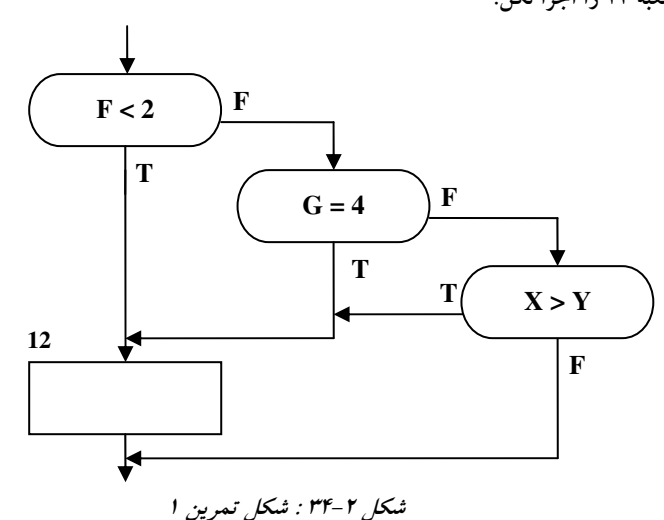

۲. اگر X بیشتر از ۴ است در حالی که Y کمتر از ۵ است یا X کمتر از ۵ است، در حالی که Y بزرگتر از ۴ است، آنگاه مقدار Y را چاپ کن؛ در غیر این صورت مقدار X را چاپ کن و در هر دو صورت، پس از آن به جعبهٔ ۲۰

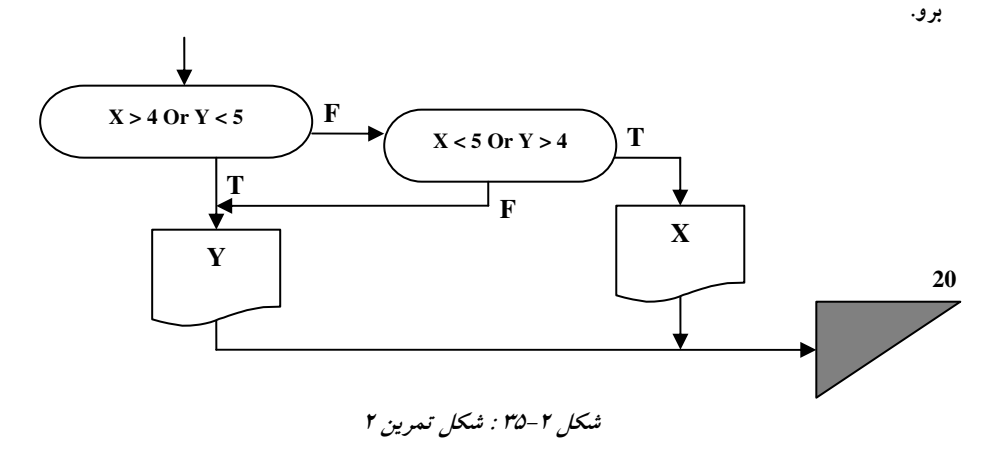

۳. این قاعده مربوط به شخصی است که بیش از ۶۵ سال سن داشته، متاهل باشد و با همسر خود مشترکاً یک اظهارنامه برای مالیات برای درآمد پرمی کند. این شخص در صورتی که درآمد سالیانهاش کمتر از ۳۰.۰۰۰ تومان باشد یا در صورتی که درآمدش کمتر از ۳۶.۰۰۰ تومان و سن همسرش بیش از ۶۵ سال باشد، مالیاتی نمی پردازد .

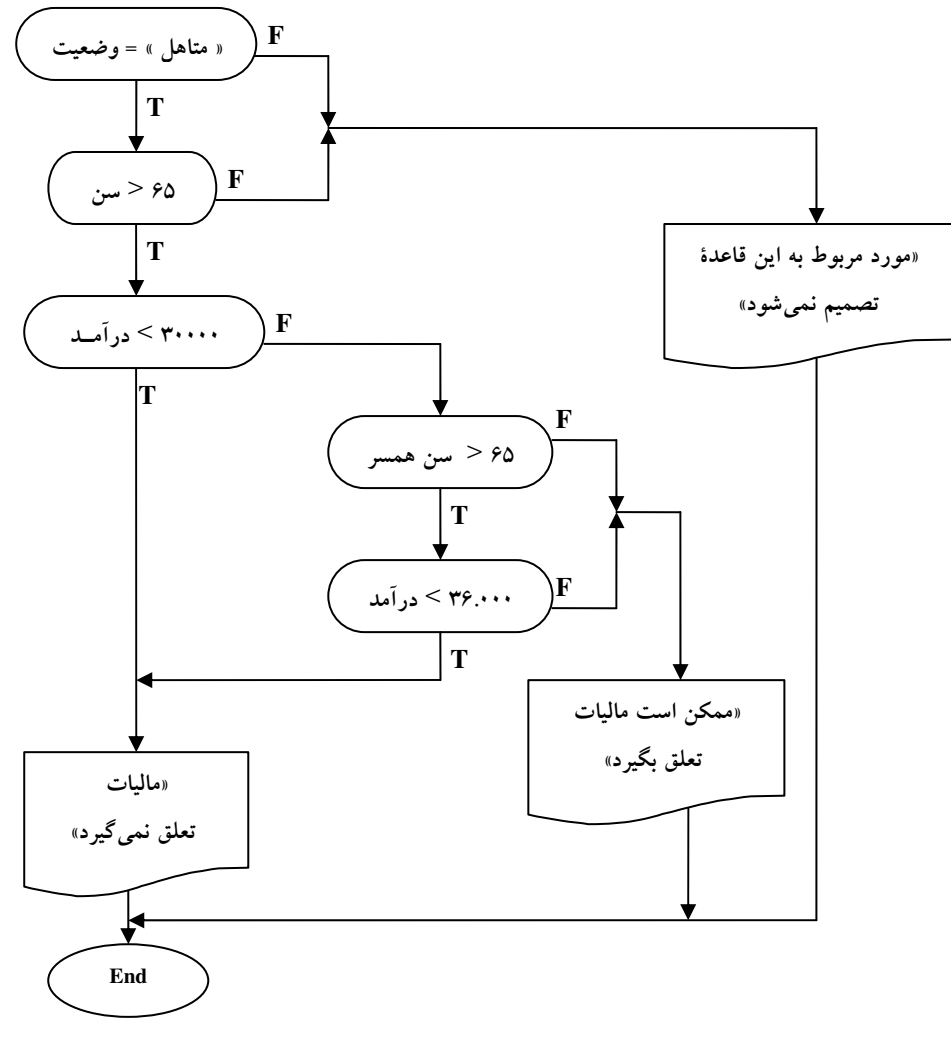

شکل ۲-۳۹ : کارنمای تمرین ۳

٤. در قسمت های (١) و (٢) زیر، عبارت های رابطهای در کارنما داده شدهاند. وظیفهٔ شما این است که با استفاده از مقادیر داده شده، درستی یا نادرستی این عبارتها را تعیین کنید.

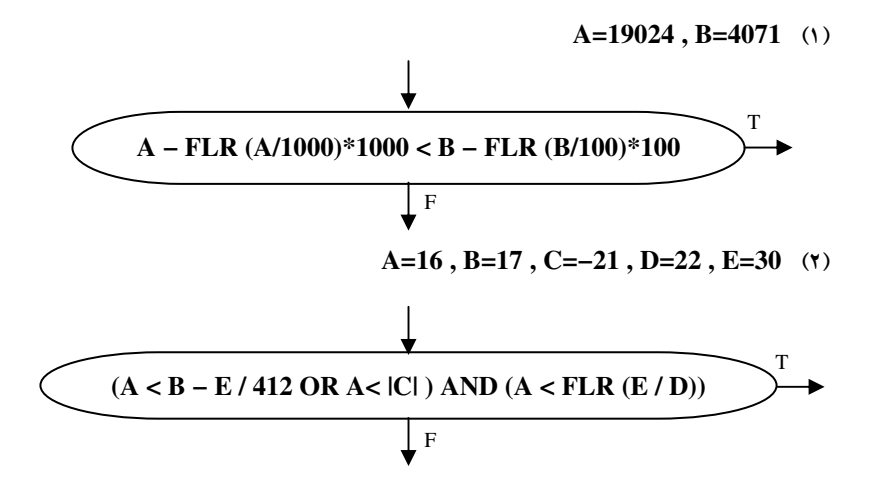

۵. در شکل ۲-۴۷، کارنمای ناتمامی برای یک الگوریتم نشان داده شده است. این الگوریتم بهمنظور خواندن مجموعههایی از اعداد مثبت از ورودی و تعیین اینکه آیا تعداد اعداد واقع در محدودهٔ ۲۰ الی ۲۹ بیشتر از تعداد واقع در محدودهٔ ۷۰ الی ۷۹ هست یا نه، طرح شده است. تعداد اعدادی که باید خوانده شود نامعلوم است ولی تمام شدن دادهها بهوسیلهٔ عددی که شامل یک عدد منفی است، علامت داده میشود. در قسمتهای (آ) و (ب) در زیر، شما باید تعیین کنید که چگونه باید کارنما را بهطور صحیح تکمیل کرد. به اثر تابع FLR در جعبهٔ ۴ توجه داشته باشيد.

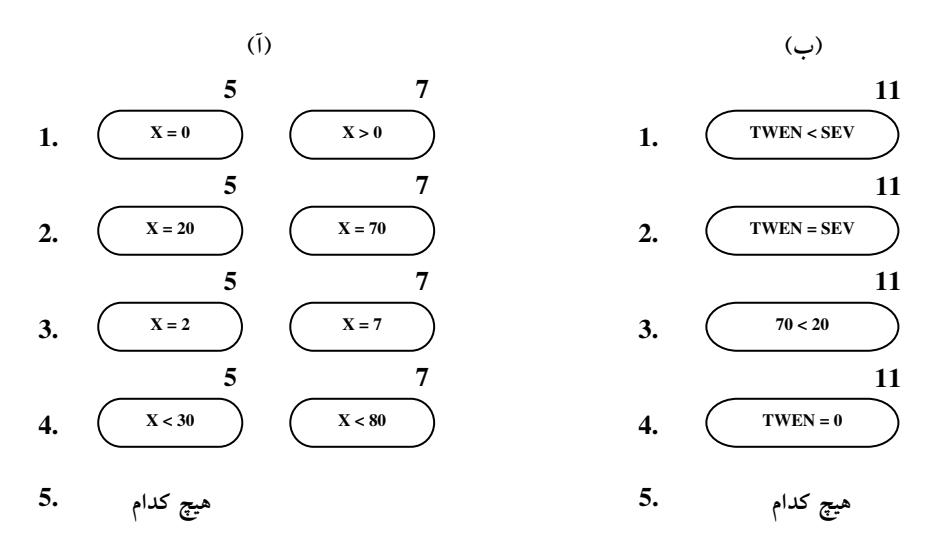

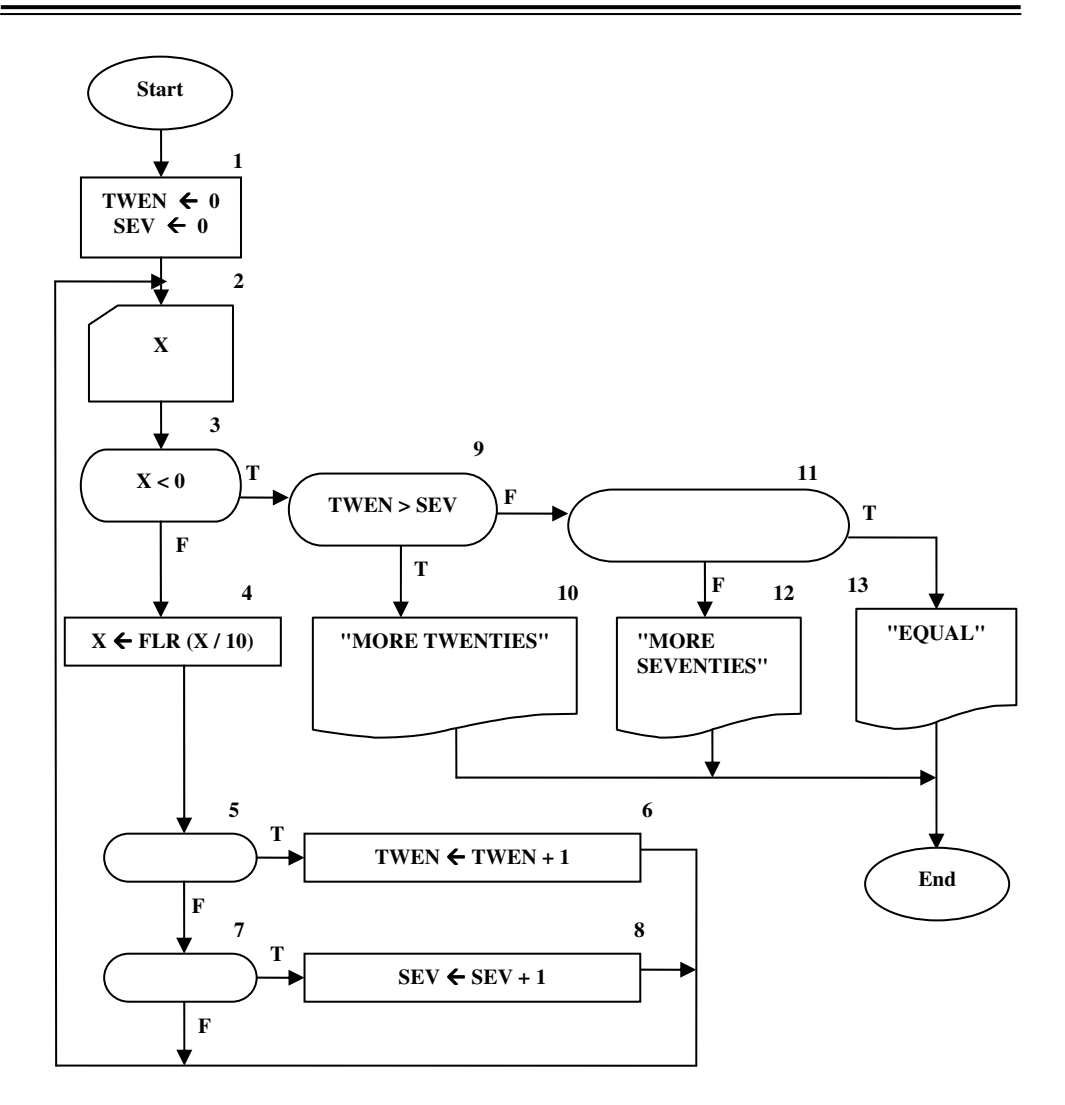

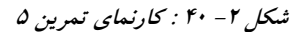

- ۶. کارنمایی رسم کنید که محاسبات لازم برای تعیین ربع صفحهای از محورهای مختصات که نقطهٔ مفروضP در اَن واقع شده است را انجام دهد و اعداد ۰ ، ۲ ، ۳ یا ۴ را بهصورت پیامی برای نشان دادن ربع صفحهٔ مربوطه چاپ کند. مختصات P ، (Y وX ) مفروضاند. تصمیم در مورد نحوهٔ عمل در مواردی که P روی یکی از محورها یا هر دوی آنها قرارگرفته باشد با شماست.
- A کارنمایی برای ترسیم دایره ای به معادلهٔ  $({\bf y}\text{-}{\bf b})^2 = ({\bf y}\text{-}{\bf b})^2 + ({\bf y}\text{-}{\bf b})^2 = {\bf r}^2$  در صفحهٔ مختصات، رسم کنید. مسلماً ثوابت a و b و r باید از کاربر دریافت شود.
	- . کارنمایی ترسیم کنید که بتواند تشخیص دهد نقطه مفروض P نسبت به دایرهٔ فوق چه وضعیتی دارد.  $\lambda$
- ۹. یک استاد ریاضی طالب الگوریتمی است که هرگاه دو عدد مثبت A وB که (A < B)، به آن داده شود، یا یک عدد صحیح C طوری پیدا کند که  $\rm{C}^2 \leq A \leq C^2$ ، یا عدم وجود چنین عددی را گزارش کند. اگر بیش از یک C با خواص فوق وجود داشته باشد اهمیتی ندارد که کدام یک انتخاب میشود. دو خط مشی ممکن برای این کار در زیر عرضه میشود. الف- مقادیر … و ۳ و ۲ و ۱ = C را امتحان کن تا اینکه یک مقدار قابل قبول پیدا شود یا اطمینان حاصل شود که چنین عددی نمی توان یافت. ب– بزرگترین مقدار C را که به ازای آن  $\mathrm{C}^3$  پیدا کن و ببین آیا این مقدار C به اندازهٔ کافی بزرگ هست که یا نه، و بدین $\tau$ رتیب یک مقدار قابل قبول  $\,$  (در صورت وجود) برای $\,$  محاسبه کن  $\,$   $\,$   $\leq$   $\,$   $\leq$ وظیفهٔ شما به شرح زیر است:
- (۱) برای هریک از دو خط مشی (الف) و (ب) کارنمایی رسم کنید. کارنماهای شما باید با چاپ پیام و مقــدار، نتيجه را نشان دهند.
	- (۲) شما پیشنهاد می کنید که استاد فوق از کدام کارنما استفاده کند؟چرا؟

۱۰.آیا دو ترکیب زیر معادل اند؟

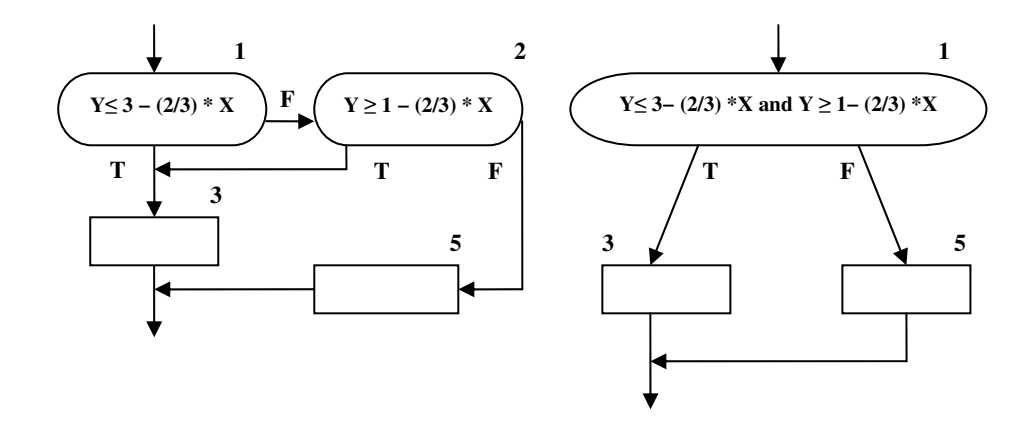

شکل ۲- ۴۱ : کارنماهای تمرین ۱۰

#### 2-14 : تمرينات تكميلي

۱. فرض کنید در کنار رودخانهای هستید و دو سطل در اختیار دارید، یکی پنج لیتری و دیگری نه لیتری (سطل ها مدرج نیستند). اگر بخواهید چهار لیتر آب داشته باشید، بهوسیلهٔ سطل پنج لیتری، پنج لیتر از آب سطل نه لیتری بر مي داريد و در رودخانه خالي مي کنيد.

الف– وظیفهٔ شما این است که کارنمایی بسازید که تمام تعداد لیترهایی را که با این قبیل پر و خالی کردنها میتوان جدا کرد، در خروجی بنویسد. فقط به یک متغیر، T، نیاز دارید که حساب مجموع مقدار آب دو سطل را نگه دارد. مقدار T وقتی تغییر می کند که آب از رودخانه برداشته شده و یا به آن ریخته شود ولی اگر آب از سطلی به سطل دیگر ریخته شود مقدار T تغییر نمیکند. اگر T کوچک تر از ۵ باشد سطل نه لیتری را پرمیکنید و بدین ترتیب ۹ واحد به T می|فزایید، در حالی که اگر T بزرگتر یا مساوی ۵ باشد، سطل پنج لیتری را خالی کرده و در نتیجه پنج واحد از T کم میکنید. تمام مقادیر T را که محاسبه می شود در خروجی بنویسید. فراموش نکنید که مقدار اولیهٔ صفر را به T نسبت دهید. برنامه را وقتی متوقف کنید که مقدار T دوباره صفر شود. ساخت کارنما در شکل ۲–۴۲ نشان داده شده است. تنها کاری که لازم است انجام دهید، پر کردن جعبهها است.

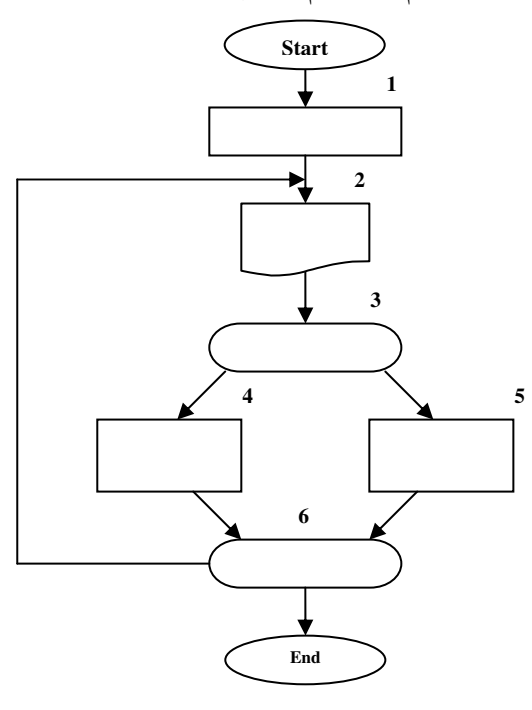

شکل ۲-۴۲ : کارنمای تمرین سطل آب

- ۲. کارنمای مسئلهٔ ۱ را طوری تغییر دهید که با هر مقدار T که چاپ میشود، تعداد دفعات پر شدن سطل نه لیتری و همچنین تعداد دفعات خالی شدن سطل پنج لیتری را که برای آن مقدار T لازم است، نیز چاپ کند. لازم است از دو متغیر جدید مثل F و E استفاده کنید. فراموش نکنید که به آنها مقدار اولیه نسبت دهید.
- ۳. کارنمای مسئله قبل را طوری تغییر دهید که با هر ظرفیتی (A وB ) برای دو سطل کار کند (A وB اعداد صحیح و برحسب لیتر هستند). سطل A لیتری را پر کنید و سطل B لیتری را خالی کنید. پیش بینی لازم را برای خواندن A و B به عمل آورید. همچنین از متغیر N استفاده کنید که سطرهای خروجی را با شروع از صفر شماره گذاری کند بهطوری که اولین سطر خروجی بهصورتی که در شکل ۲–۳۳ نشان داده شده است بشود.

 $N=0$ ,  $T=0$ ,  $F=0$ ,  $E=0$ 

شکل ۲-۴۳ : نمونهی خروجی تمرین سه

۴. کارنمای مسئله ۳ را به ازای مقادیر ورودی زیر برای A و B پیگیری کنید ( فقط سطرهای خروجی را بنویسید ). الف− ∙۱=B و A= ∨  $A = \vee$  و  $B = \vee$  -  $\cup$  $A = \Delta \mathfrak{e}$ و B=۳۶ و A= ۵. در رابطه با مسئلهٔ ۴، توضیح دهید که چرا روابط زیر همواره صادق است.  $N = F + E -$ الف  $T = F \times A - E \times B -$ ۶. کارنمایی رسم کنید که با دریافت عدد N عبارت زیر را محاسبه کند.  $1^2 + 2^2 + 3^2 + \dots + N^2$ اًیا می توانید یک فرمول برای عبارت فوق پیدا کنید؟ در این مثال کدام یک از دو روش مکاشفهای و الگوریتمی بهتر هستند؟ ۷. کارنمایی رسم کنید که یک عدد در مبنای ۲ شامل ارقام صفر و یک را دریافت کند. سپس این عدد را به مبنای ۱۰ برده و چاپ کند.

۸ کارنمایی رسم کنید که محیط و مساحت یک مثلث را با داشتن مختصات رئوس آن چاپ کند. رئوس مثلث برابر و B و C هستند و اضلاع آن برابر a و b و c هستند.

$$
L = \sqrt{(x_2 - x_1)^2 + (y_2 - y_1)^2}
$$
فبله مثلت مث

در هر مثلث نصف مجموع اضلاع مثلث را با p نشان میدهند که برابر نصف محیط مثلث نیز می باشد. با توجه به p ، مساحت و ارتفاع مثلث برابر است با:

$$
p = \frac{a+b+c}{2}
$$
  
\n
$$
S = \sqrt{p(p-a)(p-b)(p-c)}
$$
  
\n
$$
h = \frac{2}{a}\sqrt{p(p-a)(p-b)(p-c)}
$$

- ۹. کارنمایی رسم کنید که شمارهٔ پرسنلی، ساعات کار و دستمزد ساعتی کارکنان یک شرکت را خوانده و حقوق آنها را محاسبه کند. اگر کارمندی بیش از ۴۰ ساعت کار کرده باشد، اضافه کار به او تعلق می گیرد. به ازای هر ساعت اضافه کاری، یک و نیم برابر دستمزد ساعتی، بهعنوان اضافه کاری پرداخت می شود. این الگوریتم را برای حالات زير حل كنيد.
	- الف- تعداد کارگران مشخص باشد.
	- ب تعداد کارگران نامشخص باشد، اما اگر شمارهٔ پرسنلی نامعتبر وارد شد الگوریتم خاتمه یابد.
		- ۱۰.کارنمایی رسم کنید با خواندن عدد N ، مجموع N جملهٔ اول سری زیر را محاسبه و چاپ کند.  $S = 1 - 2 + 3 - 4 + ... + (-1)^{N+1} N$
- ۰۱۱ کارنمایی رسم کنید که دو عدد L و H را از ورودی خوانده و کلیهٔ اعداد زوج مضرب ۷ بین این دو عدد را چاپ كند.
- ۱۲.کارنمایی رسم کنید که دو عدد صحیح را از ورودی خوانده و حاصل(ضرب آنها را با استفاده از عمل جمع محاسبه مي كند. (لزوماً اين اعداد مثبت نيستند!)
- ۱۳.مسئلهٔ قبل را برای محاسبهٔ خارجِ قسمت و باقی0نلده تقسیم به واسطهٔ عمل تفریق و جمع تکرار کنید. این مسئله را یکبار با فرض عدد طبیعی بودن ورودیها یعنی مثبت بودن ورودیها و دیگر بار با فرض دامنه اعداد صحیح یعنی هم مثبت و هم منفی برای ورودیها حل کنید.
- ۱۴.کارنمایی رسم کنید که چه معادلهٔ درجه اول و چه معادلهٔ درجه دوم را به اَن بدهند قادر به محاسبهٔ ریشههای اَن ىاشد.

ر*اهنمایی :* دو راه برای تفکیک معادلات دارید: ۱) صفر بودن ضریب a ، ۲)پرسیدن نوع معادله از کاربر.

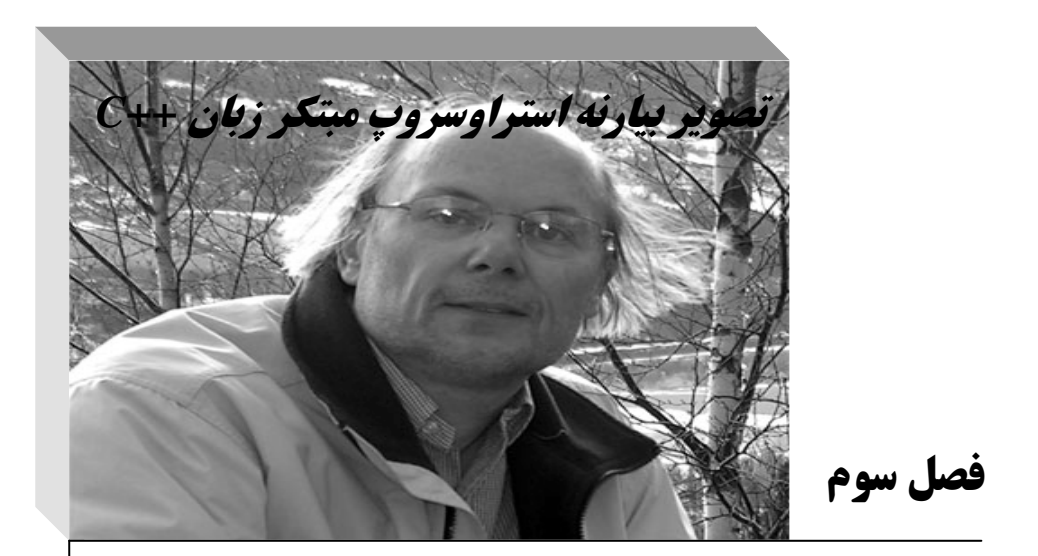

**مقدّمات زبان ++C** 

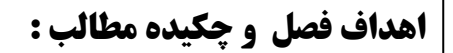

 $\overline{\bigcap}$ 

- **1. آشنایی با تاریخجهٔ زبان ++ C**
- **۲. حجرا زبان ++C را برای یادگیری انتخاب کنیم؟** 
	- **3. آشنایی با انواع داده در ++ C**
	- **۴. آشنایی با انوع عملگر در ++C**
- 5. آشنایی با کامپایلر Microsoft Visual C++ 6. 0
- **۶. بحثی کوتاه در مورد ساختار کلی برنامه در ++ C** 
	- **۷. ورودی و خروجی در ++C**
	- **8. نوشتن نخستین برنامهها در ++C**

#### **2-1 : ویژگی های زبان ++C**

#### مقدمه

زبان ++C از زبان C مشتق شده است. گفته می شود که زبان ++C یک ابر مجموعهٔ (زبان C می باشد. بدین معنا که در زبان ++C می[توان اکثر دستورات زبان C را بهکار برد، اما عکس این مطلب صادق نیست. لذا با توجه به اینکه ریشهٔ زبان ++C در C قرار دارد، ابتدا به بررسی تاریخچهٔ زبان C می $\rm\,c$  بردازیم.

زبان C در سال ۱۹۷۲ توسط دنیس ریچی (Dennis Ritchie) در آزمایشگاه بل (Bell) طراحی شد. این زبان در ابتدا برروی یک کامپیوتر DEC PDP-11 پیادهسازی شد، و تکامل یافتهٔزبان B میباشد. علّت نامگذاری C نیز این بوده است که بعد از B طراحی شد. کن تامیسون (Ken Thompson) برخی از ویژگی،های زبان BCPL را در زبان ابداعی خود یعنی B مدل سازی کرد و در سال ۱۹۷۰ از زبان B برای ایجاد نسخههای اولیهٔ سیستمهامل یونیکس در آزمایشگاه بل بر روی یک کامپیوتر DEC PDP-7 استفاده نمود. اما زبان B نیز خود تکامل یافتهٔزبان دیگری به نام BCPL میµشد که طراح آن مارتین ریچاردز (Martin Richards) در سال ۱۹۶۷ این زبان را برای نوشتن نرم افزارهای سیستم عامل و كامپايلر نوشته بود.

زبان هایی چون B وBCPL از دسته زبان های "بدون نوع" (Type less) هستند. به عبارت دیگر هر دادهای تنها یک "کلمه" (Word) از حافظه را اشغال میکرد و کار با آن داده مثلاً بهعنوان یک عدد صحیح یا یک عدد اعشاری به عهدهٔ برنامه نویس است. اما از مهمترین ویژگیهایی که به زبان C افزوده شد"نظارت بر انواع داده″ بود که از دلایل محبوبیت و گسترش آن نیز بهشمار می]ید. تا اواخر دههٔ ۱۹۷۰ میلادی زبان C تکامل یافت. زبان C را در ابتدا عمدتاً بهعنوان زبان توسعه و پیادهسازی سیستم،عامل UNIX میشناختند. استفادهٔ گسترده از زبان C توسط انواع گوناگون کامپیوترها، موجب بهوجود آمدن گونههای مختلفی از آن شد. اینگونهها غالباً با یکدیگر ناسازگار بودند و این پدیده برای برنامەنویسانی که نیاز بود برنامەهایی بنویسند که برروی انواع گوناگون کامپیوترها قابل اجرا باشند، مشکلی جدی بود. از این رو ضرورت وجود یک نسخهٔ استاندارد C احساس میشد. در سال ۱۹۸۳ کمیته فنی X3J11 تحت نظر "کمیته استانداردهای ملی امریکا (ANSI)" در خصوص کامپیوترها و پردازش اطلاعات (X3) تشکیل شد تا یک تعریف واضح (نامبهم) و مستقل از سیستم کامپیوتری را برای این زبان ارائه نماید. بالاخره در سال ۱۹۸۹ این استاندارد مورد تصویب قرار گرفت. کمیته ANSI با همکاری سازمان استانداردهای بین|لمللی (ISO) زبان C را در سراسر جهان استاندارد کرد. مستندات استاندارد مشترک در سال ۱۹۹۰ تحت عنوان 9899:1990 ANSI/ISO انتشار یافت. چنانکه پیشتر گفته شد زبان ++C گسترش یافتهٔ زبان C است، که در اوایل دههٔ ۱۹۸۰ توسط بیارنه استراوسروب (Bjarne Stroustrup) در آزمایشگاه بل ایجاد گردید. امّا مهمترین عناصری که به زبان C اضافه شدند تا زبان ++C ایجاد شود، کلاس۵ها، اشیاء و دریک کلام *برنامه نویسی شئگرا* ٔ بود. در نتیجه نام اولیّهٔ زبان ++C° ،C° کلاسدار ً بود. با وجود این، زبان ++C ویژگی۵ای بسیار زیاد دیگری دارد، که از جملهٔ آن می¤وان به روش بهبودیافتهای برای ورودی و خروجی (I/O) اشاره کرد. در شکل۲–۱ رابطهٔ بین زبان های C و ++C نشان داده شده است. در نوامبر ۱۹۹۷ استاندارد

1. Super set

2. Object Oriented Programming (OOP)

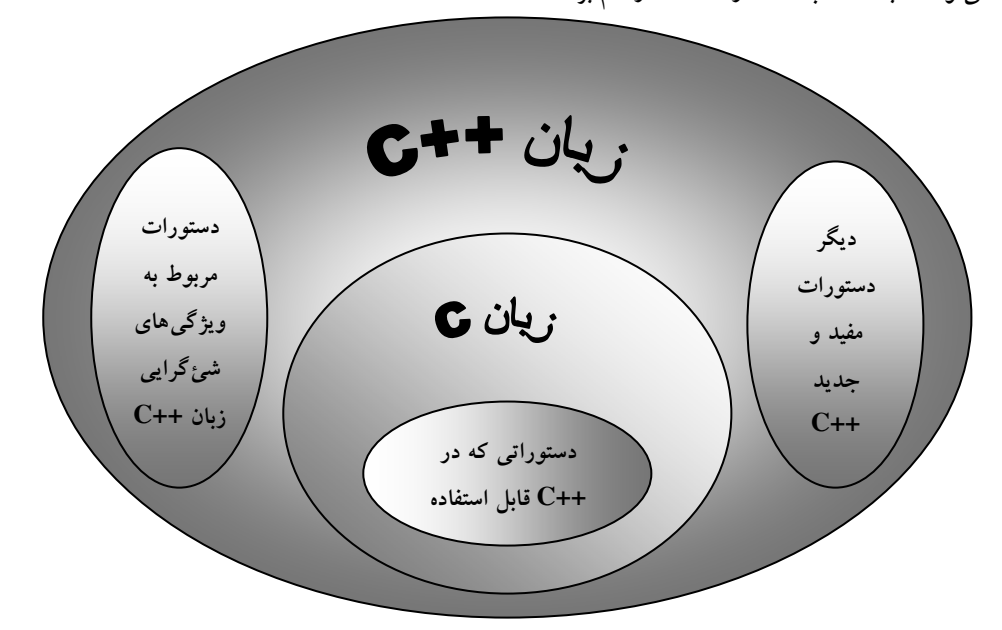

C++ ANSI/ISO عرضه شد. ++C استاندارد، ویژگیهای جلدیدی به این زبان اضافه کرده است که از میان آنها می توان کتابخانهٔ قالب استاندارد (STL) را نام برد.

 $C++$  شکل ۳-۱ : رابطهٔ زبان های  $C$  و ++C

زبان ++C یک زبان سطح میانی است. اصولاً زبانهای برنامهنویسی را به سه دستهٔ زبانهای ســطح بالا، زبانهای سطح میانی و زبان،های سطح پایین تقسیم میکنند. علت سطح میانی بودن زبان ++C آن است که هم مانند زبان،های سطح پایینی مثل اسمبلی دسترسی۵ستقیم به حافظه دارد و می توان با مفاهیمی چون بیت، بایت وآدرس۵ای حافظه کارکرد، و هم اینکه دستورات این زبان همچون دستورات زبانهای سطح بالایی مثل پاسکال به زبان محاورهای انسان نزدیک است و خوانایی بالایی دارد.

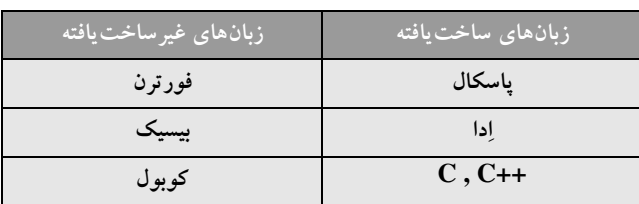

زبانهای برنامهنویسی از نگاه دیگری بر دو دستهٔ ساخت یافته و غیرساخت یافته تقسیم میشوند. در جدول۳-۱ نام تعدادی زبان ساخت یافته و غیرساخت یافته را مشاهده می کنید.

جدول ۳-۱ : زبان های برنامه نویسی از نظر ساخت یافتگی

با وجود آنکه ++C به خاطر ویژگی شئگرای خود محبوبیت یافته، ولی با توجه به نزدیکی آن به زبان C از برنامهنویسی ساخت یافته نیز بهطور کامل پشــتیبانی میکند. در بسیاری از کتب آموزش برنامهنویسی ++C بدون توجه به سطح معلومات مخاطبین مبتدی از ابتدای کار شروع به گفتن مفاهیم اساسی برنامهنویسی شئگرا میکنند؛ اما چگونه می توان به خوانندهای که هنوز تفاوت برنامهنویسی ساخت یافته و غیرساخت یافته نیز را نمی داند مفاهیم شئگرا را تدریس کر د؟

برنامهنویسان در زبانهای برنامهنویسی ابتدایی، که غیرساخت یافته به شمار می آمدند با مشکلات متعددی در زمینهٔ برنامه نویسی برخورد کردند. در دههٔ ۱۹۶۰ میلادی، تولید بسیاری از نرمافزارها با مشکل مواجه شد. زمان بندی تولید نرمافزار به تأخیر می|فتاد، هزینهها بالا بود و در نتیجه بودجهٔ تولید نرم|فزار افزایش می یافت و نرم|فزارهای تولیدی نیز از قابلیت اعتماد بالایی برخوردار نبودند. تحقیقاتی که برای برطرف کردن این مشکلات به عمل آمد، منجر به برنامهنویسی ساخت یافته شد، و در نتیجه زبانهای ساخت یافتهای چون پاسکال، C و فورترن ساختهشدند. در این زبانها ویژگیهایی افزوده شد مثل پیمانهای بودن (ماجولار یا رویهای بودن) تا برنامهنویسی ساخت یافته در این زبان۱ها امکانپذیر شد. در برنامه نویسی ساخت یافته از ایدهٔ *"نفرقه بینداز و حکومت کن"* استفاده شده است. بهطوری که یک برنامه بهصورت مجموعه ای از فعالیت ها تصور میشود که باید برروی دادهها انجام گیرد. بنابراین در این نوع برنامه نویسی برای هر فعالیت یک تابع (رویه، ماجول) نوشته میشود، و سپس برای اجرای کامل برنامه باید به ترتیب توابع موردنظر را برروی دادهها اجرا کرد. به عبارت دیگر برای حل یک مسئله آن را به مسائل کوچکتری تقسیم میکنیم و این روند را آنقدر ادامه می دهیم تا زیر مسئلهها قابل حل گردند. اما زبانهای ساخت یافته نیز خالی از اشکال نبودند و مشکلات خاص خود را داشتند که به مرور به آنها اشاره خواهیم کرد تا به روند تکاملی زبانهای برنامهنویسی واقف گردیم. برای برطرف کردن مشکلات مربوط به زبان های ساخت یافته نیز تحقیقات وسیعی صورت گرفت تا آنکه زبان های برنامه نویسی شئ گرا ابداع شدند. برخی از زبان هایی که در این زمینه ساخته شدند مثل زبان اسمالتاک (Smalltalk) یک زبان برنامه نویسی کاملاً شئ&ا (شیءگرای محض) بودند. به عبارت دیگر در اینگونه زبان ها جزء به روش شئگرا به روش دیگری نمیٍتوان برنامهنویسی کرد. آموزش اینگونه زبان۱ها برای افرادی پیشنهاد میشود که از قبل با یک زبان ساخت یافته آشنایی داشته باشند. اما برای آموزش اصولی افرادِ مبتدی راهی جزء این نیست که ابتدا با برنامهنویسی ساخت یافته آشنا شوند و سپس برنامهنویسی شئگرا به آنها آموزش داده شود.

از طرفی به علت اینکه اشیاء و کلاسهایی که در برنامه های شئگرا ساخته می شوند، خود بهعنوان بخشی از برنامهنویسی ساخت یافته به شمار می روند در جلد نخست این مجموعه تنها به برنامهنویسی ساخت یافته پرداخته شده است و در جلد دوم ً به سراغ سیستمهای شئگرا خواهیم رفت. لذا در این فصل بیش از این در خصوص ویژگی های شئگرایی زبان ++C صحبت نخواهیم کرد. در فــصل۱عای اَتی نیز تنها در خصوص ویژگی۵عای برنامهنویسی ساختیافته و تفاوتهای آن با برنامهنویسی غیرساخت یافته به تفصیل بحث خواهیم کرد. لذا در حال حاضر نگران چگونگی ایجاد برنامهٔ ساخت یافته و عدم آشنایی با ویژگی های آن نباشید. شایان ذکر است که مطالب فصول برنامهنویسی با این فرض تنظیم شده است که خواننده هیچگونه آشنایی قبلی با هیچ یک از زبانهای برنامهنویسی ندارند، لذا سعی بر آن داریم که مثالهای برنامهنویسی از هیچگونه پیچیدگی خاصی برخوردار نباشد. و این بدان علت است که از کیفیت آموزش کاسته

نشود. امّا برای حفظ ارزش علمی کتاب برخی مثال ها و تمرینات پیچیده و ارزشمند را برای تکمیل بحث در انتهای فصول برنامه نویسی تحت عنوان "مورد مطالعاتی" آوردهایم. امّا یک سؤال مهم همواره برای افرادی که به دنبال یادگیری یک زبان شئگرا هستند وجود دارد و آن اینکه:

# **از بین دو زبان شئگرای مطرح یعنی جاوا و ++C کدام یک ارزش بیشتری برای یادگیری** دارد؟ و یا در اولویت قرار دارد؟

در جواب این دوستان باید گفت: از میان زبانهای برنامهنویسی شئگرا، زبان ++C پر استفادهترین زبان شئگرا محسوب میشوند. چرا که زبانی مثل جاوا فاقد بعضی از ویژگیهای سطح پایین ++C مثل اشاره گرها است که از قدرت آن مي كاهد و انعطاف پذيري أن نسبت به ++C كمتر است. امّا با توجه به أنكه زبان۵ايي چون جاول #C ، #J و امثال أن روزبه٫وز بر کاربردشان افزوده می٬شود در جلد دوم این مجموعه صفحاتی را به زبان #C اختصاص دادهایم، امّا در این کتاب تنها به زبان۵ای ++C وC خواهیم پرداخت. خوشبختانه برای یادگیری زبان ++C نیازی نیست که ابتدا زبان C را یاد بگیرید و برخی دستورات C تنها به این جهت مطرح شده است که ارزش دستورات آسان و کاربردی زبان ++C روشن گردد. اما دانستن زبان ++C در فراگیری هر چه بهتر زبانهای شیءگرای جاوا و #C بسیار مؤثر است.

به هرحال آنچه که در این کتاب در خصوص زبان ++C مطرح شده مطابق با زبان ++C استاندارد است. گرچه برخی شرکتهای تولیدکنندهٔ کامپایلر ++C چون مایکروسافت و بورلند ویژگیهایی را به دلخواه خود به این زبان اضافه کردهاند امّا هدف ما بیشتر آشنایی شما با قوانین استاندارد ++C است تا بتوانید در کامپایلرهای این زبان در سیستمءامل لینوکس نیز به راحتی و تغییراتی جزئی برنامهنویسی کنید. برای این منظور یک ضمیمه در خصوص نحوهٔ برنامهنویسی به زبان ++C در سیستم عامل لینوکس در انتهای کتاب اَورده شده است.

برای اجرای کدهای این کتاب نیازمند یک کامپایلر قابل اعتماد و دارای ویژگیهای روز دنیا مثل امکانات دیداری(ویژوالی) هستید. چرا که در جلد سوم تصمیم داریم برنامهنویسی رویدادگرا را نیز آموزش دهیم لذا بهتر است با کامپایلری که دارای این ویژگی۵ا باشد کار را شروع کنید. برای این منظور در این کتاب تمامی برنامه۱ا با توجه به ويژگي هاي كامپايلر 5.0 Microsoft Visual Studio نوشته شده است. لذا ابتدا با مراجعه به ضميمهٔ شمارهٔ يک مــطابق دستورالعمل ارائه شده این کامپایلر را به واسطهٔ لوحِ های فشردهٔ ۲ و۳ و ۴ از مجموعه لوحِ های فشرده همراه کتاب` نصب کنید. شاید بسیاری بر این اعتقاد باشند که بهتر بود کامپایلر جدیدتری مثل کامپایلر ۲۰۰۵ شرکت مایکروسافت را برای آموزش انتخاب می کردیم. اما به دو دلیل عمده از این کار خودداری نمودیم. اول آن که شرکت مایکروسافت ویژگیهایی به کامپایلرهای NET. خود افزوده که از زبان ++C استاندارد کمی فاصله گرفته است. دوم آن که برنامه هایی که در این کامپایلرها نوشته می شود برای اجرای، نیازمند وجود پلتفرم NET. بر روی کامپیوتر مقصد هستند که بدون شک بر روی ویندوزهای قدیمی مثل ویندوز ۹۸ این پلت فرم قابل نصب نیست. لذا از آن جا که امکان دارد شما روزی مجبور به کار کردن با کامپیوترهای قدیمی ارزان قیمت و به طبع با سیستم عامل های قدیمی شوید، مثل زمانی که بخواهید با یک ۸۰۸۶ یک خط تولید ساده را کنترل کنید، لزوم فراگیری کار با VS98 به خوبی روشن می شود.

۱. لوح فشردهٔ شمارهٔ ۱ همراه کتاب است. اما لوحهای فشردهٔ ۲ تا ۴ بهصورت اختیاری میباشد که شما می توانید جهت تهيهٔ آنها به وب سايت كتاب به آدرس www.programmingbook.4t.com مراجعه فرماييد.

#### **2-3 : کار یا انواع داده ها در ++ C**

#### انواع داده در ++C

چنانکه در فصل گذشته دیدید در الگوریتمها هرجا لازم بود متغیری تعریف میکردیم و مقادیر صحیح، اعشاری، رشتهای و… را می توانستیم به آن نسبت دهیم. امّا برای کامپیوترهای واقــعی چنین امری ممکن نیست. یعنی باید نوع متغیر از نظر اینکه چگونه اطلاعاتی را می تواند در خود ذخیره کند مشخص باشد. لذا هنگامی که میخواهیم متغیری را تعریف کنیم باید قبل از نام آن متغیر، نوع متغیر را مشخص سازیم. در ++C انواع متغیرهایی که در جدول ۳–۲ آمده امکانپذیر است. به توضیحاتی که در خصوص جدول آمده خوب توجه کنید.

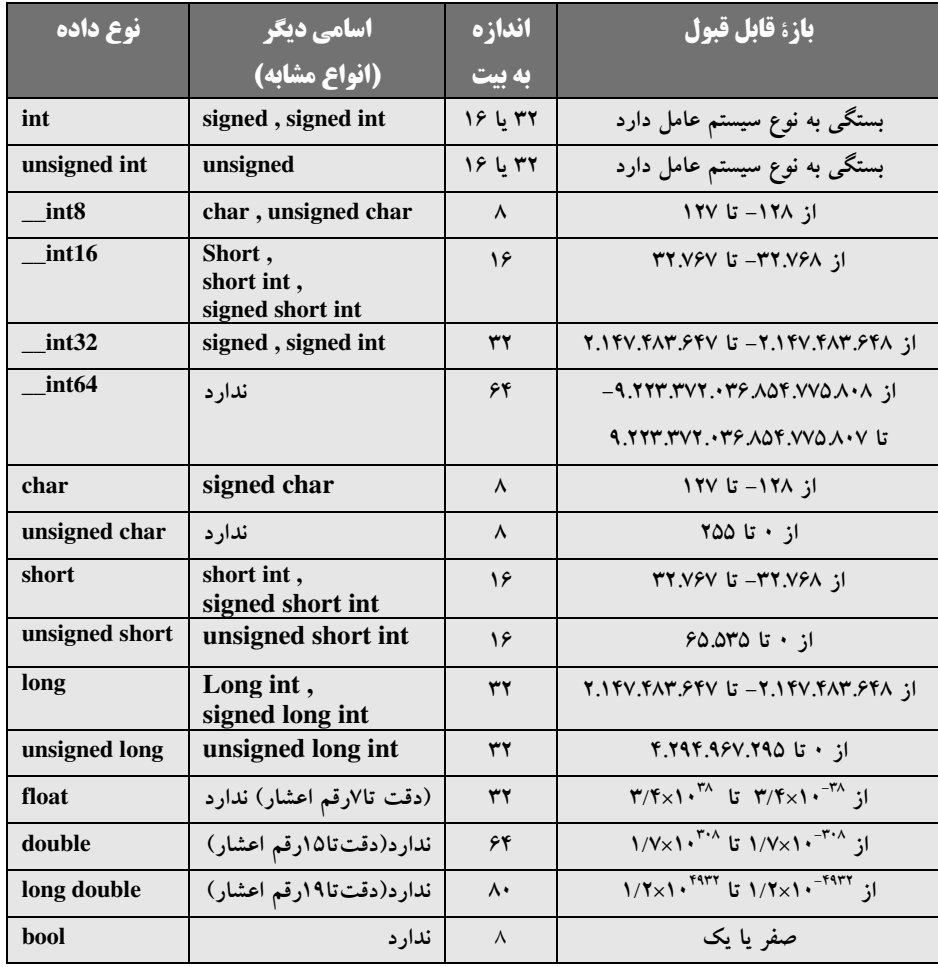

جدول ٣-٢ انواع دادهها و مقادير قابل قبول آنها

در++C استاندارد، چهار نوع دادهٔ اصلی وجود دارد که عبارتند از: double ، float ، char ، int. در ادامه به بررسی انواع دادههای اصلی و معادلهای آنها مطابق با جدول فوق می پردازیم.

# **انواع دادهی اصلی در ++C استاندارد**

**ا. نوع دادهٔ صحیح:** از آنجایی که می توان رقم صفر را بهصورت عدم وجود جریان برق در یک خانهٔ حافظه و رقم یک را بهصورت وجود جریان برق در یک خانه از حافظه نشان داد، در کامپیوتر جهت ذخیرهٔ عدد آن را به مبنای دو می برند تا به یک رشته شامل صفر و یک تبدیل شود. در این صورت می توان نمایش دودویی عدد را که بهصورت رشتهای از صفرها و یک۵ا است به راحتی ذخیره ساخت. چنانکه دیدید در الگوریتم;نویسی در بیشتر موارد با اعداد صحیح سروکار داریم. بهعنوان مثال شمارندههای حلقههای تکرار و یا متغیرهایی که معرف تعداد یک چیز هستند مثل تعداد دانش[موزان یک کلاس و هزاران نمونهٔ دیگر از کاربردهای اعداد صحیح در الگوریتمنویسی به شمار میآیند. برای کارکردن با اعداد صحیح در ++C باید متغیر مورد نظر را از نوع int تعریف کنید.

چنانکه در جدول ۳-۲ نیز بیان شده طول نوع int بستگی به سیستمعامل دارد. در سیستمهای ۳۲ بیتی مثل ویندوز ۹۸ و بعد از آن طول این نوع برابر ۳۲ بیت و دارای ظرفیتی از ۲.۱۴۷.۴۸۳.۶۴۸ تا ۲.۱۴۷.۴۸۳.۶۴۷ می باشد. اما در سیستمهای ۱۶ بیتی مثل MS–DOS طول این نوع ۱۶ بیت بوده و محدودهای از ۳۲.۷۶۸– تا ۳۲.۷۶۷ را شامل می شود. همانطور که می بینید اعداد صحیح در کامپیوتر مانند آنچه که در ریاضیات فرض۵میکردیم [که شامل هیچ حد و مرزی نبوده و از ∞− تا ∞+ را شامل میشود.) نیستند. چرا که خانههای حافظهٔ کامپیوتر محدود بوده و با تخصیص ۴ بایت برای نوع int این بازه از اعداد را می توان در این نوع ذخیره کرد.

**۲. نوع دادهٔ کاراکتری :** مسلماً همیشه با ذخیره کردن اعداد روبرو نیستیم و گاهی اوقات پیش می آید که بخواهیم مثلاً حروف الفبای لاتین مثل حروف c , b , a و… یا علائمی مثل \$ , c , [ , ? و… را در کامپیوتر ذخیره کنیم. امّا با توجه به .<br>آنکه در خانههای حافظهٔ کامپیوتر فقط می توان صفر و یک ذخیره کرد چه راه حلی برای ذخیرهٔ این علائم و حروف به نظر شما می رسد؟

در ابتدا مشاهده شد که در یک بایت می توان از صفر تا ۲۵۵ را در حالت بدون علامت، و یا از ۱۲۸- تا ۱۲۷ را در حالت با علامت، ذخیره کرد. یعنی ۲۵۶ عدد مختلف، که می توانست بهعنوان نمایندهٔ ۲۵۶ نماد مختلف در نظر گرفته شود. لذا در جدولی با نام جدول ASCIICode برای هر یک از حروف و علائمی که روی صفحه کلید موجود بودند و همچنین برخی علائمی که روی صفحه کلید موجود نیستند ولی برای اموری مثل کادربندی و امثال آن مورداستفاده قرار می گرفت، یک عدد بین ۱۲۸- تا ۱۲۷ را در نظر گرفتند، مثلاً برای حرف A ، عدد ۶۵ را در نظر گرفتند. حال اگر در یک بایت عدد ۶۵ را ذخیره می کردند، هنگام نمایش آن بایت به جای عدد ۶۵ حرف A نمایش داده می شد. امّا در محاسبات و ذخیرهسازی عدد ۶۵ به جای حرف A مورد استفاده قرار میگرفت. برای ذخیرهٔ کاراکترها باید متغیری را از نوع char تعريف كنيد.

# کار در کلاس ۳-۱ :

امّا یک مشکل هنوز مل نشره باقی مانرا کامپیوتر از کها بفهمد که عدر ۶۵ زفیره شره در یک بایت مربوط به کاراکتر 'A ' است و یا فور عرد ۶۵ بهصورت int است؟ در کلاس فور در این باره بعث کنید. در جواب سؤال مطرح شده در کار در کلاس ۳-۱ می توان گفت:

در زمانی که می خواهیم یک فایل اجرایی (exe) را برروی کامپیوتر اجرا کنیم، سیستم عامل ابتدا مقداری از فضای آزاد حافظه (RAM ) را به میزان مورد نیاز برای اجرای برنامه به آن اختصاص میدهد، مثلاً فرض کنید از کل فضای RAM که در شکل ۳–۲ نشان داده شده فضای مربع سفید رنگ به برنامه A.exe اختصاص داده شده است.

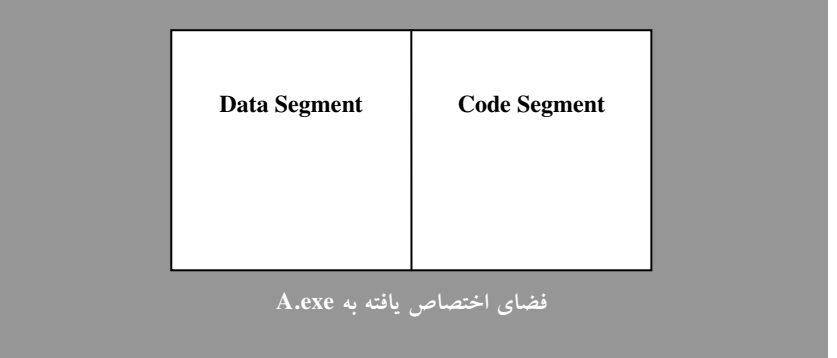

#### شکل ۳-۳ : تقسیم بندی فضای حافظه

حال از فضای اختصاص یافته به برنامه یک سگمنت جهت دادهها و یک سگمنت جهت کد برنامه اختصاص داده می شود. مقصود از سگمنت دادهها فضایی از RAM است که متغیرها و دادههای مربوط به برنامهیA.exe را درخود ذخیره می سازد و مقصود از سگمنت کد آن قسمتی از RAM است که دستورات اجرایی برنامه در آن قرار می گیرد مثل دستورات انتساب، دستورات شرطی و… . البته سگمنتهای دیگری هم می تواند وجود داشته باشد که از بحث ما خارج است. سگمنت کد فعلاً مدنظر ما قرار ندارد، امّا سگمنت دادهها به نوبهٔ خود به قسمت های مختلفی تقسیم می شود؛ مثلاً یک بخش آن جهت دادههای نوع صحیح (int) و بخش دیگری جهت دادههای نوع کاراکتر(char) و … تقسیم میشود. هنگامی که از کامپیوتر میخواهیم به متغیری از نوع char مراجعه کند [که در آن عدد ۶۵ را بهعنوان نماد حرف A از قبل ذخیره کردهایم] و محتویات آن را نمایش دهد، اساساً محل ذخیرهٔ کاراکترها با انواع دیگری مثل نوع int به کلی مجزا است. بنابراین کامپیوتر به راحتی ً تشخیص میدهد که این متغیر از نوع کاراکتر است نه نوع صحیح و عدد ۶۵ ذخیره شده در آن معرف کاراکتر A میuباشد و نه خود عدد ۶۵ . لذا در هنگام نمایش این محل از حافظه، حرف A نمایش داده می شود و نه عدد ۶۵ . از طرفی عدد ۶۵ که در متغیری از نوع صحیح ذخیره میگردد در ۴ بایت ذخیره میشود ولی همین عدد وقتی در متغیری از نوع کاراکتر ذخیره شود تنها در ۱ بایت ذخیره میگردد. این نوع تقسیم؛ندی سگمنت دادهها در مباحثی مثل آرایهها بسیار حائز اهمیت می،باشد که در فصل آرایهها و رشتهها به آن اشاره خواهیم کر د.

اما این تقسیم.بندی ذاتاً توسط سخت افزار صورت نمیگیرد، بلکه این کامپایلر زبان ++C است که حافظهی تحت اختیار برنامه را این چنین تقسیم بندی می کند. چنان که اگر شما خود کدهای اسمبلی برنامه ای را بنویسید می توانید سگمنت داده را بدین صورت تقسیم بندی نکنید و تمامی دادهها را بدون نظم در حافظه ذخیره کنید در آن حالت این برنامه نویس است که باید نوع داده و محتویات آن را تفسیر کند. اما در برخی سیستمهای کامپیوتری به جای آنکه در نوع char از ۱۲۸- تا ۱۲۷ را ذخیره کنند از صفر تا ۲۵۵ را ذخیره می سازند که در عمل تفاوت چندانی با حالت قبل ندارد. متأسفانه کاراکترهای بین ۱۲۸ تا ۲۵۵ استاندارد نبوده و مشکلات زمانی رخ میدهد که برنامهها بخواهند بین سیستمهای مختلف کامپیوتری جابهجا شوند. جدول کدهای اسکی استاندارد در پیوست ۲ آمده است. با مراجعه به این جدول، معادل اسکی کد هر یک از حروف لاتین، علائم و کلیدهای ترکیبی روی صفحه کلید و برخی کاراکترهای گرافیکی را مشاهده کنید. امّا حتماً با مشاهدهٔ این جدول می پرسید حروف فارسی و دیگر زبان های غیرانگلیسی چگونه در کامپیوتر ذخیره می شوند؟ پس از گسترش کامپیوتر در سراسر جهان و احساس نیاز به ذخیره حروف دیگر زبانهای طبیعی، به این نتیجه رسیدند که به جای استاندارد ASCI I Code از استاندارد UNI Code استفاده کنند که در آن از دو بایت برای ذخیره سازی حروف زبان۵ای مختلف و علائم گوناگون از جمله علائم ریاضی و... استفاده شد. لذا در ++C استاندارد، نوع وسیع تری نسبت به نوع char به نام wchar\_t در نظر گرفته شده که برای نوشتن برنامههایی با توزیع جهانی در نظر گرفته شده است. امّا از آنجایی که فعلاً جدول اسکی کد نیاز ما را برای برنامه نویسی های مقدماتی برطرف می سازد و همچنین در حالت کنسول که ما در آن برنامهنویسی می کنیم از UNI Code یشتیبانی نمی شود امکان استفاده از این قابلیت wchar\_t فعلاً برای ما وجود ندارد، و لذا مطالعهٔ بیشتر در خصوص جدول UNI Code و نوع wchar\_t را به خوانندگان عزیز محول میسازیم، البته در برنامههای کاربردی ویندوز امکان استفاده از wchar\_t هست.

**۳. انواع دادهٔ اعشاری :** نوع دادهٔ float جهت ذخیرهسازی اعداد اعشاری ممیز شناور تا هفت رقم اعشار دقت مورد استفاده قرار میگیرد. اما مفهوم هفت رقم اعشار دقت چیست!؟ آیا به معنای هفت رقم پس از ممیز اعشار است !؟ مسلماً خیر. چراکه اگر چنین تعبیری صحیح بود هیچگاه نمی توانستیم عددی مثل <sup>۳۸–</sup>۱۰ × ۳/۴ را در متغیری از این نوع ذخیره کنیم، زیرا تعداد ارقام اعشار این عدد ۳۹ رقم است. قبل از این که به رفع این ابهام بپردازیم باید دو مقولهٔ نمایش اعداد بهصورت نماد علمی و ممیز شناور را بررسی کنیم.

هنگامی که از سیستم ممیز شناور برای نمایش اعداد استفاده میکنیم بدین مفهوم است که تعداد ارقام معنیدار عدد ثابت است. بهعنوان مثال اعداد زیر هر کدام دارای چهار رقم معنی دار میباشند:

 $-1.14$   $\mu$   $(1.14 + 1.14)$   $(0.197$   $\mu$   $\times 1.14$   $(1.14 + 1.14)$   $(0.14 + 1.14)$   $(0.14 + 1.14)$ 

اما مفهوم هفت رقم معنیدار چیست؟ به تعداد هفت رقم، به غیر از صفرهای موجود قبل از اولین رقم ناصفر، هفت رقم معنی(ار گفته میشود. بهعنوان مثال عددی مثل ۰/۵۶۲۳۷۸۹ دارای هفت رقم با معنی است. همچنین عدد ۰/۰۰۰۵۲ نیز دارای هفت رقم معنیدار است، زیرا می توان این عدد را چنین نوشت <sup>۳-</sup>۱۰ × ۰۰٬۵۲۰۰۰۰ ، و یا عدد ۸۵/۰۰۲۳ نیز چنین است. مسلماً متوجه شده۱ید که صفرهای سمت راست آخرین رقم ناصفر اعشاری نیز جزء رقم های معنیدار شمارش می شوند. اما عددی مثل ۲۳۱/۹۸۷۵۶۴ حداقل دارای ۹ رقم معنی میباشد. آیا میتواند۱۰ رقم معنیدار نیز داشته باشد؟

اما بهترین روش برای نمایش اعداد ممیز شناور استفاده از نماد علمی است. در روش نماد علمی عدد به دو بخش تقسیم می شود. یک قسمت کسری یا مانتیس(شامل ارقام با معنی) و یک قسمت نیز حاوی عدد صحیحی است که توانی از ۱۰ میباشد. قسمت کسری عددی است بین صفر و ده، و قسمت توان یک عدد صحیح است. با نمایش عدد بهصورت نماد علمی بهراحتی می توان تعداد ارقام معنی دار عدد را شمرد. بهعنوان مثال اعداد زیر بهصورت نماد علمی نمایش داده شدهاند:

$$
-Y/ \mathbf{Y} \mathcal{P} \mathbf{Q} \mathbf{F} \mathbf{V} \mathbf{1} \times \mathbf{1} \cdot \mathbf{I}^{\mathbf{Y} \mathbf{F}} \quad . \quad \mathbf{A} / \mathbf{Y} \mathbf{Y} \mathbf{Q} \cdot \mathbf{I} \cdot \mathbf{X} \mathbf{1} \cdot \mathbf{I}^{\mathbf{Y} \mathbf{Y}}
$$

حال که با سیستم نمــایش اعداد بهصورت ممیز شناور در قالب نماد علمی آشنا شدید به راحتی می توانید بفهمید که اعداد ممیز شناور چگونه در ۴ بایت یک متغیر float ذخیره می شود، هر متغیر float دارای ساختاری مشابه ساختار زير است:

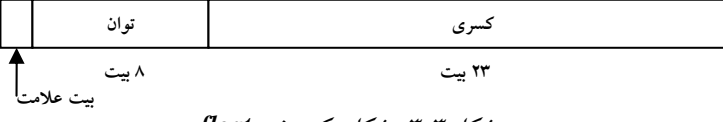

مسلماً با توجه به شکل ۳-۳ می توانید حدث بزنید، که یک عدد اعشاری ممیز شناور چگونه در یک متغیر از نوع float ذخیره میگردد. حال به نظر شما آیا عددی مثل ۰/۳۲۵۶۴۱۷۸ که ارقام اعشاری کمتری نسبت به حد پایین نوع float یعنی ۳/۴ × ۳/۴ دارد را میتوان در متغیری از نوع float ذخیره کرد.

**۴. نوع دادهٔ** double : جهت ذخیرهسازی اعداد اعشاری بزرگتری که در نوع float جای نم*ی گ*یرند مورد استفاده قرار می گیرد. نوع دادهٔ double که به ممیز شناور دقت مضاعف نیز موسوم است، اعداد اعشاری تا ۱۵ رقم معنیدار را مي تواند در خود ذخيره کند.

۵. فوع دادهٔ هنطقی : بسیاری از اوقات نیازمند ذخیره سازی دو مقدار یک و صفر به ترتیب بهعنوان true و false هستیم. برای این منظور نوع دادهٔ bool در نظر گرفته شده است. در عمل برای ذخیرهٔ نوع دادهٔ bool به یک بیت از حافظه نیاز است امّا در عمل، بسته به نوع کامپایلر، این نوع داده را بهصورت اعداد صحیح در چهار بایت و یا در یک بایت ذخیره می کند. زیرا به اعداد صحیح به سرعت می توان دسترسی پیدا کرد، حال آن که یک بیت از یک عدد صحیح باید استخراج شود که نیازمند صرف زمان بیشتری است. بعداً خواهید دید که از نوع دادهٔ bool بیشتر برای ذخیرهسازی نتایج عملیات منطقی(مقایسه ای یا شرطی) استفاده میشود و به عبارت دیگر میتوان نتایج گزاره ها را در نوع دادهٔ منطقی ذخیره سازی کرد. توجه داشته باشید که این نوع جزء انواع استاندارد ++C نیست و شرکت های تولیدکنندهٔ کامپایلر ++C برحسب سلیقه و نیاز کاربران، این نوع را در کامپایلرهای خود ممکن است افزوده باشند ولی در هر صورت در کامپایلر مورد بحث این کتاب یعنی VC6 این نوع به خوبی پشتیبانی میشود.

در ادامه به بررسی انواع داده فرعی در ++C استاندارد و برخی از انواع که مختص کامپایلرهای شرکت مایکروسافت مثل VC6 هستند می یردازیم.

#### انواع دادة فرعي در ++C استاندارد

با استفاده از کلماتی مثل signed (با علامت)، unsigned (بدون علامت)، long و short می توان انواع جدیدی را ایجاد کرد. این کلمات را می توان با انواع دادههای اصلی به کار برد. مثلاً نوع unsigned int با حذف بیت علامت از نوع دادهٔ int قادر است بازهٔ بزرگتری را در محدودهٔ اعداد مثبت یعنی بین صفر تا ۴.۲۹۴.۹۶۷.۲۹۵ را در چهار بایت ذخیره سازد. امّا از آنجایی که بسیاری از انواع داده مثل int از نوع علامتدار هستند بهکاربردن کلمهٔ signed در جلوی این انواع دادهای بی معناست. در کامپیوترهایی که در نوع char اعداد صفر تا ۲۵۵ را ذخیره می سازند بهکارگیری کلمهٔ signed در جلوی نوع char میتواند بازهٔ قابل قبول این نوع را به ۱۲۸– تا ۱۲۷ تغییر دهد.

چنانکه پیشتر گفته شد طول نوع دادهٔ int بسته به ۱۶ یا ۳۲ بیتی بودن سیستم، متغیر است. بهکارگیری کلمهٔ long تضمین کنندهٔ ۳۲ بیتی بودن نوع صحیح و بهکارگیری کلمهٔ short تضمین کنندهٔ ۱۶ بیتی بودن نوع صحیح و به نوعی صرفه جویبی در حافظه است. همچنین نوع دادهٔ long double جهت ذخیره سازی اعداد اعشاری با دقتی تا ۱۹ رقم اعشار است. البته مطابق جدول ۳-۲ تفاوتی بین کلمهٔ short و نوع short int نیست و شما می توانید در بهکارگیری انواع، از اسامی دیگر آنها بهراحتی استفاده کنید. همچنین از حالت های مختلف نوع دادهٔ char میتوان برای ذخیرهٔ اعدادی هم که در بازهٔ ۱۲۸– تا ۲۵۵ قرار دارند نیز استفاده کرد، البته نحوهٔ بکارگیری این نوع برای ذخیرهسازی اعداد در فصول اً تی بیان خواهد شد.

برای نوع صحیح در کامپایلرهای شرکت مایکروسافت انواعی تهیه شده است که اندازهٔ هر کدام از این انواع بر حسب بیت به دنبالهٔ آن نوع ذکر شده است. و هدف از تهیهٔ این انواع صرفهجویی در حافظه و همچنین پشتیبانی کردن از محدوده های بزرگتر نسبت به بازهٔ قابل قبول long int میbباشد. اصولاً در دیگر کامپایلرها نیز چنین انواعی پیشبینی شده و بهکارگیری آنها به شدّت توصیه میشود. این انواع که در ابتدای نام آنها از دو کاراکتر زیرواژه` (\_) استفاده شده است عبارتند از: 64 int.\_ , 16 int\_, \_int.\_ , \_int.\_ ، جهت اطلاعات بيشتر در خصوص بازة قابل قبول اين انواع به جدول ۳-۲ مراجعه کنید.

دامنهٔ اشغال شده توسط انواع دادهای مختلفِ ++C. در سرفایل limits.h ارائه شده است. برای مشاهدهٔ محتویات این سرفایل می توانید به پیوست شمارهٔ ۳ مراجعه کنید. همچنین اگر بر فرض کامپایلر VC6 خود را در درایو C خود نصب کرده باشید می توانید به آدرس زیر مراجعه کنید و سرفایل limits.h را به واسطهٔ ویرایشگر VC6 یا هر ویرایشگر دیگری باز کنید و محتویات آن را مشاهده کنید.

C:\Program Files\Microsoft Visual Studio\VC98\Include

دیگر سرفایل های ++C نیز در همین آدرس قرار دارند.

1. underline

#### نامگذاری متغیرها

با قوانین نامگذاری متغیرها در فصل دوم آشنا شدید. در ++C نیز از همان قوانین برای نامگذاری متغیرها استفاده میشود، جز در دو مورد استثنائی که در زیر آمده است:

- ۱. نام متغیرها هر تعداد کاراکتری که می خواهید می تواند باشد امّا در VC6 تنها ۲۴۷ کاراکتر اول و یا در بورلند ++C ۲۵۰ کاراکتر اول نام متغیر مورد استفاده قرار میگیرد.
- ۲. در نامگذاری متغیرها نمی توان کلمات رزروی زبان ++C را بهعنوان نام متغیر انتخاب کرد. لیست کلمات رزروی زبان ++C در جدول ٣-٣ آمده است. البته هیچ نیازی نیست که این جدول را حفظ کنید چرا که به محض تایپ شدن اکثر کلمات رزروی ++C در محیط ویرایشگر VC6، ویرایشگر این کلمات را شناخته و آنها را به رنگ آبی در میآورد که این خود نشانه خوبی برای تشخیص رزروی بودن یک کلمه است و خود مبین آن است که نباید این کلمه را بهعنوان نام متغیر بهکار برد.

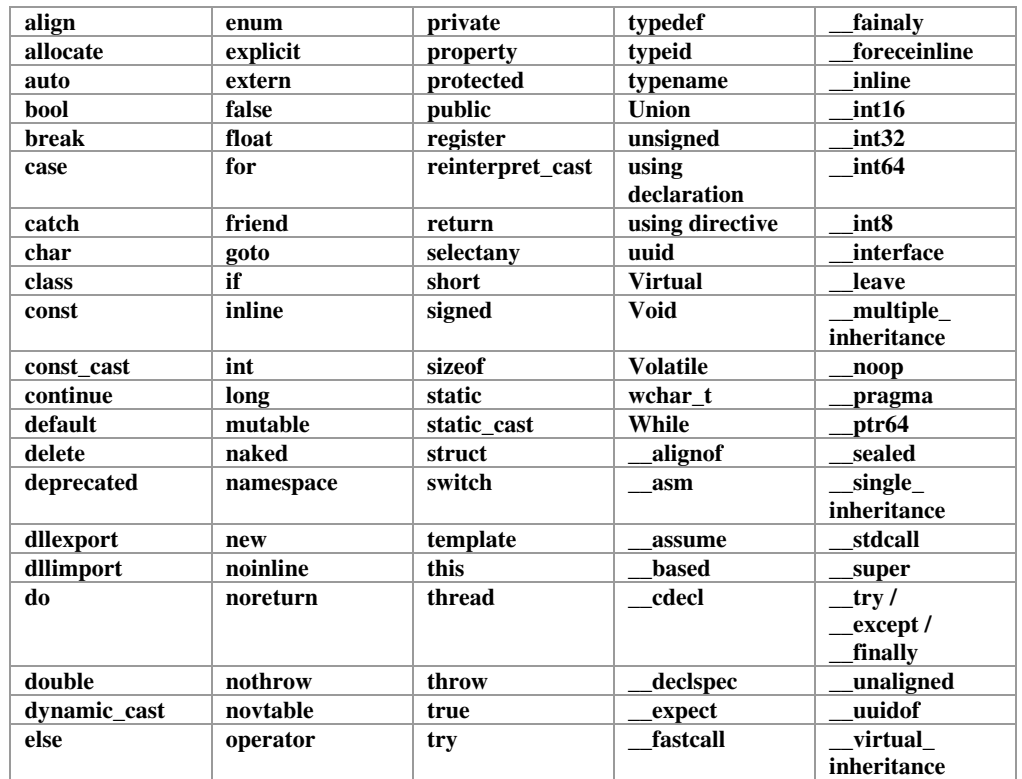

جدول ٣-٣ : ليست كلمات رزروى Microsoft Visual C++ 6.0

کلماتی که در جدول فوق با کاراکتر زیرواژه آغاز شدهاند مخصوص مایکروسافت می باشند.

#### تعريف متغيرها

برای اعلان یک متغیر تنها کافی است نوع داده و سپس نام متغیر را ذکر کنید.

( ? ) **مثال ٣–١:** در مثال زير تعدادى متغير تعريف شده است. int  $X;$ float  $y, z, f;$ unsigned long int min\_mark; unsigned \_\_int32 Sq; ق**ذکو ۱:** در پایان همهٔ دستورات ++C باید یک علامت سمیکالن (; ) بهعنوان کاراکتر نشاندهندهٔ پایان خط قرار دهید. قفکو ۲ : در تعریف متغیرها می توان با بکارگیری عملگر کاما (, ) هم زمان بیش از یک متغیر را تعریف کرد. چنانکه در مثال فوق همزمان دو متغیر x وz را بهعنوان متغیرهایی از نوع float تعریف کردهایم.

#### مقدار دهي اوليه به متغيرها

هنگامی که متغیری را تعریف میکنید، فضایی از سگمنت دادهها، به آن نسبت داده می شود. اما از آنجایی که امکان دارد بیتهای آن بخشی از حافظه که به این متغیر اختصاص داده شده، از قبل دارای هر آرایشی از صفر و یک باشد، در صورت استفاده از این متغیر در برنامه بدون مقداردهی اولیه، ممکن است با خطای زمان اجرا برخورد کنید`. لذا بهتر است در هنگام تعریف یک متغیر به آن مقدار اولیه بدهید، تا از خطای مذکور جلوگیری کنید. برای مقداردهی به متغیرها سه روش وجود دارد:

- ۱. در زمان تعریف متغیر، که به أن مقداردهی اولیه (Initialization) گفته می شود.
- ۲. پس از تعریف با دستور انتصاب که به آن مقداردهی کردن (Assignment) گفته می شود.
	- ۳. به وسیلهٔ دستورات ورودی

چنانکه ذکر رفت در هنگام تعریف یک متغیر می¤وان فوراً به آن مقدار اولیه داد. بهعنوان مثال دستور زیر را در نظر بگير يد:

int  $X, Z=0;$ char  $ch = 'h'$ ; در مثال فوق به متغیر Z مقدار اولیهای برابر صفر داده شده و متغیر X بدون مقدار اولیه دهی رها شده است. توجه کنید که برای بهدستآوردن کد اسکی حرف انگلیسی h اطراف آن را با علامت ' محصور کردهایم.

همچنین می توان در هر کجای برنامه با دستور انتساب یک متغیر را به هر مقدار دلخواهی مقداردهی کرد. (که شامل مقداردهی اولیه نمی شود هرچند که آن متغیر پیشتر در هنگام تعریف مقدار دهی نشده باشد). دستور انتساب در الگوریتمها بهصورت ← بهکار می(فت. امّا در ++C به وسیلهٔ علامت (=) عمل انتساب صورت میگیرد و چنانکه در بخش۳-۳ خواهید دید برای عملگر ریاضی تساوی از نماد (==) استفاده می شود.

۱. در کاردرکلاس ۳-۳ با ذکر مثالی این مطلب را بیشتر بررسی خواهیم کرد.

**مثال ۳–۲:** در مثال زیر متغیرهایی را که در مثال ۳–۱ تعریف کردیم مقداردهی میکنیم.  $Sq = 204;$ min mark =  $Sq$ ;  $y = z = 35.21459f;$  $f = 3.25e-23;$ 

#define

نام ثابت

مقدار ثابت

**توضیح** *مثال:* در مثال فوق میLبنید که متغیرSq را با مقدار ثابت ۲۰۴ مقداردهی کردهایم. و سپس متغیر min\_mark را بهوسیلهٔ متغیر Sq مقداردهی کردهایم یعنی هر دو متغیر مذکور دارای مقدار مشابهای شدهاند. همچــنین در خــط ســوّم هم زمان دو متغــیر y و z را مــقداردهــی کرده!یم. بهطوری که ابتدا عدد اعشــاری 35. 2145 در متغیر z قرار میگیرد و سپس متغیر y به واسطهٔ z مقداردهی میگردد. و اما در خط چهارم مقدار متغیر f با یک عدد علمی معادل <sup>23</sup>×25 3. 3 مقداردهی شده است. توجه کنید که کاراکتر f در انتهای خط سوم معرف نوع float است و هیچ ارتباطی با متغیر f تعریف شده در برنامه ندارد.

روش سومی که بهوسیلهٔ آن میٍ توان متغیرها را مقداردهی کرد، بهکارگیری دستورات ورودی برای این منظور است. چنانکه در کارنما به واسطهٔ جعبههای ورودی متغیرها را مقداردهی می کردیم در برنامه نویسی هم می¤وانیم به وسیلهٔ دستورات ورودی متغیرها را مقداردهی کنیم. در ادامه مثالی از این نوع را خواهید دید.

### اعلان ثوابت

ثوابت مقادیری هستند که در برنامه وجود دارند و قابل ً تغییر نیستند. برای اعلان ثوابت دو روش وجود دارد: ۱. استفاده از دستور define# که په صورت کلی زیر است:

قذکرات مهم : نامگذاری ثوابت از قانون نامگذاری متغیرها تبعیت می کند. در هنگام تعریف ثابت با دستور define# مقداری که برای ثابت تعیین می شود، نوع ثابت را نیز مشخص میکند. دقت داشته باشید که در انتهای دستور define# علامت ; قرار نمیگیرد. علتش این است که این دستور، از دستورات پیش پردازنده است، نه دستور زبان ++C. پیش پردازنده یک برنامهٔ سیستم است که قبل از ترجمهٔ برنامه توسط کامپایلر، تغییراتی در آن ایجاد میکند. پیش پردازنده مقدار ثابت را که در دستور Hdefine آمده است، به جای نام ثابت در برنامه قرار میدهد و این دستور در زمان اجرا وجود ندارد. نام دیگر ثابتی که به این روش تعریف می شوند، ماکرو است. برای تفکیک ثوابت از متغیرهای برنامه، بهتر است تمامی نام آنها با حروف بزرگ انتخاب شود. البته به جهت عدم تعیین نوع بهطور صریح، در دستور فوق ًامکان بروز خطا در برنامه با استفاده از این روش وجود دارد لذا در ++C استفاده ار این روش توصیه نمی شود.

۲. استفاده از دستور const که بهصورت کلی زیر است:

; مقدار ثابت = نام ثابت const نوع دادهٔ ثابت اصولاً برنامهنویسان ++C بیشتر از روش اخیر برای تعریف ثوابت استفاده میکنند، البته در این روش در صورت عدم ذکر نوع، نوع ثابت برابر int فرض می شود. مثال های این موارد را نیز در ادامه خواهید دید.

#### **3-3 : انواع عملگر در ++C**

با عمــلگرها و نقش اّنها در الگوریتمها در فصل قبل اّشنا شدید، لذا در اینجا تنها به اشاراتی کوتاه بسنده میکنیم و تنها به بیان ناگفتهها می پردازیم. مقصود از عملگر هر علامتی است مثل علامت جمع که قادر باشد عملیاتی را برروی متغیرها و یا مقادیر عددی انجام دهد. هر عملگر برروی یک یا دو متغیر یا مــقدار ثابت عمل می کند. متغیرها و یا مقادیری را که عملگرها بر روی آنها عمل میکنند، عملوند نامیده میشوند. برخی از عملگرها حتماً نیاز به دو عملوند دارند مثل عملگر جمع و برخی دیگر تنها نیاز به یک عملوند دارند مثل عملگر یکتایی منها. عملگرها در++C بر چهار دستهٔ زیر تقسیم مي شوند:

- ۱. عملگرهای حسابی
- ۲. عملگرهای رابطهای
- ۳. عملگرهای منطقی
- ۴. عملگرهای بیتی

از بین چهار نوع عملگر فوق سه نوع عملگر اول را در همین فصل بررسی می کنیم. اما به دلیل این که عملگرهای بیتی به ویژگی های سطح پایین زبان ++C مربوط می شوند و فعلاً کاربرد زیادی برای ما ندارند در فصل جداگانه ای [هنگامی که ارتباط زبان ++C را با زبان اسمبلی عنوان میکنیم،] مورد بررسی قرار خواهیم داد.

# **بررسی عملگرهای حسابی**

عملگرهای حسابی، عملگرهایی هستند که اعمال جبری را روی عملوندها انجام میدهند. با اکثر این عملگرها در فصل قبل آشنا شدهاید و از آنها در عبارات محاسباتی(جبری) استفاده کردید. چنانکه در بخش ۲-۱ دیدید عملگرهای – ، + ، \* ، / جهت چهار عمل اصلی ریاضی بهکار می روند. عملگر % برای محاسبهٔ باقیماندهٔ تقسیم بهکار می رود. این عملگر، عملوند اول را بر عملوند دوم تقسیم میکند (تقسیم صحیح) و باقیمانده را برمیگرداند. اما بیایید با دو عملگر جدید اَشنا شویم. عملگر کاهش (—–) که یک واحد از عملوندش کم میکند و نتیجه را در اَن عملوند قرار میدهد و عملگر افزایش (++) که یک واحد به عملوندش اضافه کرده نتیجه را در آن عملوند قرار میدهد.

ه په په **۱نتال ۳–۳:** دستورات زیر را در نظر بگیرید:

```
int x=10, m=15;
X++:
--m:
```
تموضیح م*ثال :* در مثال فوق ابتدا متغیرهای x و m با مقدار اولیه ١٠ تعریف شدهاند. دستور ;++x یک واحد به x می(فزاید و نتیجه را در x قرار میدهد و دستور m−− یک واحد از m میکاهد و نتیجه را در m قرار میدهد. در نتیجه در پایان در متغیر x مقدار ١١ و در متغیر m مقدار ١۴ قرار دارد. بنابراین در این نوع دستورات، عملگر افزایش(یا کاهش) چه قبل از عملوند باشد چه بعد از آن، عملکرد آنها یکسان است. امَا عملکرد آنها در عبارات محاسباتی با هم متفاوت است. به مثال ۳–۴ توجه کنید.

**هنال ۳–۴:** در مثال زیر حِگونگی تفاوت عملگرهای افزایش و کاهش در عبارات محاسباتی نشان داده شده است.

int  $x = 5$ ,  $y$ ;  $y = 10;$ int  $m = ++x + y--;$ 

**توضیح مث***ال :* در مثال فوق ابتدا دو متغیر x و y از نوع صحیح تعریف شده اند. و متغیر x با مقدار ۵ مقداردهی اولیه شده است اما متغیر y بدون مقداردهی اولیه رها گشته. اما در خط دوم متغیر y به عدد ۱۰ مقداردهی شده است. و در نهایت در خط سوم با تعریف متغیر m از نوع صحیح آن را بهواسطهٔ یک عبارت محاسباتی مقدار اولیه دادهایم. اما چگونگی محاسبهٔ حاصل این عبارت مهم است، چراکه بر حسب چگونگی ارزیابی عبارت محاسباتی می¤وان گفت چه مقداری در متغیر m قرار گرفته است. نکته قابل توجه در این خصوص آن است که، اگر عملگرهای ++ و —– در عبارات محاسباتی، قبل از عملوند قرار گیرند، ابتدا این عملگرها عمل کرده و نتیجهٔ عملیات آنها در محاسبهٔ عبارت شرکت میکند. ولی اگر بعد از عملوند ظاهر شوند، ابتدا عملوند با مقدار فعلی خود وارد محاسبات می شود، سپس عملگر برروی عملوند خود عمل می کند. بنابراین در مثال فوق ابتدا مقدار x به عدد ۶ ارتقاء می یابد و این عدد با مقدار فعلی y [یعنی ۱۰] جمع شده و حاصل آنها در متغیر m قرار میگیرد، سپس مقدار y یک واحد کاهش می یابد، که البته هیچ اثری در محاسبهٔ مقدار عبارت محاسباتی ما ندارد.

در جدول ۳-۴ عملگرهای محاسباتی ++C براساس درجهٔ تقدم لیست شدهاند. چنانکه در بخش ۲-۸ نیز متذکر شدیم عملگرهایی که تقدم آنها یکسان است، نسبت به هم تقدم مکانی دارند. یعنی، هر کدام که زودتر ظاهر شود، همان عملگر زودتر عمل می کند. [در ++C عبارات از سمت چپ ارزیابی میشوند.]

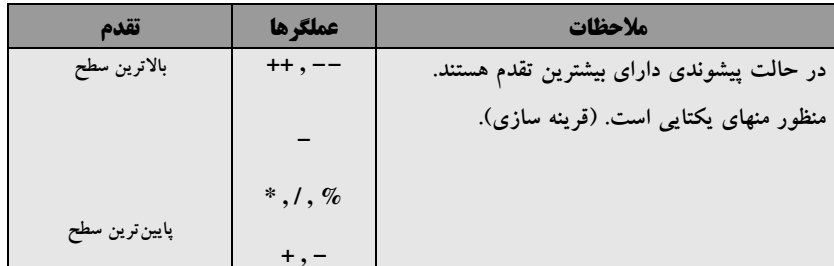

جدول ۳-٤ : عملگرهای حسابی ++C بر حسب تقدم (به ترتیب کاهش تقدم)

چنانکه در جدول ۳-۴ مشاهده میکنید در زبان ++C هیچ عملگری برای عمل به توان رساندن اعداد تعریف نشده است. پس مبادا به اشتباه عملگر ^ را برای توان بهکار گیرید، این عملگر صرفاً در الگوریتم;نویسی برای ما اعتبار دارد. البته از این نماد در بسیاری از زبان های برنامه نویسی به عنوان عملگر توان استفاده شده است، اما متأسفانه در زبان ++C هیچ عملگری برای انجام عمل توان نداریم. اما بعداً در بخش توابع ریاضی در فصل توابع، تابعی کتابخانه ای را جهت عمل به توان رساندن معرفی خواهیم کرد.

### بررسی عملگرهای رابطهای

با عملگرهای رابطهای نیز در فصل قبل آشنا شدید. تنها تفاوتی که عملگرهای رابطهای ++C با عملگرهای رابطهای ریاضی مطرح شده در فصل قبل دارد شکل ظاهری آنها ست. در جدول ۳-۵ لیست عملگرهای رابطه ای در زبان ++C را مشاهده می کنید.

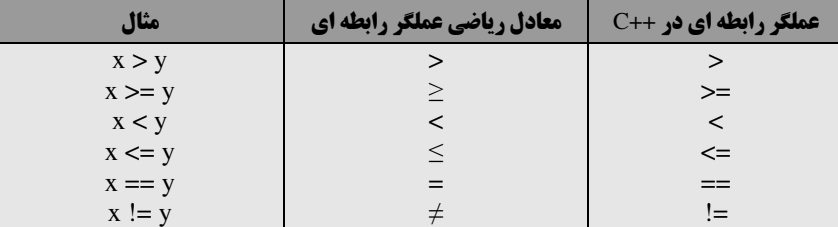

جدول ۳-۵: عملگرهای رابطهای در ++C

#### **بررسی عملگرهای منطقی**

با عملگرهای منطقی و جدول درستی دو عملگر and و or در فصل قبل آشنا شدید. چنانکه میدانید عملگرهای منطقی برروی گزاره ها عمل میکنند. در زبان ++C، ارزش نادرستی یک عبارت منطقی با مقدار صفر و ارزش درستی یک عبارت منطقی با مقادیر غیر صفر نشان داده می شود. بنابراین هر مقدار غیر صفری در ++C برای ما ارزش درست دارد، اما اصولاً ارزش درستی را با مقدار یک نشان میدهند. دو ثابت true و false در زبان ++C برای نشان دادن مقادیر صفر و یک در عملیات منطقی بهکار گرفته می شوند. چنانکه در بخش ۳-۲ در خصوص نوع دادهٔ منطقی مطرح شد، این نوع داده قادر است مقادیر صفر و یک حاصل از عملیات منطقی را در خود ثبت کند. در احکام انتساب، ثابت true به ۱ و ثابت false به صفر تبدیل می شود. بهعنوان مثال با نسبت دادن یک متغیر از نوع bool که در آن مقدار true ذخیره شده است به یک متغیر از نوع صحیح، مقدار ثابت true به یک تبدیل می شود و در متغیر نوع int قرار می گیرد. عکس این مطلب نیز صحیح است. در جدول ۳–۶ عملگرهای منطقی به ترتیب کاهش تقدم، از بالا به پایین لیست شدهاند.

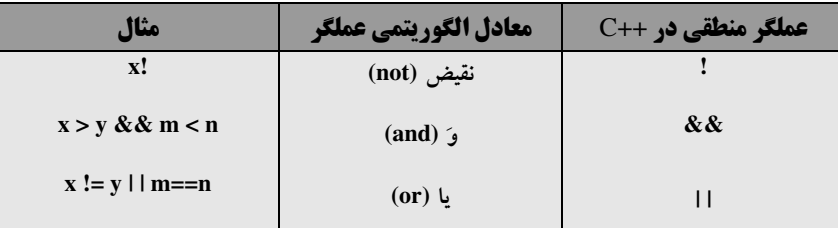

جدول ۳-۲ : عملگرهای منطقی به ترتیب کاهش تقدم [از بالا به پایین]

پیشتر درجدول۲–۵ عملگرهای رابطه ای ومنطقی را از نظر تقدم در کنار یکدیگر ملاحظه کرده اید. سطوح تقدم مطرح شده در این جدول در خصوص زبان ++C نیز صادق است. اما در این جدول عملگر نقیض بهطور استثناء پیش از عملگرهای رابطه ای قرارمی گیرد.

#### عملگرهای ترکیبی

از ترکیب عملگرهای حسابی و عملگر انتساب (=)، مجموعهٔ دیگری از عملگرها ایجاد می شود که عملیات محاسباتی و انتساب را بهطورهمزمان انجام میدهد. در جدول ۳–۷ لیست این عملگرها و کاربرد آنها را می توانید مشاهده کنید. تقدم این عملگرها از تمامی عملگرها پایینتر است.

| معادل        | مثال                     | <b>عملگر ترکیبی در ++ C</b> |
|--------------|--------------------------|-----------------------------|
| $x = x + y$  | $x \leftarrow y$         | $+=$                        |
| $x = x - y$  | $x \rightleftharpoons y$ | -=                          |
| $x = x * y$  | $x^* = y$                | $* =$                       |
| $x = x / y$  | $x \neq y$               | $/=$                        |
| $x = x \% y$ | $x \% = y$               | $\% =$                      |

جدول ۳-۷ : لیست عملگرهای ترکیبی در ++C

# عملگر ( )

چنانکه در فصل دوم دیدید پرانتزها عملگرهایی هستند که تقدم عملگرهای داخل خود را بالا می برند.

#### sizeof Sha

این عملگر میتواند طول یک متغیر یا طول یک نوع داده را برحسب بایت در زمان کامپایل(ترجمه) برگرداند. شاید برای شما فعلاً این عملگر بدون کاربرد باشد، اما در فصول آتی مثال&ایی از نحوهٔ بهکارگیری این عملگر و اهمیت آن را خواهید دید. این عملگر برای تعیین طول یک متغیر و یا یک نوع داده به دو صورت مــتفاوت بهکار می٫ود. شکل کلی کاربرد اَن بهصورت زیر است. البته توجه داشته باشید که در اطراف نام متغیر نیز می توان از علامت پرانتز بهره گرفت ولی به کارگیری آن اطراف نوع داده الزامی است.

```
sizeof
            ; نام متغیر
sizeof
             ; (نوع داده)
```
۰ **) مثال ۳–۵:** در مثال زیر چگونگی بهکارگیری عملگر sizeof نشان داده شده است.

```
int size_var, size_type, x;
x = 5;
size var=sizeof (x);
size type=sizeof(char);
```
**توضیح مثال:** در مثال فوق ابتدا سه متغیر از نوع صحیح تعریف شده اند. در خط سوم طول متغیر صحیح x در داخل متغیر size\_var قرار داده شده است. نکتهٔ قابل توجه آنکه مقداری که در متغیر x ذخیره شده است هیچ تأثیری بر عملگر sizeof ندارد چنانکه عدد۴ را بهعنوان طول متغیر x که از نوع int است برمی گرداند. در خط چهارم طول نوع دادهای char را در متغیر size\_type ذخیره کردیم، که مسلماً عدد یک در این متغیر ذخیره شده است. به بهکارگیری پرانتز در اطراف نوع داده ای و دلخواه بودن بهکارگیری پرانتز در اطراف نام متغیر خوب توجه داشته باشید. اگر این قطعه کد را مطابق آن چه که در ادامه خواهید دید، در کامپایلر VC6 اجرا کنید و پرانتز اطراف نوع دادهای char را قرار ندهید با خطا روبرو خواهید شد اما در خصوص نام متغیر شما می توانید از پرانتز به دلخواه خود استفاده کنید یا نکنید.

**4-3 : نخستین تجربة برنامه نویسی در محیط 0. 5 ++C Visual C** 

#### **آماده سازی محیط ویرایشگر VC6**

در صورتی که مراحل نصب محیط مجتمع Microsoft Visual Studio 6.0 - مطابق ییوست ۱- را با موفقیت طی کرده باشید، دقیقاً یک اَیکون با همین نام در منوی All Programs در منوی Start ویندوز شما ایجاد شده است. همچنین در صورتی که با استفاده از لوح های فشردهٔ ۳ و ۴ مجموعهٔ MSDN را هم نصب کرده باشید، آیکون دیگری نیز با نام Microsoft Developer Network در منوى All Program ايجاد شده است. از طريق MSDN مي توانيد به مستنداتي در خصوص کامپایلر VC6 دست پیدا کنید و با جستجو در محیط MSDN مشکلات احتمالی خود را برطرف<code>VC6</code> اما برای آغاز کار برنامهنویسی گزینهٔ Microsoft Visual C++ 6.0 را از داخل منوی Microsoft Visual Studio 6.0 انتخاب کنید تا صفحهای مطابق شکل ۳-۴ پیش روی شما قرارگیرد.

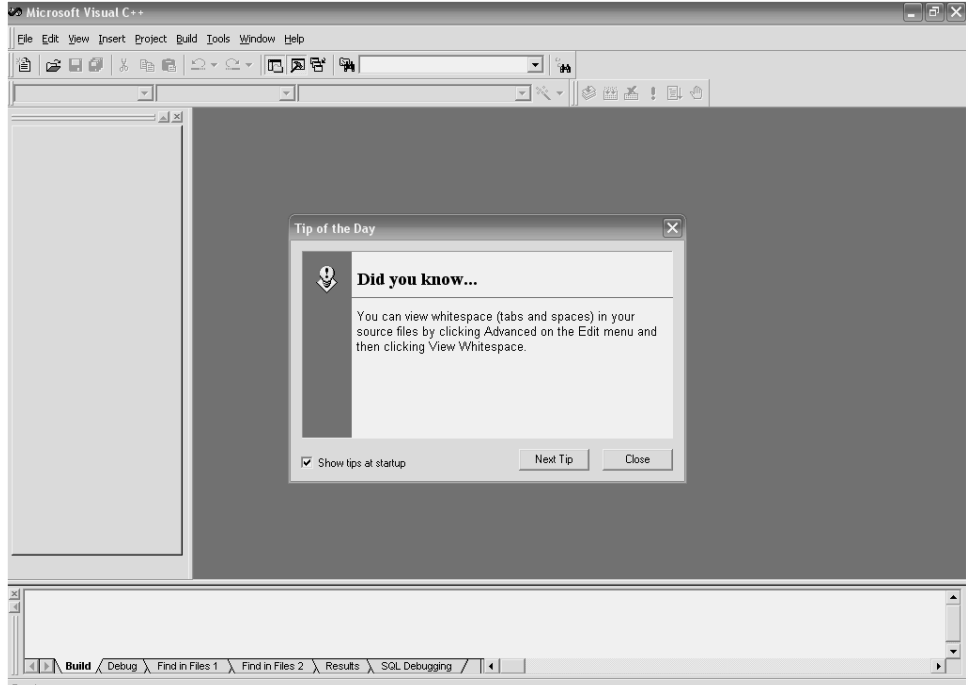

شكل ٣-٣ : صفحة أغازين محيط VC6

پس از باز شدن محیط VC6 پنجرهای با عنوان Tip of the day باز می گردد که در آن توضیحاتی در خصوص این کامپایلر ارائه شده است. با دکمهٔ Next Tip می توانید توضیحات بعدی را مشاهده کنید و با دکمه Close می توانید پنجره را ببندید. در صورتی که تمایل دارید در دفعات بعدی که به VC6 مراجعه می کنید این پنجره باز نشود علامت تیک جلوی پیغام Show tip at startup را قبل از بستن پنجره، بردارید.
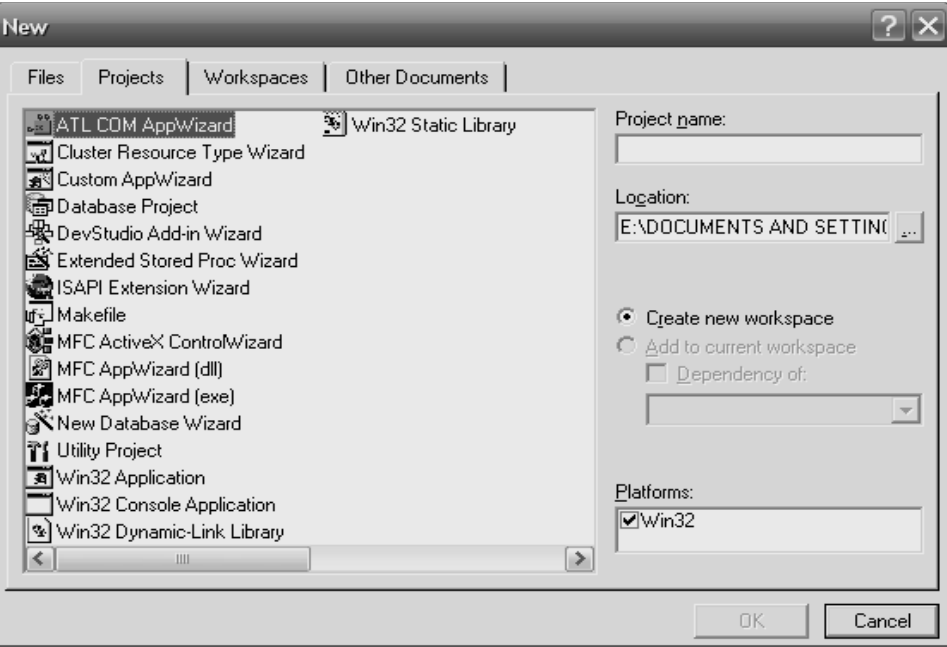

با انتخاب گزینهٔ New از منوی File پنجرهای را مطابق شکل ۳-۵ مشاهده خواهید کرد.

شكل ٣-۵ : ينجرة New در حالت Projects

دو روش برای ایجاد برنامههای ++C در محیط VC6 وجود دارد. ابتدا روش ساده تر را بیان می کنیم، شما نیز برای ایجاد برنامههای ++C خود در جلد اول از این روش استفاده کنید.

- ۱. برای ایجاد برنامه ++C گزینهٔ Files را از پنجرهٔ New انتخاب کنید تا پنجرهای را مطابق شکل ۳-۶ مشاهده کنید. در این پنجره ضمن انتخاب گزینهٔ C++ Source File ، نام برنامهٔ خود را در قسمت File Name وارد کرده و سپس در قسمت Location محل ذخیرهٔ برنامهٔ خود را تعیین کنید. با فشردن دکمهٔ ok صفحه ای خالی جهت وارد کردن کد برنامه برای شما باز می شود. در این حالت یک فایل با پسوند cpp. و با نامی که شما انتخاب کرده اید ایجاد می شود. به خاطر داشته باشید پسوند فایل هایی که کد برنامههای خود را در آن قرار میدهیم cpp. باید باشد، تا توسط كامپايلر قابل ترجمه باشد.
- ۲. روش دیگر، ایجاد پروژه بر مبنای Win 32 Console Application است. در شکل ۳–۵ ضمن انتخاب گزینهٔ مذکور و وارد کردن نام پروژهٔ خود دکمهٔ ok را بزنید تا پنجرهای مطابق شکل ۳–۷ باز شود. در این پنجره گزینهٔ A Hello, World'' application'' را انتخاب كنيد و دكمة Finish را بفشاريد تا قالب يروژة موردنظر شما ايجاد گردد. پس از آنکه نوشتن برنامه در ++C استاندارد را فراگرفتید در خصوص نوشتن پروژههای Win32 هم صحبت خواهیم کرد. لذا فعلاً از این روش برای ایجاد برنامههای ++C خود استفاده نکنید. برای نوشتن هر برنامهای ابتدا باید مرحلهٔ ۱ را برای ایجاد پروژه بپیمایید.

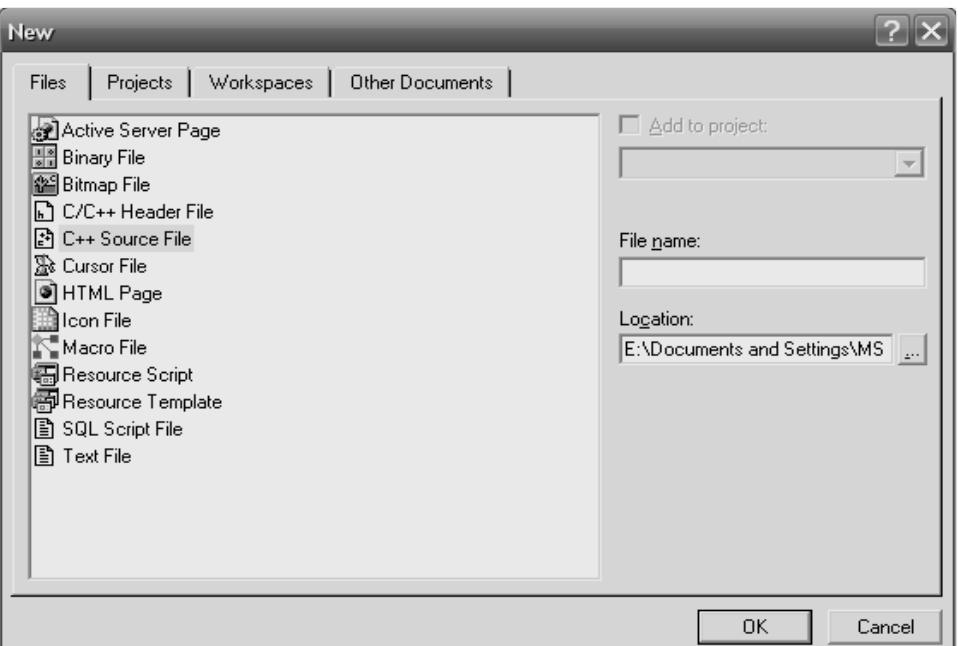

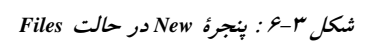

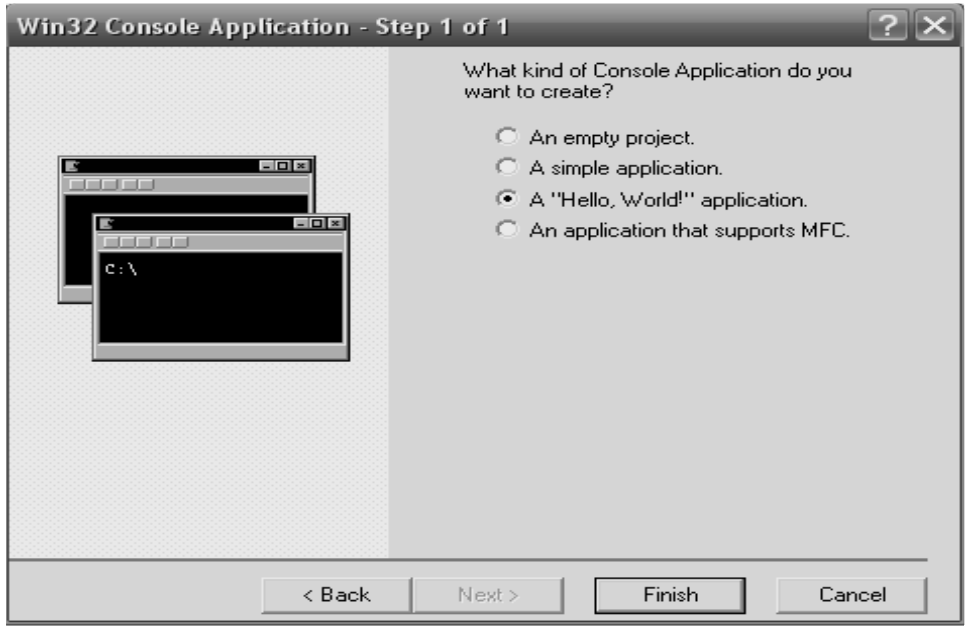

شکل ۳-۷ : پنجرهٔ Win 32 Console Application

#### **اجرا کردن نخستین برنامه به زبان ++C**

**) هثال ۳–۶:** برنامهای که در آن پیام "Hello, World" برروی صفحه چاپ میشود. ۱. مطابق آنچه گفته شد یک فایل cpp. با نام First ایجاد کنید. ۲. کد زیر را بهطور دقیق در آن تایپ کنید.

#include <stdio.h> void main () printf("Hello, World.\n");//print the massage  $\rightarrow$ 

۳. با انتخاب گزینهٔ Compile و یا زدن همزمان دکمههای Ctrl و F7 برنامهٔ خود را ترجمه(کامپایل) کنید`. در این مرحله بايد ييغام (error(s), 0 warning(s را در پنجرهٔ Build ، در پايين صفحه دريافت كنيد. اگر تعداد خطاها غير از صفر باشد فايل اجرايي اين كد قابل ساختن نخواهد بود، اما تعداد هشدارها فعلاً جِندان مهم نيست. البته اين بدان معنا نیست که از این پس به هشدارها توجه نکنید، چرا که برخی از اوقات توجه به هشدارها می تواند جلوی بسیاری از اشکالات در برنامه را بگیرد، لذا تنها در همین مثال به هشدارها بی توجه هستیم. اگر تعداد خطاها غیر از صفر است یک بار دیگر کد خود را کنترل کنید و با کتاب مطابقت دهید. مثلاً ممکن است فراموش کرده باشید علامت سمیکالن را در انتهای خط چهارم قرار دهید. از طرفی می توانید نوع خطا و محل آن را به واسطهٔ پیغامهایی که در جعبهٔ Build اعلام می شود مشاهده کنید. بهعنوان مثال سمیکالن انتهای خط چهارم را بردارید و یک با دیگر کد خود را کامپایل کنید. در این صورت پیغام زیر را می توانید در این پنجره بیابید: error C2143: syntax error : missing ';' before '}'

 $1 error(s), 0 warning(s)$ 

با کلیک کردن برروی این پیغام یک پیکان در کنار صفحه شما را به محل خطا راهنمایی میکند. که می توانید به آنجا مراجعه و خطا را رفع کنید.

۴. با انتخاب گزینهٔ Execute Program از منوی Build و یا فشردن همزمان کلیدهای Ctrl و F5 برنامهٔ خود را اجرا کنید تا پیام "Hello, World" را بر روی صفحهٔ کنسول ببینید<sup>۲</sup>. با زدن یک کلید اجرای برنامه را خاتمه دهند.

۱. اگر برروی نوار ابزار جستجو کنید کلیدی را خواهید یافت که اگر چند لحظه اشاره گر را برروی آن نگه دارید کلمهٔ

<sup>(</sup>Compile(ctrl+F7 برروی آن نمایان می شود. بهواسطهٔ این کلید نیز می توانید عمل کامپایل را انجام دهید.

۲. برای اجرا کردن برنامه نیز می توانستید دکمهای را که دارای علامت ! است را از داخل نوار ابزار بفشارید.

#### **4-5: ساختار کلی برنامه در ++ C++**

مثال ۳-۶ را به این جهت عنوان کردیم که در این قسمت راحت تر بتوانید مطالب مرتبط با ساختار برنامه در ++C را دنبال کنید. مباحثی که در این بخش با عنوان ساختار کلی برنامه مطرح میسازیم بسیار محدود است، بهطوری که هر چه جلوتر برویم با قسمتها و ساختارهای دیگری از برنامههای ++C آشنا خواهید شد.

#### تابع اصلی (تابع main)

اصلی ترین قسمت هر برنامه در ++C تابع اصلی آن است که با نام main شناسایی می شود. در حقیقت سیستم عامل برای اجرای برنامه به دنبال تابع اصلی آن میگردد، و پس از یافتن این تابع اجرای برنامه از اولین خط این تابع آغاز شده و تا آخرین خط آن ادامه می یابد.

هر تابع در برنامههای ++C دارای یک بدنه است. بدنهٔ هر تابع که شامل یکسری دستورات و فرمانهایی برای کامپیوتر است که در بین یک جفت آکولاد باز و بسته قرار میگیرد. فعلاً به پرانتز باز و بستهای که پس از نام تابع اصلی آمده است کاری نداشته باشید، ولی در هنگام نوشتن کد حتماً آن را قرار دهید.

در ++C تمامی توابع باید دارای یکی از انواع موجود در ++C باشند. هر تابع بر اساس نوعی که دارد یک مقدار را به مجری خود برمی گرداند. مقصود از مجری یا فراخوانندهٔ هر تابع، کسی است که تابع را اجرا می کند. بهعنوان مثال تابع اصلی توسط سیستم عامل فراخوانده می شود در نتیجه مجری تابع اصلی سیستم عامل است. همچنین ممکن است یک تابع فراخوانندهٔ تابع دیگری باشد که در این خصوص در فصل توابع بیشتر بحث خواهیم کرد. هر تابع باید مقداری را متناسب با نوعش به فراخوانندهٔ خود بازگرداند. مثلاً وقتی میگویند فلان تابع از نوع صحیح است منظور آن است که این تابع یک عدد صحیح را به فراخوانندهٔ خود بازمیگرداند. تابع main نیز از این قاعده مستثناء نیست، و باید مقداری را به سیستم عامل که فراخوانندهٔ آن است برگرداند. دلیل این امر آن است که سیستم عامل بفهمد تابع main با موفقیت به پایان رسیده است و تمامی دستورات آن با موفقیت اجرا گردیده. نوع تابع، قبل از نام تابع ذکر می گردد. بهعنوان مثال اگر بخواهیم تابع اصلی از نوع صحیح باشد، این تابع دارای شکل کلی زیر خواهد بود.

```
int main()
    بدنهٔ تابع اصلی
   return 0;
```
چنانکه در قطعه کد فوق ملاحظه میکنید، هنگامی که تابع main از نوع int تعریف گردد باید توسط یک دستور return در آخرین خط خود یک مقدار صحیح برگرداند. همواره با دستور return مقداری متناسب با نوع تابع به مجری تابع برگردانده می شود. همچنین با رسیدن به این دستور، کنترل اجرای برنامه نیز به مجری تابع بازگردانده می شود، بنابراین اگر دستور یا دستوراتی پس از دستور return قرار گیرد به هیچ عنوان اجرا نخواهند شد. در خصوص تابع main مقدار بازگشتی هیچ اهمیتی ندارد که چه مقداری است، مثلاً در مثال فوق می1وانیم به جای عدد صفر، عدد یک یا

هر عدد صحـیح دیگری را باز گردانیم اما به هیچ عــنوان نمی توانیم عددی اعشاری را بهعنوان مقدار بازگشتی برای یک تابع int بازگردانیم. اصولاً برای توابع main ای که از نوع int تعریف می شوند مقدار صفر بازگردانده می شود.

چنانکه در مثال ۳–۶ نیز ملاحظه کردید اگر تابعی از نوع void تعریف شود نیازی به برگرداندن مقدار برای آن تابع نیست. امّا در ++C استاندارد انجام این عمل برای تابع main خطا محسوب می شود. البته ممکن است برخی از کامپایلرها این خطا را نادیده بگیرند و یا آنکه به جای اعلام خطا یک هشدار صادر کنند ولی در هر صورت در مستندات مربوط به ++C استاندارد وجود نوع صحیح برای تابع main الزامی شمرده شده است.

#### دستورات پیش پردازنده و سرفایلها(هدرفایل)

به خط اول مثال ۳–۶ خوب توجه کنید. یکبار این خط را پاک کنید و دوباره برنامهٔ خود را کامیایل کنید. فکر می کنید با چه خطایی روبرو شده اید؟

اگر چنین عملی را انجام دهید با خطای عدم شناسایی دستور printf روبرو می شوید. در حقیقت دستورات پیش پردازنده که با علامت # شروع میشوند و به ; نیز ختم نمی شوند از اجزای اصلی برنامه محسوب نمیگردند. اما یک ناحیه از حافظه را اشغال کرده و وجود آنها هنگام اجرای برنامه ضروری است. دستورات پیشپردازنده جزء دستورات برنامه نیز محسوب نمی شوند چرا که دستورات برنامه به کامپیوتر فرمان انجام کاری، مثل جمع کردن دو متغیر را می دهند. اما کاربرد این دستورات در برنامه چیست؟

قسمتی از کامپایلر به نام پیش پردازنده قبل از آغاز فرآیند واقعی کامپایل این دستورات را مورد ارزیابی قرار می دهد. دستور پیش پردازندهٔ include# به کامپایلر میگوید، فایل دیگری را به فایل cpp. برنامهٔ ما اضافه کند. به این ترتیب به جای دستور finclude# محتوای فایل مشخص شده قرار میگیرد. اما این فایل هایی که باید اضافه شوند چه نقشی در برنامهٔ ما دارند؟

بسیاری از دستورات مفید و پرکاربرد در زبان ++C در فایل هایی موسوم به هدرفایل(سرفایل) قرار دارند. به عنوان مثال اگر می خواستیم بدون استفاده از دستور printf پیغام خود را روی خروجی استاندارد (یعنی مانیتور) بنویسیم باید خطوط زیادی شامل کد اسمبلی می نوشتیم تا بتوانیم چنین پیامی را برروی صفحه نمایش چاپ کنیم. اما برای راحتی کار برنامه نویسان بسیاری از این کدها از قبل در فایل هایی نوشته شده و آمادهٔ استفاده می باشند. در واقع با دستورات پیش پردازنده ما می توانیم این فایل ها را به برنامهٔ خود اضافه کنیم، و از امکانات موجود در آنها استفاده نماییم. بهعنوان مثال برای استفاده از دستور printf باید هدرفایل stdio.h را به برنامه اضافه کنیم. در مثال ۳–۶ دستور finclude# <stdio.h> به كامپايلر مى گويد قبل از كامپايل برنامه، هدرفايل stdio.h را به برنامهٔ ما اضافه كند. سرفايل هاى جديد ++C استاندارد، دارای پسوند فایل نیستند اما سرفایل های قدیمی که از ++C مادر گرفته شدهاند دارای پسوند h. هستند.

در هنگام استفاده از دستور #include نباید بین کلمهٔ include و # فاصله ای قرار داد. همچنین بین نام فایل و علامت های < و > نیز نباید فاصله قرار داد.

#### مستندسازي و توضیحات

.<br>معمولاً هر برنامهنویس پس از مدت<sub>ی</sub> که به برنامههایی که قبلاً نوشته مراجعه میکند با مشکلات متعددی در خصوص به یادآوری آنچه از قبل نوشته مواجه می شود. نمی1اند فلان متغیر را برای چه منظوری در نظر گرفته بوده، فلان خط برنامه را برای چه نوشته و … . در این بین مستندسازی کردن<sup>۱</sup> در برنامه بسیار حائز اهمیت است. چرا که این مستندات هستند که می توانند ما را در فهمیدن نقاط کور برنامه کمک کنند. در ++C دو روش عمده برای مستند سازی و ارائهٔ توضیحات در برنامه وجود دارد.

روش اول که نمونهٔ اَن را در مثال ۳–۶ دیدید، با قرار دادن // در انتهای هر خطی از برنامه قادر هستید، بعد از اَن توضیحاتی را قرار دهید. به عبارت دیگر کامیایلر هرگاه به چنین علامتی برسد از آن نقطه تا پایان خط را نادیده می گیرد و به خط بعدی می رود. لذا علامت // باید پس از علامت ; قرار گیرد. به این نوع مستندسازی، توضیحات تکخطی گفته مي شود.

اما روش دیگر مستند سازی، نوشتن توضیحات در چند خط، و یا به عبارت دیگر نوشتن بلوکی از توضیحات است. برای این منظور ابتدای توضیحات را با علامت \*/ آغاز کرده و انتهای آن را با علامت /\* می بندیم. کامپایلر نیز محتویات کلیهٔ خطوطی که بین این دو علامت قرار میگیرد را به رنگ سبز در میآورد تا قابل تمایز باشد. بهعنوان مثال توضیحات زیر را ببینید.

/\*This Variable is for save the number of students. And initialize to zero.\*/

مستند سازی در هنگام رفع عیوب برنامه، و همچنین به جهت خوانا کردن و قابل فهم کردن برنامه برای دیگر همکارانی که با شما برروی یک پروژه کار می کنند بسیار راه گشا می باشد.

# **نکات متفرقه در خصوص زبان ++C**

- ۱. در ++C کلیهٔ دستورات با حروف کوچک نوشته میشود. بهعنوان مثال اگر تابع main را بهصورت Main بنویسید برنامه با خطا روبرو خواهد شد.
- ۲. فضای خالی برای کامیایلر ++C بی|همیت است. شما می توانید یک دستور ++C را در جندین خط بنویسید. تنها علامت ; است که انتهای خط و به عبارت بهتر انتهای دستور را برای کامپایلر مشخص می کند. با این حساب شما حتی می توانید دستورات برنامه را پشت سرهم در یک خط نیز بنویسید. اما از انجام چنین کاری به شدت خودداری کنید. اصولاً بهتر است هر خط را با کمی تو رفتگی نسبت به خط قبلی آغاز کنیم. در دو جا نمی توان از فضای خالی استفاده کرد. یکی در دستورات پیشپردازنده که قبلاً اشاره شد، دیگری در ثابت۵ای رشتهای که اندکی بعد به آن اشاره خواهیم کرد.

1. Write Documents

#### **3-4: ورود و خروج اطلاعات در ++ C**

در زبان C ورود و خروج اطلاعات تا حدودی با پیچیدگی همراه بود. بهعنوان مثال برای ورود اطلاعات باید بهطور دقیق به کامپایلر بگوییم که چه نوع داده ای را باید بخواند. اما یکی از مهمترین مزیت های ++C نسبت به C افزوده شدن هدرفایل iostream.h بود که به وسیلهٔ اشیای موجود در این هدر فایل می توان بهراحتی هر نوع دادهای را خواند و یا هر نوع اطلاعاتی را چاپ کرد.

#### **جاپ اطلاعات به واسطة شئ cout**

به واسطهٔ شئ cout می توان هر نوع اطلاعاتی را بهسادگی برروی صفحه نمایش چاپ کرد. برای استفاده از شئ cout باید هدرفایل iostream.h را به برنامه اضافه کنید. شکل کلی این دستور بهصورت زیر است:

; ... >> عبارت ٢ >> عبارت ١ << ... ;

در این دستور *عبارت ۱ و عبارت ۲* و ... مقادیری هستند که باید در صفحه نمایش چاپ شوند، این مقادیر باید به واسطهٔ عملگر >> از یکدیگر جدا شوند. برای چـاپ متن ها باید آنها را بین یک جفت کوتیشن قرار داد. همچنین می توان با استفاده از کاراکترهای کنترلی که لیست آنها در جدول۳-۸ آمده شکل خروجی را بهبود بخشید. بهعنوان مثال با کاراکترهای کنترلی می توان مشخص کرد که آیا تمام اطلاعات در یک سطر چاپ شوند یا در چند سطر، آیا اطلاعات با فاصلهٔ خاصی چاپ شوند یا پشت سر هم. بهعنوان مثال کاراکتر کنترلی ln موجب میشود که سطر جاری رد شود و به ابتدای سطر بعدی برویم. اطلاعاتی که پس از ln بیاید در سطر جدیدی چاپ خواهد شد. نکتهٔ بسیار مهم در خصوص کاراکترهای کنترلی آن که این کاراکترها حتماً باید داخل یک جفت کوتیشن قرارگیرند و یا در داخل متون ثابت جای داده شوند.

| کاری که انجام میدهد                         | کاراکتر کنترلی    |
|---------------------------------------------|-------------------|
| سطر جاری را رد میکند.                       | $\ln$             |
| کنترل خروجی را به ابتدای ۸ محل بعدی می برد. | $\mathbf{t}$      |
| بوق سیستم را به صدا در می آورد.             | \a                |
| کاراکتر \ را چاپ میکند.                     | Л                 |
| کاراکتر " را چاپ میکند.                     | $^{\prime\prime}$ |
| کنترل خروجی را به ابتدای ۸ سطر بعدی میبرد.  | $\mathbf{v}$      |
| کاراکتر قبل از خودش را حذف می کند.          | <b>\b</b>         |
| عمل carriage return را مشخص می کند.         | ۱r                |
| کاراکتر ? را چاپ میکند.                     | $\mathcal{V}$     |
| کاراکتر : را چاپ میکند.                     | ۱:                |

جدول ۳-۸ : کارکترهای کنترلی

# خواندن اطلاعات به وسيلة شي cin

بهواسطهٔ شم: cin می توان هر گونه اطلاعات را از ورودی استاندارد(یعنی صفحه کلید) خواند و در متغیرهای مورد نظر قرار داد. برای استفاده از شئ cin نیز نیازمند اضافه کردن هدرفایل iostream.h هستید. شکل کلی بهکارگیری این دستور بەصورت زیر است:

cin>> استغیر ۲ << متغیر \ << متغیر \ <<

وقتی چند قلم اطلاعات را توسط دستور cin میڅوانید، هنگام ورود دادهها باید آنها را حداقل با یک فاصله` از هم جدا کنید و پس از وارد کردن تمام آنها، کلید Enter را فشاردهید. نوع دادههای ورودی باید مشابه با نوع متغیرهایی باشد که در دستور cin قرارگرفته اند و گرنه امکان دارد برنامه با خطای زمان اجرا مواجه شود.

.<br>**تلفکو :** بوخی اوقات افراد تازه کار فراموش می کنند که کدام یک از علائم << یا >> را برای شع: cout و کدام یک را برای شئ cin بکار می بردند. برای جلوگیری از این اشتباه این علائم را به مانند یک قیف در نظر بگیرید. وقتی که می خواهیم اطلاعات را بر روی صفحه نمایش چاپ کنیم باید اطلاعات را به داخل خروجی بریزیم در این حالت سر قیف باید به سمت خروجی که همان cout است باشد. از طرفی هنگامی که اطلاعات را می خوانیم باید اطلاعات خوانده شده را به داخل متغیرها بریزیم در این صورت باید سر قیف به سمت متغیرها قرار گیرد.

ر هغای **۳–۴:** برنامهای که شعاع یک دایره را خوانده و مساحت و محیط آن را چاپ میکند.

```
1. //This program shows the usage of cin and cout.
2. #include <iostream.h>
3. #define PI 3.1415927 // 2011
4. int \text{ main} ()
5. \t\t\t\t\t6.
        cout<<"Please enter the radius of your Circle:";
7<sub>1</sub>float rd;
8.
              \text{cin}>r\text{d};double s = PI * rd * rd;\mathbf{Q}double p= PI*2*rd;10<sup>1</sup>cout << "\n\n\tThe circle's area = \t" << s;
11cout<<"\n\n\tThe circle's prime = \t"<<p<<endl;
12<sub>1</sub>13.
       return 0:
14.}
```
<mark>تم*وضیح مثال :*</mark> در مثال فوق با مواردی جون تعریف ثابت، بهکارگیری کاراکترهای کنترلی، قرار دادن توضیحات در متن برنامه و دستکاری کنندهٔ endl روبرو هستید که جزء مورد آخر با تمامی موارد از قبل آشنایی دارید. دستکاریکنندهٔ endl همانند کاراکتر کنترلی ln عمل می کند با این تفاوت که نباید در داخل کوتیشن قرارگیرد و همچنین این دستکاری کننده موجب پاک شدن بافر خروجی می شود. از این پس در تمامی مثالها برای بهتر ارجاع دادن خوانندگان به خطوط مختلف برنامه، خطوط برنامه ها را شماره گذاری میکنیم، که شمارهها جزء برنامه نیستند، و هنگام وارد کردن برنامه در کامیایلر از نوشتن شمارهها خودداری کنید.

1. space

#### **دستور using**

در ++C استاندارد، برنامهها را می توان به فضاهای نام مختلفی تقسیمېندی کرد. مقصود از فضای نام`، بخشی از برنامه است که در آن، شناسههای مشخصی به رسمیت شناخته شده و در خارج آن، این شناسهها به رسمیت شناخته نمی شوند. و مقصود از شناسه، اسامی متغیرها، توابع، کلاس۵ها و غیره است. مزیت بکار گیری فضاهای نام این است که، حوزههایی در حافظهٔ مورد استفادهٔ برنامه، تشکیل می شود و هر حوزه به یک فضای نام اختصاص می یابد، تا متغیرها و دادههای فضای نام مذکور در آن حوزه قرار گیرد در این صورت احتمال برخورد شناسههای موجود در حوزههای متفاوت با یکدیگر به صفر می رسد و از بروز بسیاری از خطاها جلوگیری می شود.

یس از استانداردسازی ++C بسیاری از هدرفایل ها بازنویسی شدند. هنگامی که می خواهید از هدر فایل های جدید ++C استفاده کنید باید در هنگام افزودن این هدرفایل ها به برنامه، از قرار دادن پسوند h. در دنبالهٔ نام فایل سرآیند خــودداری کنید. بنابراین به جــای استفاده از فایل قدیمی iostream.h میتوانید از هدرفایل جــدید iostream استفاده کنید. اما اگر برنامهٔ مثال ۳-۷ را یک بار دیگر پس از حذف پسوند h. از انتهای فایل سرآیند دوباره کامپایل کنید با خطاهای متعددی برخورد می کنید. اولین خطایی که می توان مشاهده کرد عبارت است از:

error C2065: 'cout': undeclared identifier

در حقیقت کامپایلر در پیام فوق به شما میگوید که شئ cout را شناسایی نکرده است. این عدم شناسایی بدان علت است که پس از بازنویسی فایل های سرآیند در ++C استاندارد، تمامی شناسه های این فایل ها در حوزهای با نام `std قرار داده شد تا احتمال برخورد شناسههای موجود در آنها با سایر قطعات برنامه کم شود. برای استفاده از شناسه های موجود در این فایلها باید قبل از تابع main عبارت زیر را تایپ کنید:

#### using namespace std;

اگر عبارت فوق را قبل از تابع main تایب کنید و برنامه را دوباره کامیایل و اجرا کنید خواهید دید که دیگر با خطا برخورد نمی کنید. در واقع با قرار دادن عبارت فوق قبل از تابع main به کامپایلر میگویید که شناسههایی نظیر cout در این فضای نام قرار دارد. اما می توان بدون قرار دادن عبارت فوق نیز کامپایلر را وادار به شناسایی شناسههای موجود در فضای نام std کرد. برای این منظور باید از *عملگر حوزهٔ تفکیک <sup>ا</sup> ( یعنی :: ) ب*ه همراه اسم فضای نام مورد نظر استفاده کنید. بهعنوان مثال در این حالت خط شمارهٔ ۱۲ مثال ۳–۷ بهصورت زیر باید بازنویسی شود:  $std::count<<"\n\n\n\therefore\n\text{ the circle's area = }\t"<$ 

- ٢. std مخفف كلمةstandard است.
	- scope resolution .\*

Namespace.\

## 2-2 : تبديل انواع

اَیا تا به حال از خود پرسیدهاید که کامپیوتر چگونه دو عدد را با هم جمع یا تفریق یا ضرب میکند؟

جواب این سؤال را باید با توجه به دستورات زبان سطح پایین اسمبلی داد. اگر در زبان اسمبلی [مربوط به پردازندههای اینتل] بخواهیم یکی از اعمال چهارگانهٔ ریاضی را بر روی دو عدد صحیح انجام دهیم حتماً باید آن دو عدد با یکدیگر هم اندازه باشند. علت این محدودیت این است که پردازنده برای عملیات برروی دو عدد، ابتدا باید آن دو عدد را در رجیستر<sup>۱</sup>های خود قرار دهد، سپس با عمل کردن مدارات خاصی از پردازنده عمل ریاضی موردنظر صورت می گیرد. در حقیقت مشکل اصلی از مداراتی است که عمل٫یاضی موردنظر ما را انجام میدهند. در ساختمان بسیاری از پردازندهها اینگونه محدودیتها وجود دارد چرا که طراحی مدارات داخلی اَنها چنین محدودیتهایی را ایجاب می کند. به عنوان مثال هیچگاه نمی توان دو عدد که در حافظهٔ RAM قرار دارند را با هم جمع یا تفریق یا ضرب و یا تقسیم کرد. چرا که مدارات پردازندهها بهگونهای طراحی شدهاند که برای عملیات کردن بر روی این دو عدد ابتدا باید حداقل یکی از آن دو عدد را به داخل رجیسترهای پردازنده آورد، تا مدارات قسمت ALU بتوانند عملیات مورد نظر ما را انجام دهند. این مثالی کوچکی از محدودیتهای موجود در کارکردن با پردازندهها است.

به همین صورت مدارات قسمت ALU تنها قادر به عملیات برروی دو داده با طول مشابه هستند. مثلاً هر دو عدد باید دارای طولی برابر ۱۶ بیت باشند تا بتوان آنها را در رجیسترهای ۱۶ بیتی پردازنده قرار داد و مدار مربوطه را فراخوانی کرد. حال اگر دو عدد ۳۲ بیتی بودند بایستی از پردازندههایی با طول ۳۲ بیت استفاده کنیم و مدار مربوط به عملیات مورد نظر خود را برای دو رجیستر ۳۲ بیتی فراخوانی کنیم.

اما سؤال بسیار مهمی که در اینجا مطرح می شود این است که اگر بهعنوان مثال بخواهیم دو عدد را که یکی ۱۶ بیتی و دیگری ۳۲ بیتی است را با هم جمع یا ضرب کنیم با توجه به محدودیت های موجود در پردازندهها تکلیف چیست؟ آیا باید از چنین اقدامی پرهیز کرد و یا راهی برای این مشکل وجود دارد؟

در پاسخ به این سؤال باید گفت با توجه به آنکه قرار دادن صفر در سمت راست یک عدد هیچ تأثیری بر ارزش آن عدد ندارد، می توان عدد ۱۶ بیتی را به عددی ۳۲ بیتی با همان ارزش تبدیل کرد. بهعنوان مثال دو عدد ۰۰۱۰ و ۱۰ دارای ارزش مشابهی هستند. لذا با توجه به این مثال، می توان قاعدهای کلی به این صورت عنوان نمود که، در کامپیوتر برای انجام عملیات ریاضی بر روی دو عدد با طول متفاوت، ابتدا باید با قرار دادن صفر در سمت راست عددِ کوچکتر، آن را هم طول عدد بزرگترمی سازد، و سپس قادر خواهد بود عملیات مورد نظر را برروی آن دو عدد انجام دهد. لذا در اکثر زبان های برنامه نویسی مبحثی تحت عنوان *تبدیل انواع* مطرح می شود که در ادامه به تشری*ح تبدیل انواع* در ++C خواهیم پرداخت. شایان ذکر است که تمام زبانها دارای امکاناتی برای شرکت دادن انواع مختلف در عبارات محاسباتی نبوده و زبان C یکی از اولین زبانهایی بود که این امکان را فراهم نمود.

1. register

تبدیل نوع در ++C بر دو گونه است:

- ۱. تبدیل نوع اتوماتیک که بیشتر در پردازش عبارات محاسباتی و احکام انتساب رخ میدهد و به جهت آنکه برنامه نویس هیچ نقشی در انجام این تبدیلات ندارد به آنها تبدیل نوع اتوماتیک گفتهمی شود.
	- ۲. تبدیل نوع موقت که خود دارای حالتهای متفاوتی است و در ادامه به بررسی آن خواهیم پرداخت.

# تيديل نوع اتوماتيك (تيديل نوع ضمني)

در زبان ++C شما قادر هستید انواع مختلف موجود در ++C را بدون هیچ محدودیتی در عبارت محاسباتی بهکارگیرید. به عنوان مثال شما می توانید یک عدد از نوع int را با یک عدد از نوع float جمع کنید. چنانکه پیشتر عنوان شد ++C برای محاسبهٔ حاصل چنین عبارت محاسباتی، ابتدا نوع کوچکتر (int) را به نوع بزرگتر (float) تبدیل و سپس دو عدد float بهدست آمده را با یک دیگر جمع می کند. بنابراین در تبدیل نوع اتوماتیک که در عبارات محاسباتی رخ می دهد، در صورتی که دو عملوند اطراف یک عملگر حسابی دارای انواع متفاوتی باشند، ابتدا نوع کوچک تر به نوع بزرگتر تبدیل میشود، و سپس عملگر برای نوع بزرگتر فراخوانی میگردد.

● ● ● ● ◘ ◘ ♦ ♦ لا در قطعه کد زیر متغیر result باید از چه نوعی باشد تا حاصل عبارت محاسباتی سمت راست دستور انتساب بدون سرریز در این متغیر ذخیره گردد؟ مراحل پردازش و تبدیل انواع را بهصورت نموداری رسم کنید؟

- 1.  $char$  ch:  $2.$  int  $\bot$ ;
- 3. float f;
- 4. double d:

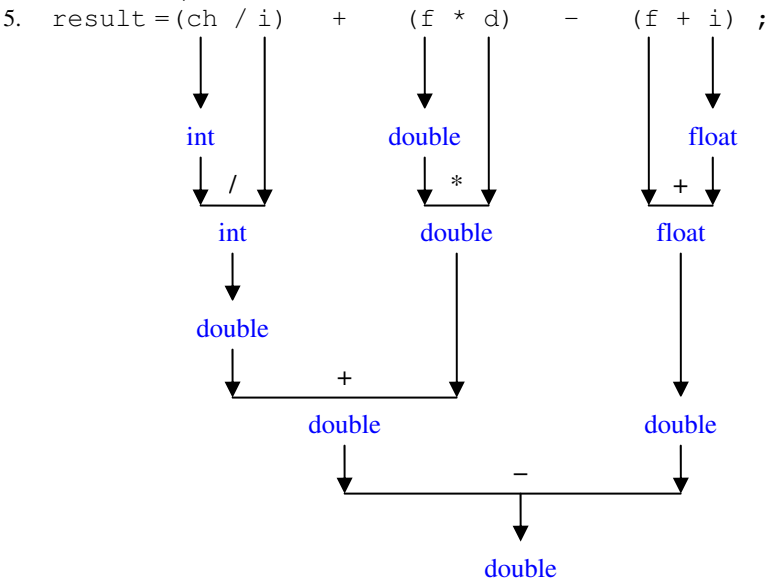

**شوح مثال :** در عبارت محاسباتی فوق پردازش از اولین پرانتز آغاز میگردد. چون متغیر ch دارای طول یک بایت و متغیر i دارای طولی برابر چهار بایت است. ابتدا متغیر ch به نوع صحیح تبدیل میگردد و سپس عمل تقسیم صورت

میگیرد، نتیجهٔ این تقسیم هر چه باشد عددی هم نوع عملوندهای خود، یعنی از نوع صحیح خواهد بود. اگر روند نمودار رسم شده را به همین روش دنبال کنید خواهید دید که در پایان حاصل عبارت محاسباتی از نوع double می باشد، بنابراین متغیر result نیز باید از این نوع باشد.

حالت دیگری از تبدیل نوع اتوماتیک، زمانی رخ میدهد که در احکام انتساب دو نوع متفاوت به یکدیگر نسبت داده شوند. به عنوان مثال قطعه کد زیر را در نظر بگیرید:

```
short
         i = 12654;
charch="k';f = 3.14:
float
ch = i:
i = f:
f=ch;
f = i;
```
تمامی انواع موجود در ++C را می توان توسط احکام انتساب به یکدیگر نسبت داد. اما دو حالت متفاوت در تبدیل نوع در احکام انتساب وجود دارد که به شرح زیر است:

- ۱. اگر نوعی با طول کوچکتر به نوعی با طول بزرگتر نسبت داده شود، در این حالت تبدیل نوع معمولاً بدون هیچگونه مشکلی صورت می گیرد. زیرا کامپایلر مانند حالت قبل به راحتی با قرار دادن صفر در سمت چپ نوع کوچکتر آن را به نوع بزرگتر تبدیل میکند. نمونهای از این تبدیل نوع را در خطوط ۶ و ۷ مثال فوق مشاهده میکنید. اما کامپایلر برای برخی از این دست تبدیل نوع۱ها یک هشدار صادر می کند. مثلاً در تبدیل نوع int به float کامپایلر هشداری صادر می کند. به نظر شما چنین هشداری به چه دلیلی صادر میشود؟
- ۲. اگر نوعی با طول بزرگتر به نوعی با طول کوچکتر نسبت داده شود، کامیایلر یک پیغام هشدار تحت این مضمون صادر می کند که، "تب*دیل کردن نوع بزرگتر به نوع کوچکتر ممکن است همراه با از دست رفتن اطلاعات باشد".* به-عنوان مثال اگر خط پنجم از مثال فوق را داخل یک تابع main بنویسید و کد خود را کامپایل کنید هشدار زیر را دریافت می کنید:

warning C4244: '=': conversion from 'float' to 'int', possible loss of data

اما کامپایلر علی رغم هشداری که صادر می کند این تبدیل را انجام داده و حکم انتساب بدون هیچ مشکلی اجرا می گردد. فقط چنانکه گفته شد تبدیل از نوعی با طول بزرگتر به نوعی با طول کوچکتر، ممکن است با از دست رفتن اطلاعات همراه باشد. بهعنوان مثال خط چهارم قطعه کد فوق را در نظر بگیرید. در این خط متغیری از نوع short با طول ۲ بایت به متغیری از نوع char با طول ۱ بایت نسبت داده شده است. در این حالت دادههای موجود در بایت کم ارزش نوع short به داخل نوع char ریخته می شود و بایت با ارزش رهامی گردد. حال اگر دادهٔ موجود در نوع short بقدری بزرگ باشد که از بایت کم ارزش فراتر رود و اطلاعاتی نیز در بایت با ارزش وجود داشته باشد، آن اطلاعات از بين خواهد رفت.

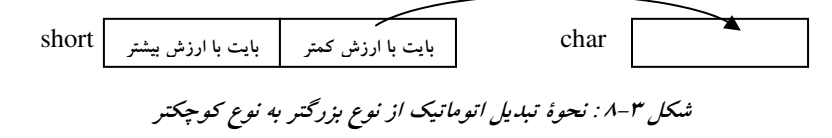

| <b>اطلاعاتی که ممکن است از بین برود</b>          | نوع مقصد    | <b>يو ع منبع</b> |
|--------------------------------------------------|-------------|------------------|
| اگر مقدارx بیش از ۱۲۷ باشد، در مقصد عددی منفی    | signed char | char             |
| ذخيره مي گردد. اين عدد لزوماً (x-) نيست.         |             |                  |
| ۸ بیت با ارزش از بین میرود.                      | char        | short int        |
| ۲۴ بیت با ارزش از بین می رود.                    | char        | long int         |
| اگر طول عدد موجود در مبدأ بیش از ۷ رقم اعشار     | float       | long int         |
| باشد تبدیل نوع با از دست رفتن اطلاعات همراه است. |             |                  |
| ۱۶ بیت با ارزش از بین می رود.                    | short int   | long int         |
| بخش کسری از بین می رود.                          | long int    | float            |
| نه تنها بخش کسری بلکه مقداری از قسمت صحیح نیز    | short int   | float            |
| از بین م <u>ی</u> رود.                           |             |                  |
| دقت علائم کم می شود و نتیجه گرد می گردد.         | float       | double           |
| دقت علائم کم می شود و نتیجه گرد می گردد.         | double, int | long double      |

در جدول ۳-۹ ، تبدیل انواع مختلف به یکدیگر، و اطلاعاتی که ممکن است از بین برود لیست شده است.

جدول ۳-۹ : تبدیل انواع در احکام انتساب

شما می توانید در جدول فوق انواع مشابه را نیز جــایگزین کنید و به جــدول کامل تری برسید. بهعــنوان مثال میتوان در ردیف دوم، تبدیل نوع int16\_\_ به نوع char را نیز در نظر بگیرید. اما ما به جهت صرفهجویی از نوشتن موارد تکراری خودداری کردهایم.

# تبدیل نوع موقت (تبدیل نوع صریح)

قبل از ادامهٔ بحث در خصوص تبدیل نوع موقت از شما می خواهیم که کار در کلاس زیر را انجام دهید.

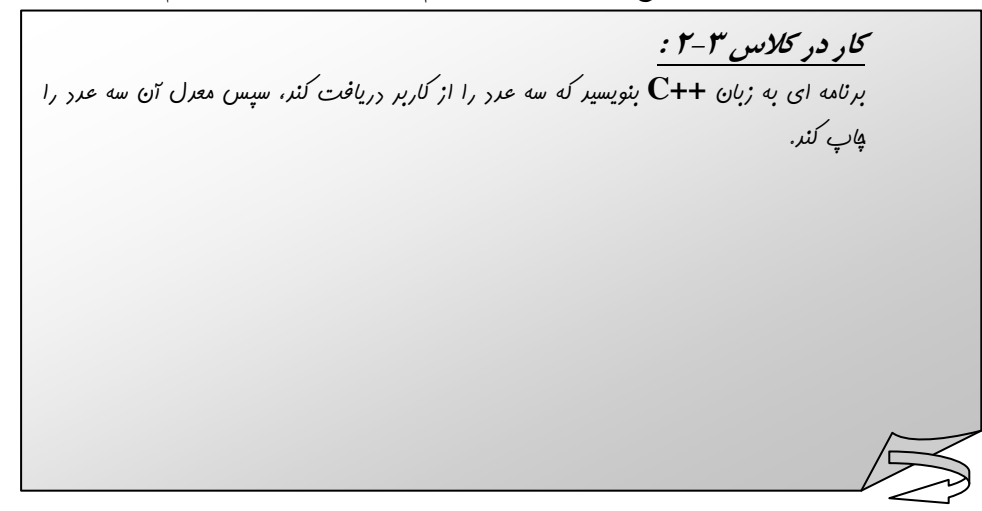

```
احتمالاً پاسخی که شما برای کاردرکلاس ۳-۱ دادهاید چیزی شبیه برنامهٔ زیر است.
```

```
1. //This program calculates average of 3 integer numbers.
   #include <iostream.h>
2^{\circ}int main ()
\mathbf{3}\overline{4}.
    \left\{ \right.5.
      int x, y, z;cout<< "Please enter 3 numbers, this "
6.
              << "program calculate average of these numbers: \n";
\tau\text{count} \leq \text{max} \n\tEnter X=";
8.
\mathbf{Q}\text{cin} \rightarrow \text{x};
               cout << "\n\tEnter Y=";
10<sub>1</sub>11\text{cin} \rightarrow \text{y};
                  cout<<"\n\tEnter Z=";
12.13.
                  \text{cin}>>z;14
            float avg = (x+y+z)/3;
15.cout<<"\nThe average of these numbers is: "<<avg;
16.
         return 0;
17.}
```
برنامهٔ فوق از نظر منطق هیچ مشکلی ندارد. اما اگر این برنامه را در یک کامیایلر بنویسید و اجرا کنید انتظار دارید به عنوان مثال برای سه ورودی ۱۵ و ۱۹ و ۱۰ معدل را برابر ۱۴/۶۶۶۷ نشان دهد. اما چیزی که مشاهده خواهید کرد تنها عدد صحیح ۱۴ است. اگر برای هر گونه ورودی دیگری نیز آزمایش خود را تکرار کنید ورودی شما یک عدد صحیح خواهد بود در حالی که شما انتظار دارید جواب شما قسمت اعشاری نیز داشته باشد. به نظر شما اشکال این برنامه در کجاست و چه راهحلی برای اصلاح این مشکل وجود دارد؟ قبل از این که پاسخ این پرسش را بدهیم باید مطالبی را در خصوص تبديل نوع موقت بيان كنيم.

بحث خود را با این سؤال آغاز می کنیم که تبدیل نوع موقت چیست و به چه منظوری بهکار میرود؟ اصطلاح تبدیل نوع موقت برای تبدیلاتی بهکار می رود که بهطور صریح توسط برنامه نویس مشخص می گردد. به دیگر سخن هرگاه کامپایلر قادر به انجام تبدیل نوع بهصورت اتوماتیک نباشد، برنامهنویس باید خود این تبدیل نوع را انجام دهد که به آن تبدیل نوع صریح یا موقت گفته می شود، و در اصطلاح برنامهنویس برای این منظور باید از یک cast استفاده کند. در ++C استاندارد، چند مدل تبدیل نوع موقت امکانپذیر است که از جمله می¤وان تبدیل موقت استاتیک`، تبدیل موقت داینامیک<sup>7</sup>(یویا)، تبدیل موقت تفسیری<sup>۲</sup>، و تبدیل موقت ثابت<sup>۴</sup> را نام برد. در این بخش تنها به تشریح تبدیل نوع استاتیک خواهیم پرداخت و دیگر انواع تبدیل نوع موقت را در فصول آتی مطرح می سازیم.

1. static cast 2.dynamic\_cast 3.reinterpret cast 4. const cast

اما به بحث قبلی خود باز گردیم، و مشکل برنامهٔ صفحهٔ قبل را برطرف کنیم. چنانکه پیشتر گفته شد برای انجام اعمال ریاضی برروی دو عملوند باید این دو عملوند از نظر نوع و اندازه با یکدیگر برابر باشند تا پردازنده قادر به انجام عمل ریاضی مورد نظر باشد. از طرفی در عملگر تقسیم هرگاه دو عملوند مربوط به عملگر تقسیم از نوع صحیح باشند، عملیات تقسیم نیز بهصورت تقسیم صحیح صورت خواهد گرفت. لذا با توجه به اَنکه هر دو عملوند عملیات تقسیم در خط ۱۴ از نوع صحیح است تقسیم صورت گرفته نیز از نوع صحیح خواهد بود. اما اگر به شکلی بتوانیم یکی از این دو عملوند را به نوع اعشاری تبدیل کنیم عملگر دیگر بهطور اتوماتیک به نوع اعشاری تبدیل می گردد و در نتیجه به جای أنكه تقسیم صحیح صورت بگیرد تقسیم اعشاری صورت میگیرد و قسمت اعشاری پاسخ نیز بهدست می]ید. برای این منظور می توان به وسیلهٔ تبدیل نوع استاتیک یکی از عملوندها را بهطور موقت به نوع اعشاری تبدیل کنیم. برای این منظور خط ۱۴ کد صفحهٔ قبل را بهصورت زیر بازنویسی کنید و دوباره آن را کامیایل و اجرا نمایید. این بار چه نتایجی را در خروجي مي بينيد؟

14. float avg=static\_cast <float>  $(x+y+z)/3$ ;

در حقیقت با تغییرات فوق کامپیوتر را مجبور می سازیم حاصل عبارت داخل پرانتز را بهطور موقت به نوع float تبدیل کند. سپس بهطور اتوماتیک عدد صحیح 3 نیز به نوع اعشاری تبدیل شده و عملیات تقسیم بهصورت اعشاری انجام می پذیرد. در این صورت نتیجهٔ مورد انتظار را مشاهده خواهید کرد. البته با توجه به مباحث قبلی بهتر است به جای نوع float از نوع double استفاده کنیم تا یک تبدیل نوع ایمن انجام دهیم.

همیشه در هنگام استفاده از تبدیل نوع استاتیک باید نوع جدید را بین دو علامت < > قرار دهید. همچنین باید متغیر یا عبارتی را که می خواهید تبدیل نوع پیدا کند در داخل پرانتز قرار دهید.

```
کار در کلاس ۳-۳ :
در برنامهٔ زیر با نمونهٔ دیگری از تبریل نوع استاتیک آشنا فواهیر شر. به نظر شما فروجی برنامهٔ زیـر
                                                                           مست؟
1.
    //This program is a test for signed and unsigned int.
\mathfrak{D}#include <iostream>
   using namespace std;
\mathbf{3}.
4. int \text{main}()int int_var=1500000000;
6.
                                                            1/1, 500, 000, 0007<sub>1</sub>\text{count} \leq \text{"\texttt{nInt}_var1 = " \leq \text{int}_var};int\_var = (int\_var * 10) / 10;8.
             \text{count} \leq \text{"\|} \cdot \text{var2} = \text{"\leq\;} \cdot \text{var};Q//wrong answer
10.
           int var=1500000000;1/1, 500, 000, 000int_var=(static_cast <double> (int_var)*10)/10;
11.
              \text{count} \leq \text{"\|} \leq \text{var3} = \text{"\leq\|} \leq \text{var}; //right answer
1213cout<<endl;
14return 0;
15.}
```
اگر برنامهٔ موجود در کاردرکلاس ۳-۲ را در کامپایلر VC6 کامپایل و اجرا کنید خروجی زیر را مشــاهده خواهیــد کر د:

 $Int\_var1 = 1500000000$  $Int_{var2} = 211509811$  $Int_{var3} = 1500000000$ در خروجی فوق همه چیز قابل پیش،ینی بود جزء دومین خط خروجی. چرا که ما انتظار داشتیم عدد ۱٬۵۰۰٬۰۰۰٬۰۰۰ چاپ گردد اما متأسفانه خروجی اشتباهی چاپ شده است. علت این امر این است که در خط نهم برنامه با ضرب کردن متغیر int\_var در عدد ده مقدار آن از محدودهٔ اعداد int فراتر می رود و در نتیجه منجر به خروجی اشتباه شده است. اما در خط دوازدهم برنامه ابتدا با یک تغییر نوع استاتیک متغیر int\_var را بهطور موقت به نوع double تبدیل می کنیم که قادر است عدد ۱۵.۰۰۰.۰۰۰.۰۰۰ را در خود بگنجاند و در نتیجه خروجی مورد انتظار ما چاپ شده است.

قبل از ++C استاندارد، تبدیل نوع موقت با استفاده از قالب متفاوتی انجام میشد. مثلاً بهجای نوشتن عبارت:

float\_var=static\_cast <float> (int\_var);

عبارت:

float\_var=(float)int\_var;

و یا عبارت زیر:

float\_var=float(int\_var);

نوشته می شد. یکی از مزایای استفاده از فرم اول مشاهدهٔ آسان اَن در متن یک کد بزرگ است. بنابراین جستجوی آن نیز بهسادگی صورت میگیرد. البته این فرم از تبدیل نوع استاتیک، نیز در ++C استاندارد قابل قبول است. استفاده از تبدیل نوع موقت امنیت داده را به خطر می!ندازد. چرا که گاهی منجر به خطاهایی می شود که کامپایلر قادر به کشف آن خطاها نیست. بنابراین بهتر است جزء در موارد ضروری از تبدیلات موقت استفاده نکنید.

## **2-3 : نحوة ايجاد فايل اجرايي توسط كاميايلر**

قبل از اینکه به نحوهٔ ایجاد فایل اجرایی توسط کامپایلر اشاره کنیم باید اشارهای کوتاه به مقولهٔ توابع و فایلهای کتابخانهای در ++C بکنیم.

#### توابع کتابخانه ای و فایلهای کتابخانه ای

در زبان ++C برای بسیاری از کارها توابعی بهصورت آماده نوشته شده است که شما می توانید از آنها در برنامههای خود استفاده کنید. بهعنوان مثال برای محاسبهٔ جذر تابعی تحتعنوان sqrt نوشته شده است. این توابع در فایل هایی موسوم به فایل های کتابخانهای قرار دارند. این فایل ها حاوی برنامهٔ اجرایی به زبان ماشین برای توابع کتابخانهای هستند. فایل های کتابخانهای دارای پسوند lib. هستند و هرکس می تواند آنها را تولید کند و در دسترس عموم قراردهد. اما برای استفاده از توابع کتابخانهای باید به کامپایلر مشخصات فایل کتابخانهای حاوی تابع موردنظر خود را ارائه کنیم تا کد ماشین داخل توابع به کد برنامهٔ ما پیوند زده شود. برای این منظور اطلاعات لازم در خصوص توابع کتابخانهای در هدر فایل های خاصی قرار گرفته است. بهعنوان مثال اطلاعات لازم در خصوص فایل کتابخانهای که شامل برنامهٔ اجرایی تابع sqrt است در هدرفایل cmath قرار دارد، و یا اطلاعات مربوط به توابع کتابخانهای scanf و printf در سرفایل stdio.h قرار دارد. هنگام استفاده از توابع کتابخانهای حتماً باید سرفایل مربوطه به برنامه اضافه شود. همانور که قبلاً دیدید به واسطهٔ دستور #include# میتوان انواع هدرفایلها را به برنامه اضافه کرد.

همچنین در آینده خواهید دید که خود قادر به تولید هدرفایل هستید و می توانید کلاس۵ها اشیاء و توابع موردنظر خود را در هدر فایل۵هایی تولید و از آنها در برنامههای گوناگون استفاده کنید. اگر هدرفایلی را خود نوشته باشید بهجای استفاده از دو نماد <> در اطراف نام هدرفایل هنگام افزودن آن به برنامه باید از علامت کوتیشن در اطراف نام هدرفایل استفاده کنید. البته می توانید از علامت کوتیشن برای تمامی سرفایل ها بهره بگیرید.

#### نحوة توليد فايل اجرايي يك برنامه توسط كاميايلر

یس از آنکه برنامهٔ خود را بهطور کامل در یک ویرایشگر مثل Notepad و یا ویرایشگر خود کامیایلر زبان ++C تایب کردید باید پسوند این فایل متنی را cpp. بنامید. هنگامی که فرمان کامپایل را به کامپایلر میدهید کامپایلر ابتدا کلیهٔ هدر فایل هایی را که به برنامهٔ خود اضافه کردهاید، چه آنهایی که مربوط به خود زبان ++C هستند و چه آنهایی که شما نوشته اید را بهجای دستور #includ مورد نظر قرار می دهد، اما شما تغییری در متن فایل cpp. خود نمی بینید جرا که این تغییرات در فایل۵ای واسط داده می شود. سپس فرآیند کامپایل آغاز شده و ابتدا اشکالات نحوی برنامه گرفته میشود. اگر خطایی از این نظر پیدا شود دارای عنوان syntax error خواهد بود. فراموش نکنید در صورت وجود خطا همواره باید اوّلین خطا را برطرف سازید، سپس دوباره فرآیند کامپایل را از نو اجرا کنید. همواره ممکن است یک خطا موجب اعلام تعدادی خطای نامعتبر دیگر شود در نتیجه همواره اولین خطا برای ما دارای ارزش است، و در اکثر مواقع با رفع کردن اولین خطا و کامپایل مجدد تعداد خطاها به نحو چشمگیری کاهش می یابد. پس از این مرحله اشکالات منطقی برنامه گرفته می شود. به خطاهایی که در این زمان توسط کامپایلر اعلام می شود خطای زمان ترجمه(کامپایل) گفته می شود. اگر برنامه از مرحلهٔ کامپایل سربلند(بدون خطا) بیرون آید یک فایل با پسوند obj. ساخته می شود. سپس باید فرآیند ساخت فایل اجرایی را آغاز کنید. در این مرحله قسمتی از زبان ++C موسوم به پیوند دهنده` شروع بهکار میکند و فایلهای کتابخانهای لازم را که دارای پسوند lib. هستند به کد برنامه پیوند می(ند. نتیجهٔ این عملیات فایل اجرایی برنامه با پسوند exe. است که قابلیت اجرا شدن بر روی کامپیوتر را دارد. فایل exe شامل کد برنامه بهصورت صفر و یک است. در شکل ۳-۹ تمامی این فرآیند را بهصورت نمودار می توانید مشاهده کنید.

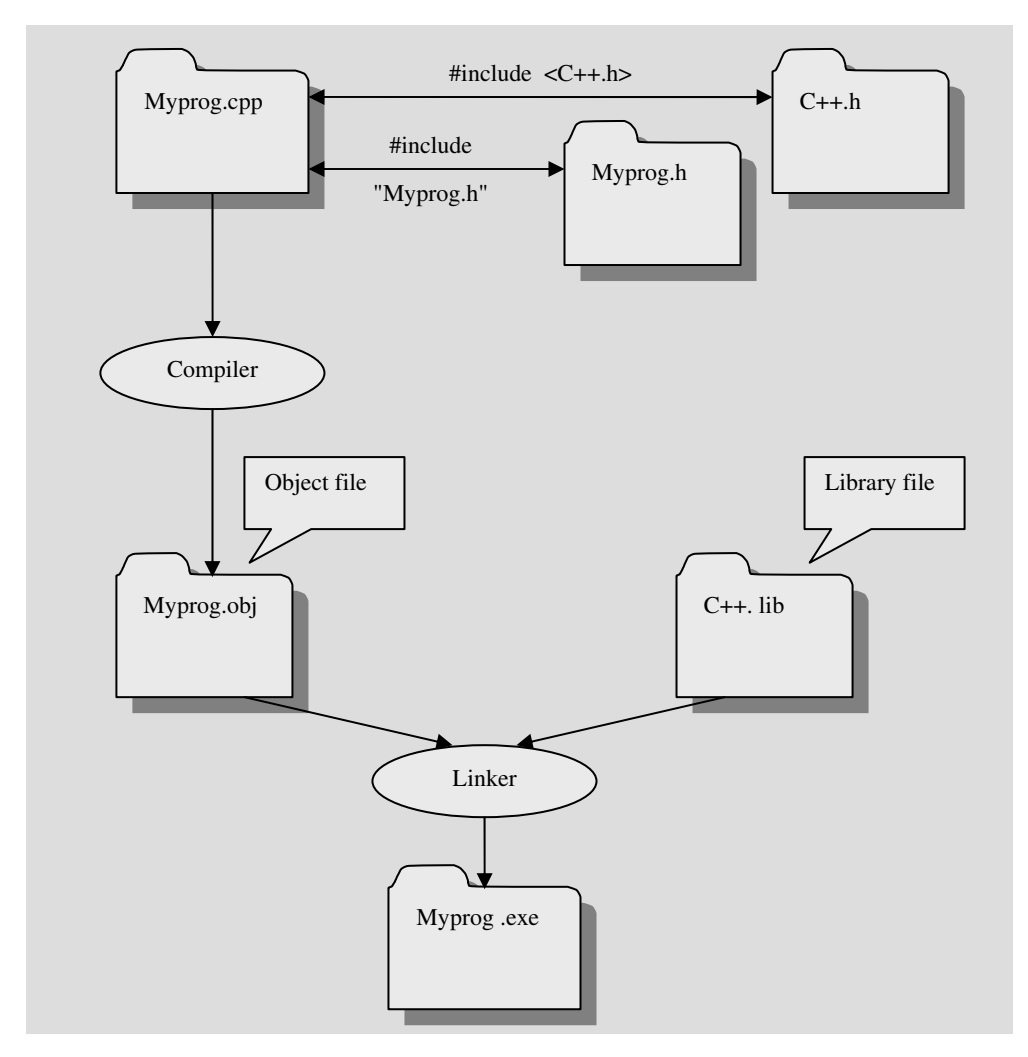

شكل ٣-٩ : مراحل ايجاد فايل اجرايي

1. linker

# **3-4: تمرين**

```
۱۵.در موارد زیر برنامه های داده شده را از روی لوح فشردهٔ شمارهٔ یک پیدا کرده و در کامپایلر خود اجرا کنید و
                                  خروجي آن را ببينيد. سيس در مورد تک تک خطوط هر برنامه توضيح دهيد.
```

```
\mathbf{L}1. #include "iostream.h"
     2. int \text{ main}()3. \{cout<<65<<endl;
     4.cout << 'A';
     5.
               \text{count} \ll \ln' \ll (\text{int})' A' \ll \ln'';6
     7. return 0;
     8. \}II.
     1. #include <iostream>
     2. using namespace std;
     3. void main ()
     4. \{int m, n;
     5.m = (n = 66) + 9;6.
                   cout<<m<<", "<<n<<endl;
     7.8. \}Ш.
     1. #include <iostream.h>
     2. #include <limits.h>
     3. int main()
     4. \{5. //prints the contents stored in limits.h
     6. \text{cout}<<''\n\text{in minimum char} = "<<CHAR_MIN;cout<<"\n maximum char = "<<CHAR_MAX;
     \overline{7}\text{count} \leq \text{``} \land \text{minimum} short = "\lt SHRT_MIN;
     \mathbf{R}\text{count} \ll \text{"} \land \text{maximum short} = \text{"} \ll \text{SHRT} \land \text{MAX};\mathbf{Q}10.\text{count}<< \text{''}\n minimum int = "<<INT_MIN;
     11.
                \text{count} \ll \text{``} \land n maximum int = "<<INT_MAX;
     12.
                 cout<<"\n minimum long = "<<LONG_MIN;
                  \text{count} \ll \text{``} \land n maximum long = "<<LONG_MAX;
     13.14.
          return 0;
     15.}
\mathbf{IV}1. #include "iostream"
     2. using namespace std;
     3. int \text{ main}()4. \{5. int x=6, y=8;6. \text{cout}<< \text{''}x=\text{''}<< x<< \text{''}, y=\text{''}< y<< \text{end};
        cout<<"Squared hypotenuse is:"<<x*x+y*y<<endl;
     7<sub>1</sub>cout<<"(6/8)*8 is equal to "<<(6/8)*8<<endl;
     8.
     9. return 0;
     10.}
```
#### **1- 10 : موارد مطالعاتي ([Case Studys](http://ketabkhane.org/) )**

```
١. در متن لاتين زير نحوهٔ كامپايل برنامههاى ++C از طريق خط فرمان توضيح داده شده است. ضمن مطالعهٔ اين متن،
                            مراحل گفته شده در آن را بهعنوان یک ازمایش اجراکرده و گزارشی از آن تهیهکنید.
```
## [Command](http://ketabkhane.org/) Line Mode:

In order to use [command](http://ketabkhane.org/) line [compiling,](http://ketabkhane.org/) first [copy](http://ketabkhane.org/) this file: [C:\](http://ketabkhane.org/)Program Files[\Microsoft V](http://ketabkhane.org/)isual Studio[\VC98\](http://ketabkhane.org/)bin\v[cvars32.b](http://ketabkhane.org/)at

to your [C:](http://ketabkhane.org/)\WINDOWS folder. This has already been done on the [computer](http://ketabkhane.org/) lab [PCs.](http://ketabkhane.org/) Use any text editor of your [choosing, such](http://ketabkhane.org/) as XP's Notepad, or JNotePad. Then when you go to a [command](http://ketabkhane.org/) prompt to [compile a](http://ketabkhane.org/)nd build, enter the [command](http://ketabkhane.org/) [vcvars32](http://ketabkhane.org/) [once](http://ketabkhane.org/) to prepare for using the [command](http://ketabkhane.org/) line editor. When saving [CPP f](http://ketabkhane.org/)iles from Notepad, put the filename in quotes to prevent Windows from adding .txt to the filename. To [compile](http://ketabkhane.org/), use a [command](http://ketabkhane.org/) like the following (the [command](http://ketabkhane.org/) is "see-el", *not* "see-one") to [create a](http://ketabkhane.org/)n EXE file:

[cl H](http://ketabkhane.org/)elloWorld.[cpp -](http://ketabkhane.org/)EHs

To [compile a](http://ketabkhane.org/)nd build [projects consisting o](http://ketabkhane.org/)f more than one [CPP](http://ketabkhane.org/), list the [CPPs s](http://ketabkhane.org/)eparated by [spaces,](http://ketabkhane.org/) like this:

[cl m](http://ketabkhane.org/)ain.[cpp T](http://ketabkhane.org/)ime.[cpp -](http://ketabkhane.org/)EHs

The EXE has the same name as the first (or only) listed [CPP,](http://ketabkhane.org/) but with the extension "exe". To run the program, enter the name of the EXE on the [comma](http://ketabkhane.org/)nd line -- you may leave off the trailing ".exe".

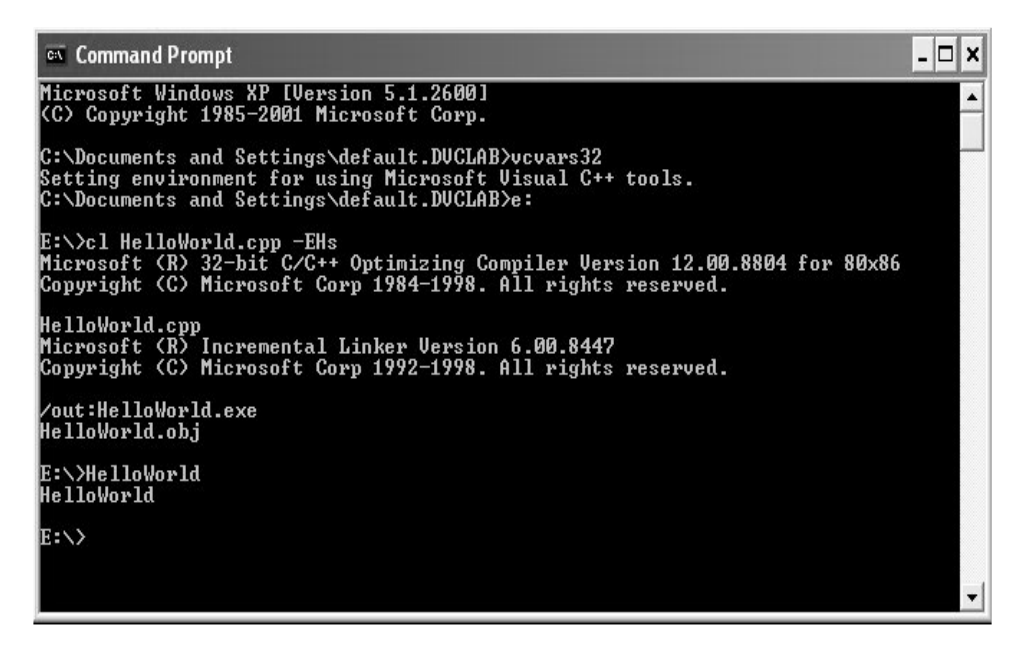

شکل ۳-۱۰ : نمونهای از کامیایل از طریق خط فرمان

i

l

To compile a CPP without building, include the  $-c$  flag -- this produces an OBJ file with the same name as the listed CPP, but with the extension "obi":

cl Time.cpp -c -EHs

To build an EXE from already-compiled OBJs, list the OBJs and do not use the -EHs flag. like this (creating *main.exe*):

cl main.obj Time.obj

When working with multiple CPP files in a single project, it is recommended to compile each CPP separately, using the  $-c$  flag during development. This makes debugging easier. Once the program is working, and you are making small code adjustments, then you should go back to compiling and building all in one command.

#### **Using XP's Command Line Buffer**

So that you do not have to retype the compile and run commands, use the up and down arrow keys to navigate through previously-typed commands. Use the F7 key to popup a list of commands in the buffer. The usual sequence is to type the compile and build command, followed by the run command. After that,  $up-up$  returns to the compile and build command, and *down* goes from there to the run command.

- ۳. اگر سعی کنید با شئ cout متغیری که از نوع int64\_\_ است را به خروجی ببرید خواهید دید که کامپایلر پیغام خطایی را به شما اعلام می کند. این یکی از اشکالات یا به اصطلاح bug های موجود در کامیایلر VC6 می باشد که در نسخههای بعدی اصلاح شد. اما روشی وجود دارد که می توانید این نوع متغیر را به خروجی ببرید. در شبکهٔ جهانی اینترنت در این خصوص تحقیق کنید.
- ۴. در برخی سیستمها و صفحه کلیدهای قدیمی برخی از کاراکترهای خاص مثل } یا { یا # یا & موجود نبوده است. لذا یک مجموعه کاراکتر به نام Trigraph (سه کاراکتر دنبال هم) مخصوص زبان C و Digraph (دو کاراکتر دنبال هم) مخصوص زبان ++C طراحی شدند که این نقیصه را برطرف کنند. مثلاً می توان بهجای علامت } از علامت >?? و يا به جاي { از علامت <?? استفاده كرد. و يا أنكه مي توان به جاي علامت & از كلمهٔ bitand و به جای علامت && از کلمهٔ and بهره گرفت. در مستندات MSDN و یا اینترنت در این خصوص تحقیق کنید. البته با توجه به آنکه استفاده از این علائم از خوانایی برنامه میکاهد و به علاوه اینگونه مشکلات در صفحه کلیدهای جدید برطرف شده است اکثر کامپایلرهای ++C از کاراکترها و کلمات رزروی تعریف شده در جدول Digraph پشتیبانی نمی کنند، و تنها از جدول Trigraph و آن هم تنها با هدف پشتیبانی کردن از تمامی امکانات زبان C بشتیبانی می کنند. شابان ذکر است که کلمات تعریف شده در حدول Digraph جزء کلمات کلیدی زبان ++C محسوب نمي شوند.
- ۵. بد نیست بدانید که اگر در تبدیل نوع، نوعی با تعداد بایت کمتر به نوعی با تعداد بایت بیشتر تبدیل شود به آن تبدیل نوع ارتقاء دهنده` و در حالتی که نوعی با تعداد بایت بیشتر به نوعی با تعداد بایت کمتر تبدیل می,شود به آن تبدیل نوع محدود کننده<sup>۲</sup> گفته میشود.
- ۶. تحقیق کنید که ساختار یک متغیر double و یا long double چگونه است؟ و تشریح کنید که چرا با توجه به این ساختار به کارگیری کلمهٔ unsigned همراه این دو نوع موجب ایجاد نوع بدون علامت؛ و گسترش بازهٔ اعداد مثبت قابل ذخیره در متغیرهای اعشاری دقت مضاعف نمی شود.
- ۷. در ++C ضمن انجام عمل انتساب، عملگر انتساب مقداری را که در عملگر سمت چپ خود جایگزین میکند، باز میگرداند. در فصل پنجم خواهید دید که چگونه می توان از یک عملیات انتساب در داخل عبارات شرطی استفاده کر د.
	- ۸. در مورد این که چگونه اعمال اصلی ریاضی برروی دو عدد ممیز شناور در کامپیوتر اعمال می شود تحقیق کنید؟
- ۹. به خاطر دارید که دقت متغیرهای float تا هفت رقم اعشار است. حال فرض کنید که می خواهیم حــاصل جــمع یازده عدد را به خروجی ببریم. از این یازده عدد یکی برابر۱۰٬ و ده تای دیگر برابر ۱ میباشند. سمیرا و سمیه هر یک دو روش متفاوت را برای یافتن این حاصل جمع به کار بردهاند. سمیرا هر بار یکی از یکها را به عدد بزرگتر که در ابتدا ۱۰<sup>۷</sup> می باشد می افزاید و در نهایت پس از انجام این عمل به تعداد ده مرتبه مقدار حاصل جمع را به خروجی می برد. اما سمیه ابتدا ده تا ۱ را با یکدیگر جمع می کند و سپس عدد ۱۰ را با عدد ۱۰<sup>۷</sup> جمع میکند و نتیجه را به خروجی می برد. به نظر شما روش کدام یک نتیجهٔ صحیحتری را حاصل میکند. از این بحث چه نتىجەاي گوفتىد؟

راهنمایی : برنامهای به زبان ++C برای روش سمیرا و سمیه بنویسید و سپس نتایج را با یکدیگر مقایسه کنید. ۱۰.در خصوص گلوگاه وان نویمان<sup>۲</sup> که عاملی برای کاهش سرعت در معماری وان نویمان است تحقیق کنید.

۰.۱۱در مورد انواع روشرهای ترجمه و تولید فایل اجرایی توسط کامیایلرهای متفاوت مثل روش پیادهسازی کامیایلری، یا روش تفسیر محض و استفاده از مفسر ٔ و یا روش سیستمهای پیادهسازی مختلط<sup>۵</sup> تحقیق کنید؟ همچنین از استاد خود بخواهید در خصوص ماشین زمان اجرا مثل ماشین زمان اجرای(مجازی) جاوا (Java Virtual Machine) اندکی اطلاعات در اختیار شما قرار دهد.

1. widening

2. narrowing

3. Von Neumann bottleneck

4. interpreter

5. hybrid implementation system

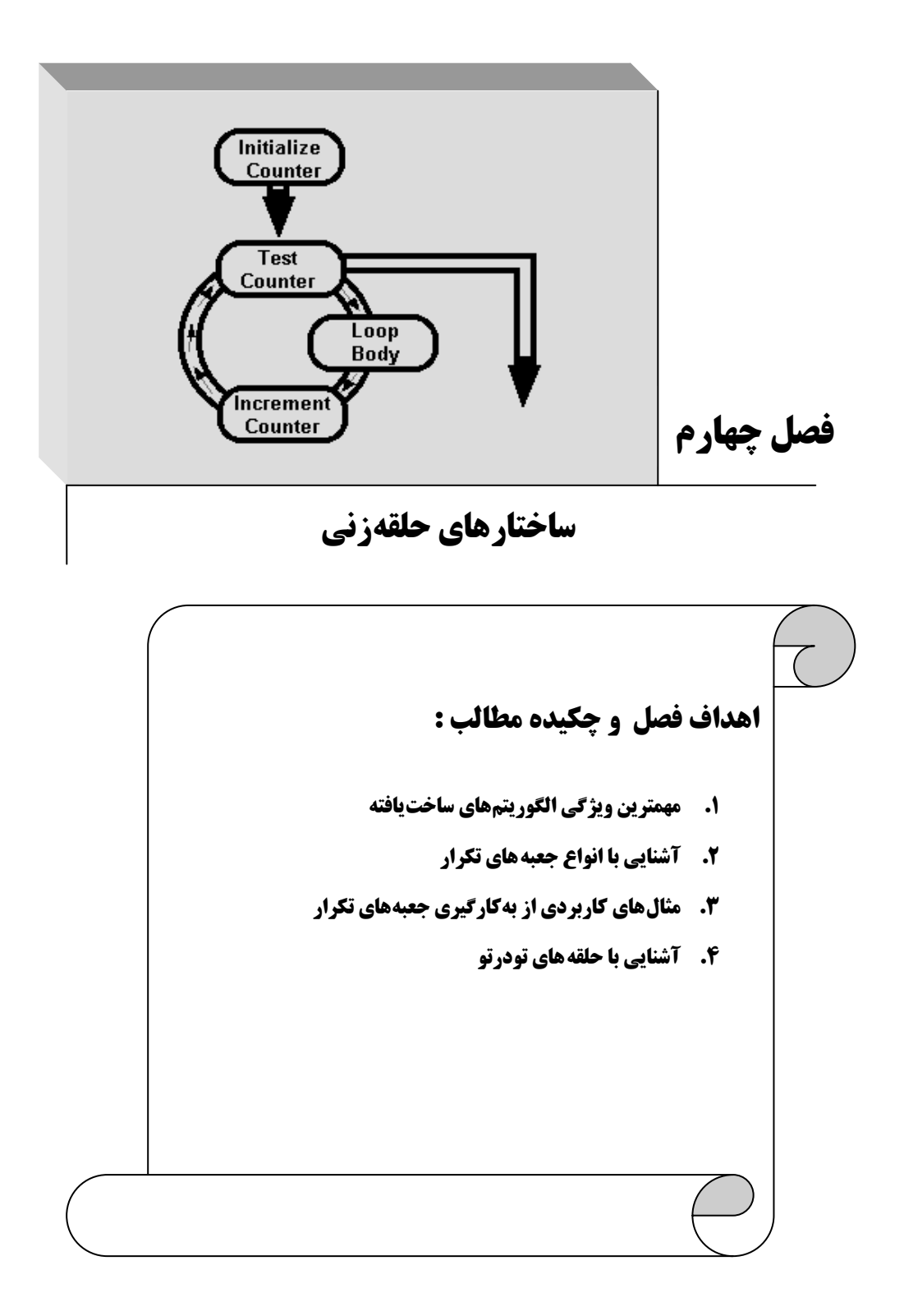

#### 4-1 : الگوريتم هاي ساخت يافته

#### مقدمه

در فصل دوم با انواع جعبهٔ تصمیم و چگونگی ایجاد حلقه به واسطهٔ این جعبهها آشنا شدیم. اما به جهت اهمیت حلقه زنی در الگوریتمها در این فصل چند نماد جدید را برای ایجاد انواع حلقه، معرفی می کنیم. اهمیت این ساختارها زمانی مشخص میشود که بخواهیم یک الگوریتم را از جهت ساخت یافتگی تحلیل کنیم، و یا بخواهیم از حلقههای تودرتو استفاده کنیم. لذا ابتدا به بررسی مهمترین ویژگی الگوریتمهای ساختیافته میپردازیم، تا به جایگاه این ساختارهای حلقه زنی پی ببریم. حال این سؤال را مــطرح می۳سازیم که به چه الگوریتمهایی ساختیافته و به چه الگوریتمهایی غیرساخت یافته گفــته می شود؟ و یا به زبان ساده تر می $\,$ توان چنین عنوان کرد که کارنمای الگوریتم $\,$ های ساخت $\,$ یافته چه ویژگی بارزی دارد؟ اما قبل از پاسخگویی به این سؤال از شما میخواهیم که کار در کلاس زیر را انجام دهید.

کار در کلاس ۲-۱ : کارنمایی رسم کنیر که تعراری سه تایی  $(\mathbf{x},\mathbf{y},\mathbf{z})$  را از وروری بفوانر و ضمن شمارش تعرار سه تایی ها بزرگترین مقرار هر سه تایی را پاپ کند. یک نمار را بهعنوان نمار انتهای ورور راره در نظر بگیرید. در نهایت نیز تعرار سه تایی ها بایر پاپ شور.

هدف ما از طرح این مسئله این است که شما را به نقش حلقه های تکرار در ساخت یافتگی و یا عدم ساخت یافتگی یک الگوریتم واقف سازیم. چنانکه از ظاهر این مسئله پیدا است باید یک حلقهٔ تکرار برای دریافت تعداد نامشخصی سه تایی مرتب داشته باشیم. این حلقه باید با روش نگهبان کنترل شود اما الگوریتم واحد را چگونه پیادهسازی کنیم. یک راه پیاده سازی الگوریتم واحد بهصورتی است که در شکل ۴–۳ مشاهده می کنید. کارنمای ارائه شده در این شکل شامل یک الگوریتم غیرساخت یافته است. در مقابل در شکل ۴-۴ کارنمای دیگری برای این مسئله ارائه شده که یک الگوریتم ساخت یافته را به تصویر کشیده است. به نظر شما چه تفاوت بارزی بین این دو کارنما مشاهده میشود؟

همان طور که ممکن است شما نیز حدس زده باشید نوعی نظم در کارنمای شکل ۴-۴ به وضوح قابل مشاهده است که در الگوریتم شکل ۴–۳ وجود ندارد. در کارنمای شکل ۴–۳ برای یافتن بزرگترین عدد از بین سه عدد x و y و z مدام به بالا و پایین رفته**ایم و نوعی بی نظمی را بر روندنمای خود تح**میل کردهایم. شاید تعبیر حرکت کاتورهای که در علم فیزیک مطرح می شود و در شکل ۴–۱ نشان داده شده بی تناسب با روندنماهای غیرساخت یافته نباشد.

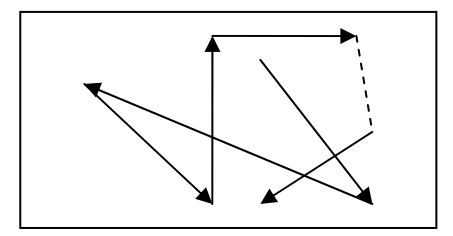

شکل ۴-۱ : نمادی برای حرکت کاتورهای در کارنماهای غیرساخت یافته

اما اگر با دقت بیشتری به کارنمای شکل ۴-۴ توجه شود، می توان نظم موجود در این کارنما را توصیف کرد، و با تعمیم این توصیف به قاعدهای جهت تمییزدادن کارنماهایساختیافته از کارنماهای غیرساختیافته دست یافت. بنابراین با توجه به این کارنما قاعدهٔ زیر را بهعنوان ویژگی بارز کارنماهای ساخت $بافته مطرح میکنیم:$ 

در کارنماهای ساخت یافته روند حرکتی کارنما دارای جریانی از سمت بالا به پایین است. البته ممکن است در برخی از نقاط کارنما با حلقه روبروشویم اما در نهایت پس از خروج از حلقه نیز روند روبه پایین کارنما ادامه پیدا می کند. بنابراین در الگوریتم ساخت یافته تنها بازگشت به عقب، بهمنظور ساخت حلقه مجاز است.

در شکل ۴-۲ نمادی برای روند روبه پایین کارنماهای ساخت یافته آمده است.

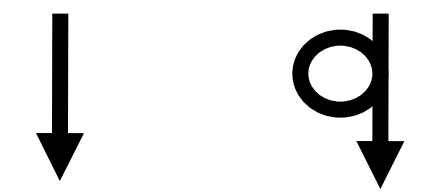

شکل ۲-۴ : نمادی برای روند حرکتبی کارنماهای ساخت یافته

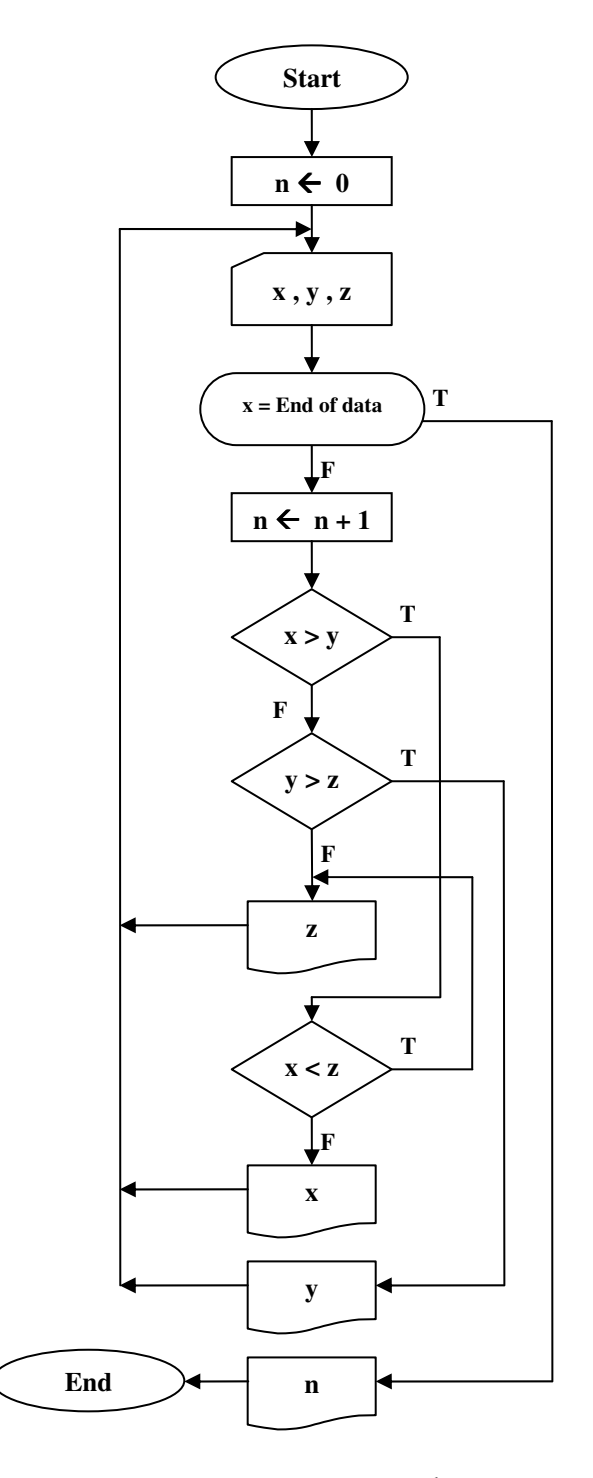

شکل ۴-۳ : الگوریتمی غیرساخت یافته برای کاردرکلاس ۴-۱

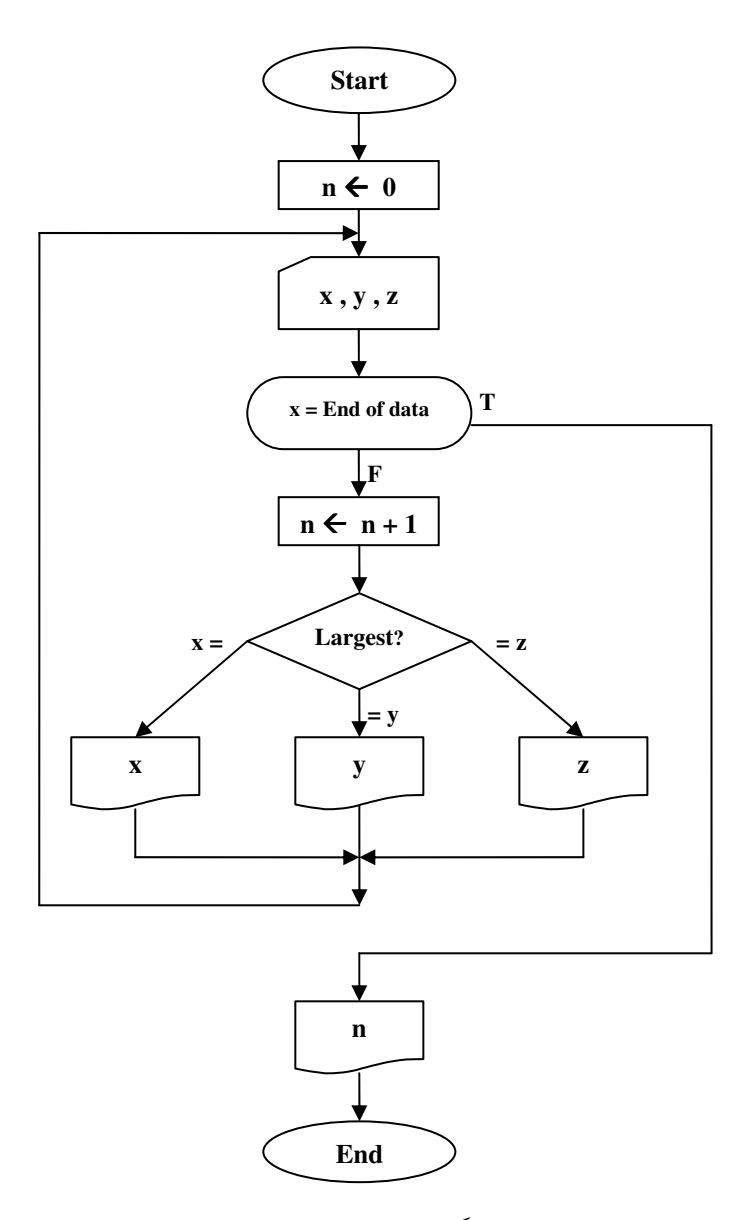

شکل ۴-۴ : الگوریتمی ساخت یافته برای کاردر کلاس ۴-۱

در فصل آتی یکبار دیگر به این دو الگوریتم بازخواهیم\$شت و در آنجا از شما خواهیم خواست برنامهای به زبان ++C برای این کارنماها بنویسید، تا به تفاوت برنامههای ساخت یافته با برنامههای غیرساخت یافته نیز پی ببرید. اما برای آنکه از این پس، بازگشت به عقبی که در نتیجهٔ قراردادن حلقه در کارنماها حاصل می شود را با حرکت های نامنظمی که الگوریتم را از ساخت یافتگی خارج می کند اشتباه نگیرید و قادر به تشخیص این دو از یکدیگر باشید؛ در بخش ۴–۲ ساختارهایی را برای حلقهزنی در کارنماها ارائه میکنیم.

4-2: جعبه های تکرار

## حلقه های دارای شمارنده

یکبار دیگر به بخش ۲–۴ بازگردید و شکل ۲–۱۳ که در خصوص الگوریتمهای دارای حلقهٔ تکرار با مکانیسم شمارنده بود را مورد بازبینی قرار دهید. ابتدا تصمیم داریم کارنمایی رسم کنیم که دارای چنین حلقهٔ تکراری باشد سپس جعبهای را برای اینگونه حلقههای تکرار ارائه میکنیم و سعی خواهیم کرد از این پس کلیهٔ کارنماهای دارای حلقهٔ تکرار با شمارنده را با جعبههایی که برای مکانیسم تکرار در این قسمت ارائه میدهیم، رسم کنیم. لذا ابتدا به مثال زیر توجه کنید.

**ـ هڤال ۴–ا :** در زیر کارنمایی ارائه شده که هزار جملهٔ اول دنبالهٔ فیبوناچی را چاپ میکند. از آنجا که در این مسئله با تعداد مشخصی جمله روبرو هستیم استفاده از حلقهٔ تکرار دارای شمارنده اجتنابناپذیر است. در دنبالهٔ فیبوناچی هر جمله برابر حاصل جمع دو جملهٔ ما قبل خود است، و جملات اول و دوم برابر یک میباشند. با این تفاسیر کارنمای زیر را می توان برای این مسئله ترسیم کرد.

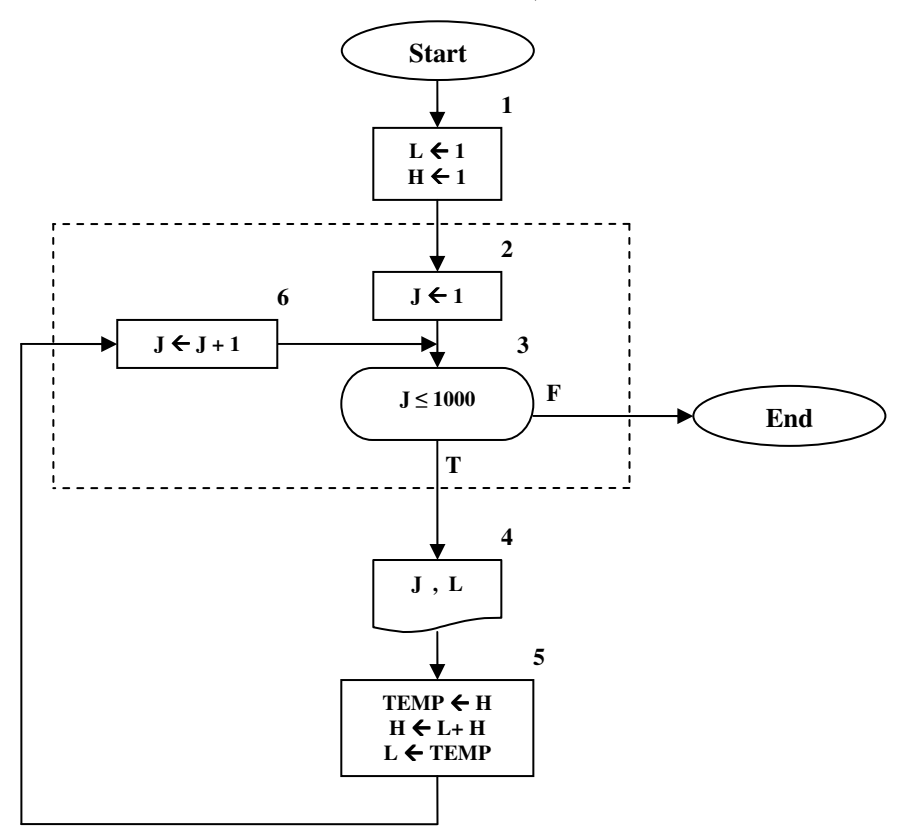

شکل ۴-۵ : کارنمای مثال ۴-۱ (چاپ هزار جملهٔ اول دنبالهٔ فیبوناچی)

یکبار دیگر به کارنمای شکل ۴–۵ توجه کنید. در این کارنما تمامی جعبهها به ترتیب روند اجرا شمارهگذاری شدهاند. همچنین سه جعبهٔ ۲ و ۳ و ۶ را با خطوط مقطع از دیگر بخشهای کارنما جدا کردهایم، چرا که این جعبهها قلب عمل تکرار را تشکیل میدهند. در حقیقت جعبههای ۴ و ۵ را میتوان بهعنوان الگوریتم واحد در نظر گرفت. بنابراین تنها جعبههای ۲ و ۳ و ۶ هستند که موجب پیدایش گردش در کارنما میشوند. در جعبهٔ شماره ۲ ابتدا شمارنده را با عدد یک مقدار اولیه داده ایم، در جعبهٔ شمارهٔ ۳ شرط حلقه را چک میکنیم و در جعبهٔ شمارهٔ ۶ مقدار شمارنده را یک واحد اضافه می کنیم که می توان تعبیر گام برداشتن را برای جعبهٔ شمارهٔ ۶ در نظر بگیریم. در شکل ۴–۶ تمامی مراحل مقدار اولیه دادن به شمارنده، چک کردن شرط حلقه و گام برداشتن در جعبهای فشنگی شکل موسوم به "جعبهٔ تکر*ار با شمارنده*ٔ شبیهسازی شده است.

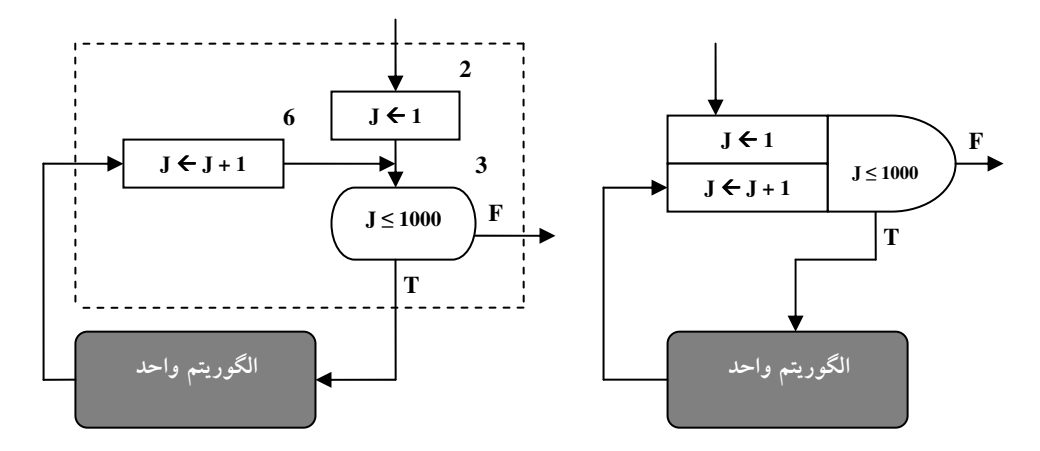

شکل ۴-۶: جعبهٔ تکرار برای حلقههای دارای شمارنده

در شکل ۴-۷ مراحل حرکت در یک جعبهٔ تکرار با شمارنده با جزئیات بیشتری نشان داده شده است.

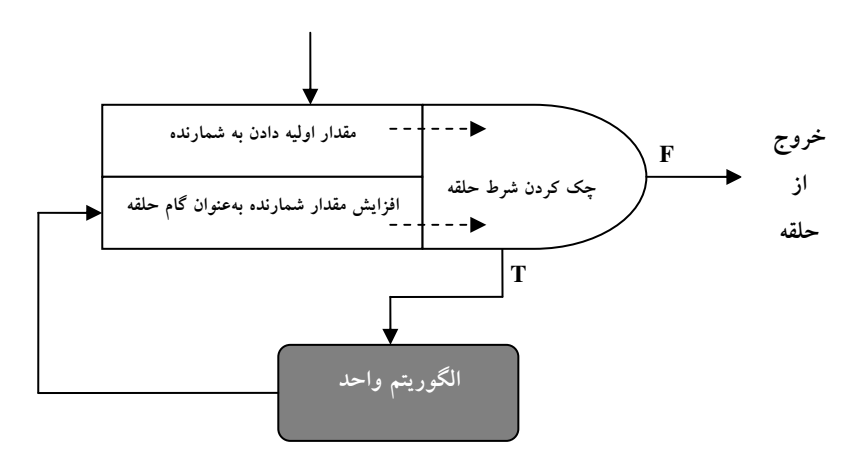

شكل ٢-٧ : ساخت حلقة تكرار به عنوان يك قدم واحد

کارنمای مثال ۴-۱ را یکبار دیگر بازنویسی میکنیم اما این بار از جعبهٔ تکرار برای ایجاد حلقهٔ تکرار موجود در اين الگوريتم استفاده مي كنيم.

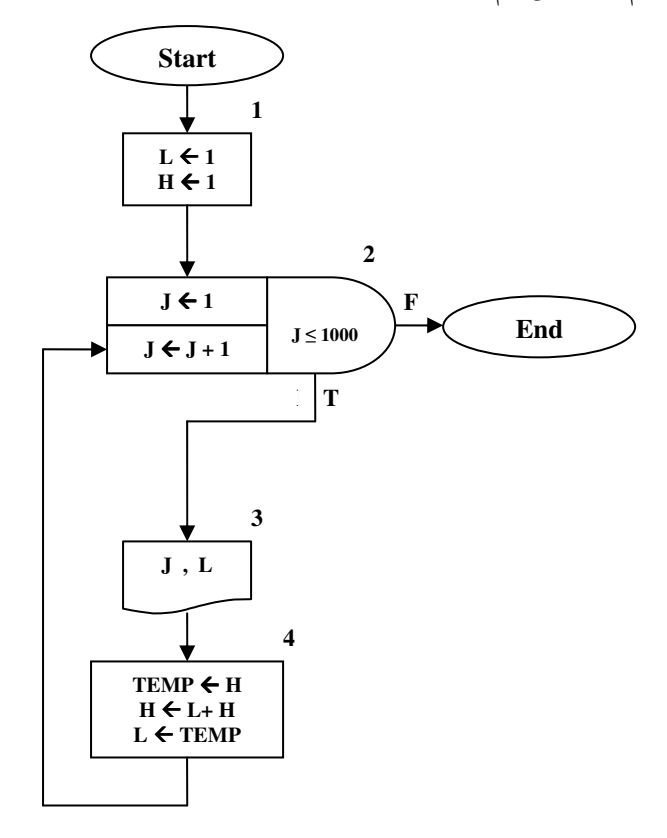

شکل ۴-۸ : کارنمای دنبالهٔ فیبوناچی با جعبهٔ تکرار با شمارنده

در کارنمای فوق پس از ورود به جعبهٔ شمارهٔ یک، به قسمت مقدار اولیهٔ جعبهٔ تکرار وارد می شویم. سپس شرط حلقه چک شده و با توجه به درست بودن شرط، الگوریتم واحد، اجرا میگردد. پس از آن دوباره به جعبهٔ تکرار باز میگردیم، اما این بار در قسمت گام حلقه وارد می شویم. در قسمت گام حلقه، مقدار گام حلقه به شمارنده اضافه میشود. توجه داشته باشید که گام حلقه همواره برابر یک نیست، بهعنوان مثال در برخی موارد که مقدار شمارنده در محاسبات الگوریتم واحد شرکت میکند، ممکن است خواستار آن باشیم که مقدار شمارنده دوتا دوتا اضافه گردد. (یعنی گام حلقه را برابر ۲ میگیریم). لذا پس از افزایش مقدار گام حلقه به شمارنده دوباره شرط حلقه چک میگردد تا در صورت درست بودن شرط حلقه الگوریتم واحد، اجرا گردد و در صورت نادرست بودن شرط حلقه، از جعبهٔ تکرار خارج مي شويم.

چنانکه در بخش ۲–۴ نیز دیدید نوع دیگری از حلقههای تکرار وجود دارد که بدون شمارنده و به واسطهٔ نگهبان کنترل می شود. این حلقهها تا زمانی که شرط حلقه درست باشد اجرا می شوند. برای اینگونه حلقهها نیز نوعی جعبهٔ تکرار را در شکل ۴–۹ ارائه کردهایم که شباهت زیادی به جعبههای تصمیم دارد.

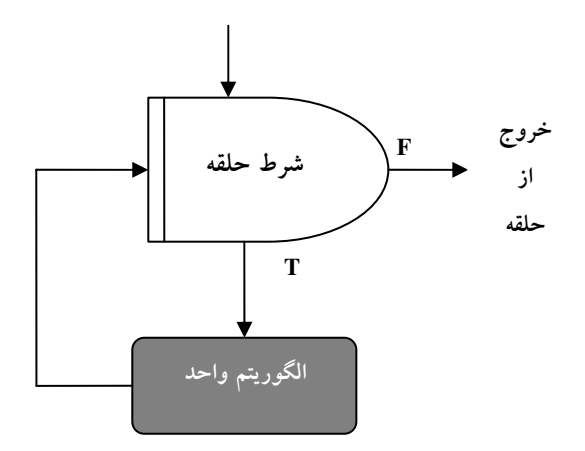

شکل ۴-۹: جعبهٔ تکرار برای حلقههای دارای نگهبان

چنانکه پیشتر نیز متذکر شدیم باید شرایطی در داخل دستورات الگوریتم واحد در حلقههای دارای نگهبان وجود داشته باشد تا پس از اجرای حلقه به دفعات موردنظر، شرط حلقه نقض گردد و در نتیجه از حلقه خارج شویم. این نوع حلقه در بسیاری از زبانهای برنامهنویسی به حلقههای while معروف است. در مثال زیر نمونهای از کاربرد جعبهٔ تکرار دارای نگهبان را میبینید.

ه پیست **۱۳۰۴ تار** تمایی که جملات دنبالهٔ فیبوناچی را تا جایی که کوچکتر از ۱۰.۰۰۰ باشد چاپ میکند.

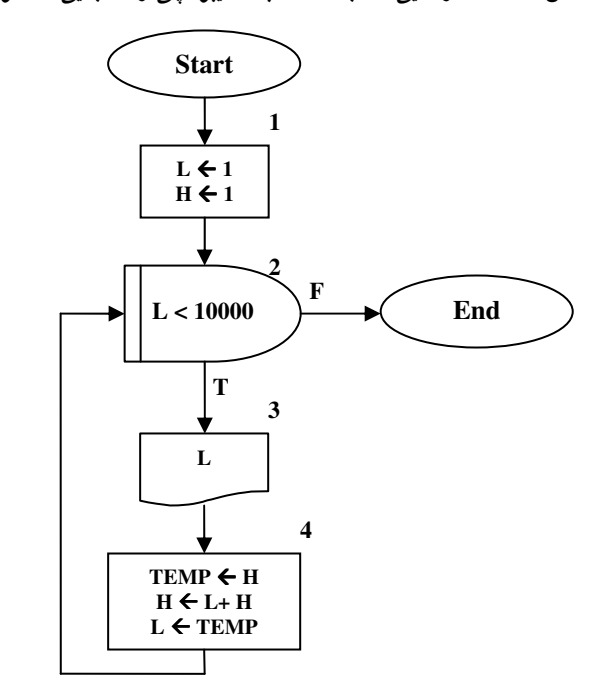

شکل ۴-۱۰ : کارنمای دنبالهٔ فیبوناچی با جعبهٔ تکرار با نگهبان

# 4-3 : مثال هایی بیشتر از بهکارگیری جعبه های تکرار

حلقههای تکرار دارای کاربردهای متعددی خصوصاً در زمینهٔ کار با آرایهها و متغیرهای[یستی هستند. اما از آنجاکه بحث در خصوص آرایه ها را به فصل جداگانهای موکول کرده ایم، در این بخش تصمیم داریم با مطرح کردن مثال های دیگری از کاربرد حلقههای تکرار در مسائل گوناگون، نحوهٔ بهکارگیری جعبههای تکرار را بیشتر بیاموزیم.

## کار با فاکتوریل در الگوریتمها

**) هثال ۴–۳ :** کارنمایی که عدد صحیح و مثبت N را از ورودی خوانده و مقدار !N را محاسبه و چاپ میکند.

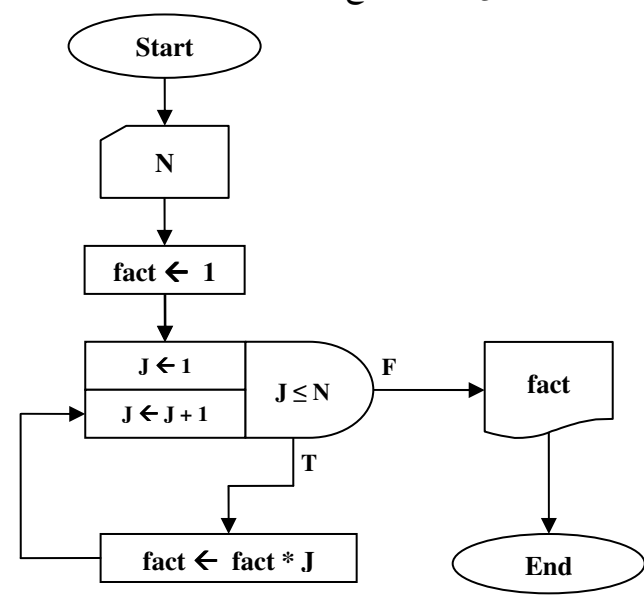

شکل ۴- ۱۱: کارنمای محاسبهٔ فاکتوریل

قوضیح کارنما : با توجه به آن که مقدار !N برابر N × x × x × x × × × × ا است. ابتدا متغیر fact را با یک مقدار اولیه دادهایم. زیرا حتی !0 هم برابر یک است. اما در صورتی که N>0 باشد به تعداد دفعات موردنظر، مقدار شمارنده را در متغیر fact ضرب میکنیم. این عمل تا جایی ادامه پیدا میکند که شرط J≤N برقرار باشد، و در نتیجه مقدار !N محاسبه می گر دد.

$$
e = 1 + \frac{1}{2!} + \frac{1}{3!} + \dots + \frac{1}{n!}
$$

**توضیح الگوریتم :** برای محاسبهٔ سری فوق به یک متغیر مانند e نیازمندیم که مجموع بهدست آمده را در خود نگهدارد. از طرفی به یک حلقهٔ تکرار نیازمندیم که هربار عملیات محاسبهٔ یک جمله از این سری را تکرار کند، و در نهایت مقدار بهدست آمده را با متغیر e جمع کند تا مجموع جدید بهدست آید. در این کارنما نیز متغیر fact مقدار فاکتوریل را برای جملهای که هم اکنون در حال محاسبهٔ آن هستیم، در خود نگه میدارد.

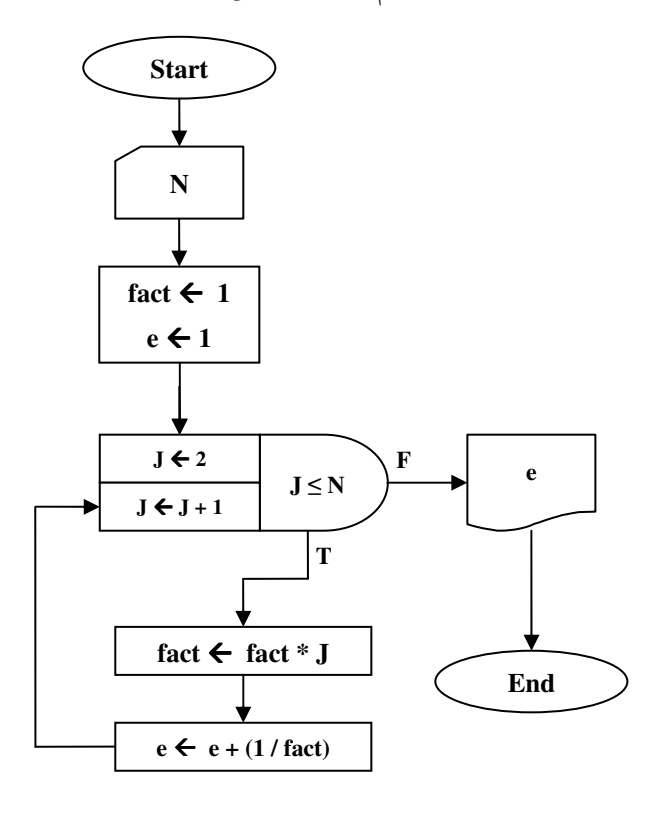

شکل ۴- ۲ از کارنمای محاسبهٔ عدد e

#### مسائل مرتبط با سادهسازي و تقسیم اعداد

**) هثال ۴–۵ :** کارنمایی که دو عدد صحیح و مثبت را از ورودی خوانده، و آنها را با عمل تفریق بر هم تقسیم میًکند.

قوضیح الگوریتم : هنگامی که عدد M را بر عدد N تقسیم می کنیم، در حقیقت تعداد Nهایی که می توان در عدد M جدا کرد را می شماریم. بنابراین می توانیم هر بار که یک N را از M جدا می کنیم یک واحد به شمارنده بیفزاییم. این عمل تا جایی میتواند ادامه پیدا کند که N بزرگتر از باقی0اندهٔ M از مرحلهٔ قبل باشد. هنگامی که N از M کوچکترشود مقدار شمارنده برابر خارج قسمت تقسیم و آنچه که در M باقی میuاند برابر باقیbماندهٔ تقسیم میباشد. کارنمای این مثال در شکل ۴–۱۳ ارائه شده است. در این کارنما R برابر باقی0انده و Q برابر خارج قسمت تقسیم میباشد.

به نظر شما آیا لزومی بر قراردادن جعبههای ۲ و ۷ در الگوریتم شکل ۴–۱۳ وجود داشت؟ آیا با حذف این دو جعبه اتفاق خاصی رخ میدهد؟ شما چه نتیجهای از این بحث میگیرید؟

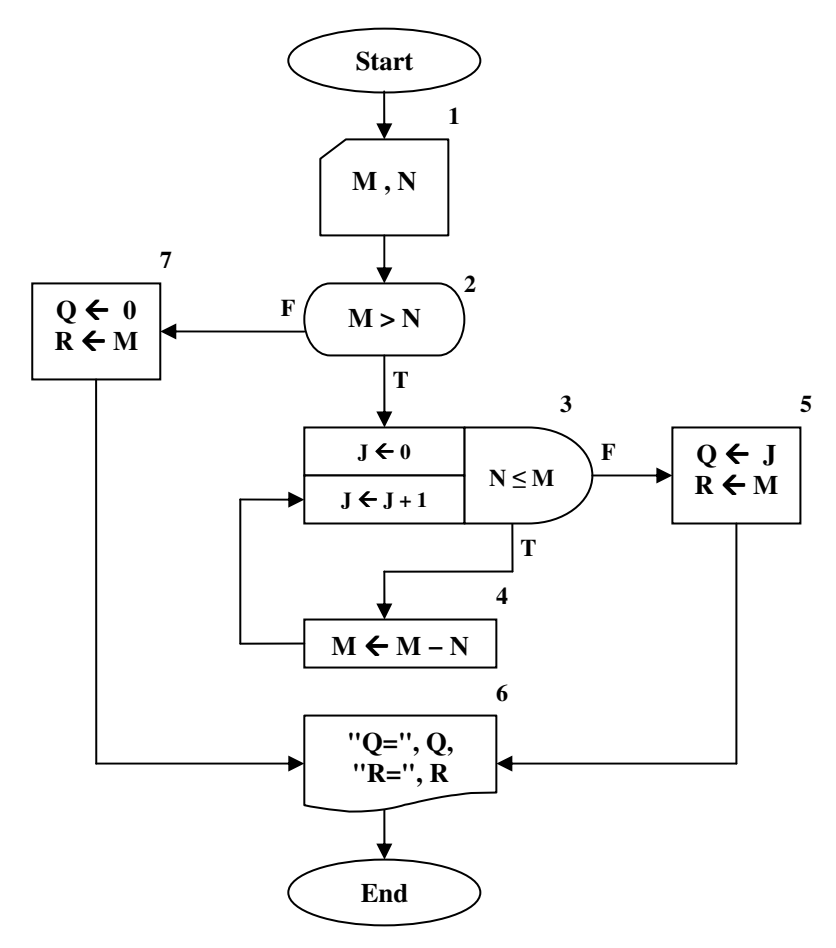

شکل ۴- ۱۳: کارنمای محاسبهٔ تقسیم به واسطهٔ عمل تفریق

**هثال ۴–۶:** کارنمایی که یک عدد مبنای ۱۰ را از ورودی خوانده، و آن را به مبنای دو می برد و نتیجه را چاپ م*ی*کند.

قوضیح الگوریتم : تبدیل یک عدد از مبنای ۱۰ به مبنای ۲، با تقسیمهای متوالی انجام میشود، بهطوری که باقیماندهها باید از آخرین باقی مانده به اولین باقی مانده چاپ شود. چنانکه می بینید اولین رقم خروجی در آخرین مرحله بهدست می]ید. یک راه برای چاپ این باقیbماندهها ذخیرهٔ آنها در یک مکان از حافظه است، تا در نهایت بتوان آنها را به ترتیب از اَخر به اول چاپ کرد. اما این کار چندان عقلانی نیست چون ما را به یک تعداد خانه از حافظه محدود میکند، و اگر عدد ورودی از یک مقدار حداکثری، بیشتر باشد الگوریتم ما با مشکل مواجه می شود. اما یک راه دیگر آن است که نتیجهٔ دودویی خود را بهصورت یک عدد مبنای ۱۰ فرض کنیم، با این توضیح که این عدد تنها از ارقام صفر و یک تشکیل شده است. بنابراین از آنجا که باقی ماندهٔ هر مرحله باید بهعنوان رقم منتهاالیه سمت چپ عدد خروجی، قرارگیرد؛ می توان باقی،اندهٔ جدید را در توانی از ده ضربکرد و با حاصل مرحلهٔ قبل جمع نمود تا در نهایت نتیجه در مبنای دو بهدست آيد.

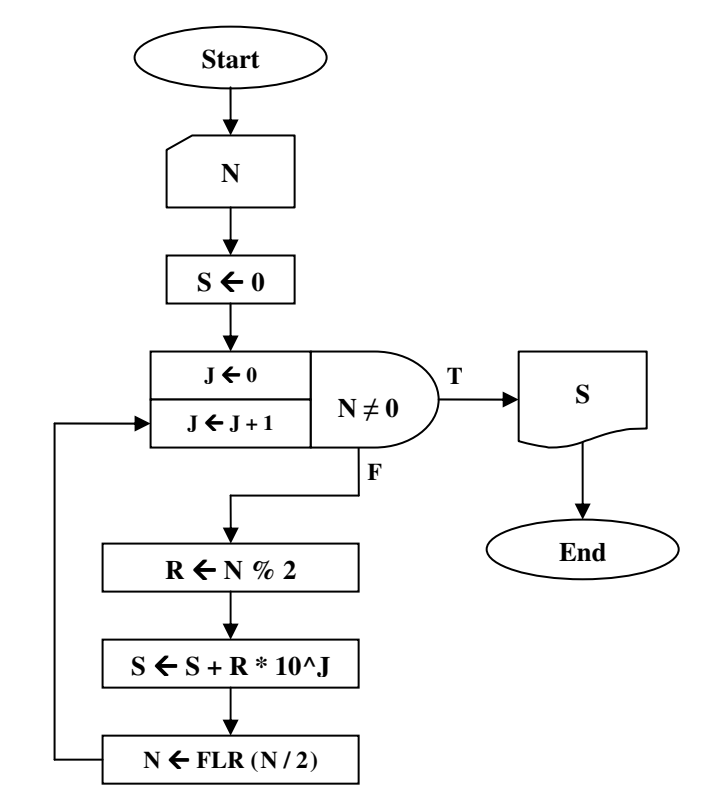

شکل ۴-۱۴: کارنمای تبدیل یک عدد مبنای ۱۰ به عددی در مبنای ۲

## هم عامل های یک عدد صحیح

پیشتر در مثال ۲–۸ الگوریتمی ارائه کردیم که تمامی مقسومعلیههای یک عدد صحیح را بهدست می آورد. اما در این قسمت تصمیم داریم الگوریتمی ارائه کنیم که تمامی «همءاملهای» یک عدد صحیح مثل N را چاپ کند. مقصود از هم عاملهای یک عدد صحیح مثل N ، تمامی جفت اعدادی است که حاصل ضرب آنها مساوی خود عدد N گردد. بهعنوان مثال همءعامل های عدد ۲۰ شامل سه دوتایی (۱.۲۰) و (۲.۱۰) و (۴.۵) می باشد. در حقیقت این اعداد مقسوم علیه های ۲۰ هستند که بهصورت جفت های دوتایی انتخاب شده اند، و یا هم عامل های عدد ۲۵ عبارت است از (۱.۲۵) و (۵.۵). بنابراین رابطهای تنگاتنگ بین این مسئله و پیدا کردن مقسومٖعلیههای عدد N وجود دارد، بنابراین از تجربههای خود در مثال ۲-۸ استفاده خواهیم کرد. یک راه ساده برای حل این مسئله چنین است: «تمامی مقسوم علیه های عدد مفروضN را بهدست اَور و هر مقسومِعلیه را بههمراه همعاملش چاپ کن.»

قسمت اول مسئله یعنی یافتن مقسوم علیه های یک عدد را پیشتر حل کرده ایم. اما چنانکه در مسئلهٔ شمارهٔ یک بخش ۲–۱۱ نیز مطرح شد، الگوریتم مثال ۲–۸ کارایی لازم را ندارد. چرا که اگر بهعنوان مثال عدد N را برابر یک میلیون در نظر بگیریم حلقهٔ تکرار کارنمای مثال ۲–۸ یک میلیون بار تکرار میشود. ولی عملاً نیمی از این تکرارها بیهوده است. زیرا هنگامی که 2 / M > N می شود دیگر هیچ مقسوم،علیهای یافت نمی شود جزء خود عدد N که بخش پذیری آن بر خودش بدیهی است. بنابراین نباید اشتباهی را که در این مثال مرتکب شدیم در این مسئله نیز تکرار کنیم، و باید با دیدی
باز شرط حلقه را بهگونه ای تنظیم کنیم که از تکرارهای بیهوده جلوگیری شود. بنابراین یکبار دیگر راهحل خود و استراتژی حل مسئله را بهطور موشکافانه مورد ارزیابی قرارمیدهیم.

اگر فرض کنیم عدد صحیحی مثل K یک مقسوم علیه عدد N باشد خود به خود هم عامل آن با توجه به رابطهٔ روبه

$$
N = K \times \frac{N}{K}
$$

بنابراین در این مسئله تعداد بسیار کمتری از مقسومٖعلیههای عدد مفروض N را باید بهدست بیاوریم. اما چگونه تعیین کنیم که روندِ یافتن مقسومٖعلیههای عدد N را تا کجا باید ادامه پیدا کند؟ پاسخ این سؤال بسیار ساده است، عدد و هم،عاملش هردو نمی توانند کوچکتر از  $\sqrt{{\rm N}}$  باشند. چرا که طبق رابطهٔ زیر اگر هر دوی آنها کوچکتر از  $\sqrt{{\rm N}}$ باشند  ${\rm K}$ به تناقض می رسیم:

$$
\mathbf{K} < \sqrt{\mathbf{N}} \cdot \frac{\mathbf{N}}{\mathbf{K}} < \sqrt{\mathbf{N}} \quad \Rightarrow \mathbf{N} = \mathbf{K} \times \frac{\mathbf{N}}{\mathbf{K}} < \sqrt{\mathbf{N}} \times \sqrt{\mathbf{N}} = \mathbf{N}
$$

بنابراین تنها کافی است تمامی مقسوم علیههای کوچکتر از  $\sqrt{\rm N}$  عدد مفروض N را بهدست $\rm\,$ وریم در این صورت مقسومٖعلیه دیگر که بزرگتر از  $\sqrt{\rm N}$  می $\mu$ شد خود به خود بهدست می $\,$ ید. حال به کارنمای این الگوریتم توجه کنید.

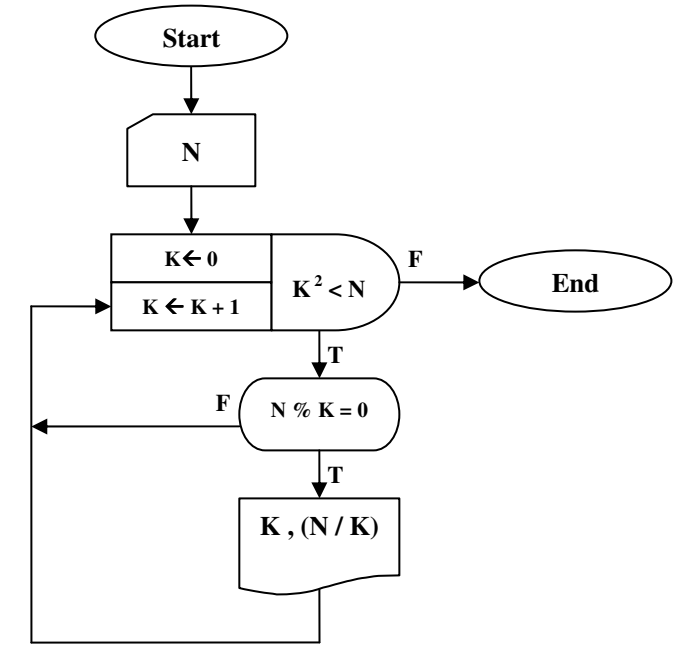

شکل ۴- ۱۵: کارنمای پیدا کردن هم عامل های عدد مفروض N

اگر به شرط حلقهٔ تکرار توجه کرده باشید به جای عبارت K <  $\sqrt{{\rm N}}$  از عبارت K < N استفاده کردیم و این بدان جهت است که محاسبهٔ ً جذر در کامپیوتر همراه با تقریب است و میتواند دقّت محاسبات ما را کاهش دهد در حالی که محاسبهٔ توان دوم یک عدد، با هیچگونه تقریبی همراه نیست.

## الگوریتم اقلیدس (یافتن ب.م.م دو عدد)

الگوریتم اقلیدس در کتاب پنجم اقلیدس آمده است و تاریخ آن حداقل به ۳۰۰ سال قبل از میلاد مسیح می رسد. این الگوریتم روشی برای پیدا کردن بزرگترین مقسومٖعلیه مشترک دو عدد صحیح است. قبل از بیان الگوریتم اقلیدس باید به ذکر برخی مقدّمات بپردازیم.

با «بزرگترین مقسومٖعلیه مشترک» (ب.م.م) دو عدد در دروس ریاضی دورهٔ راهنمایی آشنا شدید. سادهترین راهی که می توان ب.م.م دو عدد را تعیین کرد بدین صورت است که ابتدا کلیهٔ مقسومعلیههای هر دو عدد را تعیین کنیم. سپس مجموعهٔ مقسومعلیههای مشترک دو عدد را یافته و در نهایت بزرگترین عضو این مجموعه را تعیین می کنیم. بهعنوان مثال ب.م.م دو عدد ٥۴ و ٧٢ مطابق با اين روش عبارت است از:

اشتراک این دو مجموعه برابر است با:

 $S \cap T = \{1.7.7.9.9.1\}$ 

و از آنجا که بزرگترین عضو این مجموعه برابر ۱۸ میباشد، ب.م.م دو عدد ۵۴ و ۷۲ برابر ۱۸ میباشد.

اما روش دیگری که غالباً از آن برای تعیین ب.م.م دو عدد استفاده می شود روش نردبانی است که از قبل با آن آشنایی دارید. اساس روش نردبانی بر قاعدهٔ ریاضی زیر استوار است. فرض کنید سه عدد صحیح  $X$  و  $Y$  و  $Z$  دارای رابطهٔ زیر باشند:

#### $Z = Y + X$

حال اگر هر دوی این اعداد بر a بخشپذیر باشند، عدد سوم نیز بر a بخشپذیرخواهدبود. بهعنوان مثال فرض کنید Y=ay و Z=az باشند آنگاه داریم:

$$
\mathbf{a} \left( \mathbf{z} - \mathbf{y} \right) = \mathbf{X} \implies \mathbf{az} = \mathbf{ay} + \mathbf{X}
$$

بنابراین عدد X نیز بر عدد a بخش پذیر می باشد. با توجه به رابطهٔ اخیر هر دو عددی را که از میان این سه عدد انتخاب کنیم، مقسومٖعلیههای مشترک آنها همانند مقسومٖعلیه مشترک هر دو عدد دیگری است که از بین آنها انتخاب کنیم. برای روشن شدن مسئله سه عدد ۹۴۳ و ۴۳۷ و ۵۰۶ را در نظر بگیرید. این اعداد دارای رابطهٔ زیر هستند:

 $454 = 0.9 + 54$ 

با توجه به حکم فوق دو عدد ۵۰۶ و ۴۳۷ دارای همان مقسوم علیههایی هستند که اعداد ۹۴۳ و ۵۰۶ دارند. حال برای یافتن مقسوم علیه مشترک دو عدد ۹۴۳ و ۵۰۶ می توانیم مقسوم علیه مشترک دو عدد ۵۰۶ و ۴۳۷ را بیابیم. این روند می تواند تا جایی ادامه پیدا کند که محاسبهٔ مقسومعلیه مشترک دو عدد بهسادگی امکانپذیر باشد. یعنی می توانیم برای محاسبهٔ مقسوم،علیه مشترک دو عدد ۵۰۶ و ۴۳۷، مقسوم،علیه مشترک دو عدد ۴۳۷ و ۶۹ را بیابیم. زیرا:

#### $\Delta \cdot \hat{r}$  -  $\hat{r}$  +  $\hat{r}$  =  $\hat{r}$

اثبات می شود که مقسوم علیه مشترکی که از این روش بهدست می اَید همان بزرگترین مقسوم علیه مشترک دو عدد است. در شکل ۴-۱۶ کارنمایی ارائه شده که روند فوق را برای پیدا کردن ب.م.م دو عدد پیادهسازی میکند.

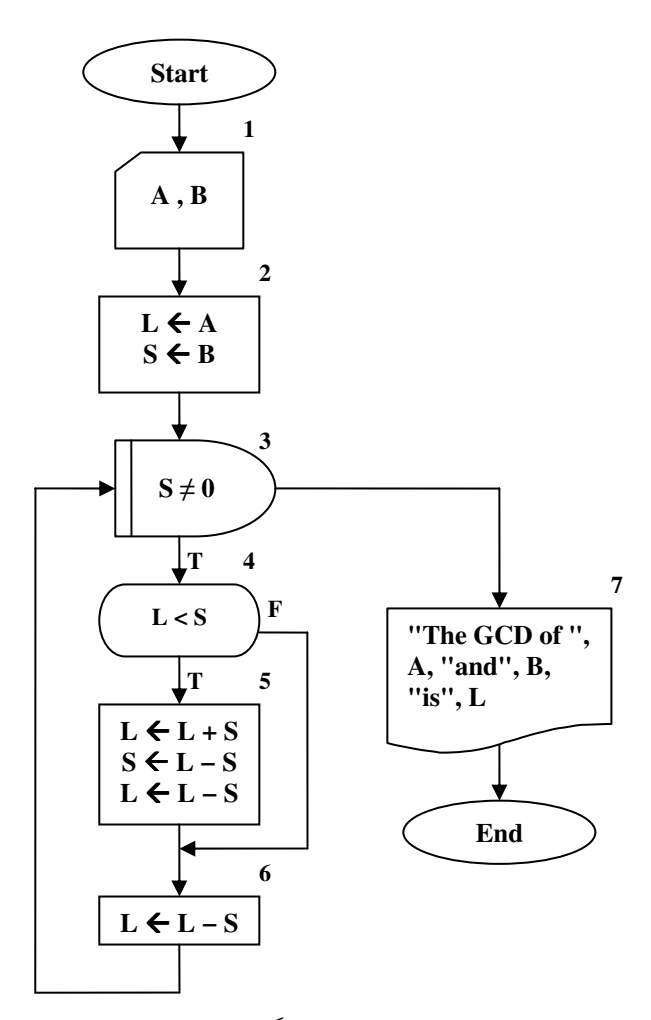

شکل ۴ – ۱۶: کارنمای الگوریتم اقلیدس با استفاده از تفریق

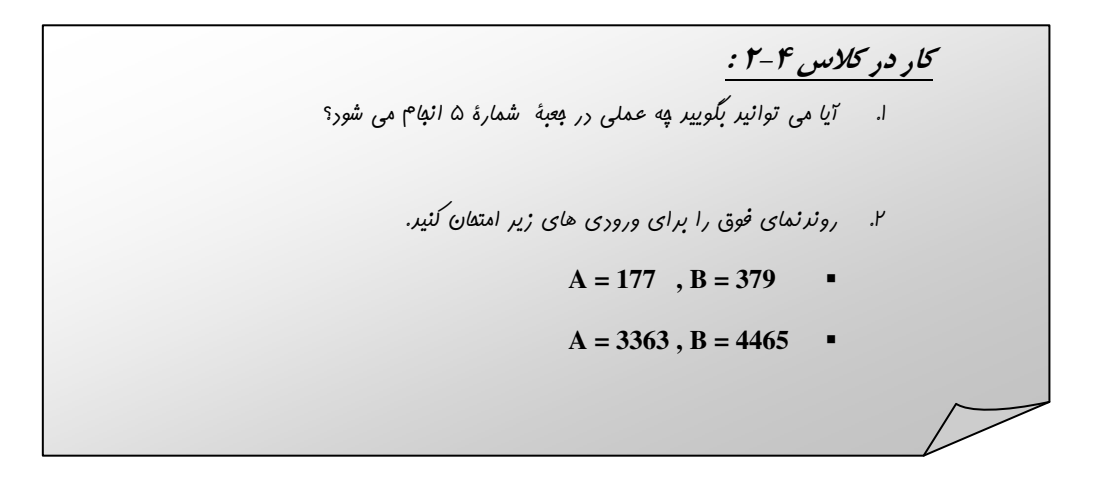

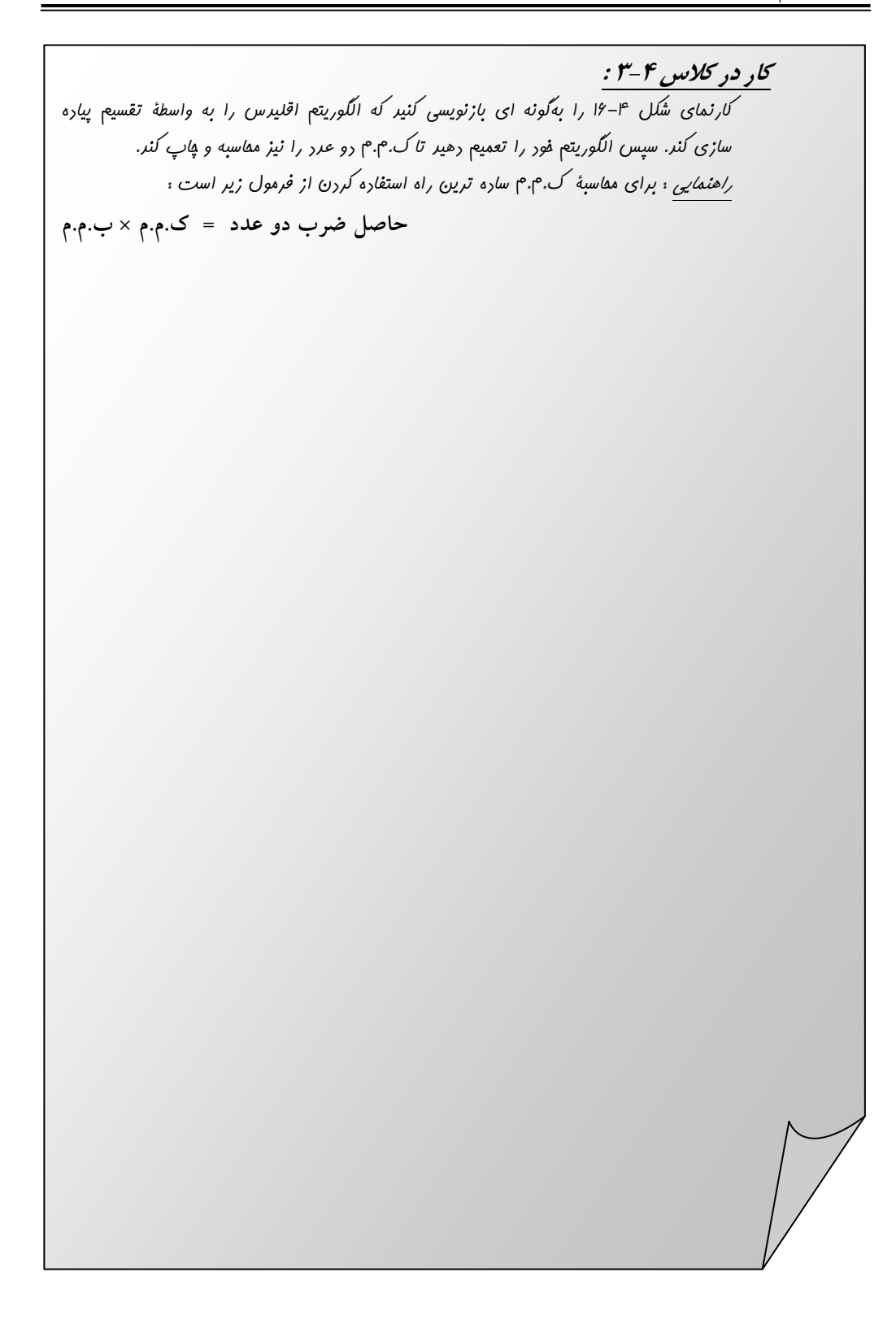

## 4-4: تمرين

- ١. تفاوت الگوريتمهاى ساختLيافته با الگوريتمهاى غيرساختيافته چيست؟
- ۲. یک روندنما و دنبالهای از داده های ورودی به شما داده شده است. وظیفهٔ شما این است که تعیین کنید چه مقادیری به خارج داده خواهد شد.

دنبالهٔ دادههای ورودی: ۷، ۱، ۲، ۳، ۴، ۵، ۶، ۷، ۸، ۹.

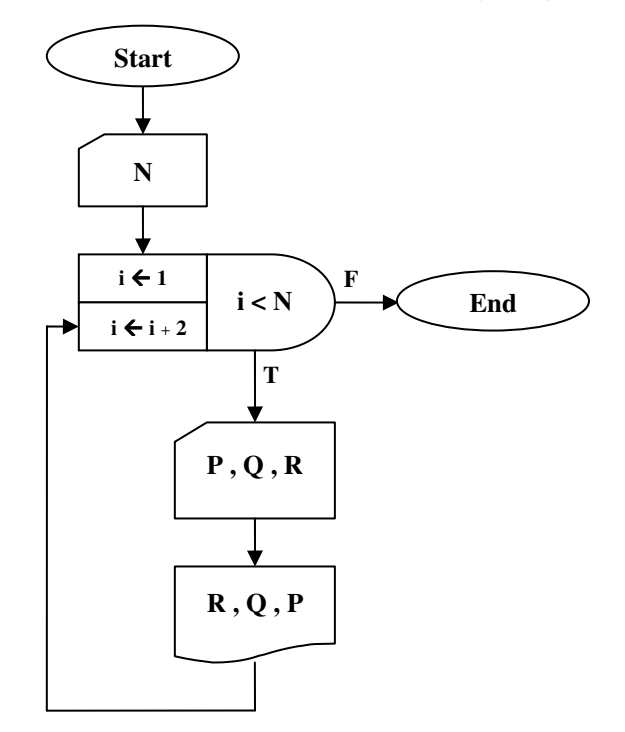

شکل ۴– ۱۷ : کارنمای تمرین ۲

- ۳. کارنمایی رسم کنید که ب.م.م دو عدد را به روش زیر محاسبه کند.
- فرض کنید N از M کوچکتر است. مقسوم علیههای N را از بزرگ به کوچک بهدست آورید و آزمایش کنید که آیا M نیز بر آن مقسومٖعلیه بخشپذیر است یا نه. اولین مقسومٖعلیه N که M نیز بر آن بخشپذیر باشد برابر ب.م.م دو عدد M و N است.
	- ۴. کارنمایی رسم کنید که مجموع ارقام عدد مفروض N را بهدست آورد.
- ۵. کارنمایی رسم کنید که تعداد N عدد صحیح را از ورودی بخواند، و اعدادی را که بر ۶ قابل قسمت هستند را به همراه تعدادشان چاپ کند.
- ۶. روندنمایی را که در شکل ۴–۱۸ نشان داده شده است مجدّداً بهگونهای رسم کنید که، حلقهای که توسط شمارندهٔ K کنترل شده است، تحت کنترل یک جعبهٔ تکرار باشد.

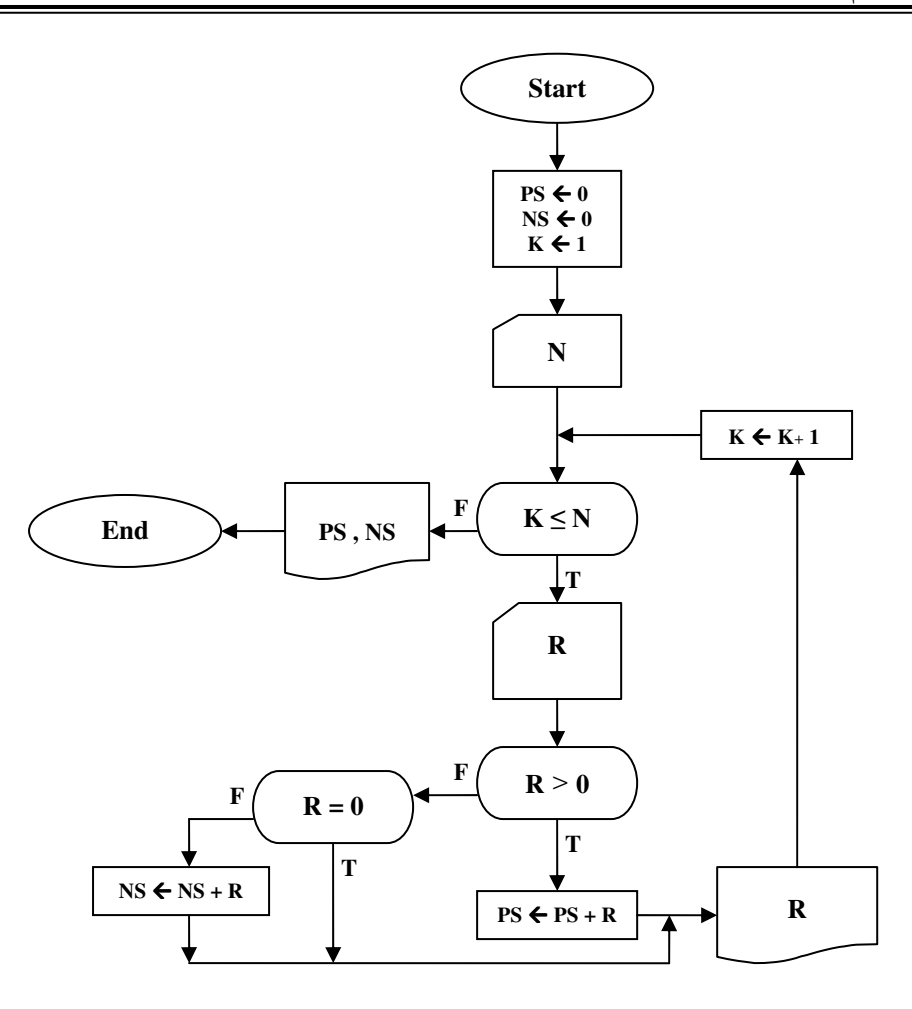

شکل ۴ - ۱۸ : کارنمای تمرین ۶

۷. عدد طبیعی N مفروض است. کارنمایی رسم کنید که معین کند N چند رقم دارد. **راهنمایی :** برای حل این مسئله از دو طریق می توانید عمل کنید. یکی از طریق عملگر باقیماندهٔ تقسیم و جدا کردن ارقام N و شمارش تعداد ارقام آن. دوم از طریق رابطهٔ زیر که ثابت می شود عدد طبیعی N دارای k رقم است.

## $(10^{(k-1)} < N < 10^k)$

۸ مسئلهٔ قبل را بهگونهای تعمیم دهید که برای اعداد منفی و در نتیجه برروی اعداد صحیح نیز جواب صحیح بدهد. ۹. کارنمایی رسم کنید که مقلوب عدد مفروض N را بهدستآورد. مقلوب عدد ۳۴۲۸ برابر ۸۲۴۳ می<sub>ا</sub>شد. ۰۱.کارنمایی رسم کنید که بدون محاسبهٔ باقی0اندهٔ تقسیم بخشیذیر بودن عدد مفروض N را بر عدد ۱۱ بهدست آورد؟ ۱۱.الگوریتمی بنویسید که با دریافت یک عدد N اول بودن یا نبودن آن را تشخیص دهد.

۱۲.در این مسئله در ابتدا قطعه روندنمایی به شما داده شده است که دارای یک حلقهٔ کنترل شده به وسیلهٔ شمارنده است. سپس چند قطعهٔ روندنما، که در آنها از جعبهٔ تکرار While استفاده شده، برای انجام همان کار پیشنهاد شده است. از شما میخواهیم تا پیشنهادی را که واقعاً همان کار را انجام میدهد انتخاب کنید.

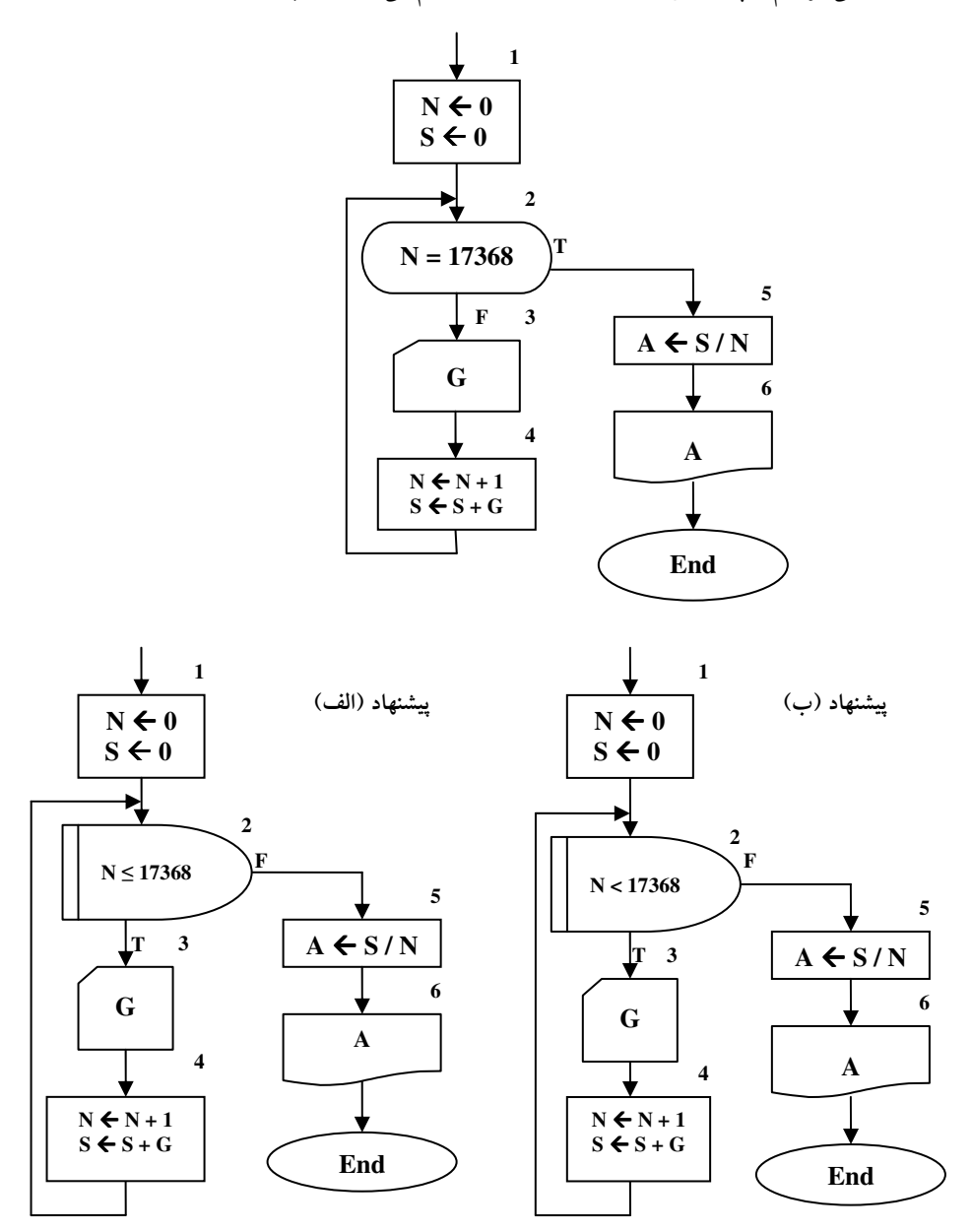

شکل ۴ – ۱۹ : کارنمای تمرین ۱۲

۱۳.دو قطعهٔ روندنما در زیر نشان داده شده و فرض بر این است که محتوای قسمت ابری در هر دو یکی است. تحت چه شرایطی این دو روندنما معادل یکدیگر نخواهند بود؟

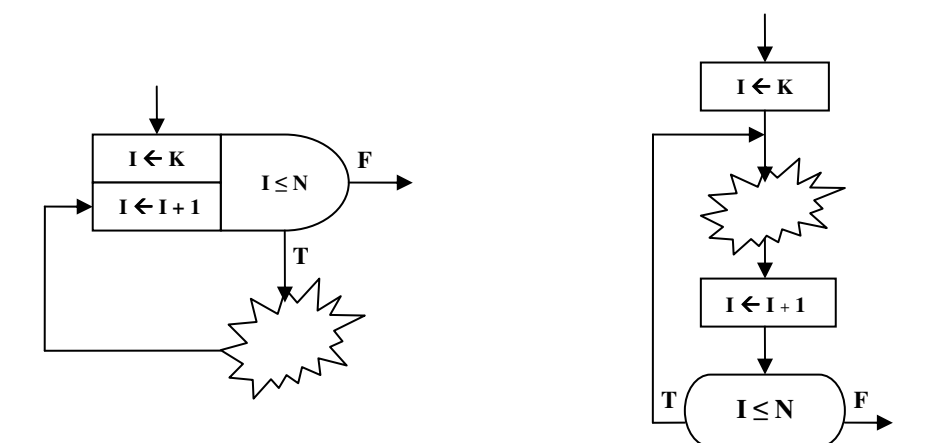

شکل ۲۰-۲۰ : کارنمای تمرین ۱۳

۱۴.یک توزیع کننده، تعداد ۱۰.۰۰۰ اسباببازی کوچک را که در جعبههای مکعب مستطیلی با ابعاد گوناگون بستهبندی شده است خریداری کرده است. وی خیال دارد بهمنظور مخفی نگه داشتن اسباببازیها و در نتیجه جلبتوجه بیشتر بچهها، این جعبهها را در کُرههای پلاستیکی قراردهد و مجدداً به فروش برساند. از این رو او باید بداند که چند عدد کُره با قطرهای مشخص (۱۰، ۱۵، ۲۰، ۲۵، ۳۰ سانتیمتر) احتیاج دارد. چون بزرگترین اندازهٔ خارجی یک مكعب مستطيل به ابعاد B ، A و C قطر آن است، لذا توزيع كننده بايد با استفاده از رابطهٔ زير:

$$
D = \sqrt{A^2 + B^2 + C^2}
$$

قطر جعبهها را حساب کند. سپس باید تعیین کند که تعداد جعبههایی که قطرشان ۱۰ سانتیمتر یا کمتر است چقدر است، تعدادی که قطرشان بین ۱۰ و ۱۵ سانتیمتر است چقدر است، و به همین ترتیب. تصمیم توزیع کننده بر این قرار می گیرد که قطر هر ۱۰.۰۰۰ جعبه را حساب کند. هر جعبه دارای یک شمارهٔ مشخصهٔ ID و مجموعهٔ اندازههای A ، A و C است. کار شما ترسیم روندنمایی است برای تهیهٔ یک جدول چاپی که هر خط آن دارای ينج قلم شامل مقادير ورودي C ، B، A، ID و مقدار حساب شدهٔ D باشد. هر خط از جدول بايد نظير يكي از بسته های اسباببازی باشد. از جعبهٔ تکرار استفاده کنید. تعداد جعبههای مورد نیاز روندنما، بدون احتساب جعبههای شروع و پایان، فقط چهار تا است.

۱۵.الگوریتمی بنویسید که تعداد نامشخصی عدد را از ورودی بخواند و مشخص کند که آیا این اعداد مرتب هستند یا خیر؟ و اگر مرتب هستند، ترتیب صعودی است یا نزولی؟ الگوریتم باید در هنگام ورود دادهها مرتب بودن یا نبودن آنها را تشخیص دهد. آخرین ورودی نیز \$ است.

- ۱۶٪این مسئله دنبالهٔ مسئله ۱۴ است. فرض کنید توزیع کنندهٔ اسباببازی متوجه می شود که برای تعیین تعداد کرههای پلاستیکی موردنیاز از هر قطر، راه سادهتری از پویش فهرست ۱۰.۰۰۰ خطی وجود دارد. روندنمایی را که در مسئله ۱۴ تهیه کردهاید چنان تغییردهید که بهجای چاپ آن جدول طولانی خود الگوریتم، حساب تعداد کرههای مورد نیاز از هر سایز را نگه دارد و پس از پردازش تمامی ۱۰.۰۰۰ داده، تعداد کرههای موردنیاز از هر سایز را چاپ كند.
	- ۱۷. روند نمای شکل ۴–۲۱ را مطالعه کنید و به سؤال&ای زیر پاسخ دهید. الف- مقادیری را که بر روی پنج خط اول خروجی الگوریتم چاپ می شود نشان دهید. ب– این روندنما را از نو با استفاده از جعبهٔ تکرار رسم کنید.

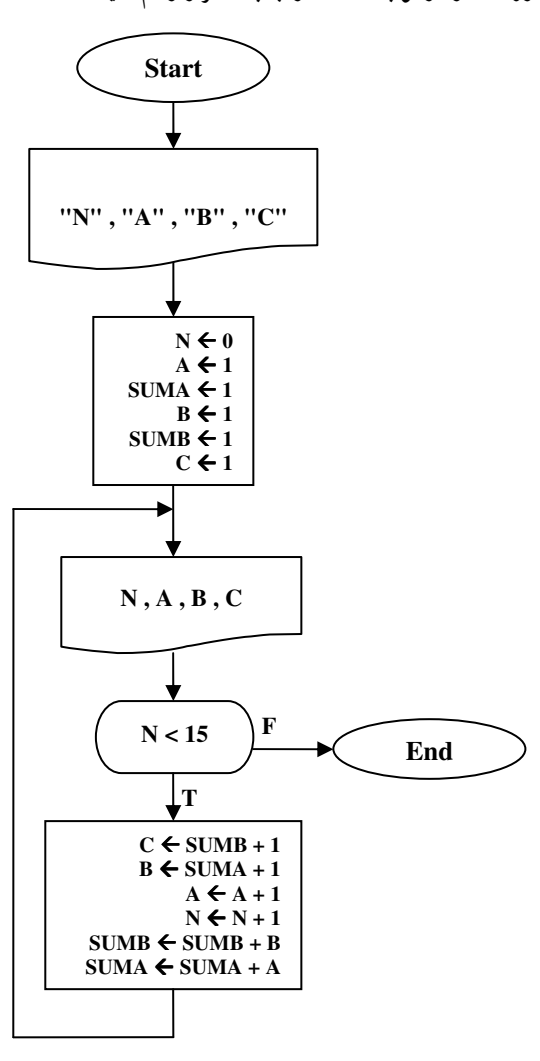

شکل ۴ – ۲۱ : کارنمای تمرین ۱۷

۱۸.روندنمایی بسازید که جدولی شامل چهار ستون را محاسبه کند و در خروجی بنویسد. ستون اول باید شامل اعداد از ۱ تا ۱۰۰ باشد. ستون دوم باید شامل مربعات اعداد نظیر خود در ستون اول باشد. ستون\های سوم و چهارم باید شامل مکعبها و توانهای چهارم اعداد ستون اول باشد. برای مثال، دومین خط خروجی باید چنین باشد:

 $Y Y A Y$ 

۱۹.الگوریتمی بسازید که اولین ۵۰۰ عدد صحیح را آزمایش کند و فقط آنهایی را که کامل هستند در خروجی بنویسد. عدد کامل عددی است که مساوی حاصل جمع همهٔ عاملهای خود باشد. کوچکترین عدد کامل ۶ است.

 $\hat{r} = 1 + 1 + r$ 

(بنابه تعریف، عدد یک، جزو اعداد کامل نیست.)

. الیست X که شامل N مقدار X ، ... ، X ، ... ، X و یک مقدار A است داده شده است.

الف- روند نمایی برای محاسبهٔ NUM ، که تعریف ریاضی آن بهصورت حاصل ضرب N جملهای زیر داده شده است، ترسیم کنید.

NUM =  $(X_1-A) \times (X_1-A) \times (X_1-A) \times ... \times (X_N-A)$ 

روندنمای شما باید شامل خواندن و نوشتن کلیهٔ دادههای مورد نیاز و نتایج حاصله باشد. شما نیز یک متغیر با زیرنویس i بگیرید و در یک حلقهٔ دارای شمارنده مقادیر را برای متغیر دارای زیرنویس مذکور بخوانید و یا بنويسيد.

ب- مانند قسمت (أ) ولي با اين تفاوت كه جملة K- أم از N جملة حاصل ضرب حذف شده باشد.

- ۲۱.الگوریتمی بنویسید که تعدادی عدد را بخواند و هر عدد که بر ۹ بخشپذیر باشد را در خروجی چاپ کند.(از روش مجموع ارقام استفاده كنيد.)
- ۲۲.الگوریتمی را بنویسید که عددی را با هر طول دلخواه بخواند و مشخص کند که آیا عدد متقارن است یا خیر. به عنوان مثال عدد ١٢٣٢١ متقارن است.

۲۳.الگوریتمی بنویسید که عدد N را از ورودی بخواند و ۱۰ مضرب اول N را چاپ کند.

۲۴.الگوریتمی بنویسید که بدون محاسبهٔ ب.م.م مقدار ک.م.م دو عدد را محاسبه و چاپ کند.

۲۵.الگوریتمی بنویسید که ابتدا دو عدد a و b را بهعنوان دو کران بازهٔ [a, b] از کاربر بگیرد، سپس با دریافت عدد مفروض N این بازه را به تعدادی زیر بازه با طول های مساوی تقسیم و هر زیر بازه را بهطور جداگانه چاپ کند. به عنوان مثال برای بازهٔ  $[0,1]$ و عدد n=4 باید مقادیر زیر را چاپ کند.

 $[0, 0.25]$ ,  $[0.25, 0.5]$ ,  $[0.5, 0.75]$ ,  $[0.75, 1]$ 

۲۶. کارنمایی رسم کنید که یک عدد و مبنای آن را دریافت و آن را از مبنای ۸ به مبنای ۱۰ و از مبنای ۱۰ به مبنای ۸ ببرد. این کار را برای تبدیل بین مبنای ۱۰ و ۱۶ نیز تکرار کنید.

- ۲۷. کارنمایی رسم کنید که عمل تبدیل بین مبناهای ۲ و ۸ و ۱۶ را به یکدیگر انجام دهد. در این کارنما باید یک عدد و مبنای آن دریافت و معادل تبدیل یافتهٔ عدد در دو مبنای دیگر چاپ گردد.
- ۲۸. در مسئله ۱۹ از مجموعهٔ تمرین ۲–۱۱، از شما خواسته شده بود تا چرخ بازی را N بار بچرخانید. در اینجا میخواهیم مفهوم شبـیه سازی بازی به کمک کامپیوتر را که بهمنــظور پیش بینی نتیجه انــجام می گیرد، بهطوری جدّی تر ارائه دهیم. بازی موردنظر عبارت است از «بازی چرخ گردان». چنین تصور کنید که یک مقدار ورودی برای S، محل عقربه در شروع بازی و یک منبع تمامنشدنی از مقادیر برای تعداد قطاعهای طی شده، m، به شما داده شده است.

این دادهها به نوعی نمایش گر آن چیزی هستند که یک شخص در صورتی که قرار باشد به دفعات و بدون دخالت بازیکن دیگری چرخ را بچرخاند، عملاً تجربه میکند. ما چنین تعریف میکنیم که یک «بازی» شامل یک سری جرخاندن توسط یک بازیکن معین است و پایان بازی موقعی است که قدرمطلق امتیازات وی،|SUM|. از یک مقدار بحرانی معین CV بیشتر شود. تعداد چرخاندن۱های انجام شده در سری مزبور را «طول» بازی میiامیم. سؤالی که واقعاً میخواهیم بکنیم این است: «قبل از آن که |SUM& ا≥ CV شود، بهطور متوسط چند بار می توان انتظار داشت که یک بازیکن چرخ را بچرخاند؟»

شما در این تمرین زمینه را، برای پاسخی که بعداً به سؤال فوق خواهید داد، آماده میکنید. وظیفهٔ فعلی شما این است که روندنمایی برای شبیهسازی یک بازی کامل ترسیم نمایید. در زیر خطوط کلی یک راهحل داده شده است ولی تا هنگامی که طرح ساخت خودتان را آزمایش نکردهاید به آن مراجعه نکنید.

الف- مانند تمرین های قبل، ابتدا چهار مقدار تشکیل دهندهٔ «قاعده محاسبهٔ امتیازات» را که باید از آن استفاده شود، بخوانيد.

ب- بعد مقداری برای CV، مقدار بحرانی، بخوانید.

ج- سپس مقداری برای S و یک سری از مقادیر m را بخوانید.

د- پس از خواندن هریک از مقادیر m ، مقدار جدید امتیازات حاصله (SUM ) را محاسبه کرده و شمارندهٔ تعداد چرخاندنها (L) را به هنگام در بیاورید.

و– هرگاه قدرمطلق SUM بیش از CV شود، مقادیر CV ، L و SUM را جاب کرده و کار را متوقف کنید. ه- بهمنظور اجتناب از بهوجود اَمدن حلقهٔ بی¢یان، هرگاه مقدار L بیش از ۱۰۰۰ شود ضمن چاپ یک پیغام خطا، کار را متوقف کنید. استفاده از جعبهٔ تکرار در جایی که به نظرتان موجب سادگی ساخت روندنما خواهد شد، از ياد نبريد.

## ۰۵-۴ خلقه های تودرتو

اصطلاح حلقههای تودرتو<sup>\</sup> به الگوریتمهایی اطلاق میشود که مانند آنچه در شکل ۴–۲۲ نشان داده شده دارای حلقهای در داخل حلقهٔ دیگر هستند. بهعبارت دیگر اگر در داخل الگوریتم واحد یک حلقه از حلقهٔ تکرار دیگری استفاده شود به مجموعهٔ این حلقهها «حلقههای تودرتو» میگویند.

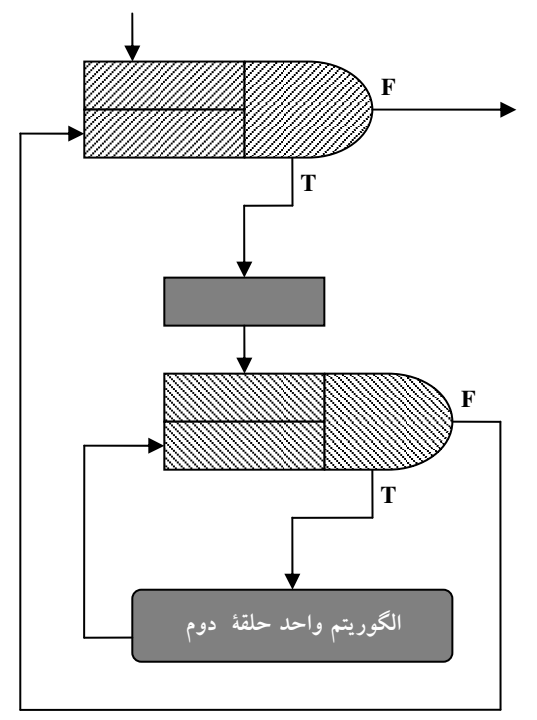

## شکل ۴– ۲۲ : نمایی از حلقههای تودرتو

کاربرد حلقههای تودرتو و مثال،های متنوعی از این مبحث را پس از مطرح کردن مبحث متغیرهای لیستی و آرایهها خواهید دید. اما در حال حاضر صرفاً جهت تکمیل مبحث حلقهها، این بحث را ً مطرح ساختیم و بحث مفصل در خصوص کاربرد حلقههای تودرتو را به فصل آرایهها موکول می سازیم. لذا در ادامه به طرح مثال مقدّماتی در این زمینه مى پردازيم.

1. Nested loop

**۱۵شال ۴–۷ :** کارنمایی که تمام اعداد محدودهٔ ۰۰۰ تا ۹۹۹ را که برابر مجموع مکعب۵ای ارقامشان هستند يبدا كنيد.

قوضیح الگوریتم : اگر ارقام اعداد مورد نظر را با j و j و k نشان دهیم، آنگاه مسئله تبدیل می شود به پیدا کردن تمام ارقام سهگانهٔ مذکور که در شرط زیر صدق کنند.

 $100*$ i +  $10*$ j + k = i^3 + j^3 + k^3

در حقیقت این تنها محاسبهای است که در این الگوریتم انجام میشود. بقیهٔ الگوریتم مقادیر مختلف را برای متغییرهای j و j و k به واسطهٔ حلقههای تودرتو مهیا میکند. بهازای هربار گذر از حلقهٔ j ، حلقهٔ j به تعداد ده بار و بهازای مقادیر · تا ۹ تکرار می شود. همچنین بهازای هربار گذر از حلقهٔ j، حلقهٔ k نیز به تعداد ۱۰ مرتبه اجرا می گردد. حال به کارنمای این الگوریتم توجه کنید.

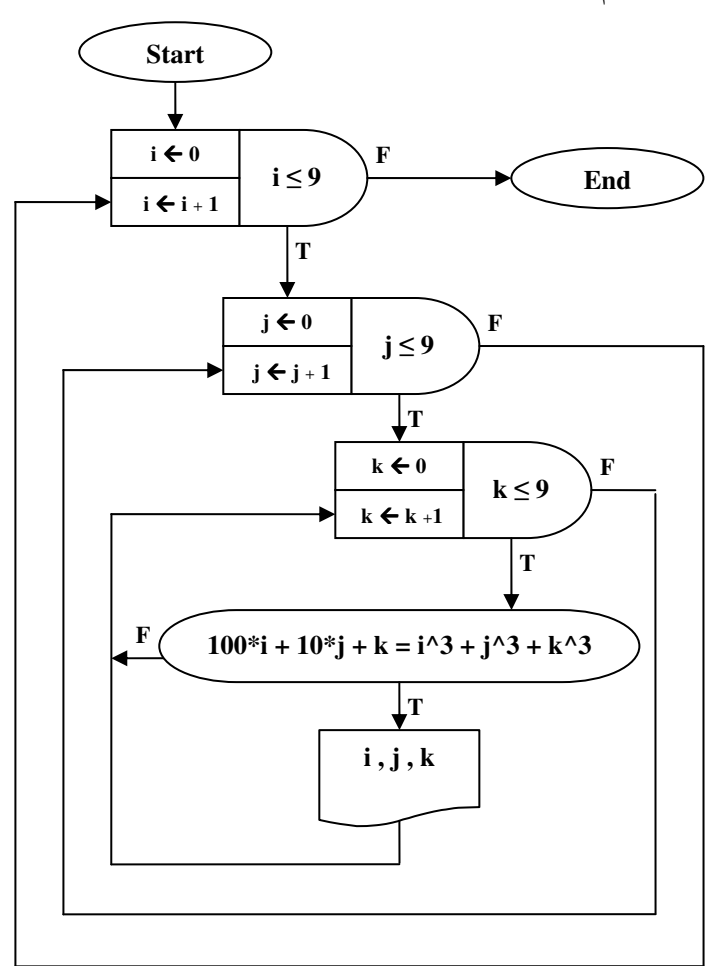

 $V-F$  شکل ۳۴ - ۲۳ : کارنمای مثال ۴-۷

# .<br>**4-6: تمرین**

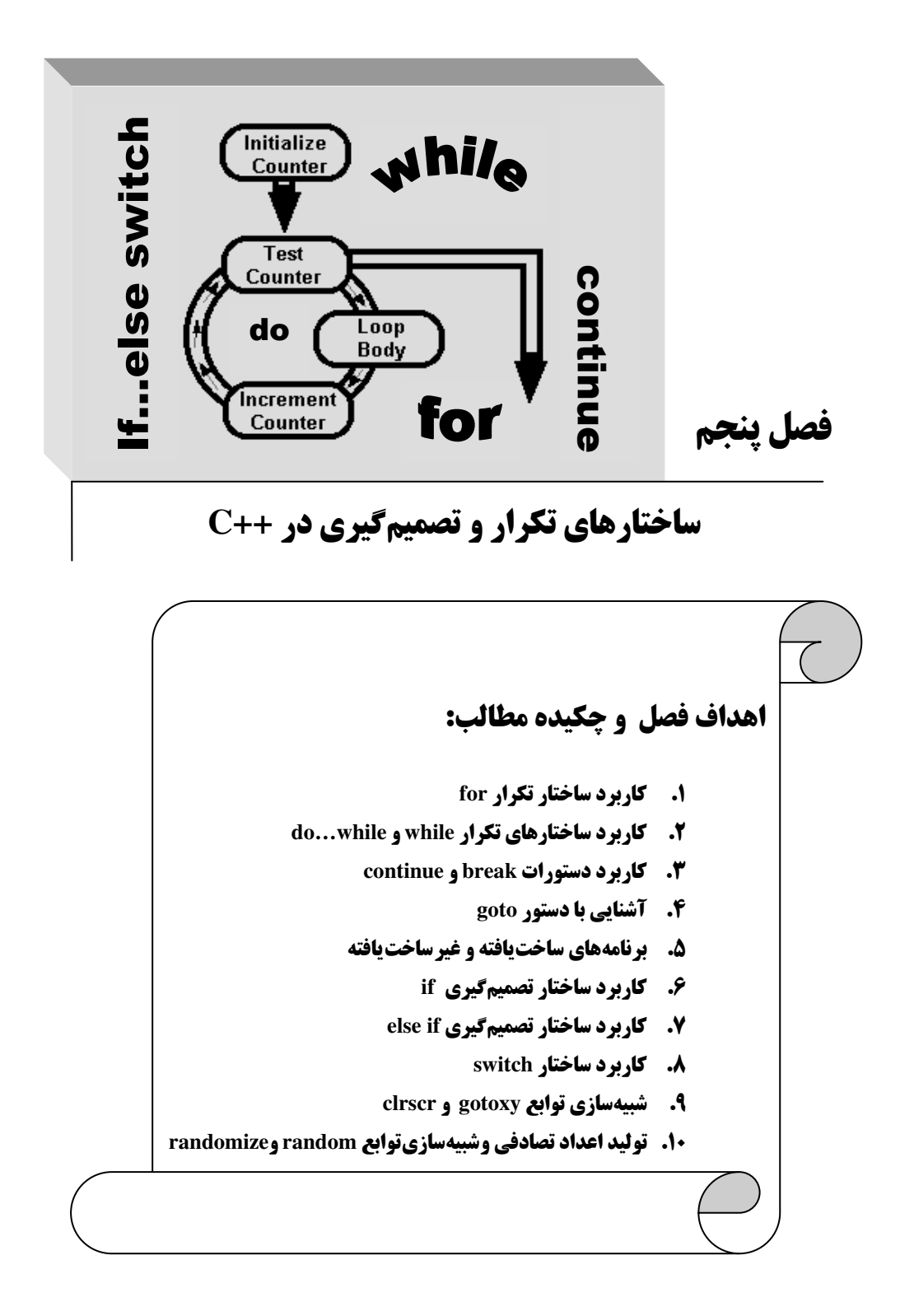

## 5-1: ساختارهای تکرار در ++C

#### مقدمه

بیشتر مطالب کلیدی لازم برای کارکردن با ساختارهای تکرار و تصمیمگیری را در فصول دوم و چهارم آموختید. لذا در این فصل سعی خواهیم کرد از تکرار مطالب قبلی خودداری کنیم، و بیشتر با ذکر مثالهای متنوع به ذکر نکات برنامه نویسی در این زمینه بپردازیم. پس از آنکه بحث خود را در خصوص ساختارهای تکرار به پایان رساندیم، به بررسی برنامههای ساخت یافته و غیرساخت یافته خواهیم پرداخت.

بهطور معمول دستورات برنامه باید از اولین دستور تا اَخرین دستور بهطور متوالی و یشت سرهم اجرا گردند. ولی چنانکه پیشتر نیز دیدید، گاهی نیازمند تکرار یک الگو و یا عدم انجام یک الگو تحت یک شرایط خاص و اجرای الگوی دیگری در شرایطی دیگر هستیم. لذا در تمامی زبان۵های برنامهنویسی دستوراتی جهت تصمیمگیری و یا ایجاد حلقه در برنامه وجود دارد. در ++C نیز دستورات متنوعی جهت عملیات تکرار و تصمیمگیری تدارک دیده شده که در ادامه به بررسی تک تک آنها خواهیم پرداخت.

## **ساختار تکرار for**

ییشتر در فصل چهارم با ساختارهای تکرار دارای شمارنده آشنا شدید. دقیقاً ساختار تکرار for را می توان معادل ساختارهای تکرار دارای شمارنده در کارنماها در نظر گرفت. بنابراین هرگاه تعداد دفعات تکرار حلقه را از قبل بدانیم می توانیم از این ساختار استفاده کنیم. شکل کلی این ساختار بهصورت زیر است:

 $f$ ( گام حرکت شمارنده ; شرط حلقه ; مقدار اولیة شمارنده)

 $\mathcal{V}$ 

در این ساختار متغیری وجود دارد که شمارنده یا اندیس حلقه نام دارد، و تعداد دفعات تکرار حلقهٔ تکرار را در خود نگه میدارد. چنانکه می بینید در داخل پرانتز سه قسمت جداگانه وجود دارد که با سمیکالن از هم جدا می شوند. در اولین قسمت باید شمارندهٔ حلقه را مقدار اولیه داد. در قسمت دوم باید یک عبارت رابطهای ساده و یا مرکب را بهعنوان شرط حلقه قرار داد، و در آخرین قسمت باید به وسیلهٔ یک عبارت محاسباتی مقدار شمارنده را به میزان گام حلقه افزایش دهیم، و چنانکه می بینید دستورات الگوریتم واحد نیز به ترتیب از اولین دستور تا آخرین دستور بین دو نماد آکولاد باز و بسته قرار میگیرند، به عبارت دیگر دستورات مربوط به حلقه در داخل یک بلاک قرار میگیرند. قرار گرفتن دستورات حلقه در بلاک به ما این امکان را میدهد که متغیرهایی را در داخل خود بلاک تعریف کنیم بهطوری که در بیرون از بلاک قابل شناسایی نباشند. در یک حلقهٔ تکرار که تنها دارای یک دستور است قرار دادن اَکولاد باز و بسته الزامى نيست. هنگامیکه کنترل اجرای برنامه به دستور for می٫رسد ابتدا به اولین قسمت حلقه رفته و شمارنده را مقدار اولیه می دهد. متغیر شمارنده می تواند قبل از حلقه اعلان شده باشد. در این صورت می توان شمارنده را مقدار اولیه نداد و مقدار کنونی شمارنده را بهعنوان مقدار اولیهٔ شمارنده پذیرفت، در نتیجه در این حالت هیچ چیزی در قسمت اول حلقه نمی نویسیم. همچنین می توان شمارنده را در همین قسمت تعریف کرد و مقدار اولیه داد. در این صورت برای اعلان یک شمارنده به نام i میتوان بهصورت زیر عمل کرد:

int  $i=0$ ;

همچنین در صورت لزوم می توانید در این قسمت بیش از یک متغیر را تعریف کنید. در این صورت باید متغیرها را با علامت کاما از یکدیگر جدا کنید. متغیرهای تعریف شده در این قسمت برخلاف متغیرهای تعریف شده در بلاک حلقه، از علامت { به بعد نیز قابل شناسایی هستند. نکتهٔ قابل توجه آنکه قسمت اول حلقه تنها یک بار اجرا میگردد و در دفعات بعدی که حلقه تکرار میشود شمارنده مقداردهی اولیه نمیشود.

پس از مقدار اولیه دادن به شمارنده کنترل اجرای برنامه شرط حلقه را چک می کند و در صورت درست بودن این شرط دستورات حلقه به ترتیب از اولین دستور تا اَخرین دستور اجرا میگردد. پس از پایان یافتن اَخرین دستور حلقه، کنترل اجرای برنامه به قسمت گام حلقه رفته و عبارت محاسباتی آمده در این قسمت را اجرا می کند. دوباره شرط حلقه چک شده و در صورت درست بودن آن، دستورات داخل بلاک اجرا می گردد و در صورت نادرست بودن شرط حلقه کنترل اجرای برنامه به خط بعد از آکولاد بسته میرود.

درصورتی که در قسمت شرط حلقه هیچگونه عبارتی نوشته نشود، کامپایلر مقدار true را بهطور پیشفرض به جای شرط حلقه قرار میدهد، که در این صورت حلقهٔ تکرار به یک حلقهٔ بی،نهایت تبدیل میشود و متوقف نخواهد شد. برای خاتمه دادن به اجرای حلقهٔ تکرار بی نهایت باید دکمههای Ctrl و Break را بهطور همزمان فشار داد. همچنین اگر در داخل قسمت شرط یک عبارت همیشه درست بنویسید، حلقهٔ بی نهایت ایجاد می شود.

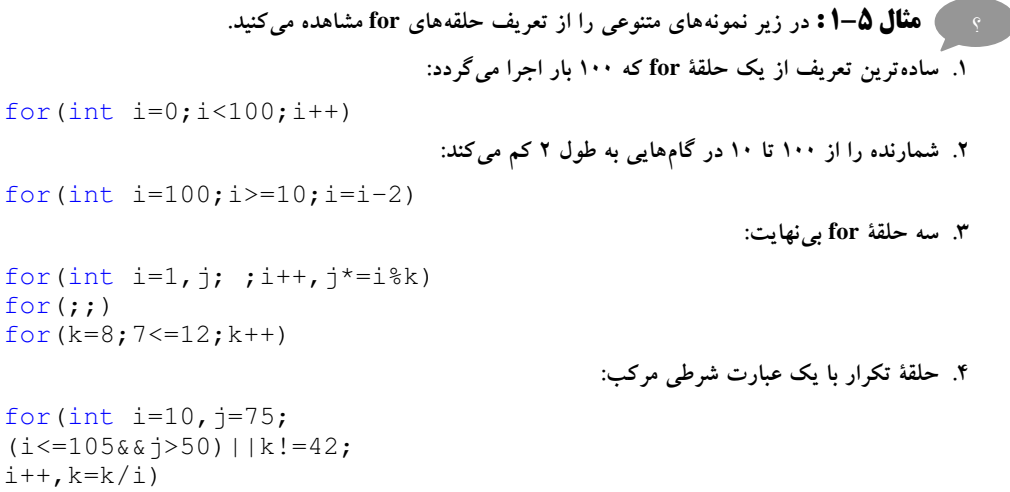

```
) هثال ۵–۲ : برنامهای که مربعات و مکعبات اعداد بین یک تا ۱۰ را چاپ می کند.
1. //This program calculates square and cube of some numbers
2. #include "iostream"
3. using namespace std;
4. int \text{ main}()5. \t\t\t\t6<sup>1</sup>for (int i=1; i<11; i++)7.\text{count} \leq \text{index}"\t"<<i*i<<"\t"<<i*i*i<<endl;
8.
       return 0;
9.
  \{\}قوضیح مثال: در این برنامه تنها از یک حلقهٔ for ساده استفاده شده است. به دلیل وجود تنها یک دستور از قرار دادن
                                                        آکولاد باز و بسته خودداری کردیم.
                     ه په په ۱۵نال ۳–۵ : برنامهای که با دریافت یک عدد فاکتوریل آن را حساب می کند.
1. //This program calculates factorial of an integer numbers
2. #include <iostream>
3. using namespace std;
4. int \text{ main}()5. \t\t\t\t6.
       short n;
7.
        cout<<"Please enter an integer number : ";
8<sub>1</sub>cin>>n;
\mathbf{Q}unsigned int result=1;
10.for(int fact=n; fact>0; fact--)
                      result*=fact;
11.
12.
          cout<<"\nThe factorial of "<<n<<"is = "<<result;
13.
       return 0;
14.}
               ؟ هم اگرایش شاری که به کارگیری شمارندهٔ اعشاری را در حلقهٔ for نشان می دهد.
1. //This program shows how you can use float number as
2. //index of loop.
3. #include "iostream"
4. using namespace std;
5. int \text{ main}()6. \{int i=2;
7.
        for (float f=5.0; f<100; cout<<f*j<<"\n", f *=1.5);
8.
9.
            \{10.
                  cout<<"In the block.\n";
11.
            \}12.
           cout<<"Out of block.\n";
13.
       return 0;
14. \}
```
قوضیح مثال : اصولاً در حلقههای for از شمارندههایی از نوع int استفاده میشود. چرا که سرعت دستیابی به نوع int از هر نوع دیگری بیشتر است و این خود می تواند سرعت اجرای برنامه را افزایش دهد. پیشنهاد می شود حتی در مواردی که نوع char یا short برای شمارنده کافی است نیز از نوع int استفاده کنید زیرا تفاوت سرعت دستیابی حتی اگر چند میلیونیم ثانیه هم باشد با توجه به وجود تکرار در حلقهها، می تواند در مجموع این تفاوت، تا چند ثانیه هم افزایش یابد. اما گاهی هم پیش می آید که به دلیل محاسبات داخلی حلقهٔ تکرار و بهکار گرفته شدن شمارنده در این محاسبات مجبور هستیم شمارندههایی از نوع اعشاری را بهکار ببریم، لذا استفاده از انواعی غیر از نوع صحیح نیز بهعنوان شمارندهٔ حلقه امكانيذير است.

نکتهٔ قابل توجه دیگر در این مثال بهکارگیری دستور خروجی cout در داخل خود حلقهٔ تکرار است. چنانکه می بینید در هر بار گذر از حلقه این دستور نیز اجرا میگردد. همچنین هرگاه پس از پرانتز بسته در دستور for علامت سمیکالن قرار دهیم دستورات داخل بلاک بی اعتبار شده و در تکرارهای حلقه اجرا نمی گردند. اما پس از خارج شدن از حلقه دستورات داخل بلاک تنها یکبار اجرا می شود. با توجه به نکات مطرح شده خروجی این برنامه بهصورت زیر است:

15  $22.5$ 33.75 50.627 75.9375 113.906 170.859 In the block. Out of block. ؟ \_\_ ) **مثال ۵–۵ :** برنامهای که جدول کدهای اسکی را به همراه نماد مربوط به هر کد چاپ میکند. 1. //This program prints ASCII code table. 2. #include "iostream.h" 3.  $int \text{ main}()$ 4.  $\{$ 5. for  $(char ch=-128; ch<127; ch++)$ cout<<"character="<<ch 6. <<"\tASCII Code="<<(int)ch<<"\n";  $7<sub>1</sub>$ cout<<"character="<<ch<<"\tASCII Code="<<(int)ch<<endl; 8. 9. return 0;  $10.$ }

قوضیح مثال : برای بهدست آوردن کد اسکی داخل یک متغیر از نوع char باید آن متغیر را به یک عدد از نوع int نسبت داد، و یا آنکه مانند مثال فوق از تبدیل نوع استاتیک استفاده کرد. نکتهٔ دیگر آنکه چون دامنهٔ اعداد char از ۱۲۸-تا ۱۲۷ می باشد باید کلیهٔ کاراکترهای این بازه را چاپ کنیم، اما اگر شرط حلقه را بهصورت (ch<=127) بنویسیم با حلقهٔ بینهایت روبرو خواهیم شد.!؟ لذا مجبور به چاپ کد اسکی ۱۲۷ در یک خط جداگانه (خط هشتم) شدهایم. این برنامه را اجرا کنید و خروجی آن را ببینید.

10

## حلقههای تودرتو

چنانکه میدانید اگر در داخل بدنهٔ یک حلقه از حلقهٔ دیگری استفاده شود میگوییم که حلقههای تودرتو ایجاد شدهاند. برای بهکارگیری یک حلقهٔ for در داخل حلقهٔ for دیگر بهتر است نام شمارندهها را متفاوت در نظر بگیریم. چنانکه حلقهٔ داخلی تنها دستور حلقهٔ خارجی باشد، نیازی به قرار دادن اَکولاد باز و بسته برای حلقهٔ خارجی نیست. در زیر مثال سادهای از کاربرد حلقههای تودرتو را می بینید.

```
ه په په کانل ۵–۶: برنامهای که جدول ضرب را در صفحه نمایش چاپ می کند.
1. //This program generates multiplication chart.
2. #include "iostream"
3. using namespace std;
4. int \text{ main}()5. \t\t\t\t\t6.
             for (int i=1; i<=10; i++)7<sub>1</sub>\left\{ \right.8.
                     for (int j=1; j<=10; j++)9.
                            \text{count} \leq \text{if} \leq \text{if} \leq \text{if} \leq \text{if}10.
                    cout<<endl;
11.
                  \rightarrow12.return 0;
13.}
قوضیح مثال : در این برنامه از حلقههای تودرتو استفاده شده است. به ازای هر بار تکرار حلقهٔ i، حلقهٔ درونی به تعداد
```
۱۰ بار اجرا میگردد. در خط نهم برای منظم کردن خروجی پس از چاپ هر عدد به میزان هشت خانه به جلو می رویم. همچنین پس از چاپ شدن هر ۱۰ عدد خروجی در یک خط، در خط دهم کد دستکاریکنندهٔ endl خط جاری را رد مي کند، تا ده عدد بعدي در خط جديدي چاپ شود.

```
-1کا, د, کلاس ۵-1به نظر شما فرومی برنامهٔ زیر میست؟
1. //This program shows how we use counter in the complex loop.
2. #include "iostream"
3. using namespace std;
   int main()
\overline{4}.
5.\left\{ \right.6.
                for (int i=1; i<=10; i++) {
7.
                      for (int i=1; i<=10; i++)\text{count} \leq i * i \leq \text{``t''}8.
                      \text{count}<< \text{``}\text{''}:\mathbf Q10<sup>1</sup>11return 0;
12.}
```
## ساختار تکرار while

با نماد حلقههای while در الگوریتم نویسی در فصل قبل آشنا شدید. در ++C نیز ساختاری با نام while برای ایجاد حلقههای دارای نگهبان وجود دارد. وقتی کنترل اجرای برنامه به دستور while می رسد، ابتدا شرط حلقه چک شده و در صورت درست بودن شرط، اجرای دستورات داخل بلاک اَغاز میشود، و تا زمانیکه شرط حلقه دارای ارزش درستی باشد، این روند ادامه پیدا میکند. شکل کلی این دستور بهصورت زیر است:

```
\{; دستور یکم
             :<br>: دستور n- ام
 \mathcal{E}
```
while  $($  شرط حلقه)

در این ساختار نیز اگر تنها یک دستور در بدنهٔ حلقه داشته باشیم، نیازی به قرار دادن آکولاد باز و بسته نیست، و همچنانکه می دانید در حلقههایی که از مکانیسم نگهبان استفاده میکنند، برای توقف حلقه باید شرایطی را مهیا کرد که شرط حلقه در داخل خود حلقه نقض گردد. اگر شرط نقض نشود با حلقهٔ بی نهایت روبرو می شویم.

ه په په **۱۵۰۰ تا پ**رنامهای که جملات دنبالهٔ فیبوناچی را تا اَنجایی که ممکن باشد محاسبه میکند. این برنامه قبل از آنکه با سرریز شدن داده مواجه شود، متوقف میگردد.

```
1. //This program uses WHILE loop for Fibonacci series.
2. #include <iostream>
3. #include <limits.h>
4. using namespace std;
5. int \text{ main}()6. \{unsigned long next=0, last=1;
7<sub>1</sub>while (next < ULONG_MAX / 2)8.
\mathbf{Q}\left\{ \right.cout<<last<<endl;
10<sup>1</sup>unsigned long sum=next+last;
11next=last;
12<sup>°</sup>13.
                        last=sum:
14.
                \}15.
        return 0;
16.}
```
**قوضیح مثال :** چنانکه می,بینید شرط حلقهٔ تکرار را بهگونهای انتخاب کرده۱یم که قبل از بروز سرریز محاسبات متوقف گردد. مقدار ULONG\_MAX در سرفایل limits.h تعریف شده است. نکتهٔ دیگر آنکه تعریف یک متغیر در داخل یک حلقهٔ تکرار موجب نمی شود، هر بار که کنترل اجرای برنامه به اعلان متغیر می رسد متغیر جدیدی تعریف کند. بلکه تنها در اولین اجرای حلقه متغیر sum تعریف می شود.

```
<sub>؟</sub> ● ﴾شال ۵–۸ : برنامهای که دو عدد را بهعنوان صورت و مخرج یک کسر متعارفی دریافت کرده و خارج
قسمت و باقی،اندهٔ آن دو عدد را به واسطهٔ عملگرهای / و % به خروجی میبرد. به نحوهٔ کنترل حلقهٔ تکرار توجه کنید.
1. //This program demonstrates WHILE loop.
2. #include <iostream>
3. using namespace std;
4. int \text{ main}()5. \t\t\t\t6.
      long int dividend, divisor;
7.
       char ans='y';
8.
         while (\text{ans} == 'y' || \text{ans} == 'Y')\mathbf{Q}\left\{ \right.10.cout<<"Enter dividend: ";
              cin>>dividend;
11.cout<<"Enter divisor: ";
12.
13.
              cin>>divisor;
           cout<<"Quotient is: "<<dividend / divisor
14.
                 <<", reminder is: "<<dividend % divisor<<endl;
15.
16.
           cout << "Do you want to try again? (Y/N): ";
17.
              cin>>ans;
18.
          \rightarrow19.
      return 0;
20.}
```
قوضیح هثال: تنها نکتهٔ قابل توجه در این برنامه خطوط ۱۴ و ۱۵ است که به شما نشان میدهد می توانید یک دستور را در بیش از یک خط نیز بنویسید چرا که کامپایلر ++C نسبت به فضاهای خالی بی توجه است.

#### ساختار تکرار do…while

ساختار تكرار do…while دقيقاً مانند ساختار تكرار while عمل مى كند با اين تفاوت كه شرط حلقه در يايان حلقه میآید، بنابراین دستورات داخل بلاک حداقل یکبار قبل از چک شدن شرط حلقه اجرا می گردد. شکل کلی این ساختار بهصورت زير است:

 $do$  {

; دستور یکم :<br>; دستور n- ام ; (شرط حلقه) while {

در این ساختار نیز هرگاه تنها یک دستور داشته باشیم نیازی نیست که آکولاد باز و بسته قرار دهیم. اما نکتهٔ بسیار مهمی که اکثر دانشجویان آن را فراموش می کنند علامت سمیکالنی است که در انتهای این دستور آمده است.

```
_؟ __) هثال ۵–۹ : برنامهای که تعداد نامشخـصی عدد را از ورودی خــوانده مقلوب آنها را به خــروجی می5برد.
                                     به چگونگی بهکارگیری حلقههای تودرتو در این مثال توجه کنید.
1. //This program calculates inverted of some numbers.
2. #include <iostream>
3. using namespace std;
4. int \text{ main}()5. \t\t\t\tint number, digit;
6<sub>1</sub>7.
        while (true)
8.
           \{cout<<"\nEnter an integer number for convert :";
\mathbf Q10.cin>>number;
               cout<<"Inverse is: ";
11.12.
                   dofdigit=number % 10;
13.
14.
                             cout<<digit;
15.
                          number /=10;
16.
                       \} while (number!=0);
17.
             }//end of first loop
18.
       return 0;
19.}
```
قوضیح هثال: چنانکه می بینید در این برنامه از حلقههای تودرتو استفاده شده است. حلقهٔ بیرونی دارای شرطی است که همواره درست است، بنابراین یک حلقهٔ تکرار بی نهایت را ساخته و برای پایان اجرای این حلقه باید دکمههای +Ctrl Break را بفشارید. برای نمایش مقلوب عدد نیز تک تک ارقام آن را از سمت راست بهدست آورده و جاب می کنیم، در نتیجه تنها مقلوب عدد در صفحه چاپ می شود. آیا می توانید مثال فوق را بهگونهای تغییر دهید که ابتدا عدد مقلوب را در داخل یک متغیر صحیح ذخیره کند و در نهایت آن متغیر را جاب کند.

## چه وقت بهتر است از کدام یک از این حلقهها استفاده کنیم؟

اگر از قبل تعداد دفعات مورد نیاز اجرای حلقه را بدانیم، بهتر است از ساختار for برای ایجاد حلقه استفاده کنیم. گرچه می توان از حلقهٔ while نیز برای ایجاد حلقهٔ تکرار با شمارنده استفاده کرد!؟ اما از انجام این کار به شدّت خودداری کنید، زیرا از خوانایی برنامه میکاهد. اما هرگاه تعداد دفعات تکرار حلقه را ندانیم باید به دنبال یک نگهبان برای ساخت شرط حلقه باشیم تا بتوانیم از یکی از دو ساختار while یا do...while استفاده کنیم. همچنین هرگاه نیاز داشته باشیم دستورات داخل بلاک حلقه حداقل یک بار اجرا گردد از ساختار do…while استفاده می کنیم، در غیر این صورت از ساختار while باید استفاده کرد.

نکتهٔ پایانی که باید متذکر شویم آن که بسیاری از دانشجویان به اشتباه به جای علامت && در قسمت شرط حلقهٔ for از علامت کاما استفاده می کنند، و یا آنکه به جای علامات سمیکالن در حلقه های for از علامت کاما استفاده می کنند. هر دوی این موارد را در یکی از مثالهای فوق اعمال کنید و خطای صادر شده را مشاهده نمایید.

## **5-5: انتقال کنترل غیر شرطی در ++C**

در ++C دو دسته دستور وجود دارند که به واسطهٔ آنها می توان کنترل اجرای برنامه را به خطوط مختلف کد منتقل کرد. دستهای از این دستورات با چک کردن شرط یا شروطی مبادرت به انتقال کنترل اجرای برنامه میکنند که به ساختارهای تصمیم گیری یا انتقال کنترل شرطی معروف هستند، و دستهای دیگر بدون چک کردن هیچ شرطی کنترل اجرای برنامه را به نقطهای خاص انتقال میدهند که به کنترل غیرشرطی موسوم شدهاند. در این قسمت به معرفی این کنترلها می پردازیم اما مثال های متنوع آنها را در صفحات آتی خواهید دید.

#### **break** دستور

این دستور در داخل حلقه های تکرار قرار گرفته و موجب خروج از حلقهٔ تکرار می شود. نحوهٔ کاربرد این دستور بهصورت زير است:

break;

اگر چند حلقهٔ تودرتو وجود داشته باشد این دستور موجب خروج از داخلی ترین حلقه میشود. کاربرد دیگر این دستور در ساختار switch است که در ادامه بحث خواهد شد.

#### **دستور continue**

این دستور نیز در حلقههای تکرار بهکار میرود و موجب انتقال کنترل اجرای برنامه به ابتدای حلقهٔ تکرار می شود. این دستور بهصورت زیر بهکار میرود:

#### continue;

پس از انتقال کنترل به ابتدای حلقه، شرط حلقه چک شده و در صورت درست بودن شرط مذکور، اجرای دستورات داخل حلقه از اولین دستور بلاک از سرگرفته می شود. به عبارت دیگر اگر دستور یا دستوراتی پس از دستور continue وجود داشته باشد هیچگاه اجرا نخواهند شد. بنابراین اصولاً هر دو دستور break و continue باید در داخل ساختارهای تصمیم بهکار گرفته شوند در غیر این صورت اجرای دستورات حلقهٔ تکرار با مشکل مواجه خواهد شد.

\_ ؟ **\_\_ ) هثال ۵−۱۰ :** در زیر برنامهای ارائه شده که عملکرد دستور continue را نشان می دهد.

```
1. //This program demonstrates continue statement.
2. #include <iostream.h>
3. void main()
\overline{4}\left\{ \right.5.
     int i=0;
6.
      dof7.
               i++;
                cout<<"before the continue\n";
8.
\mathbf Qcontinue;
             cout<<"after the continue, should never print\n";
10.
11.
           \} while (i<3);
12.
       cout<<"after the do loop\n";
13.}
```
**توضیح مثال :** در این برنامه با توجه بهوجود دستور continue خط دهم برنامه هیچگاه اجرا نخواهد شد، و خروجی این برنامه بهصورت زیر خواهد بود:

before the continue before the continue before the continue after the do loop

; برچسب goto

## **دستور goto**

این دستور سبب انتقال کنترل اجرای برنامه به نقطهای میشود که با یک برچسب<sup>\</sup> مشخص شده است. روش کاربرد این دستور بهصورت زیر است:

برچسب عبارت است از یک نام دلخواه که برای انتخاب آن باید از روش نامگذاری متغیرها پیروی کرد. هر خطی را که بخواهیم برچسبگذاری کنیم باید در ابتدای آن خط نام برچسب را بیاوریم و سپس یک علامت کولن (:) پس از نام برچسب قرار دهیم. بهعنوان مثال می توان هریک از عبارات زیر را بهعنوان برچسب در جلوی یک خط از برنامه بهکار ببريم:

.G1: يا Label: يا G1: به دلیل این که استفاده از دستور goto می تواند برنامه را از ساخت یافتگی خارج کند، استفاده از این دستور در تمامی منابع برنامهنویسی نهی شده است. حتی برای ایجاد حلقههای تکرار هم به هیچ عنوان نباید از دستور goto استفاده نمود. لذا ما نیز به دلیل عدم کاربرد این دستور در برنامههای ساختیافته به آن نمی پردازیم.

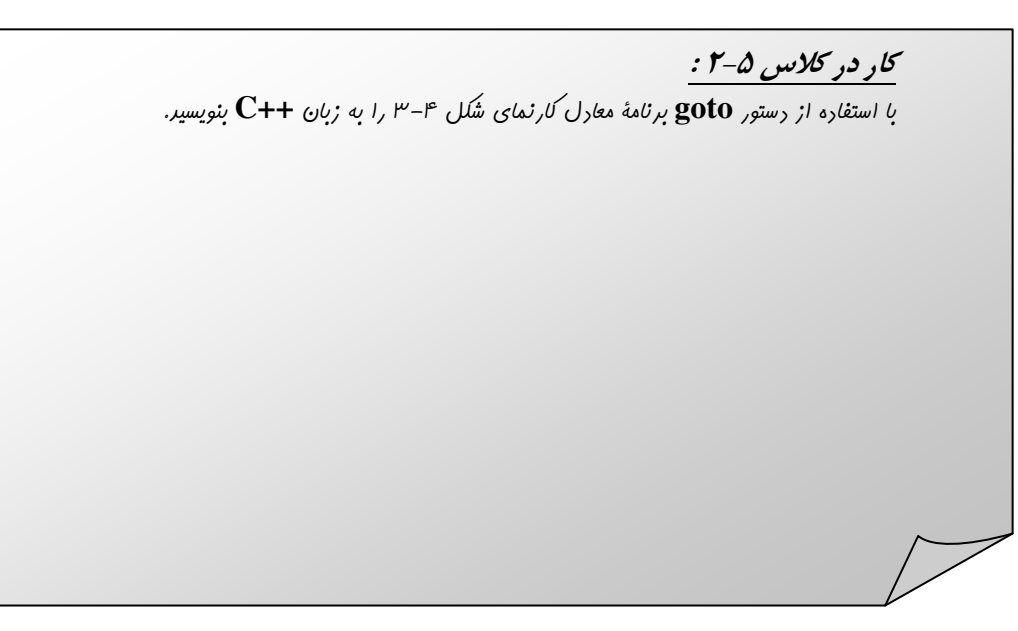

1. Label

## **2-3 : ساختارهای تصمیم در ++ C**

در هر زبان برنامهنویسی ساختارهایی را جهت اعمال تصمیم گیری در برنامهها که معادل جعبههای تصمیم در کارنما هاست فراهم میکنند. در ++C نیز تعدادی ساختار جهت اِعمال تصمیمگیری در برنامهها فراهم شده است که در ادامه به بررسی این ساختارها میپردازیم.

## **ساختار تصمیمگیری if**

ساختار تصمیم گیری if دارای دو شکل کلی است. چنانکه در زیر می بینید در حالت اول اگر شرط ساختار if دارای ارزش درستی باشد دستورات داخل بلاک اجرا میگردد و در صورت نادرست بودن شرط مذکور، کنترل اجرای برنامه به بعد از علامت { میرود. اما حالت دیگر نحوهٔ عملکرد این ساختار بدین گونه است که اگر شرط ساختار if درست باشد دستورات داخل بلاکِ پس از دستور if اجرا میگردد، و در صورت نادرست بودن شرط، دستورات داخل بلاکِ پس از كلمهٔ else اجرا مي گردد. فرم كلي اين ساختار بهصورتهاي زير است:

أ- صورت كلي اول:  $if($ شرط ) ر سرط ) £<br>; دستور یکم<br>; دستور n-ام ب-۔ صورت کلی دوم:

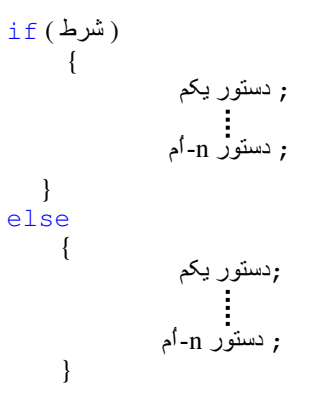

در این ساختار نیز در صورت وجود تک دستور در یک بلاک نیازی به قرار دادن اَکولاد باز و بسته نیست.

```
<sub>؟</sub>     )هثال ۵–۱۱ : برنامهای که از کاربر رمز ورود به برنامه را میخواهد و درصورتی که رمز بهطور صحیح وارد
                                                        شود پیغام خوش[مد دریافت می کند.
1. //This program demonstrates IF statement.
2. #include "iostream"
3. using namespace std;
4. int
          main ()
5. \t\t\t\tconst int password=62541893;
6.
7.
        int ans;
          cout<<"Please enter the password for login : ";
8.
\mathbf Qcin>>ans;
10<sub>1</sub>if (ans==password)
11.\{cout<<"Welcome to MJZ program. \n";
12.
13.
                    return 0;
14.
              \left\{ \right\}15.
          cout<<"Unfortunately you entered a wrong password.";
16.
           cout<<"\nLogin failed.\n";
17.
       return 0;
18.}
```
قوضیح هثال: اولین نکتهٔ بسیار مهم در این مثال تعریف یک متغیر از نوع صحیح بهصورت ثابت است. که تضمین می کند مقدار password در طول برنامه سهواً تغییر نمی کند.

نکتهٔ قابل توجه در این برنامه وجود دو دستور return در خطوط ۱۳ و ۱۷ برنامه است. چنانکه در فصل سوم در خصوص دستور return عنوان شد این دستور نه تنها مقداری را به فراخواننده تابع برمی گرداند بلکه کنترل اجرای برنامه را نیز به فراخوانندهٔ تابع برمیگرداند. لذا اگر دستوری پس از دستور return قرار داشته باشد هیچگاه اجرا نخواهد شد. درصورتی که کاربر رمز صحیح، یعنی عدد 62541893 را وارد کند، رمز مورد قبول واقع شده و پیغام Welcome to'' ".MJZ program را در صفحه می بیند و با رسیدن به دستور return کنترل اجرای برنامه نیز به سیستم عامل برگردانده می شود و لذا پیغام خطا چاپ نخواهدشد. اما در صورت واردکردن هر عدد دیگری پیغام زیر در صفحه نمایش مشاهده مي شود.

"Unfortunately you entered a wrong password. Login failed."

کار در کلاس ۵-۳ : مثال ۵−۱۱ را یک بار دیگـر بـه واسـطهٔ if…else بـه گونـه ای بازنویسـی کنیـد کـه نیـازی بـه دو دستور return نداشته باشد.

**تفکّو مهیم:** بسیاری از دانشجویان به اشتباه در عبارت شرطی مربوط به دستور if به جای استفاده از علامت == برای نشان دادن برابری از علامت مربوط به انتساب یعنی= استفاده میکنند. مسلماً چنین عملی موجب می شود با نتایج غیرمنتظرهای روبرو بشویم. بهعنوان یک اَزمایش در خط دهم همین برنامه علامت == را با علامت = جایگزین کنید و سپس یکبار دیگر برنامه را کامپایل و اجرا کنید. چه نتیجهای مشاهده میکنید؟

نتیجهای که مشاهده خواهید کرد این است که با ورود هرگونه عدد شما پیغام خوشآمد را مشاهده میکنید. یعنی رمزی که ما برای ورود به برنامهٔ خود گذاشتیم هیچگاه عمل نمیکند. *این در یک برنامهٔ بزرگ یعنی یک فاجعه!* در حقیقت یک عمل انتساب صورت میگیرد و در صورت موفقیتآمیز بودن این عمل مقدار true بهجای عبارت انتساب قرار می گیرد، و از آنجا که عمل انتساب همواره با موفقیت همراه است همیشه شرط دستور if برقرار است و در نتیجه پيغام خوشامد چاپ ميشود.

اما متأسفانه اگر دقت کرده باشید کامپایلر حتی هیچگونه هشداری هم در خصوص این خطا نمی دهد. با این اوصاف چگونه میٍتوان چنین مشکل بزرگی را در یک برنامهٔ چند هزار خطی تشخیص داد؟ جواب این سؤال در تنظیمات کامپایلر است. برای این که کامپایلر بتواند چنین خطاهایی را تشخیص دهد باید سطح هشداردهی کامپایلر را بر روی maximum warning قرار دهید. نحوهٔ انجام این تنظیم در کامپایلرهای مختلف متفاوت است. برای این منظور می توانید در مستندات مربوط به کامپایلر خود، عبارت warning level را جستجو کنید. اما در محیط Visual Studio 6.0 می توانید از طریق انتخاب گزینهٔ setting از منوی project پنجرهای مطابق شکل ۵–۱ موسوم به پنجرهٔ Project Setting را باز کنید. در این پنجره صفحهٔ ++C/C را انتخاب کنید. در این صفحه سطح هشدارها را برروی 4 level تنظیم کنید و جلوی گزینهٔ warning as error علامت تیک بزنید. حال یکبار دیگر کد قبلی را کامپایل کنید این بار چه نتیجهای می بینید.

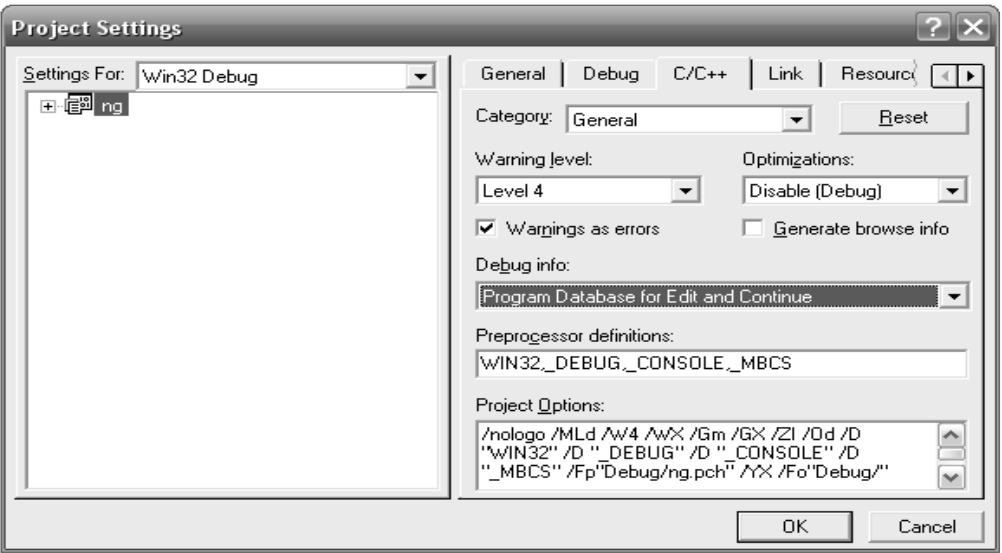

شكل ۵-ا: پنجرهٔ تنظیمات سطح هشدار

```
اً هثال ۵–۱۲ : برنامهای که با دریافت یک یاراگراف تعداد حروف و کلمات آن را میشمارد. انتهای ورود داده
                                                ها نیز با زدن کلید enter مشخص می شود.
1. //This program counts the number of words and characters.
2. #include <iostream>
                          //included for getche() and getch()
3. #include <conio.h>
4. using namespace std;
5. int \text{ main}()6. \{7.int char_counter=0, word_counter=0;
8.
       char ch=0;\mathbf Qcout<<"Enter a paragraph (and press Enter for end): \n";
         while ((ch=getche())!='\r')
10<sub>1</sub>11.\{12.
                char counter++;
                  if (ch==' '')13.
14.
                     word counter++;
15.
             }//end of while
16.
         cout<<"\nChar count= "<<char_counter
              <<", Word count= "<<word_counter+1;
17.
18.
        qetch();
19.
       cout <<endl;
20.
      return 0;21.
```
قوضیح هثال : در این برنامه توسط تابع getche شروع به گرفتن کاراکترهای ورودی میکنیم. این تابع در هدر فایل conio.h قرار دارد و یک کاراکتر را از کاربر گرفته و در صفحه نمایش نشان میدهد. هر بار که حلقه اجرا می شود ابتدا این تابع اجرا میگردد. همچنین تابع getche کداسکی کاراکتر دریافتی را برمیگرداند. لذا در این مثال کداسکی برگردانده شده توسط این تابع، را به داخل یک متغیر از نوع char ریختهایم. کاراکتر کنترلی n\ کلید enter را مشخص می کند. کداسکی کلید enter برابر ١٣ می باشد و تا زمانی که این کداسکی توسط تابع برگردانده نشود حلقه به تکرار خود ادامه می دهد. می توان به جای 'n' عدد 13 را قرار داد. هر کاراکتر که خوانده می شود یک واحد به شمارندهٔ حروف اضافه می گردد. اما از آنجا که کلمات با فضای خالی (space) از یکدیگر جدا می شوند در خطوط ۱۳ و ۱۴ برنامه درصورتی که کاراکتر ورودی برابر فضای خالی باشد یک واحد نیز به شمارندهٔ کلمات اضافه می شود. اما آخرین نکته در خصوص این برنامه قرار دادن تابع getch در انتهای برنامه است. این تابع نیز یک کاراکتر را از کاربر میگیرد ولی در صفحه چاپ نمی کند. برای جلوگیری از خاتمهٔ برنامه و ایجاد یک وقفه جهت مشاهدهٔ نتایج از این تابع استفاده کرده!یم. با آنکه در کامپایلر VC6 یک عبارت press any key to continue پس از اجرای برنامه قرار داده می شود، و شما می توانید نتایج را بهراحتی مشاهده کنید، اما در صورت اجرا کردن برنامهها پس از مرحلهٔ کامپایل این عبارت در انتهای برنامه نمی آید و در نتیجه برنامه با رسیدن به دستور return خاتمه می یابد. لذا این دستور یک وقفه قبل از اجرای دستور return ايجاد مي كند. هنگام استفاده از سرفايل conio.h در كامپايلر VC6 به هيچ عنوان از iostream.h استفاده نكنىد.

```
) هثال ۵–۱۳ : برنامهای که مثال ۵–۱۱ را بهواسطهٔ توابع getch و ساختار if…else پیادهسازی می کند.
1. //This program demonstrates IF...ELSE statement.
2. #include "iostream"
3. #include <conio.h>
4. using namespace std;
5. int \text{ matrix}()6. \{7.const int password=62541893:
8.
        int ans=0;
9.
         char ch=0;10.cout<<"Please enter the password for login: ":
11.while ((ch = qetch()) != 13)
12.
                 if (ch>='0' && ch<='9')13.
14.
                        \text{cout}.\text{put}('*);
                       ans *=10;15.
                       ans += (ch-48):
16.17<sub>1</sub>\left\{ \right\}18.
       if (ans==password)
         cout<<"\nWelcome to MJZ program.\n":
19<sub>1</sub>20.
       else
21.cout<<"\nUnfortunately you entered a wrong password."
22<sub>1</sub><<"\nLogin failed.\n";
23.
      return 0;
24.}
```
قوضیح مثال: با عبارتی که در خط ۱۱ آمده در مثال قبل آشنا شدید. اما به جهت آنکه می خواهیم رمز وارد شده توسط کاربر برروی صفحه نمایش چاپ نشود از تابع getch استفاده کرده ایم. این تابع نیز کد اسکی کلید فشرده شده را برمیگرداند و در نتیجه این کد داخل ch قرار میگیرد. در خط ۱۲ چک می شود که اگر کد اسکی داخل کاراکتر ch شامل کداسکی یکی از ارقام 0 تا 9 میباشد، وارد بلاک مربوط به دستور if بشویم. توجه کنید که ارقام 0 تا 9 هنگامی که بهصورت یک کاراکتر فرض میشوند دارای کدهای اسکی بین ۴۸ تا ۵۷ هستند لذا در خط ۱۶ برای رسیدن به رقم ریاضی معادل کاراکترهای 0 تا 9 مقدار ۴۸ را از کاراکتر ch کم کردهایم. اما قبل از آن، در خط ۱۵ متغیر ans را در ۱۰ ضرب کردهایم، تا به این واسطه هنگامی که در خط ۱۶ رقم وارد شدهٔ جدید را با ans جمع میکنیم این رقم در منتها اليه سمت راست عدد منظور شود.

اما در خط ۱۴ پس از آنکه کاربر یک رقم را بهعنوان ورودی وارد کرد یک علامت \* برروی صفحه چاپ میکنیم تا کاربر بداند رقم وارد شده با موفقیت ثبت شده است. این درحالی است که اگر بهعنوان مثال کاربر حرفی را واردکند علامت \* چـاپ نمی شود. برای چـاپ این علامت از تابع put که یک تابع عضو شئ cout می باشد استفاده کردهایم. این تابع با دریافت کد اسکی یک کاراکتر آن کاراکتر را برروی صفحه چاپ میکند، و دارای شکل کلی زیر است:

ز ( كد اسكى يك كار اكتر ) cout . put

## ساختار تصمیمگیری else if

اگر در داخل قسمت else یک دستور if دستور jf جدیدی بهکار ببریم به ساختار else if میرسیم. این ساختار به ما کمک میکند تا شروط مختلفی را چک کنیم. شکل کلی این دستور بهصورت زیر است:

هنگامی که کنترل اجرای برنامه به اولین دستور if میرسد شرط آن چک میشود، اگر شرط دارای ارزش درستی باشد دستورات داخل نخستین بلاک اجرا شده و سپس کنترل اجرای برنامه به بعد از آکولاد بستهٔ آخرین بلاک می رود. اما اگر شرط درست نباشد به قسمت else آمده و براساس درست یا غلط بودن شرط ۲ یکی از بلاکهای دوم یا سوم اجرا میگردد. این روند یعنی قرار دادن یک دستور if در داخل قسمت else یک دستور if دیگر میتواند تا هر جایی که نیاز ما را برطرف سازد و تمامی شروط ما را پوشش دهد ادامه یابد. اصولاً دو دستور else و if را در ساختار فوق در یک خط می نویسند تا به خوانایی برنامه افزوده شود. بنابراین داریم:

#### **یاک کردن صفحه نمایش**

در کامپایلرهای شرکت بورلند امکان استفاده از چهار تابع مفید و پرکاربرد وجود دارد که در VC6 امکان استفاده از آنها مهیا نیست. چرا که کامپایلر VC6 از این چهار تابع که به ترتیب عبارتند از: random gotoxy ،clrscr و randomize پشتیبانی نمی کند. از بین این چهار تابع دو تابع اول بسیار مهم و دارای کاربردهای متعددی هستند، که نمونهای از کاربرد آنها را در همین فصل خواهید دید و در مورد کاربرد دو تابع دوم اندکی بعد صحبت خواهیم کرد. با توجه به احساس نیاز برنامهنویسان به این توابع تلاش۵ایی برای پیادهسازی این توابع در VC6 صورت گرفته که در این قسمت به ذکر آنها برای پیادهسازی clrscr و gotoxy می پردازیم. ذکر جزئیات و عملکرد کدهای ارائه شده در این قسمت فراتر از معلومات فعلی شماست. لذا فعلاً تنها به نحوهٔ پیاده سازی این توابع و چگونگی بهکارگیری و استفادهٔ این توابع توجه كنىد.

در کامپایلرهای شرکت بورلند با اضافه کردن سرفایل conio.h قادر به استفاده از تابع clrscr برای یاک کردن صفحه نمایش هستید. این تابع بهصورت زیر بهکار میرود:

هنگامی که کنترل اجرای برنامه به این تابع می(سد محتویات صفحه نمایش را پاک میکند. اما اگر چنین دستوری را در داخل VC6 بنویسید با خطا روبرو میشوید. برای آنکه بتوانید این دستور را در VC6 نیز همانند کامپایلرهای بورلند استفاده كنيد مراحل زير را بايد انجام دهيد.

۱. پیش از تابع main و بعد از دستور using خط زیر را تایب کنید:

```
void clrscr (void) ;
```
 $\text{clrscr}()$ ;

۲. پس از آکولاد بستهٔ تابع main نیز کد زیر را تایپ کنید:

```
void clrscr()
    system ("cls");
```
در هر کجای کد هر برنامهای که در حالت کنسول نوشته میشود میتوانید دستورات سیستم عامل Dos را توسط تابع system به خط فرمان فرستاده، و اجرا کنید. بهعنوان مثال در عبارت فوق دستور cls که یکی از فرامین سیستم عامل Dos می باشد و موجب یاک شدن محتویات صفحه نمایش میگردد را به خط فرمان داس فرستادهایم تا صفحه نمایش را برای ما پاک کند. نکتهٔ بسیار مهم آنکه دستور موردنظر را باید بهصورت یک رشته (در داخل گیومه) بنویسید. بهعنوان مثالی دیگر اگر بخواهیم رنگ پس زمینه را به رنگ آبی و رنگ متن نوشتاری را به رنگ سبز در بیاوریم کافی است در ابتدای تابع main دستور زیر را تایپ کنید:

```
system ("color 12");
```
برای یافتن اطلاعات بیشتر در خصوص فرامین Dos باید به قسمت help سیستم عامل Dos مراجعه کنید. برای این منظور ابتدا در گزینهٔ Run از منوی Start ویندوز خود عبارت cmd را تایب کرده و کلید enter را بزنید تا پنجرهٔ command prompt باز شود. سپس در جلوی خط فرمان عبارت help را تایپ کرده و enter بزنید تا مستندات سیستم عامل Dos نمایان گردد. در این قسمت فرامین بیشتری را می توانید بیابید.

## انتقال مكان نما در صفحه نمايش

اصولاً برای ایجاد یک خروجی مناسب و شکیل در صفحه نمایش نیازمند آن هستیم که به راحتی مکان نما را در صفحه حرکت داده و در هر نقطه که لازم باشد خروجی چاپ شود. این امکان در کامپایلرهای شرکت بورلند بهواسطهٔ تابع gotoxy فراهم شده است. برای استفاده از این تابع باید هدر فایل conio.h را به برنامه اضافه کرد. این تابع دارای شکل كلى زير است:

```
gotoxy(int X, int Y);
در حالت کنسول صفحه نمایش بهصورت ۸۰ ستون و ۲۵ ردیف فرض میشود. که گوشهٔ بالا سمت چپ، معادل
نقطهٔ (0,0) و گوشهٔ پایین سمت راست، معادل نقطهٔ (25,85) در نظر گرفته می شود. نکتهٔ قابل توجه آن که در دستور
gotoxy ابتدا شمارهٔ ستون و سپس شمارهٔ ردیف ذکر می گردد. بهعنوان مثال دستور ; (jotoxy(5, 10) مکانانما را به
                                                                   ستون پنجم و رديف دهم منتقل مي كند.
```
اما برای آنکه بتوانید در VC6 نیز از این تابع استفاده کنید باید مراحل زیر را انجام دهید:

```
۱. قبل از تابع main و يس از دستور using خطوط زير را تايب كنيد:
```

```
#include <windows.h>
void gotoxy (int, int) ;
                                ۲. پس از آکولاد بستهٔ تابع main نیز دستورات زیر را تایپ کنید:
//function definition -- requires windows.h
void gotoxy (int x, int y)
\left\{ \right.HANDLE hConsoleOutput;
  COORD dwCursorPosition;
  cout.flush();
  dwCursorPosition.X = x;dwCursorPosition.Y = y;hConsoleOutput = GetStdHandle(STD_OUTPUT_HANDLE);
  SetConsoleCursorPosition(hConsoleOutput,dwCursorPosition);
\left\{ \right\}X
                            صفحه نمایش با ۸۰ ستون و ۲۵ ردیف
                 Y
```
شكل ۵-۲: نمای صفحهٔ كنسول

```
)هثال ۵–۱۴ : برنامهای که با فشردن دکمه های U و D و L و R یک علامت  '۞ را در صفحه نمایش به
ترتیب به سمت بالا، پایین، چپ و راست می برد. هدف از این برنامه نشان دادن نحوهٔ بهکارگیری ساختار else…if و
                                                           توابع clrscr و gotoxy است.
1. //This program demonstrates ELSE...IF statement
2. #include <iostream>
3. #include <conio.h>
4. using namespace std;
5. #include <windows.h>
6. void gotoxy(int, int); //prototype
7. void clrscr(); //prototype
8. int \text{ main}()9. \{10.//move \odot in to four corners of the screen.
11.
     \text{clrscr}(); //function call
12.
       qotoxy(0, 25);//move to begin of the last line
13.
        char U=24, D=25, R=26, L=27; //ASCII code of 4 vectors
         cout<<"Use these keys for move:\t"
14<<"U="<<U<<"\tD="<<D<<"\tR="<<R<<"\tL="<<L;
15
      char sq=1, ch=0; //sq has the ASCII code of \odot16.
       int x=39, y=11; //x and y store position of cursor.
17
18.
        \texttt{gotoxy}(x, y);//move to center of screen.
19.
         \text{cout.put}(sq);
20.
           \gamma gotoxy(x, y); //return to previous position.
21.
           while ((char=getch()) != 27)22.
                \left\{ \right.23.
                    //start getting command of user.
                    if ((ch=='U'||ch=='u') & x y>1)
24.
25.
                      \{\text{cout.put}('');
26.
27gotoxy (x, -y);
28
                          cout.put(sq);
29.
                           qotoxy(x,y);30.
                      \rightarrow31.else if ((ch == 'D' | | ch = = 'd') & y < 24)
32.
                      \left\{ \right.33.
                          cout.put('');
34.
                          qotoxy(x,++y);35.
                          cout.put(sq);
36.
                           qotoxy(x,y);37.
                      \left\{ \right\}else if((ch=='R' || ch=='r') & x x < 79)
38.
39
                      \{40.
                           \text{cout.put}('');
41.qotoxy(++x, y);42.
                           cout.put(sg);
43.
                            gotoxy(x,y);44.
                      \}
```

```
45.
                  else if ((ch=='L'||ch=='l') & x>0)
46.
                     \{47.
                         \text{cout.put}(\prime \space '):48.
                          qotoxy(-x,y);49.
                         cout.put(sg);
50.
                          qotoxy(x,y);51\rightarrow52.
               }//end of while
53.
           \text{clrscr}();
54.
       return 0;
55. \}56. // function definition -- requires windows.h
57. void gotoxy (int x, int y)
58. \{59.
     HANDLE hConsoleOutput;
60.
      COORD dwCursorPosition;
61.
        cout.flush();
62.
     dwCursorPosition.X = x;dwCursorPosition.Y = y;63.
        hConsoleOutput = GetStdHandle(STD_OUTPUT_HANDLE);
64.
65.
        SetConsoleCursorPosition(hConsoleOutput,dwCursorPosition);
66.}
67. //function definition. In some compilers require process.h
68. void clrscr()
69. \{70.system("cls");71.}
```
قوضیح مثال: در این قسمت از خط ۹ تا ۵۳ که مربوط به تابع اصلی است را توضیح میدهیم. از خط ۱۱ تا ۱۴ ابتدا مکان نما را به ابتدای آخرین خط برده و توضیحاتی را برای کاربر چاپ میکنیم، که از چه کلیدهایی قادر است استفاده کند. متغیر sg حاوی کد اسکی علامت © است و برای چاپ این علامت از sg استفاده میکنیم. متغیرهای x و y حاوی أخرين موقعيت مكانiما هستند. در خطوط ۱۶ تا ۱۸ مكانانما را به وسط صفحه برده و علامت © را چاپ مي كنيم. در خط ١٩ مكان نما را دوباره به محل چاپ علامت دايرهاى هدايت مى كنيم تا در دفعهٔ بعد كه مى خواهيم اين علامت را حرکت دهیم ابتدا آن را پاک کنیم و سپس علامت را در مکان جدیدی چاپ کنیم. در حلقهٔ while تا زمانی که کاربر کلید Esc را فشار ندهد فرامین کاربر را دریافت می کنیم. کد اسکی کلید Esc برابر ۲۷ می باشد. از بین بلوکهای else...if به دلیل تشابه کد تنها خطوط ٢٢ تا ٢٨ را توضیح می دهیم. در خط ٢٢ ابتدا چک می کنیم که اگر کاربر کلید U را فشار داده است و مکان نما به بالای صفحه نرسیده است، وارد بلوک نخست می شویم. در خط ۲۴ این بلوک ابتدا علامت را از مکان قبلی آن پاک می کنیم و سپس با کاهش مقدار y و هدایت مکانiما به یک خانه بالاتر علامت © را در محل جدید چاپ می کنیم. و در خط ۲۷ دوباره اشارهگر را به زیر علامت دایرهای هدایت می کنیم.
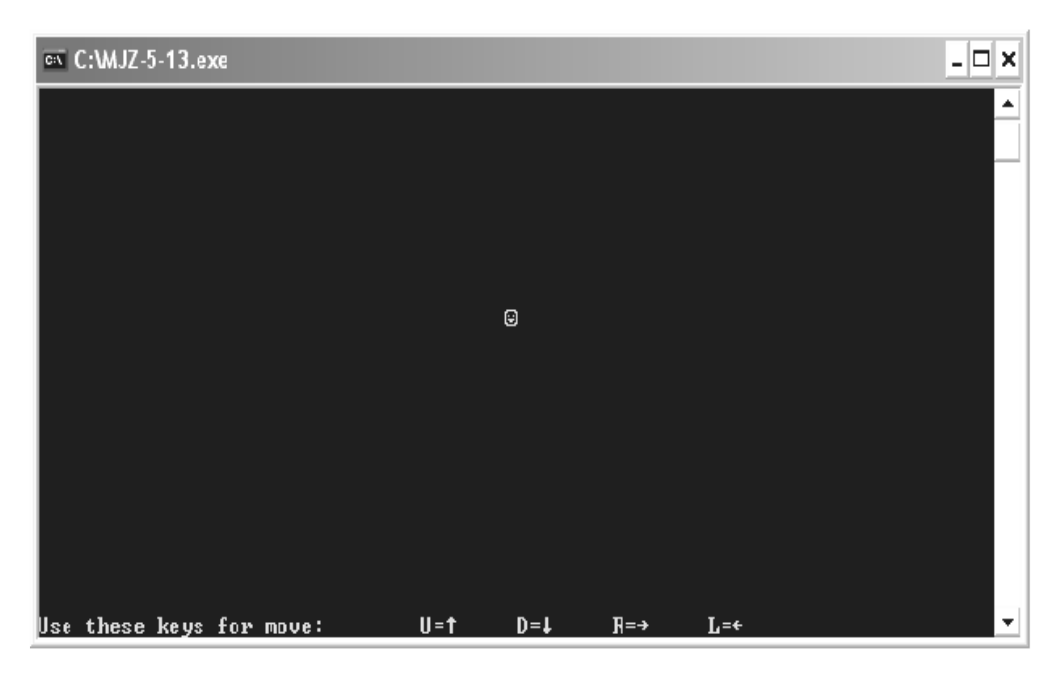

شکل ۵-۳: نمونهٔ خروجی مثال ۵-۱۴

**تذکر:** آخرین نکتهای که در خصوص دستورات if بیان خواهیم کرد این است که، همیشه یک دستور else با آخرین دستور if که دارای هیچ else ای نیست متناظر می شود. به عنوان مثال شما فکر می کنید با اجرا شدن قطعه کد زیر کدام یک از خطوط ۴ یا ۶ اجرا میگردد؟

```
1. int a=5, b=7, c=7;
    if(a == b)2.if(b == c)3.cout << "a and b and c are the same. \n";
4.
5<sub>1</sub>e]se
            cout \langle \langle \cdot \rangle" a and b are different. \n";
6.
```
احتمالاً به این نتیجه رسیدهاید که خط ۶ اجرا می شود. اما در حقیقت هیچ یک از دو پیغام فوق چاپ نمی گردد. چرا که else موجود در خط ۵ با if موجود در خط ۳ متناظر می شود، نه if موجود در خط ۲. برای آنکه else موجود در خط ۵

```
با if موجود در خط ۲ متناظر گردد باید از بلوکبندی استفاده کنیم. در این صورت باید بنویسیم:
```

```
1. int a=5, b=7, c=7;
2.
    if(a == b)3.\{4.if(b == c)cout << "a and b and c are the same. \n";
5.
6.
      \}7.
    else
     cout << "a and b are different. \n";
\mathbf{R}
```
#### توليد اعداد تصادفي

در ++C تابع کتابخانهای به نام rand وجود دارد که با فراخوانی آن یک عدد تصادفی از نوع صحیح تولید کرده و عدد مذکور را برمی گرداند. الگوی این تابع در فایل stdlib.h قرار دارد که باید به برنامه اضافه گردد. شکل کلی بهکارگیری این تابع بهصورت زیر است.

اما چنانکه پیشتر گفته شد در بورلند ++C دو تابع random و randomize وجود دارند که در VC6 قابل استفاده نیستند. تابع random موجب می شود که عدد تصادفی تولید شده در یک بازهٔ خاص قرار داشته باشد. شکل کلی به کارگیری این تابع بهصورت زیر است:

عدد تصادفی تولید شده توسط این تابع در بازهٔ صفر تا num قرار دارد. num باید یک عدد غیر اعشاری باشد. همچنین الگوریتم تولید اعداد تصادفی نیاز به یک عدد مبنا دارد. اگر تابع random را بدون تعیین مبنای تولید اعداد تصادفی بکار ببرید هر بار که از این تابع استفاده می کنید نتایج مشابهی را مشاهده خواهید کرد. زیرا عدد مبنا بهطور خودکار برابر صفر فرض می شود. لذا تابع اعداد تصادفی همواره نتایج مشابهی را بهدست خواهد داد. اما برای تعیین یک مبنا برای تولید اعداد واقعاً تصادفی از تابع randomize استفاده میشود. اصولاً قبل از تولید اعداد تصادفی با اجرای تابع randomize یک عدد تصادفی برحسب زمان سیستم تولید می شود و بهعنوان مبنای تولید اعداد تصادفی بعدی قرار میگیرد. این تابع نیز بهصورت زیر بهکار می رود:

```
randomize();
```
int magic =  $rand()$ ;

int magic =  $\text{random(num)}$ ;

اما برای شبیهسازی این توابع در محیط VC6 باید خطوط زیر را در ابتدای برنامه اضافه کنید:

```
#include <cstdlib>
#include <ctime>
#define randomize()(srand(time(0)))
\#define random(x)(rand()%x)
```
**) هثال ۵–۱۵ :** برنامهای که نحوهٔ استفاده از این توابع را نشان میدهد. این برنامه را چندین بار اجرا کنید و

```
نتایج اَن را با هم مقایسه نمایید. خروجی خط ۹ همواره ثابت اما خروجی خط ۱۲ متغیر است.
```

```
1. //This program generates random number.
2. #include <cstdlib>
3. #include <ctime>
4. \#define randomize() (srand(time(0)))
5. \#define random(x)(rand()%x)
6. #include <iostream.h>
7. int \text{main} ()
8. \{9.
        for(int i=0;i<10;cout << random(25) << endl , i++);
10.randomize():
          cout<<"After call randomize function. \n":
11for (i=0; i<10; \text{cout}<< \text{random}(25)<\text{cend}, i++);
12<sup>12</sup>13.
     return 0;
14.}
```
#### ساختار switch

یکی از ساختارهایی که میتواند معادل جعبههای تصمیم چندگانه یا درختهای انتخاب بهکار رود ساختار switch است. با این تفاوت که در ساختارهای چند انتخابی قبلی مانند else if قادر بودیم هرگونه شرطی را مورد ارزیابی قرار دهیم ولی ساختار switch تنها برای ارزیابی *"مساوی بودن"* یک عبارت با مقادیر گوناگون، بهکار می رود. شکل کلی این ساختار بەصورت زیر است:

```
switch (عبارت)
\left\{ \right.:مقدار case
                          مجموعه دستورات ١
                           break;
                    : مقدار ۲
            case
                          مجموعه دستورات ٢
                           break;
                   : مقدار أخر case
                           مجمو عه دستو ر ات آخر
                            break;
             default:
                        مجمو عه دستور ات حالت استثناء
```
 $\left\{ \right\}$ 

در ساختار فوق در جلوی دستور switch یک عبارت محاسباتی یا نام یک متغیر قرار می گیرد. نتیجهٔ حاصل از ارزیابی عبارت محاسباتی یا متغیری که در بین دو پرانتز قرار میگیرد باید از نوع عدد صحیح باشد، مثلاً میتواند int یا char باشد ولی از انواع ممیز شناور مثل float نمی تواند باشد. در جلوی هر یک از کلمات case باید یک عدد صحیح یا یک کد اسکی قرار گیرد. هنگامی که کنترل اجرای برنامه به دستور switch می٫رسد مقدار داخل پرانتز ارزیابی می شود، سپس این مقدار با مقدار اولین case مقایسه شده در صورت برابر بودن مجموعه دستورات ۱ اجرا شده و با رسیدن به دستور break از ساختار switch خارج می شویم. درصورتی که مقدار داخل پرانتز با مقدار جلوی اولین case برابر نباشد، کنترل اجرای برنامه به سراغ case بعدی می(ود و عمل مقایسهٔ عبارت داخل پرانتز را با مقدار جلوی این case انجام می دهد. این روند تا آخرین case ادامه پیدا می کند تا آنکه بالاخره یک case مشابه مقدار داخل پرانتز پیدا شود. اگر مقدار هیچ یک از caseها با عبارت داخل پرانتز برابر نباشد و ساختار switch دارای قسمت default باشد دستورات داخل این قسمت اجرا شده و در نهایت از ساختار switch خارج میشویم. اگر تمایل دارید بلوک واحدی از دستورات برای caseهای متفاوتی اجرا شود کافی است از قرار دادن break خودداری کنید تا مقادیر caseها با هم or بشوند.

**) هثال ۵–۱۶ :** برنامهای که با تولید اعــداد تصادفی چگونگی ریخته شدن تاس را شبیهسازی میکند. در این برنامه تا زمانی که کاربر کلید enter را بزند، تاس ریخته شده و عدد مربوط به آن نمایش داده میشود. با زدن کلید Esc از برنامه خارج میشویم.

```
1. //This program can imagery dice rolling.
2. #include <cstdlib>
3. \#include \leq \leq \leq \leq \leq \leq \leq \leq \leq \leq \leq \leq \leq \leq \leq \leq \leq \leq \leq \leq \leq \leq \leq \leq \leq \leq \leq \leq \leq \leq \leq \leq \leq \leq \leq \4. #define randomize()(srand(time(0)))
5. \# \text{define random}(x) (rand() % x)6. #include <conio.h>
7. #include <iostream>
8. using namespace std;
9. void main()10. \{cout<<"Press Enter for roll the dice and press Esc for exit.";
1112.int n=1;
13.
          do(14.char ch = qetch();
                 if (ch==13)15.16.
                    \{17.
                        system ("cls") ;
18.
                        randomize();
19.
                         switch (random (6) + 1)20.
                        \left\{ \right.21.
                              case 1:
                                       cout << n++<" - The dice is 1.";
22.
23.
                                       break;
24.
                              case 2:
25.
                                       cout << n++<" - The dice is 2.";
26.
                                       break:
27.
                              case 3:
                                       \text{count} \leq n++\leq "- The dice is 3.";
28.
29.
                                       break:
30.
                             case 4:
31.
                                       cout<<n++<<"- The dice is 4.";
32.
                                       break;
33.
                              case 5:
34.
                                       cout<<n++<<"- The dice is 5.";
35.break;
36.
                              default :
37.
                                       cout << n++<-" - The dice is 6.";
38.
                           }//end of switch
                       \}/\ellend of if
39.
40.
                 else if(ch==27)41.break; //break the loop if user press the Esc.
42.
             }while(1);//end of DO...WHILE loop.
43.}
```
**قوضیح مثال :** در این مثال در یک حلقهٔ تکرار بیiهایت در خط ۱۳ شروع به دریافت فرامین کاربر کردهایم. اگر کاربر کلید enter را بفشارد در خطوط ۱۸ و ۱۹ یک عدد تصادفی بین ۱ تا ۶ تولید میشود. سپس در caseهای مختلف بر حسب اینکه عدد تصادفی تولید شده کدام یک از اعداد ۱ تا ۶ باشد پیغام مناسب، چاپ می شود. هرگاه کاربر کلید Esc را بفشارد دستور break موجود در خط ۴۱ موجب شکستن حلقهٔ تکرار شده و اجرای برنامه خاتمه می یابد.

ه په په **۱۷–۱۷ :** برنامهای که طریقهٔ or کردن caseهای مختلف دستور switch (ایجاد caseهای چندگانه) را نشان میگوهد. در این برنامه نیز یک عدد تصادفی بین ۱ تا ۶ بهعنوان عدد تاس ریخته شده تولید می شود و برنامه تنها زوج يا فرد بودن عدد را اعلام مي كند.

```
1. //This program shows what happen when you delete BREAK.
2. #include <cstdlib>
3. #include <ctime>
4. #define randomize()(srand(time(0)))
5. #include <iostream>
6. using namespace std;
7. int \text{ main}()\mathbf{Q}randomize();
10<sub>1</sub>switch (rand()%6+1)
11.\{12.case 1:
13.case 3:
14.
           case 5:
15.
                   cout<<"The dice is odd.\n";
16.
                  break;
17.
           case 2:
18.
           case 4:
19.
           case 6:
                   cout<<"The dice is even. \n";
20.
21break;
22.
       \}return 0;
2324.}
```
### عملکر شرطی (عملکر سه تایی Ternary Operator)

در ++C می توان به واسطهٔ عملگر ? یک ساختار تصمیمگیری ساده ولی پرکاربرد را پیادهسازی کرد که به این واسطه در کدنویسی صرفهجویی میشود. شکل کلی بهکارگیری این عملگر بهصورت زیر است:

: عبارت محاسباتی ٢ : عبارت محاسباتی ١ ? عبارت شرطی = متغیر

عملکرد این عملگر به این صورت است که اگر عبارت شرطی دارای ارزش درستی بود آن گاه مقدار عبارت محاسباتی ۱ ارزیابی شده و در متغیر سمت چپ دستور انتساب قرار میگیرد، و الا اگر عبارت شرطی دارای ارزش نادرستی باشد مقدار عبارت محاسباتی ۲ ارزیابی شده و در متغیر سمت چپ دستور انتساب قرار می گیرد.

```
به عبارت دیگر عملگر سهتایی معادل کد زیر عمل میکند:
( عبارت شرطى ) if
    ; عبارت محاسباتی ۱ = متغیر
else
   ; عبارت محاسباتی ٢ = متغیر
) هثال ۵–۱۸ : برنامهای که نحوهٔ عملکرد عملگر سه تایی را نشان میدهد. در این برنامه می توانید ستون¢بندی
                                                  یرشی (Tab Stop) را در صفحه نمایش ملاحظه کنید.
1. //This program prints 'X' every 8 columns
2. //by means of conditional operator.
3. #include <iostream><br>4. using namespace std;<br>5. int main()
6. \{for (int j=0; j<80; j++)7.
8.
             \{char ch=(j88) ? ' ' : 'X';
9.
10.
                  cout<<ch;
11.
             \}12.
        return 0;
13. \}
```
قوضیح هثال : در این برنامه هرگاه باقی ماندهٔ j بر ۸ برابر صفر گردد کاراکتر X و در غیر این صورت فضای خالی در صفحه نمايش چاپ مىشود.

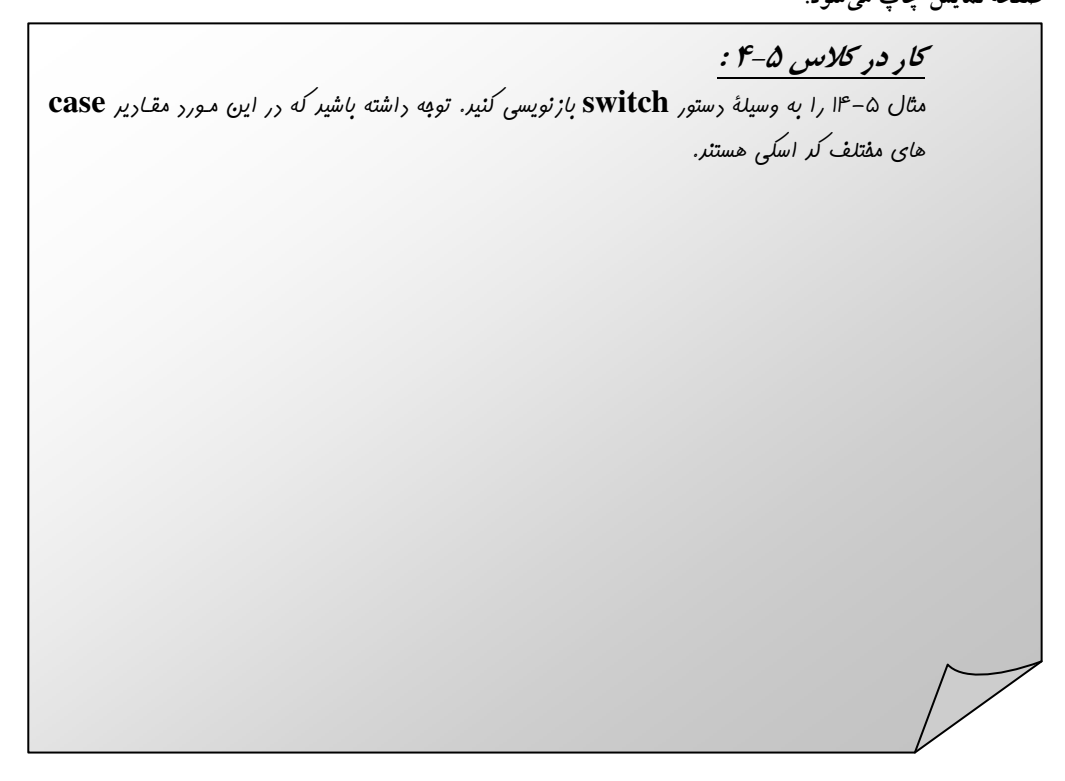

```
<sub>؟</sub> ) هثال ۵–۱۹ : برنامهای که یک عملگر و دو عملوند صحیح را از ورودی گرفته و عملگر را برروی
                                                                     عملوندهای خود اجرا می کند.
1. //This program uses SWITCH with char variable.
2. #include <iostream>
3. #include <conio.h>
4. using namespace std;
5. int \text{ main}()6. \{7.
    int num1, num2;
8.
    bool control=true;
\mathbf{Q}char opt;
    while(control)
10.11.
     \left\{\right.12.
          system ("cls");
           cout<<"Enter num1, operator, num2:";
13.
            cin>>num1>>opt>>num2;
14.
15.
          switch (opt)
16.
        \{case '+' :
17.
                     \text{count} \ll \text{``} \land n \text{ sum} = \text{``} \ll \text{num1+} \text{num2};18.
19.
                     break;
             case '-' :
20.
                     \text{count} \ll \text{``}\n \text{''} \land \text{minus} = \text{``}\ll \text{num1-num2};21.22.
                     break;
            case '/ :
23.
             case ' \setminus \setminus':
24.
25.
                     \text{count} \ll \text{``}\n \text{u division} = \text{``}\ll \text{(float)}\n \text{num1}/\text{num2};26.
                     break;
27.
             case '*' :
28.
                     \text{count} \ll \text{``} \land \text{multiply} = \text{``} \ll \text{num1*} \text{num2};29.
                     break;
30.
             default:
          cout<<"\nOperator is illegal. Press a key to end.";
31.control=0;//It's similar to write control=false;
32.33.
        }//end of switch
34.getch();
35.}//end of while
36.
    return 0;
37. \}
```
قوضیح هثال: اولین نکتهٔ جدید این مثال استفاده از یک متغیر از نوع bool بهعنوان نگهبان حلقهٔ تکرار است. زمان<sub>ی</sub> که کاربر کاراکتر اشتباهی را بهعنوان عملگر وارد کند، متغیر کنترلی مقدار false به خود گرفته و موجب اتمام کار حلقه می شود. همچنین در خطوط ۲۳ و ۲۴ برنامه هر دو کاراکتر / و \ بهعنوان عملگر تقسیم با or کردن دو case متوالی پذیرفته شده است. همچنین به بهکارگیری تبدیل نوع استاتیک در خط ۲۵ توجه کنید.

# 5-4 : تمرين

۱. خطای قطعه کدهای زیر را بیان کنید.

```
I.
           1.
                 if(x=y)2<sub>1</sub>\text{cout}<<\text{++}(x+y);
           3.else;
                        x--;\overline{4}.
    II.
                 int z = 2, sum;
            1.
           2.
                  while (z \gt= 0)3.
                         sum += z;Ш.
                  switch (value%2)
            1.
            2.
                  \{case 0:
            3.cout<<"Even integer."<<endl;
            4.5.
                           case 1:
           6<sub>1</sub>cout<<"Odd integer."<<endl;
           7<sub>1</sub>\}۲. کدام یک از عبارات زیر درست و کدام یک نادرست است.
                                           الف- وجود حالت default در دستور switch الزامى است.
                                             ب- وجود دستور break در دستور default الزامي است.
                           ج- دستور default حتماً باید بهعنوان آخرین قسمت دستور switch قرارگیرد.
              د– اگر متغیرهایی را داخل بلاک تعریف کنیم در آن صورت خارج از بلاک قابل دسترسی نیستند.
۳. برنامهای به زبان ++C بنویسید که یک مربع و یک لوزی توخالی را بهواسطهٔ دستورات gotoxy و for در صفحه
                     رسم کند. سپس برنامه را بهگونهای گسترش دهید که طول ضلع شکل را هم دریافت کند.
۴. برنامهای بنویسید که دو عدد تصادفی تولید کند و سپس براساس آن دو عدد یک علامت مثل � را در صفحه
جابهجا کند و به محلی که اَن دو عدد تصادفی اعلام میکند ببرد. دو عدد تصادفی باید در محدودهٔ مجاز صفحه
                                                                                        ىاشند.
      ۵. برنامهای بنویسید که یک عدد مبنای ۱۰ را دریافت کند. سپس عدد دریافتی را به هر مبنای مورد نظری ببرد.
```
۶. برنامهای بنویسید که با دریافت یک عدد در مبنایی غیر از ۱۰، آن را به مبنای ۱۰ ببرد و نتیجه را چاپ کند.

. برنامهای به زبان ++C بنویسید که مقدار عدد  $\pi$  را از رابطهٔ زیر محاسبه و چاپ کند.

 $\pi = 4 \cdot \frac{4}{3} + \frac{4}{5} \cdot \frac{4}{7} + \frac{4}{9} \cdot \frac{4}{11} + \dots$ ۸ خروجی برنامهٔ زیر را مشخص کنید. 1. #include <iostream> using namespace std; 2. int main()  $3.$  $4.$  $\{$ 5. int count  $=1;$ 6. while (count  $\leq 10$ )  $7<sub>1</sub>$  $\left\{ \right.$  $\text{cout}<<(\text{count} \, ^{2} 2 ?$  "\*\*\*\*" : "++++++++") 8.  $\mathbf{Q}$ <<endl;  $10.$  $count++$ ;  $11.$  $\rightarrow$ return 0; 12.  $13.$ } ۹. برنامهای به زبان ++C بنویسید که مقدار \*e را با استفاده از فرمولهای زیر تا ۹ رقم اعشار حساب کند.  $e = 1 + \frac{1}{1!} + \frac{1}{2!} + \frac{1}{3!} + \dots$  $e^{X} = 1 + \frac{x}{1!} + \frac{x^{2}}{2!} + \frac{x^{3}}{3!} + ...$ ۱۰. با استفاده از قوانین دمورگان معادل هریک از عبارات منطقی زیر را بیان کنید. الف- (y==32) & (y==32) !  $! (a == b) ||! (h != 8) !( (v \le 43) \& f > 3)$  -z  $|(i>3|)|$  a <= 3) -> ١١. يكي از اشكالات دستور break و دستور continue آن است كه اين دستورها، ساخت يافته نيستند. در عمل،

- دستورهای break و continue را می توان بهصورت دستورهای ساخت یافته شبیهسازی کرد که می تواند با اشکالاتی نیز همراه باشد. در حالت کلی توضیح دهید چگونه می توانید هر دستور break یا continue در یک برنامه را از حلقهٔ تکرار حذف کنید در عین حالی که روند اجرائی حلقه با مشکلی مواجه نشود.
- ۱۲. شرکتی میخواهد انتقال دادهها را از طریق خطوط تلفن انجام دهد اما این کار تنها می تواند از طریق دادههای چهار رقمی انجام شود. برنامهای بنویسید که دادههای شرکت را به رمز در آورد و آنها را به شکل مطمئنiتری انتقال دهد. برنامه باید یک عدد صحیح چهار رقمی را بخواند و آن را به این صورت رمز کند که به جای هر رقم، باقیمانده تقسیم بر ۱۰ اَن عدد را قرار دهد، سپس جای رقم اول را با رقم سوم و رقم دوم را با رقم چهارم جابهجا

کند. و نتیجه را در خروجی چاپ کند. همچنین برنامه را به اینگونه گسترش دهید که قادر باشد یک عدد رمز شده را رمزگشایی کند.

- ۱۳. برنامهای به زبان ++C بنویسید که ب.م.م و ک.م.م دو عدد دریافتی را حساب کند.
	- ۱۴. برنامهای بنویسید که حرف B را بهصورت زیر در خروجی بنویسید.

```
* * * * *
\ast\ast* *\star \starیو یو
```
- ۱۵. برنامهای به زبان ++C و با استفاده از دستور sizeof بنویسید که مشخص کند یک سیستم کامپیوتری برای هر یک از ۱۲ نوع پایهای موجود در ++C چقدر فضا برحسب بیت استفاده می کند.
- ۱۶. برنامهای بنویسید که با دریافت عدد صحیح مثبت n مثلث متساوی الساقینی با قاعدهٔ 1–2n ستاره و ساقهایی در n خط در خروجی چاپ کند. بهتر است از عملگر سه تایی در حل این مسئله استفاده کنید.
- ۱۷. برنامه ای بنویسید که شمارهٔ دانشجویی و معدل تعداد n دانشجو را از ورودی بخواند، و دانشجویی را که دومین معدل را از نظر بزرگی دارد، پیدا کند و به خروجی ببرد. (برای حل این مسئله نباید از آرایهها استفاده کنید.)
	- ۱۸. برنامهای بنویسید که اعداد چهار رقمی را بیابد که مضربی از مقلوب خود باشند.
- ۱۹. برنامهای بنویسید که عدد n را بگیرد و با توجه به شکل زیر موقعیت نقطهٔ n-اُم را بهصورت یک دوتایی مرتب شامل x و y چاپ نماید.

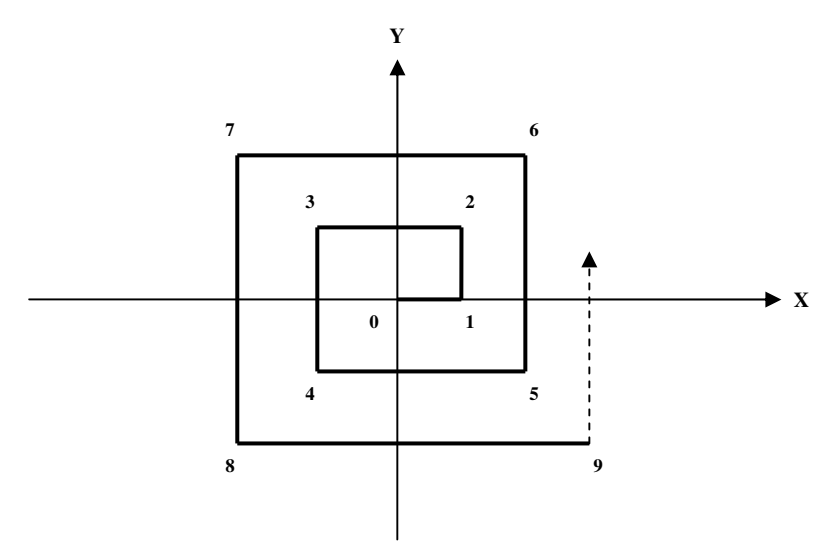

- ۲۰. بـرنـامـهای بـنویسـید که عـدد را بـخواند و بـگوید آن عـدد کــامل هست یا نه. عددی کامل است که مجموع مقسوم علیههای آن به جزء خودش برابر با آن عدد باشد.
- ۲۱. برنامهای بنویسید که رنگ پس زمینه و رنگ متن را از کاربر بیرسد و آنگاه بهواسطهٔ دستور system و با استفاده از دستورات DOS رنگ پس زمینه و متن صفحهٔ کنسول را تغییر دهد.
	- ۲۲. برنامهای بنویسید که یک عدد اعشاری را خوانده و وارون (مقلوب) آن را به خروجی ببرد.
- ۲۳. برنامهای بنویسید که یک عدد اعشاری را خوانده و قسمتهای صحیح و اعشاری آن را بهصورت دو عدد صحیح مجزا به خروجي ببرد.
- ۲۴. برنامهای بنویسید که n عدد اعشاری با ۴ رقم اعشار بهصورت تصادفی تولید کند، سپس هر عدد را با توجه به اّنچه در خصوص گرد کردن اعداد در قسمت ۲-۱۰ فراگرفتید تا سه رقم اعشار گرد کند.
- ۲۵. برنامهای بنویسید که یک سکهٔ ۱۰۰ ریالی را با سکههای ۲، ۵، ۱۰، ۲۰ و ۵۰ ریالی خرد کند. برنامه باید تمامی حالتهای ممکن را چاپ کند.
- ۲۶. برنامهای بنویسید که توزیع اعداد اول را بهصورت یک نمودار گرافیکی نشان دهد. در این نمودار هر مکان در صفحه نمایش ۸۰ ستون و ۲۵ سطری از ۰ تا ۹۹۹ بهطور فرضی شمارهگذاری شده است. اگر شمارهٔ یک مکان خاص از صفحه نمایش، اول باشد آن مکان با رنگ سفید، باید رنگ آمیزی شود، و در صورت اول نبودن باید به رنگ خاکستری در آید. جهت رنگ آمیزی به رنگ سفید از کد اسکی ۲۱۹ و جهت رنگ آمیزی به رنگ خاکستری از کد اسکی ۱۷۶ استفاده کنید.
- ۲۷. یکی از جالبترین خصوصیات دنبالهٔ فیبوناچی رابطهٔ آنها با عدد طلایی است، بهطوری که هرچه اعداد فیبوناچی را تولید کنیم و نسبت دو جملهٔ اَخر دنباله را بهدست اَوریم (نسبت عدد کوچکتر به عدد بزرگتر) تقریب بهتری از نسبت طلایی بهدست خواهیم آورد. برنامهای بنویسید که عدد طلایی را با بهترین تقریب ممکن بهدست آورد.
- .<br>۲۸. در برنامهٔ مثال ۵- ۸ ممکن است یک اشکال منطقی در حین اجرای برنامه پیش آید. ضمن کشف این اشکال، برنامه را دوباره بهصورت صحيح بازنويسى كنيد.
	- ۲۹. برنامهای بنویسید که عملیات چهارگانهٔ ریاضی را بر روی دو کسر پیادهسازی کند.
- ۳۰. مردی اصفهانی سرمایهای معادل ۱۰ میلیون تومان دارد. او سرمایهٔ خود را در یک بانک خصوصی با بهرهٔ مرکب ۱۵٪ در یک حساب پس|نداز بلند مدت قرار داده. او می خواهد مقدار سرمایهٔ خود را بهصورت سالانه و تا ۱۰ سال محاسبه کند. فرض کنید وی هیچگونه سودی تا پایان ده سال از بانک دریافت نکند و سود پول او توسط بانک در یک حساب کوتاه مدت دیگر ریخته شود، برای حساب کوتاه مدت سود سپرده یک سوم سود حساب پس انداز بلند مدت محاسبه می گردد. سرمایهٔ وی در پایان هر سال برابر مجموع پول های موجود در این دو حساب است. برنامهای بنویسید که سود هر سال را در یک خط خروجی برای ۱۰ سال چاپ کند.

#### 5-5 : موارد مطالعاتي

- ۱. (پروژهٔ برنامهنویسی): با توجه به اَنچه در مسئلهٔ ۲۶ بخش ۴-۴ دیدید بازی چرخ گردان را با تولید اعداد تصادفی شبیەسازى كنید.
- ۲. (پروژهٔ برنامهنویسی): برنامهای بنویسید که بازی دوز را اجرا کند. بازی دوز به این صورت است که از یک جدول ۳×۳ تشکیل می شود. و دو بازیکن دارد. به قید قرعه یک بازیکن شروع کننده می شود. بازی به این صورت است که هر بازیکن ۳ مهرهٔ جداگانه دارد و به ترتیب یکی پس ازدیگری مهرههای خود را وارد جدول میکنند. پس از آنکه هر دو بازیکن تمامی مهرههای خود را در خانههای جدول قرار دادند و تنها سه خانه آزاد ماند از آن پس تنها مجاز به جابهجا کردن مهرهها در بین خانههای آزاد جدول هستند. هر کس که زودتر مهرههای خود را در یک خط راست(چه بهصورت قطری و چه بهصورت ردیفی یا ستونی) قرار داد، برنده محسوب می شود و بازی خاتمه می یابد. برنامهٔ شما باید با ریختن دو تاس آغاز شود و هر بازیکن که تاس بالاتری بیاورد آغازکننده خواهد بود. برنامه در هر بار باید از بازیکنی که مجاز به انجام بازی است بپرسد که کدام مهرهاش را می خواهد جابهجا کند. همچنین باید محل جدید مهره را از بین محل های ممکن بپرسد. در صورت درست بودن باید حرکت را انجام دهد. هر موقع که یک بازیکن بازی را برد باید پیام مناسب را چاپ کند و بازی را خاتمه دهد. برنامه باید موقعیت مهرهها را در جدولی ۳×۳ در مانیتور نمایش دهد. بهتر است هر بار که نوبت بازی بین بازیکن&ا عوض می شود رنگ پس زمینه نیز تغییر پابد. مثلاً رنگ سبز برای بازی کن شماره یک و رنگ آبی برای بازی کن شماره دو. همچنین هنگام ورود داده، نباید جزء ارقام مجاز چیز دیگری در صفحه چاپ گردد.
	- ۳. (پروژهٔ برنامهنویسی): سعی کنید پروژهٔ قبلی را بهگونهای گسترش دهید که یکی از بازیکنها کامپیوتر باشد.
- ۴. دقت اعداد اعشاری float تا ۷ رقم اعشار است. بنابراین کسر عدد ۹/۹۰ از ۱۰/۰۰ می تواند نتیجهٔ متفاوتی با ۱۰/۰۰ داشته باشد. برای مثال ممکن است عدد ۰/۰۹۹۹۹۹۹ در خروجی چاپ شود. لذا در محاسبات پولی و مالی که دقت اعداد در آنها اهمیت دارد بهتر است از نوع float استفاده نکنید. با مراجعه به شبکهٔ جهانی اینترنت یا مستندات MSDN تحقیق کنید که در کتابخانهٔ ++C چه امکاناتی برای محاسبات پولی و مالی فراهم شده است. مثلاً به دنبال نوع decimal بگردید.
- ۵. از مدرس خود بخواهید منابعی را در خصوص نحوهٔ تولید اعداد تصادفی در کامپیوتر به شما معرفی کند. با مراجعه به آن منابع مقالهای در خصوص این موضوع تهیه و به کلاس ارائه دهید. سعی کنید شما نیز روش جدیدی را برای توليد اعداد تصادفي ابداع كنيد.

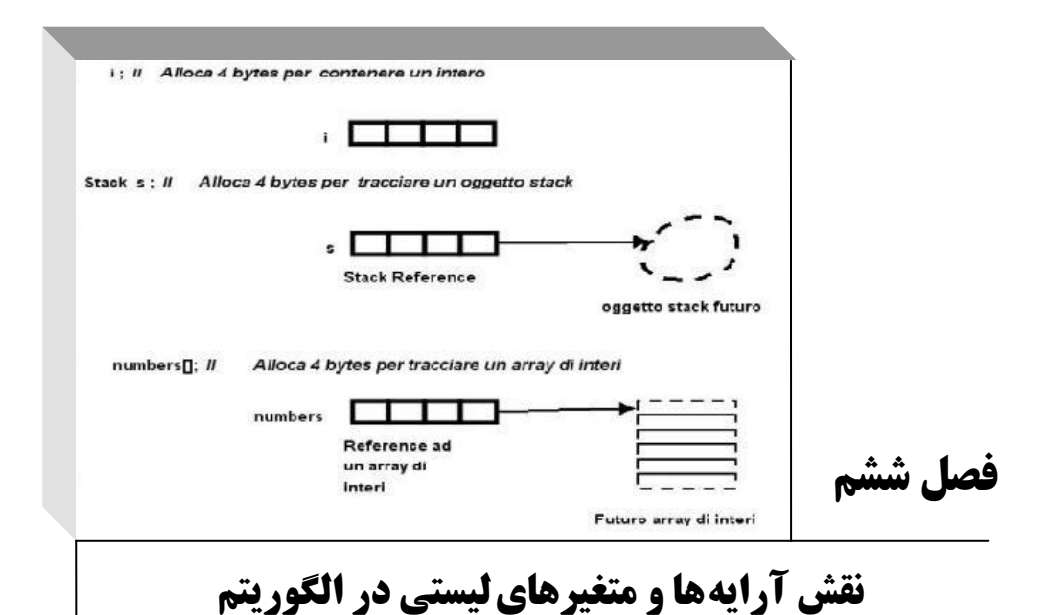

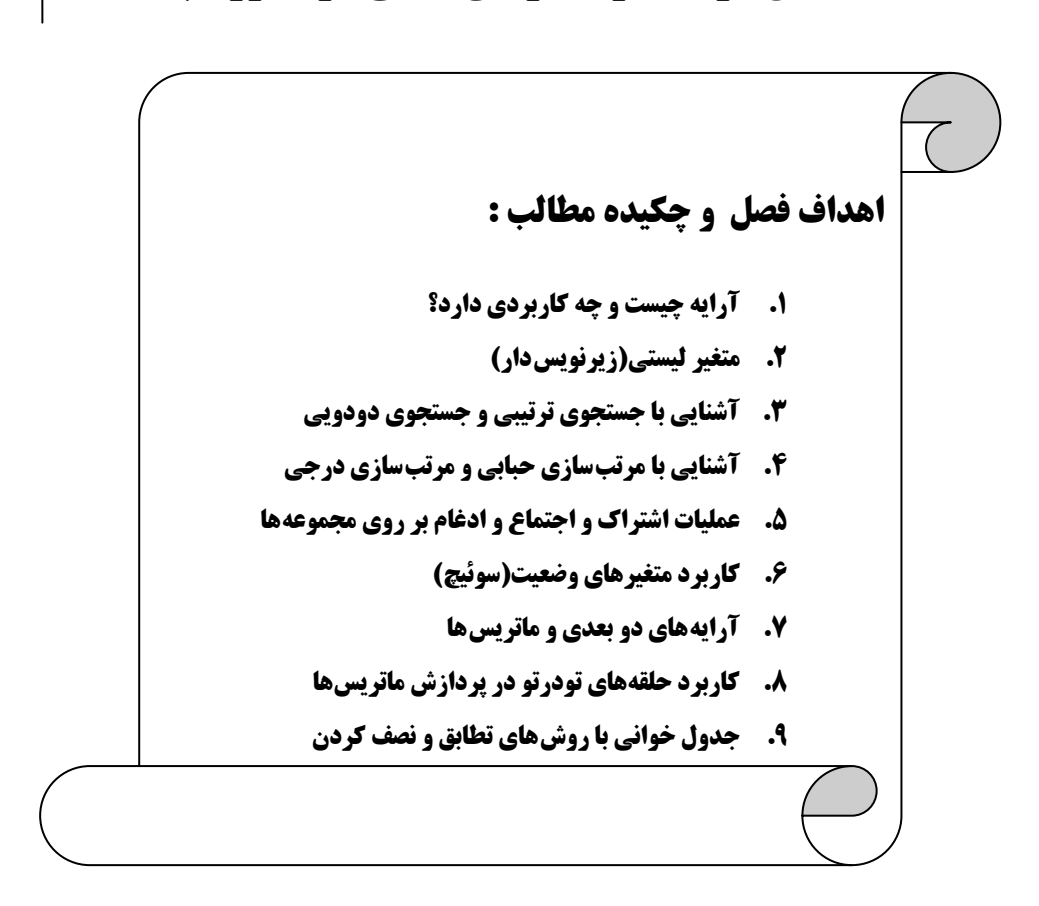

## ۱-۶ آرایه و کاربرد آن

#### مقدمه

فرض کنید برای هر یک از داوطلبان کنکور امسال پس از تصحیح پاسخنامهها و منظورکردن تمامی ضرایب، نمرهای بین ۱ تا ۱۰۰۰ بهدست آمده است. نمرات ۱.۴۵۳.۲۸۶ نفر داوطلب شرکتکننده در آزمون امسال، بر روی یک نوار مغناطیسی بهصورت یک سری عدد ثبت و ضبط شده است. حال سازمان سنجش کشور می خواهد با پردازش این تعداد رکورد، آماری از داوطلبان امسال تهیه کند و در جدولی ۱۰۰۰ ردیفی در پیک سنجش چاپ نماید، که شامل تعداد دانشجویانی باشد که هر یک از این نمرات را کسب کرده اند. بهعنوان مثال در ردیف صدم تعداد افرادی که نمرهٔ ۱۰۰ گرفته اند مشخص باشد و به همین ترتیب ادامه یابد. شما چه روشی را برای حل این مسئله پیشنهاد می کنید؟

اگر بهخاطر بیاورید پیشتر در بخش ۲-۶ کارنمایی را در شکل ۲-۲۲ برای شمارش نمرات موجود در چند محدودهٔ خاص پیشنهاد کردیم. شاید در نخستین تلاش ها اینگونه به نظر آید که، از مکانیسمی مشابه کارنمای شکل ۲-۲۲ بتوان برای حل این مسئله نیز استفاده کرد. اما آیا واقعاً چنین است؟ اگر بخواهیم از روش مذکور برای حل این مسئله استفاده کنیم با مهمترین مشکلی که برخورد می کنیم، چگونگی تعریف هزار متغیر برای ذخیرهٔ تعداد هر یک از این هزار نمره است!؟ مسلماً هزار حرف الفبا نداریم که چنین کاری را بتوانیم بهراحتی انجام دهیم، پس باید به فکر ترکیب حروف و ارقام جهت ساخت هزار نام متفاوت باشیم. مثلاً یک نام را بگیریم ljdas و دیگری را بگیریم hGas و همین طور ادامه دهیم تا به هزار نام متفاوت برسیم. اما آیا واقعاً کار کردن با این اسامی جورواجور و متفاوت آسان است!؟ از کجا به خاطر داشته باشیم که کدام متغیر مربوط به کدام نمره است!؟ پس باید اصلاحاتی در شیوهٔ نامگذاری متغیرها ایجاد کنیم تا بر مشکلات مطرح شده فائق آییم. پیشنهادی که می توان به واسطهٔ آن، این مشکل را حل کرد، قرار دادن یک دنباله عددی به دنبال نام هر متغیر است تا ارتباط هر شمارنده را با نمرهٔ مربوطهاش نشان دهد. مثلاً اگر قرار است متغیر hGas مربوط به نمرهٔ ۴۶۲ باشد نام این متغیر را بهصورت زیر تغییر دهیم و بنویسیم hGas426 . اما اگر توجه کرده باشید، با تغییر کردن دنبالهٔ نام متغیرها، دیگر احتیاجی نیست به دنبال ترکیب حروف مختلف برای ساخت نامهای متفاوت باشیم. چرا که تغییرات دنباله خود تضمین کنندهٔ متفاوت بودن نام متغیرها است. بنابراین می توانیم شروع نام تمامی متغیرها را با یک نام مشابه مثل Score در نظر بگیریم. با توجه به نکات مطرح شده می توان هزار نام متفاوت را برای شمارنده های موردنیاز این مسئله بهصورت زیر در نظر بگیریم:

#### Score1, Score2, Score3, ..., Score999, Score1000

شَکّی نیست که این هزار نام متفاوت مشکل نامگذاری را برای ما هموار میسازند اما آیا حالا دیگر میتوانیم مسئله را بهراحتی حل کنیم؟ فقط به نخستین جعبهٔ کارنمای شکل ۲-۲۲ نگاه کنید اگر بخواهیم معادل این جعبه را برای کارنمای این مسئله رسم کنیم باید ۱۰۰۰ دستور انتساب قرار دهیم که هر یک از این متغیرها را با صفر مقدار اولیه بدهد. پس از خواندن هر نمره باید هزار جعبهٔ تصمیم تشکیل دهیم تا با خواندن هر نمره، شمارندهٔ مربوط به آن نمره را یک واحد افزایش دهیم. حال به نظر شما چگونه می توان این الگوریتم را با این گستردگی پیادهسازی کرد؟حتی نوشتن برنامهٔ ++C آن نیز به ۱۰۰۰ دستور else if نیاز دارد! بنابراین باید راه دیگری برای این مسئله پیدا کنیم. از طرف دیگر این

روش الگوریتم;نویسی یک مشکل اساسی دیگر هم دارد، بهطوری که اگر بازهٔ نمرات از ۱ تا ۱۰۰۰ به ۱ تا ۵۰۰۰ تغییر کند باید کل الگوریتم را تغییر دهیم تا ۴۰۰۰ نمرهٔ جدید را یوشش دهد و اگر بازهٔ نمرات به ۱ تا ۵۰۰ تقلیل پابد، دوباره نیز باید الگوریتم را تغییر دهیم تا ۵۰۰ جعبهٔ اضافی حذف گردد. پس پاسخ این الگوریتم با کوچکترین تغییری در بازهٔ نمرات ناکارآمد می شود. بنابراین بهتر است روشی پیدا کنیم که الگوریتم نه تنها تعداد نمرات را از کاربر دریافت کند، بلکه بازهٔ نمرات را هم از وی دریافت کند و بر اساس آن بازه روند الگوریتم پیش رفته، و نتایج حاصل آید.

برای حل این مشکلات بیایید یکبار دیگر ارتباط بین دادههای ورودی و شمارندهها را مد نظر قرار دهیم. الگوریتم ما بر این مبنا استوار است که اگر بر فرض عدد ۷۶ خوانده شود یعنی متغیر مربوط به دادهٔ ورودی(Grade) حاوی عدد ۷۶ باشد به متغیر Score76 بهعنوان شمارندهٔ تعداد افراد دارای نمرهٔ ۷۶ یک واحد افزوده شود. قسمتی از الگوریتم که این کار را انجام می دهد در شکل ۶–۱ آمده است.

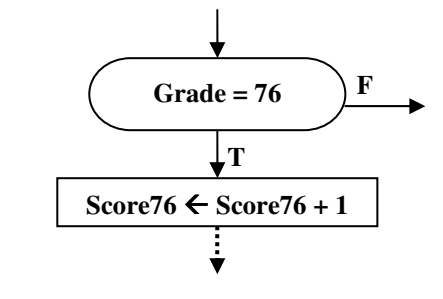

شکل ۱-۶ : نمایی از مراحل الگوریتم شمارش نمرات کنکور

اما نکتهٔ بسیار مهمی که می خواهیم شما را در شکل ۶–۱ معطوف به آن سازیم، برابر بودن عدد ۷۶ خوانده شده، با دنباله شمارندهٔ این عدد، است. با توجه به نکتهٔ اخیر می توان کارنمای شکل ۶–۱ را به زبان سادهتری توصیف کرد. شکل ۶–۱ به ما میگوید اگر عدد ورودی برابر ۷۶ می باشد به متغیری که نام آن Score و دنبالهٔ نام آن ۷۶ است یک واحد اضافه کن. احتمالاً اگر بتوانیم این توصیف را به شکلی پیادهسازی کنیم مشکل ما نیز در حل این مسئله رفع خواهد شد. یک شیوه برای پیادهسازی این توصیف در شکل ۶–۲ آمده است.

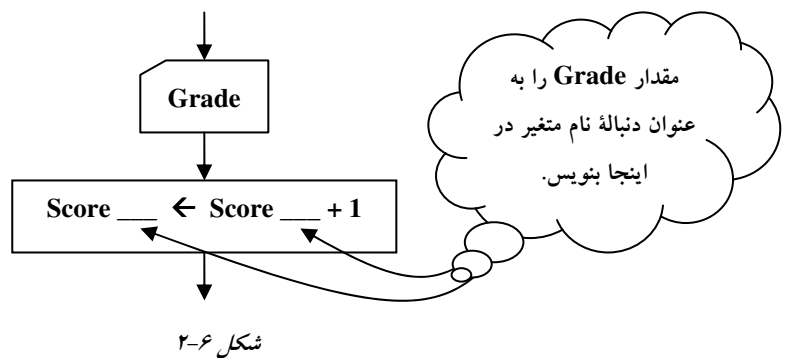

واقعیت آن است که ایدهٔ مطرح شده در شکل ۶–۲ همان چیزی است که می توان به کمک آن این مسئله و مسائل مشابه آن را بهراحتی حل کرد. اما بیایید روش خود را به شیوهای بهتر و سیستماتیک پیادهسازی کنیم. پیشتر در ریاضیات

با متغیرهای زیرنویس دار آشنا شدهاید، و چنانکه در ریاضیات دورهٔ دبیرستان نیز دیدهاید در برخی از فرمولهای ریاضی مثل ∑ از متغیرهایی استفاده می کنیم که دارای زیرنویس هستند. بهعنوان مثال با فرمول زیر که بیانگر میانگین حسابی جند عدد است از قبل آشنایی دارید:

$$
\overline{X} = \frac{1}{n} \times \sum_{i=1}^{n} X_i
$$

در الگوریتم ها هم می توانیم چنین متغیرهایی را تعریف کنیم. بهطوری که یک نام مشترک برای تعدادی متغیر در نظر می گیریم و به ترتیب به آنهایک زیرنویس اختصاص میدهیم. با تغییر زیرنویس دستیابی ما به متغیر دیگری که دارای آن زیرنویس است، میسر میشود. بنابراین می توانیم نامگذاری را که در قسمت قبل انجام دادیم بهصورت زیر تغییر دهیم:  $Score_1$ ,  $Score_2$ ,  $Score_3$ , ...,  $Score_k$ , ...,  $Score_{999}$ ,  $Score_{1000}$ 

در برخی از کتب به مجموعهٔ متغیرهایی که به این روش بهدست می آید متغیرهای لیستی گفته می شود، اما در این کتاب به جهت هماهنگی با مباحث زبان ++C بیشتر از لفظ آرایه بهجای متغیرهای لیستی استفاده شده است.

تا اینجا یک گام دیگر در حل این مسئله به جلو رفتیم. چرا که حالا می توانیم بهراحتی متغیر Grade که حاوی نمرهٔ ورودی است را بهعنوان زیرنویس متغیر لیستی خود معرفی کنیم، و با دسترسی مستقیم به شمارندهٔ مربوطه یک واحد بیفزاییم. تکه کارنمایی برای این الگوریتم در شکل ۶–۳ با استفاده از یک متغیر لیستی ارائه شدهاست:

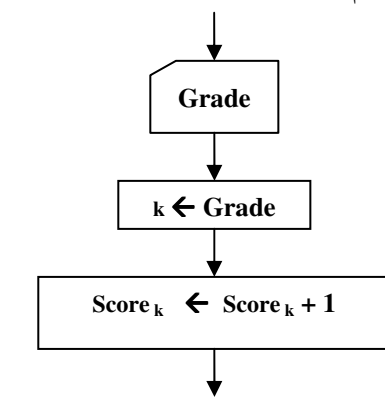

شکل ۳-۶ : چگونگی استفاده از متغیرهای لیستی در الگوریتم

اما به دلایلی که پیشتر در قسمت ۲–۸ مطرح کردیم نمادهایی که از حالت خطی خارج می شوند برای کامپیوتر قابل خواندن نیستند، بنابراین مجبوریم زیرنویس ها را نیز بهصورت خطی بنویسیم. لذا به جهت تمایز دادن زیرنویس ها از نام متغیر لیستی زیرنویس را بین دو علامت کروشه یعنی [ ] محصور می کنیم. بنابراین از این پس نامگذاری متغیرهای لیستی(آرایهها) را مطابق مثال زیر انجام میٖدهیم.

Score[1], Score[2], Score[3], ..., Score [k], ..., Score[999], Score[1000]

در شکل ۶–۴ کارنمای نهایی برای این الگوریتم با استفاده از آرایهها ارائه شده است.

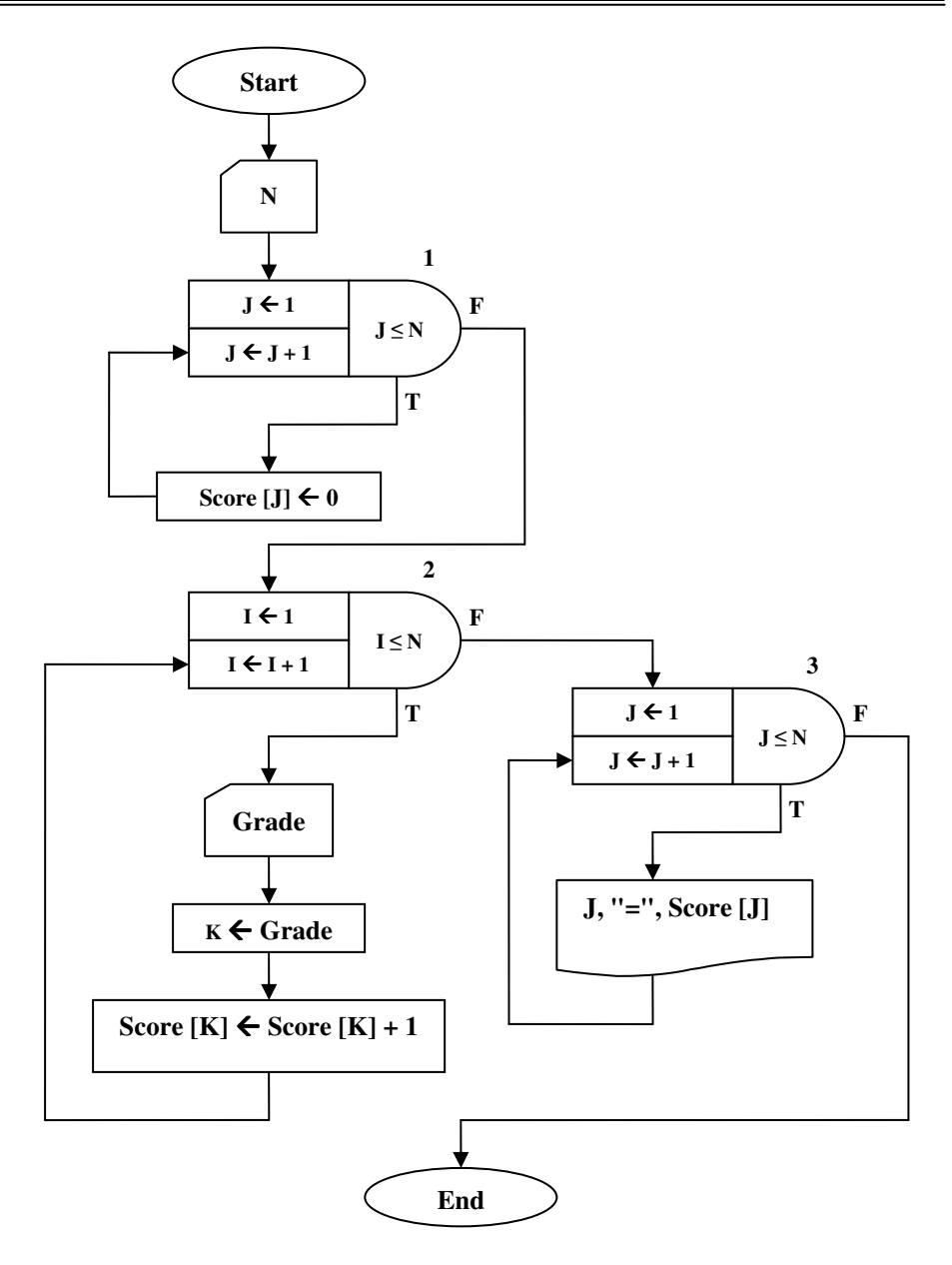

شکل ۶–۴ : کارنمای شمارش تعداد نمرات مختلف کنکور

قوضیح کارفعا : در اولین حلقهٔ تکرار در کارنمای فوق کلیهٔ متغیرهای اَرایه را به صفر مقدار اولیه دادهایم سپس در حلقهٔ دوم شروع به خواندن تک تک نمرات کرده!یم و چنانکه پیشتر گفته شد با خواندن هر نمره شمارندهٔ معادل ان را یک واحد افزایش دادهایم. و در حلقهٔ سوم نیز مقادیر متغیرهای لیست را چاپ کردهایم.

در خصوص ارایهها نکات زیر را مد نظر قرار دهید:

۱. اگر بخواهیم یک نماد برای ارایهها در نظر بگیریم اینگونه مطرح میسازیم که؛ ارایه عبارت است از تعدادی خانه از حافظه که بهصورت متوالی در نظر گرفته میشوند. در شکل ۶–۵ نماد ارایه را مشاهده میکنید.

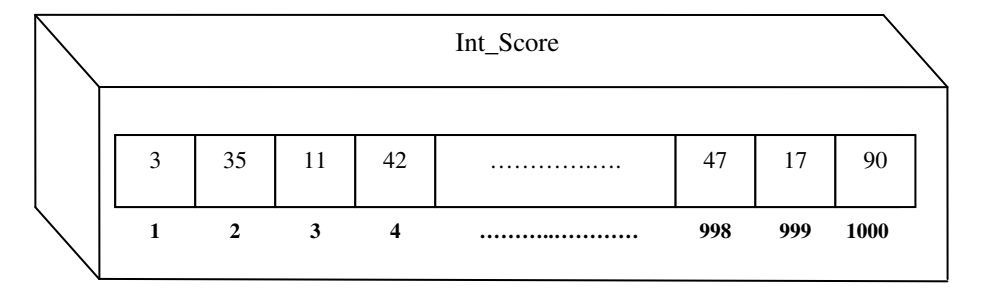

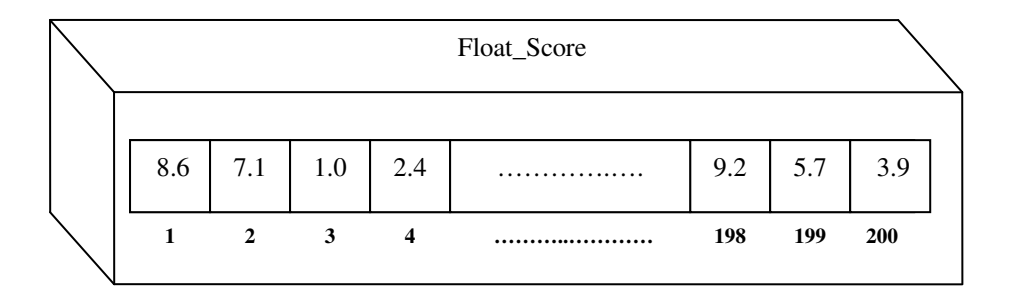

شکل ۶-۵ : نمادی برای خانههای آرایه به همراه زیرنویس آنها

- ۲. محتوای ارایهها منحصر به مقادیر نوع صحیح نیست، چنانکه در شکل ۶–۵ می،بینید، می توان مقادیری از نوع اعشاری یا رشتهای یا کاراکتری را نیز در آنها ذخیره کرد. ولی همواره همهٔ مقادیر مربوط به عناصر یک ارایه از یک نوع هستند. بهعنوان مثال نمی توان در داخل یک ارایه هم مقادیر صحیح وهم مقادیر اعشاری را ذخیره کر د.
- ۳. زیرنویس ارایه می تواند بهصورت یک عبارت محــاسباتی هم باشد. لذا در کارنما بهکاربردن زیرنویس۵هایی از قبيل:

A  $[n+3]$ , B  $[2^*J^*(K-1)+7]$ , [C](http://ketabkhane.org/)  $[FLR (J\%K^T)]$ 

کاملا مجاز است.

۴. چنانکه در کارنمای شکل ۶–۴ دیدید، یکی از مهمترین مزایای لیستها (ارایهها) پردازش جمعی تمامی عناصر یا بخشی از عناصر لیست در داخل یک حلقهٔ تکرار است. این مزیت ما را قادر می<code>سازد که بهعنوان</code> مثال بهجای نوشتن تعداد زیادی دستور انتساب، تنها یک دستور انتساب بنویسیم و توسط یک حلقهٔ تکرار ان دستور را برای تمامی عناصر لیست تکرار کنیم. اما اگر قرار باشد برای هر عملیات ترتیبی که میخواهیم بر

روی لیست ها انجام دهیم مجبور باشیم یک حلقهٔ تکرار در کارنمای خود بگنجانیم، کارنمای ما از صفحات کاغذ بیرون خواهد رفت. بنابراین بهتر است برای عملیات پردازش ترتیبی لیست ها نمادهایی را در نظر بگیریم، تا از گنجاندن حلقههای تکرار متعدد، معاف گردیم. مقصود ما از پردازش ترتیبی لیستها، هر گونه عملیاتی است که شمارندهٔ حلقهٔ تکرار در حین محاسبات، بهعنوان زیرنویس آرایه منظور شود. بهعنوان مثال حلقههای تکرار اول و سوم در کارنمای شکل ۶–۴ از نوع پردازش ترتیبی میباشند ولی حلقهٔ تکرار دوم از نوع پردازش ترتیبی نیست. برای حلقههای اول و سوم کارنمای شکل ۶–۴ می توان جعبههای زیر را پیشنهاد ک د.

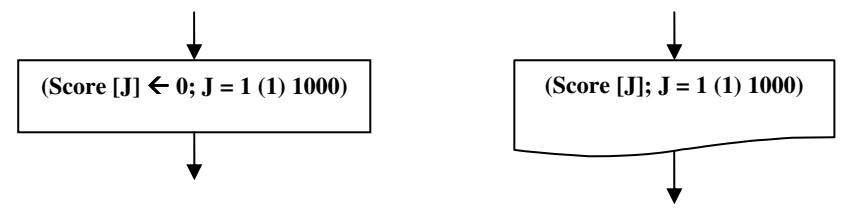

شکل ۶-۶ : نمادی برای پردازش ترتیبی لیستها

چنانکه در این شکل ها می بینید نوع عملیات توسط همان جعبههایی که پیشتر یاد گرفتید بیان *می شو*د. سیس در داخل جعبه، عبارتی مطابق نمونهٔ زیر نوشته میشود.

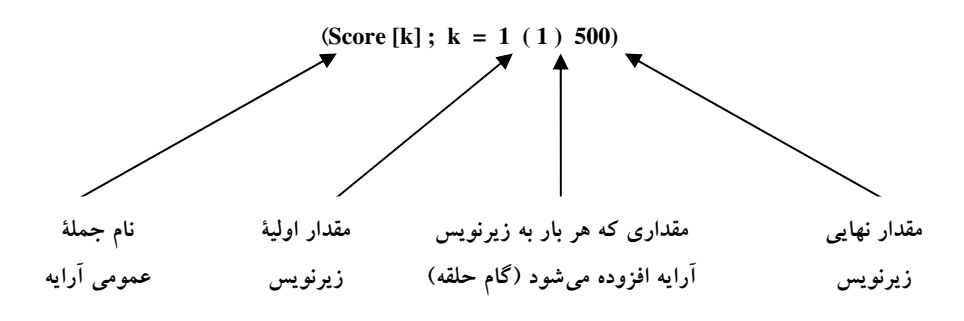

شكل ۶-۷ : جملهٔ داخل جعبهها برای پردازش ترتیبی لیستها

در عبارت فوق، در ابتدا نام لیست نوشته می شود، سپس یک علامت سمیکالن قرار می گیرد، و معنای قسمت دوم عبارت فوق این است که زیرنویس k از ۱ تا ۵۰۰ تغییر می کند. میزان تغییر زیرنویس آرایه در هر مرحله برابر مقداری است که در بین دو پرانتز ذکر شده است. بنابراین ممکن است بخواهیم مقدار آرایه را یکی در میان پردازش کنیم، در این صورت مقدار گام را برابر ۲ در نظر می گیریم. همچنین امکان پردازش چند لیست در یک جعبه نیز وجود دارد. بهعنوان مثال جعبهٔ زیر را ببینید:

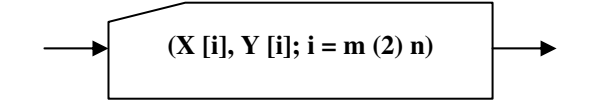

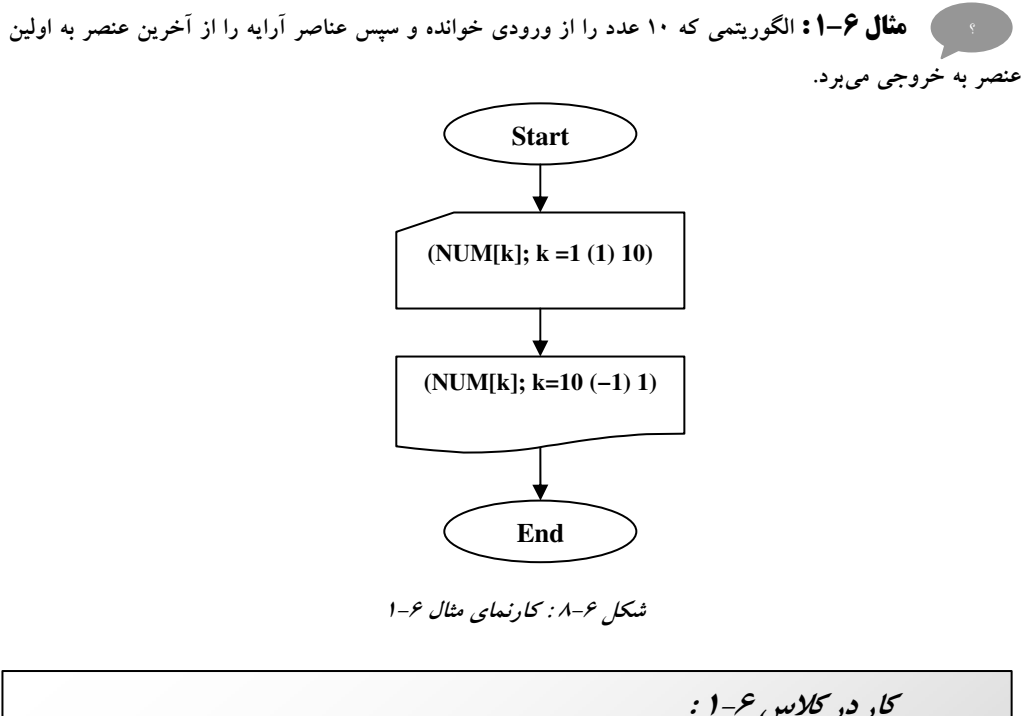

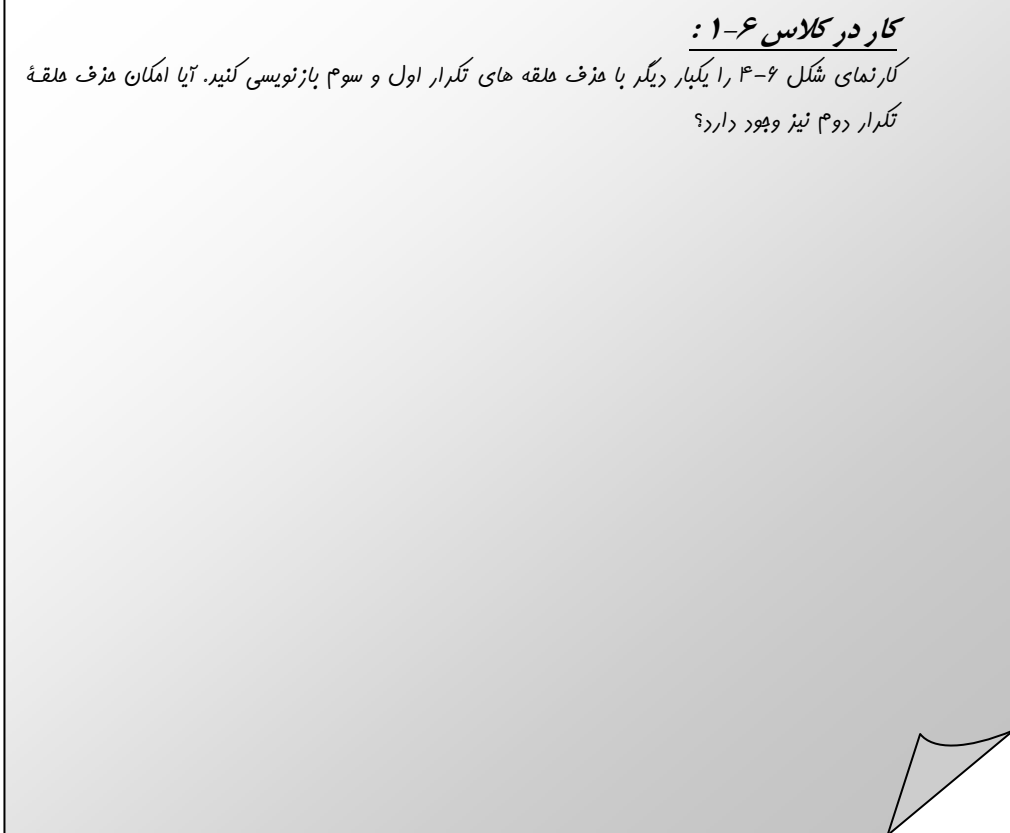

# جستجوی ترتیبی در یک لیست

پیشتر در فصل دوم با مقدماتی در خصوص الگوریتمهای جستجو آشنا شدیم، حال در این قسمت با مبحث جستجوی ترتیبی در آرایهها آشنا میشویم. مقصود از جستجوی ترتیبی، پردازش عناصر یک لیست از اولین عنصر تا آخرین عنصر اّن برای یافتن مکان یک نمونهٔ خاص در اَن لیست می<sub>.</sub>باشد. در مثال ۶–۲ الگوریتمی در این خصوص ارائه شده است.

میکند که این عدد در کجای آرایه قرار دارد. و در صورتی که تا آخر آرایه چک شود و عدد مورد نظر در آرایه یافت نشود، پیغام عدم وجود عدد در لیست چاپ می شود.

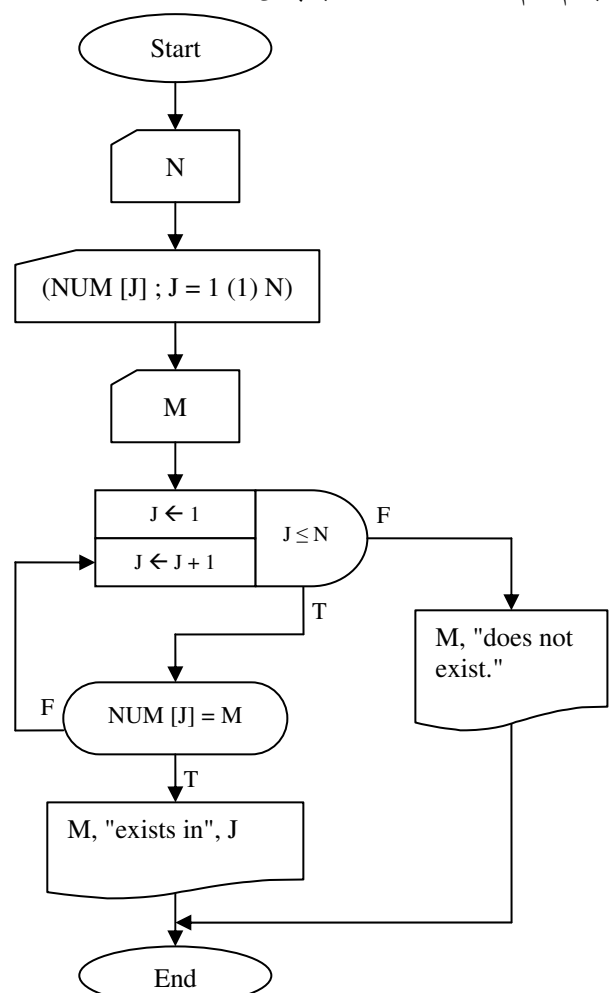

شکل ۶-۹ : کارنمای مثال ۶-۲

## ۶-2: تمرین

۱. الگوریتمی که برای پیدا کردن بزرگترین عدد از میان N عدد، در شکل ۲-۲۱ نشان داده شد، احتیاج ندارد که در هیچ لحظهای بیش از دو مقدار از N مقدار داده را در حافظه نگهداری کند. در اکثر موارد لیستی شامل N مقدار داده در حافظه آماده داریم و مسئله، پیدا کردن بزرگترین آنها است.گاهی هم نه فقط می خواهیم بزرگترین عدد را بهدست آوریم بلکه می خواهیم تعیین کنیم که بزرگترین عدد در کجای لیست واقع شده است (زیرنویس آن، چه بوده است).

الف- قطعهٔ کارنمایی بسازید که در صورت اجرا، بزرگترین مقدار را در لیست A شامل N عنصر حقیقی پیدا کرده و آن را چاپ کند. فرض کنید که مقادیر A وN در حافظه آماده هستند.

ب- قطعهٔ کارنمایی را که در قسمت (آ) ساخته شده است طوری تغییر دهید که نه فقط بزرگترین مقدار، بلکه «محل» عنصر انتخاب شده، یعنی زیرنویس آن را نیز چاپ کند. چنانچه بزرگترین مقدار بیش از یک بار در داخل لیست اَمده باشد زیرنویس اولین مورد یعنی کوچکترین زیرنویس را چاپ کنید.

۲. کارنمای شکل ۶–۱۰ الگوریتمی است که به سه مرحلهٔ زیر صورت عمل میبخشد.

- عدد c را به داخل می آورد.
- یک صد عدد b[1, b[2], …, b[100] را به داخل می آورد.
- لیست مقادیر b[i] را که در رابطهٔ c خ b[i] صدق می کند تعیین و جاب می کند.

کارنما را به دقت مطالعه کنید و سؤالهای زیر را پاسخ دهید.

الف- جعبهٔ ۶ چند بار اجرا می شود؟

ب- جعبهٔ ۸ چند بار اجرا میشود؟

ج- تحت چه شرایطی جعبهٔ ۱۰ اجرا خواهد شد؟ اشاره می شود به اینکه SW یک «متغیروضعیت یا سوئیچ» است و مورد استعمال آن شبیه استفادهٔ سوزنبانان از سوزن خطوط قطار، (جهت کنترل حالات مسئله) است. در این خــصوص در بخش ۶–۷ بیشتر صحبت خواهیم کرد.

د– آیا واقعاً برای کسب منظور این برنامه نیاز به این هست که در هر لحظه بیش از یکی از مقادیر b در حافظه باشد؟ به عبارت دیگر «اَیا وجود اَرایه» واقعاً در این الگوریتم لازم است؟ اگر جوابتان منفی است، کارنما را بر اَن اساس دوباره رسم کنید و در کنار هریک از جعبههایی که تغییر دادهاید علامتی برای نشان دادن این امر بگذارید. و- برای این که به جای خواندن ۱۰۰ عنصر برای b هر تعداد معین n از آنها خوانده شود، کارنمای شکل ۶-۱۰ و یا صورت تغییر یافتهٔ آن را که در قسمت (ث) ترسیم کردهاید چگونه تغییر خواهید داد؟

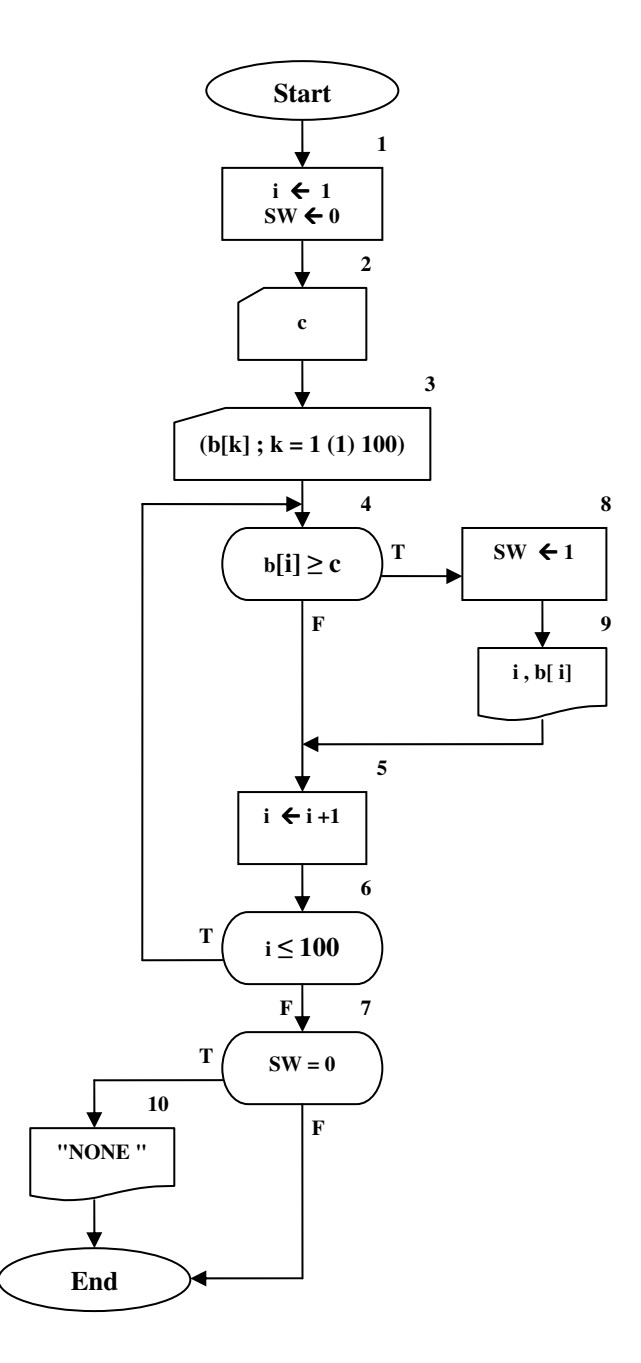

شکل ۶–۱۰ : کارنمای تمرین ۲

- ۳. سرمایهگذاری که مایل است در امر معاملهٔ سهام، یک روش «الگوریتمی» را اتخاذ کند، برای خرید و فروش سهم به قواعد زیر رسیده است.
- أ) هرگاه ارزش یک نوع سهم برای دو هفتهٔ متوالی صعود کرد، ۱۰۰ سهم از آن را بخر(حتی اگر در آن حال صاحب سهامی از آن نوع باشی).
	- ب) اگر ارزش سهامی که داری برای دو هفتهٔ متوالی نزول کرد، همهٔ دارایی خود را از آن سهام بفروش.

او بهمنظور امتحان این خط مشی، دستهٔ دادهای شامل قیمت ۵۲ هفتهٔ یک نوع سهام خاص جمع آوری کرده است. تکلیف شما این است که کارنمایی بسازید که با فرض این که همواره پول لازم برای خریدها موجود باشد، سود یا زیان خالص او را در پایان ۵۲ هفته محاسبه کند. سود یا زیان هنگامی حاصل میشود که سهام فروخته می شود و چون سهام همیشه ۱۰۰ تایی خریده می شود، سود حاصل ( از هر ۱۰۰سهم) برابر ۱۰۰ × (قیمت خرید-قیمت فروش) خواهد بود. (به این ترتیب، سود منفی، زیان است.) اگر سهام در چند نوبت خریداری شود و سپس به فروش برسد آنگاه لازم است سابقهٔ قیمت هر خرید نگهداری شود تا بتوان هنگام فروش، سود یا زیان را بهطور صحیح حساب کرد. (آیا آرایه مفید خواهد بود؟) اگر در پایان هفتهٔ پنجاه و دوم سهامی داشته باشیم همگی در آن هنگام فروخته و در سود و زیان حاصله محسوب می شود. احتمالاً انتخاب متغیری، مثلاً OWN ، برای نشان دادن اینکه آیا در حال حاضر دارای سهمی هستیم یا نه، مفید واقع خواهد بود.

۴. کارنمایی رسم کنید که مقدار n و لیست .a ، ،a ، ،a ، ،a را به داخل بیاورد. aها ضرایب چندجملهای

 $a_{1} + a_{2}X^{1} + a_{3}X^{1} + ... + a_{n}X^{n}$ 

و n درجهٔ ظاهری چند جمله ای است. البته برخی و یا تمامی ضرایب ممکن است صفر باشند. کارنمایی بسازيد كه درجهٔ حقيقي (m) چند جملهاي را تعيين كند. البته واضح است كه m ≤ n و m را مي توان با جستجو در مجموعهٔ ضرایب، برای پیدا کردن عنصر غیر صفر دارای بزرگترین زیرنویس، تعیین کرد. مقدار m و ضرایب .a الي a <sub>m</sub> را در خروجي بنويسيد. اگر همهٔ ضرايب صفر باشند، هيچ ضريبي چاپ نشود و مقدار m برابر ۱– چاپ شود.

۵. برای مسئلهٔ زیر یک راه حل کارنمایی تهیه کنید. فهرست علائم و اختصارات برای متغیرها فراموش نشود. متغیرها را با تأمل انتخاب کنید و نامهای با معنی برای آنها بهکار ببرید.

در دانشگاه x ، برای درس Y دو امتحان میان دوره ای و یک امتحان نهایی وجود دارد. حداکثر تعداد امتیازهای هر امتحان ۱۰۰ و حداقل آن صفر است. نمرهٔ نهایی درس برای هر دانشجو میانگین امتیازات امتحان هاست که با منظور کردن ضریب دو برابر برای امتحان نهایی نسبت به امتحانهای میان دورهای محاسبه می شود. لذا نمرهٔ درس نیز عددی در محدودهٔ صفر الی ۱۰۰ (شامل این دو) است. هر دانشجو دارای یک شمارهٔ دانشجویی اختصاصی از ۰۰۱ تا ۱۰۰ است. تعدادی داده برای پردازش نمرات آماده شده است. این دادهها شامل یکسری(یا جریانی از) اعداد دوازده رقمی مانند آنچه در زیر آمده است، هستند.

#### 045075062089

سه رقم اول هر عدد دوازده رقمی شمارهٔ دانشجویی، سه رقم دوم امتیاز امتحان میان دورهای اول، سه رقم سوم امتیاز امتحان میان دوره ای دوم، و بالاخره سه رقم آخر امتیاز امتحان نهایی آن دانشجو است. بعضی دانشجویان موفق به شرکت در هیچ امتحانی نشدهاند و لذا شمارهٔ دانشجویی آنها جزء دادهها نیست.

اجرای کارنمای شما باید موجب شود که کل دادهها خوانده و نمره نهایی، در موارد ممکن، محاسبه و لیست نمرات دانشجویان کلاس چاپ شود. ورودی برحسب شمارهٔ دانشجویی مرتب نشده است. لیست نمرات باید به ترتیب شمارهٔ دانشجویی و بهصورتی شبیه آنچه که در زیر نشان داده شده است، باشد.

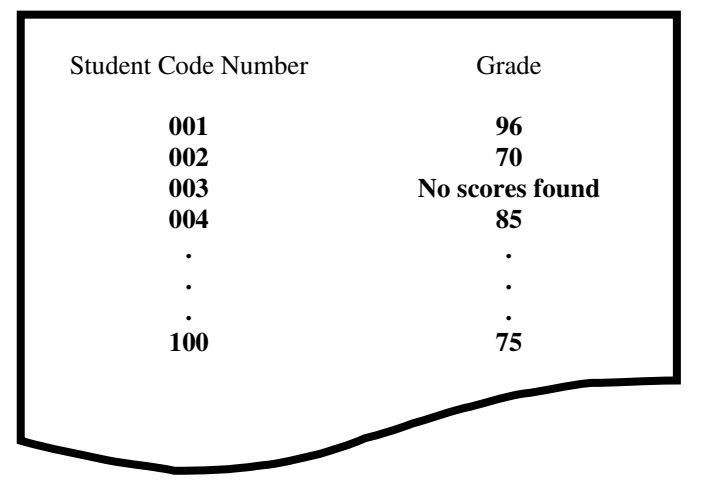

شكل ۶- ۱۱ : نمونهٔ خروجی تمرین ۵

در بالای هر ستون باید عنوانی برای مشخص کردن آن چاپ شود. اگر برای یک شمارهٔ دانشجویی نمرهای یافت نشود باید در محل مربوط به نمرهٔ نهایی پیام «No scores found » چاپ شود. از آنجا که تعداد دادهها ممکن است دقیقاً ۱۰۰ تا نباشد، دادهٔ نگهبانی شامل صفر در انتهای دادهها قرار داده خواهد شد. ابتدا دربارهٔ مسئله تأمل کنید تا دادهها و خواستههای آن کاملاً بر شما معلوم شود. کارنمای شما باید ورودی ۱۲ رقمی را در چهار گروه سه رقمی از هم جدا کند.

گرچه در مباحث آتی بهطور مفصل در خصوص مرتبسازی صحبت خواهیم کرد، اما مسئلهٔ حاضر را با استفاده از مرتب کردن حل نکنید چون که راه حل بسیار سادهتری برای اَن وجود دارد.

- ۲. با استفاده از یک جعبهٔ WHILE، کارنمایی برای بیان پردازش زیر رسم کنید. لیستی از اعداد مثبتی بهصورت (B[i] ; i = 1 (1) n) داده شده است، لیست را از [1] B تا B[n] به ترتیب جستجو و اولین عنصر [j] J را که حداقل دو برابر عنصر بلافاصله قبل از خود یعنی [B[j–1] است. پیدا کرده و مقدار آن را چاپ کن. در صورتی که چنین عنصری یافت نشود کلمهٔ «نیست» را چاپ کن.
- ٧. با استفاده از نوعی جعبهٔ کنترل حلقه، الگوریتم کاملی بنویسید که همهٔ کارهای زیر را انجام بدهد. الف- M مقدار عددی برای لیست VEC به داخل بیاورد. ( این مقادیر ورودی از قبل به ترتیب عددی غیر صعودی مرتب شدهاند.) ب- با شروع از [VEC[1، لیست را برای پیدا کردن یک جفت عدد تکراری مورد جستجو قرار دهد. ج- اگر یک جفت عدد تکراری پیدا شد، مقدار تکرار شده و زیر نویس اولین عنصر جفت را چاپ کند و متوقف شود.

د- اگر جفت عدد تکراری پیدا نشد، با چاپ پیام مقتضی متوقف شود.

۸ از آنجا که در کامپیوتر هیچ روش سختافزاری برای محاسبهٔ ریشهٔ n-اُم وجودندارد اصولاً ریشهٔ n- اُم عدد A را با استفاده از روش تکراری زیر محاسبه میکنند. الگوریتمی بنویسید که مقدار A و n را از ورودی خوانده و ریشهٔ م عدد A را با تقریب ۰/۰۰۱ محاسبه و چاپ کند. X<sub>0</sub> را برابر یک انتخاب کنید. ${\bf h}$ 

$$
X_{i} + 1 = \frac{1}{n} \times (n-1) \times X_{i} + \frac{A}{X_{i}^{n} - 1}
$$

- ۹. الگوریتمی بنویسید که دو عدد مبنای ۲ را با هم جمع کرده و سپس به خروجی ببرد. طول دو عدد مبنای دو ۳۲ رقم است.
- ۱۰.الگوریتمی برای تفریق دو عدد ۱۰ رقمی در مبنای ۱۰ طراحی کنید. این مسئله را یک بار برای تفریق معمولی و یکبار با استفاده از روش مکمل-۹ حل کنید. ر*اهنمایی :* برای اطلاع از روش مکمل-۹ میتوانید از استاد خود کمک بگیرید و یا آن که به فصل اول کتاب "طراحي ديجيتال" نوشتهٔ موريس مانو مراجعه كنيد.
- ۱۱.الگوریتمی بنویسید که ضرایب و توانهای دو چند جملهای را بهصورت ۴ لیست مجزا خوانده و سپس حاصل جمع و حاصل ضرب آنها را در لیستهای جدیدی ذخیره کند و به خروجی بفرستد.
- ۱۲.الگوریتمی بنویسید که روز اول یک سال (از نظر روز هفته) خوانده و سپس تقویم این سال را تولید کند و در خروجي چاپ کند. آيا استفاده از ليست در اين الگوريتم ضروري است؟

الگوریتمی بنویسید که در یک لیست از اعداد، عددی را که بیشتر از همه تکرار شده را مشخص کند و به-همراه تعداد دفعات تکرار آن به خروجی ببرد.

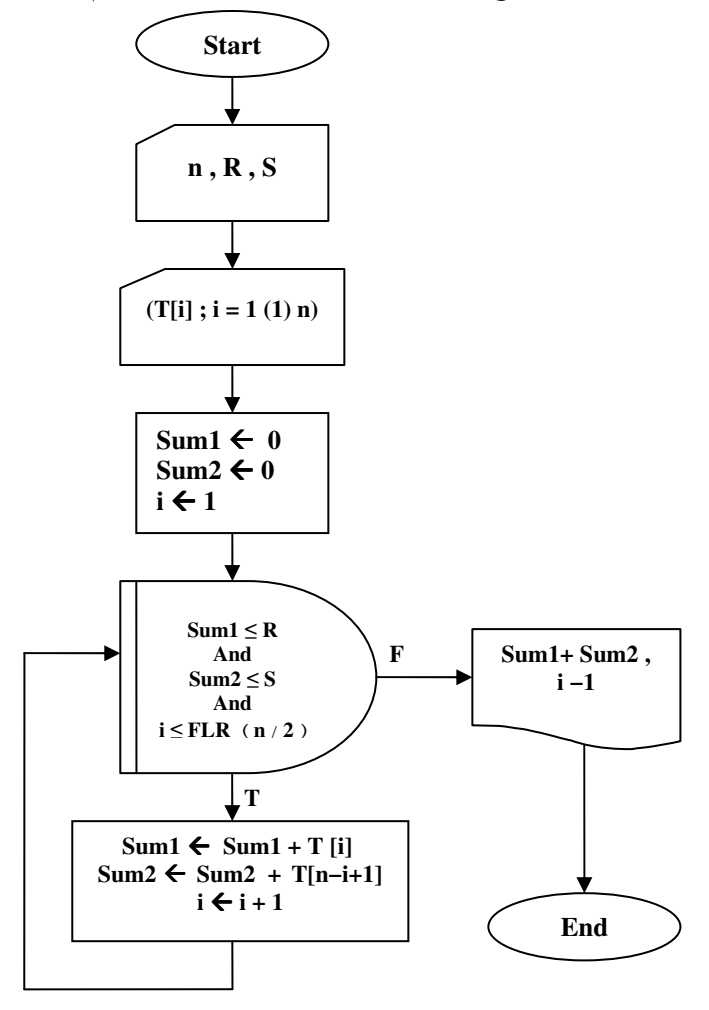

۱۳.به زبان سادهٔ فارسی توضیح دهید که با اجرای کارنمای زیر چه عملی انجام میشود.

شکل ۶- ۱۲ : کارنمای تمرین ۱۳

۱۴.آرایهای مرکب از n عدد صحیح داریم، این آرایه را در دو آرایه جدید کوچکتر چنان افراز کنید که اندازهٔ هر یک n/2 باشد، بهطوری که اختلاف میان حاصل جمع اعداد صحیح موجود در دو آرایه کوچکتر، حداقل باشد. الگوریتم باید هم برای n های زوج و هم برای n های فرد درست عمل کند.

۱۵.مسئلهٔ قبل را برای حالتی که اختلاف بین دو آرایهٔ کوچکتر حداکثر باشد نیز حل کنید.

۱۶. در شکل ۶-۱۳ کارنمایی به شما داده شده است.

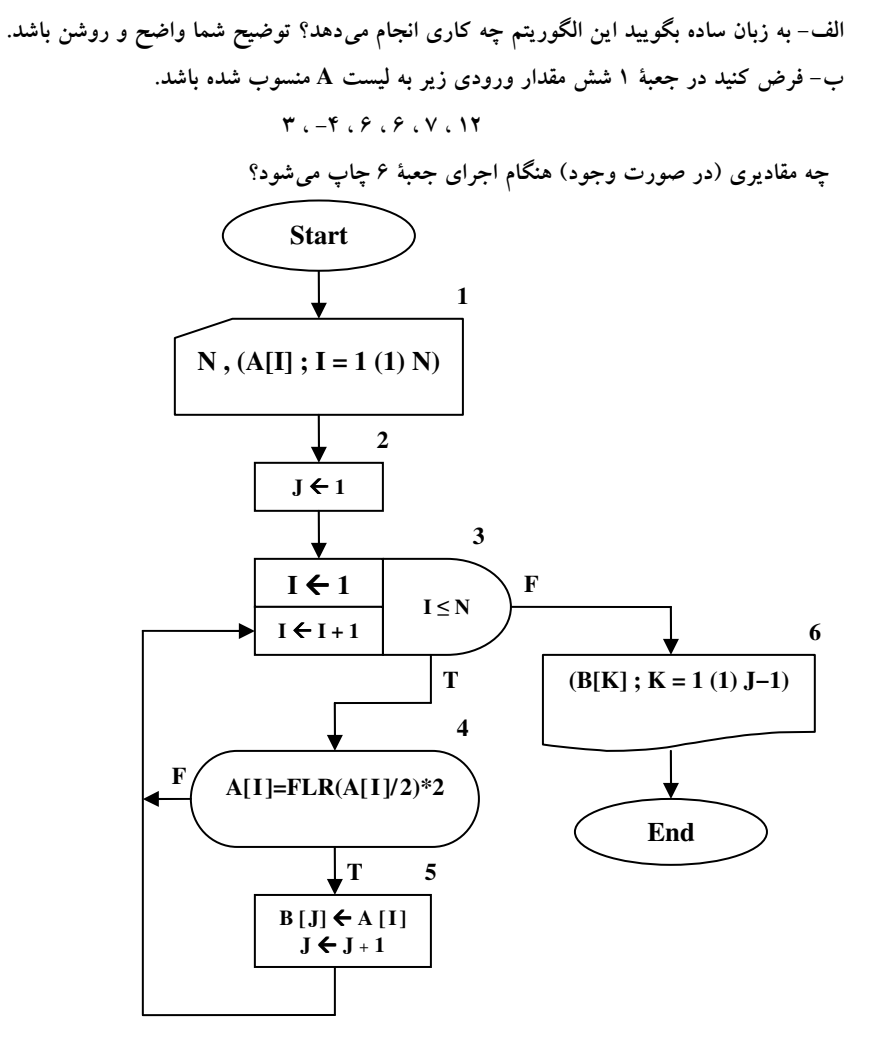

شکل ۶- ۱۳ : کارنمای تمرین ۱۶

 $Q$  در مسائل ۱۷ تا ۲۳ دو لیست که هر کدام شامل N عدد است در حافظه دارید. یک لیست را P و دیگری را نامیده۱یم. وظیفهٔ شما این است که بیان کلامی هر مسئله را به قطعه کارنمایی که معادل آن باشد تبدیل کنید. جعبهٔ تکرار را در کارنما مفید خواهید یافت. شما ممکن است بخواهید به این شکل عمل کنید که ابتدا قسمت محاسبهٔ حلقه (الگوریتم واحد) را به کارنما تبدیل کنید و سپس آن را به جعبهٔ تکرار مناسبی وصل کنید و بالاخره در صورت لزوم قبل از جعبهٔ تکرار، جعبهٔ تعیین مقادیر اولیه را قرار دهید.

- ۱۷.مقادیر عناصرi– اُم لیست،های P و Q را بهصورت جفت [P[i و Q[i] تصور کنید. مقادیر موجود در هریک از این جفتها را با هم عوض کنید.
- ۱۸.کارنمایی راکه برای مسئله قبل رسم کردهاید طوری تغییر دهید که عمل تعویض فقط برروی جفتهای با زیرنویس زوج انجام گیرد. آیا زوج یا فرد بودن N تأثیری دارد؟
- ۱۹.کارنمایی را که برای مسئلهٔ ۱۸ رسم کردهاید، با این فرض که میخواهید از جفت پنجم شروع و مقادیر جفتها را دو در میان با هم عوض کنید، به نحو مقتضی تغییر دهید.

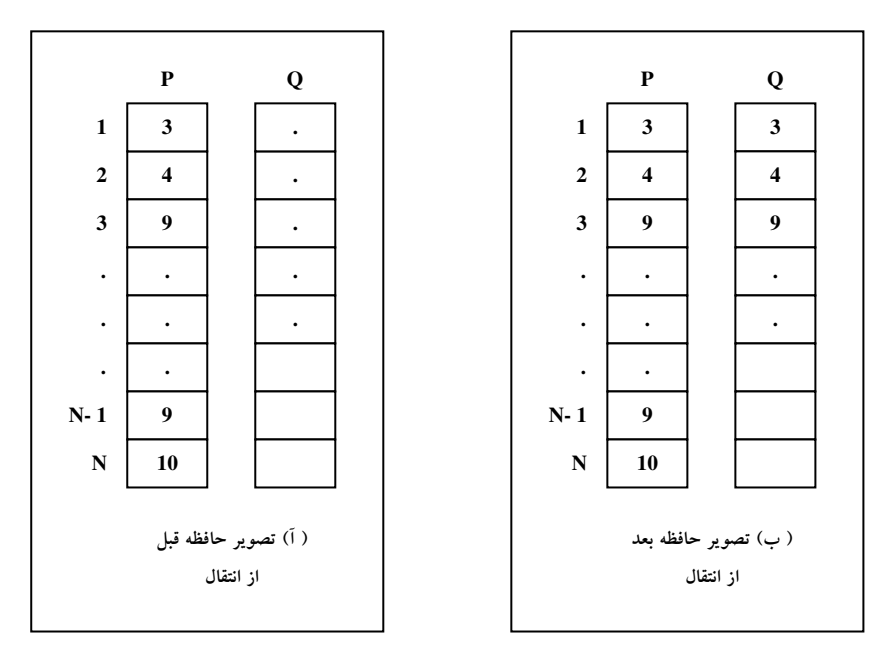

۲۰.نسخهای از تعداد (FLR(N/2 عنصر اول لیسست P را به لیست Q منتقل کنید. به شکل ۶-۱۴ نگاه کنید.

شکل ۶- ۱۴ : تصویر انتقال عناصر لیست

۲۱.تعداد (FLR(N/2 عنصر آخر ليست P را به FLR(N/2) محل اول ليست Q منتقل كنيد. فرض كنيد N زوج است. توجه : زیرنویس اولین عنصری از P که باید منتقل شود چیست؟ ۲۲.مسئلهٔ قبل را بدون فرض زوج بودن N یک بار دیگر حل کنید.

۲۳. K عنصر آخر لیست N عنصری P را دو محل به پایین «تغییر مکان» دهید تا جا برای فرار دادن مقادیر جدید در محلهای N–K+1 و N–K+2 باز شود (شکل ۶–۱۵ را ببینید).

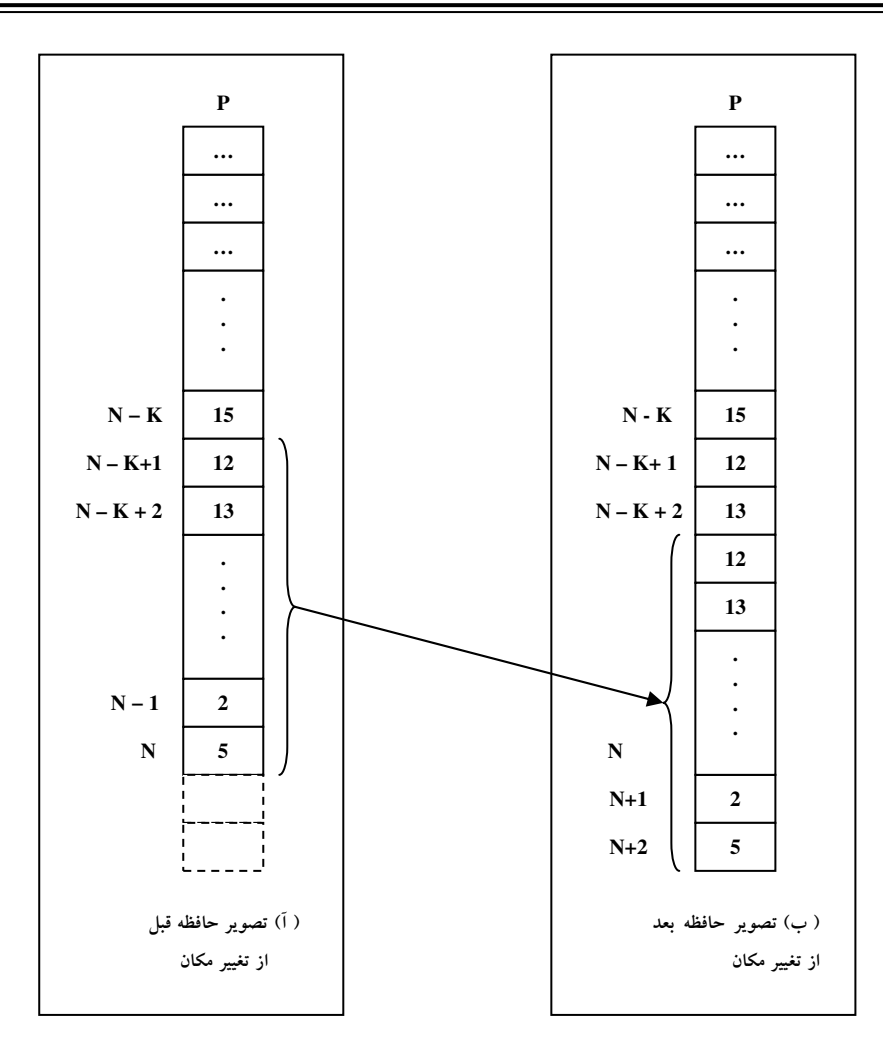

شكل ۶-۱۵: تصوير تغيير مكان عناصر ليست

- ۲۴.الگوریتمی بنویسید که تعدادی شماره حساب، موجودی این شماره حسابها و کد نوع حساب (۱:جاری و ۲:پس انداز) را خوانده و در یک سری لیست قرار دهد. حسابهای جاری و پس انداز را تفکیک کند، ابتدا حسابهای جاری و سپس حسابهای پس انداز را به خروجی ببرد.
- ۲۵.الگوریتمی بنویسید که اعمال ریاضی ترکیب و انتخاب را برای دو ورودی a و b انجام دهد. برروی کارآمدترین الگوریتم بحث کنید. مسلماً محاسبهٔ تعدادی فاکتوریل و سپس سادهسازی عاقلانه نیست، چرا که ممکن است فاکتوریل های بهدست آمده از محدودهٔ اعداد قابل قبول برای int فراتر رود. لذا باید به روشی فاکتوریل ها را ساده کنید. احتمالاً آرایه ها کمک فراوانی می توانند به حل این مسئله بکنند. مراقب باشید که ترکیب و انتخاب رابطهٔ ریاضی با یکدیگر دارند! حال به نظر شما بهتر است کدام یک را با روش الگوریتمی و کدام یک را با روابط ریاضی از روی دیگری بهدست آوریم!؟
- ۰.۲۶دو کارنمای شکل۶-۱۶ را که برای تعیین مقدار چند جملهای درجهٔ سه داده شدهاند، مطالعه کنید و سؤالات زیر را پاسخ دهيد: الف– ایا دو کارنمای مزبور از نظر اثر نهایی معادلاند؟ شرح دهید. ب- چه تغییراتی در هریک از این کارنماها لازم است داده شود تا تعیین مقدار چند جملهایها از هر درجهٔ N را ميسر شود؟
	- ج- کدام کارنما کاراتر است؟ (یعنی تعداد کمتری محاسبه لازم دارد؟) شرح دهید.

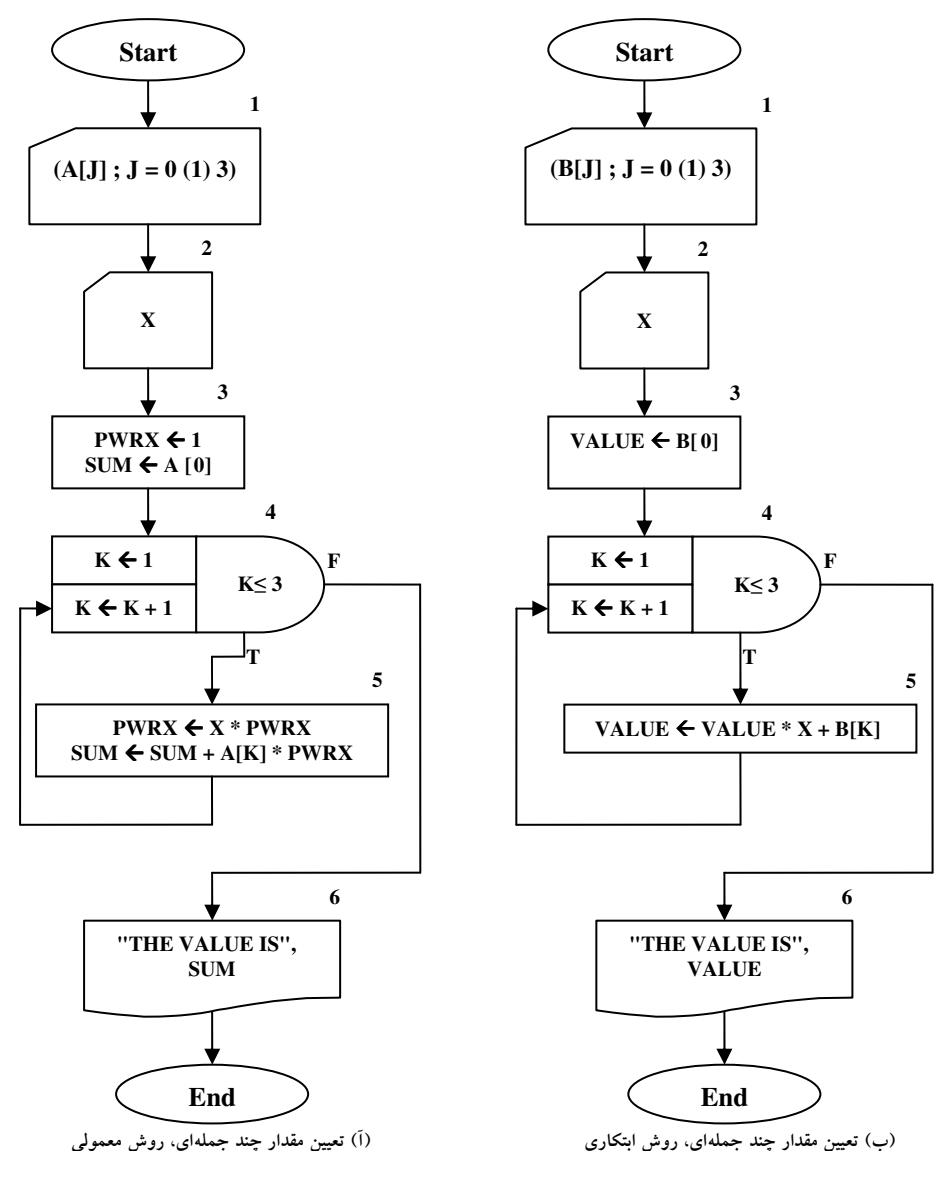

شکل ۶- ۱۶ : کارنماهای تمرین ۲۶

در هریک از سه تمرین زیر، هر جا که مناسب باشد از جعبهٔ WHILE استفاده و فرض کنید که قبلاً N مقدار به لیست P منسوب شده و در حافظه موجود است.

- ۲۷.لیست را در جهت صعودی زیرنویس ها، یعنی P[1] ، P[2] و ... برای پیداکردن اولین مقداری که قدرمطلق آن بزرگتر از ۵۰ باشد جستجو کرده و در صورت یافتن چنین مقداری آن را به W و عدد ۱ را به ANY منسوب کن. در صورتی که یک چنین مقداری یافت نشد مقدار صفر را به ANY منسوب کن، در هر صورت، پس از این مرحله به نقطهٔ مشترکی از کارنما برو.
- ۲۸.لیست را بهطور وارونه، یعنی P[N] ، P[N] و ... برای پیدا کردن اولین عنصری که قدرمطلق آن بزرگتر از ۵۰ باشد مورد جستجو قرار بده و در صورت پیدا شدن آن را به W منسوب کن. اگر چنین مقداری یافت نشد، مقدار ۵۰ را به W منسوب کن. در هر دو صورت پس از این مرحله، به نقطهٔ مشترکی از کارنما برو.
- ۲۹.تمام N عنصر فهرست P را برای پیدا کردن عنصر مخالف صفری که دارای بزرگترین قدرمطلق کوچکتر از  $\lfloor M \rfloor$ باشد مورد جستجو قرار بده. فرض کن که مقدار M از قبل در حافظه ذخیره شده است. مقدار عنصری را که در این جستجو پیدا میشود به T منسوب کن. در صورتی که چنین عددی پیدا نشد پیغام «پیدا نمیشود» را چاپ کن و متوقف شو.

## ۶-3 : عملیات برروی مجموعه ها

در اینجا توجه شما را به یک دسته از عملیاتی که در دنیای واقعی پردازش دادهها ( اعم از این که برروی کامپیوتر باشد یا نه) از اهمیت بنیادی برخوردار است، معطوف می نیم. مثالها و مسائلی را در این قسمت خواهید دید که مبین عملیات اشتراک، اجتماع و ادغام دو مجموعه هستند. در تمامی مباحث این قسمت فرض کنید. A یک لیست m عنصری از اعداد و B یک لیست n عنصری از اعداد است. به علاوه مقادیر موجود در لیستها قبلاً از نظر عددی به ترتیب صعودی مرتب شدهاند. الگوریتمهای اشتراک، اجتماع و ادغام دارای شباهتهای ساختی معینی هستند، لذا کارنمای تشریحی زیر روند کلی حل این سه دسته مسئله را نشان میدهد. از طرفی به جهت شباهت مذکور ما در اینجا تنها عملیات اشتراک دو لیست را بهعنوان نمونه حل می کنیم و عملیات اجتماع و ادغام بهعنوان تمرین بر عهدهٔ خود دانشجویان گذاشته میشود.

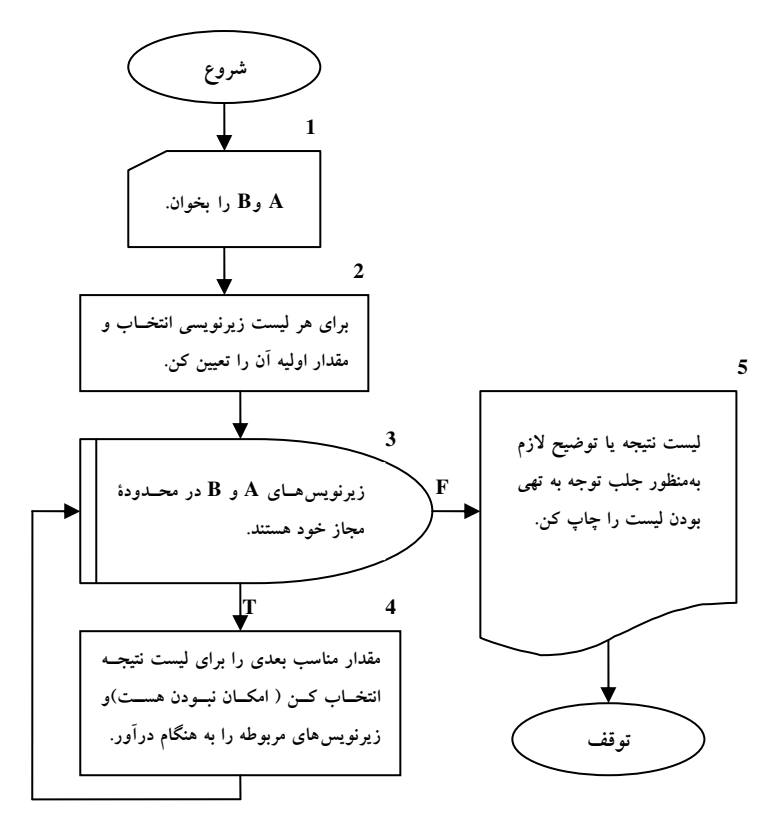

شکل ۶- ۱۷ : کارنمای تشریحی عملیات مجموعهای

ه <mark>) هثال ۶–۳ :</mark> اشتراک: دو لیست A وB داده شده است. کارنمای الگوریتمی را بسازید که لیست جدید Int را طوری تشکیل دهد که عناصر آن دربرگیرندهٔ اشتراک مجموعههایی باشد که توسط A و B تعریف شدهاند. در اینجا فرض می کنیم که در هیچیک از دو لیست مقادیر تکراری وجود ندارد. منظور ما از اشتراک این است که Int شامل نسخهای از مقادیری است که در هر دو لیست A و B مشترک هستند. مقادیری که در Int قرار داده می شود باید دارای ترتیب عددی صعودی باشد. توجه داشته باشید که حداکثر تعداد اجزایی که می تواند در لیست اشتراک Int بیاید محدود است به حداقل m و n که به ترتیب ابعاد A و B هستند.

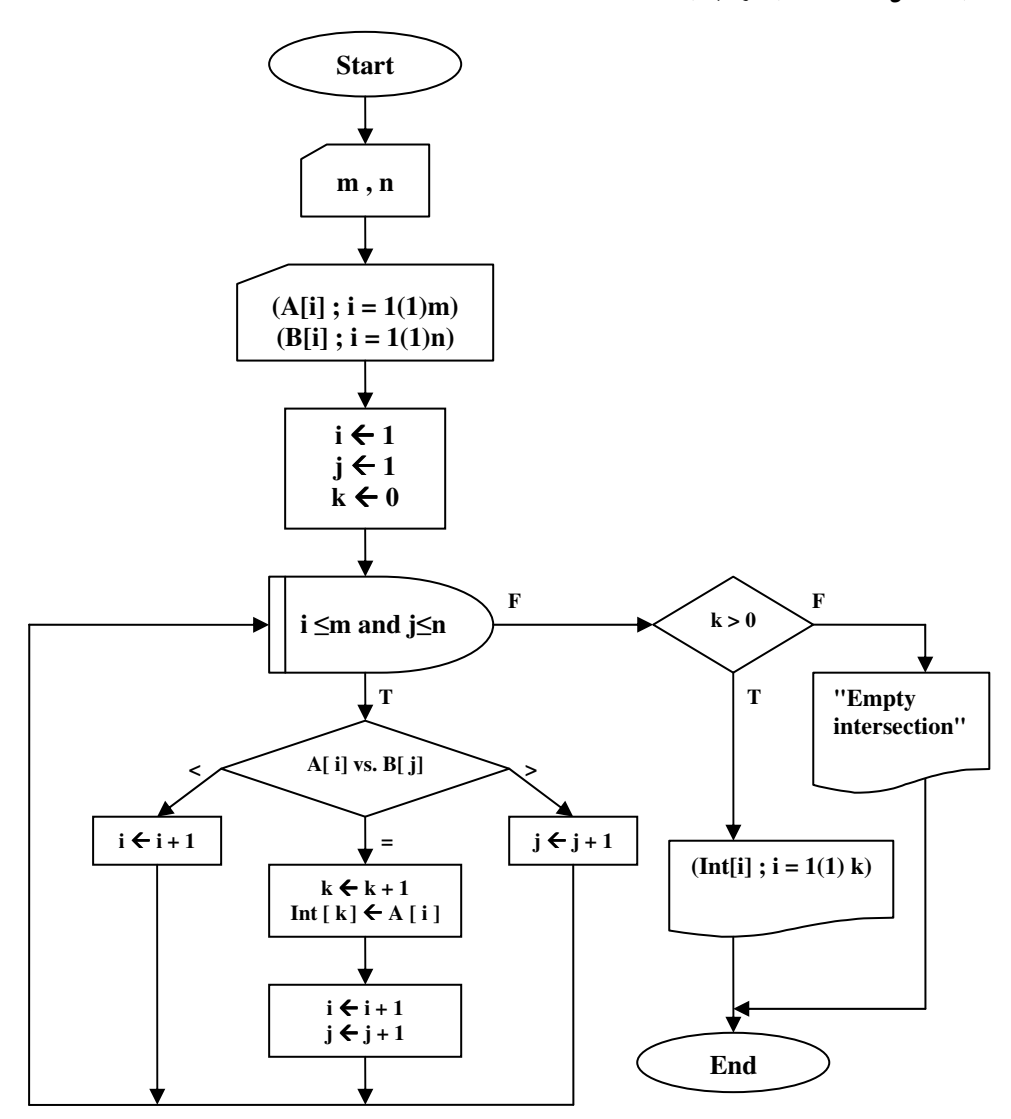

شکل ۶- ۱۸ : کارنمای مثال ۴-۳

## ۶-۴ : تمرین

- ۱. اجتماع: دو لیست مرتب شدهٔ A و B داده شده است، کارنمای الگوریتمی را بسازید که لیست جدید U را طوری تشکیل دهد که عناصر آن دربرگیرندهٔ اجتماع مجموعههایی باشد که توسط A و B تعریف شدهاند. فرض بر این است که در هیچیک از دو لیست مقادیر تکراری وجود ندارد. بدیهی است منظور ما از اجتماع این است که U شامل یک نسخه از هر مقدار متمایزی است که در ضمن پویش همهٔ عناصر A و همهٔ عناصر B پیدا شود. مقادیری که در U قرار می گیرند باید به ترتیب صعودی باشند. توجه کنید که اجتماع U حداکثر شامل n + m عنصر خواهد بو د.
- ۲. ادغام: دو لیست مرتب شدهٔ A و B داده شده است. کارنمای الگوریتمی را بسازید که لیست جدید W را مرکب از همهٔ مقادیر A و B بهگونهای تشکیل دهد که نتیجه نیز بهصورت مرتب شده باشد. بهعنوان مثال، اگر  $A = \{ Y_0 Y_1 Y_2 Y_3 \}$

$$
\mathbf{B} = \{ \mathbf{Y}_9 \mathbf{P}_9 \mathbf{V}_9 \mathbf{W} \}
$$

آنگاه:

و

الف- در حل مسئله ابتدا فرض کنید که هریک از دو لیست فاقد مقادیر تکراری است. ب- حال تصمیم بگیرید که در صورت لزوم، چه تغییراتی باید برای کار در مواردی که مقادیر تکراری در A یا B یا در هر دو موجود باشد، داده شود.

۳. اجتماع و اشتراک بهطور همزمان: در مواردی که برای یک جفت لیست A و B ، اجتماع U و اشتراک Int هر دو را بخواهیم، می توانیم با ترکیب قسمت۱ایی از الگوریتم۱های قبلی و تشکیل الگوریتم واحدی که طی یک پویش A و B هر دو لیست U و Int را ایجاد کند، صرفه جویی قابل ملاحظه ای به عمل آوریم. ابتدا کارنمای تفصیلی این الگوریتم دو منظوره را بسازید. و سپس کارنمای عادی آن را ترسیم کنید.
### ۶-۵ : مرتب سازي و جستجو

مرتب<code>سازی' لیستی از داده</code>ها و جستجو<sup>۲</sup> برای یافتن یک نمونهٔ خاص در یک لیست دو عمل بسیارمهم در علوم کامپیوتر هستند. شاید سخنی گزاف نباشد که بگوییم ۹۰٪ عملیات بسیاری از مسائل کامپیوتری را مرتب سازی و جستجو تشکیل می دهد. چیزی که در این زمینه بسیار مهم است یافتن کارآمدترین الگوریتمها برای این دو عمل کلیدی در برنامههای کامپیوتری است. بهعنوان مثال پیشتر با الگوریتم جستجوی ترتیبی که اصولاً در لیست۵ای نامرتب استفاده می شود آشنا شدید. اَیا فکر می کنید این الگوریتم برای یافتن یک نمونهٔ خاص در یک لیست، الگوریتمی کاراَمد است؟ واقعیت این است که اگر بخواهیم تحلیلی کوتاه برروی الگوریتم جستجوی ترتیبی انجام دهیم، با فرض اینکه عمل مقایسهٔ انجام شده در جعبهٔ تصمیم در کارنمای شکل ۶–۹ تنها عمل وقتگیر در این الگوریتم باشد، چنین مطرح میسازیم که؛ بهترین حالتی که ممکن است برای الگوریتم جستجوی ترتیبی رخ دهد، هنگامی است که نمونهٔ مورد نظر در ابتدای لیست قرارداشته باشد. در این صورت اگر زمان لازم برای یک عمل مقایسه در این الگوریتم برابر @ باشد، بهترین زمان ممکن برای انجام این الگوریتم برابر 1α در نظرگرفته می شود. از طرفی بدترین حالت زمانی رخ می دهد که نمونهٔ مورد نظر یا در لیست نباشد و یا آنکه در انتهای لیست قرار داشتهباشد. در هر دوی این حالات عمل مقایسه در الگوریتم جستجوی ترتیبی باید n بار صورت پذیرد تا الگوریتم به حالت توقف برسد، که n طول لیست مورد پردازش می باشد. در این صورت زمان لازم برای اجرای این الگوریتم برابر n.a می باشد. لذا نتیجه میگیریم بهطور میانگین برای یافتن یک نمونهٔ خاص باید نیمی از لیست را مورد پردازش قراردهیم. حال تصور کنید مقدار α برابر ۰/۰۰۰۱ ثانیه و طول لیست مورد پردازش برابر یک میلیون نمونه باشد. بهطور متوسط برای یافتن یک نمونهٔ خاص در این لیست باید ۵۰ ثانیه وقت صرف کنیم، چیزی در حدود یک دقیقه!؟ اما اگر در موتورهای جستجوی اینترنتی مثل Google مطلبی را Search کنید، زمان جستجو در بین چند ده میلیارد سایت موجود در اینترنت را چـیزی کمتر از حتی یک ثانیه اعلام میکند. بنابراین می توانید تصور کنید که زمان جستجو تا چه حد در عملیات کامپیوتری می تواند مؤثر باشد. چه بسا اگر قرار بود، ما برای جستجوی یک مطلب در اینترنت بیش از ده ثانیه معطل میشدیم از جستجوی خود به کلّی منصرف می گشتیم.

الگوریتمهای متنوعی برای عملیات جستجو کشف شده و حتی بسیاری از آنها به دلیل رقابت شرکتهای تجاری در دسترس عموم قرار نگرفته است، اما بسیاری از آنها فراتر از سطح این کتاب است و در دروسی همچون ساختمانداده ها و طراحی الگوریتمها مطرح میشود. لذا در این کتاب تنها به بیان جستجوی دودویی بسنده می کنیم، و مطالعهٔ بیشتر در این زمینه را به خوانندگان عزیر محول می سازیم. اما نکتهٔ بسیار مهمتر آن که بسیاری از روش۵ای جستجو از جملهٔ جستجوی دودویی با این فرض بنا شدهاند که لیست مورد پردازش از قبل مرتب شده است. لذا قبل از آنکه به بحث در خصوص جستجوی دودویی بپردازیم به بیان مطالبی در خصوص مرتبسازی میپردازیم.

1. Sort 2. Search قبل از این که هر گونه الگوریتمی را در خصوص مرتب سازی و جستجو بیان کنیم از شما می خواهیم که کاردر کلاس زیر را تنها با تکیه بر خلاقیتهای فردی و آموزههایی که تا اینجا فراگرفتید انجام دهید.

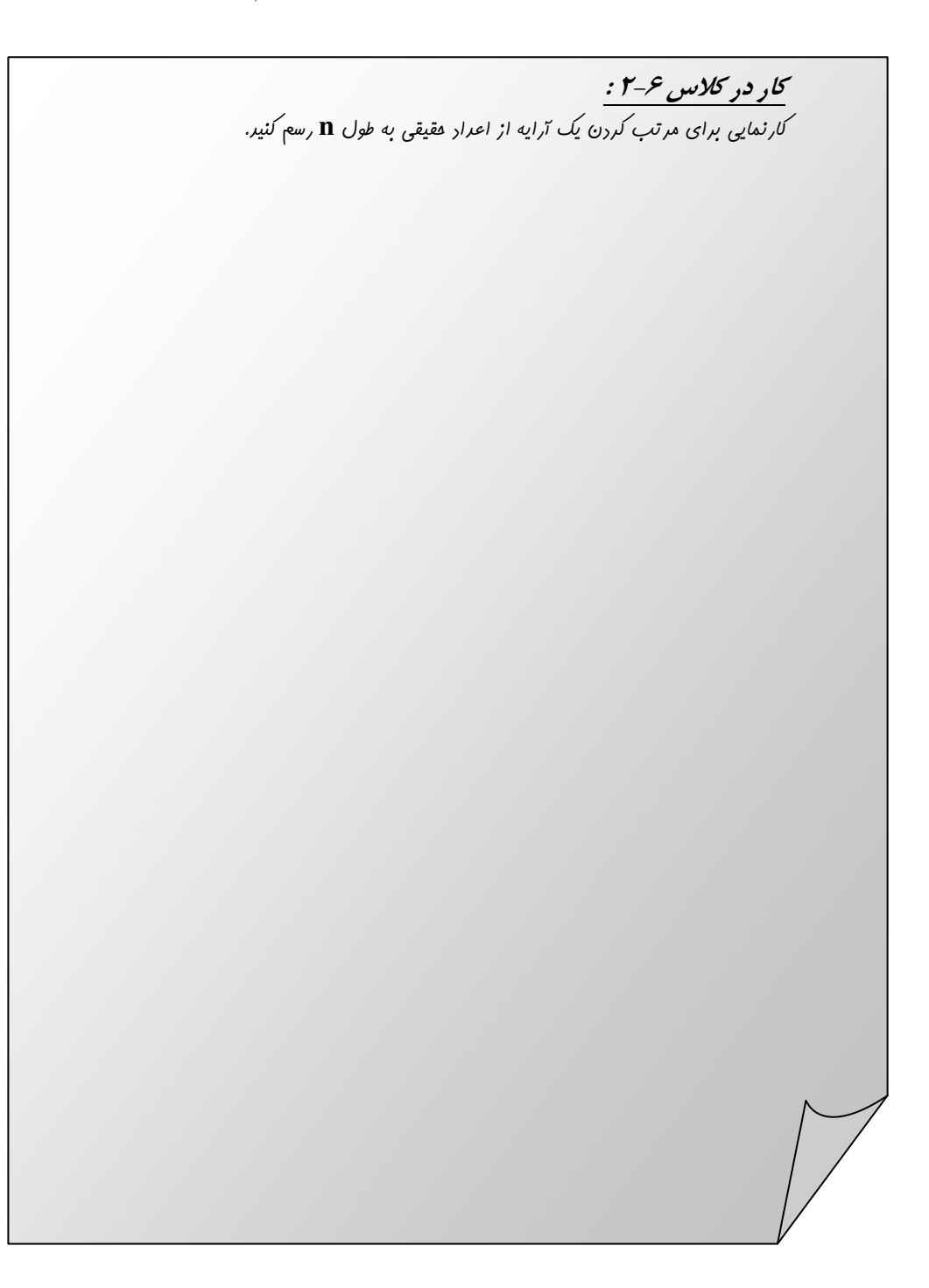

## نخستین تلاش برای ساخت یک الگوریتم مرتب سازی

شما بارها و بارها در زندگی خود عمل مرتب سازی را انجام داده اید. از مرتب سازی ورق هایی بازی که در یک دست به شما می افتند گرفته تا مرتب سازی اسکناس های داخل کیف پولتان و یا مرتب سازی کتاب های درسیتان. هر کدام از این مرتب سازیها بر اساس یک معیار خاص انجام میشود. اما مسلماً هدف و منظور ما از مرتب سازی آن مرتب سازی نیست که به منظم کردن اتاق یا کتابهای درسی و امثال آن اطلاق میشود. مرتبسازی که مدنظر ما است مرتب سازی است که در نتیجهٔ وجود «رابطهٔ هم ارزی ترتیب» بهدست می[ید. هرگاه برروی دستهای از اشیاء بتوان رابطهٔ هم ارزی کے را تعریف کرد به آن یک رابطهٔ ترتیب گفته می شود. بهعنوان مثال از آنجا که عمل «کوچکتر یا مساوی» بر روی اعداد حقيقي تعريف شده است مي توان گفت اعداد حقيقي داراي رابطهٔ ترتيب هستند. اما اعداد مختلط داراي اين رابطه نیستند. مسلماً چنین رابطهای در بین اشیاء یک اتاق نیز وجود ندارد و نظم و ترتیب آنها از یکسری قواعد بشری نشئت میگیرد. هر کجا که بتوان رابطهٔ ترتیب را تعریف کرد به دنبال آن دو نوع ترتیب صعودی و نزولی نیز بین اشیاء دارای این رابطه مطرح می شود. بهعنوان مثال شما به دفعات لیستی از اعداد را بهصورت صعودی یا نزولی مرتب کردهاید. اما ترتیب صعودی یا نزولی بودن نمونههای مذکور هیچ اهمیتی برای ما ندارد، چرا که اگر بهعنوان مثال بتوان اشیائی را به-صورت صعودی مرتب کرد با کمی تغییرات در الگوریتم مرتب سازی می توان خروجی الگوریتم را بهگونهای تغییر داد که ترتیب لیست بهصورت نزولی باشد. لذا در اینجا نخستین تلاش خود را برای ساخت کارنمایی که لیستی از اعداد حقیقی را بهصورت غیرنزولی مرتب سازی کند معطوف می سازیم.

برای حل این مسئله ابتدا این سؤال را مطرح می کنیم که شرط مرتب بودن یک لیست بهصورت صعودی چیست؟ پاسخ این سؤال بسیار روشن است! یک لیست از اعداد حقیقی به شرطی بهصورت صعودی مرتب است که اگر از ابتدا تا انتهای لیست، هر عدد را با عدد بعد از خود مقایسه کنیم، عددی که در مکان پایین تر قرار دارد کوچکتر یا مساوی عددی که در مکان بالاتر است، باشد. در شکل ۶–۱۹ قطعه کارنمایی ارائه شده است که مرتب بودن یک آرایه از اعداد حقیقی به طول n را تشخیص میدهد.

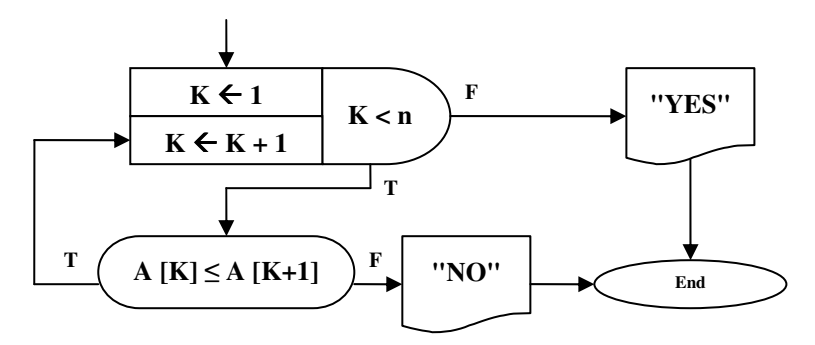

شکل ۶- ۱۹ : قطعه کارنمای تشخیص مرتب بودن یک لیست

در شکل ۶-۲۰ کارنمایی بهمنظور مرتبٍسازی لیستی از اعداد حقیقی ارائه شده است. در این کارنما از ایدهٔ مطرح شده در تکه کارنمای شکل۶-۱۹ استفاده کرده۱یم. بدینترتیب که فرض می کنیم لیست مذکور بهصورت غیرصعودی مرتب است. لذا پیمایش لیست را از ابتدا تا انتها برای تعیین غیر نزولی بودن ترتیب عناصر آن، آغاز می کنیم. اگر در حین پیمایش دو عدد مجاور را در لیست پیداکردیم که عدد با زیرنویس کوچک تر نسبت به عدد با زیرنویس بزرگتر دارای ارزش بیشتری بود، ابتدا مکان دو عدد را مذکور را تعویض کرده تا رابطهٔ ترتیب صعودی بین آنها برقرار گردد. سپس دوباره پیمایش لیست را برای تعیین غیرنزولی بودن آن از ابتدای لیست آغاز می کنیم.

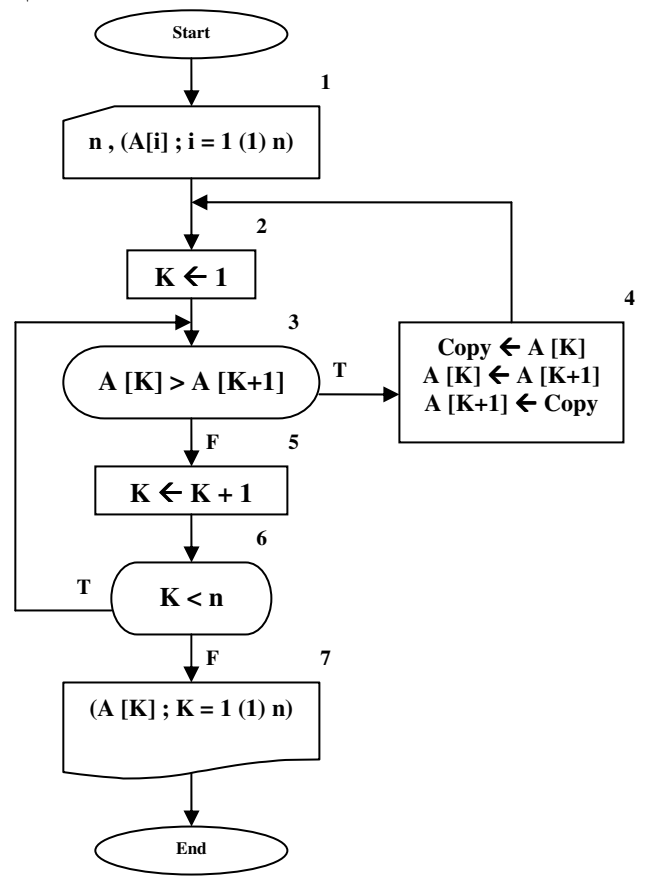

شکل ۶- ۲۰ : کارنمای مرتب کردن ناخوش آیند

این الگوریتم به دو دلیل عمده ناخوشآیند نام گرفته است. اول به این دلیل که این الگوریتم یک الگوریتم غیر ساخت یافته است!؟ دوم به این دلیل که این الگوریتم برای مرتب کردن یک لیست، در بدترین حالت (که لیست از قبل به ترتیب نزولی باشد) باید n\*(n−1)/2 بار لیستی به طول n را پیمایش کند و این زمانِ چندان جالبی برای یک الگوریتم مرتب سازی نیست. در ادامه الگوریتم هایی را برای مرتب سازی معرفی خواهیم کرد که از سرعت بالاتری نسبت به الگوریتم فوق برخوردار هستند و از همه مهمتر ساخت یافته نیز می باشند.

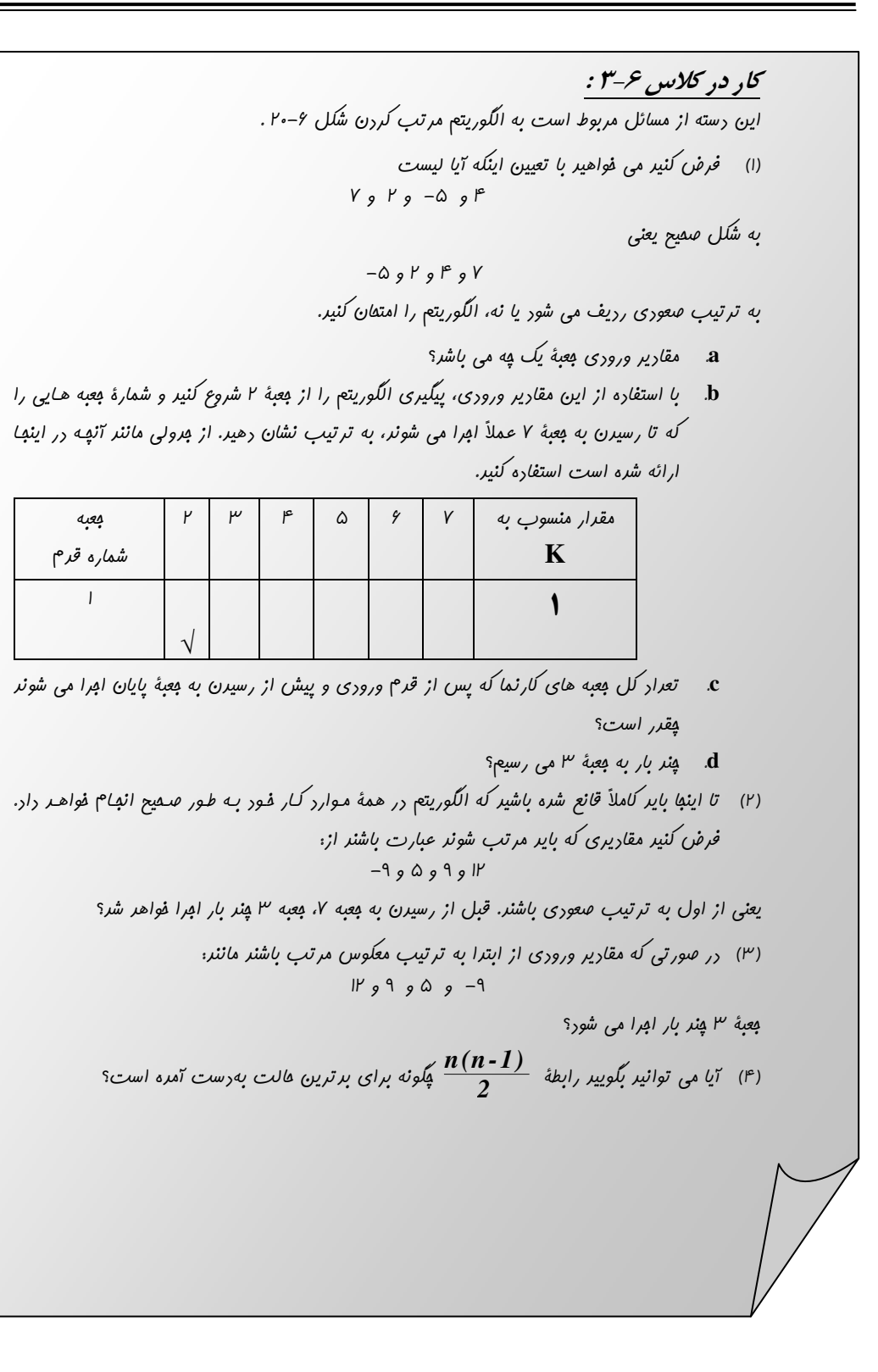

# **روش مرتب سازی حبابی**

چنانکه پیشتر مطرح شد، الگوریتم شکل ۶-۲۰ الگوریتم چندان کارآمدی نیست. زیرا هر بار که یک جفت عدد را به ترتیب صعودی مرتب می سازیم، دوباره به ابتدای لیست باز میگردیم و لیست را بهعنوان یک لیست جدید از نو مورد پردازش قرار می،دهیم. در حالی که به خوبی می،دانیم عناصر قبلی تا حدودی مرتب هستند. لذا در اینجا الگوریتمی را تحتءنوان الگوریتم مرتبuازی حبابی مطرح میںسازیم که از نظر سرعت و کارآمدی تا حدودی بهتر از الگوریتم غیر ساخت يافتهٔ قبلي است.

پیشتر با الگوریتم یافتن بزرگترین عدد از بین N عدد در شکل ۲–۲۱ آشنا شدید. الگوریتم مرتبسازی حبابی ارتباط تنگاتنگی با الگوریتم مذکور دارد. اگر یک لیست مرتب را در نظر بگیرید نخستین عنصر لیست کوچکترین عنصر لیست نیز می،باشد، و یا آخرین عنصر لیست بزرگترین عنصر لیست نیز می،باشد. حال اگر یک لیست را به جهت یافتن کوچکترین عنصر جستجو کنیم و مکان نخستین عنصر لیست را با کوچک ترین عنصر لیست تعویض کنیم یک قدم به لیست مرتب شده نزدیک شدهایم. اگر این عمل را برای دومین عنصر لیست انجام دهیم یک قدم دیگر به لیست مرتب شده نزدیک ترگشتهایم. زیرا از دومین عنصر تا آخر لیست را به جهت یافتن کوچک ترین عنصر بعدی مورد جستجو قرار می دهیم و مکان آن عنصر را با دومین عنصر لیست تعویض می کنیم، بنابراین حالا دوتا از عناصر لیست مرتب در جای قطعی خود قرارگرفتهاند. اگر این عمل را تا تعیین موقعیت آخرین عنصر لیست انجام دهیم، در نهایت می توان ادعا کرد که لیست مذکور مرتب شده است. همین عمل را می توان از انتهای لیست و با پیدا کردن بزرگترین عنصر لیست به شکل معكوس انجام داد.

برای پیادهسازی الگوریتم مرتب<code>سازی</code>حبابی به جای یافتن کوچکترین یا بزرگترین عنصر لیست و قرار دادن آن در محل موردنظر از روش دیگری برای پیادهسازی این ایده استفاده کرده!یم. در کارنمای شکل ۶–۲۱ که مربوط به مرتب سازی حبابی است، عنصر اول با عنصر دوم مقایسه شده در صورت بزرگتر بودن عنصر اول از عنصر دوم جای آنها تعویض می شود. سپس عنصراول با عنصر سوم مقایــــــه شده و در صورت بزرگتربودن عنصر اول، جای آنها با یکدیگر تعویض می شود. پس از آنکه مقایسهٔ عنصر اول با تمامی عناصر بعد از خودش پایان یافت کوچکترین عنصر به ابتدای لیست منتقل شده است. همین عمل را برای عنصر دوم با عناصر بعد از خودش انجام میدهیم، و این روند برای تمامی عناصر لیست تکرار می شود تا آنکه لیست بهصورت مرتب درآید.

اگر بخواهیم یک تحلیل ریاضی وار از زمان لازم برای اجرای کارنمای شکل ۶–۲۱ داشته باشیم باید تعداد دفعات اجرای جعبهٔ شمارهٔ ۴، درون حلقهٔ داخلی (j) را برآورد کنیم. از آنجا که حلقهٔ بیرونی (n−1) بار اجرا می شود، حلقهٔ داخلی نیز (n−1) بار از نو اجرا میشود. حلقهٔ داخلی نیز، در اولین مرتبه (n−1) بار و در دومین مرتبه (n−2) بار و … تا در آخرین مرتبهٔ که یک بار اجرا میگردد. در مجموع جعبهٔ شرط به تعداد دفعات زیر انجام میشود:

$$
\sum_{i=1}^{n-1} i = (n-1) + (n-2) + ... + 1 = \frac{(n-1)(n-2)}{2}
$$

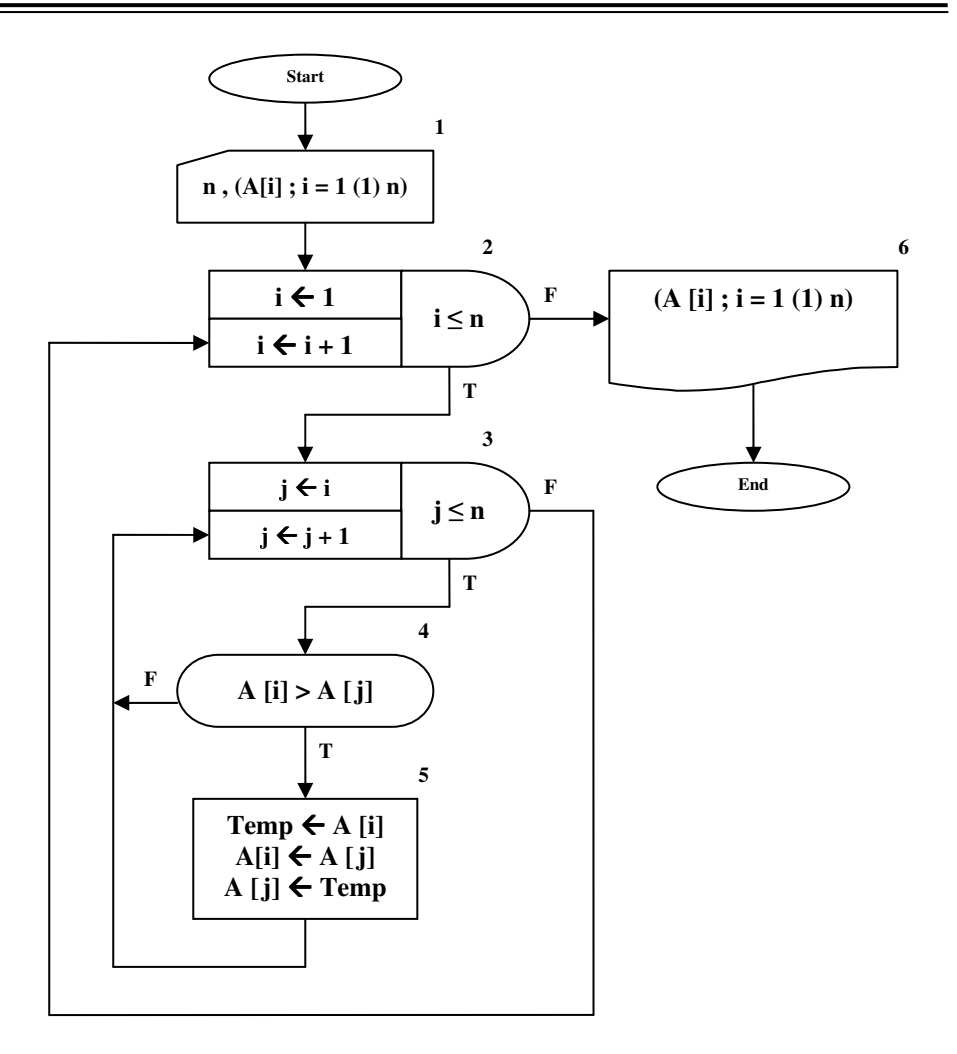

شکل ۶- ۲۱ : کارنمای مرتبسازی به روش حبابی

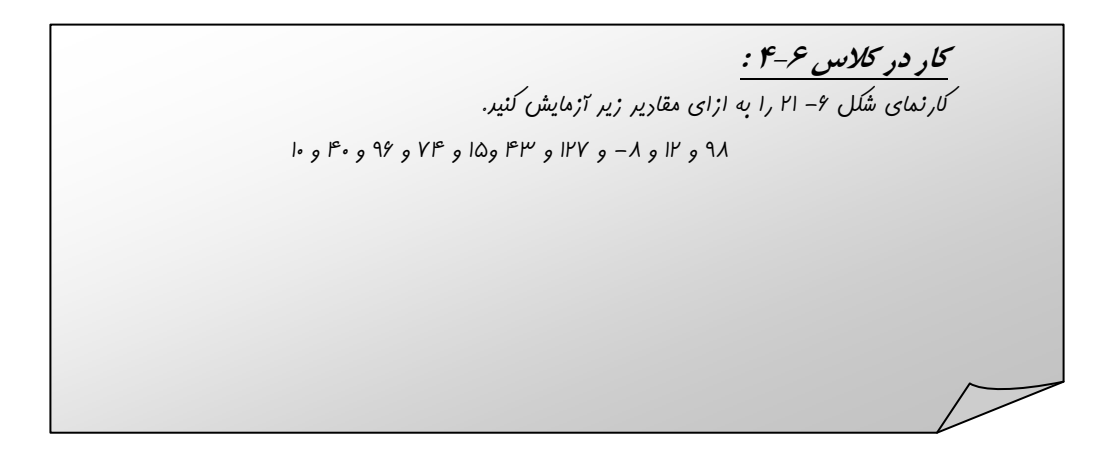

كار در كلاس ۶-۵ : أ – گارنمایی رسم کنیر که مرتب سازی مبابی را به نفستین شیوهٔ مطرح شره در صفقات قبل، یعنی یافتن کوپکترین عنصر لیست و قرار دادن آن در ابترای آرایه انهام دهد. ب– زمان لازم برای امِرای الگوریتم فور را مطابق آنهِه که ریریر تفمین بزنیر. ت− سعی کنیر با استفاده از یک ابتکار زمان لاز<sup>م</sup> برای امِرای الگوریتم را به ن*هىف کاهش دهید.(راهنمایی*: برروی مرتب $\omega$ ازی لیست از هر رو سمت فکر کنیر).

# مرتب سازی درجی

روش مرتبِ سازی درجی بدین گونه است که هنگام خواندن دادهها به داخل حافظه، آنها را مرتب میکنیم. با توجه به آن که اصولاً در عملیات ورودی و خروجی مقداری زمان جهت تبادل دادهها بین ترمینال۵ای سختافزاری کامپیوتر به هدر می رود، می توان عملیات مرتب سازی درجی را برای لیست های کوچک در این زمان مرده انجام داد. مرتب سازی درجی به اینگونه عمل می کند که عناصر لیست را تک تک از ورودی می خواند و همزمان در مکان مناسبی از لیست قرارمیدهد. جهت ایجاد فضای مناسب در بین عناصر لیست برای قرار دادن عنصر مورد نظر در مکان مناسب خود؛ عناصر لیست را از انتهای لیست تا مکان موردنظر، یکی یکی، یک خانه به سمت راست حرکت (شیفت) میدهیم. در آن صورت، فضای لازم در بین عناصر آرایه ایجـادمی شود. بهعــنوان مثال فرض کنید می خواهیم عدد ۴ را در آرایهٔ زیر قرار دهیم. در این صورت ابتدا باید اعداد ۵ و ۸ را یک خانه به سمت راست شیفت دهیم. سپس عنصر ۴ را در فضای ایجاد شده قرار می دهیم. به اشکال رسم شده در تصویر ۶–۳۱ توجه کنید.

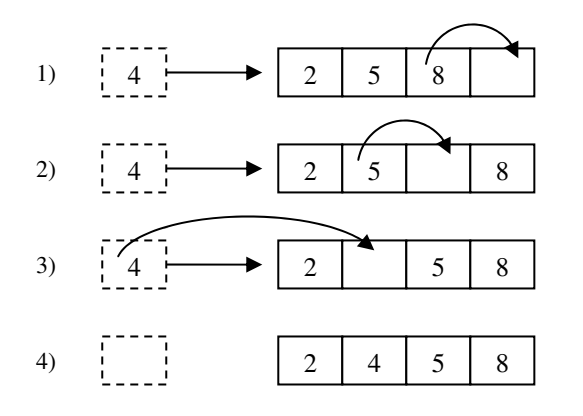

شکل ۶- ۲۲ : روند مرتبسازی درجی

به کار بردن این روش برای لیستهای بلند توصیه نمی شود، چرا که در آن صورت به دلیل عملیات وقت گیر شیفت دادن عناصر، زمان مرتب سازی بیش از حد انتظار افزایش می یابد. در شکل ۶–۲۲ کارنمای مرتب سازی درجی نمایش داده شده است.

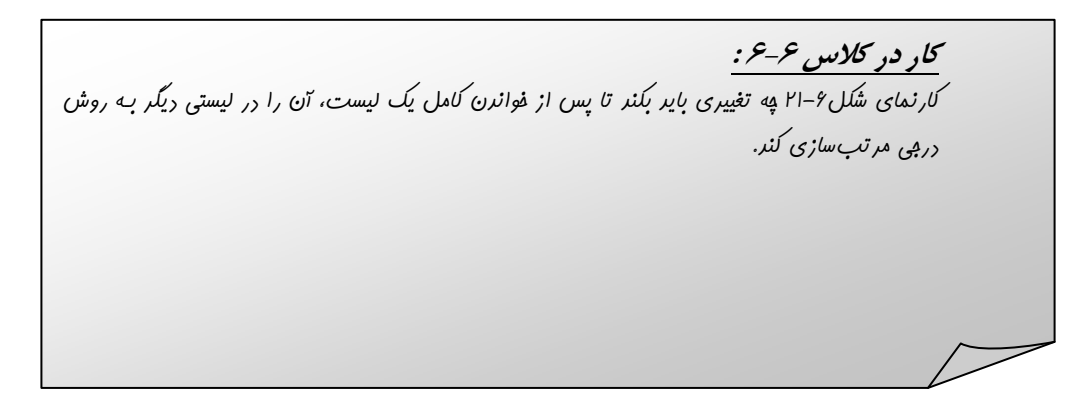

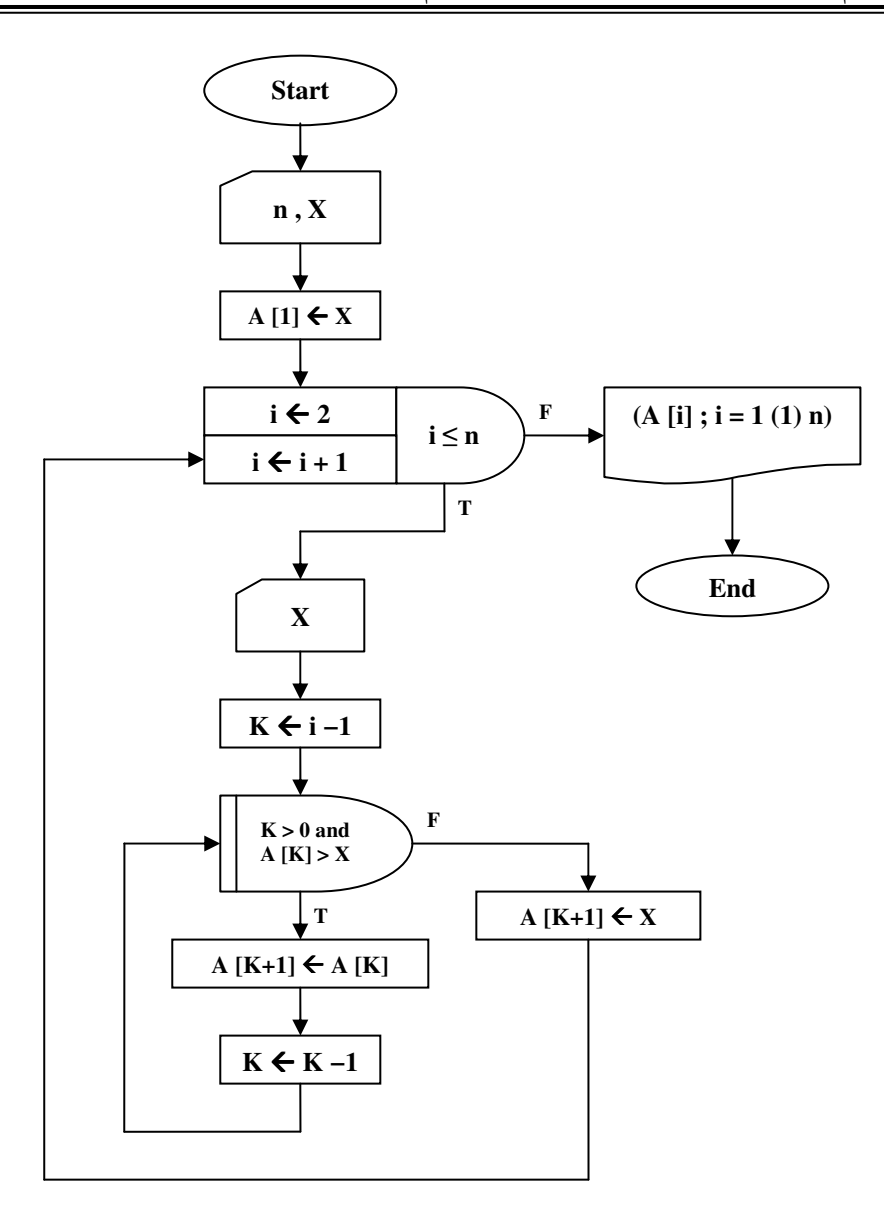

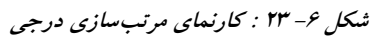

از نظر تحلیل زمانی این الگوریتم دقیقاً مشابه الگوریتم مرتب<code>سازی حبابی می</code>باشد. آیا می توانید مراحل تحلیل را بهطور دقیق در خصوص این کارنما شرح دهید؟

### جستجوي دودويي

برای آنکه درک خوبی از جستجوی دودویی پیدا کنید این سؤال را مطرح می سازیم که، برای یافتن نام یک نفر از دوستان خود در يک دفترچه تلفن چگونه عمل مي کنيد؟

برای پاسخ به این سؤال فرض کنید یک دفترچه تلفن که براساس ۳۲ حرف الفبای فارسی یعنی از «الف» تا «ی» صفحهبندی شده است در اختیار داریم. در ابتدا دفترچه تلفن را از وسط آن باز می کنیم. یعنی مرز بین دو حرف «ش» و «ص» . حال نگاه می کنیم حرف اول نام خانوادگی فرد مورد نظر در کدام نیمهٔ دفترچه تلفن قرار میگیرد. مثلاً فرض کنید حرف مذکور در نیمهٔ بالایی قرار گیرد، به راحتی نیمهٔ پایینی را کنار گذاشته و عمل نصف کردن را برای نیمهٔ بالایی دفترچه تلفن ادامه می،دهیم. اگر این عمل را حداکثر ۵ مرتبه انجام دهیم در نهایت به انتخاب یک حرف از بین دو حرف میرسیم، و به این ترتیب در نهایت به نام فرد مورد نظر خود میرسیم.

جستجوی دودویی بر مبنای همین روش نصف کردن بنا شده است. برای اجرای عمل جستجوی دودویی حتماً باید آرایهٔ مربوطه از قبل مرتب شده باشد. در این روش یک آرایهٔ مرتب را مدام نصف می کنیم و با تشخیص اینکه نمونهٔ مورد نظر ما، در کدام نیمه از آرایه قرار دارد، نیمهٔ دیگر را کنار گذاشته و عمل نصف کردن را برای نیمهٔ باقیءانده ادامه می دهیم.

اگر می خواهید به ارزش جستجوی دودویی پی ببرید فرض کنید لیستی داریم که شامل ۲<sup>۰۰</sup> نمونه است. برای انجام یک جستجوی ترتیبی در این لیست حداکثر باید ۱.۰۴۸.۵۷۶ عمل مقایسه(پیگرد) انجام داد. در حالی که برای انجام همان عمل جستجو به شیوهٔ دودویی در این لیست، حداکثر به ۲۰ عمل مقایسه نیازمندیم. بهطورکلی برای صورت دادن یک عمل جستجوی دودویی در یک لیست به طول n ، نیازمند  ${\rm Log}_2^{\bf n}$  ییگرد هستیم.

در شکل۴-۳۳ کارنمایی ترسیم شده که چگونگی اجرای یک جستجوی دودویی را بر روی یک لیست n عنصری نشان میدهد. این کارنما کمی با روش مطرح شده در خصوص دفترچه تلفن متفاوت است. در این کارنما متغیر X عدد مورد جستجو را در خود ذخیره می کند. متغیرهای L و H اندیس ابتدا و انتهای محدودهٔ مورد پردازش از لیست را در خود نگه میدارند. متغیر SW یک متغیر وضعیت(سوئیچ) است. از این متغیر جهت کنترل حلقهٔ تکرار استفاده شده است. از آنجا که عمل جستجو باید تا زمان یافتن نخستین نمونه ادامه یابد متغیر SW را به مقدار صفر مقدار اولیه دادهایم، در صورت یافته شدن نمونهٔ مورد نظر این متغیر به مقدار یک تغییر وضعیت می دهد، تا از اجرای دوبارهٔ حلقهٔ تکرار جلوگیری کند. شرط L≤H تا زمانی برقرار است که عناصر مورد پردازش در لیست بیش از یک مورد باشد در جعبهٔ شمارهٔ ۵ اندیس مربوط به عنصر میانی در محدودهٔ مورد پردازش در داخل متغیر M قرار می گیرد. در جعبهٔ شمارهٔ ۶ چک میکنیم عنصر میانی محدودهٔ مورد پردازش برابر نمونهٔ مورد جستجو هست یا نه؟ اگر عنصر موردنظر یافت شود در جعبهٔ ۷ مقدار SW را به مقدار یک تغییر داده و از حلقه خارج میشویم. در غیر این صورت در جعبههای ۸ و ۹ و ۱۰ با مقایسهٔ نمونهٔ مورد جستجو با عنصر میان محدودهٔ در حال پردازش نیمهٔ پایینی و یا نیمهٔ بالایی محدوده را کنار میگذاریم. این کار به واسطهٔ مقداردهی جدید به یکی از متغیرهای L یا H میسر میشود. این روند تا هنگامی که نمونهٔ مورد نظر در آرایه یافت شود و یا تمامی آرایه مورد پردازش قرار گیرد و نمونهٔ موردنظر در آرایه وجود نداشته باشد ادامه پیدا میکند. در جعبههای ۱۱ و ۱۲ و ۱۳ بر حسب مقدار SW پیام مناسب چاپ میگردد.

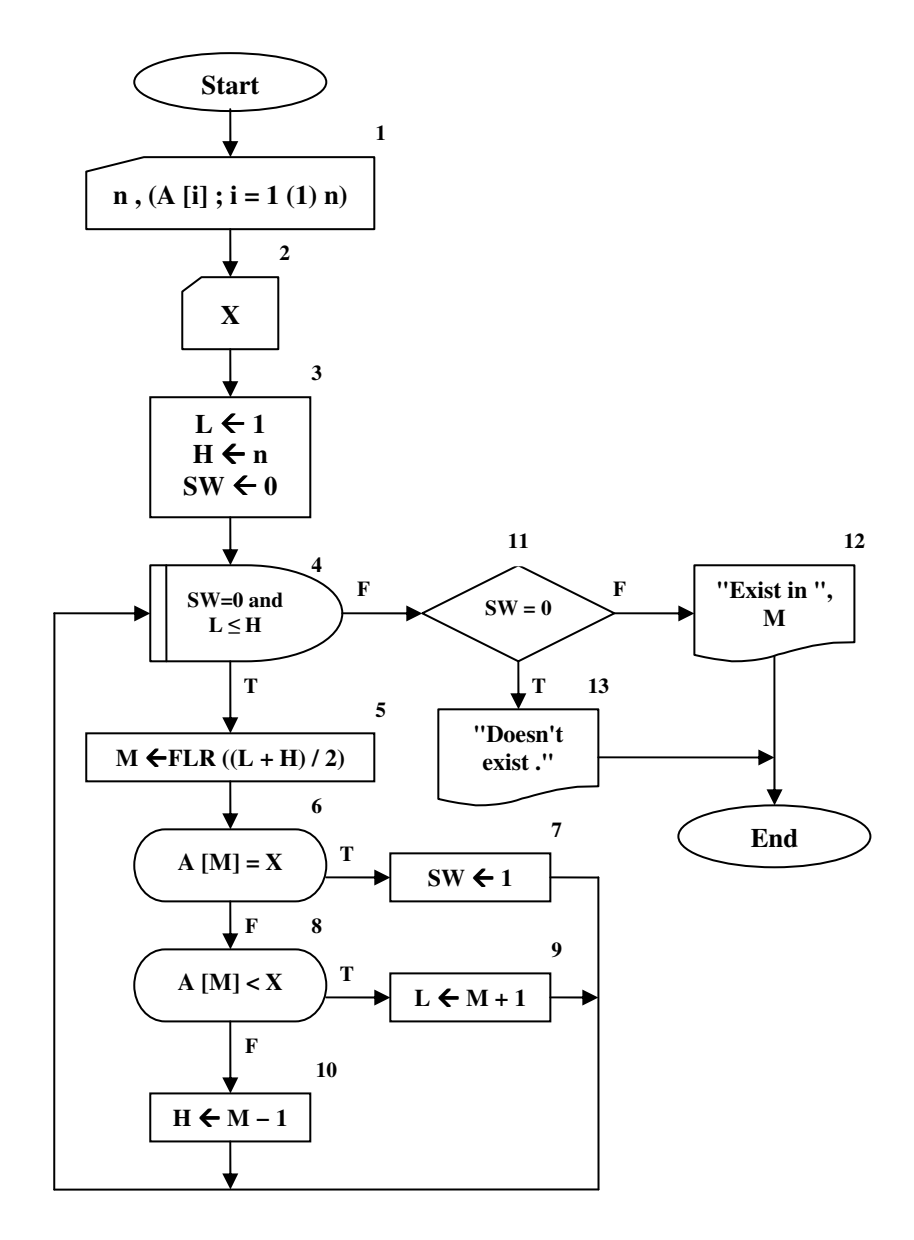

شکل ۶– ۲۴ : کارنمای جستجوی دودویی

# 6-6: تمرين

١. فرض کنید مجموعهٔ دادههایی که در رابطه با کارنمای پایین همین صفحه مورد استفاده قرار میگیرد متشکل از مقادیر زیر باشد.

۸ و ۷ و ۶ و ۵ و ۴ و ۳ و ۲ و ۱ الف- پس از اولین اجرای جعبهٔ ۳ مقادیر لیستهای A و B عبارتاند از (یکی را انتخاب کنید):  $(1)$  A : 1, 7,  $\mathbf{r}, \mathbf{\xi}$  $B : o, 1, V, A$ (2) A : 1, 7, 7, 0 B :  $\epsilon$ , 7,  $V$ ,  $\wedge$  $(3)$  A :  $0, 7, 7, 2$  $B : \mathcal{U}, \mathcal{V}, \mathcal{N}, \mathcal{N}$ (4) A :  $\wedge$ ,  $\wedge$ ,  $\wedge$ ,  $\wedge$ ,  $\wedge$  $B : o, 1, Y, Y$ (5) A :  $\land$ ,  $\land$ ,  $\land$ ب- مقادیری که به خارج داده میشود (به ترتیب) عبارت خواهند بود از(یکی را انتخاب کنید):  $(1)$   $\wedge$ ,  $\vee$ ,  $\wedge$ ,  $\circ$ ,  $\circ$ ,  $\circ$ ,  $\vee$ ,  $\wedge$ ,  $\wedge$  $(2)$  1,  $\forall$ ,  $\forall$ ,  $\xi$ ,  $0$ ,  $\neg$ ,  $\neg$ ,  $\nw$ ,  $\wedge$  $(3)$  0, 1,  $V$ ,  $A$ , 1,  $Y$ ,  $Y$ ,  $E$  $(4)$  1, 0,  $\mathbf{r}, \xi, \mathbf{1}, \mathbf{1}, \mathbf{1}, \mathbf{1}, \mathbf{1}$ هيچكدام (5) **Start**  $\mathbf{1}$  $(A[I]; I = 1(1)4)$  $(B[I]; I = 1(1)4)$  $\overline{2}$  $I \leftarrow I$  $\overline{\mathbf{H}}$  $\overline{\mathbf{3}}$  $X \leftarrow A[I]$  $A[I] \leftarrow B[5-1]$  $B [5-1] \leftarrow X$  $\boldsymbol{6}$  $\overline{\mathbf{5}}$  $\overline{\mathbf{T}}$  $(A[I]; I = 1(1) 4)$  $\mathbf{F}$  $I < 4$  $I \leftarrow I + 1$  $(B[I]; I = 1(1)4)$ End

شکل ۶- ۲۵ : کارنمای تمرین ۱

ج- در اجرای جعبههای ۹ و ۱۰ مقادیری که به خارج داده میشود به ترتیب به قرار زیرند(یکی را انتخاب کنید):

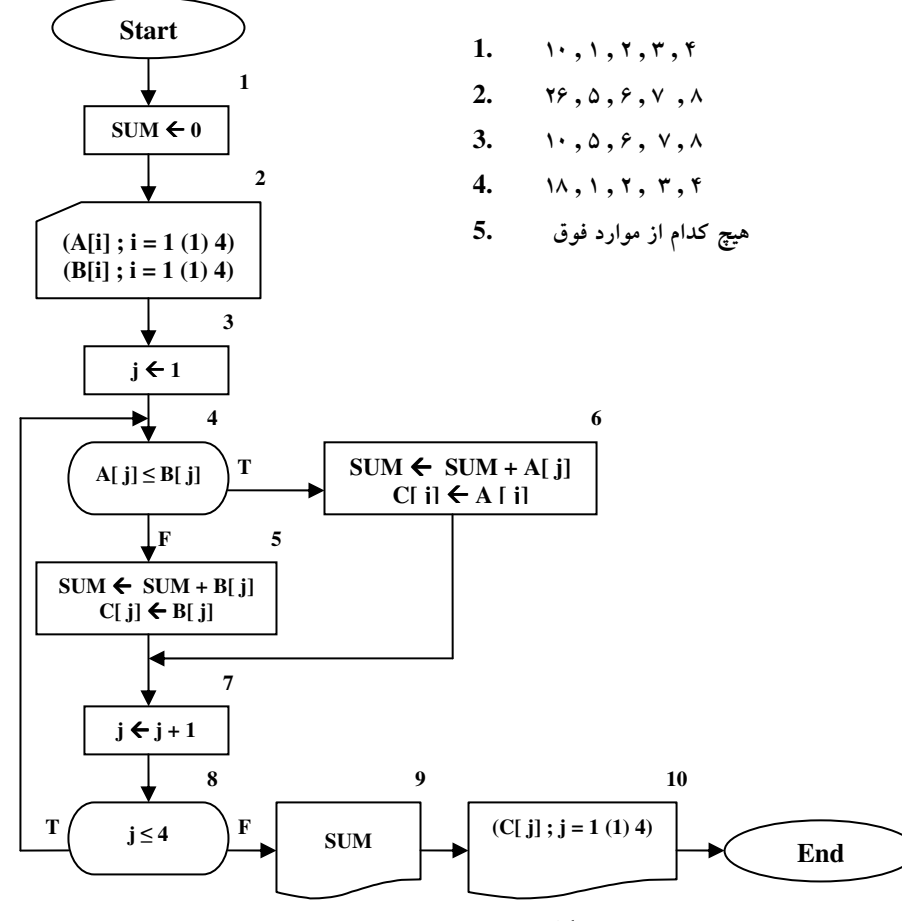

شکل ۶- ۲۶ : کارنمای تمرین ۲

۳. یک ارکستر سمفونی جوانان، که عازم مسافرتی برای اجرای کنسرت است، دارای صد و یک عضو است. خبرنگاری از رهبر ارکستر سؤال می کند «میانهٔ سن اعضای شما چه قدر است؟» رهبر ارکستر جواب می دهد، «نمی دانم، ولی این، فهرست الفبایی اسامی و سنین نوازندگان است.»

الف- تعریفی که در این مسئله برای میانهٔ یک مجموعهٔ مرتب از اعداد می کنیم این است که عنصر «میانی» مجموعه باشد. به عبارت دیگر قبل از آن، به همان تعداد عنصر وجود داشته باشد که بعد از آن وجود دارد. برای مثال، در مجموعهٔ زیر میانه ۳۵ است.

۹۷ و ۸۱ و ۶۷ و ۳۵ و ۲۴ و ۷ و۳

کارنمایی رسم کنید که میانهٔ سن نوازندگان را از فهرست مذکور، که بنا به فرض به ترتیب عددی نیست، پیدا کند. ب- در مواردی که تعداد اعداد مورد نظر زوج باشد، تعریف فوق।لذکر برای میانه صادق نیست. مثلاً دنبالهٔ زیر دارای عنصر «میانبی» نیست.

۶۸ و ۵۷ و ۴۳ و ۳۱ و ۱۷ و ۴

در این صورت می توان میانه را بهصورت میانگین دو عدد میانی تعریف کرد. در دنبالهٔ فوق میانه عبارت  $(\Upsilon + \Sigma \Upsilon) \div \Upsilon = \Upsilon \Upsilon$  ) = 1

ر*اهنمایی:* برای تعیین میانهٔ مجموعهٔ شامل n عدد a, ، a, ، a, ، a عبارتی تهیه کنید. پاسخ شما باید چنان عبارتی باشد که جواب صحیح را برای هر n ، اعم از زوج یا فرد، بهدست دهد.

کارنمایی شبیه کارنمای بند (الف)، ولی طرح شده برای ارکستری شامل تعداد دلخواهی نوازنده، چنان تهیه کنید که نه فقط میانهٔ سن بلکه سن جوانترین و پیرترین نوازنده را نیز پیدا کند.

۴. کارنمای شکل ۶–۲۷ را مطالعه کنید و بند (الف) و (ب) را پاسخ دهید.

الف- فرض کنید مجموعهٔ دادههایی که در اثر اجرای جعبهٔ ۱ کارنما به داخل آورده میشود عبارت باشد از: ١۶/٧ و ۴/۴ و ٠ و ۴/١- و ٢/١ و ١٩ و ۶

هنگامیکه اجرای کارنما به جعبهٔ تعریف میرسد، مقدار منسوب متغیر K کدام یک از مقادیر زیر خواهد بود.

 $\cdot \Lambda$ 

 $\zeta$   $\zeta$ 

 $-1$   $\pi$ 

 $\mathfrak{r}$ .

 $\Delta$  .  $\Delta$ 

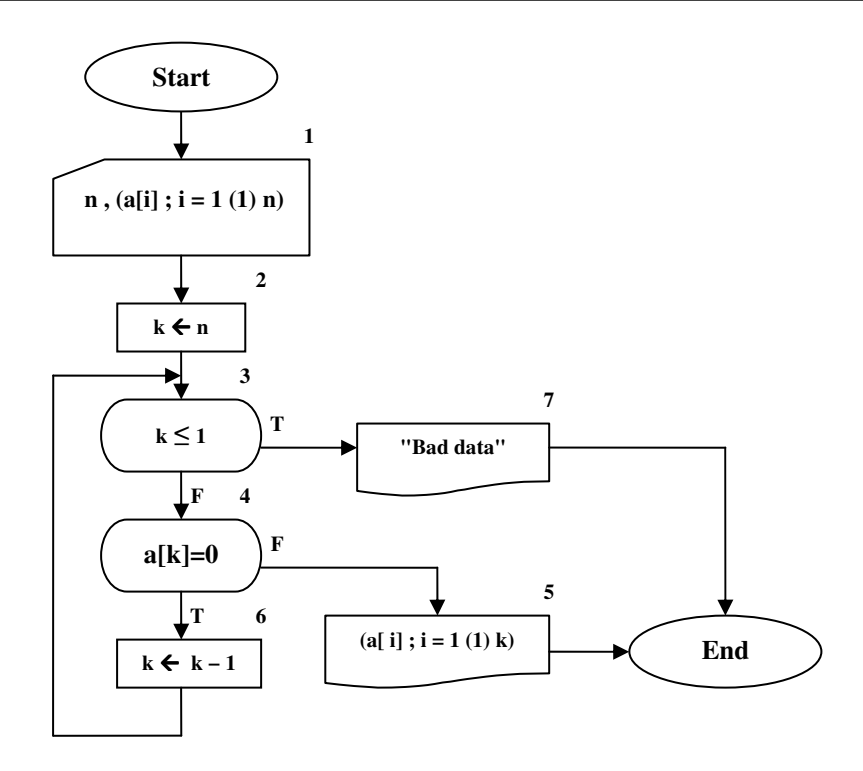

شکل ۶- ۲۷ : کارنمای تمرین ۴

ب- اگر مجموعهٔ دادههایی که در نتیجهٔ اجرای جعبهٔ ۱ به داخل آورده میشود عبارت باشد از:

## ۰ و ۰ و ۴ و ۰ و ۴ و ۵

خروجیای که به وسیله الگوریتم تولید میشود، توسط کدام،یک از جوابهای زیر نشان داده شده؟

- $Y \rightarrow Y$
- ۲. «دادهٔ خراب»
- $\mathbf{r}_1 \mathbf{r}_2 \cdot \mathbf{r}_3 \cdot \mathbf{r}_4 \cdot \mathbf{r}_5 \cdot \mathbf{r}_6$ 
	- $T, T, \cdots, T, T$
	- $Y, Y, \dots, Y, \Delta$

۵. فرض کنید کارنمای شکل ۶–۲۸ با استفاده از مجموعهٔ دادههای زیر اجرا شود.

الف- جعبة ٨ جند بار اجرا خواهد شد؟

ب- جعبهٔ ۵ چند بار اجرا خواهد شد؟

ج- کلیه مقادیری را که چاپ خواهد شد نشان بدهید. فرض کنید هر بار اجرای جعبهٔ ۶ یا جعبهٔ ۱۰، موجب عمل چاپ برروی خط جدیدی می شود ( وقتی جعبهٔ ۶ اجرا شود سه مقدار و وقتی جعبهٔ ۱۰ اجرا شود یک مقدار برروی خط چاپ خواهد شد). د– آیا استفاده از زیرنویس واقعاً برای مسئله ضروری است؟ اگر جوابتان منفی است، بهمنظور حذف زیرنویس ها، کارنما را مجدّداً ترسیم کنید و در کنار هر جعبهای که تغییر میدهید علامت تیک (√) قرار دهید.

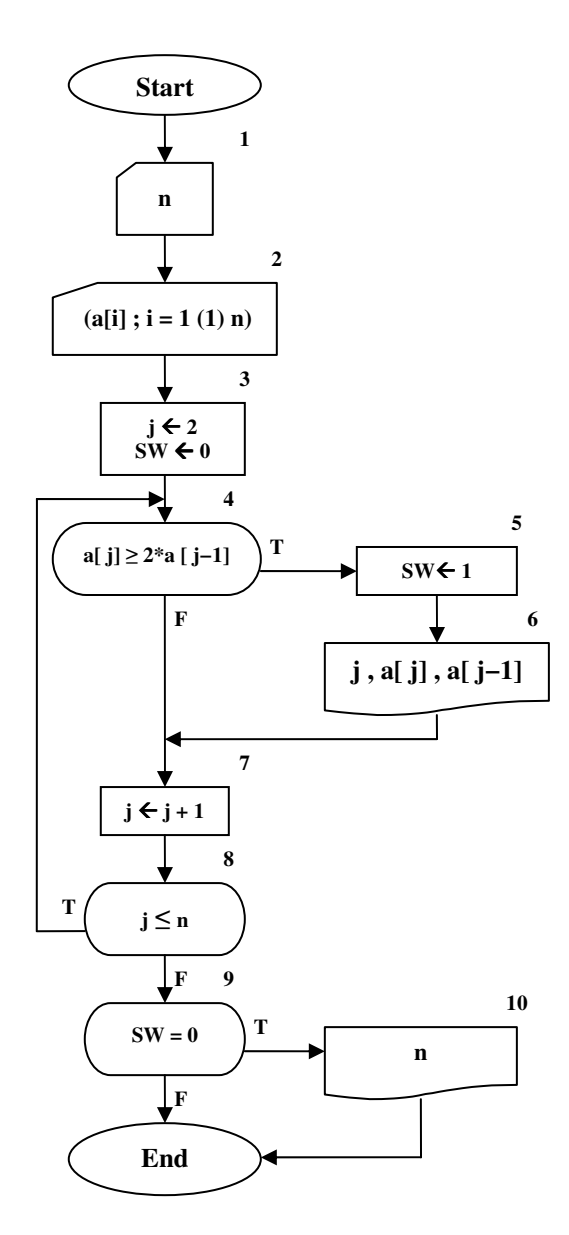

شکل ۶– ۲۸ : کارنمای تمرین ۵

۶. آیا کارنمای شکل ۶–۲۸ ساخت یافته است؟ اگر جواب شما منفی است آن را دوباره بهصورت ساخت یافته ترسیم کنید و اگر جواب شما مثبت است دلیل خود را شرح دهید.

## ۰۶-۲: کاربرد متغیرهای وضعیت(سوئیچ)

در برخی مسائل مطرح شده تا اینجا با متغیرهای سوئیچ آشنا شدید و برخی از کاربردهای آنها را دیدید. اصولاً در الگوریتم ها از متغیرهای وضعیت به نام سوئیچ می توان استفاده کرد تا تصمیمگیری در دستورات شرطی و حلقه های تکرار آسان بشود. بهعنوان مثال پیشتر در کارنمای شکل ۶–۲۴ با متغیر وضعیت SW برخورد کردید. از این متغیر جهت کنترل حلقهٔ تکرار و تصمیمگیری استفاده کردیم. لذا از ارائهٔ مثال تکراری در خصوص این کاربرد متغیرهای سوئیچ خودداری میکنیم و به بررسی کاربرد مهمتر این متغیرها میپردازیم.

یکبار دیگر به کارنمای شکل ۶–۲۷ توجه کنید. فارق از این که نحوهٔ تعریف آرایه در زبان ++C چگونه است، اگر به شما بگویند برنامهٔ ++C مربوط به این کارنما را با معلومات فعلی خود بنویسید قطعاً به مشکل برخواهید خورد`. علت این امر، رفتن به سوی دکمهٔ پایان از دو محل متفاوت در کارنما یعنی از جعبههای ۵ و ۷ است، که هر کدام مربوط به یک جعبهٔ تصمیم جداگانه هستند. برای رفع این مشکل از متغیرهای وضعیت باید استفاده کرد. نحوهٔ استفاده از این متغیرها در کارنمای شکل ۶-۲۹ که بازنویسی کارنمای شکل ۶-۲۷ است نشان داده شده است. البته راه حل زیر را می توان به نوعی حرکت به سوی ساخت یافتگی بیشتر، در برنامهها دانست.

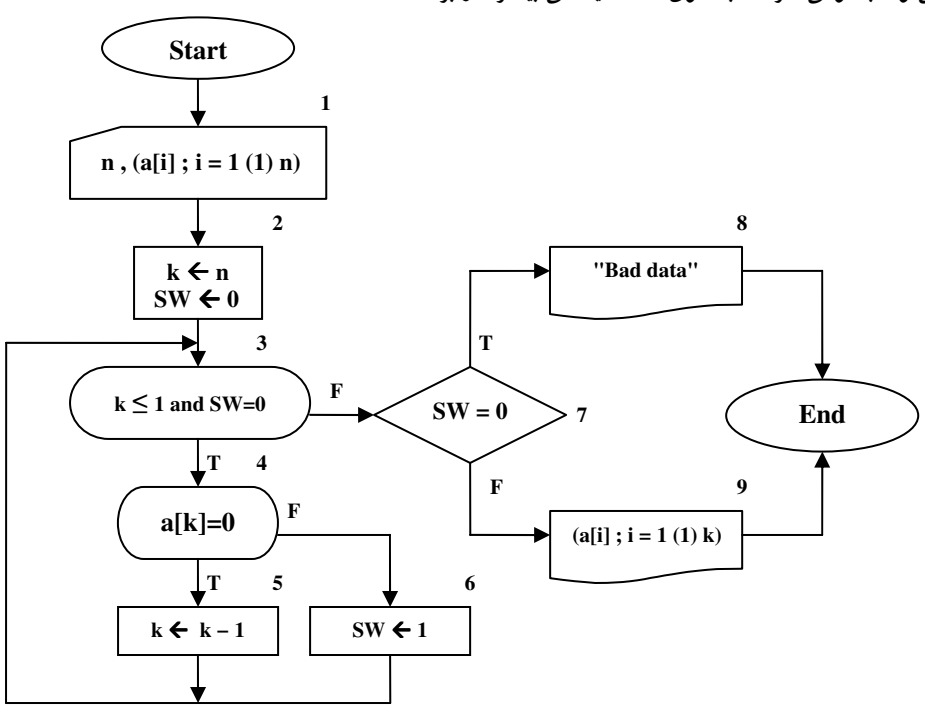

شکل ۶- ۲۹ : کارنمای بازنویسی شدهٔ با متغیر سوئیچ

۱. البته همانگونه که مطرح شد معلومات فعلی شما کم است، وگرنه می توان برنامهٔ معادل کارنمای شکل ٦-٢٤ را با استفاده از تابع کتابخانهای exit نوشت. اما در همهٔ زبانهای برنامهنویسی چنین امکانی وجود ندارد.

## **۶-۰۸ آرایههای دو بعدی**

در ریاضیات دورهٔ متوسطه با ماتریس۵ا آشنا شدهاید. با عملیات مختلف جمع، تفریق، ضرب، دترمینان و معکوس گیری ماتریسها بهخوبی آشنایی دارید و برخی کاربردهای آنها را دیدهاید. یکی از مهمترین کاربردهای ماتریس ها یعنی حل دستگاه های چند معادله و چند مجهول را تجربه کرده اید. تمامی این عملیات از نظر علم کامپیوتر بسیار با اهمیت و پرکاربرد هستند. بسیاری از معادلات پیچیده در مدارات الکترونیکی در نهایت منجر به یک دستگاه معادلات می شود که حل آنها با دست بسیار وقتگیر و شاید نا ممکن است. لذا کارکردن بر روی ماتریس۵ها و عملیات مختلف برروی آنها بسیار حائز اهمیت میµشد. برای پیادهسازی ماتریسها در حافظهٔ کامپیوتر از آرایههای دو بعدی بهره می گیریم. فرض کنید ماتریس  $\rm A_{3x4}$  که ماتریس ضرایب دستگاه معادلات زیر است، را بخواهیم در حافظهٔ کامپیوتر نشان دهیم. برای این منظور از یک آرایهٔ دو بعدی که علاوه بر ستون دارای تعدادی سطر نیز هست استفاده میکنیم، که در شکل ۶–۳۱ نشان داده شده است.

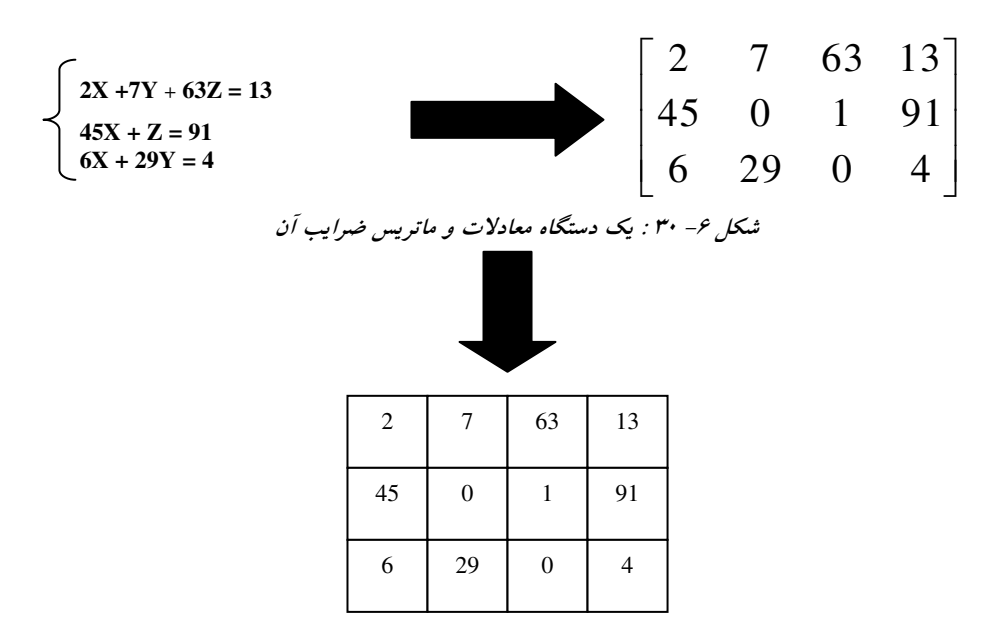

شکل ۶- ۳۱ : آرایهٔ دو بعدی معادل ماتریس فوق

یک اَرایهٔ دو بعدی را می توان بهعنوان یک جدول تصور کرد با این توصیف کاربرد اَرایه های دو بعدی بسیار فراتر از ماتریس ها خواهد رفت. بهعنوان مثال می توان از آرایهها بهعنوان جداول ریز قیمت اجناس یک فروشگاه استفاده کرد. که هر ردیف نام یک کالا و قیمت آن را نگه دارد، و یا آن که می توان جدول میهمانان یک هتل را به همراه شمارهٔ اتاق آنها در یک آرایهٔ دو بعدی ذخیره کرد که در ستون اول هر ردیف نام میهمان و در ستون دوم، شمارهٔ اتاق آن را ذخیره کرد. رفته رفته کاربردهای متنوع تری از آرایههای دو بعدی را خواهید دید. چنانکه در ریاضیات برای مراجعه به درایهٔ واقع در سطر I– اُم و ستون J– اُم می نوشتیم A<sub>I›J</sub> در اینجا بهطور معادل می نویسیم [J][ ] A . نکتهٔ قابل توجه اَنکه ابتدا شمارهٔ سطر و سپس شمارهٔ ستون ذکر می شود. از طرفی برای خواندن اطلاعات یک ماتریس باید از دو حلقهٔ تکرار بهصورت زیر استفاده کنیم:

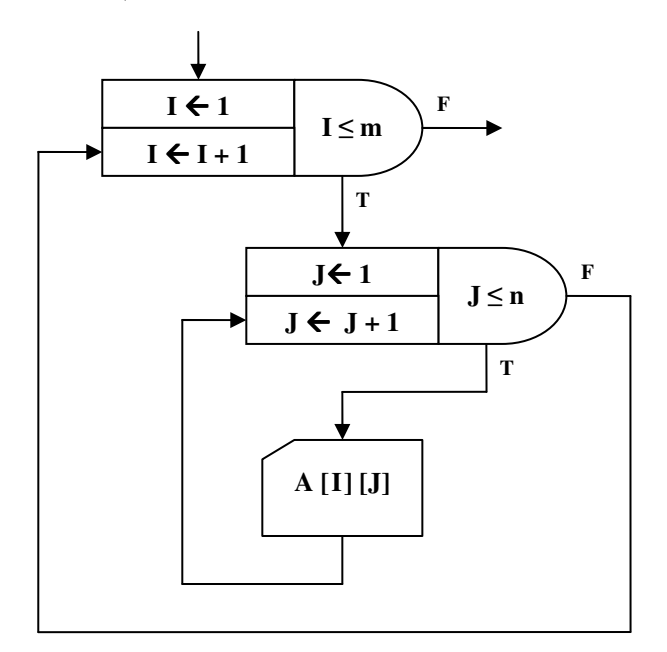

شکل ۶- ۳۲ : نحوهٔ خواندن درایههای آرایهٔ دو بعدی

اما چنانکه برای خواندن و نوشتن برروی تمامی درایههای آرایهٔ یک بعدی نماد خاصی را قرارداد کردیم برای خواندن و یا نوشتن تمامی درایههای یک آرایهٔ دوبعدی به روش زیرعمل میکنیم. به نحوهٔ پرانتزگذاریها توجه ویژه داشته باشید.

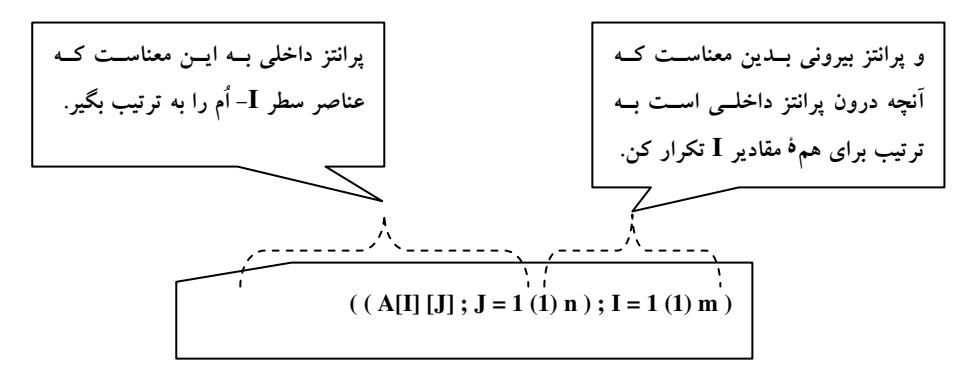

شکل ۶- ۳۳ : قرارداد جدید خواندن درایههای آرایهٔ دو بعدی

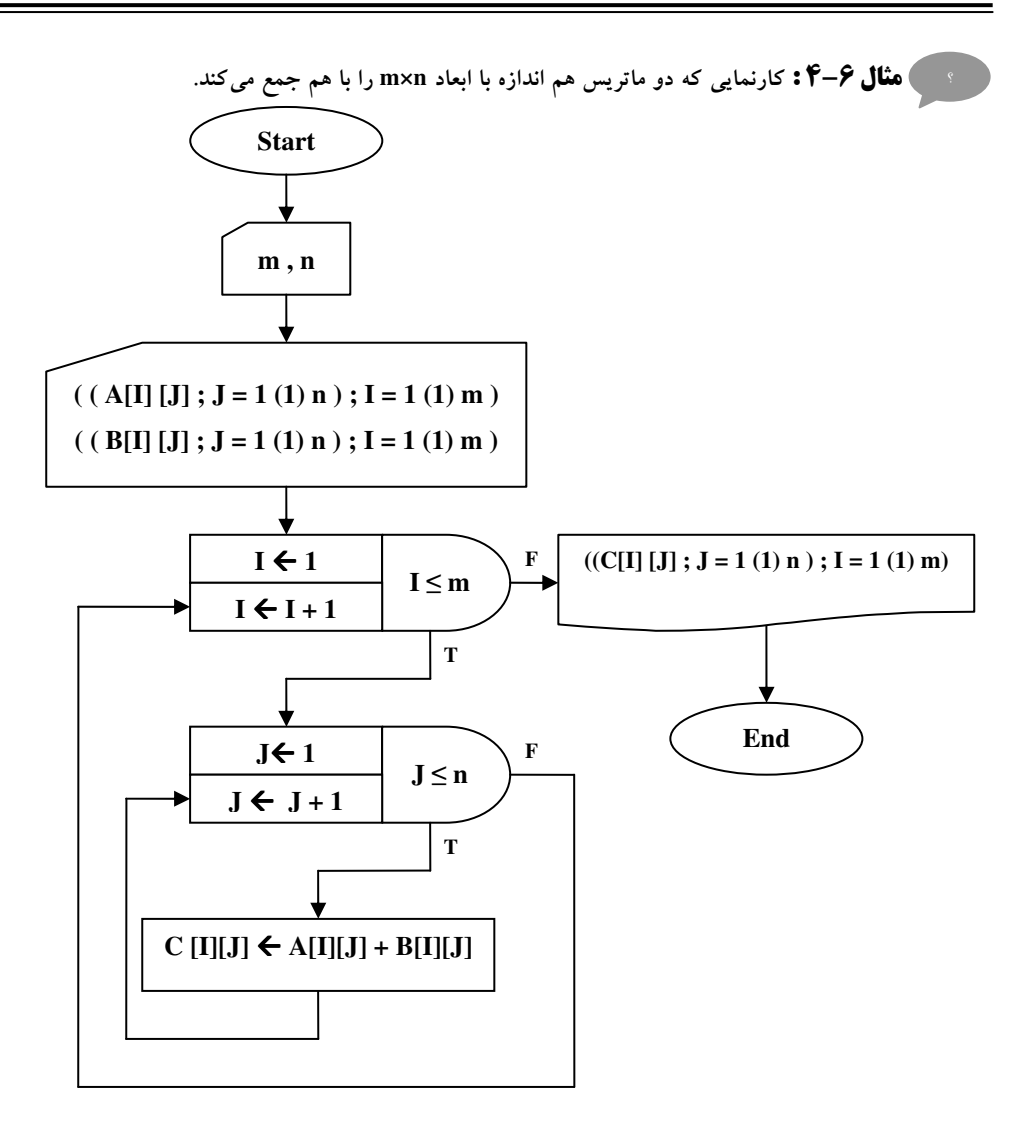

شکل ۶- ۳۴ : کارنمای مثال ۶-۴

**توضیح مثال :** جمع دو ماتریس تنها با انجام جمع جبری بر روی درایههای نظیر به نظیر ماتریس محقق میگردد. لذا پس از خواندن درایههای هر دو ماتریس A و B ، در یک حلقهٔ تودرتو شروع به جمع درایههای نظیربهنظیر دو ماتریس كردەايم.

اما بهعنوان آخرین نکته در زمینهٔ کار با آرایهها این که گاهی اوقات می خواهیم درایههای یک سطر از یک ماتریس دو بعدی را در داخل یک آرایهٔ یک بعدی بریزیم، و یا بر عکس ممکن است بخواهیم درایههای یک آرایهٔ یک بعدی را در یک سطر از یک ماتریس دوبعدی قراردهیم. در اینگونه موارد به جای استفاده از حلقههای تکرار از نمادهای مندرج در شکل۶-۴۶ استفاده میکنیم. به چگونگی کاربرد دو کلمهٔ ROW و COL به دقت توجه کنید.

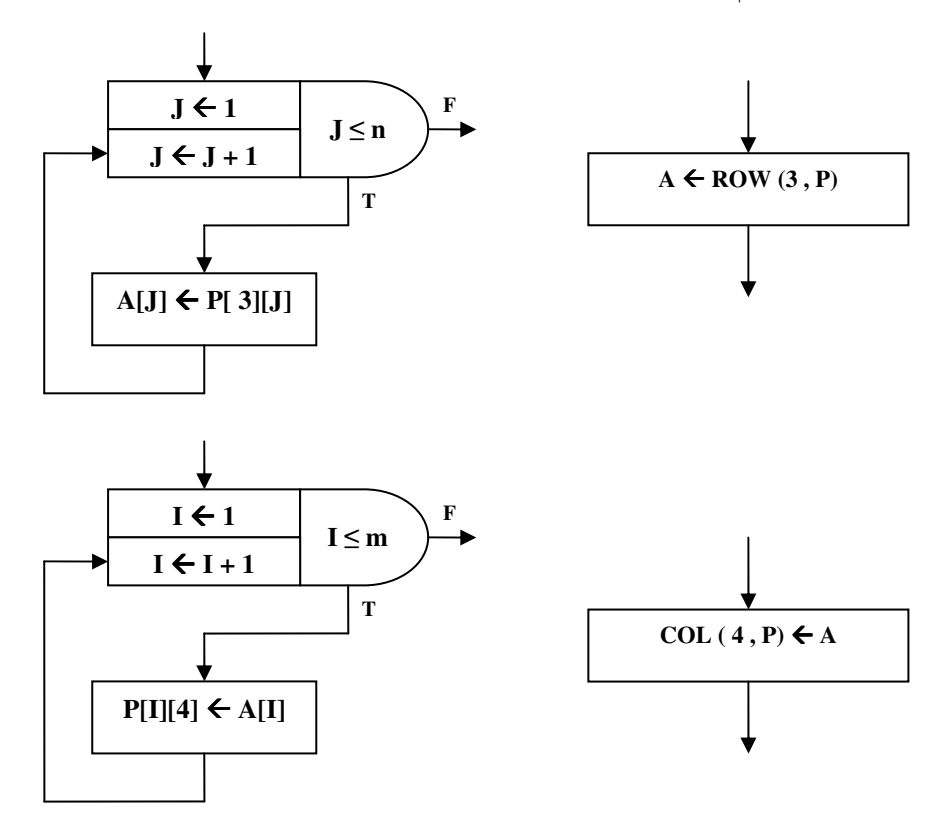

شکل ۶- ۳۵ : نماد انتساب تک ردیفی یا تک ستونی

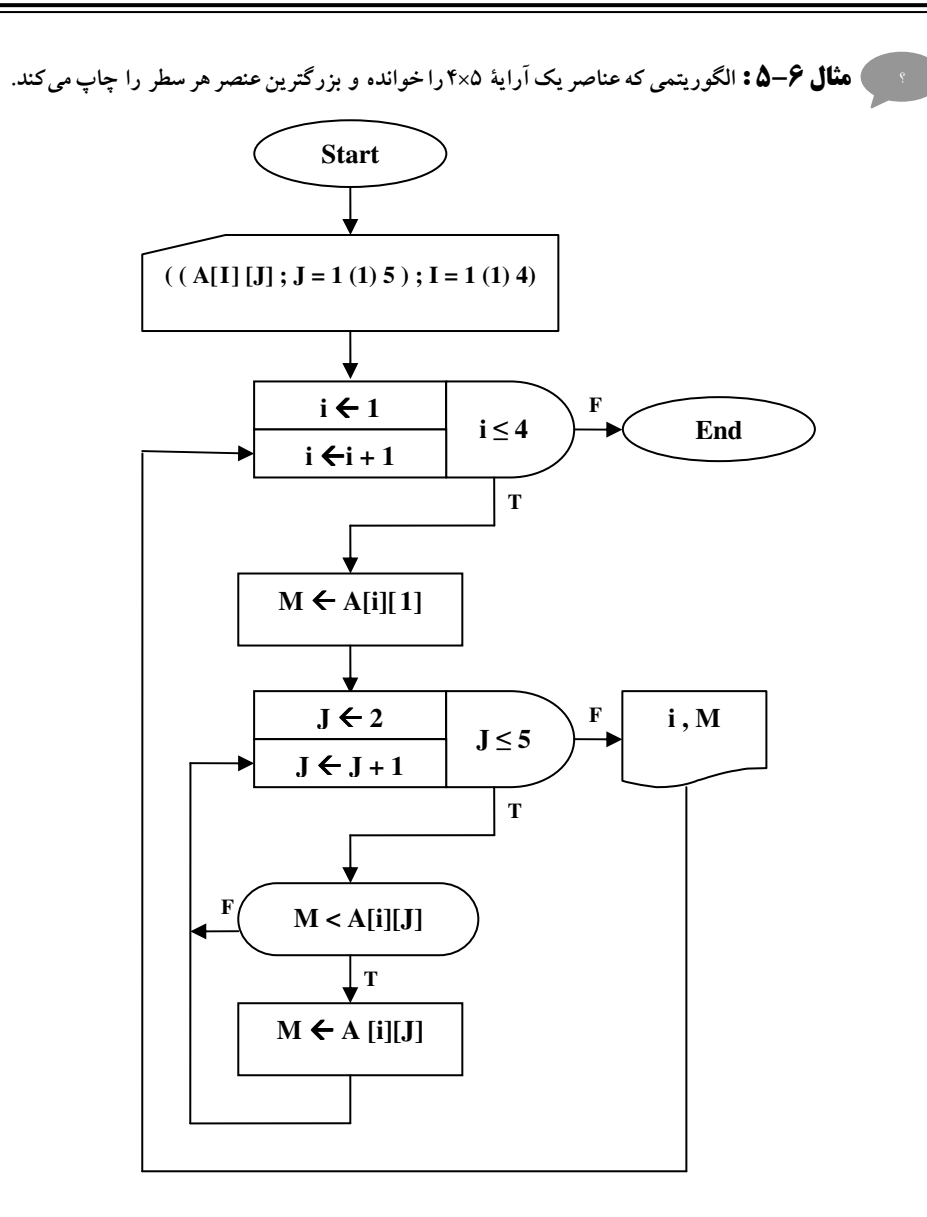

شکل ۶- ۳۶ : کارنمای مثال ۶-۵

## ۶-9: تمرین

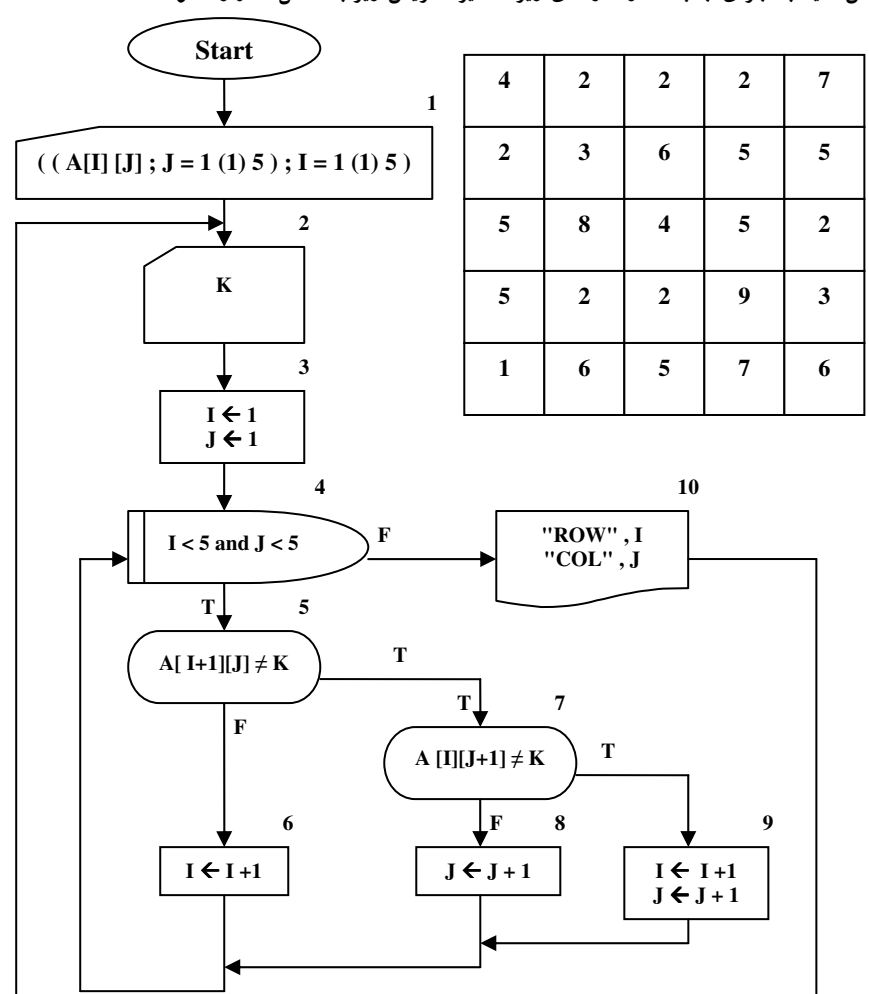

۱. فرض کنید با اجرای جعبهٔ ۱ در کارنمای زیر مقادیر ماتریس زیر به داخل A وارد شود:

شکل ۶- ۳۷ :کارنمای تمرین ۱

الف- فرض کنید اولین اجرای جعبهٔ ۲، مقدار ۲ را به k منسوب کند. در این صورت نتیجه ای که در جعبهٔ ۱۰ برای این مقدار از k چاپ میشود مطابق زیر خواهد بود.

- ROW 5 COL 3 A
- **ROW 2 COL 5 .Y**
- ROW 3 COL 5  $\cdot$
- ROW 5 COL 4 .\*
- ۵. هیچکدام از موارد فوق.

ب- فرض کنید دومین اجرای جعبهٔ ۲ مقدار ۵ را به K منسوب کند. در این صورت نتیجهای که در جعبهٔ ۱۰ برای این مقدار از K چاپ می شود مطابق زیر خواهد بود.

- ROW 5 COL 3  $\Lambda$ ROW 5 COL 2  $\cdot$  \* ROW 4 COL 5  $\cdot$ ROW 2 COL 5 .\* ۵. هیچکدام از موارد فوق.
- ۲. با استفاده از آرایهٔ ۵ سطری و ۲۵ ستونی A از رشته های تک نویسه ای، کارنمایی جهت چاپ حروف درشت MJZ. مطابق آنچه در زیر نشان دادهشده، ترسیم کنید. این حروف درشت با فاصلهای با عرض ۵ نویسهٔ خالی از یکدیگر جدا شدهاند و مقادیر ورودی منحصراً شامل نویسههای «Z» ، «J» ، «Z» هستند.

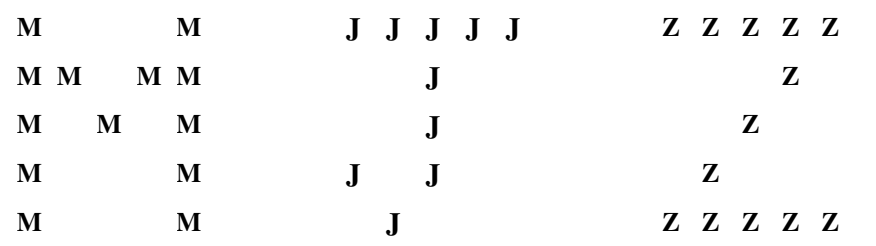

در مسائل ۳ الی ۸ که در ادامه آمده، فرض کنید که به همهٔ متغیرها یا درایههای ماتریس،ایی که ذکر شدهاند قبلاً مقادیر اولیه ای منسوب شده است. وظیفهٔ شما ترسیم کارنمای عملی است که توضیح داده شده است. (اینها عملیات ابتدایی هستند که غالباً برروی ماتریسها انجام میشوند و معمولاً قسمتهایی از مسائل بزرگتراند.)

**م***ثگل:* ماتریسP دارای ۲۲ سطر و ۲۷ ستون است. مجموع قدرمطلقهای همهٔ درایههای سطر L این ماتریس را پیدا کنید. قبلاً مقدار اولیهای به L منسوب شده است.

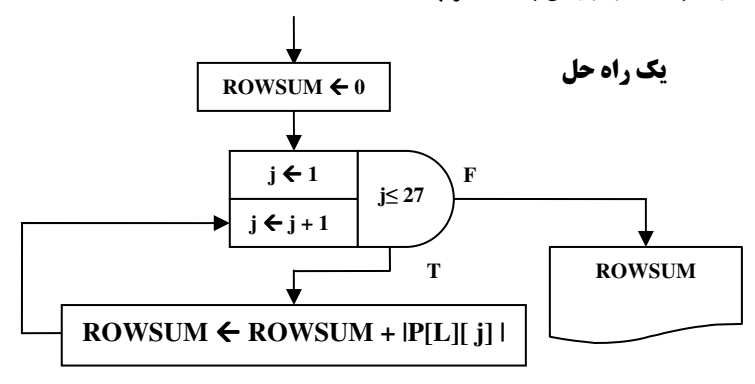

شکل ۶- ۳۸ : کارنمایی برای مثال فوق

- ۳. برای همان ماتریسP ، مجموع همهٔ درایههای ستون K- اُم را به استثنای یک درایه پیدا کنید. درایهای که مستثنی می شود درایهٔ سطر ١٢ است. مجموعی را که بدین وسیله بهدست می آید COLSUM بنامید.
- ۴. برای همان ماتریسP ، به هر درایه از ردیف L مقدار درایهٔ نظیر آن (در همان ستون) از ردیف M را بیفزایید. به-عنوان یک مثال واقعی و با یک ماتریس به مراتب کوچک تر Q خواهیم داشت:

ماتريس فرضى 2 قبل از عمليات  $\begin{bmatrix} 3 & 4 & 2 & 5 & -4 \\ 3 & 9 & 1 & 2 & -4 \end{bmatrix}$ سطر L-أم  $\begin{vmatrix} 1 & 1 & 2 & 3 & 2 \end{vmatrix}$ سطر M-أم ماتریس فرضی Q بعد از عملیات  $\begin{bmatrix} 3 & 4 & 2 & 5 & -4 \end{bmatrix}$  $\begin{vmatrix} 4 & 10 & 3 & 5 & -2 \\ 1 & 1 & 2 & 3 & 2 \end{vmatrix}$ سطر L-أم سطر M-أم

- ۵. برای همان ماتریسP ، به هر درایه از سطر L ، به استثنای درایه K-اُم آن ، دو برابر درایهٔ نظیر آن در سطر M-اُم را بيفزاييد.
	- ۶. برا ی همان ماتریسP ، جای دو سطر L و M را با هم عوض کنید.
- ۷. برای همان ماتریسP ، آن درایه از سطر L را که دارای بزرگترین قدرمطلق است پیدا کنید. به فرض صفر نبودن آن، هر درایه از سطر L را به آن تقسیم کنید.
- ٨ در مباحثی که بلافاصله قبل از این مجموعهٔ تمرینِ ها آمد، ما قراردادهای مربوط به بیان سطح بالاتر را مورد بحث قراردادیم. برای مثال، در جایی که A یک لیست وP ماتریسی با ابعاد مناسب باشد، توافق شد که نماد انتساب

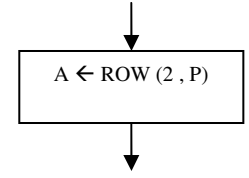

معنایش این باشد که: مقادیر سطر دوم P را به A منسوب کن.

اگر تاکنون این کار را نکردهاید، با به کار گرفتن یک بیان سطح بالاتر راهحل خود را برای تمرین ۷ ساده کنید. سپس ببینید آیا می توانید با ابتکار خود حلقههای بقیهٔ تمرینات ۴ تا ۸ را نیز حذف کنید. ۹. این سؤال مربوط به کارنمای زیر میشود. فرض کنید با اجرای جعبهٔ ۱ مقادیر ماتریس زیر خوانده شود. هنگامی که اجرا به جعبهٔ ۸ برسد مقدار  $\bf M$  چیست؟

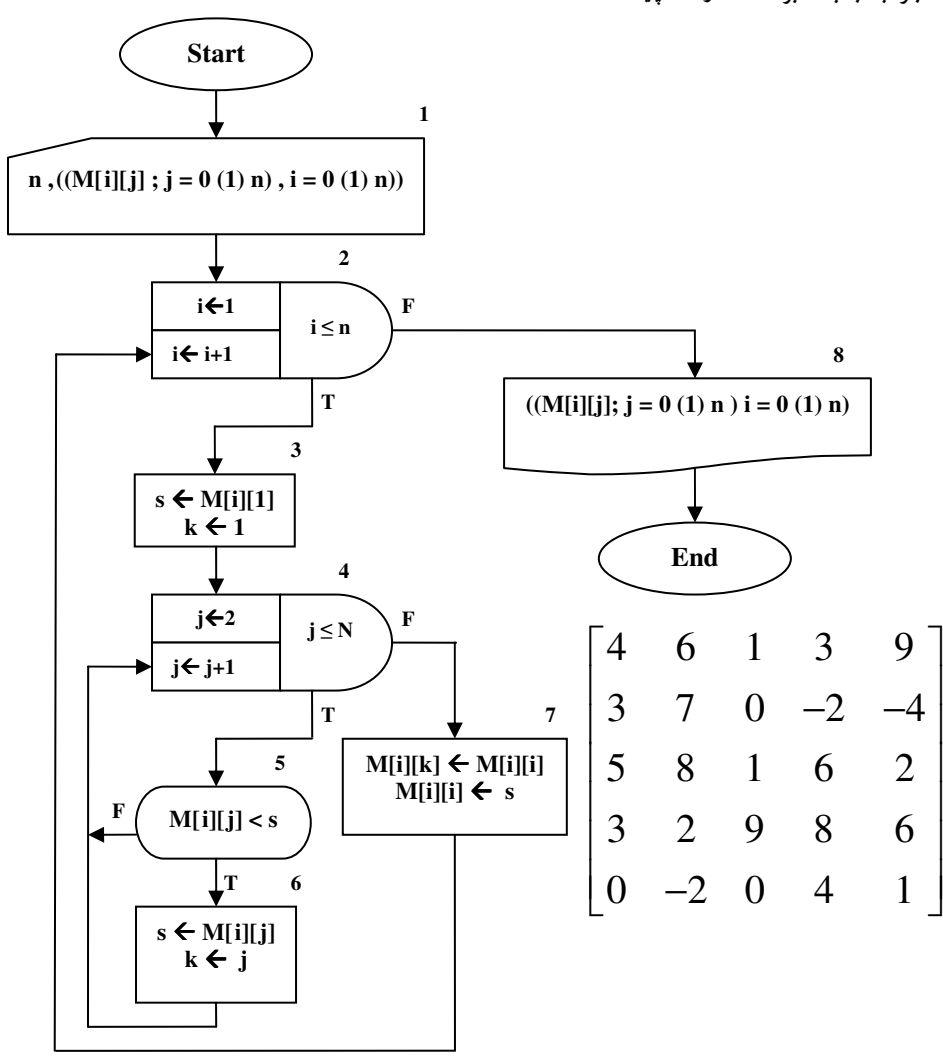

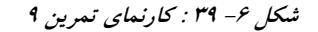

- ۱۰.الگوریتمی بنویسید که لیست اسامی n دانشجو را به همراه معدل آنها بخواند و سپس بدون این که ترتیب دانشجویان دو لیست را بهم بزند. به انها رتبه بدهد.مثلاً به دانشجویانی که معدل ۲۰ دارند رتبه ۱ بدهد و به همین ترتیب ادامه دهد. در نهایت لیست دانشجویان را به ترتیب رتبهٔ انها چاپ کند.
- ۰۱۱.فرض کنید ماتریس Q با M سطر و N ستون در حافظه موجود است. سطر L-آم Q را برای پیدا کردن کوچکترین مقدار مورد جستجو قرار دهید. این مقدار را به SMALL منسوب کنید.
- ۱۲.فرض کنید ماتریس Q با M سطر و N ستون در حافظه موجود است. ستون R−اُم را بهطور وارونه(یعنی از پایین به بالا) بهمنظور پیدا کردن اولیه درایه (در صورت وجود) که حداقل به بزرگی مقدار جاری T باشد مورد جستجو قرار دهید. شمارهٔ سطر این درایه را به ROW و مقدار آن را به BIG منسوب کنید. در صورتی که چنین مقداری یافت نشد ، مقدار صفر را به ROW منسوب کنید.
- ۱۳.فرض کنید که مقادیر مربوط به یک ماتریسN×N به نام p قبلاً در حافظه منسوب شده باشند. قطعهکارنمایی ترسیم کنید که (بدون نگرانی از ورودی و خروجی) قدم هایی را که در زیر توضیح داده شده است (به ترتیب) انجام بلهل.

قدم ۱ : به جای هر درایه از قطر اصلی p (از گوشهٔ بالای سمت چپ تا گوشهٔ پایین سمت راست) مربع مقدار آن درایه را قرار دهد.

قدم ۲ : بزرگترین درایهٔ سطر اول را به هریک از درایههای سطر آخر بیفزاید و نتایج حاصل را بهعنوان مقادیر جدید در سطر آخر قرار دهد.

۱۴.فرض کنید یک جدول کلمات متقاطع در ماتریسی به نام CWP ذخیره شده باشد بهطوری که هر عنصر از جدول یک نویسهٔ تنها یا یک جای خالی(که یک مربع سیاه را نمایش می دهد) باشد. شکل ۶-۴۰ نمایش ماتریسی یک جدول قابل قبول است. در این مورد یک ماتریس ۹ × ۹ مورد نیاز است.

جعبه های ۳ الی ۹ کارنمای شکل ۶-۴۰ قدم های لازم برای جستجو در جدول و تعیین این که آیا اولین حرف آن کلمهٔ «افقی» که در سطر r از ستون C شروع می شود، مطابق با مقدار (تک) حرفی متغیر ورودی ch هست یا نه را نمایش می دهد. بعضی از جعبههای کارنما ناتمام هستند. کارنمای مزبور را مطالعه و تعیین کنید که آیا گزارههای (أ) تا (ت) درست هستند یا نادرست.

الف- جعبه های ۱و ۲ کارنما برای این منظورند که بترتیب جدول کلمات متقاطع تکمیل شده و داده های لازم برای جستجو را به داخل بیاورد.

ب- جعبهٔ ۳ صحت شماره ستون، c ، را مورد بررسی قرار می دهد، لکن بررسی مشابهی در مورد صحت شماره سطر، r ، به عمل نمي آيد.

ج- فرض کنید که جدولی که در جعبهٔ ۱ داده شده است به داخل آورده شده است. به علاوه، فرض کنید که مقادیر دادههای ۳ ، ۵ ، 'R' در جعبهٔ ۲ به داخل آورده شدهاند. جریان کنترل در نهایت به جعبهٔ ۸ خواهد رسید. د– اگر قرار باشد الگوریتم به نحوی تغییر پیدا کند که بتواند برای جستجو کلمات عمودی که با مقدار حرفی متغیر ch شروع می شوند به کار رود، تغییر زیر کفایت می کند.

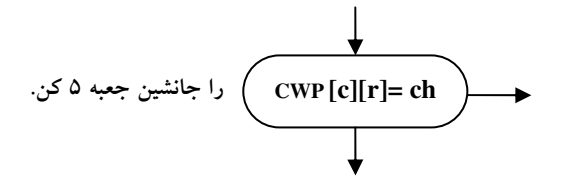

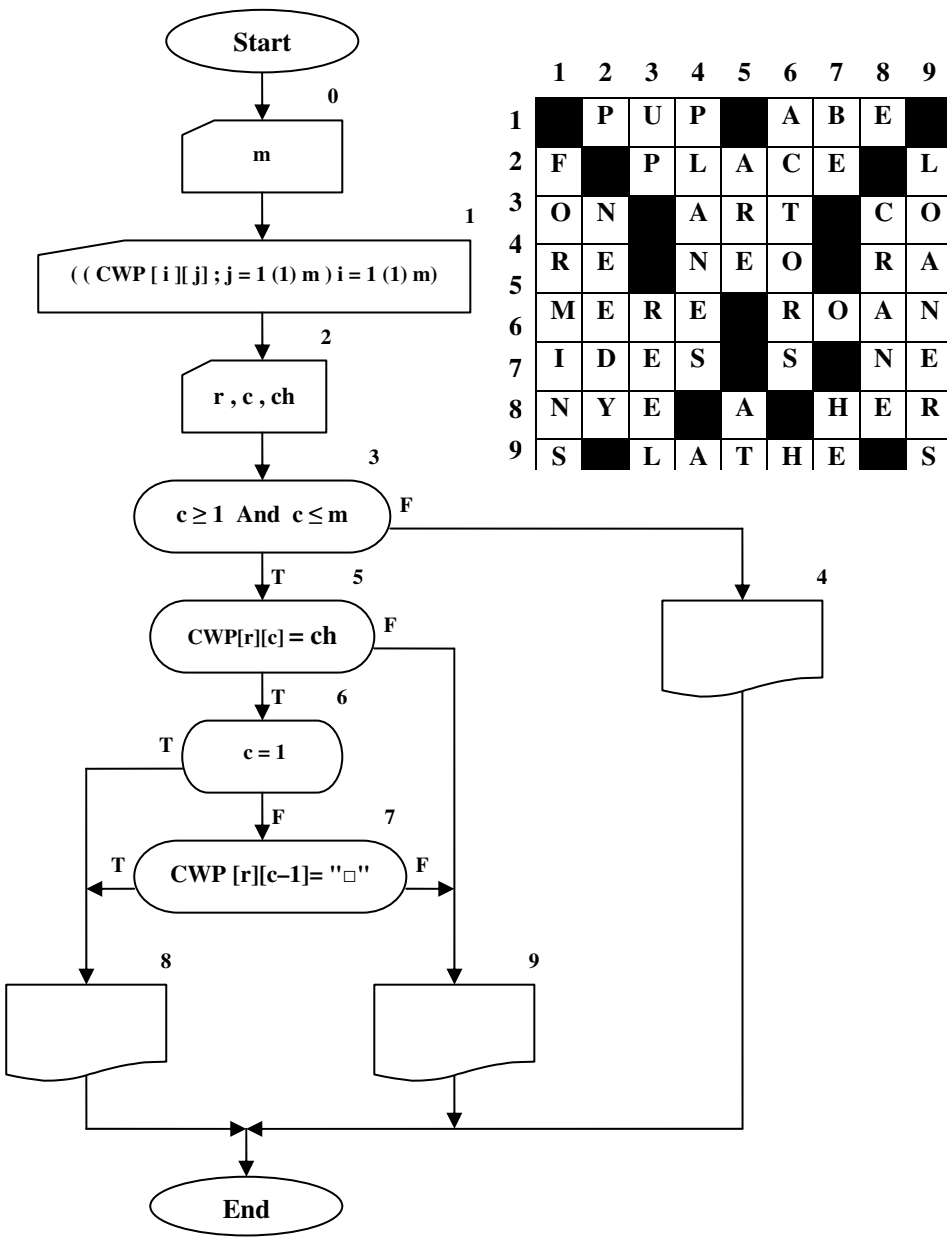

شکل ۶۰-۴۰ : کارنمای تمرین ۱۴

۱۵.کارنمایی رسم کنید که در مورد ماتریس p با m سطر و n ستون، در سطرهای شماره فرد و ستونهای شماره زوج جستجو و عنصری را که دارای کوچکترین مقدار جبری و مخالف صفر است پیدا و آن را به LEAST منسوب کند. در حین انجام این جستجو، حساب تعداد عنصرهای مساوی صفر را که به اَن برمیخورید در متغیر

ZTALLY نگه دارید و سپس مقادیر LEAST و ZTALLY را چاپ کند. اگر تمام عناصر صفر باشند، مقداری که برای LEAST چاپ می شود باید صفر باشد.

۰۱۶.ماتریس مربعی p با M سطر و M ستون موجود است. با جمع سطر به سطر مقادیر، مجموع تمام درایههایی را که در سمت چپ قطر اصلی ماتریس مربعیP واقع شدهاند را حساب کنید و آن را به SUM1 نسبت دهید. راهنمایی: برای خود تصویری از گروه مثلثی شکل درایههایی که قرار است با هم جمع شوند بسازید. اولین سطری که در محاسبات واردمی شود کدام است؟ آخرین ستونی که در محاسبات وارد می شود کدام است؟ برای آن دسته از عناصر سطر i که در سمت چپ قطر اصلی واقع شدهاند زیرنویس ستون اَخرین درایهٔ سمت راست کدام است؟

۱۷.ماتریس مربعی P را در نظر بگیرید. با جمع سطر به سطر مقادیر، مجموع تمام عناصری را که در سمت راست ًقطر اصلی ماتریس مربع P واقع شدهاند را حساب کنید.

۱۸.به «مثلث» سمت چپ قطر اصلی که در مسئلهٔ ۱۶ با آن کار کردید غالباً «مثلث پایینی» و به مثلث سمت راست قطر اصلی غالباً «مثلث بالایی» گفته می شود. در این تمرین می خواهیم از ستون آخر شروع نموده و مثلث بالایی را ستون به ستون جستجو کنیم. هر ستون را از بالا به پایین جستجو می کنیم تا اولین درایهای را که از نظر قدرمطلق حداقل دو برابر درایه ماقبل خود در همان ستون باشد پیدا کنیم. درایه ای که چنین افزایش قدرمطلقی را از خود نشان دهد PIG نامیده خواهد شد.

هر ستون از مثلث بالایی، به استثنای اولین ستون سمت چپ، ممکن است شامل یک PIG باشد. تمام مقادیر PIG را به همان ترتیبی که پیدا می شوند، به همراه شمارهٔ سطر و ستون آنها، I و J ، چاپ کنید. اگر هیچ PIG پیدا نشد پیام «هیچ» را چاپ کنید. کوچک ترین ماتریسی که می تواند PIG داشته باشد چیست؟ ( جواب: ۳ × ۳ ). راهنمایی: آیا بالاترین عنصر یک ستون می تواند PIG باشد؟ زیرنویس سطر پایین ترین عنصرستون j- اُم چیست؟

- ۱۹.الگوریتمی بنویسید که ماتریسی مربعی را خوانده و سپس تشخیص دهد آن ماتریس متقارن است یا نه؟ ماتریسی متقارن نامیده می شود که عناصر سطر I-اُم با عناصر ستون I-اُم برابر باشد.
- ۲۰.کارنمای الگوریتمی را رسم کنید که شکل یک ساعت شنی محصور شده در یک قاب را، بهطوری که در شکل زیر با چاپ علامت «\* » و اندازهٔ ۷ نشان داده شده است چاپ کند. قاب را طوری بسازید که درست مناسب ساعت شنی باشد و فقط دو قلم اطلاعاتی یعنی علامتی که برای جاب ساعت مورد استفاده قرار میگیرد، C. و اندازهٔ آن، I ، را از ورودی بخوانید.

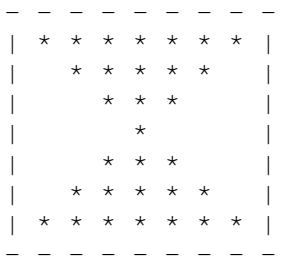

۲۱.صفحهٔ شطرنج را می توان بهصورت یک الگوی نویسه ای ۸ × ۸ تجسم کرد. کارنمایی بسازید که دو عدد صحیح (M وM ) را بهعنوان محل قرار گرفتن وزیر (Q) بخواند و نقش صفحهٔ شطرنج را طوری چاپکند که در محل های تحت پوشش وزیر (محلهایی که در همان سطر یا ستون یا قطر قرار گرفته|ند) علامت ستاره (\* ) و در محــًا ٍهای دیگر علامت منها چاپ شود. شکل زیر حل مسئله را برای حالتی که وزیـر در محل (۴ و۳) قرار گرفته است نشان م<sub>ی</sub>دهد.

> الف- حل کارنمایی مسئله را بدون استفاده از متغیر لیستی یا آرایه بسازید. ب– حل کارنمایی مسئله را بدون استفاده از آرایه ولی با استفاده از متغیر لیستی بسازید. ج- حل کارنمایی مسئله را با مجاز بودن استفاده از آرایه بسازید.

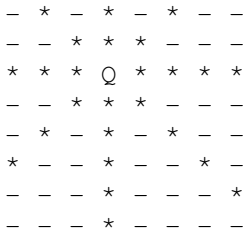

۲۲.این سؤال مربوط به الگوریتمی برای تولید صورت رمزی یک پیام است. این الگوریتم از دو لیست IN و OUT. مانند آنچه در زیر نشان داده شده است، استفاده می کند. هر لیست شامل تمام ۲۶ حرف الفبای انگلیسی است ولی ترتيب حروف در آنها متفاوت است.

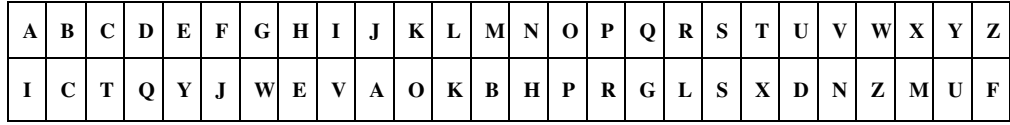

الگوریتم به طریق زیر کار می کند.

الف- مقادیر اولیه برای لیستهای IN و OUT به داخل آورده می شوند.

ب- m ، يعني تعداد نويسههاي پيام به داخل آورده مي شود.

ج- پیام را خــوانده و هر کاراکــتر(نویـــــه) آن به ترتیب در یک عنصر لیست MSG قرارداده می شود. (فرض کنید پیام فقط از حروف تشکیل شده است و جای خالی، عدد و غیره در آن وجودندارد)

د- هر حرف پیام، به رمز در می آید بدین ترتیب که محل آن در لیست IN مشخص می شود و سپس حرف متناظر اَن در لیست OUT جایگزین اَن حرف می شود. در اینجا «عنصر متناظر» یعنی عنصری که دارای همان زیرنویس  $\overline{\rm Q}$  باشد. ( مثلاً در مورد IN و OUT که در زیر نشان داده شده است، هر بار که D در MSG باشد به جای آن قرار خواهد گرفت زیرا IN[4] . D است و Q. [4]OUT است.) و- شکل رمزی پیام چاپ می شود. در زیر، کارنمای ناتمامی برای این الگوریتم نشان داده شده است. وظیفهٔ شما آن است که این کارنما را تکمیل كنيد.

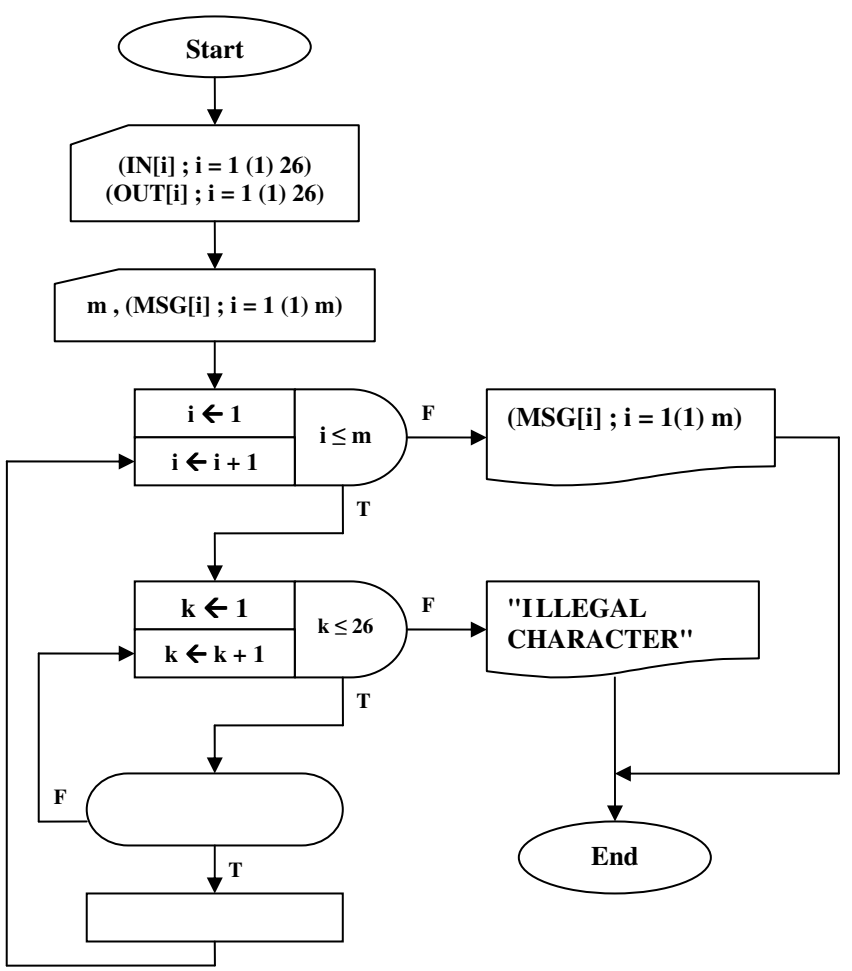

شکل ۶- ۴۱ : کارنمای تمرین ۲۲

- ۲۳.پس از حل مسئلهٔ قبل کارنمای، شکل ۶–۴۱ را مطابق روش مطرح شده در بخش ۶–۷ بهگونهای بازنویسی کنید که تنها از یک نقطه به سمت دکمهٔ پایان برود.
- ۲۴.یک صفحهٔ شطرنج را در نظر بگیرید. یک مهره در خانهٔ گوشه سمت چپ و پایین این صفحه قرار دارد. این خانه را «خانهٔ شروع» می نامیم و با مختصات ۱×۱ نمایش می۵هیم. این مهره در هر بار حرکت فقط می تواند یک خانه به سمت راست یا یک خانه به سمت بالا برود. الگوریتمی بنویسید که کلیهٔ مسیرهای ممکن برای رسیدن این مهره از خانهٔ شروع به خانه $\mathbf b$  با مختصات  $\mathbf i$  را تولید کند. هر مسیر با دنباله $\mathbf b$  از  $\mathbf R$  و  $\mathbf U$  مشخص می شود که در آن هر حرکت به سمت راست با R و هر حرکت به سمت بالا با U نشان داده می شود.

۲۵.جدول مرتبی از مقادیر X و sinX به شما داده شده است. کار شما ساختن کارنمایی است که: الف- این مقادیر را به داخل کامپیوتر بخواند، ب– آنگاه مقداری از A را که ممکن است مطابق یکی از مقادیر X در جدول باشد یا نباشد، را بخواند، ج– در صورت امکان مقدار نظیر  $\sin X$ ارا چاپ کند. در صورتی که A با هیچ یک از مقادیر X در جدول مطابقت نکند، اگر مقدار A خارج از قلمرو تحت پوشش جدول باشد پیام مناسبی مبنی بر این امر چاپ کند و اگر A بین دو مقدار X قرار میگیرد، دو مقدار مذکور و مقادیر sin نظیر آنها را چاپ کند.

۲۶.شکل ۶-۴۲ را مطالعه کنید و سپس کارنمای مسئلهٔ قبل را توسعه دهید بهطوری که با استفاده از درونLیابی خطی از دو مقدار دربرگیرندهٔ sinX در جدول، مقادیر [<code>Y[INT]</code> یعنی درون یابی خطی sinA را محاسبه کند.

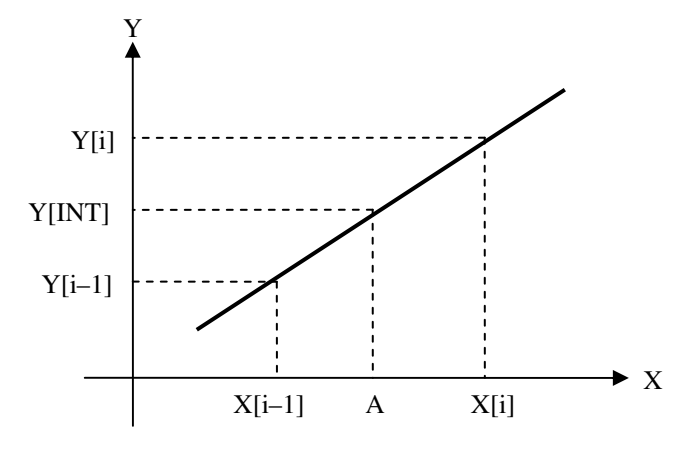

شکل ۶- ۴۲ : نمایش درون یابی مستقیم

XV.جدول مرتب نشدهای از مقادیر (X[k],Y[k] ; k = 1(1) N) به ما داده شده است. حداقل و حداکثر مقادیر X معلوم است. می خواهیم به دفعات زیاد به این جدول مراجعه کنیم. دو راه در جلوی پای ما باز است: ۱. ابتدا جدول را مرتب کنیم و آنگاه جدول خوانی با روش جستجوی دودویی را انجام دهیم. و یا ۲. کارنمای جدیدی برای جستجودر جدول مرتب نشده بسازیم. شکل ۶-۴۳ راه حلی است برای مورد دوم. در این شکل، مقادیر معلوم حداقل و حداکثر X در جعبهٔ ۴ به داخل خوانده می شوند. شکل ۴۳-۶ را مطالعه کنید و به سؤالات زیر پاسخ دهید. الف- برای جدول(های با تعداد اقلام کم، روش (۱) بهتر است یا روش (۲)؟ کدام یک برای جدول(های بزرگ بهتر است؟

ب- فرض کنید A مساوی X[LO] ، یعنی مقدار حداقلی که برای X داده شده است، باشد. در اولین اجرای جعبهٔ ۸، تحت چه شرایطی مسیر خروجی درست اختیار می شود؟

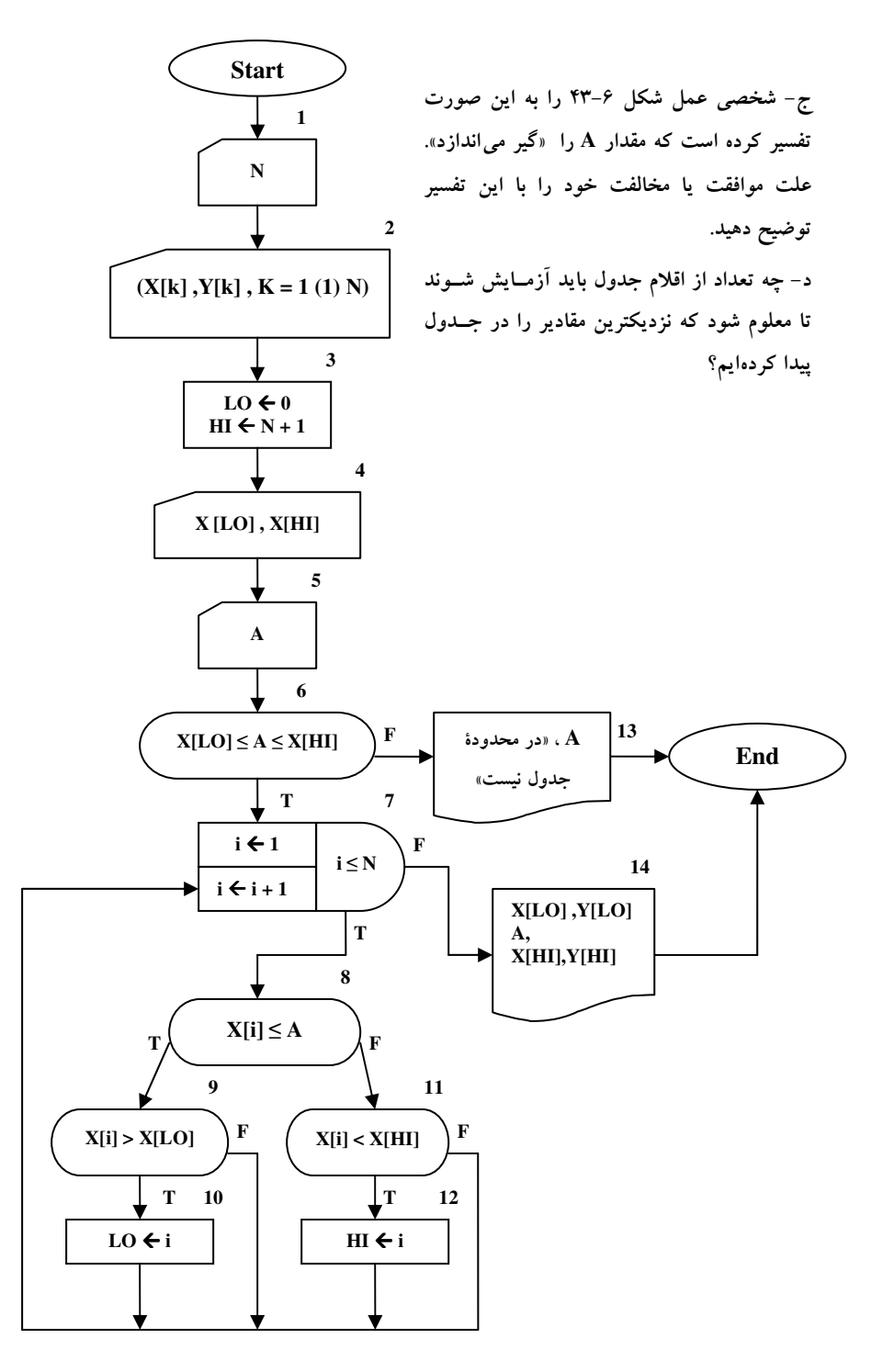

شکل ۶- ۴۳ : کارنمای تمرین ۲۷

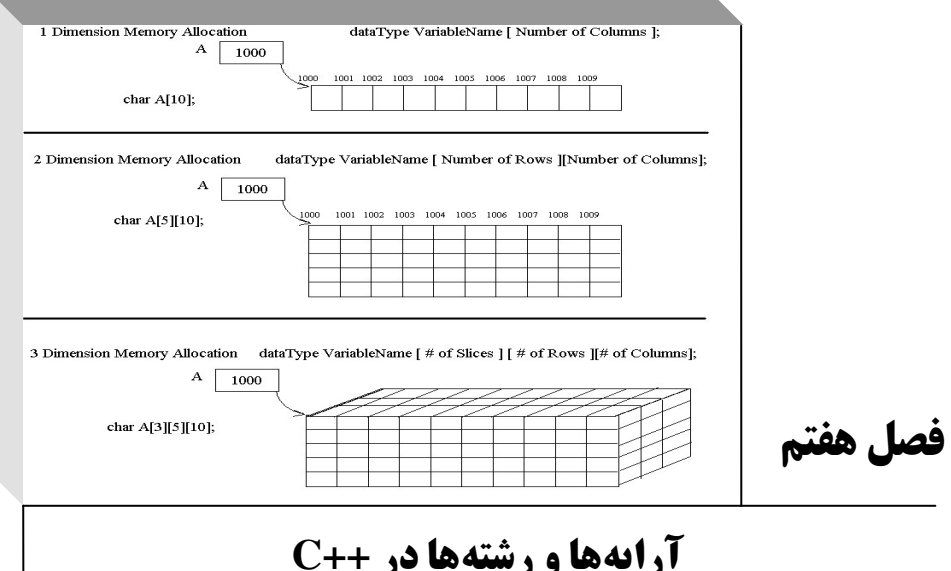

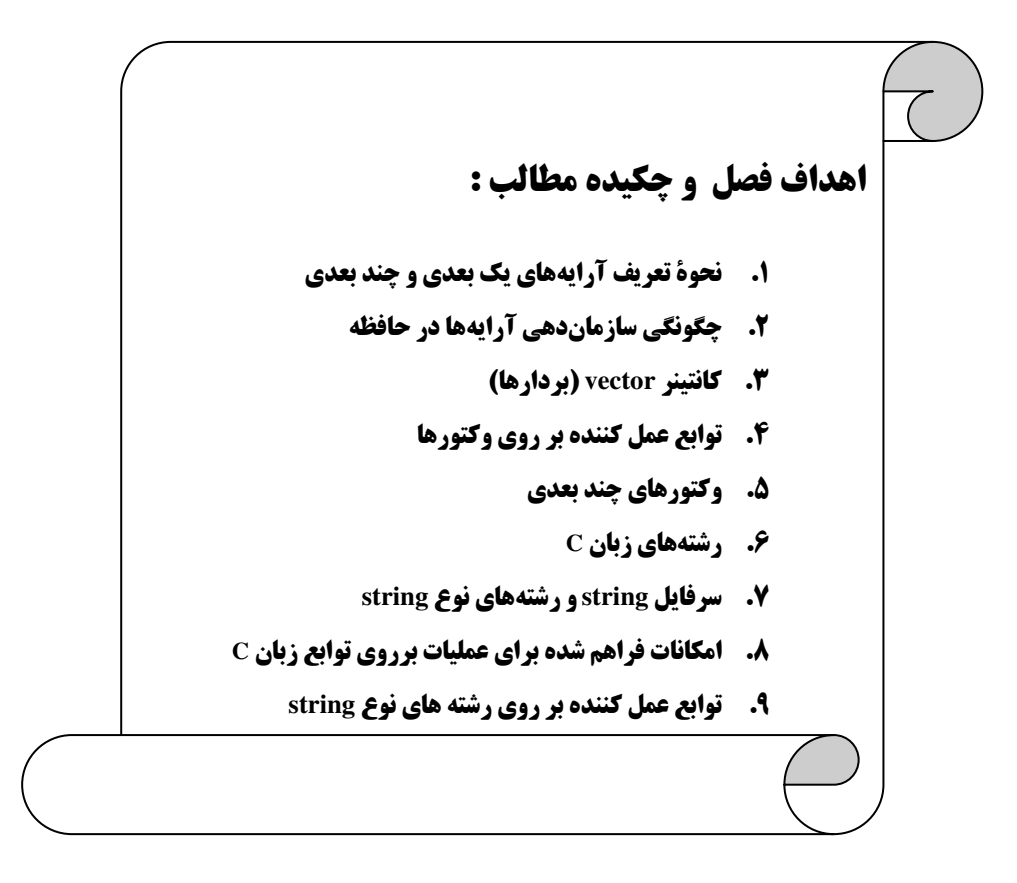
#### **7-1: آرایه های یک بعدی**

چنانکه در فصل قبل دیدید گاهی نیازمند دستهبندی برخی دادههای هم نوع هستیم. سادهترین را برای دستهبندی عناصر هم نوع در ++C استفاده از آرایه است. در حقیقت در هر زبان برنامهنویسی مبحثی تحتعنوان «ساختماندادهها» مطرح می گردد که پیرامون نحوهٔ سازماندهی دادهها درحافظهٔ اصلی (RAM) صحبت می کند. و آرایه اولین ساختمان دادهای است که با آن آشنا میگردید.

#### تعريف آرايه

جهت تعریف هرگونه آرایه، مانند تعریف دیگر متغیرها در ++C باید نوع آرایه از نظر نوع دادهای که میتواند ذخیرهکند را مشخص سازیم. همچنین هر آرایه دارای نامی است که مطابق قواعد نامگذاری متغیرها باید تعیین شود، و در نهایت اینکه باید طول آرایه را در داخل دو علامت کروشه باز و بسته پس از نام آرایه بیاوریم. با توجه به توضیحات فوق تعریف آرایههای یک بعدی(لیستها) در ++C بهصورت کلی زیر است:

: [ طول آر ايه ] نام آر ايه نوع آر ايه

به عنوان مثال در زیر تعدادی آرایه تعریف شده است.

int  $A[5]$ ;

در این نمونه آرایهای با نام A تعریف شده که قادر است 5 عدد int را در خود ذخیره کند. char B[100];

در این نمونه آرایهای با نام B تعریف شده که قادر است 100 کاراکتر از نوع char را در خود ذخیره کند. const int length=20;

float C[length];

و در این نمونهٔ آخر آرایهای با نام C که قادر است 20 عدد از نوع float را در خود ذخیره کند تعریف شده است. نکتهٔ قابل توجه در خصوص تعریف آرایهها اینکه، طول آرایه باید بهطور صریح با قرار دادن یک عدد صحیح یا یک متغیر صحیح ثابت (const) مشخص گردد. لذا به هیچرعنوان نمی توان از متغیرهای غیر ثابت به جهت تعیین طول اَرایه در تعریف آنها استفاده کرد. بهعنوان مثال تکه کد زیر با این هدف نوشته شده که طول آرایه را از کاربر دریافت کند و آرایهای به همان اندازه بسازد.

```
int n;
\text{cin} \text{>n};
int array[n];
                      اما اگر این کد را با هر کامپایلر ++C کامپایل کنید با مجموعه خطای زیر بر خورد خواهید کرد:
```
error C2057: expected constant expression error C2466: cannot allocate an array of constant size 0 error C2133: 'array' : unknown size

البته این بهاینِ معنا نیست که در ++C نمی توان آرایههایی با طول دلخواه کاربر تعریف کرد، بلکه تعریف چنین آرایههایی نیازمند استفاده از اشارهگرها است که در فصل ۱۱ چگونگی تعریف آرایه با طول متغیر توسط اشارهگر را خواهیددید. همچنین روش دیگر استفاده از بردارها است که در همین فصل با آن آشنا خواهید شد.

# دسترسی به عناصر یک آرایه

فرض کنید آرایهای بهصورت زیر داریم:

int  $a[5]$ ;

از آنجایی که هر متغیر از نوع int در چهار بایت ذخیره می شود، برای ذخیرهٔ پنج متغیر از این نوع به 20 بایت از حافظه نیازمندیم. لذا برای چنین آرایهای در حافظه 20 بایت فضا اختصاص داده می شود. بنابراین محدودهای همانند شکل ۷-۱ در حافظه به آرایهٔ a نسبت داده می شود.

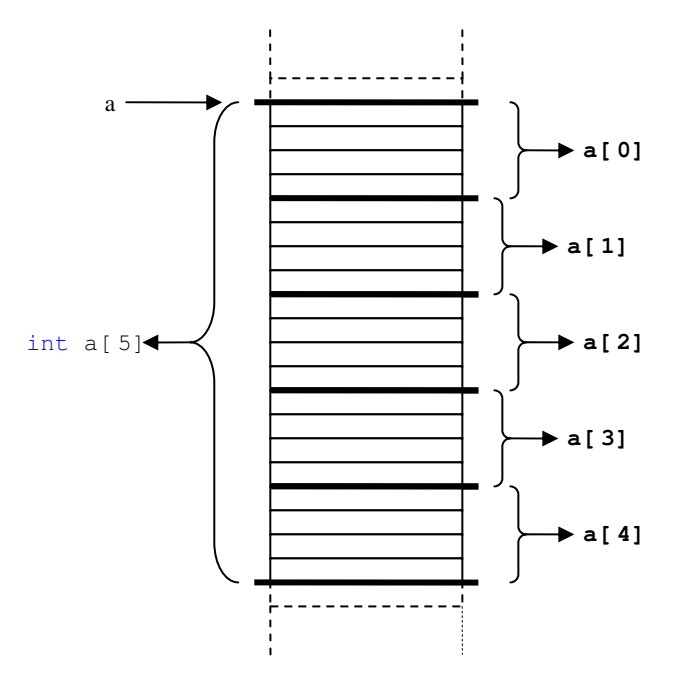

شکل ۷- ۱ : نمایی از فضای اختصاص یافته به یک آرایهٔ یک بعدی

مراجعه به خانههای حافظه توسط آدرس آنها صورت می¢ذیرد. هر بایت از حافظه دارای یک آدرس بهصورت یک عدد هگزا دسیمال است. بهعنوان مثال ممکن است اَدرس یک خانه از حافظه بهصورت OF12H باشد. بنابراین اَدرس بايت بعد از آن بهصورت OF13H خواهد بود.

هنگامی که کامیابلر به دستور:

int  $a[5]$ ;

می رسد ابتدا 20 بایت از حافظهٔ اصلی را جهت ذخیرهٔ 5 متغیر int اختصاص میدهد. اما نام آرایه همانند متغیری میماند که حاوی آدرس اولین خانه از فضای اختصاص یافته به آرایه میباشد. به عبارت دیگر نام آرایه یعنی a را چنین تصور کنید که به اولین خانه از 20 بایت اختصاص یافته به آرایه اشاره میکند. حال با در دست داشتن آدرس اولین خانه از آرایه میتوانیم به تک تک عناصر آرایه مراجعه کنیم. هنگامی که مینویسیم:

 $a[0] = 5;$ 

منظور این است که به آدرسی که a اشاره میکند برو، سپس (4\*0) خانه به جلو برو و محتویات چهار بایت بعدی از این ادرس را بهعنوان یک عدد int از عناصر آرایه را برابر 5 قرار بده. (کل این چهار بایت یک متغیر int را تشکيل مي دهند و عدد 5 بهصورت يک عدد 32 بيتي ذخيره مي شود.) حال اگر بنويسيم:

 $a[1]=6$ ;

کنترل اجرای برنامه با رسیدن به این دستور ابتدا به مکانی که a به آن اشاره میکند رفته و سپس (4\*1) خانه به جلو می٫ود (یعنی عنصر [0]a را پشت سر گذشته و به ابتدای [1]a می٫ود) و محتویات ۴ بایت بعد از آن را بهعنوان متغیر int بعدی آرایه برابر عدد 6 قرار می دهد.

تمامی این مباحث را به این جهت مطرح ساختیم که متذکر شویم در ++C اندیس آرایه از ۱ شروع نمی شود، بلکه از صفر شروع میگردد. بنابراین بهطور کلی برای آرایهای به طول n اندیس آرایه از 0 تا (n−1) تغییرمی کند. متأسفانه در ++C اندیس آرایه چک نمی شود. بهعنوان مثال اگر دستوری بهصورت:

 $a[5]=10$ ;

در برنامه بنویسید با توجه به توضیحات فوق کنترل اجرای برنامه به مکانی که آدرس آن در a قرار گرفته رفته است و سپس (4\*5) بایت به جلو می(ود. یعنی از حدود آرایهٔ ۵ عنصری ما خارج شده و به بعد از آخرین عنصر آرایه رفته و محتویات ۴ بایت بعدی را برابر ۱۰ قرار میدهد. لذا این دستور بدون هیچگونه خطا یا هشداری اجرا شده و روند برنامه ادامه پیدا می کند. اما نکته بسیار مهم این است که اگر فضایی که توسط این دستور مورد دستکاری قرار می گیرد مربوط به متغیر دیگر مثل x باشد، ممکن است نتایج غیر منتظرهٔ بسیاری پیش آید. لذا توجه به حدود آرایه توسط برنامه نويسان بسيار حائز اهميت است.

# فضاي اشغال شده توسط آرايه

میزان فضای اشغال شده توسط هر آرایه به دو پارامتر *نوع آرایه و طول آرایه* بستگی دارد. میزان حافظهای که توسط یک آرایه اشغال میشود برحسب بایت از رابطهٔ زیر به دست می**آید:** 

طول أرايه × طول نوع أرايه بر حسب بايت = ميزان فضاى اشغال شده توسط أرايه (به بايت)

## **مقداردهی به عناصر آرایههای یک بعدی**

برای مقدار اولیه دادن به عناصر آرایه چندین روش وجود دارد که به ترتیب در زیر مطرح می سازیم: ۱. **در یافت مقادیر از کاربر:** در این روش بهصورت زیر عمل میکنیم:

int  $a[10]$ ; for (int  $i=0; i<10; i++)$  $\text{cin} \geq \text{a[i]}$ نکتهٔ قابل توجه اینکه اصولاً در حلقههای تکرار که با آرایه سروکار داریم بهجای آن که شرط حلقه را به صورت i<= n−1 بنویسیم بهصورت i< n میiویسیم. چرا که بدین طریق با یک نگاه بر n میتوانیم طول آرایه را تشخيص دهيم.

```
۲. مقدار دهی اولیه به عناصر آرایه هنگام تعریف: بهعنوان مثال در زیر آرایهٔ x بهگونهای تعریف شده که عناصر
                            آن یعنی [0]x [1] و [2]x به ترتیب مقادیر ۱ و ۳ و ۵ را در خود نگه میدارند.
int x[3]=\{1,3,5\};
نکتهٔ قابل توجه آن که اگر به روش فوق آرایهای را تعریف کنید میتوانید طول آرایه را ذکر نکنید. در آن
صورت کامیایلر براساس تعداد اعداد ذکر شده در بین دو علامت آکولاد باز و بسته طول آرایه را تعیین می کند.
                                               به عنوان مثال در زیر طول آرایهٔ f برابر 5 تعیین می شود.
float f[ ]={5.5, 3.7, 6.4, 8.2, 3.43};
از طرفی اگر تعداد دادههای ذکر شده در بین دو علامت آکولاد باز و بسته کمتر از طول آرایه باشد کامیایلر
عناصر باقی ماندهٔ آرایه را برابر صفر قرارمی دهد. بهعنوان مثال در تکه کد زیر x[0] برابر 2 و x[1] برابر 7 و بقیهٔ
                                                         عناصر آرایه برابر صفر قرار داده می شوند.
int z[10]=\{2, 7\}:
 بنابراین وقتی می خواهیم عناصر یک آرایه را به صفر مقدار اولیه بدهیم می توان به یکی از دو روش زیر عمل کرد:
int x[10]=\{0\};
int x[10]=\{\};
)هثال ۷−۱ : برنامهای که تعداد ۱۰ عدد را از ورودی خوانده و در آرایهای قرار میدهد و سپس معدل آنها را
                                                                                   حساب مي كند.
 1. //This program calculates average of array's elements.
 2. #include <iostream><br>3. using namespace std;
 4. int main()
 5.
    \left\{ \right.cout<<"Please enter 10 integer numbers"
 6.
                  <<" to calculate them average :";
 7.
               int data [10] = \{0\};
 8.
                for (int i=0; i<10; i++)\mathbf{Q}10.\{\text{count}<<"\text{Num}["<<(i+1)&<<"\text{ }" = ";11.cin > data[i]:
12.13.
                   \rightarrowint sum=0;
14.
15.
                   for (i=0; i<10; i++)16.
                      sum+=data[i];17.
                float avg;
18
                         avq=static cast <float> (sum)/10;
19
                cout<<"Average of these numbers is:"<<avg<<endl;
20.
             return 0;
21.}
```

```
) هثال ۷–۲ : برنامهای که با دریافت تاریخ یک روز سال جاری تعداد روزهای گذشته از ابتدای سال را
                                    مشخص ًمی کند. این برنامه برای سال۵ای کبیسه جواب اشتباه میدهد.
 1.
      //This program shows days from start of year.
 2.
      #include <iostream>
 3.#include <conio.h>
 4.using namespace std;
 5.
      int main()
 6.
      \left\{ \right.7.
          short month, day, total_days;
 8.
          int day_per_month[12] = \{31, 31, 31, 31, 31, 31,30, 30, 30, 30, 30, 29\mathbf{Q}cout<<"Enter month (1 to 12) : ";
10.11.cin>>month;
12.
            if (month < 1 || month > 12)13.
             \left\{ \right.14.
                  cout<<"Wrong input! Press any key to end.\n";
15.
                    qetch();
16.
                     return 0;
17.
             \}18.
            cout << "Enter day (1 \text{ to } 31): ";
19.
             \text{cin}>day;
20<sub>1</sub>total_days=day;
                 for (int i=0; i <b>month-1; i++)</b>2122<sub>1</sub>total_days+=day_per_month[i];
23.cout<<"Total days from start of year is:"
24<<total_days<<endl;
25.
         return 0;
26.
      \lambda)هثال ۷–۳ : از تعداد ۴۰ دانشجو خواسته شده که نظر خود را در مورد غذای سلف دانشگاه اعلام کنند. هر
دانشجو عددی بین یک تا ده را بهعنوان نمرهٔ کیفیت غذا اعلام کرده است. در برنامهٔ زیر تعداد هر یک از نمرات ۱ تا ۱۰
                                  شمرده شده است. چهل جواب دریافت شده را در یک آرایه قرار دادهایم.
 \mathbf{1}.
      //This is a student poll program.
 \overline{2}.
      #include <iostream>
 3.#include <iomanip>
 4.using namespace std;
 5.
      #define answerSize 40
 6.
      int main()
 7.
      \left\{ \right.const int frequencySize=11;
 8<sub>1</sub>9.
           char answer [answerSize] =
10.
             \{1, 2, 6, 4, 8, 5, 9, 7, 8, 10, 1, 6, 3, 8, 6, 10, 3, 8, 2, 7,6, 5, 7, 6, 8, 6, 7, 5, 6, 6, 5, 6, 7, 5, 6, 4, 8, 6, 8, 101112<sup>°</sup>int frequency [frequencySize]=\{0\};
13.for(int count=0; count<answerSize; count++)
14.
                    ++frequency [answer [count]];
15.
             cout<<"Rating"<<setw(17)<<"Frequency"<<endl;
```

```
16.
           for(int rating=1;rating<frequencySize;rating++)
17.
              cout << setw (6) << rating << setw (17)
18.
                   <<frequency[rating]<<endl;
        return 0:
19.
20.}
```
قوضیح هثال: در این مثال دو نکتهٔ قابل توجه وجود دارد. اولین نکته نحوهٔ شمارش پاسخ۵ا در خطوط ۱۲ و ۱۳ می باشد، بهطوری که هر نمونهای که از مجموعهٔ جوابها در آرایهٔ answer خوانده میشود به شمارندهٔ آن نمره یک واحد افزوده می شود. به عنوان مثال هنگامی که [3]answer برابر 4 میباشد، یعنی نمرهٔ خوانده شده برابر 4 است، به عنصری با زیرنویس ۴ در آرایهٔ frequency یک واحد افزوده میشود. به عبارت دیگر در این صورت خط ۱۳ این کد بەصورت زیر تعبیر مے شود:

#### $++f$ requency $[4]$ ;

و دومین نکته استفاده از دستکاری کنندهٔ setw است. یادآور می شویم که دستکاری کنندهها، عملگرهایی هستند که برای تغییر یا پردازش دادهها برای چاپ در خروجی با عملگر درج >> به کار میروند. قبلاً با دستکاری کنندهٔ endl آشنا شدید اکنون توجه شما را به دستکاری کنندهٔ setw جلب میکنیم که طول میدان خروجی را تغییر میدهد. برای استفاده از این دستکاری کننده باید هدرفایل iomanip را به برنامه اضافه کرد.

هر مقداری که توسط cout چاپ میشود میدانی از فضا را اشغال میکند. این میدان، محدودهای است که خروجی می تواند در آن چاپ گردد. میدان پیش(فرض دارای طولی به قدر کافی بزرگ است تا بتواند مقدار موردنظر را در خود جاب (ذخیره) کند. مثلاً عدد صحیح 576 دارای میدانی به طول ۳ کاراکتر و رشتهٔ "Computer" میدانی به طول ۸ کاراکتر را اشغال می کند. با وجود این در بعضی از موارد، طول میدان پیشفرض منتهی به نتایج مطلوبی نمی شود. لذا می توان بهواسطهٔ دستکاری کنندهٔ setw میدان پیشفرض را تغییر داد. دستکاری کنندهٔ setw باعث می شود عدد یا رشتهای که بعد از آن در جریان دادهها می آید در میدانی بهطول n کاراکتر چاپ شود که در آن n، ورودی تابع (setw(n است. مقدار عدد یا رشتهٔ موردنظر در داخل میدان، بهصورت تراز شده از راست چیده می شود، لذا خروجی برنامهٔ مثال ٣-٧ بهصورت زير خواهد بود:

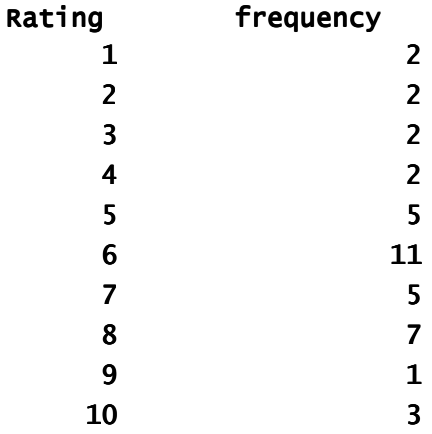

#### **2-2 : آرایه های چند بعدی**

با ارایههای دو بعدی و کاربرد در فصل قبل اشنا شدید. برای تعریف ارایههای دو بعدی تنها کافی است پس از ذکر نوع و نام آرایه ابعاد آرایه را در دو علامت کروشه باز و بستهٔ جداگانه ذکر کنیم. بهعنوان مثال در زیر آرایهای با نام [Score](http://ketabkhane.org/) از نوع int با ۳۰ سطر و ۵ ستون تعریف کردهایم از این آرایه تصمیم داریم برای ذخیرهٔ نمرات ۳۰ دانشجو که هر کدام ۴ نمره دارند استفاده کنیم. لذا ستون نخست ارایه شمارهٔ دانشجویی و ۴ ستون بعدی هر کدام یک نمرهٔ دانشجو را در خود ذخيره مي كنند.

int [Score\[3](http://ketabkhane.org/)0][5];

| Score[0][0]  | Score[0][1]  | Score[0][2]    | Score[0][3]    | Score[0][4]    |
|--------------|--------------|----------------|----------------|----------------|
| Score[1][0]  | Score[1][1]  | Score [1] [2]  | Score [1] [3]  | Score[1][4]    |
|              |              |                |                |                |
| Score[29][0] | Score[29][1] | Score [29] [2] | Score [29] [3] | Score [29] [4] |

شکل ۷- ۲ : نمایی از آرایهٔ دو بعدی

## **آرایهای از آرایهها**

ارایههای دو بعدی را می توان بهعنوان ارایهای از ارایههای یک بعدی در نظر گرفت،بهطوری که می $\mathbf s$ تان هر سطر ارایهٔ دو بعدی را یک ارایهٔ خطی(یک بعدی) همانند شکل ۳–۷ تصور کرد.

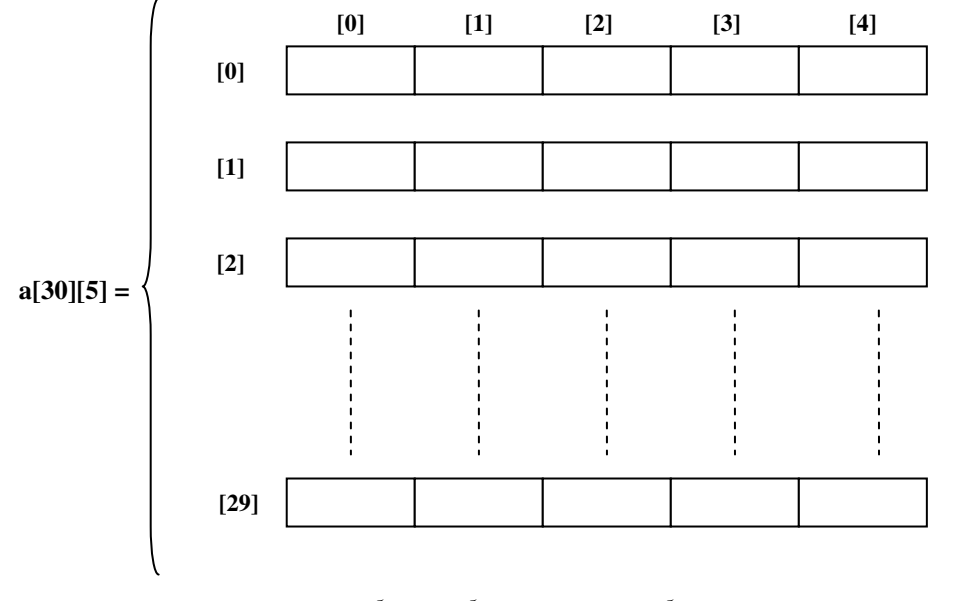

شکل ۲- ۳ : آرایهٔ دو بعدی بهعنوان آرایهای از آرایههای یک بعدی

l

اما واقعیت هم همین است که هیچگاه در حافظه آرایشی از بایتهای حافظه همانند شکل ۷–۲ بهعنوان آرایه دو بعدی تشکیل نمی گردد. بلکه آرایهٔ دو بعدی همانند یک آرایه یک بعدی و بهصورت خطی ذخیره می شود. هنگامی که کامیایلر به دستوری مانند:

#### int a[30][5];

می رسد تعداد ۴ × ۵ × ۳۰ بایت از حافظه را به آرایهٔ a اختصاص میدهد.(به شکل ۷-۴ توجه کنید.) پس از اختصاص فضای لازم اَدرس اولین بایت از اَرایه در متغیر اشارهگری به نام a قرارمیگیرد. یعنی a به اولین خانه از اَرایه اشاره میکند. اما چون میخواهیم آرایه ای دوبعدی داشته باشیم، چنانکه در شکل ۷–۳ دیدید آرایه های دوبعدی را میتوان بهصورت آرایهای از آرایههای یک بعدی تصور کرد. لذا این ۶۰۰ بایت در حافظه بهصورت ۳۰ لیست ۲۰تایی دستهبندی میگردد. از آنجا که هر ۴ خانه معرف یک عدد int است در نتیجه در هر لیست ۵ عدد int قابل ذخیرهسازی می باشد. حال به عناصر آرایهٔ یک بعدی [30]a به ترتیب در a[0] , a[1 , a] ... , [29] آدرس ابتدای هر یک از این ليستها جاي مي گيرد.

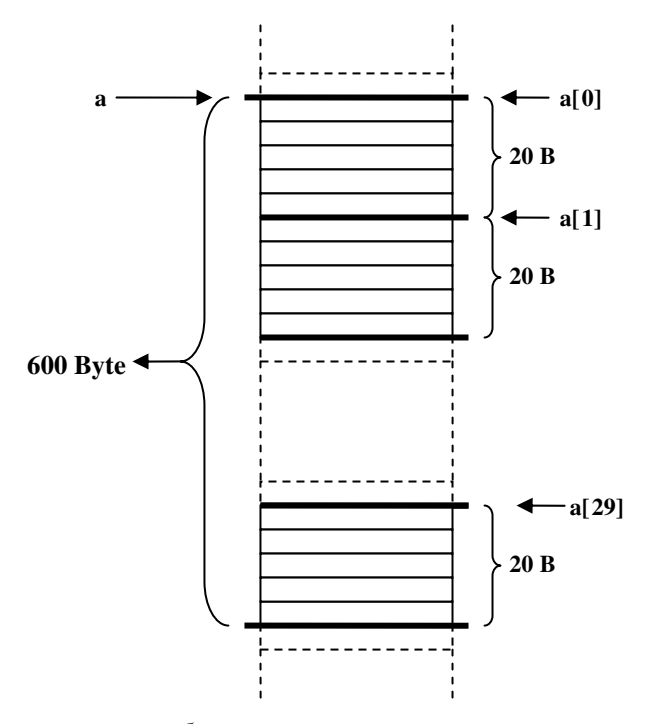

شکل ۷-۴ : نمایی از فضای اختصاص یافته به یک آرایهٔ دو بعدی

بنابراین هنگامی که می نویسیم:

#### $a[1][2]=5;$

کنترل اجرای برنامه ابتدا به مکانی که [1]a به آن اشاره میکند میرود و سپس (4\*2) بایت جلو رفته و در 4 بایت بعدی عدد 5 را قرار می۵دهد. اما هیچ مکانی با نام [1]a وجود ندارد که بخواهد آدرسی را در خود ذخیره سازد. بلکه تنها یک متغیر(اشارهگر) a داریم که به ابتدای آرایه اشاره میکند. هنگامی که کامپایلر به [1]a برخورد میکند، ابتدا به خانهای از حافظه که a به آن اشاره میکند میرود (یعنی به ابتدای آرایه میرود) سپس (20\*1) خانه جلو میرود (یعنی ردیف اول آرایه را رد میکند). تا اینجا به مکانی رفت که [1]a به آن اشاره میکند و سپس (4\*2) بایت دیگر نیز جلو می رود. در این صورت به مکان [2][1]A رسیده است. این روند آدرس یابی برای تمامی دیگر انواع آرایه نیز صادق است.

همچنین دیگر انواع آرایه در ++C را نیز می توان بهعنوان آرایهای از آرایهها در نظرگرفت. بهعنوان مثال می توان آرایهٔ سه بعدی B را که در زیر تعریف شده است بهعنوان آرایهای متشکل از ۳ آرایهٔ دو بعدی در نظر گرفت. double  $B[3][4][5]$ ;

به شکل ۷–۵ توجه کنید.

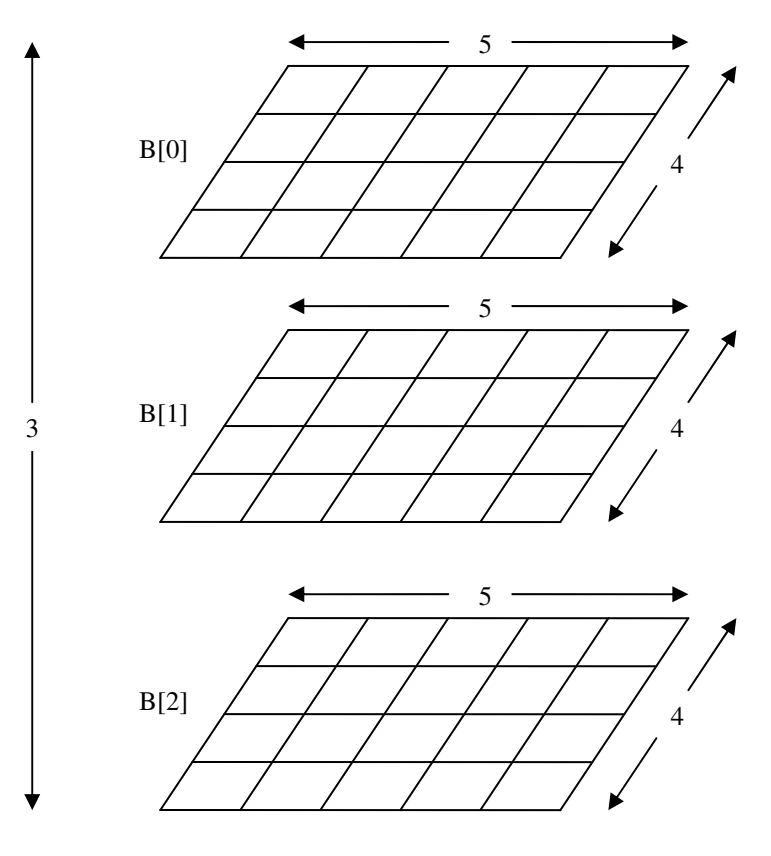

شکل ۷- ۵ : آرایۀ سهبعدی بهعنوان آرایهای از آرایههای دو بعدی

#### مقدار اولیهدهی به آرایههای چندبعدی

همانند آرایههای یک بعدی دو روش برای مقدار اولیه دادن به آرایههای چند بعدی وجود دارد.

```
۱. مقدار دهی از طریق دستور ورودی cin:
int a[30][5];
for (int i=0; i<30; i++)for (int j=0; j<5; j++)\text{cin} \geq \text{a[i][i]}۲. مقدار دهی اولیه به آرایهٔ حندیعدی در هنگام تعریف:
                                                  برای این منظور مطابق روش زیر عمل می کنیم:
int m[3][2][4]\{1, 2, 3, 4, 5, 6, 7, 8, 7, 9, 3, 2, 4, 6, 8, 3, 7, 2, 6, 3, 0, 1, 9, 4\}در روش اخیر چنانکه در آرایههای یک بعدی نیز دیدید اگر تعداد عناصر ذکر شده در بین دو آکولاد باز و بسته
                            كمتر از تعداد عناصر آرايه باشد. عناصر باقىمانده به صفر مقدار اوليه داده مى شوند.
<sub>؟</sub>     )هثال ۷–۴: برنامهای که۴ نمرهٔ امتحانی ۱۰ دانشجو را خوانده و معدل هر دانشجو و معدل کلاس را در هر
                                                             درس در نهایت محاسبه و چاپ می کند.
  1. //This program shows usage of multi-dimensional array.
  2. #include <iostream>
  3. #include <iomanip>
  4. using namespace std;
  5. int main()
  6. \{int score [10] [5] = {0};
  7<sub>1</sub>8.
          int lesson sum [4] = \{0\};
  9.
           for (int i=0; i<3; i++)10.
              \left\{ \right.for (int i=0; i<5; i++)11.
 12.
                    \{13.
                        if (j == 0)14.\{cout << "Please enter student number = ";
 15.\text{cin}\text{>>score}[i][0];16.
                           \}17.
                        else
 18
 19.
                           \{20.
                              cout<<"Enter score number "<<i<" = ";
 21.
                              \text{cin} \geq \text{score[i][j]},22.
                              lesson\_sum[j-1]+=score[i][j];23.
                           \}24.
                    \rightarrow25.
                 system ("cls");
 26.
              \}27.
           system ("cls");
```

```
28. for (i=0; i<10; i++)29. { 
30. float sum=0; 
31. for (int \ni=1; j<5; j++)score[i][j];
33. cout << setw(2) << (i+1) < "-Averag of student "<br>34. < setw(10) << score [i] [0]
34. <<setw(10)<<score[i][0]<br>35. << " = "<<(sum/4)<<endl;
                            << \cdot \cdot \cdot = \cdot << (\text{sum}/4) << \text{endl};
36.    }<br>37.    $\beed{Datable for ()
37. for (i=0; i<4; i++)<br>38. cout << "\n Aver
cout<<"\nAverage of lesson "<<(i+1)<br>39. \langle\langle\cdot|\cdot\rangle\rangle = \langle\langle\cdot|\cdot\rangle\rangle = "<<((float)lesson sum[i]/
                       <<" = "<<((float)lesson_sum[i]/10);
40. cout<<endl; 
41. return 0; 
42. }
```
# کار در کلاس ۲-۱ : برنامه ای به زبان  $\bf C++$  بنویسیر که عناصر رو ماتریس به ترتیب با ابعاد ۳۵۵ و ۳×۳ را از کاربر دریافت کرده و ضرب آنها را در ماتریس دیگری با ابعاد ۳۵۵ زفیره و پ*اپ کند.*

#### **2-3 : كانتينر vector (بردار)**

در ++C امکان استفاده از vector بهعنوان اَرایهای که قابلیت تغییر اندازهٔ اَن وجود دارد فراهم میباشد. برای استفاده از بردارها سرفایل vector را باید به برنامه اضافه کنید.

برای تعریف یک بردار روشهای متعددی وجود دارد که عبارت اند از:

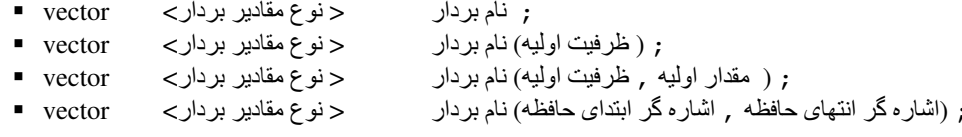

در زیر نمونههایی از تعریف بردارها به هریک از روشهای فوق را خواهید دید.

vector <double> dub vec; در نمونه فوق برداری با نام dub\_vec تعریف کردهایم که قادر است مقادیری از نوع double را در خود ذخیره کند. اما طول این بردار (یعنی تعداد عناصر vector ) برابر صفر میباشد. که بعداً قادر هستیم با افزایش ظرفیت این بردار مقادیری از نوع double را در آن ذخیره سازیم.

در زیر، نمونهای مطابق حالت دوم تعریف وکتور را خواهید دید:

int n;  $cin>>n$ : vector <float> flt\_vec(n); در این مثال وکتوری به طول دلخواه n را تعریف کردهایم که طول این بردار توسط کاربر تعیین میشود. شاید مهمترین مزیت بردارها نسبت به آرایهها همین قابلیت تعیین ظرفیت آنها باشد. در این حالت تمامی عناصر بردار به صفر مقدار اوليه داده مي شود.

در زیر نمونهای مطابق حالت سوم تعریف وکتور را خواهید دید:

```
int n;
double d;
\text{cin}>>n>>d;vector <double> dub_vec(n,d);
در این مثال نه تنها طول بردار بلکه یک مقدار اولیه نیز برای تمامی عناصر بردار را از کاربر دریافت کنیم. بنابراین
        در این مثال برداری به نام dub_vec به ظرفیت n تعریفشده و مقدار اولیهٔ d به تمامی آنها نسبت داده میشود.
                                       در زیر نمونهای مطابق حالت چهارم تعریف وکتور را خواهید دید:
double d[ ]=\{1.1, 2.2, 3.3, 4.4\};
vector <double> dub_vec(d, d+4);
در مثال اخیر ناحیهای از حافظه توسط آرایهٔ d اشغال شده است. از آنجا که d به اولین خانه از حافظهٔ مربوط به
آرایه اشاره میکند. بنابراین میتوانیم از آن در تعریف vector استفاده کنیم. در تعریف فوق dub_vec حاوی مقادیر
               double از بازهٔ (4+d) حافظه خواهد بود. بنابراین عناصر dub_vec مطابق شکل ۷–۵ خواهند بود.
```
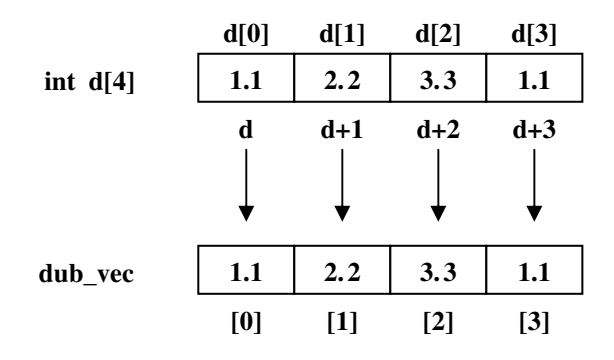

شکل ۷- ۶ : انتقال مقادیر از آرایه به وکتور

# عملیات برروی وکتورها

عملیات بسیار زیادی را برروی اشیاء vector میïوان انجام داد که در زیر لیست شدهاند. در زیر توابع عضو اشیاء وکتور و نحوهٔ استفاده از آنها لیست شده است. در این خصوص توجه به دو واژهٔ اساسی اهمیت بسیار دارد. مقصود از ظرفیت یک وکتور حداکثر عناصری است که میïواند در خود ذخیره سازد و مقصود از اندازهٔ یک وکتور تعداد عناصری است که در داخل وکتور هماکنون موجود است. بهعنوان مثال ممکن است یک بردار دارای ظرفیت ۳۰ عنصر باشد ولی در حال حاضر تنها به ۵ عنصر آن مقدار داده باشیم در آن صورت اندازهٔ این وکتور برابر ۵ و ظرفیت آن برابر ۳۰ میباشد. برای ادامه مباحث فرض کنید V2, V1,V بردارهایی هستند که از قبل تعریف شدهاند.

۱. ق**ابع** capacity : این تابع عدد صحیحی را بهعنوان ظرفیت بردار برمیگرداند، و به شکل کلی زیر بهکار می رود: int cap =  $V\text{-}capacity()$ ;

در مثال فوق متغیر cap ظرفیت وکتور V را در خود نگه میدارد.

۲. **قابع si**ze : این تابع اندازهٔ وکتور را بهصورت یک عدد صحیح برمیگرداند، و به شکل کلی زیر بهکار می٫ود: int  $sz = V.size()$ ;

**۳. قابع max\_size :** این تابع حداکثر ظرفیتی را که یک وکتور می¤واند داشته باشد را برمیگرداند. این ظرفیت بسته به نوع بردار متفاوت است؛ بهعنوان مثال اگر وکتور V از نوع int باشد حداکثر ظرفیت قابل تعریف برای آن برابر int عدد int می باشد و اگر از نوع double باشد حداکثر ظرفیت قابل تعریف برای آن برابر 536870911 خواهد بود. لذا این حداکثر ظرفیت با افزایش طول نوع داده کاهش می یابد درحالی که برای نوع char که تنها یک بایت را نیاز دارد، حداکثر ظرفیت برابر 4294967295 میباشد. نحوهٔ استفاده از این تابع نیز به كلى زير است:

unsigned int  $mx_sz = V.max_size()$ ;

۴. **قابع** empty : اگر وکتور موردنظر خالی باشد این تابع مقدار یک (true) را برمیگرداند، و در غیر این صورت مقدار صفر را باز میگرداند، و بهصورت کلی زیر بهکار می رود:

bool  $emp = V.empty()$ ;

به عبارت دیگر این تابع شکل دیگری از عبارت منطقی (V.size () == 0) میباشد.

۵. ق**ابع r**eserve : به واسطهٔ این تابع می توان ظرفیت یک وکتور را افزایش داد. این تابع به شکل کلی زیر بهکار می رود:

```
V.reserve(n);
```
دستور فوق بردار V را رشد میدهد تا ظرفیت آن به میزان n برسد. بهتر است قبل از اجرای این دستور مقدار n با حداکثر ظرفیت قابل افزایش برای بردار مذکور مقایسه شود تا از بروز خطای زمان اجرا جلوگیری شود. به عنوان مثال مي توان نوشت:

```
if(n< V.max size())V.reserve(n);
```
البته گاهی اوقات بسته به شرایط حافظهٔ سیستم حتی امکان افزایش ظرفیت یک بردار به میزان max\_size هم وجود ندارد. پس در رشد دادن بردارها از اعداد غیر معقول استفاده نکنید و یا آنکه باید از پردازش استثناها استفاده کرد که از مباحث فعلی ما خارج است و در آینده به آنها خواهیم پرداخت.

۶. **عملگو [ ] :** جهت دسترسی به هریک از عناصر وکتور می¤وان همانند آرایهها از عملگر کروشه بهصورت زیر استفاده کرد:

 $V[i]=5$ ;

اما عملگر [] همانند آرایهها مرز بردار را چک نمی کند. همچنین اندیس vector همانند آرایهها از صفر شروع شده و به V. size ( ) – 1 ختم مى شود.

۷. ق**ابع at :** این تابع نیز مانند عملگر [ ] جهت دسترسی به عناصر وکتور طراحی شده است و به شکل کلی زیر استفاده می شود:

 $V.at(i)=5;$ 

اما این تابع یک تفاوت اساسی با عملگر [ ] دارد و آن، اینکه این تابع مرز بردار را چک میکند اگر اندیس موردنظر خارج از حدود وكتور باشد استثنايي را صادر مىكند. به واسطهٔ استثناها مى توان بر خطاهاى احتمالي زمان اجرا مدیریت کرد و از بروز اشکال در روند اجرای برنامه جلوگیری نمود. در جلد دوم به تفصیل در خصوص مدیریت استثناها` صحبت خواهیم کرد اما فعلاً تنها به جهت آشنایی با کار کرد این تابع در مدیریت استثناها نحوهٔ بهکارگیری آن را در قطعه کد زیر نشان میدهیم. لذا پس از آنکه مبحث مدیریت استثناها را خواندید به نکات مبهم این کد واقف خواهید شد.

1. exception handling

چنانکه پیشتر دیدید می توان برای دریافت عناصر بردار چنین عمل کرد:

```
int size;
cin>>size;
vector <int> int_vec(size);
for(int i=0; i <= size; i++); //mistake
   \text{cin}\geq\text{int} vec[i];
```
چنانکه می بینید در کد فوق، شرط حلقه موجب شده به اشتباه اندیس حلقه از حدود بردار تجاوز کند. لذا در هنگام اجرای حلقه این امکان وجود دارد که اطلاعات موجود در متغیرهای دیگری از برنامه دستکاری شود. برای جلوگیری از این خطای منطقی با استفاده از مدیریت استثناها به شیوهٔ زیر عمل می کنیم:

```
try
       for (int i=0; i< V.size(); i++)\text{cin}>>V.\text{at(i)};
   \rightarrowcatch (out_of_range)
     \{cerr<<"index out of range";
      \rightarrow
```
۸- **قابع pu**sh\_back : این تابع یک مقدار را در انتهای وکتور اضافه میکند و بهصورت کلی زیر بهکار میرود: V.push back(value);

در دستور فوق مقدار value به انتهای بردارV اضافه می شود و مقدار size به میزان یک واحد افزایش می یابد درحالی که اگر به واسطهٔ عملگر [ ] عنصر جدیدی به آرایه اضافه کنیم مقدار size اصلاح نمی شود. نکتهٔ قابل توجه در خصوص این تابع آنکه اگر بردار ظرفیت آزادی برای اضافه شدن عنصر نداشته باشد ابتدا ظرفیت بردار را دو برابر می کند و سپس عنصر جدید را به انتهای بردار اضافه می کند. لذا بهتر است در هنگام خواندن عناصر بردار از ورودی از این تابع استفاده کنید تا در صورت کمبود حافظهٔ آزاد در بردار، برنامه با مشکل بر نخورد. اما از طرفی در هنگام استفاده از این تابع باید بسیار محتاط و مراقب باشید که بر سرعت اجرای برنامه تأثیر منفی نگذارید. چرا که عمل افزایش ظرفیت بردار یک عمل وقتگیر می¢اشد. برای درک علت وقت گیر بودن عملیات افزایش حافظهٔ وکتور به مثال زیر توجه کنید.

فرض کنید برداری با ظرفیت و اندازهٔ ۳ مطابق شکل زیر داریم:

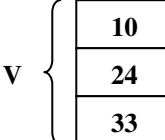

حال می خواهیم عنصر دیگری برابر ۴۵ را به انتهای آن توسط تابع push\_back بیفزاییم. برای این منظور ابتدا بلوکی به اندازهٔ دو برابر ظرفیت وکتور قبلی تشکیل داده می شود.

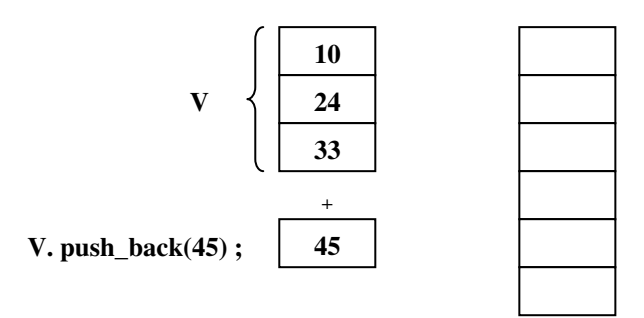

سپس عناصر وکتور قبلی مطابق شکل زیر به ابتدای بلوک جدید انتقال می یابد.

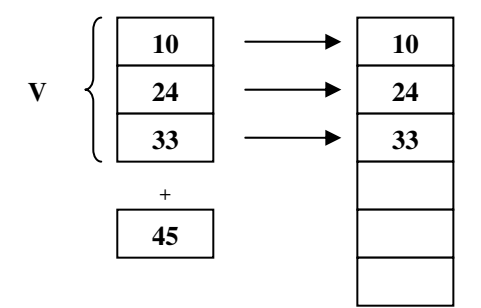

پس از آن در مرحلهٔ سوم عنصر جدید نیز به انتهای وکتور جدید انتقال مییابد.

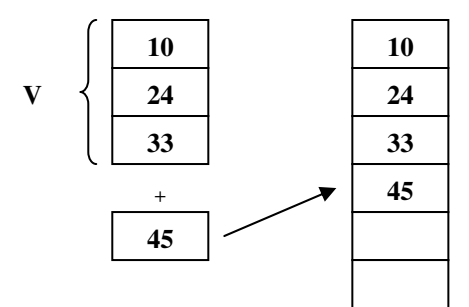

و در نهایت وکتور قبلی از بین می٫ود و از این پس V به ابتدای بلوک جدید اشاره میکند. و حافظهای که از بین رفتن وکتور قبلی، بهدست می اَید به مدیریت حافظهٔ سیستم عامل برگردانده میشود. با توجه به توضیحاتی که ارائه شد باید بهراحتی متوجه این مطلب شده باشید که افزایش ظرفیت وکتور به این شیوه در زمانی که وکتور ابتدایی، دارای ظرفیت بالایی باشد چقدر بر سرعت برنامه امکان دارد تأثیر منفی بگذارد.

```
۹. قابع pop_back :این تابع موجب می شود که آخرین عنصر بردار حذف گردد. نکتهٔ قابل توجه آنکه اندازهٔ بردار به
  میزان یک واحد کاهش می،یابد اما ظرفیت بردار ثابت می،اند. شکل کلی استفاده از این تابع بهصورت زیر است:
V. pop\_back();
هنگام استفاده از این تابع باید مراقب باشید که این تابع برای برداری با اندازه صفر که حاوی هیچ عنصری نیست
                            صدا زده نشود، چون برنامه با مشکل مواجه خواهد شد. بنابراین بهتر است بنویسیم:
if (!V.empty())V. pop\_back();
۰۱.توابع back , front : تابع front مرجعی را به اولین عنصر وکتور برمیگرداند. و تابع back نیز مرجعی به آخرین
عنصر وكتور كه تابع عضو end مشخص مى كند برمى گرداند. البته مفهوم مرجع را در فصل نهم مطالعه خواهيد
                                                   دید، اما نمونهای از کاربرد این توابع بهصورت زیر است:
vector <double> V;
V.push back(1.1);
V.push_back(2.2);
V.push_back(3.3);
\text{count} \ll V \text{. front}() \ll V \lt V \ll W \ll V \text{. back}();
                                                          خروجي اين قطعه كد بهصورت زير خواهد بود:
1.13.3اما اگر در ادامهٔ این کد بنویسیم:
V[3]=4.4;\text{count} \leq \text{"} \leq \text{user} \leq \text{user} \leq \text{user}\text{count} \le \text{``n''} \le \vee \text{ front}() \le \text{``t''} \le \vee \text{ back()};خروجي زير حاصل خواهد شد:
Size = 43.31.1با آنکه آخرین عنصر وارد شده 4.4 میباشد ولی 3.3 بهعنوان آخرین عنصر چاپ میشود، زیرا همان\detور که
                         پیشتر گفتیم عملگر [ ] تکرارگری که توسط end برگردانده میشود را اصلاح نمی کند.
```
۰۱.**عملگو =:** این عملگر بهصورت کلی بهکار میرود:

 $V1 = V2$ ; این عملگر موجب میشود که یک کیی از V2 در V1 قرار بگیرد. مثال هایی را که در ادامه آمده است مطالعه فر ماييد.

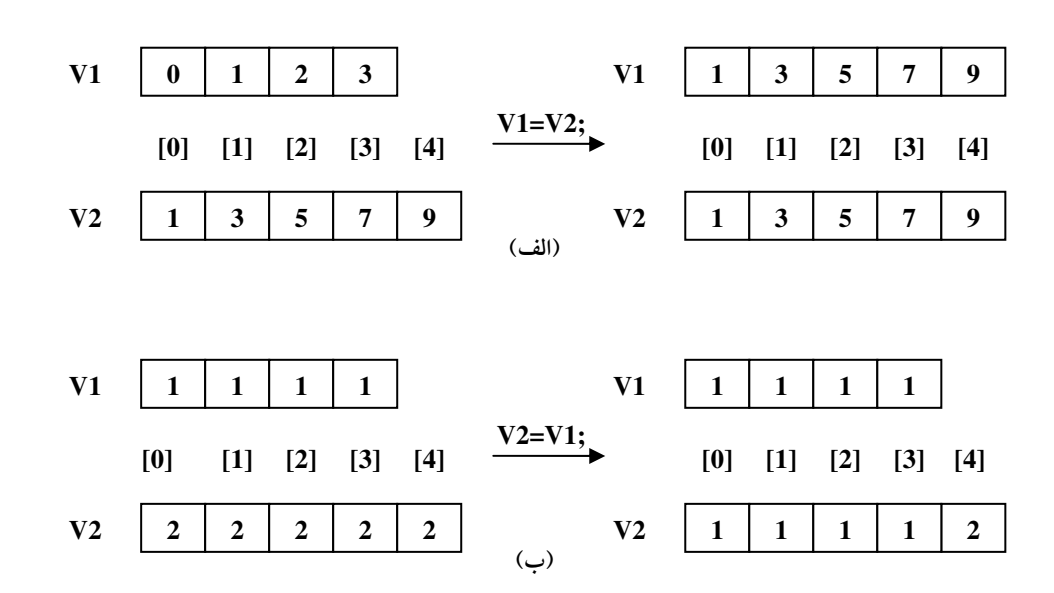

مطابق نمونهٔ (الف) در بالا اگر طول بردار مقصد از بردار مبدا کوچکتر باشد. ابتدا طول ان به اندازهٔ بردار مبدا شده و سپس مقادیر ارایهٔ مبدا در ان کپی میگردد.

۱۲.**عملگو** = = **:** این عملگر بهصورت کلی زیر به کار میرود:

 $V1 == V2;$ 

با اجرای این رابطهٔ منطقی اگر m مقدار ابتدای W با m مقدار ابتدای V2 برابر باشد آنگاه مقدار true و درغیراین صورت مقدار false برگردانده میشود و مقدار m برابر مینیمم اندازهٔ V1 و V2 میباشد:

 $m = min\{V1.size(), V2.size()$ 

۰۱۳**.قابع** swap : این تابع موجب می شود که محتویات دو بردار با هم عوض شود. این تابع بهصورت کلی زیر بهکار می رود:

V1.swap(V2);

بهعنوان مثال بردارهای زیر و عملیات swap صورت گرفته برروی آنها را در نظر بگیرید:

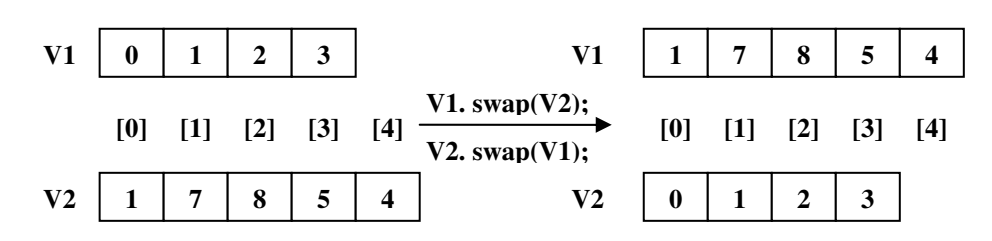

۰۴.**عملگو >:** این عملگر بهصورت کلی زیر بهکار می رود:

 $V1 < V2$ 

این رابطهٔ منطقی اگر V1 کوچکتر از V2 باشد مقدار true و در غیر این صورت مقدار false برگردانده میشود. نحوهٔ عملکرد این عملگر به اینگونه است که عنصر به عنصر عمل مقایسه بین عناصر V1 و V2 را انجام میدهد تا زمانی که به اولین مورد متفاوت برسد. اگر عنصر مورد اختلاف مربوط به V1 کوچکتر از عنصر مورد اختلاف مربوط به V2 باشد مقدار true و در غیر این صورت مقدار false را برمیگرداند. بهعنوان مثال دو بردار زیر را در نظ ںگہ بد:

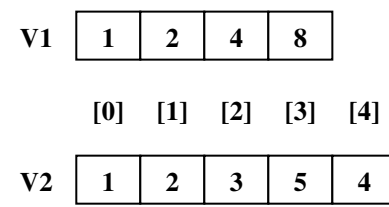

هنگامی که کنترل اجرای برنامه به دستور V1 < V2 می رسد عملیات مقایسه را عنصر به عنصر آغاز میکند تا آنکه در عناصر [2]V2 (2] اولین مورد اختلاف دیده شود و با توجه به آنکه [2]V2 < V1[2 می باشد، مقدار false به ازای رابطهٔ V1<V2 برگردانده میشود.

۱۵.**قوابع** begin **و e**nd : تابع begin یک تکرارگر <sup>(</sup>اشاره گر) به اولین عنصر بردار برمیگرداند و تابع end نیز یک تکرارگر به بعد از آخرین عنصر بردار را برمیگرداند. این توابع بهصورت کلی زیر بهکار می روند:

vector <انوم مقادير بردار > siterator itb, ite; itb =  $V \cdot \begin{bmatrix} 0 \\ 1 \end{bmatrix}$ ite =  $V.end()$ ;

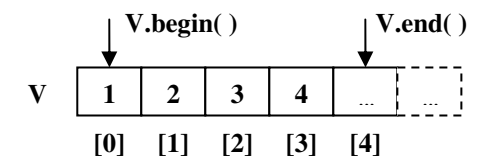

۱۶.**تابع i**nsert : این تابع به جهت درج مقادیر در بین عناصر یک بردار بهکار می رود. بهصورت های کلی زیر بهکار می رود:

V.insert(pos, value); V.insert(pos, n, value);

۱. در ++C استاندارد تکرارگرها بهصورت زیر تعریف شده است: «تکرارگرها، شکل کلی اشارهگرها هستند که موجب میشوند برنامهٔ ++C بتواند با ساختمان دادههای مختلف به شکل یکنواخت کار کنند. در حالت اول مقدار value را در مکانی که تکرارگر pos به آن اشاره میکند درج مینماید و در حالت دوم n کیبی از مقدار value را در موقعیتی که تکرارگر pos به آن اشاره میکند درج می نماید. بهعنوان مثال شکل زیر را ببينيد.

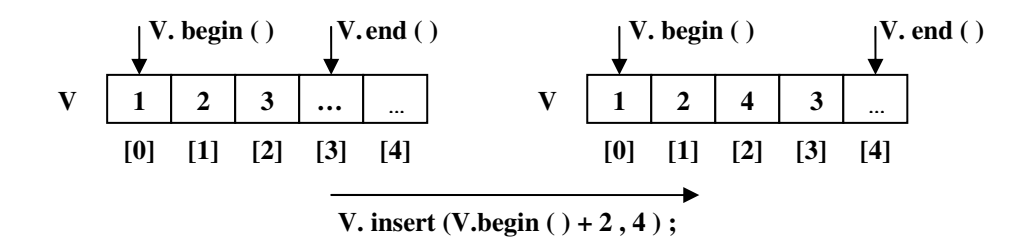

۱۷.**تابع e**rase : این تابع به جهت حذف مقادیر از یک بردار کاربرد دارد، و دارای دو صورت کلی زیر است:

```
V.\text{erase}(pos);
V.\text{erase}(\text{pos1}, \text{pos2});
```
در صورت کلی نخست عنصری را که در مکانی که تکرارگر pos به آن اشاره میکند را حذف میکند و در صورت کلی دوم مقادیری از V را از موقعیتی که تکرارگر pos1 تا pos2 قرار دارند را حذف می کند. بهعنوان مثال شکل زیر را ببینید:

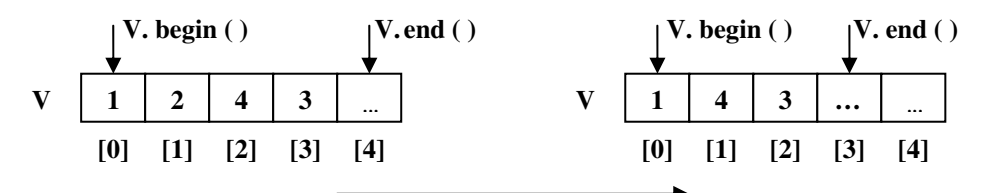

V. erase(V.begin  $( ) + 1 )$ ;

؟ )ه**نال ۷–۵** : برای جمع اعدادی که در محدودهٔ قابل ذخیره در ۳۲ اعداد int نباشند باید بهصورت نرم۱فزاری عمل کرد. در زیر برنامهای ارائه شده که با استفاده از وکتورهای یک بعدی دو عدد بسیار بزرگ (Huge Integer) را با يكديگر جمع ميكند.

```
1. //This program gives the sum of two huge integer numbers.
2.
   #include <iostream>
3.#include <conio.h>
4. #include <vector>
5. using namespace std;
6. int main()
7.\left\{ \right.8.
       vector <char> num1, num2, result;
9.
       cout<<"Enter tow huge integer numbers to get the sum
10.
               of them. \ln";
```

```
11. cout<<"Enter number one and press enter key.\n\n"; 
12. char ch; 
13. while((ch=getch())!=13) 
14. { 
15. if(ch>='0'&& ch<='9') 
16. {
cout.pch);<br>18. ch = 48:
              ch = 48;back(ch);
20. } 
21. } 
22. \text{cout}<< \text{"}\n^+ << \text{end};
23. while((ch=getch())!=13) 
24. { 
25. if(ch>='0'&& ch<='9') 
26. { 
cout.pch);
28. ch-48;<br>29. num2. pu
29. back(ch);<br>30. }30. } 
31. } 
32. cout << "n =" << endl;
33. int min size;
34. min_size = num1.size() < num2.size() ? 
35. num1.size() : num2.size(); 
36. bool carry=0; 
37. while(min_size>0) 
38. { 
39. if(num1.back()+num2.back()+carry<10) 
40. \{<br>41. \}back(nback()carry);<br>42. num1.pop back();
        back();
back();
44. carry=0; 
45. } 
46. else 
47. { 
48. result.push_back((num1.back()+num2.back()+carry)%10); 
49. num1.pop_back(); 
back();
51. carry=1; 
52. } 
53. min_size--; 
54. } 
55. while(num1.size()!=0) 
56. { 
57. if(num1.back()+carry<10) 
58. {
```

```
59.
                  result.push back(num1.back()+carry);
60.
                  num1.pop back();
61.
                  carry=0;62.
              \left\{ \right.63.
            else
64
               \{result.push_back((num1.back()+carry)%10);
65.
66.
                  num1.pop\_back();
67.
                  carry=1;68.
               \rightarrow69.
         \rightarrow70.
      while (num2.size() != 0)71.
         \left\{ \right.if(num2,back()+carry<10)72.
73.
               \left\{ \right.result.push_back(num2.back()+carry);
74.
75.
                  num2.pop\_back();
76.
                  carry=0;77.
              \rightarrow78.
            else
79.
               \{result.push back((num2.back()+carry)%10);
80.
81.
                  num2.pop\_back();
82.
                  carry=1;83.
               \}84.
          \rightarrow85.
        if (carry==1)86.
            result.push_back(1);
87.
        while (result.size() > 0)88.
         \left\{ \right.89.
              cout.put(result.back()+48);
90.
              result.pop_back();
91.
         \rightarrow92.
        cout<<endl:
      return 0:
93.
94.}
```
**قوضیح مثال:** در این مثال از سه بردار با نامهای num1 و num2 و result برای ذخیرهٔ اعداد اول و دوم و سوم استفاده شده است. در دو حلقهٔ اول تک تک ارقام دو عدد را دریافت و به انتهای وکتور افزوده!یم. درحلقهٔ تکرار خط ۳۷ تا زمانی که دو عدد دارای ارقام معادل هستند عملیات جمع را پیش بردهایم. عمل جمع براساس بهوجود آمدن و یا عدم بهوجود آمدن رقم نقلی انجام میگیرد. بهطوری که اگر رقم نقلی به وجود نیاید دستورات بلوک if و اگر بهوجود آید دستورات بلوک else انجام میگیرد. از متغیر carry به جهت ذخیرهٔ رقم نقلی استفاده شده است. پس از آن یکی از حلقههای خطوط ۵۵ یا ۷۰ اجرا شده و باقی ماندهٔ ارقام عددی را که دارای طول بیشتری است را به حاصل جمع مي افزاييم. پس از آن در حلقهٔ خط ۸۷ حاصل جمع را چاپ نمودهايم.

#### **4-4 : وكتورهاي چند بعدي**

در بخش ۷–۲ دیدید که آرایههای دوبعدی را بهصورت آرایهای از آرایههای یک بعدی تصویر میکردیم. به عبارت دیگر آرایهٔ دوبعدی را بهعنوان آرایهای یک بعدی که هریک از عناصر آن خود یک آرایهٔ یکبعدی است، در نظر گرفتیم. به همین روش می توان وکتورهای دوبعدی، سهبعدی و … را در نظر گرفت و تعریف کرد. برای تعریف یک بردار دوبعدی با ۳ سطر و ۴ ستون ابتدا یک بردار یکبعدی با ۴ ستون تشکیل میدهیم و سپس بردار دیگری با ۳ عنصر که هر یک از عناصر آن یک بردار با ۴ ستون باشد تشکیل می دهیم:

int  $Row=3.col=4$ : vector <vector <int> > table(Row, vector <int> (col,0)); به این ترتیب یک بردار دوبعدی بهصورت زیر تعریف می گردد:

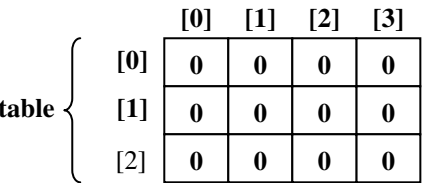

عملیات بر روی بردار دوبعدی

۱. عملگو [ ] : به واسطهٔ این عملگر میتوان به عنصری که در ردیف r و ستون c قرار دارد بهصورت زیر دسترس یبدا کرد:

```
table [r][c]=5;
```
۲. ق**ابع** size : فرض کنید می خواهید تعداد سطرهای vector دو بعدی را تعیین کنید، برای این منظور اگر بردار دو بعدی table را با ابعاد ۴×۳ را که قبلاً تعریف کردیم در نظر بگیرید عبارت:

int R=table.size();

مقدار ۳ را در متغیر R ذخیره میکند. همچنین می¤وان تعداد ستونهای هر سطر را بهواسطهٔ دستور زیر تعیین کرد که r شمارهٔ ردیف موردنظر است:

```
int C = table[r] .size();
می توان بهواسطهٔ تابع size و عملگر [ ] عملیات زیادی را برروی وکتورها انجام داد بهعنوان مثال قطعه کد زیر
                                              موجب نمایش محتویات برداری به نام table می شود.
for(int row=0; row <table.size(); row++)
\left\{ \right.for(int col=0; col<table[row].size(); col++)
        cout<<table[row][col]<<"\t";
     cout<<endl;
\overline{1}۳. قابع push_back : به واسطهٔ این تابع می¤وان یک ردیف جدید یا یک ستون جدید به بردار اضافه کرد. جهت
```
افزودن یک ردیف به برداری با نام table بهصورت زیر عمل می کنیم:

```
table.push_back(vector <int> (col, 0));
```

```
همچنین برای افزودن یک ستون به بردار دو بعدی table می توان به تک تک ردیفها یک عنصر اضافه کرد:
for(int row=0; row < table.size(); row + +)
```

```
table[row].push_back(0) ;
```
#### **بردارهای دندانهای**

آرایه ها و بردارهایی که تا اینجا دیدید همگی بهصورت مربع مستطیل بودند، به عبارت دیگر تعداد ستونهای همهٔ ردیفها با هم برابر بود. اما می توان آرایهها و بردارهایی بهصورت آنچه در شکل زیر نشان داده شده تشکیل داد. به این آرایهها (یا بردارها)، آرایههای دندانهای(یا بردارهای دندانهای) گفته می شود.

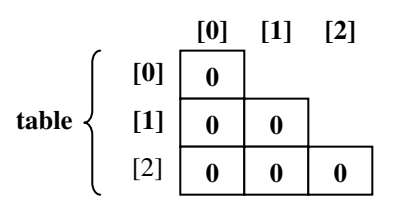

گرچه در ++C امکان تعریف آرایههای دندانهای بهصورت معمول وجود ندارد و حتماً باید توسط اشارهگرها آنها

را تعریف کرد اما تعریف بردارهای دندانهای بهراحتی مانند آنچه در کد زیر نشان داده شده است امکانیذیر می باشد.

```
vector <vector <double> > aTable;
  for(int col=1; col<=3; col++)
      aTable.push back(vector <double> (col, 0.0));
```
؟ ه**) هثال ۷–۶:** برنامهای که ضرب دو ماتریس با ابعاد m × n و n × p را پیادهسازی می کند.

```
//This program calculates the product of 2 matrix.
 \mathbf{1}2.#include <iostream>
      #include <vector>
 3.4.using namespace std;
 5.
      int main()
 6.
      \left\{ \right.7.int m, n, p;
          cout<<"Enter size of tow integer matrix to get
 8.
9.
                    the product of them. \n \cdot \n \cdotcout<<"Enter size of first matrix A(m*n).\n";
10.
             \text{cout}<<" \text{Enter} m = ";
1112.
              \text{cin} \text{>m};
13.
               \text{cout}<<\text{"Enter n} = \text{";}14.
                 \text{cin} \text{>n};
15
              vector <vector <int> > A(m, vector <int> (n, 0));
               cout<<"\nEnter size of second matrix B("
16.17.
                     \langle \langle n \langle \langle \cdot \rangle \cdot \rangle \rangle . \n";
18.
                 \text{cout}<<" \text{Enter} p = ";19.
                  cin>>p;
              vector <vector <int> > B(n, vector <int> (p, 0));
20.
21system("cls");
```

```
22.
          cout<<"Enter Matrix A members: \n";
23.
          for (int i=0; i \leq m; i++)24for (int i=0; j<n; j++)25.
                   \left\{ \right.\text{Coul} << \text{"Enter A} \text{N} << (i+1) << \text{"I} \text{N} << (i+1) << \text{"I} \text{ = "}:26.27.
                       \text{cin}>>A[i][i];28.
                   \rightarrow29.
        cout<<"\nEnter Matrix B members:\n";
30.
          for (i=0; i \le n; i++)31.for (int j=0; j < p; j++)32.
                   \left\{ \right.cout << "Enter B[" << (i+1) << "][" << (j+1) << "] =";
3334.
                      \text{cin} \geq \text{B[i][i]}35.
                   \lambdavector <vector <int> > C(m, vector \leq int (p.0));
36<sup>°</sup>37.
                for (i=0; i \le m; i++)38.
                   for (int k=0; k < p; k++)39.
                       for (int j=0, sum=0; j<n; j++)40.C[i][k] +=A[i][j] *B[j][k];
             system ("cls");
41
42.
                for (i=0; i \le m; i++)43.
                    \{44.
                          for (int j=0; j < p; j++)45.\text{count}<<C[i][j]<<''\setminus t";
46
                           cout<<endl;
47
         return 0;
48
49. }
```
قوضیح مثال: درخطوط ۹ الی۲۲ این برنامه ابتدا ابعاد ماتریس ها را دریافت کرده و بردارهای موردنظر راساختهایم. سیس در خطوط ۲۴ الی ۲۹ عناصر ماتریس اول و در خطوط ۳۱ الی ۶۶ عناصر ماتریس دوم را دریافت کرده ایم. در خط ۳۷ یک بردار دو بعدی جدید برای ذخیرهٔ عناصر ماتریس حاصل ضرب ساختهایم. و در خطوط ۳۸ الی ۴۰ عملیات ضرب دو ماتریس را انجام دادهایم. و در نهایت در خطوط ۴۳ الی ۴۸ عناصر ماتریس حاصل ضرب را چاپ کردهایم.

#### مقايسة آرايه و vector

- ۱. آرایه در طول اجرای برنامه دارای ظرفیت ثابتی است اما ظرفیت بردارها قابل تغییر است.
- ۲. درج با جذف عنصر در انتهای آرایه با vector به شرط وجود ظرفت خالی دارای زمان ثابتی است، اما درج با حذف رکورد در میانهٔ آرایه یا vector در بدترین حالت نیازمند n جابهجایی و در حالت متوسط نیازمند n/2 جابه جایی دادهها است، که n برابر اندازهٔ وکتور یا آرایه میباشد.

نتیجه آنکه بردارها و آرایهها، تنها برای ذخیره کردن دنبالههای که در آنها اعمال درج و حذف زیاد انجام نمی شود و یا فقط در انتهای لیست این اعمال انجام می شوند، مفید هستند.

**0-7 : رشته در زبان C** 

به هرمجموعه از کاراکترهای اسکی رشته گفتهمیشود. پیشتردیدیدکه چگونه رشتهای را در خروجی می نوشتیم. بهعنوان مثال دستور زیر:

```
cout<<"Hello, World":
```
موجب می شد تا کاراکترهای بین دو علامت کوتیشن چاپ گردد. اما در اینجا می خواهیم نحوهٔ ذخیرهٔ اطلاعات رشتهای مثل نام، نامخانوادگی، محل تولد و … که توسط کاربر میتواند وارد برنامه شود را بیاموزیم.

در ++C، رشته نوع جدیدی محسوب نمی شود، بلکه یک رشته بهعنوان آرایهای که مقادیر char را در خود ذخیره می سازد در نظر گرفته می شود. برای ذخیرهٔ یک رشته باید ابتدا آرایهای از کاراکترها را تعریف کنیم:

char str[50]; پیشتر دیدید که در متغیری از نوع کاراکتر مثل ch می توانستیم کد اسکی علائم و حروف را ذخیره کنیم. بهعنوان

مثال می توان نوشت:

 $ch="A$ ' A';

دستور فوق موجب ذخیرهٔ کداسکی حرف A در متغیر ch میشود. رشته نیز چیزی جز مجموعهای از کاراکترها نیست. بنابراین با تعریف آرایهای از نوع char میتوان کد اسکی تک تک حروف یک جمله (رشته) را در خانههای آن آرایه ذخیرهسازی کرد. اما نکتهٔ مهم در این خصوص این است که، پس از آخرین کاراکتر رشته باید، یک کاراکتر خاص به نام تهی یا NULL ذخیره گردد تا انتهای رشته را مشخص سازد. این کاراکتر معادل کد اسکی صفر بوده و بهصورت '0\' نشان داده می شود. بهعنوان مثال برای ذخیرهٔ کلمهٔ ALI در آرایهٔ کاراکتری S بهصورت زیر عمل می شود: char  $S[10]="ALI"$ :

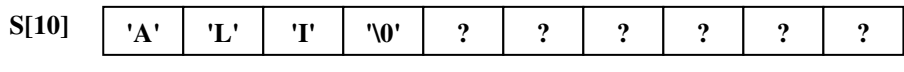

هنگام<sub>ی</sub> که مینویسیم:

cout << S:

کلمهٔ ALI در خروجی چاپ می شود، در حقیقت چاپ کاراکترهای داخل آرایهٔ S از ابتدای آرایه آغاز شده و تا جایی که به علامت NULL برسد ادامه پیدا می کند. حال اگر این علامت در انتهای رشته قرار نگیرد ممکن است اطلاعات خانههای بعدی حافظه (که نمی دانیم چه چیزی در آنها قرار دارد) نیز چاپ شود. لذا همواره باید طول آرایهٔ کاراکتری یکی بیشتر از طول رشتهٔ موردنظر باشد. تا پس از آخرین کاراکتر رشته علامت NULL قرار داده شود.

#### مقداردهي اوليه به رشتهها

برای مقدار اولیه دادن به رشتهها نیز روشهای متفاوتی وجود دارد، که در زیر نمونههای متفاوتی از آن را می بینید. char  $SI[9] = "computer";$ 

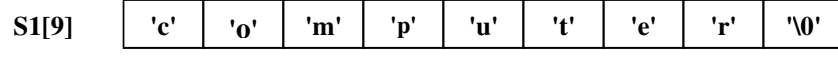

char  $S2 \mid \cdot \cdot \cdot$  = "language";

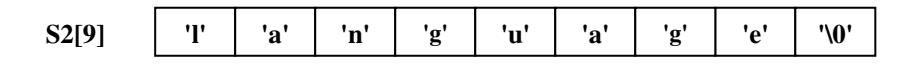

char  $S3[9] = "input"$ ;

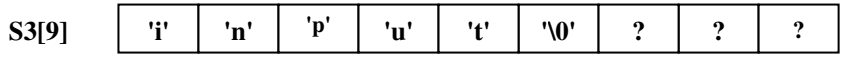

char S4[ ] = {'p','r','o','g','r','a','m','\0'};

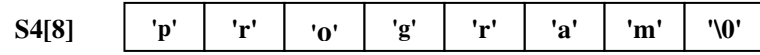

#### خواندن رشتهها از ورودي

۱. **خواندن رشته توسط شئ c**in : توسط این شئ می توان یک رشته که حاوی کاراکتر فضای خالی (space) نباشد را از کاربر دریافت کرد. بهعنوان مثال:

```
char str[20];
cin>>str;
\text{count} \ll \text{"string} = \text{"} \ll \text{str};
```
در مثال فوق یک رشته از کاربر دریافت می شود طول رشته حداکثر باید ۱۹ کاراکتر باشد تا در بیستمین خانهٔ آرایهٔ str مقدار NULL قرار بگیرد. اما اگر رشتهای با طول بزرگتر از ۲۰ کاراکتر را کاربر وارد کند که شامل هیچ فضای خالی نیز نباشد. شئ cin ذخیرهٔ اطلاعات را در خارج از محدودهٔ آرایهٔ str نیز ادامه میدهد که در این صورت امکان از بین رفتن اطلاعاتی که پس از این آرایه قرار دارد، نیز وجود دارد.

۲. **خواندن رشته توسط تابع get عضو شئ cin :** جهت جلوگیری از مشکل مطرح شده در خصوص دریافت رشته توسط شئ cin بهتر است از تابع get كه از توابع عضو شئ cin مىباشد استفاده كنيد. شكل كلى بهكارگيرى اين تابع بهصورتهای زیر است:

```
cin.get (خداكثر طول رشته ,   نام رشته) ;<br>cin.get (  ا جدا كننده ,     حداكثر طول رشته ,   نام رشته ) ;
در حالت اول نام آرایهٔ کاراکتری (یعنی محل ذخیرهٔ رشته) و سپس حداکثر طول رشته را ذکر میکنیم.
            حداکثر طول رشته باید یکی کمتر از طول اَرایهٔ کاراکتری باشد. بهعنوان مثال کد زیر را در نظر بگیرید:
char S[20];<br>cin.get (S, 15);
```
در این مثال برنامه شروع به دریافت رشته از کاربر میکند. تا زمانی که کاربر کلید enter را بزند. سپس کاراکترهایی از ابتدای رشتهٔ وارد شده، که حداکثر به طول 15 کاراکتر باشد را در آرایهٔ کاراکتری S قرار می دهد.

در کاربرد دوم نه تنها حداکثر طول رشته، بلکه یک کاراکتر بهعنوان جدا کننده (delimiter) نیز بهعنوان ورودی تابع get ذکر می شود تا اگر کاربر چنین کاراکتری را وارد کرد دریافت دادهها متوقف گردد. بهعنوان مثال در کد زیر: char  $S[20]$ ; cin.get(S, 19, '.');

در این کاربرد تابع get رشته ای به طول حداکثر ۱۹ کاراکتر یا تا کاراکتری که به کاراکتر جدا کننده یعنی '.' برسد، را تا زمانی که کاربر کلید enter را بزند از ورودی دریافت میکند و در رشتهٔ S قرار میدهد.

حسن بسیار مهمی که استفاده از تابع get نسبت به استفاده از شئ cin به همراه عملگر << دارد این است که تابع get کاراکتر فضای خالی را نیز قادر است بخواند.

\_\_ ؟ \_\_**)هثال ۷–۷ :** برنامهای که یک رشته را در رشتهای دیگر کپی میکند.

```
1. //This program copies one string to another.
2. #include <iostream>
3. using namespace std;
4. int \text{ main}()5. \t\t\t\t6.
       char s1[2000], s2[2000];
7.
       cout<<"Please enter a sentence: \n";
8.
        cin.get(s1, 100, '.'9.
          for (int i=0; i<2000 && s1[i]!='\0'; i++)
10<sup>1</sup>s2[i]=s1[i];s2[i] = \sqrt{0};
11system ("cls") ;
12.cout<<"You entered:\n";
13.
14.
              cout<<s2<<endl;
15.return 0;
16. \; \;
```
**قوضیح مثال:** توجه داشته باشید که به واسطهٔ عملگر انتساب نمی توان یک رشته را به رشتهای دیگر نسبت داد، زیرا رشتههایی که تا کنون دیدید بهصورت آرایهای از کاراکترها هستند. به این دسته از رشتهها رشتههای زبان C نیز گفته میشود. بنابراین اگر دستوری مانند دستور ;s2=S1 بهمنظور نسبت دادن رشتهٔ s1 در رشتهٔ s2 بنویسید با خطای زیر برخورد خواهيد شد.

#### error C2106: '=' : left operand must be l-value

چنانکه در این مثال می بینید در خطوط ۹ و ۱۰ در یک حلقهٔ تکرار عناصر رشتهٔ اول را به عناصر رشتهٔ دوم نسبت دادهایم.

# کار در کلاس ۲-۲ :

.<br>برنامه ای به زبان  $\overline{\rm C++}$  بنویسیر که ضمن دریافت دو رشته، آنها را بر مسب مروف الفبا با یکریگر مقایسه کنر و برمسب این که رشتهٔ اول نسبت به رشتهٔ روم کوهِکتر یا مساوی و یا بزرگتر باشر به ترتیب یکی از علائم > و یا = و یا < را پاپ کند. مراقب باشیر که برای عملیات مقایسهٔ دو رشته نمی توان نوشت S1<S2 ، بلكه بايد عمليات مقايسه ,ا كاراكتر به كاراكتر انهام ,ار.

```
)هثالی ۷–۸ : برنامه۱ی که ضمن دریافت یک متن ۲۰۰۰ کاراکتری و یک زیر رشته از ورودی، زیر رشته را در
متن جستجو کرده، در صورت یافتن زیر رشته در متن، مکان زیر رشته در متن چاپ می شود و در غیر این صورت پیغام
                                                              "Not found!" چاپ خواهد شد.
1. //This Program searchs a pattern in a text.
2. #include <iostream>
3. using namespace std;
```

```
4. int \text{ main}()5<sub>1</sub>\left\{ \right.6.
      const int Max Length=2001;
7.
       char text [Max Length];
        cout<<"Enter a text with max 2000 characters. \n";
8.
\mathbf Qchar ch;
10.
          cin.get(ch);
11
            int i=0;while (ch != ' \n' < i < 2000)12.13.
                                        //read the text
                \{14.text[i++]=ch:15.cin.get(ch);
16.
                \rightarrow17.
           text[i]='\0';
18.
      int text_length=i;
19.
       cout<<"\n\nEnter your pattern for search : ";
20.
        char pattern[101];
21.
          int j=0;22.
           cin.get(ch);
            while (ch != ' \n' > j < 100)23.
24.
                                        //read the pattern
                 \{25.
                     pattern[j++]=ch;
26.
                     cin.get(ch);
27.
                 \mathcal{E}pattern[j]=\sqrt{0};
28.
29.
       int pattern length=j;
30.
       int index=0;
31.
        i = j = 0;32.
         while(i<text length && j<pattern length)
33.
                     if (text[i]==pattern[j])\left\{ \right.34.
                                          //continue matching
                        \{i++; j++)35.
36.
                       \}37.
                     else
                                          //backtrack and start over
38.
                                          //at next position of
                        \{39.
                            index++;//current string (text)
40.
                            i = index;41.
                            i = 0:42.
                        \rightarrow43.
                }//end of while
```

```
44.
       if (j = = pattern length)
45.
         cout<<"The pattern found at character "<< (index+1);
46.
       else
         cout<<"Not found!":
47.
48.
      cout<<endl;
49.
    return 0;
50.}
```
## آرايهاي از رشتهها

از آنجا که رشتهها بهصورت آرایهای از کاراکترها در ++C پیادهسازی می شوند بهراحتی می توان آرایهای از رشتهها را نیز تشکیل داد و در یک ساختار جدول مانند رشتههای متفاوتی را ذخیره کرد. جهت درک بهتر مطلب به مثال زیر توجه

؟ **) هثال ۷–۹: ب**رنامهای که نام روزهای هفته را در یک آرایه قرار داده و آنها را چاپ می کند.

```
1. //This program uses array of string.
2. #include <iostream>
3. using namespace std;
4. int \text{ main}()5. \t\t\t\tconst int Days=7;
6.
7.const int Max_Length=10;
      char str_array [Days] [Max_Length] = {"Sunday", "Monday",
8.
      "Tuesday", "WednesDay", "Thursday", "Friday", "Saturday"};
9.
       for (int i=0; i<0.0005; i++)10.
11.
            cout<<str array[i]<<endl;
12.
     return 0;
13. \}
```
**توضیح مثال:** در واقع آنچه را که در خصوص آرایههای دو بعدی تصور کردیم را می توان در خصوص آرایهٔ str\_array نیز متصور شد که در شکل ۷-۷ نشان داده شده است. در این مثال ثابت Days حاوی تعداد رشتههای مورد نیاز و ثابت Max\_Length حاوی حداکثر طول در رشتههای مورد نظر است.

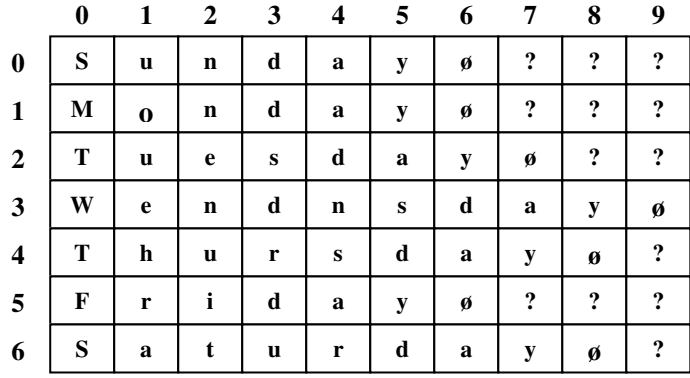

شکل ۷-۷ : آرایهای از رشته ها

كنيد.

#### **6-7- : سرفایل(کلاس) string زبان ++C استاندارد**

C رشتههایی که تا اینجا برروی آنها بحث کردیم به رشتههای زبان C معروف هستند، چرا که از زبان C به زبان انتقال یافتهاند. و چنانکه پیشتر در مثال ۷–۷ دیدید عملیات کیی کردن یک رشته از این نوع در رشتهای دیگر از همان نوع به واسطهٔ دستور انتساب امکانپذیر نیست و باید عناصر رشتهٔ مبدأ را عنصر به عنصر به رشتهٔ مقصد انتقال داد. همچنین هیچیک از عملگرهای ++C برروی رشته های زبان C عمل نمی کنند، اما در ++C استاندارد کلاسی با نام string در سرفایل string.h یا cstring فراهم شده تا بسیاری از عملیات روی رشتههایی که بهصورت آرایهای از کاراکترها هستند (رشته های زبان C) را تسهیل کند. علاوه بر این با استفاده از این کلاس قادر هستید نوع رشته را بهعنوان یک نوع کتابخانهای در دسترس داشته باشید و از آن بهره بگیرید. لذا ابتدا به بیان نوع string که توسط این کلاس فراهم شده میپردازیم و سپس به بررسی توابع و امکانات این کلاس در امر پردازش انواع رشته خواهیم پرداخت. شایان ذکر است برخی توابع این کلاس تنها برروی رشته هایی که از نوع string هستند عمل میکنند و برخی تنها برروی رشتههای زبان C . لذا توجه به چگونگی کاربرد این توابع و الگوهای کلی آنها بسیار مهم است.

## **تعریف رشتهای از نوع string**

تعریف رشته از نوع string بسیار آسان و بهصورت کلی زیر است:

; نامرشته string

چنانکه در دستور فوق مشاهده میکنید در هنگام تعریف اینگونه رشتهها طول رشته به هیچ عنوان ذکر نمی شود و مدیریت حافظه از نظر میزان فضای لازم برای ذخیرهٔ یک رشته به عهدهٔ خود کامپایلر میباشد.

## مقداردهی به رشتههایی از نوع string

مقدار اولیهدهی به رشتهای از نوع string ، دارای حالات زیر است.

۱. می توان رشتهای از نوع string را بهصورت مستقیم مقدار اولیهدهی کرد:

string str="Hello, World";

۲. میتوان رشتهای از نوع string را به واسطهٔ رشتهٔ دیگری از نوع رشتههای زبان C مقداردهی کرد: char S[]="Hello, World"; string str=S;

۳. می توان رشتهای از نوع string را با رشتهای از همان نوع مقدار اولیه داد:

```
string s1="Hello, World":
string s2 = s1:
```
همچنین می توان رشتهای از نوع string را در هر کجای برنامه به رشتهٔ دیگری با طول متفاوت مقداردهی کرد و جنانکه پیشتر گفته شد مدیریت حافظه از نظر طول رشته بر عهدهٔ برنامهنویس نیست. بهعنوان مثال برنامهٔ مثال ۷–۱۰ را ببينيد:

```
مثال ۷−۱۰ : برنامهای که جگونگی مقداردهی و عملیات انتساب را در رشتههایی از نوع string نشان
                                                                     مى دهد.
1. //This program demonstrates initialized some strings.
2. #include <iostream>
3. #include <string>
4. using namespace std;
5. int \text{ matrix}()6. \t\t\t\t\t7<sub>1</sub>string S1, S2="Hello, Mother.";
8.
       char S3[ ]="Hello, Dad."; //Less than S2
9.
         SI="Hi boy."10.
          cout<<S1<<endl;
           S1=S2; //initial S1 with a longer string (S2)
11.
12.cout<<S1<<endl;
13.
          SI = S3; //initial S1 with a minor string (S3)
14.
          cout<<S1<<endl;
15.
      return 0;
16. \}
```
قوضیح مثال: جنانکه در خط ۷ این برنامه می بینید ابتدا رشتهٔ S1 بدون مقدار اولیه و S2 با مقدار اولیه تعریف شدهاند. در خطوط ۹ و ۱۰ رشتهٔ S1 را مقدار اولیه داده و به خروجی برده!یم. در خط ۱۱ با آنکه طول رشته S1 برابر هفت کاراکتر است آن را با رشتهٔ S2 به طول ۱۲ کاراکتر مقداردهی کردهایم و به عکس در خط ۱۳ رشتهٔ S1 را با رشتهٔ S3 که دارای طول ۱۰ کاراکتر است و کوچکتر از رشتهٔ S1 می باشد مقداردهی کرده ایم. بنابراین با توجه به این مثال می توان تصدیق کرد که مدیریت حافظه در خصوص رشتههایی از نوع string بر عهدهٔ برنامهنویس نیست.

### معرفي برخي توابع عضو كلاس string

چنانکه در کاردرکلاس ۷–۲ دیدید تشخیص برابری دو رشته از نوع رشتههای زبان C نیازمند ایجاد یک حلقهٔ تکرار جهت مقایسهٔ تک تک کاراکترهای متناظر دو رشته است. از طرفی از آنجا که هر نویسه در زبانهای طبیعی دارای مکانی خاص درمجموعهٔ حروف الفبا است، رابطهٔ ترتیب را می¤وان برروی حروف الفبا تعریفکرد و در نتیجه قادر هستیم دو رشته را از نظر بزرگتری و کوچکتری مقایسه کرد. بهعنوان مثال هنگامی که می خواهیم لیست دانشجویان یک کلاس را به ترتیب حروف الفبا مرتب کنیم، باید بتوانیم نام دانشجویان را مقایسه کنیم و آنها را به ترتیب از کوچک به بزرگ مرتب کنیم. اما چنانکه پیشتر دیدید عملیات مقایسه در خصوص دو رشته با دشواریهایی همراه است. لذا در هدر فایل string.h یا نوع استاندارد آن string برخی توابع فراهم شده است که بسیاری ازعملیاتهای مورد نیاز برروی رشتههای زبان C و همچنین رشتههایی از نوع string را به راحتی امکانپذیرمیسازند. لذا در اینقسمت به معرفی برخی از توابع مهم و پرکاربرد مربوط به هدرفایل cstring میپردازیم. ابتدا توابع مربوط به رشتههای زبان C و سپس توابع مربوط به رشتههای نوع string را مورد بررسی قرار می دهیم.

۱. **قابع s**trcpy **:** پیشتر دیدید که با دستور انتساب نمیتوانستیم یک رشته از نوع آرایهای از کاراکترها را در رشتهای دیگر از همان نوع کیی کنیم، اما بهجای نوشتن یک حلقهٔ تکرار برای انجام عمل کیی می توان از تابع strcpy استفاده کرد. شکل کلی کاربرد این تابع برای رشتههای زبان C بهصورت زیر است: strcpy ( رشتهٔ مبداء , رشتهٔ مقصد) بەعنوان مثال اگر بنويسيم: strcpy(str1, str2); محتويات str2 در str1 کيې مي شود. و يا اگر بنويسيم: strcpy(str, "computer"); رشتهٔ "computer" در str قرار می گیرد.

#### دو تذکر مهم :

الف- چنانکه پیشتر دیدید کیبی کردن هرگونه رشته در رشتهای از نوع string به واسطهٔ دستور انتساب صورت میگیرد. بنابراین هیچ یک از پارامترهایتابعstrcpy نمیتواند رشتهای از نوع string باشد. ب- مراقب باشید که رشتهٔ مقصد دارای طول کوچکتری نسبت به رشتهٔ مبدأ نباشد، زیرا در صورت عدم رعایت این نکته امکان دستکاری دادههای حافظه توسط تابع strcpy وجود دارد. بهعنوان مثال با اجرای برنامه زیر مشاهده خواهید کرد که محتویات رشتهٔ مبدأ نیز مورد دستکاری قرار گرفته که نتیجهٔ مطلوبی نمی تواند در بر داشتەپاشد.

؟ **) هثال V– ا! :** برنامهای نحوهٔ استفادهٔ غلط از تابع strcpy را نشان میدهد.

```
1. //This program shows usage of strcpy function.
2. #include <iostream>
3. #include <string>
4. using namespace std;
5. int main()
char SI[6] = "Hello";7<sub>1</sub>char S2[3];
8.
           strcpy(S2,S1);9.
            cout<<S2<<"\t"<<S1<<endl;
10<sup>1</sup>11.
      return 0;
12. \; \; \cdotتوضیح مثال : خروجی حاصل از اجرای این برنامه بهصورت زیر خواهد بود:
```

```
Hello
```
 $\mathbf{o}$ 

حنانكه مشاهده مي كنيد محتويات رشتهٔ S1 از "Hello" به "o" تغییر بافته است.

۲. ق**ابع s**trcmp : پیشتر در کار در کلاس ۷–۲ با عملیات مقایسهٔ دو رشته از نوع رشتههای زبان C آشنا شدید. اما به واسطهٔ تابعstrcmp می توان بهراحتی دو رشته را با یکدیگر مقایسه کرد. شکل کلی بهکارگیری این تابع بهصورت زير است:

int result=strcmp( رشتهٔ ۱), int result=strcmp(

بهعنوان مثال خط زیر را در نظر بگیرید:

int result=strcmp(str1,str2);

عملکرد این تابع بدین صورت است که شروع به مقایسهٔ کاراکترهای هر دو رشته از ابتدای آنها میکند تا به اولین مورد اختلاف برسد اگر کاراکتر مربوط به رشتهٔ ۱ بزرگتر از کاراکتر مربوط به رشتهٔ ۲ باشد مقداری مثبت یعنی عدد ۱ را برمیگرداند. این بدان مفهوم است که str1 > str2 . همچنین به عکس اگر کاراکتر مربوط به رشتهٔ ۱ کوچکتر از کاراکتر مربوط به رشتهٔ ۲ باشد مقداری منفی یعنی عدد ۱- را به مفهوم اینکه str1 < str2 است برمیگرداند. از طرفی اگر دو رشته با یکدیگر مساوی باشند مقدار صفر برگردانده می شود.

قذکر: دوباره متذکر می شویم که تابع strcmp تنها برروی رشتههایی از نوع رشتههای زبان C عمل میکند. اما برای مقایسهٔ یک رشته از نوع string با رشتهای از نوع رشتههای زبان C بهصورت زیر عمل میکنیم:

string  $st1 = "computer";$ char  $st2$ [ ] = "compute"; int result =  $st1$ . compare ( $st2$ );

عملکرد تابع compare در این مورد دقیقاً مشابه عملکرد تابع strcmp میباشد. دیگر کاربردهای تابع compare را اندکی بعد خواهید دید.

۳. ق**ابع** strcat : با استفاده از این تابع میتوان یک رشته را به انتهای رشتهٔ دیگر افزود. به عبارت دیگر می توان دو رشتهٔ زبان C را به واسطهٔ این تابع به یکدیگر الحاق کرد. شکل کلی کاربرد این تابع بهصورت زیر است:

بز (رشتهٔ مبدأ , رشتهٔ مقصد) strcat

به عنوان مثال مے توان نو شت:

#### strcat(str1, str2);

عملکرد این تابع به این صورت است که محتویات رشتهٔ str2 را به انتهای رشتهٔ str1 از مکانی که علامت NULL قرارگرفته اضافه می کند. بهعنوان مثال اگر رشتهٔ str1 شامل کلمهٔ "computer" باشد و رشتهٔ str2 شامل كلمة "science" باشد حاصل عملیات تابع strcat برروی این دو رشته ذخیرهٔ عبارت "computer science" در str1 است.

#### دو تذکر مهم :

الف- دوباره توجه شما را به این نکته جلب میکنیم که رشتهٔ مقصد باید فضای لازم جهت افزوده شدن رشتهٔ مبدأ را داشته باشد. لذا در صورت عدم وجود چنین فضای آزادی، انتظار هرگونه دستکاری در محتویات حافظه و روبه٫و شدن با نتایج غیره منتظره را باید داشته باشید.

ب– این تابع نیز تنها برای رشتههای زبان C تعریف شده است و برای الحاق هر گونه رشتهای چه از نوع رشته های زبان C و چه از نوع رشتههای string به رشتهای از نوع string باید از عملگر + استفاده کنید. بهعنوان مثال به برنامهٔ زیر توجه کنید:

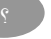

ه په په **۱۲ - ۱۲ :** برنامهای که نحوهٔ الحاق یک رشته را به رشتهای از نوع string نشان میدهد.

```
1. //This program shows concatenation of string objects.
2. #include <iostream>
3. #include <string>
4. using namespace std;
5. int main()
6. \{7.char SI[ ]="computer";
      string S2=S1;
8.
9.
        cout<<S2<<endl;
10<sub>1</sub>strcpy(S1," science");
11.
      S2 = S2 + S1;cout<<S2<<endl;
12.
13.
      return 0;
14.}
```
۴. ق**ابع** strncpy : این تابع تعداد مشخصی از کاراکترهای یک رشته را در یک رشتهٔ دیگر کپی میکند. شکل کلی به کارگیری این تابع برای رشتههایی از نوع رشتههای زبان C بهصورت است:

; ( تعداد كاراكترى كه بايد كيى شود , رشتهُ مبدأ , نقطهُ آغازين عمل كيى+ رشتهُ مقصد) strncpy به عنوان مثال مي توان نوشت:

strncpy (str1 + m; str2; n);

در مثال فوق تعداد n کاراکتر ابتدایی رشتهٔ str2 را از کاراکتر (m+1)–اُم رشتهٔ str1 تا محل (m+n+1) کیبی میکند. اگر تعداد کاراکترهایی که در str2 وجود دارد کمتر از مقدار n باشد، به تعداد لازم کاراکتر NULL در انتهای str1 کیبی می شود.
```
) هثال ۷– ۱۳: برنامهای که عملکرد تابع strncpy را نشان میدهد.
1. //This program uses strcpy function
2. #include <iostream>
3. #include <string>
4. using namespace std;
5. int main()
6. \{7.char str[ = "cats are nice usually.";
     cout<<"before operating:\n"<<str;
8<sub>1</sub>strncpy(str,"dogs",4);
\mathbf{Q}strn(str+9."mean", 4);
10<sup>-10</sup>11.cout<<"\nafter operating:\n"<<str<<endl;
12<sup>12</sup>return 0 ;
13.}
```
**توضیح مثال :** خروجی حاصل از اجرای این برنامه بهصورت زیر خواهد بود:

### before operating: cats are nice usually. after operating: dogs are mean usually.

۵. ق**ابع s**trncmp : این تابع تعداد مشخصی از کاراکترهای دو رشته را با یکدیگر مقایسه کرده و نتیجه را به شکل یک عدد int همانند تابع strcmp برمیگرداند.شکل کلی بهکارگیری این تابع بهصورت زیر است: int result=strncmp ('تعداد كاراكترى كه بايد مقايسه گردد , رشتهْ ۱ ) int result=strncmp به عنوان مثال دستور زیر را در نظر بگیرید: int result=strncmp(str1, str2, n);

با اجرای این کد n کاراکتر ابتدای رشتهٔ اول با n کاراکتر ابتدای رشتهٔ دوم مقایسه شده و نتیجه بهصورت یک عدد int برگشتداده می شود. البته توجه داشتهباشید که در این تابع نیز می توان نقطهٔ آغازین مقایسه را در هر یک از رشتههای اول و دوم با استفاده از عملگر + تعیین کرد. بهعنوان مثال در دستور زیر عمل مقایسه از کاراکتر سوم رشتهٔ str1 و کاراکتر ششم رشتهٔ str2 آغاز می شود. این مطلب در خصوص تمامی توابعی که پارامتر ورودي أنها رشته باشد صادق است.

int result=strncmp(str1+2, str2+5, n);

۶. **قابع** strnicmp\_ : این تابع همانند تابع strncmp عمل کرده با این تفاوت که مقایسهٔ دو رشته را بدون توجه به كوچكى و بزرگى حروف انجام مى دهد. لذا دو رشتهٔ "quick" و "QUICK" از نظر اين تابع با يكديگر برابر هستند. شایان ذکر است که این تابع تنها مختص کامپایلرهای شرکت مایکروسافت میباشد.

```
ه عام مشال ۷– ۱۴: برنامهای که نحوهٔ عملکرد دو تابع strncmp و strnicmp_ را نشان میدهد.
1. //This program shows difference of strncmp and strnicmp
2. #include <iostream>
3. #include <string>
4. using namespace std;
5. void main (void)
6. \{7.char string1[]="The quick brown dog jumps over the
8.
                        lazy fox";
9.
      char string2[]="The QUICK brown fox jumps over the
10.
                        lazy dog":
11.
      char tmp[20];
12.
      int result;
       cout<<"Compare strings:\n\t\tString1= "<<string1
13.<<"\n\t\tString2= "<<string2<<"\n\n";
14.15. cout<<"Function:\tstrncmp(first 10 characters only)\n";
      result = strncmp( string1, string2, 10);
16<sub>1</sub>if(result > 0)
17<sub>1</sub>strcpy (tmp, "greater than");
18.
        else if (result < 0)
19<sub>1</sub>strcpy(tmp, "less than");
20.
21.
        else
22<sub>1</sub>strepy (tmp, "equal to");
23.
      cout<<"Result:\t\tString 1 is "<<tmp<<" string 2\n\n";
24. cout<<"Function:\t_strnicmp (first 10 characters only)";
25.
       result = strnicmp(string1, string2, 10);
26.if(result > 0)
            strcpy( tmp, "greater than" );
27.
28
        else if (result < 0)
29strcpy(tmp, "less than");
30<sup>2</sup>else
31.strcpy(tmp, "equal to");
32. cout<<"\nResult:\t\tString 1 is "<<tmp<<" string 2\n\n";
33. \; \; \cdotتوضیح مثال: خروجی حاصل از اجرای این برنامه بهصورت زیر خواهد بود:
Compare strings:
         String1= The quick brown dog jumps over the lazy fox
         String2= The QUICK brown fox jumps over the lazy dog
             strncmp (first 10 characters only)
Function:
Result:
             String 1 is greater than string 2
             _strnicmp (first 10 characters only)
Function:
Result:
              String 1 is equal to string 2
```

```
۷. قابع strncat این تابع نیز تعداد مشخصی کاراکتر از ابتدای رشتهٔ مبدأ را به انتهای رشتهٔ مقصد متصل میکند، و
                                                             به شکل کلی زیر به کار می رود:
ز (تعداد کاراکتری که باید متصل شود بر رشتهٔ میداء بر رشتهٔ مقصد) strncat
      ۸ قابع strlen: این تابع جهت تشخیص طول یک رشتهٔ زبان C بهکار میرود و دارای شکل کلی زیر است:
int length=strlen (رشتهٔ مورد نظر)
شایان ذکر است که طول آرایهٔ کاراکتری ممکن است با طول رشتهٔ موردنظر متفاوت باشد، چرا که این تابع
                 تعداد کاراکترهای رشته را از ابتدای رشته تا نقطهای که به علامت NULL برسد می شمارد.
م و مسجد الله من السلم عليه السلم السلم strlen را نشان می دهد. با اجرای این برنامه عدد ۱۵ به عنوان طول است است
                                                                       رشتهٔ str چاپ میشود.
1. //This program shows usage of strlen function.
 2. #include <iostream>
 3. #include <string>
 4. using namespace std ;
 5. int main()
 6. \{7.
         char str [16] = "how long am I ?";
 8.
         int len ;
 9.
         len = strlen(str) ;
             cout<<str<<" is "<<len<<" characters long\n";
 10.11.return 0:
 12.\uparrow
```

```
۹. قابع strchr : این تابع اولین مکان یک کاراکتر را در یک رشته یافته و یک اشاره گر از نوع *char به مکان
موردنظر در رشته برمی گرداند، در صورتی که کاراکتر موردنظر یافت نشود مقدار NULL بازگردانده می شود. این
                                                                     تابع به شکل کلی زیر بهکار می رود:
```

```
char* position = strchr ( رشتهٔ مورد نظر ) ar* position = strchr
۰۱.قابع strrchr : تنها تفاوت این تابع با تابع strchr این است که آخرین مکان وقوع یک کاراکتر را در یک رشته
برمیگرداند. به عبارت دیگر این تابع رشته را از انتها برای یافتن نخستین وقوع کاراکتر موردنظر جستجو می کند.
          بهعنوان مثال دستور زیر رشتهٔ str را جهت یافتن آخرین وقوع کاراکتر 'b' مورد جستجو قرار میدهد:
```

```
char ch='b';
char* position=strrchr(str, ch);
```
؟ ) ه**ثال ۷–۱۶ :** برنامهای که نحوهٔ عملکرد توابع strchr و strrchr را نشان میدهد. 1. //This program shows usage of [strchr &](http://ketabkhane.org/) [strrchr functions.](http://ketabkhane.org/)  2. #[include](http://ketabkhane.org/) <iostream> 3. #[include](http://ketabkhane.org/) <string> 4. using [namespace](http://ketabkhane.org/) std; 5. void main(void) 6. { 7. char  $ch='r'$ ; 8. [char](http://ketabkhane.org/) string  $\lceil$  = 9. "The [quick b](http://ketabkhane.org/)rown dog jumps over the lazy fox"; 10. [char](http://ketabkhane.org/)  $fmt1$ [] = 11. " 1 2 3 4  $5"$ ; 12. [char](http://ketabkhane.org/)  $fmt2$  = 13. "12345678901234567890123456789012345678901234567890"; 14. [char\\*](http://ketabkhane.org/) pdest; 15. int result; 16. [cout<<](http://ketabkhane.org/)"String to be [searched:](http://ketabkhane.org/)  $\hbar$ t \t"<<string<<"\n"; 17. [cout<<](http://ketabkhane.org/)"\t\t"<<fmt1<<"\n\t\t"<<fmt2<<"\n\n"; 18. [cout<<](http://ketabkhane.org/)"[Search char:\](http://ketabkhane.org/)t"<<[ch<<](http://ketabkhane.org/)"\n"; 19. /\* [Search f](http://ketabkhane.org/)orward. \*/ 20. pdest=[strchr\(s](http://ketabkhane.org/)tring, [ch\);](http://ketabkhane.org/) 21. result=pdest – string + 1; 22.  $if(\text{pdest } ! = \text{NULL })$ 23. [cout<<](http://ketabkhane.org/)"Result:\tfirst "<<[ch](http://ketabkhane.org/)  24. << " found at position "<<result<<"\n\n"; 25. else 26. [cout<<](http://ketabkhane.org/)"Result:\t"<<[ch<<](http://ketabkhane.org/)" not found\n"; 27. /\* [Search backward.](http://ketabkhane.org/) \*/ 28. pdest=[strrchr\(s](http://ketabkhane.org/)tring, [ch\);](http://ketabkhane.org/) 29. result=pdest - string + 1; 30.  $if(\text{pdest } != \text{NULL })$ 31. [cout<<](http://ketabkhane.org/)"Result:\tfirst "<<[ch](http://ketabkhane.org/)  32.  $\langle\langle\cdot\rangle\rangle$  found at position " $\langle\cdot\rangle$  result $\langle\langle\cdot\rangle\rangle$ "; 33. else 34. [cout<<](http://ketabkhane.org/)"Result:\t"<<[ch<<](http://ketabkhane.org/)" not found\n"; 35. }

قوضیح مثال: این برنامه رشتهٔ string را برای یافتن کاراکتر r از ابتدا و انتها مورد جستجو قرار میدهد. با اجرای خطوط ۱۶ الی ۱۸ برنامه سه خط زیر چاپ میگردد که شما می توانید با استفاده از ارقام چاپ شده در خطوط دوم و سوم بهراحتی شمارهٔ محل کاراکتر r را با آنچه توسط برنامه بهدست میآید مطابقت دهید: The quick brown dog jumps over the lazy fox

### 1 2 3 4 5 12345678901234567890123456789012345678901234567890

تنها نکتهای که شاید در این کد عجیب به نظر آید خطوط ۲۱ و ۲۹ میباشند که برای تبدیل آدرسی که در pdest ذخیره شده به یک عدد آدرس ابتدای رشته (یعنی string) را از آن آدرس کم کرده و سپس با ۱ جمع نمودهایم.

```
۱۱. قابع strupr: این تابع<روف یک رشته را به حروف بزرگ تبدیل می کند و اشارهگری به رشتهٔ  تبدیل شده، از
                         نوع *char را برمی گرداند. شکل کلی بکارگیری این تابع بهصورت زیر است:
; (نام رشتهٔ مورد نظر) strupr
۱۲.تابع strlwr : این تابع تمامی حروف رشته را به حروف کوچک تبدیل میکند. شکل کلی بهکارگیری این تابع
                                                               بهصورت زير است:
; (نام رشتهٔ مورد نظر) strlwr
             _؟ __ ) هثال V – V : برنامهای که نحوهٔ عملکرد دو تابع strupr_ و strlwr_ را نشان میدهد.
1. //This program uses _strupr and _strlwr function.
2. #include <iostream>
3. #include <string>
4. using namespace std;
5. void main ()
6. \{7.
        char string [] = "The String to End All Strings!";\mathbf{R}cout<<"Mixed:\n"<<string<<endl;
9<sub>1</sub>cout<<"Uper:\n"<<strupr(string)<<endl;
10.
               char* lwr str=strlwr(string);
                  cout<<"Lower:\n"<<lwr str<<endl;
1112.}
۱۳. قابع strcspn : این تابع کاراکترهای یک زیر رشته را در یک رشته جستجو کرده و مکان اولین موردی که یکی از
کاراکترهای زیر رشته در رشتهٔ اصلی وجود داشته باشد را بهصورت یک عدد int برمی گرداند. شکل کلی
                                                  به کارگیری این تابع بهصورت زیر است:
int position = strcspn(۱ رشتهٔ ۲ , رشتهٔ ۱)
                    1. //This program uses strcspn function
2. #include <string>
3. #include <iostream>
4. using namespace std;
5. int \text{ main}()6. \{char string [] = "wxyzabc";7.
8.
          int pos;
             pos = stressp( string, "abc");
\mathbf{Q}10.
               cout<<"First a, b or c in "<<string
11.
                     <<" is at character "<<pos+1<<endl;
12.
         return 0;
13. \}توضیح مثال: خروجی این برنامه بهصورت زیر خواهد بود:
```
First a, b or c in wxyzabc is at character 5

```
۱۴. قابع strset : این تابع محتویات یک رشته را با کاراکتری مشخص پر میکند. شکل کلی بهکارگیری این تابع
                                                                      بەصورت زیر است.
; (كاراكتر جايگزينى , رشتهٔ مورد نظر) strset
                                         به عنوان مثال دستور زیر رشتهٔ str را با کاراکتر x پر می کند:
strset(str, 'x');
۱۵. قابع strnset : این تابع یک کاراکتر را به تعداد دفعات مشخصی در یک رشته کیی میکند. به عنوان مثال دستور
                                     زیر کاراکتر 0 را به تعداد ۸ بار در ابتدای رشتهٔ str کپی می کند:
strnset (str, '0', 8);
۱۶. قابع strrev : این تابع با دریافت یک رشتهٔ  زبان C محتویات آن را معکوس میکند، به عبارت دیگر کاراکتر ابتدا
را به انتها منتقل می کند و کاراکتر انتها را به ابتدا و این عمل را برای تمامی کاراکترهای رشته انجام می دهد. بهعنوان
                                           مثال دستور زیر موجب معکوس شدن رشتهٔ str می شود:
strrev(str);
۱۷. قابع strtok : این تابع نشانههای موجود در یک رشته را مشخص می کند و بیشتر برای تجزیهٔ رشتهها کاربرد دارد.
                                                     این تابع بهصورت کلی زیر بهکار میرود:
char* token = strtok(str1, str2);
در الگوی فوقstr1 رشتهای است که نشانههای موجود در آن باید جداشوند و str2 رشتهای است که جدا
                         کنندهها را مشخص می کند. این تابع اشاره گری را به نشانهٔ یافتهشده برمی گرداند.
ه » ) مثال ۷– ۱۹ : در برنامهٔ  زیر سه کاراکتر ln و t و space بهعنوان جداکننده هستند. به نحوهٔ تجزیهٔ رشتهٔ
                                                                           string توجه کنید.
 1. //strtok function finds the next token in a string.
 2. #include <iostream>
 3. #include <string>
 4. using namespace std;
 5. void main()6. \{7.char string[]="A string\tof, , tokens\nand some tokens";
 8.
      char delimiters[] = ", \t\n";
 9.
        char* token;
 10.
           cout<<string<<"\n\nTokens:\n";
            /* Establish string and get the first token: */
 11.
 12.
            token = strtok(string, delimiters);
 13.
             while \left( token != NULL \right)14.
                   \{15.
                          /* While there are tokens in "string" */
                           cout<<" "<<token<<"\n";
 16./* Get next token: */
 17<sub>1</sub>token = strtok ( NULL, delimiters );
 18.
                   \}1920.}
```
**توضیح مثال:** خروجی این برنامه بهصورت زیر خواهد بود:

A string of ,, tokens<br>and some more tokens

Tokens: A string <u>nf</u> tokens and some more tokens

اکثر توابعی که تا اینجا بررسی کردیم برروی رشته هایی از نوع رشتههای زبان C عمل میکردند اما توابع و عملگرهایی که از اینجا به بعد بررسی خواهیم کرد، اکثراً در خصوص رشتههایی از نوع string کاربرد دارند. لذا این توابع را در پنج دسته کلی مورد بررسی قرار میدهیم، در تمامی این موارد فرض کنید str رشتهای از نوع string است که بهصورت زیر تعریف شده است:

string str;

### **الف- جستجوی یک زیر رشته در رشتههایی از نوع string**

۱۸. **قابع fi**nd **:** این تابع جهت یافتن یک زیر رشته در یک رشته از نوع string، بهکار میرود. این تابع بهصورت کلی زیر به کار می رود:

: (نقطهٔ شروع جستجو , زیر رشتهٔ مورد جستجو) int pos = str.find

عملکرد ایــن تابع به ایــن صــورت استکه اگر زیر رشــتهٔ داده شــده بهعنوان ورودی تابع در رشتهٔstr یافت شود موقعیت آن را در رشتهٔ str و درغیر این صورت عدد ۱- را برمی گرداند.

۱۹. **قابع r**find : این تابع از نظر بهکارگیری دقیقاً مشابه تابع find است با این تفاوت که عمل جستجو را از نقطهٔ شروع بهطور معکوس (به سمت ابتدای رشته) انجام میدهد.

.۲. **قابع find\_first\_of ؛** این تابع رشته را به جهت یافتن اولین موقعیتی که یک کاراکتر از عناصر یک مجموعه کاراکتر، وجود داشته باشد مورد جستجو قرار میدهد و بهصورت کلی زیر به کار می رود:

int pos; gos = str.find\_first\_of (نقطهٔ شروع جستجو , یک مجموعه کاراکتر به صورت رشته) بهعنوان مثال در قطعه کد زیررشتهٔ str به جهت یافتن اولین موقعیتی که یکی از کاراکترهای مجموعهٔ "xquae" وجود داشته باشد مورد جستجو قرار مي گيرد.

int pos = str.find\_first\_of("xquae");

- ٢١. قابع find\_first\_not\_of : این تابع همانند تابع find\_first\_of عمل کرده با این تفاوت که رشته را به جهت یافتن اولین کاراکتری که داخل یک مجموعه از کاراکترها نباشد مورد جستجو قرار می دهد. در صورت یافته شدن چنین کاراکتری در رشته، موقعیت کاراکتر را در رشته بهصورت یک عدد int بازمی گرداند و در غیر این صورت مقدار ١- را برمي گرداند.
- ٢٢. قوابع find\_last\_of و find\_last\_not\_of : اين دو تابع دقيقاً مشابه دوتابع قبلي عمل مي كنند با اين تفاوت كه همانند تابع rfind رشته را از انتها به ابتدا، به جهت یافتن آخرین کاراکتر موردنظر جستجو می کند.

؟ **) هثال ۷– ۲۰:** برنامهای که عملکرد توابع جستجو در رشتههایی از نوع string را نشان میدهد.

```
1. //This program finds a substring of a string.
2. #include <iostream>
3. #include <string>
4. using namespace std;
5. int main()
6. \{string s1 = "In Canada did Kublai Kahn a stately
7.
8.
                    pleasure dome decree":
9.
       int n;
10.
    ////////////////////
11.n = s1. find ("Kublai") :
12.
        cout<<"Found Kublai at "<<n+1<<endl;
13.
    /////////////////////
      n=sl.find first of ("spde");
14cout<<"First of spde at "<<n+1<<endl;
15.
     7777777777777777777
16.
17.
       n=s1.find_first_not_of("aeiouAEIOU");
        cout<<"First consonant at "<<n+1<<endl:
18.
19.
     777777777777777777
20.
     return 0:
21.}
```
**توضیح مثال:** خروجی حاصل از اجرای این برنامه بهصورت زیر خواهد بود:

Found Kublai at 15 First of spde at 8 First consonant at 2

### **ب- اعمال تغییرات در رشتههایی از نوع string**

۲۳. **قابع** erase : با استفاده از این تابع میتوان کاراکترهایی را از رشته حذف کرد. این تابع بهصورتهای کلی زیر به کار م*ی*رود:

str.erase(); ; (تعداد كاراكتر هايي كه بايد ياك شود , نقطهٔ شروع عمليات) str.erase در شکل اول تمامی کاراکترهای رشتهٔ str پاک میشود و در شکل دوم تعداد مشخصی کاراکتر را از نقطهٔ شروع عملیات پاک می کند.

۲۴. **قابع r**eplace: به وسیلهٔ این تابع قسمتی از یک رشته را با زیر رشتهٔ دیگری تعویض کرد. این تابع بهصورتهای کلی زیر به کار می رود:

بز (رشتهٔ مبداء , تعداد کاراکتر هایی که باید جایگزین شود , نقطة شروع جایگزینی) str . replace در این شکل از کاربرد تابع replace تعداد مشخصی از کاراکترهای رشتهٔ str از نقطهٔ شروع با کاراکترهای

موجود در رشتهٔ ً مبدأ تعویض می شود. شکل دیگری از بکارگیری این تابع بهصورت زیر است:

, ر شتهٔ میداء , تعداد کار اکتر هایی که باید جایگز بن شود , نقطهٔ شر و ع جایگز بنی) st.r , replace ; ( عداد كار اكثر هايي كه بايد از رشته مبداء خو اندهشود , نقطهٔ آغاز خو اندن كار اكثر هااز رشتهٔ مبداء

۲۵. ق**ابع :i**nsert: با استفاده از این تابع می توان کاراکترهایی را در هر جایی از رشته درج کرد. شکل کلی بهکارگیری این تابع بهصورتهای زیر است:

; (رشتهای که باید درج شود , نقطهٔ أغاز عملیات درج) str.insert ; (تعداد كاراكتر هايي كه بايد درج شود , رشتهٔ مبدأ , نقطهٔ آغاز عمليات درج) str, insert , نقطهٔ آغاز خواندن كاراكترها از رشتهٔ مبدأ , رشتهٔ مبدأ ,نقطهٔ آغاز عملیات درج) str.insert : ( تعداد كار اكتر هايي كه بايد از رشتهٔ مبدأ درج شود

در حالت اول رشتهای که باید درج شود ً بهطور کامل از نقطهٔ آغاز درج در رشتهٔ str درج می شود. در کاربرد دوم تعداد مشخصی از کاراکترهای ابتدایی رشتهٔ مبدأ، در رشتهٔ str درج می شود. و در کاربرد سوم می توان بخش خاصی از رشتهٔ ً مبدأ را در رشتهٔ str با تعیین نقطهٔ ۖ آغازین عملیات خواندن از رشتهٔ مبدأ، درج کرد.

— ﴾ **مثال V− ( ۲ :** برنامه**ای که نحوهٔ عملکرد توابع erase و replace و insert را نشان میدهد.** 

```
1. //This program changes a string with some functions.
2. #include <string>
3. #include <iostream>
4. using namespace std;
5. int main()
6. \{7<sub>1</sub>string s1("Quick! Send for Count Graystone.");
8.
      cout<<"Befor operation s1 ="<<s1<<endl;
        string s2("Lord");
\mathbf{Q}10<sub>1</sub>string s3("Don't ");
11.s1.erase(0, 7);
                                //remove "Quick!"
12.
     s1.replace(9, 5, s2); //remove "Count" with "Lord"
13.
       s1.replace(0, 1, "s"); //insert 'S' with 's'
```
 $14.$  $sl.inert(0,s3);$ //insert "Don't " at beginning s1.erase(s1.size()-1,1); //remove '.'  $15.$ cout<<"Befor loop s1 = "<<s1<<endl;  $16.$ int  $x=sl.find('')$ : //find first space  $17<sub>1</sub>$ while  $(x < s1.size())$  //loop while space remain 18. 19.  $\left\{ \right.$  $20.$  $s1.\text{replace}(x, 1, "('");$ //replace with slash  $21$  $x=sl.find('')$ ; //find next space  $22$  $\left\{ \right.$ 23.  $\text{count} \leq \text{"After loop s1 = "} \leq \text{s1} \leq \text{end1};$ 24. return 0;  $25. \; \; \cdot$ **توضیح مثال:** خروجی حاصل از این برنامه بهصورت زیر است: Befor operation  $s1 =$  Quick! Send for Count Graystone. Befor loop  $s1 = Don't$  send for Lord Graystone Befor loop s1 = Don't/Send/for/Lord/Graystone ۲۶. **قابع a**ppend : بهواسطهٔ این تابع می توان رشتهای را به انتهای رشتهٔ دیگری الحاق کرد. گرچه بهواسطهٔ عملگر + نیز می توان عمل الحاق رشتهای را به رشتههایی از نوع string افزود، اما این تابع این مزیت را دارد که می توان بخش خاصی از یک رشته را بهرشتهای از نوع string افزود. این تابع بهصورتهای کلی زیر بهکار می رود: : (رشتهای که باید الحاق شود) str. append ز (تعداد كاراكترى كه بايد الحاق شود , رشته اى از نوع آرايه اى از كاراكترها) str.append بر نقطهٔ شروع خواندن از رشتهٔ مبداء بر *شتهٔ مبدأ از نوع s*tr.append (*string* . (تعداد كار اكترى كه بايد الحاق شود : (اشار ه گر ی به انتهای زیر ر شتهٔ مبدأ , اشار ه گری به ابتدای زیر رشتهٔ مبدأ) str.append در کاربرد اول رشته ای از نوع زبان C یا رشته ای از نوع string را به رشتهٔ str الحاق میکند. در کاربرد دوم تعداد مشخصی از کاراکترهای ابتدای یک رشتهٔ زبان C را به رشتهٔ str الحاق می کند. کاربردهای سوم وجهارم تنها در مورد رشتههایی از نوع string به کارمی روند. در کاربرد سوم نقطهٔ شروع خواندن از رشتهٔ مبدأ و تعداد کاراکتری که باید الحاق شود ذکرمی گردد. در کاربرد چهارم باید دو اشاره گر(یا تکرارگر) به ابتدا و انتهای مکانی از حافظه که رشتهٔ مبدأ قرار دارد ذکر می گردد. در حالتی دیگر می توان یک کاراکتر خاص را به تعداد مشخصی به انتهای یک رشته افزود، در این حالت تابع append بهصورت کلی زیر به کار می رود:

: (كداسكي كار اكتر , تعداد دفعاتي كه بايد كار اكتر به انتهاى رشته افزوده شود) str.append

۲۷. **قابع C\_**str این تابع رشتهای از نوع string را به رشتهای از نوع رشتههای زبان C (آرایهای از کاراکترها) تبدیل می کند و یک اشاره گر ثابت از نوع char را به خانهٔ اول آرایهٔ کاراکتری برمی گرداند زیرا چنانکه در مبحث اشارهگرها خواهید دید نام آرایه معادل اشارهگری ثابت به خانهٔ اول آرایه است. این تابع بهصورت کلی زیر بهکار می رود:

const char\*  $s = str.c\_str()$ ; بهعنوان مثال دستور فوق رشتهٔ str را به آرایهای از کاراکترها تبدیل کرده و آدرس آن را در s قرار میدهد.

**مثال ۷– ۲۲ :** برنامهای که کاربرد دستور append را نشان میدهد. 1. //This program uses append function. 2. #include <string> 3. #include <iostream> 4. using namespace std; 5.  $void main()$ 6.  $\left\{ \right.$  $7.$ string  $str1("012")$ : 8. string str2("345"); 9.  $\text{count} \ll \text{"str1} = \text{"<} \ll \text{str1.c\_str}() \ll \text{endl};$ 10. // appends str2 to str1 11.  $str1.append(str2)$ ; 12.  $\text{count} \ll \text{"str1} = \text{"<} \ll \text{str1.c\_str()} \ll \text{endl};$ // appends last 2 items in str2 to str1 13.  $str2 = "567";$ 14. // begins at pos 1, appends 2 elements 15. strl.append(str2,  $1, 2$ );  $16.$  $\text{count} \leq \text{"str1} = \text{"} \leq \text{str1.c\_str}$  () << endl;  $17.$ //appends first 2 items from an array of 18. //the element type  $19<sub>1</sub>$ char achTest  $\begin{bmatrix} 1 \end{bmatrix} = \{ 18, 19, 19, 18 \}$ ; 20. 21. str1.append(achTest, 2);  $22.$  $\text{cout}<<\text{"str1} = \text{"<}<<\text{str1.c str}$  () << endl; 23. // appends all of a string literal to strl 24. char szTest[] = "ABC";  $25.$  $str1.append(szTest);$ 26.  $\text{count} \ll \text{"str1} = \text{"<} \ll \text{str1.c\_str}() \ll \text{endl};$  $27.$ // appends one item of the element type 28.  $str1.append(1, 'D');$ 29  $\text{count} \ll \text{"str1} = \text{"<} \ll \text{str1.c\_str()} \ll \text{endl};$  $30<sup>2</sup>$ // appends str2 to str1 using iterators  $str2 = "EF";$  $31.$  $32.$ str1.append (str2.begin(), str2.end()); 33.  $\text{count} \leq \text{start} = \text{f} \leq \text{str} \cdot \text{str}$  ()  $\leq \text{end}$ ;  $34.$ } **توضیح مثال:** خروجی حاصل از این برنامه بهصورت زیر خواهد بود:

```
str1 = 012str1 = 012345str1 = 01234567str1 = 0123456789str1 = 0123456789ABCstr1 = 0123456789ABCDstr1 = 0123456789ABCDEF
```
۲۸. **قابع** assign : این تابع نیز عمل انتساب هر نوع رشتهای را به رشتهٔ دیگری از نوع string امکانپذیر می سازد. تفاوت این تابع با عملگر = در انتساب رشتهها این است که بهواسطهٔ این رشته می توان قسمتی از یک رشته را به رشتهٔ دیگری انتساب داد. از نظر شکل کلی بهکارگیری این تابع دقیقاً مشابه تابع append میباشد. به مثال ۷–۲۳ توجه کنید:

ه په په **۱۵نال ۷– ۲۳:** برنامهای که چگونگی کاربرد تابع assign را نشان میدهد. 1. // This program uses assign function compile with: /EHsc 2. #include <string> 3. #include <iostream> 4.  $int \text{ main}()$ 5.  $\{$ 6 using namespace std; // The first member function assigning the 7. // characters of a C-string to a string 8.  $\mathbf{Q}$ string strla; char cstrla[] = "Out There"; 10. 11. cout<<"The C-string cstrla is: "<<cstrla<<"."<<endl; 12. strla.assign(cstrla); cout<<"Assigning the C-string cstrla to string  $13.$ strl gives: "<<strla<<"."<<endl<<endl; 14. 15. // The second member function assigning a specific  $16.$ // number of the of characters a C-string to a string 17 string str1b; char  $cstrlb[] = "Out There";$ 18 cout<<"The C-string cstrlb is: "<<cstrlb<<endl; 19. 20. strlb.assign(cstrlb, 3); 21. cout<<"Assigning the 1st part of the C-string cstr1b " <<"to string str1 gives: "<<str1b<<".\n\n";  $22.$ 23. //The third member function assigning a specific number 24. // of the characters from one string to another string 25. string str1c="Hello ", str2c="Wide World "; cout<<"The string str2c is: "<<str2c<<endl; 26. 27. strlc.assign(str2c, 5, 5); cout<<"The newly assigned string strl is: " 28. 29 <<str1c<<"."<<endl<< endl;  $30<sup>2</sup>$ // The fourth member function assigning the characters  $31.$ // from one string to another string in two equivalent // ways, comparing the assign and operator = 32. 33. string str1d="Hello", str2d="Wide", str3d="World"; cout<<"The original string str1 is: "<<str1d<<".\n"; 34. 35. cout<<"The string str2d is: "<<str2d<<endl; 36. str1d.assign(str2d); 37. cout<<"The string str1 newly assigned with string str2d is: "<<str1d<<"."<<endl; 38. cout<<"The string str3d is: "<<str3d<<"."<<endl; 39. 40. str1d=str3d; cout<<"The string str1 reassigned with string  $41.$ str3d is: "<<str1d<<"."<<endl<<endl;  $42<sup>°</sup>$  $43.$ // The fifth member function assigning a specific

```
44.
      // number of characters of a certain value to a string
45.
       string strle="Hello ";
46.
        strle.assign(4,'!');
         cout<<"The string str1 assigned with exclamations
47is: "<<strle<<endl<<endl;
48.
49
      // The sixth member function assigning the value from
      // the range of one string to another string
50
      string strlf="Hello ", str2f="Wide World ";
51cout<<"The string str2f is: "<<str2f<<endl;
52
53.
        strlf.assign(str2f.begin()+5,str2f.end()-1);
54.cout<<"The string str1 assigned a range of string
55.
                 str2f is: "<<str1f<<"."<<endl<<endl;
56.
      return 0;
57.}
                           توضیح مثال : خروجی حاصل از این برنامه بهصورت زیر خواهد بود:
The C-string cstrla is: Out There.
Assigning the C-string cstr1a to string str1 gives: Out There.
The C-string cstr1b is: Out There
Assigning the 1st part of the C-string cstr1b to string str1
gives: Out.
The string str2c is: Wide World
The newly assigned string str1 is: World.
The original string str1 is: Hello.
The string str2d is: Wide
The string str1 newly assigned with string str2d is: Wide.
The string str3d is: world.<br>The string str3d is: world.
The string str1 assigned with exclamations is: !!!!
The string str2f is: wide world
The string str1 assigned a range of string str2f is: World.
```
### ت- عملگرهای مختلف تعریف شده برای رشتههایی از نوع string

اگر بهخاطر داشته باشید عملگرهایی جون > برروی رشتههایی از نوع رشتههای زبان C عمل نمی کردند. اما بسیاری از این عملگرها برای رشتههایی از نوع string قابل استفاده میباشند. که عبارتند از:

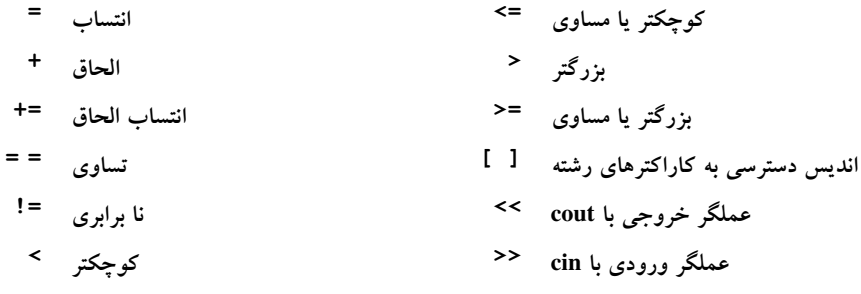

ث- مقایسة رشتههایی از نوع string با یکدیگر

### ۲۹. ق**ابع** compare : به واسطهٔ این رشته می توان بخشی از یک رشته را با رشتهٔ دیگری مقایسه کرد. این تابع به صورتهای کلی زیر به کار می رود: int r; r= str.compare((رشتهٔ دوم); ز (رشتهٔ دوم , تعداد کاراکتر مورد مقایسه , نقطهٔ شروع مقایسه در رشتهٔ r=str.compare (str  $r$ =str.compare (str ب تعداد كاراكتر مورد مقايسه از رشته  $str$  , str ب تعداد كاراكتر مورد مقايسه از رشته ; (تعداد کار اکتر مورد مقایسه در رشتهٔ دوم , نقطهٔ شروع مقایسه در رشتهٔ دوم , رشتهٔ دوم از نوع string r=str.compare (str أنعداد كاراكتر مورد مقايسه از رشته r=str.compare (str  $\,c\,$ ز (نقطهٔ شروع مقایسه در رشتهٔ دوم  $\,$ ر رشته $\,$  رشتههای زبان  $\,c\,$ نتیجهٔ تمامی این توابع بدین صورت است که اگر رشتهٔ str بزرگتر از رشتهٔ دوم باشد مقداری مثبت و اگر برابر باشند مقدار صفر و اگر رشتهٔ str کوچکتر باشد مقداری منفی برگشت داده می شود. ۳۰. **قابع substr :** این تابع زیر رشتهای را از داخل یک رشته استخراج کرده و برمیگرداند. و دارای شکل کلّی زیر امست: وز نقطهٔ پایان زیر رشته , نقطهٔ شروع زیر رشته) string sub\_str = str.substr 1. //This program compares string objects 2. #include <iostream> 3. #include <string> 4.  $int \text{main}()$ using namespace std; 6. string name="George": 7. 8. string username; 9. cout<<"Enter your first name: "; 10. cin>>username; 11. if (username==name) 12. cout<<"Getting's, George\n"; 13. else if (username<name) 14. cout<<"You come before George\n"; 15. else cout<<"You come after George\n";  $16<sup>1</sup>$ 17. //compare with function 18. int r=username.compare( $0, 2,$ name, $0, 2$ ); 19. cout<<"The first two letters of your name "; 20. if  $(r == 0)$ 21. cout<<"match ";

۱. در لوح فشردهٔ شمارهٔ ۱ همراه کتاب، برنامهای با نام compare وجود دارد که مثال بسیار خوبی از نحوهٔ بهکارگیری اين تابع است.

```
22.
           else if (r<0)23.
              cout<<"come before ";
24.
           else
25.cout<<"come after ";
         cout<<name.substr(0,2)<<endl;
26.
27.
      return 0;
28. \}
```
**توضیح مثال:** خروجی حاصل از این برنامه بهصورت زیر خواهد بود:

# Enter your first name: Alfred<br>You come before George The first tow letters of your name come before Ga

چنانکه در خط ۲۶- اُم این کد می بینید به واسطهٔ تابع substr دو کاراکتر اول رشتهٔ name را بهصورت یک زیر رشته به خروجی فرستادهایم. همچنین به بهکارگیری عملگرها در مقایسهٔ رشتهها در خطوط ۱۱ و ۱۳ توجه کنید.

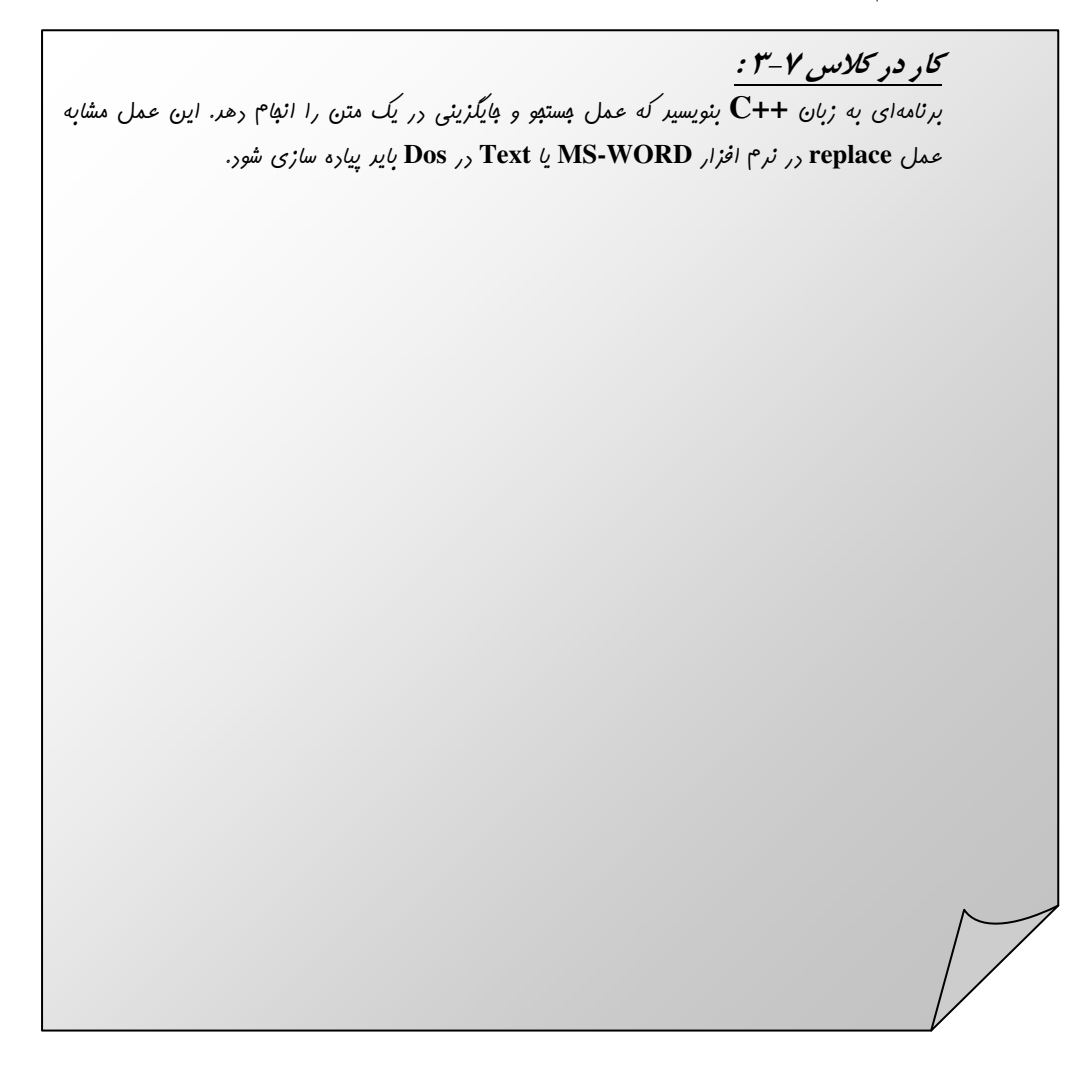

### ج- دیگر توابع سرفایل string

توابع دیگری نیز وجود دارند که اعمال مفیدی را برروی رشتههای نوع string انجام میدهند. با بسیاری از این توابع در قسمت وکتورها آشنا شدهاید، لذا در این قسمت تنها به بیان نام این توابع می $\mathfrak{g}$ دازیم و بررسی چگونگی بهکارگیری این توابع را بهعنوان یک عمل تحقیقاتی به عهدهٔ خوانندگان عزیز میگذاریم.

دو تابع size و length تعداد کاراکترهای موجود در رشتهای از نوع string را برمیگرداند. مقدار حافظهٔ اشغال شده توسط یک رشته معمولاً اندکی بیشتر از حافظهٔ واقعی مورد نیاز برای کاراکترها است. تابع capacity حافظهٔ واقعی اشغال شده را برمیگرداند. و تابع max\_sixe حداکثر طول مجاز یک رشته از نوع string را برمیگرداند. این مقدار بستگی به طول متغیرهای int سیستم کامپیوتری دارد. همچنین با استفاده از تابع at بهراحتی می توان به کاراکترهای یک رشته همچون عملگر [ ] دسترسی پیدا کرد، با این تفاوت که تابع at مرز رشته را نیز چک می کند. در زیر برخی توابع کاراکتری پرکاربرد لیست شدهاند.

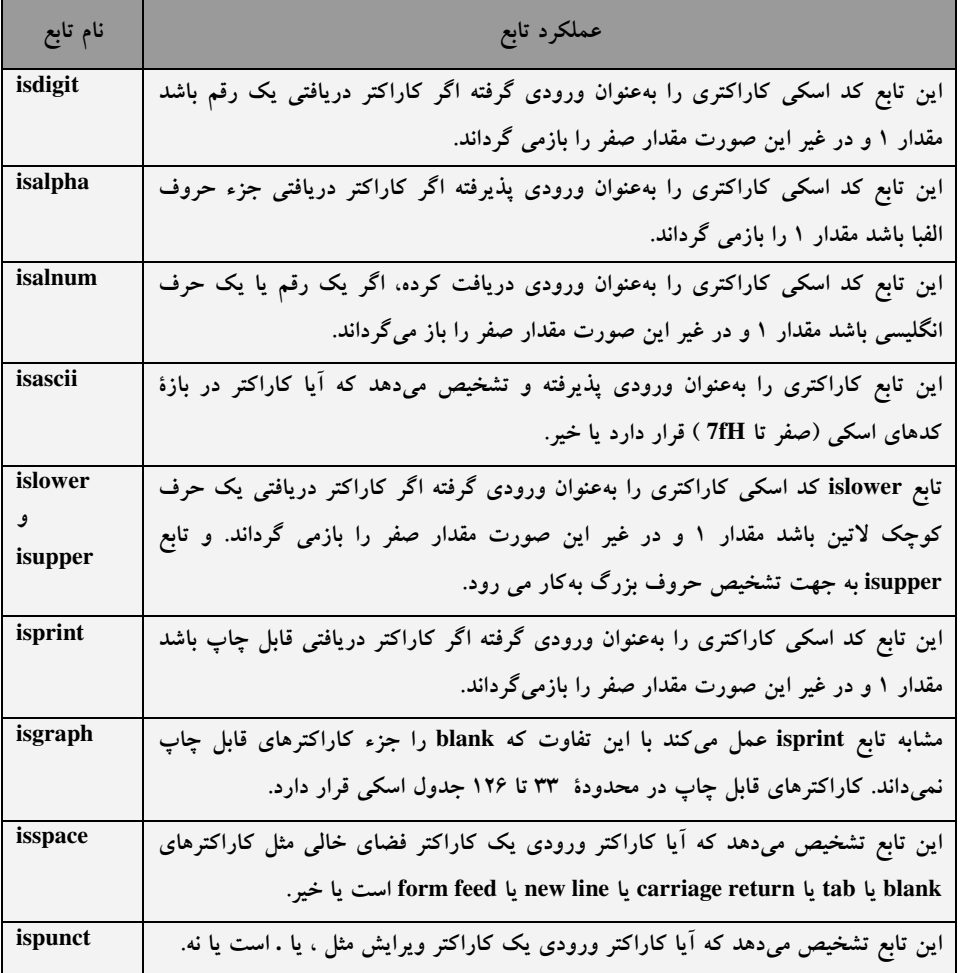

## 7-7 : تمرين

- ١. كدام يک از جملات زير درست و كدام يک نادرست است: الف- در یک اَرایه نمی توان مقادیر متفاوتی را ذخیره کرد اما در یک وکتور دو بعدی می توان. ب- اندیس یک آرایه نمی تواند از نوع اعشاری باشد. ج– اگر تعداد مقادیر اولیهٔ آرایه، کمتر از تعداد عضوهای آرایه باشد مقدار اولیهٔ عضوهای باقی،انده بهطور اتوماتیک، آخرین مقدار داخل لیست مقادیر اولیه است. ث– اگر لیست مقادیر اولیه بیشتر از طول آرایه باشد کامپایلر پیغام خطایی را صادر می کند. ج– تعریف اَرایههایی با طول متغیر به راحتی امکانپذیر است.
- ۲. در یک بازی حکم ۵۲ ورق بازی بین چهار نفر بهطور مساوی تقسیم میشود. برنامهای بنویسید که پس از شبیه سازی عمل بُرزدن ورق،ها به وسیلهٔ مولد اعداد تصادفی، ورق،ها را بهطور تصادفی بین چهار بازی کن تقسیم کند و ورقهای هر بازی کن را در خروجی نمایش دهد. نماد انواع ورقها در جدول کد اسکی موجود است.
- ۳. برنامهای بنویسید که یک تاس را ۳۶۰۰۰ مرتبه بریزد و فراوانی هریک از اعداد ۱ تا ۶ را در یک آرایهٔ ۷ عنصری ذخیره کند. سپس با رسم نمودار هیستوگرام (نمودار میلهای عمودی) مربوط به این جدول فراوانی نشان دهید که توزیع جدول دارای یک توزیع یکنواخت و طبیعی است و مولد اعداد تصادفی در کامپیوتر اعدادی واقعاً تصادفی توليد مي كند.
- ۴. برنامهٔ بنویسید که یک اَرایه از اعداد صحیح با تعداد زوجی عنصر را به دو اَرایهٔ مساوی بدین صورت تقسیم کند که حاصل جمع عناصر هر یک از این دو آرایه با یکدیگر حداکثر اختلاف را داشته باشند.
	- ۵. مسئلهٔ قبل را برای حداقل اختلاف نیز حل کنید.
	- ۶. برنامهای بنویسید که توسط مرتبuازی درجی عناصر یک بردار را در حین دریافت از ورودی مرتب کند.
	- ۷. برنامهای بنویسید که مثلث خیام- پاسکال را در یک آرایهٔ دو بعدی تا ردیف بیستم ایجاد کند و به خروجی ببرد.
		- ۸ برنامهای بنویسید که قادر باشد یک عنصر را از یک آرایهٔ متشکل از اعداد صحیح حذف کند.
- ۹. برنامهای بنویسید که یک دیکشنری با صد لغت انگلیسی را پیادهسازی کند. صد لغت را خودتان از یک فرهنگ لغت انتخاب کنید و بههمراه توضیحات آنها در یک بردار چند بعدی از نوع string ذخیرهسازی کنید. سپس کاربر با وارد کردن یک کلمه آن کلمه را جستجو می کند. اگر کلمه موجود بود باید معنای آن نمایش داده شود والا باید کاربر بتواند آن کلمه را به دیکشنری اضافه کند.
- ۰۱.برنامهای به زبان ++C بنویسید که روش غربال اراتوستن (sieve of Eratosthenes) را برای پیدا کردن اعداد اول تا جایی که کلمات کامپیوتر ظرفیت دارد را پیادهسازی کند.
- ۰۱.برنامهای بنویسید که ۵ نمرهٔ امتحانی ۲۰ دانشجو را به همراه نام آنها از ورودی بخواند و آنها را در یک آرایه یا بردار ذخیره کند. سپس معدل هر دانشجو را بههمراه نام او به خروجی بفرستد. همچنین معدل کلاس را در هر درس محاسبه نمايد.
- ۰۱۲برنامه1ی به زبان ++C بنویسید که یک عدد را بهصورت رشته1ی شامل ۱۰ رقم بخواند.(ممکن است علامت نقطه نیز بهعنوان ممیز عدد اعشاری وارد شود.) سیس عدد معادل این رشته را در یک متغیر از نوع float ذخیره کند و به خروجي ببرد.
	- ۱۳.برنامهای بنویسید که رشتهای را از ورودی خوانده تمام کاراکترهای تکراری رشته را حذف کند.
		- ۱۴.برنامهای بنویسید که تقارن یک رشتهٔ وارد شده توسط کاربر را تشخیص دهد.
- ۱۵.برنامهای بنویسید که رشتهای را بدون محدودیت در طول رشته خوانده و ذخیره کند. سپس موارد زیر را با استفاده از توابع کتابخانهای مشخص نماید:
	- الف- تعداد حروف کوچک
		- ب- تعداد حروف بزرگ
	- ج- تعداد حروف صدا دار
	- د- تعداد ارقام موجود در رشته
	- و- تعداد کاراکترهای ویرایشی
	- هـ تعداد كاراكترهاي فضاي خالي
- ۱۶.برنامهای بنویسید که رشتهای را به همراه کاراکتر ch و عدد n از ورودی بخواند. سپس محل n−اُمین وقوع کاراکتر ch را در رشته مشخص نماید.
	- ۰۱۷.فرمول محاسبهٔ آدرس را برای عنصر H[i1][i2]…[i<sub>n</sub>] بیابید که H یک آرایهٔ n بعدی بهصورت زیر است:

Element\_Type  $H[N_1][N_2]...[N_n]$  ;  $C = sizeof$  (Element\_Type) میزان حافظهٔ هر عنصر برابر است با

- ۱۸.اگر در یک ماتریس پایین مثلثی تنها عناصر قطر اصلی و زیر آن را در ذخیره کنیم در حافظه صرفهجویی شده است. فرمول محاسبهٔ آدرس را برای [[j]m[i] به ازای i>=j ارائه دهید. فرض کنید هر عنصر m در ۸ بایت ذخیره می شود و نحوهٔ ذخیره نیز سطری است و آدرس پایه نیز b میباشد.
	- ۱۹.مسئلهٔ ۱۸ را برای یک ماتریس بالا مثلثی تکرار کنید.
- .۲.ماتریس سه قطری یک ماتریس مربعی مثل m است که به جزء عناصر قطر اصلی و قطر بالای قطر اصلی و قطر پایین قطر اصلی بقیه صفر هستند. یعنی به ازای l i–j |> 1 | i m[i][j] برابر با صفر است. الگوی مناسبی را برای ذخیرهٔ این ماتریس در نظر بگیرید و فرمول محاسبهٔ آدرس آن را پیدا کنید.

### **7-8 : موارد مطالعاتي**

- ١. (پروژه برنامه نویسی): برنامهای بنویسید که کلیهٔ اعمال چهارگانهٔ ریاضی را برروی اعداد صحیح و اعشاری با طول های بسیار بزرگ امکانپذیر سازد.
- ۲. (یروژه برنامهنویسی) : جهت محاسبهٔ معکوس یک ماتریس مانند ماتریس M در شکل زیر، می توان ابتدا ماتریس افزودهٔ M را تشکیل داد و سپس با انجام اَعمال سطری مقدماتی (که در هندسهٔ تحلیلی در دورهٔ پیش۱دنشگاهی فراگرفتهاید) کاری کرد که به جای ماتریس M، یک ماتریس واحد معادل آن قرارگیرد. در این صورت آنچه که به-جای درایههای ماتریس افزوده پدید می آید همان معکوس ماتریس M میباشد. به مثال زیر توجه کنید.

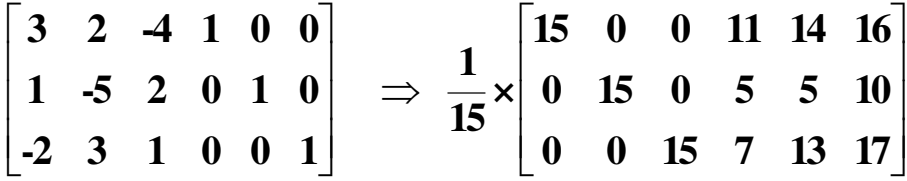

برنامهای به زبان ++C بنویسید که اعمال جمع و تفریق و ضرب را برروی دو ماتریس با طول دلخواه انجام دهد. همچنین قادر به محاسبهٔ ۖ دترمینان، ترا نهاده و معکوس یک ماتریس مربعی باشد.

- ۳. در مورد نحوهٔ استفاده از کلیدهای F1 تا F12 و یا کلیدهای بالا و پایین و چپ و راست و یا کلیدهای ترکیبی تحقیق کنید. سپس در پروژههای فوق از این کلیدها استفاده کنید.
- ۴. سرفایل conio.h مربوط به سیستم عامل Dos میباشد. لذا توابع وابسته به این هدرفایل را نمی توان در کامپایلرهای مربوط به لینوکس به کار برد. تحقیق کنید که چگونه می توان توابعی چون getch را شبیه سازی کرد یا معادل آنها را برای برنامهنویسی در Kdevelop پیدا کنید.
	- ۵. به نظر شما آیا تعریف یک آرایه با طول متغیر بهصورت زیر امکانپذیر است؟

```
int n;
\begin{array}{c}\n\text{sin} > \text{n}; \\
\text{const} \text{ int } \text{m=n}; \\
\text{int } \text{a[m]};\n\end{array}
```
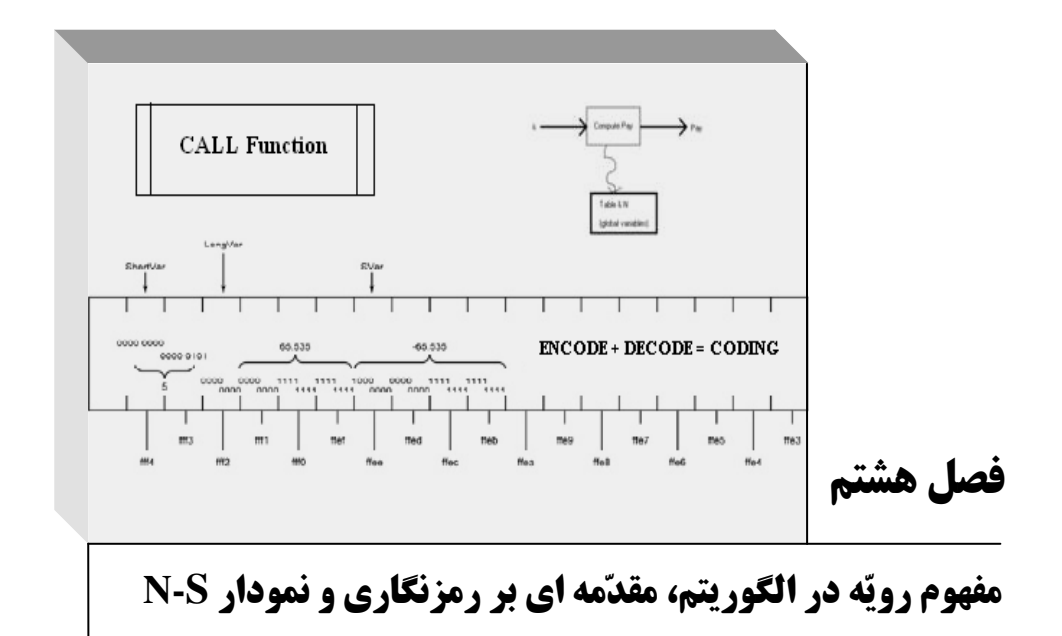

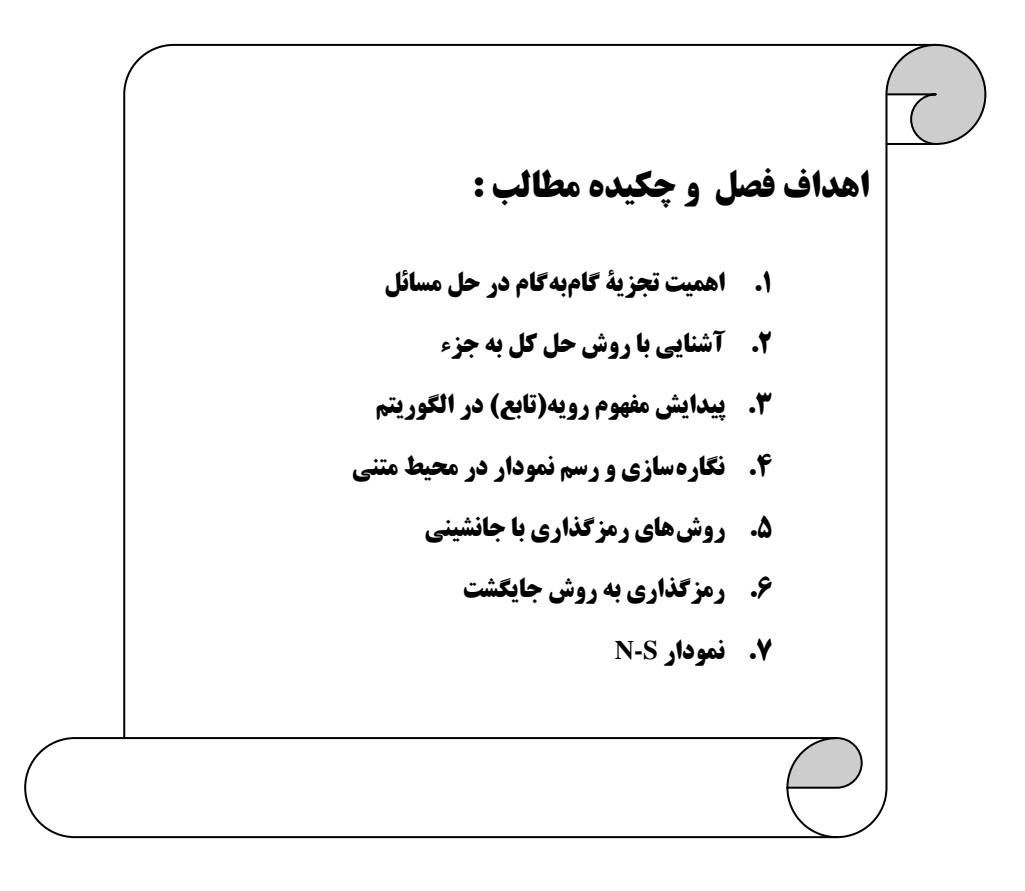

### 8-1 : تجزية كام به كام

در فصول قبل با نحوهٔ ایجاد کارنما و بسیاری از جعبههای متداول الگوریتمنویسی آشنا شدید. یاد گرفتید که چگونه یک مسئله را قدم به قدم پیش ببرید و از ساده ترین حالت تلاش خود را آغاز کنید تا آن که در نهایت موفق به حل حالات پیچیده تر و بزرگتری گردید. با الگوریتمهای ساختیافته آشنا شدید و دیدید که چگونه جعبههای تکرار ما را در خوش ساخت کردن کارنماها پاری می دهند. همچنین مشاهده کردید که چگونه کارنماها را اصلاح کنیم تا تنها از یک نقطه به سمت دکمهٔ پایان بروند. همهٔ این تلاش۱ها در جهت خوش ساخت کردن الگوریتم۵ها مؤثر بودند. اما در این فصل می خواهیم تولید الگوریتم های ساخت یافته را از منظری دیگر مد نظر قراردهیم. در این فصل از ایدهٔ ″تفرقه بینداز و حکومت کن″ استفاده خواهیم کرد، و یاد خواهید گرفت که چگونه یک مسئلهٔ بزرگ را به زیر مسئله های کوچکتری تقسیم کنید و به چه شکلی زیر مسئلهها را در کنار یکدیگر قرار دهید تا منجر به تولید حلی برای یک مسئلهٔ بزرگتر گر دد.

# روش حل کل به جز

در روش حل کل به جزء در ابتدا یک مسئله را با دیدی کل نگرانه حل میکنیم. در این مرحله تنها کارهای کلی که برای حل مسئله باید انجام گیرد را نام می,بریم و به جزئیات پیادهسازی الگوریتم هیچ کاری نداریم. در مرحلهٔ بعد برای هریک از قسمت۱هایی که در مرحلهٔ نخست نام بردهایم یک الگوریتم مجزا در نظر میگیریم که به آن زیر الگوریتم گفته میشود. البته ممکن است یک زیر الگوریتم نیز از زیر الگوریتم های دیگری تشکیل شود. بهعنوان مثال مسئله محاسبهٔ مجموع تمامی درایه های یک ماتریس را در نظر بگیرید. در شکل ۸–۱ چگونگی حل این مسئله را بهواسطهٔ روش کل به جز می بینید.

چنانکه در شکل ۸–۱ می بینید روند اصلی الگوریتم از دکمهٔ start در شکل(الف) آغاز شده و در جعبههای ۱ و ۲ طول و عرض ماتریس و سیس درایههای آن خوانده می شود. مفهوم جعبهٔ ۳ که جدید به نظر می رسد این است که زیر الگوریتم کناری آن (یعنی جعبههای ۵ تا ۸ ) به جای جعبهٔ ۳ قرار گیرد. بنابراین می توانید چنین تصور کنید که جعبهٔ ۳ برداشته می شود و جعبههای ۵ تا ۸ به جای آن قرار می گیرند. چنانکه در شکل ۸-۱ نیز مشاهده می کنید زیر الگوریتم قسمت (ب) خود از یک زیر الگوریتم دیگر تشکیل شده است بهطوری که در قسمت (ب) نیز می توانید چنین تصور کنید بهجای جعبهٔ ۷ جعبههای ۹ تا ۱۱ قرار میگیرد. لذا مسئلهٔ جمع تمامی درایههای یک ماتریس در ابتدا به دو مسئلهٔ ذخیرهسازی ماتریس در حافظه و سپس جمع درایهها و چاپ مجموع بهدست آمده تقسیم شد که در زیر نشان داده شده است.

(الف) مسئله: جمع تمامی درایههای یک ماتریس:

- ١) طول و عرض ماتريس را دريافت كن.
- ۲) درایههای ماتریس را بخوان و در آرایهٔ A ذخیره کن.
- ۳) مجموع درایهها را محاسبه کن و در متغیر total قرار بده.
	- ۴) مقدار total را بهعنوان مجموع محاسبه شده چاپ کن.
- (ب) در دومین مرحله نیز مسئلهٔ محاسبهٔ مقدار total به نوبهٔ خود به مسئله محاسبهٔ حاصل جمع مجموع درایههای هر
	- سطر ماتریس تبدیل میشود، که به شرح زیر است: ۵) مقدار total را با صفر مقدار اولیه بده.
	- ۶) در یک حلقهٔ تکرار مراحل ۷ و ۸ را تکرار کن.
		- ۷) مجموع عناصر هر سطر را محاسبه کن.
	- ۸) مجموع عناصر هر سطر را به total اضافه کن.

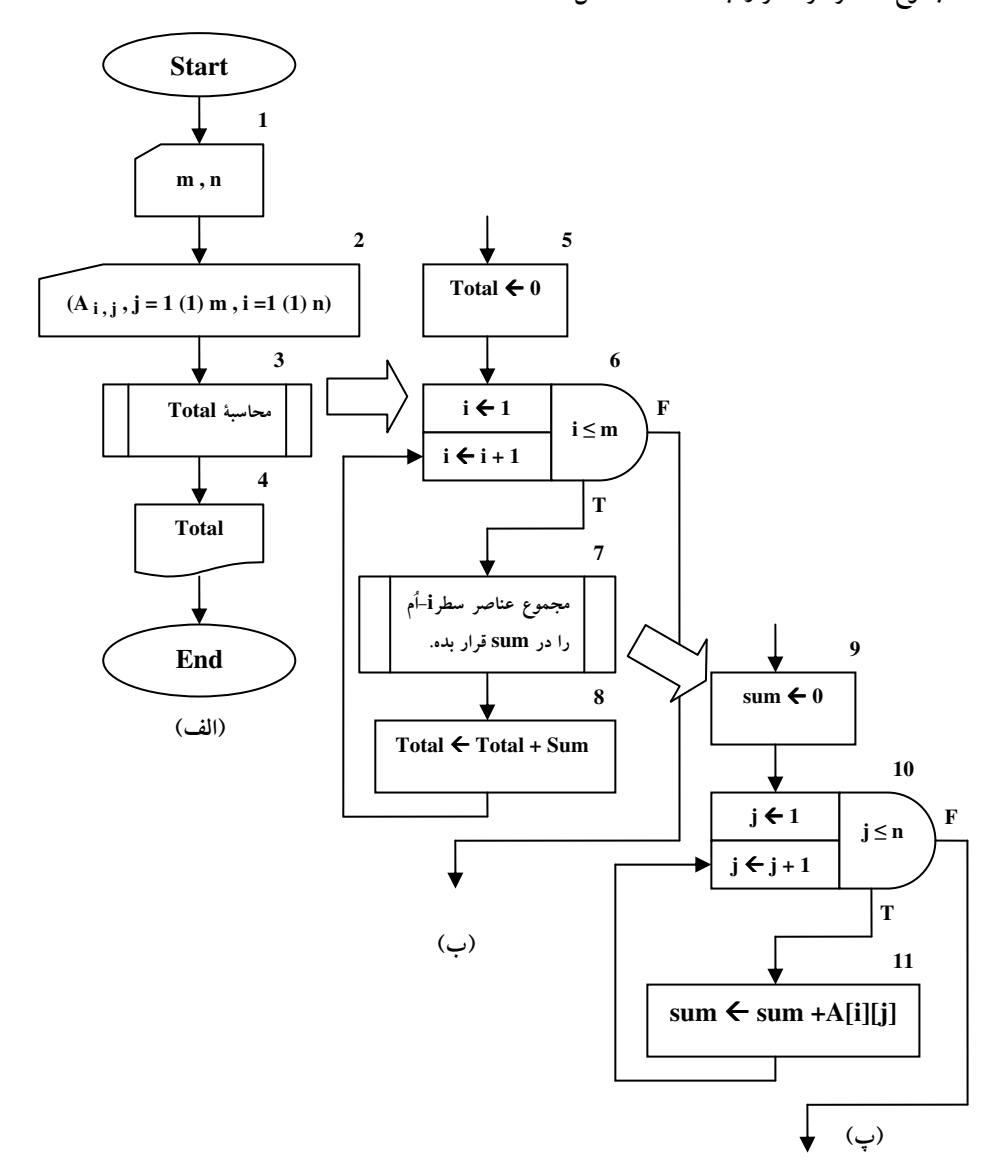

شکل ۸-۱ : جمع تمامی درایههای ماتریس با روش کل به جزء

(ج) و در آخرین مرحله مسئلهٔ محاسبهٔ مجموع عناصر هر سطر را بهواسطهٔ یک حلقه حل کردیم که شامل مراحل زیر می شود:

- ۹) مقدار SUM را با صفر مقدار اولیه بده.
- ۱۰) در یک حلقهٔ تکرار مرحلهٔ ۱۱ را برای کلیه عناصر سطر جاری انجام بده.
	- ۱۱) هر درایه از سطر جاری را به متغیر sum بیفزای.

روندی که ملاحظه کردید به روشنی در شکل۸-۱ نشان داده شد. این ایده که یک مسئله را به مسائل کوچکتری تقسیم کنیم ما را کمک می کند تا بهجای رویارویی با یک مسئلهٔ بزرگ با تعدادی مسئلهٔ کوچکتر سروکار داشته باشیم.

## الگوریتم تحزیهٔ یک عدد به عاملهای اول

بهعنوان یک مثال دیگر از حل مسئله به روش کل به جزء می خواهیم الگوریتم تجزیهٔ یک عدد به عامل های اول را بررسی کنیم.

چنانکه پیشتر در ریاضیات دیده!ید هر عدد یا اول است و یا مرکب. اعداد مرکب را می توان بهصورت حاصل ضرب تعدادی عدد اول نوشت، که به این اعداد عاملهای اول عدد گفته میشود. حال می خواهیم الگوریتمی ارائه کنیم که عامل های اول یک عدد مرکب را محاسبه و چاپ کند.

در نخستین مرحله از ساخت این الگوریتم می توان کارنمای کلی زیر را در نظر گرفت:

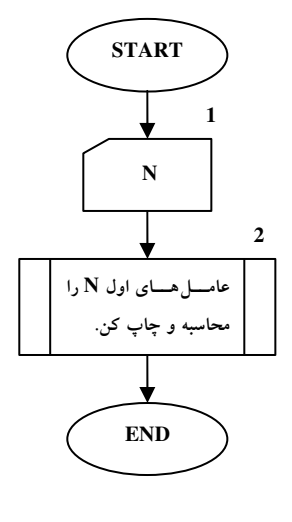

شكل ٨-٢- الف

چنانکه در شکل ۸–۲– الف می بینید هنوز هیچ روشی درخصوص نحوهٔ یافتن عوامل اولN درنظر نگرفته۱یم. ولی بهراحتی مبادرت به ساخت یک الگوریتم کلی کردهایم. حال نوبت آن رسیده که به ساخت زیر الگوریتم هایی برای کارهای مطرح شده در کارنما شکل ۸–۲–الف بپردازیم. لذا ابتدا باید روشی را برای محاسبهٔ عوامل اول N پیدا کنیم. پیشتر در بخش ۴–۳ با مسئلهٔ یافتن هم عاملهای یک عدد صحیح آشنا شدید. با توجه به آنکه هر دو مسئله برروی عاملهای یک عدد صحیح بحث می کنند، احتمالاً شباهت هایی می توانند به هم داشته باشند و ممکن است بتوان در حل این مسئله از تجارب بهدست آمده در حل مسئلهٔ یافتن هم عامل های یک عدد صحیح استفاده کرد. بهعنوان مثال هم عاملهای عدد ۶۰ را در نظر بگیرید که در زیر بهصورت زوجهای مرتب لیست شدهاند:

(١٠ و ۶٠) ، (١٢ و ۵) ، (١٥ و ۴ ) ، (٢٠ و ٣ ) ، (٣٠ و ٢ ) ، (٤٠ و ١ )

همچنین تجزیهٔ عدد ۶۰ به عاملهای اول بهصورت زیر است:

### $P^* = Y \times Y \times Y \times \Delta$

اگر توجه کرده باشید ترکیب عامل های اول عدد ۶۰ هم،عامل های آن را بهدست میدهد. بهعنوان مثال ۳×۵ و ۲×۲ همان زوج مرتب (۱۵ و ۴) را می سازند. بنابراین ارتباط بسیار نزدیکی بین این دو مسئله وجود دارد. اما چگونه عامل های اول عدد ۶۰ را در ریاضیات دورهٔ دبیرستان پیدا می کردیم. برای یافتن روشی برای حل مسئلهٔ عامل های اول یک عدد، در زیر روند تجزیهٔ عدد ۶۰ به عاملهای اول آن، نشان داده شده است:

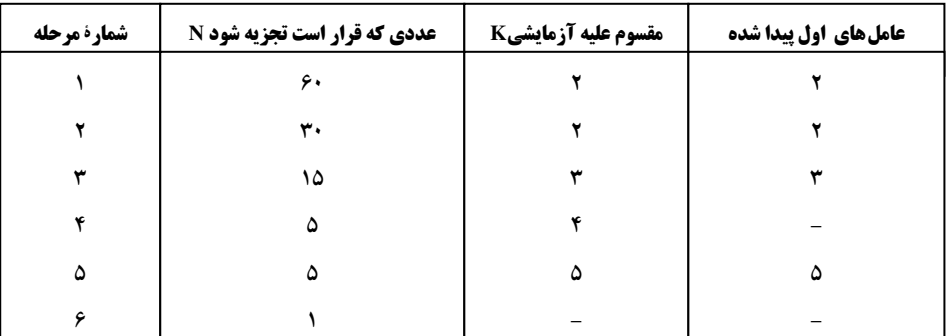

چنانکه در این مسئله می بینید در هر لحظه از محاسبات، یک عدد N داریم، که در حال محاسبهٔ عوامل اول آن هستیم، و یک مقسوم علیه داریم، که بخشپذیری N را بر آن عدد آزمایش میکنیم. اگر به روند تجزیه توجه کرده باشید ابتدا عدد ۲ را بهعنوان مقسومعلیه آزمایشی در نظر گرفته ایم و تا زمانی که عدد در حال تجزیه بر ۲ بخشپذیر باشد، تقسیم را انجام داده و مقدار N/K که همان باقی0اندهٔ عدد است که هنوز به عوامل اول تجزیه نشده را، جهت تجزیه در مرحله بعد، بهعنوان عدد N قرار می دهیم. پس از آنکه دیگر عدد N بر مقسوم علیه آزمایشی بخشپذیر نبود مقدار مقسومٖعلیه اَزمایشی را یک واحد میlفزاییم. این روند تا جایی که مقدار N برابر ۱ بشود ادامه میbیابد. اما در حقیقت هیچ نیازی نیست که عمل تقسیم تا زمان<sub>ی</sub>که N برابر یک گردد ادامه یابد، چرا که در الگوریتم همءعامل های یک عدد به یاد دارید که عدد N نمی تواند دارای مقسوم علیهای بزرگتر از  $\sqrt{N}$  باشد. لذا هنگامی که شرط

 $K^2 < N$ 

برقرار نباشد می توان گفت تنها عامل اول باقیمانده در صورتی که N≠1 باشد برابر خود N می باشد. لذا می توان الگوریتم شکل ۸–۲– الف را بهواسطهٔ زیرالگوریتمهای زیر تکمیل کرد:

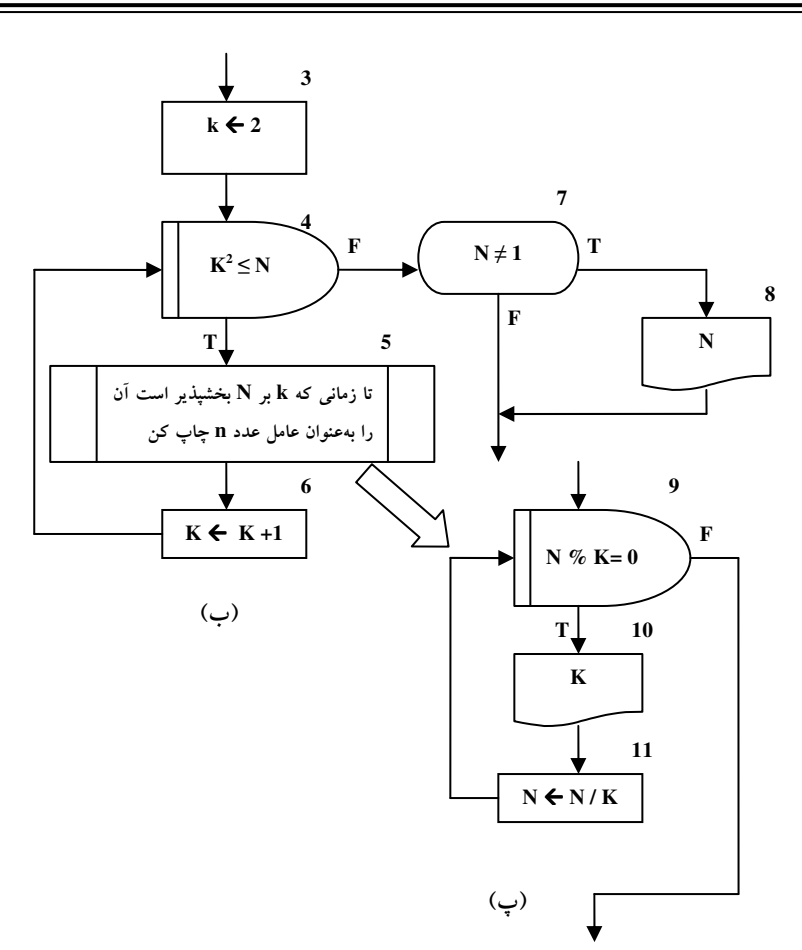

ادامه شکل ۸-۲ : تجزیهٔ گام به گام مسئلهٔ یافتن عاملهای اول یک عدد

# کار در کلاس ۸-۱:

۔<br>اگر توجه کردہ باشیر غیر از ۲ هیچ عدر زوج دیگری اول نیست. درقالی *که ما بی بھوت در* این الگوریتم در مثال عامل های اول عدر ۶۰ ، مقدار K را برابر ۴ افتی*ار کر*ریم و به زیر الگوریتم (پ) رفتیم. پیش*نها*دی ارائه کنیر که از انهام مفاسیات بیهوره در الگوریتم فوق بلوگیری کنر و سرعت ابرای رونرنما بیشتر گردد.

# <mark>کار *در کلاس ۸–۲ :*<br>کارنمایی رسم کنیر که الگوریتم مرتب سازی مبابی را به روش تبزیءٔ گام به گام بر روی لیستی از اعداد</mark> به طول **n** عنصر پیاده سازی کند.

### 2-2: تمرين

۱. در ریاضیات یک مجموعهٔ مرتب از اعداد را بردار میiامند. ملاحظه می شود که آن چیزی را که ریاضیدانان بردار می گویند ما لیست مقادیر عددی می خوانیم. حاصل ضرب دو بردار (با طولی مساوی M) را می توان به طریق زیر تعریف کرد.

 $A \otimes B = A[1] \times B[1] + A[2] \times B[2] + ... A[M] \times B[M]$ 

عامل ® نشاندهندهٔ ضرب بردارها است درحالی که × نشان دهندهٔ ضرب معمولی دو عدد است. توجه کنید که نتیجهٔ © یک عدد است.

این مفهوم را می توان برای تعریف ضرب یک ماتریس در یک بردار تعمیم داد. اگر C یک ماتریس M × N ( M سطر و N ستون )، و A برداری بهطول N باشد، آنگاه طبق تعریف A & C عبارت است از بردار D بهطول M که به طریق زیر محاسبه می شود.

$$
\begin{bmatrix} 6 & 2 \\ -4 & 5 \\ 1 & 0 \end{bmatrix} \otimes \begin{bmatrix} 2 \\ 3 \end{bmatrix}
$$

را بنویسید.

ب– قطعهٔ روندنمایی رسم کنید که با فرض اینکه قبلاً به M و N، بردار A و ماتریس C مقادیری منسوب شده باشد، A & C را محاسبه و نتیجه را به D منسوب کند. در ترسیم این روندنما از روش تجزیهٔ گام به گام استفاده كنيد.

- ۲. با استفاده از روش تجزیهٔ گام به گام، روندنمایی برای الگوریتمی رسم کنید که تعیین کند آیا یک ماتریس مربعی مفروض، یک «مربع جادویی» است یا نه. مربع جادویی ماتریسی است که حاصل جمع عناصر زیر مجموعههای معینی از آن مساوی باشد. بالاخص، یک ماتریس مربعی را جادویی میگوییم اگر مجموع عناصر هر سطر، ستون و قطر اصلی آن یک مقدار باشد. مثلاً، الگوریتم شما باید کارهای زیر را انجام دهد:
	- الف- n، «مرتبه» (يعني تعداد سطرها و ستونهاي) مربع جادويي مورد آزمون را به داخل بياورد. ب- تمام درایههای ماتریس n×n را به داخل بیاورد. ج- یک نسخه از ماتریس را در خروجی بنویسد.

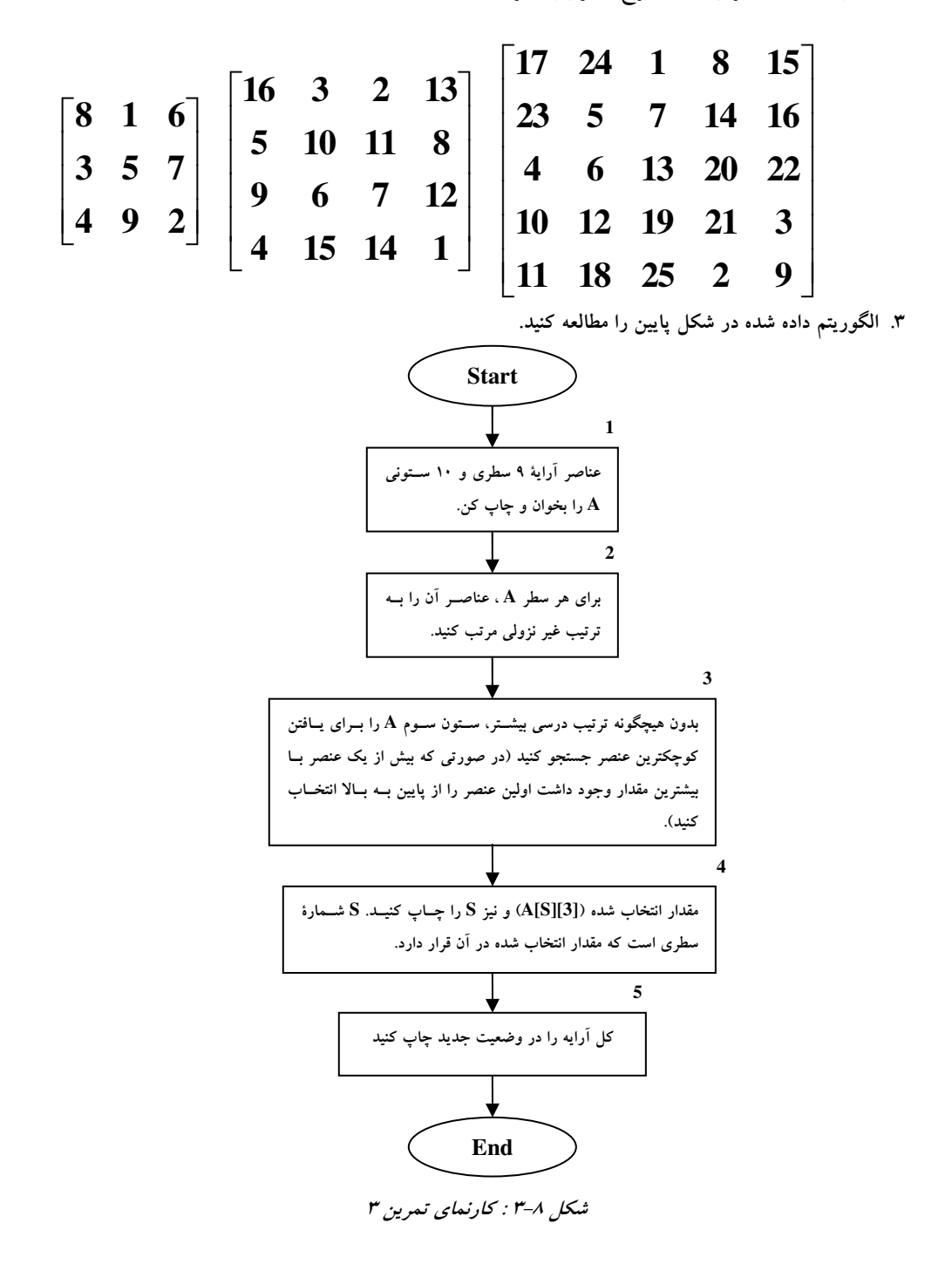

- ۴. توضیح دهید که چگونه در جعبهٔ ۷ شکل ۸−۲− ب میتوانیم N=1 داشته باشیم.
	- ۵. روندنمای صفحهٔ بعد را مطالعه کنید و به پرسشهای زیر پاسخ دهید: الف- اگر اجرا به جعبهٔ ۵ برسد، آیا n یک عدد حقیقی است یا صحیح؟چرا؟

در پاسخ دهی به قسمتهای (ب) تا (ز)، فرض کنید مقدار n برابر ۲۵ است.

ب- مقادیری را که در جعبهٔ ۶ به زیرنویس j منسوب میشوند، بنویسید. ج- مقادیری را که در جعبهٔ ۶ به [j ]A منسوب میشوند، بنویسید. د- اگر جعبهٔ ۹ را با چاپ مقدار «۵ » برای j به پایان ببریم، [j]A در جعبهٔ ۱۱ برای چه مقدار زیرنویسی مساوی صفر میشود؟ و– ۷ مقدار اولی که توسط الگوریتم چاپ میشوند کداماند؟ ه – الگوریتم چه کاری انجام می دهد؟ ز- برای k در جعبهٔ ۱۰، مقدار اولیهای پیشنهاد کنید که بر کارایی الگوریتم از طریق حذف احتمال بیش از یکبار قرار دادن مقدار صفر در یک [j] A . بیفزاید.

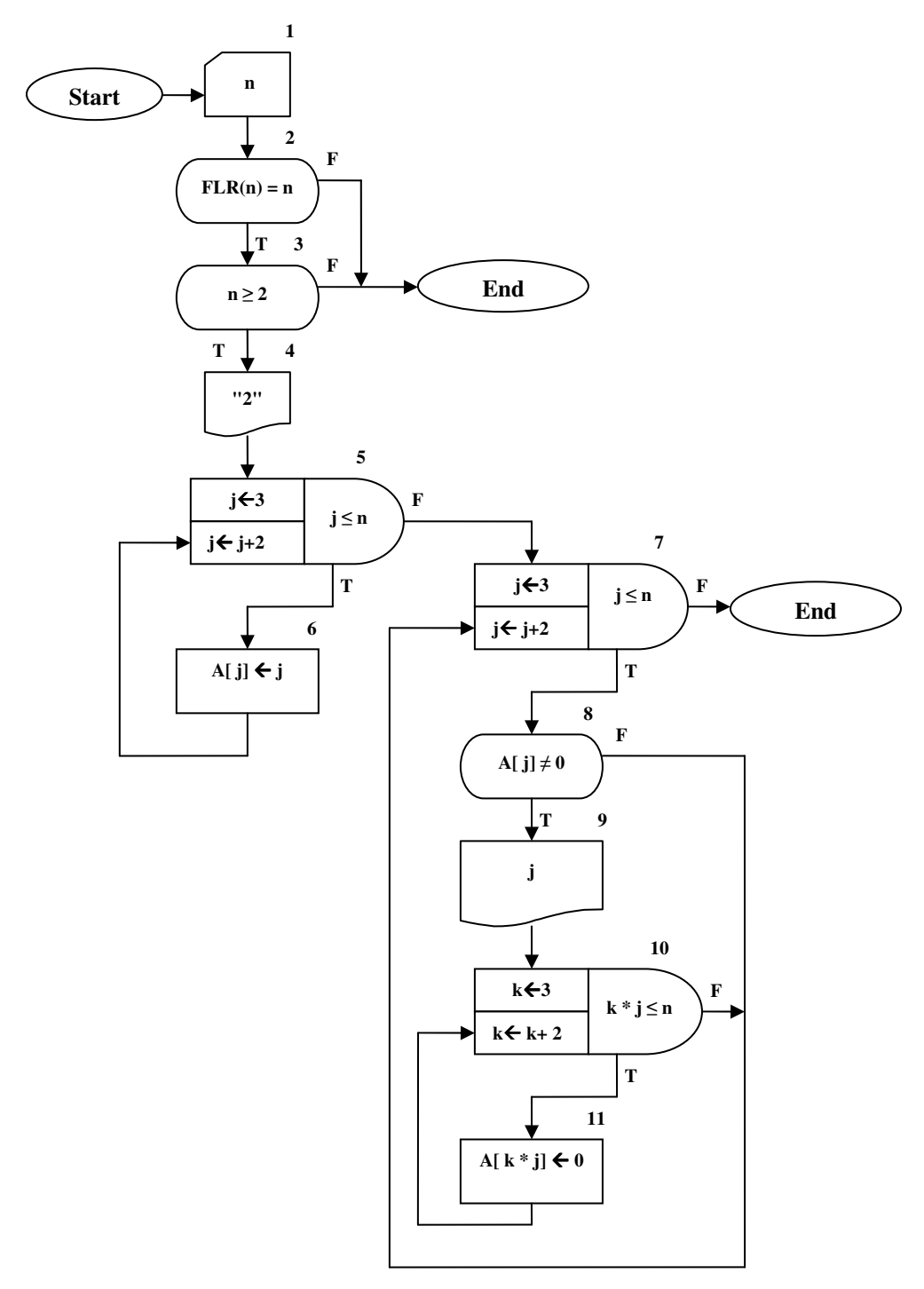

شکل ۸-۴ : کارنمای تمرین ۵

### ۰۳-۸ نگاره سازی با کامپیوتر

فرض کنید میخواهیم نمودار یک تابع ریاضی را توسط کامپیوتر رسم کنیم. یک راه ساده برای این کار، استفاده از آرایه است. این آرایه را GRAPH میiامیم. چون چاپگر خطی تقریباً ۶۰ خط در هر صفحه و ۱۳۲ نویسه (کاراکتر) در هر خط چاپ میکند، فرض کنید GRAPH دارای ۶۰ سطر و ۱۳۲ ستون باشد. با در دست داشتن چنین آرایهای می توان کد اسکی هر کاراکتر خواسته شده را به ۱۳۲ × ۶۰ عنصر آن نسبت داد. برای شروع، باید مطمئن بود که آرایه، خالی و «پاک» است. تجربهٔ خوبی است که کار را با پاک کردن آرایه شروع کنیم. این کار را می توان با دو حلقهٔ زیر که نویسهٔ فضای خالی یعنی □ را به تمام عناصر GRAPH منسوب می کند، انجام داد.

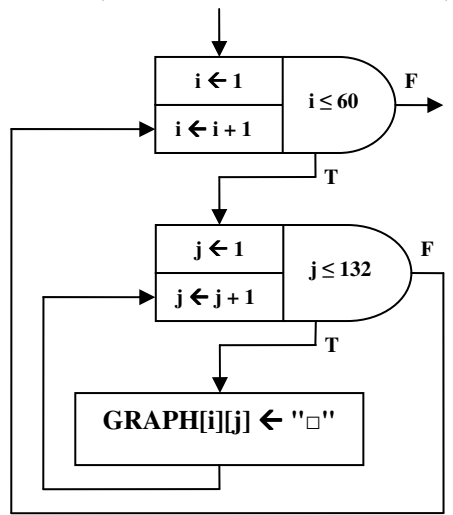

شکل ۸–۵ : کارنمای پاک کردن آرایه

سپس، باید محورها را رسم کنیم. فرض کنید مبدأ را در مرکز صفحه، مثلاً سطر ۳۰ و ستون ۶۶ قرار دهیم. می توانیم از نویسهٔ خط فاصله «- » برای رسم محور xها استفاده کنیم. به همین نحو، برای رسم محور y ها می توانیم « l » را به تمام عناصر ستون شصت و ششم نسبت دهیم.

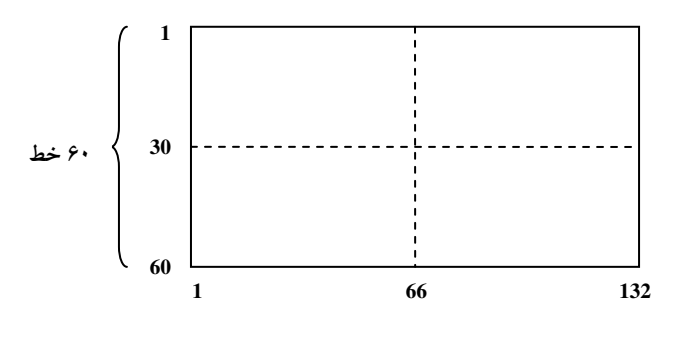

شکل ۸-۶ : آرایهٔ GRAPH با محورهای مختصات

 $-\pi \le x \le \pi$  فرض کنید تابعی که می خواهیم منحنی آن را رسم کنیم (y = sin(x فرض کنید تابعی که می خواهیم منحنی آن را رسم کنیم باشد. باید ۱۳۲ زیر نویس مربوط به ستون های ماتریس GRAPH را طوری تعبیر کنیم که با حدود ۲π واحد برروی نمودار متناظر شود. اگر واحد بین دو زیرنویس افقی را ۶۴ / π بگیریم، آنگاه ۱۲۸ تا از این واحدها ۲π خواهد بود. این تعبیر را تعیین مقیاس میگوییم. در جهت عمودی، ۶۰ زیرنویس (واحد) داریم و برد تابع سینوسی ۱ ≥ y ≥ ۱− است. اگر یک واحد عمودی را ۱/۲۸ بگیریم آنگاه ۵۶ تا از این واحدها نشاندهندهٔ برد کامل تابع سینوسی خواهد بود. مقیاس عمودي، ١/٢٨ در هر واحد است.

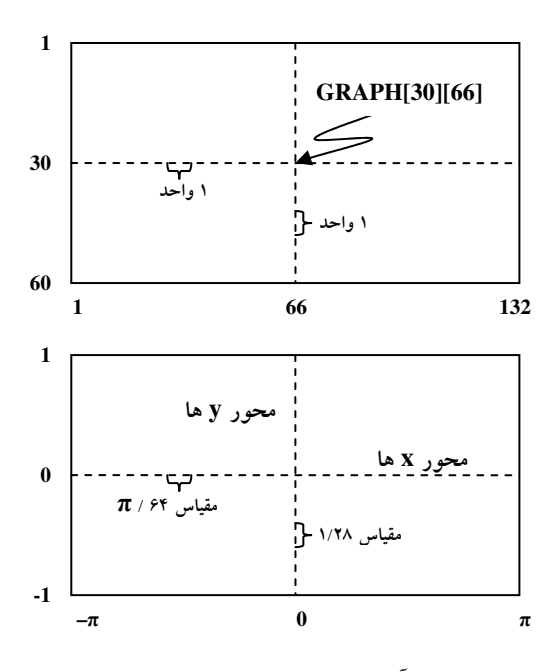

شکل ۸-۷ : آرایهٔ GRAPH با مقیاس های افقی و عمودی

حال ببینیم چگونه می توان یک نقطه را روی نمودار «ترسیم» کنیم. فرض کنید ۴/ x = π. تابع کتابخانهای سینوس مقدار ۰/۷۰۷۱۱ = (۳/۴ y = sin را محاسبه خواهد کرد. می خواهیم علامت خاصی مثل ستاره (\* ) را به یکی از عناصر ماتریس نسبت دهیم که نشان دهندهٔ زوج (۰/۷۰۷۱۱ و ۳/۴) باشد. ولی کدام عنصر ماتریس باید ستاره را دریافت کند؟ برای تبدیل π/۴ به واحد ماتریسی باید آن را به π/۶۴ تقسیم کنیم که نتیجه عبارت میشود از ۱۶ واحد در سمت راست مبدأ مختصات. بنابراین با در نــظر گرفتن مقیاس محور x ها، π /۴ متناظر است با ٨٢ = ۶۶ + ١۶ بهعنوان زیرنویس ستون در نماد ماتریسی است. (۶۶ را چون زیرنویس ستون مربوط به مبدأ مختصات است، اضافه می کنیم.)

حال باید سطر نظیر مقدار y ، یعنی ۰/۷۰۷۱۱ ، را در ماتریس پیدا کنیم. ابتدا مقدار y را به ۱/۲۸ تقسیم می کنیم تا به واحد زیرنویس ماتریس تبدیل شود. ولی از آنجا که زیر نویس ماتریس باید عدد صحیح باشد، مقدار بهدست آمده را به نزدیکترین عدد صحیح گرد میکنیم.

بنابراین با اضافه کردن ۰/۵ و سپس قطع کردن. خواهیم داشت (۰/۵ + ۲۸ × ۱/۷۰۷۱۱ FLR . در اینجا به این نکته توجه میکنیم که تابع سینوسی در جهت بالا مثبت است درحالیکه سطرهای ماتریس در جهت پایین دارای شماره های مثبت هستند. بنابراین برای محاسبهٔ زیرنویس سطر عنصری از ماتریس که باید به آن ستاره نسبت داد، مقدار y را که در بالا محاسبه شد از شمارهٔ سطر مبدأ مختصات یعنی ۳۰ کم میکنیم.

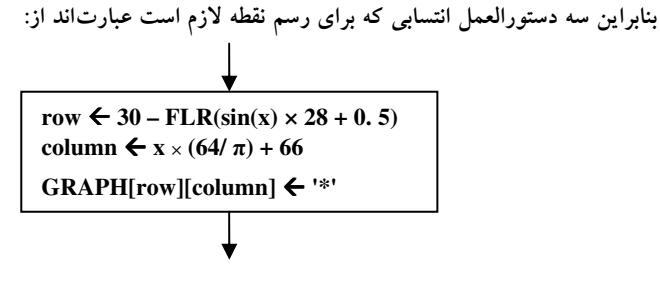

شکل ۸– ۸ : دستورات انتساب لازم برای رسم نمودار

اگر به x تمام مقادیر بین π- و π را با قدمهای π/۶۴ نسبت دهیم و به ازای هر مقدار x انتسابهای بالا را اجرا کنیم، اَنگاه با اجرای دستور زیر می توانیم نمودار را چاپ کنیم.  $((**GRAPH** [i][j]; j=1 (1) 132) i= 1 (1) 60)$ 

شكل ٨- ٩ : جاب محتويات آراية GRAPH

با تغییر مناسب در تابع و در صورت لزوم تغییر ضرایب مقیاس و مبدأ مختصات، می توان بسیاری توابع دیگر را نیز در محدودهٔ موردنظر رسم کرد. تمرینهای بخش ۸–۴ در شروع این کار به شما کمک خواهند کرد.

# **6-4 : تمرين**

- ۱. روندنمایی بسازید که مطابق آنچه در متن فوق تشریح شد، محورهای مختصات را برروی اَرایه GRAPH «رسم» کند بهطوری که مبدأ مختصات در ردیف۳۰– اُم و ستون ۶۶– اُم واقع شود.
- ۲. با بهکار گرفتن حل تمرین ۱، روندنمایی بسازید که ماتریس رسم نمودار را پاک کند، محورهای مختصات را رسم  $C++$  و نمودار (y=sin(x را به ازای  $\pi \leq x \leq \pi$  ترسیم کند. اگر کامپیوتری در اختیار دارید، برنامهای به زبان برای روندنمای خود را نوشته و آن اجرا کنید.
- ۳. روندنمای تمرین ۲ را طوری تغییر دهید که نمودار (y=cos(x را به ازای  $\pi \leq x \leq \pi$  ترسیم کند. برای رسم نمودار از علامت دیگری غیر از ستاره استفاده کنید.
- $f \le x \le \pi$  پس از اتمام تمرین های ۲ و۳ روندنمایی بسازید که هر دو نمودار (y=sin(x و (y=cos(x را به ازای  $x \le \pi \le x \le \pi$ روی یک صفحهٔ مختصات مشترک و با استفاده از نمادهای متفاوتی برای هر نمودار، ترسیم کند.  $-\pi$
- ۵. روندنمای تمرین۴ را طوری تغییردهید که نه تنها (y=sin(x و(y=cos(x بلکه (y=sin(x) + cos(x را نیز روی همان صفحهٔ مختصات و با استفاده از سه نماد مختلف رسم کند. در این مورد لازم است مقیاس محور <sub>لا</sub>ها را تغییرداد زیرا برد y=sin(x)+cos(x) برابر y=sin(x)+cos(x) است. مقیاس عمودی را از ۱/۲۸ به ۱/۱۴ تغییر دهید. روندنمایی بسازید که این نمودارها را در قلمرو  $\pi \leq x \leq \pi$ رسم کند و برنامهٔ آن را روی کامپیوتر اجرا کنید.

### 8- 5 : كسترش تجزية الكوريتم ها و پيدايش مفهوم رويه (تابع)

با مفهوم تابع در ریاضیات دورهٔ دبیرستان آشنا شدهاید. اما مفهوم تابع در الگوریتم و برنامهنویسی کمی کلی تر از مفهوم تابع در ریاضیات است. اما با این حال می خواهیم شما را متوجه یک مفهوم اساسی در خصوص تابع بکنیم. «تابع را میتوان همانند ماشینی در نظر گرفت که تعدادی ورودی دارد و بر حسب ورودیهای خود عکس|لعمل نشان داده، و با عملیات برروی ورودیها، خروجی مناسب را تولید می کند.» در شکل ۸–۱۰ نمادی برای این تعریف از تابع نشان داده شده است.

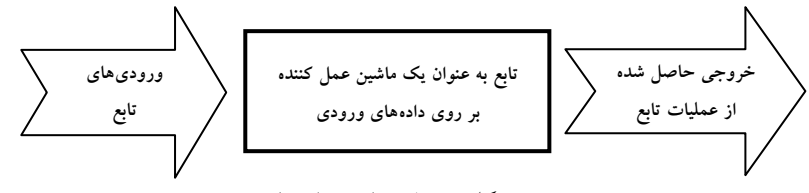

شکل ۸-۱۰ : نمادی برای تابع

اینگونه تعریف کردن تابع می تواند بسیار از مشکلات ما را در جهت فهم مفهوم رویه (تابع) در الگوریتم یاری دهد. در حقیقت مفهوم رویه یاتابع چیزی جزء همان مفهوم زیرالگوریتم نیست. اما چنانکه از تعریف اخیر برمیآید نباید از تابع در الگوریتم انتظار داشته باشیم که حتماً عددی را به ازای ورودیها به ما برگرداند بلکه ممکن است خروجی تابع شامل چاپ پیامی در صفحه نمایش باشد. همچنین تابع در الگوریتم لزوماً نیازی به ورودی ندارد. بنابراین تابع را بهعنوان یک زیرالگوریتم در نظر بگیرید. هر تابع نیازمند یک نام برای فراخوانی آن به جهت عمل کردن آن است. لذا توابع ما باید دارای یک نام منحصر به فرد باشند. هنگامی که می خواهیم یک زیر الگوریتم در قسمتی از یک کارنما اجرا گردد کافی است نام تابع را در جعبهای همانند شکل زیر موسوم به «جعبهٔ فراخوانی تابع» ذکر کنیم. بهعنوان مثال در زیر تابعی با نام PRINT را فراخوانی کردهایم:

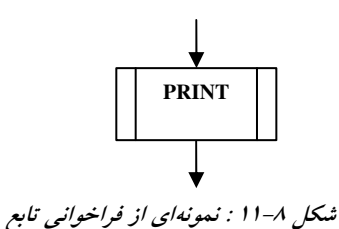

همچنین برای آنکه زیرالگوریتم مربوط به یک تابع به وضوح قابل شناسایی باشد و از طرفی برای اینکه هر رویه یک زیر روندنمای کامل، که خودش هویت خویش را معلوم کند بسازیم، در آغاز زیر الگوریتم یک جعبهٔ شروع همراه با نام تابع بهصورتی زیر قرار میدهیم.

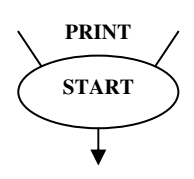

همچنین جهت مشخص شدن پایان زیر الگوریتم یک جعبهٔ بازگشت بهصورت زیر در انتهای زیر الگوریتم قرار می دهيم:

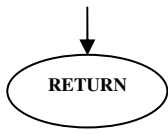

اما هنگامی که روند اجرای الگوریتم به جعبهٔ فراخوانی تابع می٫سد. روند اجرای الگوریتم به نقطهٔ شروع رویه انتقال یافته و اجرای الگوریتم از ابتدای رویه دنبال می شود. هنگامی که روند اجرای الگوریتم به دکمهٔ بازگشت برسد، بدین مفهوم است که روند اجرای الگوریتم باید به جعبهای از روندنمای اصلی (قبلی) که بلافاصله پس از نقطهٔ فراخوانی قرارگرفتهاست برگردد. لذا باز می توانید چنین تصور کنید که بهجای جعبهٔ فراخوانی تابع، الگوریتم موجود در کارنمای رويۀ موردنظر جايگزين مي شود.

بهعنوان یک مثال مرتب سازی حبابی را که پیشتر در بخش۶–۸ با آن آشنا شدهاید، را یک بار دیگر با استفاده از رویهها حل می کنیم. چگونگی حل این مسئله با استفاده از رویهها در شکل ۸–۱۲ آمده است.

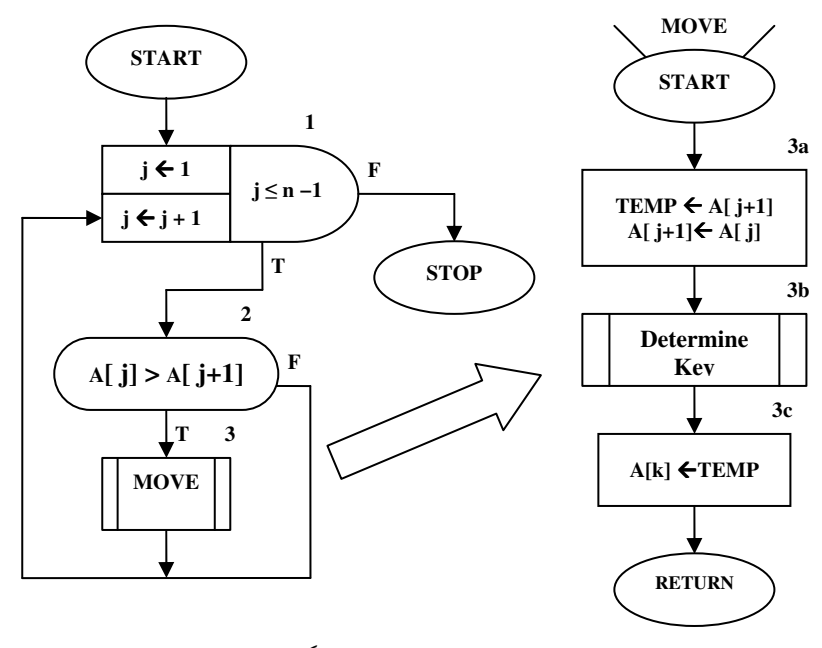

(ب) رویه موسوم به MOVE (زیرالگوریتم)

(الف) الگوریتم مرتب کردن (روندنمای اصلی)

شکل ۸-۱۲ : پیادهسازی مرتب سازی حبابی با رویه
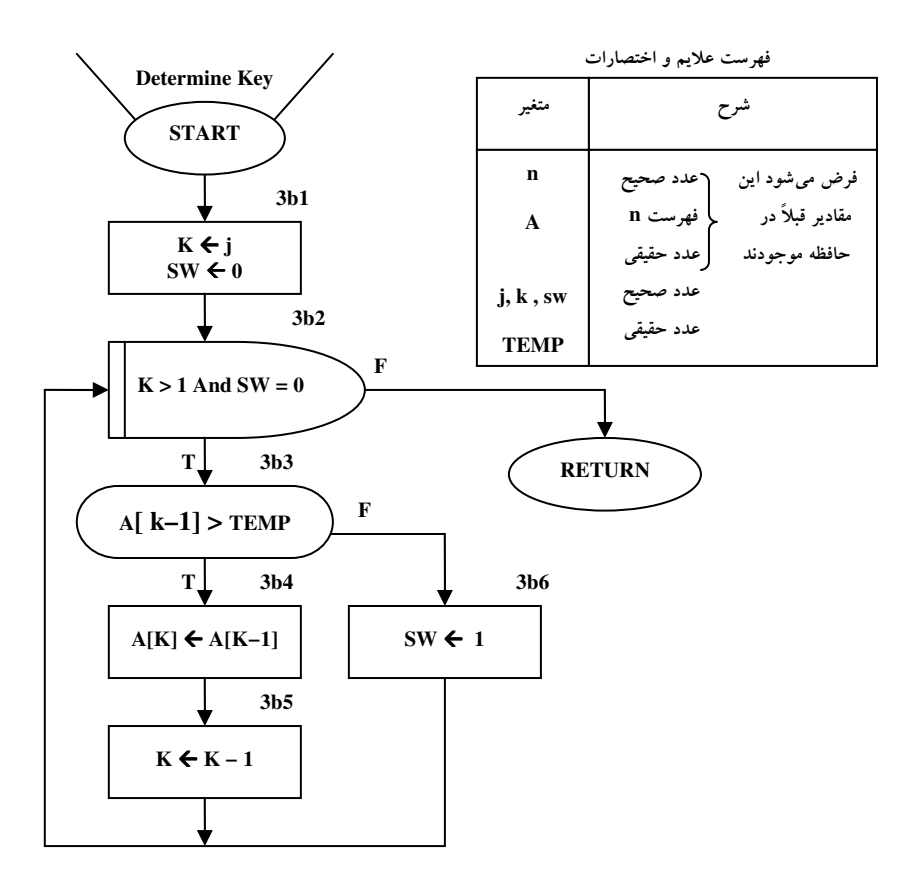

شکل ۸-۱۲ - ج : رویهٔ موسوم به Determine Key

نوشتن زیر الگوریتم یا رویه برای حل مسائل، امتیازاتی دارد که بعضی از آنها را در زیر برمی شماریم:

- ۱. همکاری افراد را امکان پذیر می سازد بهطوری که یک مسئله را می توان ابتدا بهصورت اجمالی در یک کارنمای کلی حل کرد و سپس هر بخش را به عهدهٔ فرد یا افراد خاصی قرار دهند و در نهایت الگوریتمها را در کنار یکدیگر قرار دهند.
- ۲. عیب یابی و اشکال(دایی الگوریتمها ساده تر می شود. این مورد در زمینهٔ برنامه نویسی بسیار با اهمیت می شود. چرا که بسیاری از اشکالات زمان اجرا با وجود رویهها به راحتی قابل مکان یابی هستند، چرا که وجود رویهها ما را به مکان اشکال و خطای برنامه رهنمون میسازد.
- ۳. زیر الگوریتمهایی را که در یک الگوریتم نوشته شدهاند بههمان صورت و یا با اندکی تغییر می توان در الگوریتمهای دیگر به کار برد. بنابراین از تکرار نوشتن دستورالعمل ها جلوگیری می شود.

\_ ؟ **) هثال ۸−ا :** الگوریتمی که با دریافت یک لیست از ورودی، با استفاده از یک زیر الگوریتم یک عدد را در آرایه جسّتجو میکند، و در صورت یافتن عدد موقعیت عدد را در لیست چاپ کرده، و در غیر این صورت پیغام مناسبی را چاپ م*ی ک*ند.

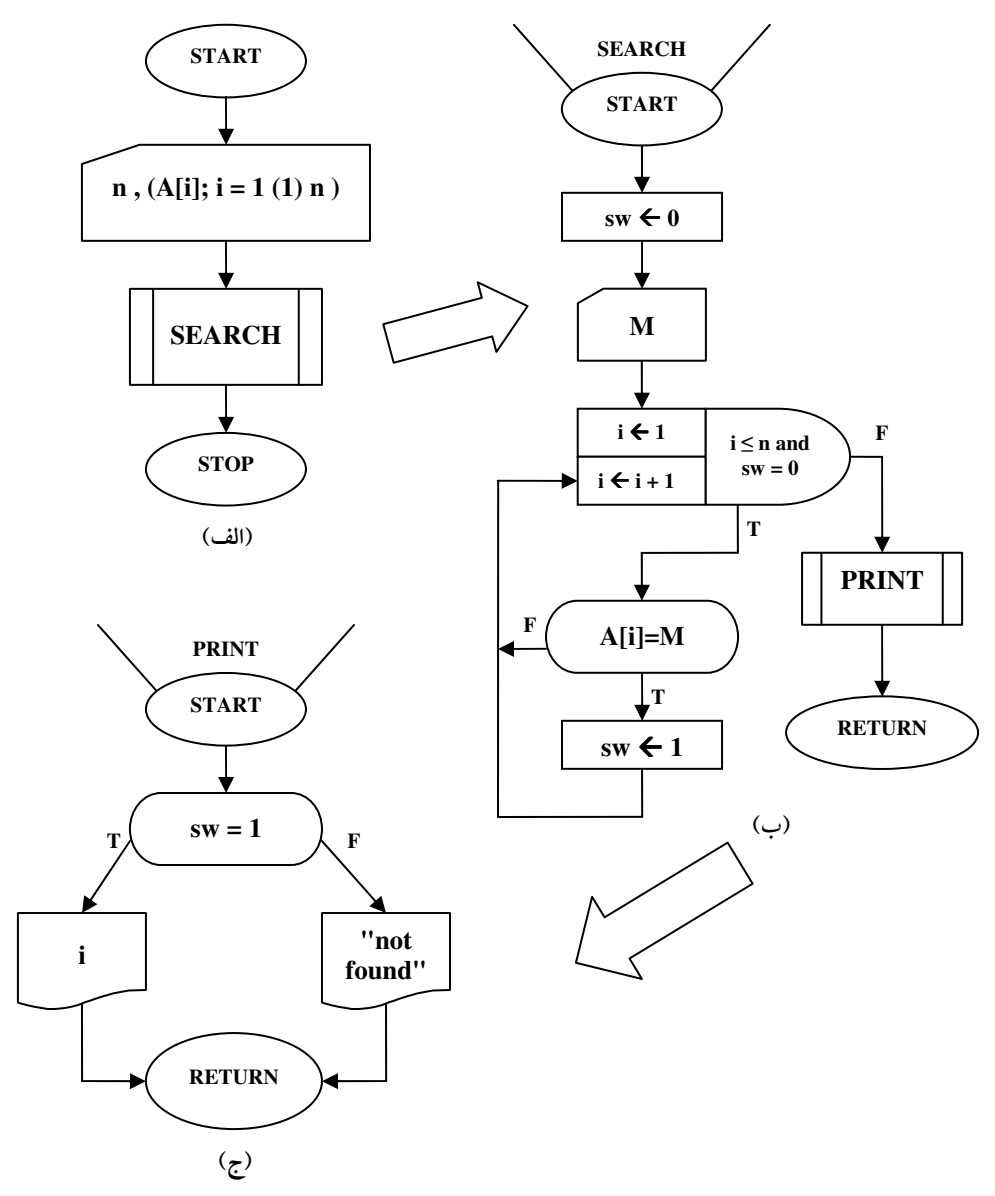

شکل ۸–۱۳ : روندنماهای مثال ۸–۱

## 8- 6: تمرين

- ۱. الگوریتمی بنویسید که یک ماتریس m×n را خوانده سپس با فراخوانی یک زیرالگوریتم، کوچکترین عنصر هر سطر و ستون ماتریس را مشخص کند.
- ۲. زیرالگوریتمی بنویسید که لیستی به نام L و عددی به نام X را دریافت کند و سپس اگر مقدار X در لیست وجود داشته باشد آن را حذف کند.
- ۳. زیر الگوریتمی بنویسید که دو ماتریس را دریافت کرده و آنها را با هم مقایسه کند. اگر دو ماتریس با هم مساوی بودند مقدار ۱ و گرنه مقدار ۰ را در متغیر sw ذخیره کند و پس از بازگشت از زیر الگوریتم پیغام مناسب در الگوريتم اصلي چاپ گردد.
- ۴. الگوریتمی بنویسید که با استفاده از زیر الگوریتم ها یک لیست نامرتب را به داخل بیاورد و سپس به روش جستجوی دودویی یک مقدار دریافت شده از کاربر را جستجو کرده و محل آن را به الگوریتم اصلی بازگرداند تا پیغام مناسب درج شود.
	- ۵. الگوریتمی بنویسید که توسط یک رویه اوّل بودن یک عدد را تشخیص دهد.
- ۶. زیرالگوریتمی بنویسید که در یک لیست، عناصر تکراری را حذف کند و هیچ محلی غیر از محل های آخر خالی نىاشد.
	- ۷. زیر الگوریتمی بنویسید که عناصر یک لیست را معکوس کند.
	- ۸ زیر الگوریتمی بنویسید که دو متغیر را از ورودی دریافت کرده و محتویات آنها را با یکدیگر تعویض کند.
		- ۹. زیرالگوریتمی بنویسید که سطرهای یک ماتریس را یکی در میان به ترتیب صعودی و نزولی مرتب کند.
			- ۱۰.الگوریتمی بنویسید که با استفاده از رویه ضرب دو ماتریس را انجام دهد.
- ۱۱.الگوریتمی بنویسید که عدد صحیح N را خوانده، سپس توسط زیر الگوریتمی تعداد زیر مجموعههای ۴ عضوی یک مجموعهٔ N عضوی را پیدا کرده، در متغیر K قرار دهد.
- ۱۲.الگوریتمی بنویسید که عدد N را بخواند، سپس توسط یک زیر الگوریتم تعداد زیرمجموعههای ۱ عضوی یک مجموعهٔ N عضوی را در [1]L ، تعداد زیرمجموعههای ۲ عضوی یک مجموعهٔ N عضوی را در [2]L ، … و در نهایت تعداد زیرمجموعههای N عضوی یک مجموعهٔ N عضوی را در [N]L قرار دهد، و در نهایت مقادیر ذخیره شده در لیست L را در الگوریتم اصلی در خروجی چاپ کند.
- ۱۳.الگوریتمی بنویسید که عدد صحیح N را خوانده، سپس زیرمجموعههای چهار عنصری مجموعهٔ {1,2,...,N} را تولید کرده و در یک ماتریس K×4 ذخیره نماید، که K نیز تعداد زیرمجموعههای ۴ عضوی مجموعهای با N عضو است
	- (راهنمایی: در هر ردیف باید عناصر یک زیرمجموعه را ذخیره کرد.)

### ۰۷-۸ مقدمه ای بر رمزنگاری

منظور از رمزگذاری، تبدیل اطلاعات به کدهایی است که آن را بهصورت سری در میآورد. در رمزگذاری کاراکترهایی که اطلاعات را تشکیل میدهند به رشتهٔ جدیدی تبدیل میشوند. در صورت لزوم می توان آن را از حالت رمز خارج کرد و متن ساده (متن بدون رمز) را بهدست آورد.

رمزگذاری از زمان ژولیوس سزار برای ارسال پیام های نظامی و سیاسی مورد استفاده قرار می گرفت. امروزه کاربردهایی مثل ارسال پست الکترونیکی، انتقال سرمایه بهصورت الکترونیکی، بانک های اطلاعاتی و غیره وجود دارند که امنیت داده ها اهمیت زیادی دارد. همچنین رمزگذاری نامههای سیاسی و پیام های محرمانهٔ نظامی از حساسیت و اهمیت ویژهای برخوردار است. از طرفی تلاش دولتها برابر کشف رمز پیامهای رد و بدل شده بین گروههای مخالف و دیگر کشورها رو به فزونی است، بهطوری که بسیاری از دول قدرتمند کامپیوترهای بسیار قول پیکری را به این امر اختصاص داده اند که حتی کوچک ترین پیام مخابره شده در فضای گیتی را دریافت و رمز گشایی می کنند. لذا تلاش برای رمزنگاری (شامل رمزگذاری و رمزگشایی) از گذشته تا به امروز امری متداول بوده است. به همین جهت در این بخش به بیان برخی روشهای رمزنگاری دادهها می پردازیم.

## **رمزگذاری به روش جانشینی**

ساده ترین الگوی رمزگذاری، براساس عملیات رشتهای جانشینی انجام می شود، که در آن، رشته ساده پیمایش می شود و براساس یک قاعدهٔ معین، بهجای هر کاراکتر، کاراکتر دیگری قرار میگیرد. بهعنوان مثال در الگوی رمز سزار، هر کاراکتر، توسط کاراکتر دیگری که در فاصلهٔ k از آن قراردارد جایگزین میشود (حروف A تا Z بهصورت یک دایره منظور می شوند). در رمز اولیه سزار، k مساوی ۳ بود، بهطوری که هر کاراکتر A در متن ساده، با D جایگزین میشد، هر E با E. ... و هر  $\rm Y$  با  $\rm B$  ، و هر  $\rm Z$  با  $\rm C$  جایگزین می $\rm d$ .. بهعنوان مثال، با استفاده از مجموعه کاراکترهای  $\rm A$  تا  $\rm Z$  می $\rm U$ نیم رشتهٔ "IDESOFMARCH" را بهصورت زیر رمز گذاری کنیم:

> I D E S O F M A R C H متى ساده 1 1 1 1 1 1 1 1 1 1 L G H V R I P D U F K متين دمزي

برای رمزگشایی این متن رمزی، گیرندهٔ پیام باید با دانستن K، هر کاراکتر را با K کاراکتر قبل از خودش جایگزین  $1:5$ 

در شکل بهتری از روش جانشینی، از یک کلمه کلیدی برای مشخص کردن تفاوت مکان حروف، بهجای استفاده از فاصله K در رمزگذاری سزار، استفاده می شود. در این روش رمزگذاری، یک کلمه کلیدی، کاراکتر به کاراکتر به رشته متن ساده اضافه می شود، بهطوری که هر کاراکتر توسط موقعیتش در مجموعه کاراکترها و جمع به پیمانه ۲۶ نشان داده می شود. فرض کنید، مجموعه کاراکتر و موقعیت کاراکترها بهصورت زیر باشد:

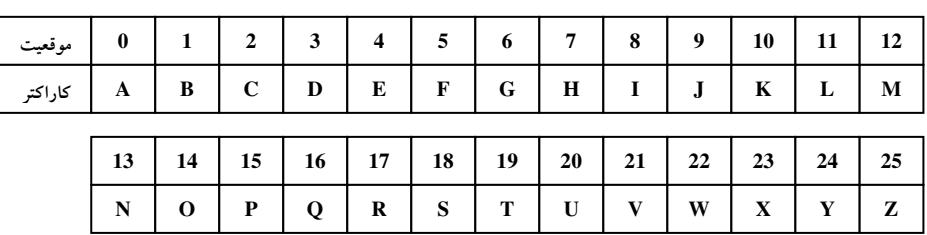

حال کلمه کلیدی DAGGER را برای رمزگذاری در نظر بگیرید. می خواهیم متن ساده IDESOFMARCH را به متن رمزی تبدیل کنیم:

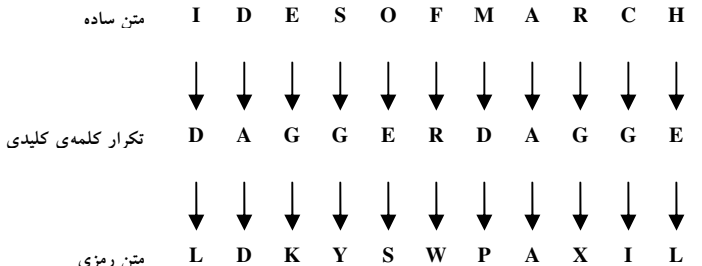

بهعنوان مثال، برای تبدیل حرف $\, {\bf 0} \,$  به حرف رمزی $\, {\bf 8} \,$ ، موقعیت $\, {\bf 0} \,$  با موقعیت $\, {\bf E} \,$ ، یعنی ۴ جمع می $\,$ شود و کاراکترS (موقعیت ۱۸=۴+۱۴) را بهوجود می آورد. برای رمزگشایی این پیام، گیرنده پیام باید کلید رمز را بداند و عمل معکوس رمزگذاری را انجام دهد. یک روش جانشینی دیگر، جدول جانشینی است، که پیشتر در تمرین۳۴ بخش ۶–۹ الگوریتمی را برای رمزگذاری دادهها بدین طریق مشاهده کردید. در آن الگوریتم دو الفبا یکی شامل الفبای استاندارد و دیگری شامل الفبای رمز (کلید) داشتیم، وروند الگوریتم به این صورت بود که کاراکترها (نویسههای) متن دریافتی را به کاراکتر(نویسهٔ) متناظر در الفبای رمز تبدیل میکرد. بنابراین در جدول جانشینی مشخص میکنیم که هر کاراکتر باید به چه کاراکتری تبدیل شود. بهعنوان مثال جدول زیر را در نظر بگیرید:

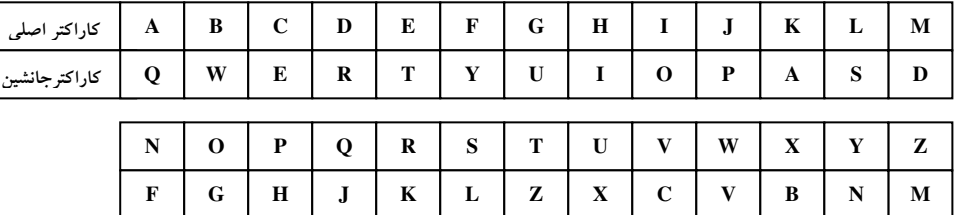

با توجه به این جدول رمز، متن IDESOFMARCH بهصورت زیر رمزگذاری می شود:

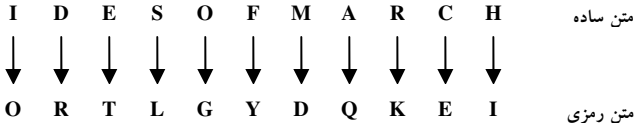

برای رمزگشایی این پیام، گیرندهٔ پیام باید کلیدرمز، یعنی جدول جانشینی را بداند. چون ۲۶! (تقریباً ۱۰<sup>۲۸)</sup> جدول جانشینی می تواند وجود داشته باشد، بنابراین این روش، از حالت رمزگذاری ساده سزار، پیچیده تر است. اما با این وجود رمزگذاران ماهر به راحتی می توانند کلید اینگونه رمزگذاری را کشف کنند. چرا که اگر قرارباشد هر نویسه همواره به یک نویسهٔ ثابت از الفبای رمز ترجمه شود، کشف رمز بسیار آسان۱است. بنابراین باید به دنبال روش های بهتر و مشکل تری برای رمزگذاری متون باشیم تا متقابلاً رمزگشایی متون رمزی نیز برای دیگران ناممکن و یا حداقل بسیار مشکل باشد. در الگوریتمهای رمزگذاری خوب از اعمالی چون شیفت دادن (انتقال)، جابهجایی (جایگشت) نویسهها و امثال آن استفاده می شود تا الگوریتم رمزی کردن به مراتب سخت تر گردد. روش های رمزگذاری که در اینجا معرفی خواهیم کرد منجر به متن رمزی می شود که کشف آن به مراتب مشکل تر خواهد بود. لذا ابتدا به بررسی یک روش ساده در رمزگذاری می پردازیم، و سپس به بیان روش های مشکل تر خواهیم پرداخت. مبنای این روش یک عمل «انتقال» است که مفهوم آن را از شکل ۸-۱۴ می توان دریافت.

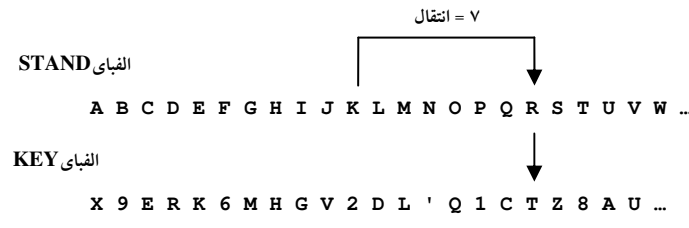

#### شکل ۸-۱۴ : عمل انتقال در رمزنگاری

بهطوری که در این شکل مشاهده می کنید، هنگامی که مقدار انتقالی ۷ در مورد حرف K در الفبای استاندارد اعمال شود، این حرف به حرف T در الفبای کلید رمزگذاری می شود. ما در روش خود مقدار انتقال را به محل نویسه نه در هیچ یک از دو الفبا، بلکه در پیامی که قرار است رمز گذاری شود، وابسته میکنیم. بنابراین روش ما نسبت به روش سزار یک مزیت بسیار مهم دارد و آن این که مقدار انتقال همواره ثابت نیست.

الگوریتمی که می خواهیم بسازیم ابتدا الفباهای استاندارد و کلید را به داخل می آورد. سپس سری نامحدودی از پیامها را به داخل می آورد و مورد پردازش قرار میدهد یعنی بر مبنای مقدار یک راهگزین یا علامت که قبل از هر پیام واقع می شود، پیام خوانده شده را رمزگذاری و یا رمزگشایی می کند. ساخت این الگوریتم در شکل ۸–۱۵ دیده می شود. الفبای استاندارد (STAND ) تشکیل شده است از ۲۶ حرف القبای انگلیسی به ترتیب معمولی و به دنبال آن ارقام ۱ تا ۹ و ۰ و به دنبال آن آپوستروف (' )، ویرگول ( , ) و نشان ممیز(/ ). الفبای کلیدی (KEY ) جایگشت منتخبی از این ۳۹ نويسه است.

اکنون طریقهٔ رمزگذاری یک نویسه از پیام را شرح می دهیم. در الفبای استاندارد، نویسهٔ موردنظر را جستجو میکنیم تا مقدار زیر نویس محل آن را تعیین کنیم. سپس مقدار صحیح انتقـال را به این زیرنویس اضافه میکنیم. مجموعی که بهدست می آید مقدار زیرنویس نویسهٔ رمزگذاری شده را در الفبای کلیدی تعیین می کند.

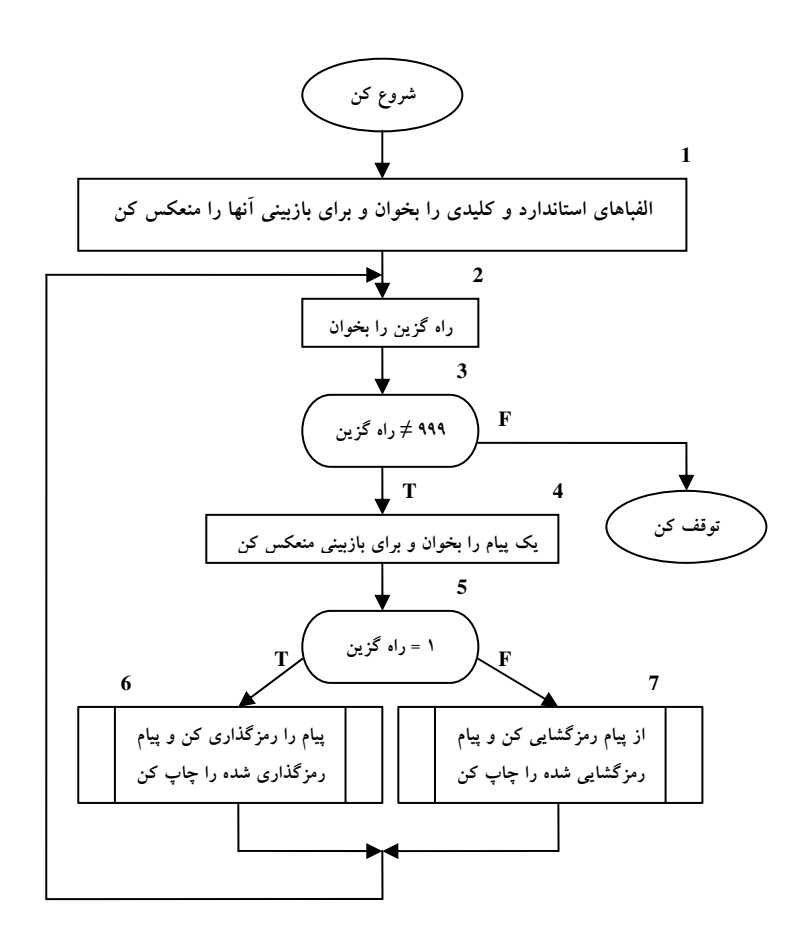

شکل ۸-۱۵ :روندنمای کلی در رمزنگاری

در مواردی که عمل انتقال منجر به زیرنویسی خارج از محدودهٔ (۳۹–۱) شود، می توان از حساب پیمانه $\big\,{}^{\prime}$  برای برگرداندن زیرنویس به داخل محدوده استفاده کرد، در این حالت حساب پیمانهای را می توان به طریق زیر تعبیر کرد. می توان چنین تصور کرد که هر الفبا از دو طرف به دفعات زیاد تکرار شده است. پس از محاسبهٔ زیرنویس نویسهٔ موردنظر در الفبای رمزی شده، بهراحتی می توان با کم کردن یا اضافه کردن ۳۹، یک الفبای کامل را «به عقب یا جلو لغزانید» و به این ترتیب زیرنویسی در محدودهٔ ۱ تا ۳۹ بهدست آورد. این مقدار، نویسهٔ مطلوب در الفبای مقصد را مشخص خواهد کرد. مطالب بیشتر در مورد چگونگی تعیین مقدار صحیح انتقال، بعداً مورد بحث قرار خواهد گرفت.

1. modular

هنگام به خارج دادن پیامهایی که رمزگذاری شدهاند، باید به دنبال هر پنج نویسه یک جای خالی قرار داد تا خط جایی به گروههای شبیه کلمه تقسیم شود. در پیامهایی که باید رمزگذاری شوند باید کلمات را با علامت (/ ) از یکدیگر جدا کرد، زیرا علامت جای خالی (□) جز هیچ یک از دو الفبا نیست. شکل ۸–۱۶ نمونهای از خروجی موردنظر از برنامهٔ رمزی کردن را نشان میدهد. ابتدا نسخههایی از هر دو الفبا جاب می شود. سپس به دنبال هر پیام ورودی نسخهای از فرم رمزی شدهٔ آن، که بسته به مورد، ممکن است رمزگذاری یا رمزگشایی شده باشد چاپ می شود.

#### THE STANDARD ALPHABET IS ( الفبای استاندارد ) ABCDEFGHIJKLMNOPQRSTUVWXYZ1234567890',/

#### THE KEY ALPHABET IS ( الفباى كليدى)

 $\verb|X9ERK6MHGV2DL'Q1CTZ8AU, J1Y7NF0OS/B4W3P5| \\$ 

#### THE MESSAGE IS ( پیام )

MR/COLLINS/WAS/NOT/A/SENSIBLE/MAN/AND/THE/DEFFICIENCY/OF/NATURE/HAD/ BEEN/BUT/LITTLE/ASSISTED/BY/EDUCATION/OR/SOCIETY//PRIDE/AND/PREJUDICE/ **BY/JANE/AUSTEN/** 

#### ENCODE, IT READS (پیام رمز شده)

TNQ,X EHV80 1K72W 1USC, 7DEC7 U84// DK,'8 P/B8L QQJ0W 9VG8A 4FCWC LDO,H'1HHA Z7N4R G,'A6 VBD'0 4SD0W 8I849 O4WRS DUYG4 P,CNS ,RDP, JCNFV 85KY/ FF449 8O13K WM.2A 877B, ET'SN NB8.F Z/J

### THE MESSAGE IS ( پیام رمزی )

TNQ,X EHV80 1K72W 1USC, 7DEC7 U84// DK,'8 P/B8L QQJ0W 9VG8A 4FCWC LDO,H'1HHA Z7N4R G,'A6 VBD'0 4SD0W 8I849 O4WRS DUYG4 P,CNS ,RDP, JCNFV 85KY/ FF449 8Q13K WM,2A 877B, ET'SN NB8,F Z/J

#### DECODED , IT READS(اپیام رمز گشایی شده)

MR/COLLINS/WAS/NOT/A/SENSIBLE/MAN/AND/THE/DEFFICIENCY/OF/NATURE/HAD/ BEEN/BUT/LITTLE/ASSISTED/BY/EDUCATION/OR/SOCIETY//PRIDE/AND/PREJUDICE/ **BY/JANE/AUSTEN/** 

شکل ۸-۱۶ :نمونهٔ خروجی از برنامهٔ رمزی کردن

شکل ۸-۱۷ بخشی از جزئیات روندنمای کلی شکل ۸-۱۵ را نشان می دهد و بهطوری که در فهرست علائم و اختصارات مشاهده می شود، ساختهای دادههای لیستی و ابعاد آنها در مورد متغیرهای مهم قید شده است. چنانکه ملاحظه می شود تصمیمات جزئی در مورد عمل رمزگذاری و رمزگشایی به بعد موکول شده است.

یکی از مشخصات روش تجزیهٔ گام به گام در حل مسئله که تقریباً در کلیهٔ موارد بهکار گرفته می شود این است که می توان توسعه از یک سطح جزئیات به سطح دیگر را تکه تکه انجام داد و این کار تقریباً همواره انجام می شود. بدین معنی که هر قدم از الگوریتم را می توان مستقل از دیگر قدمها برای بسط بیشتر جزئیات انتخاب کرد.

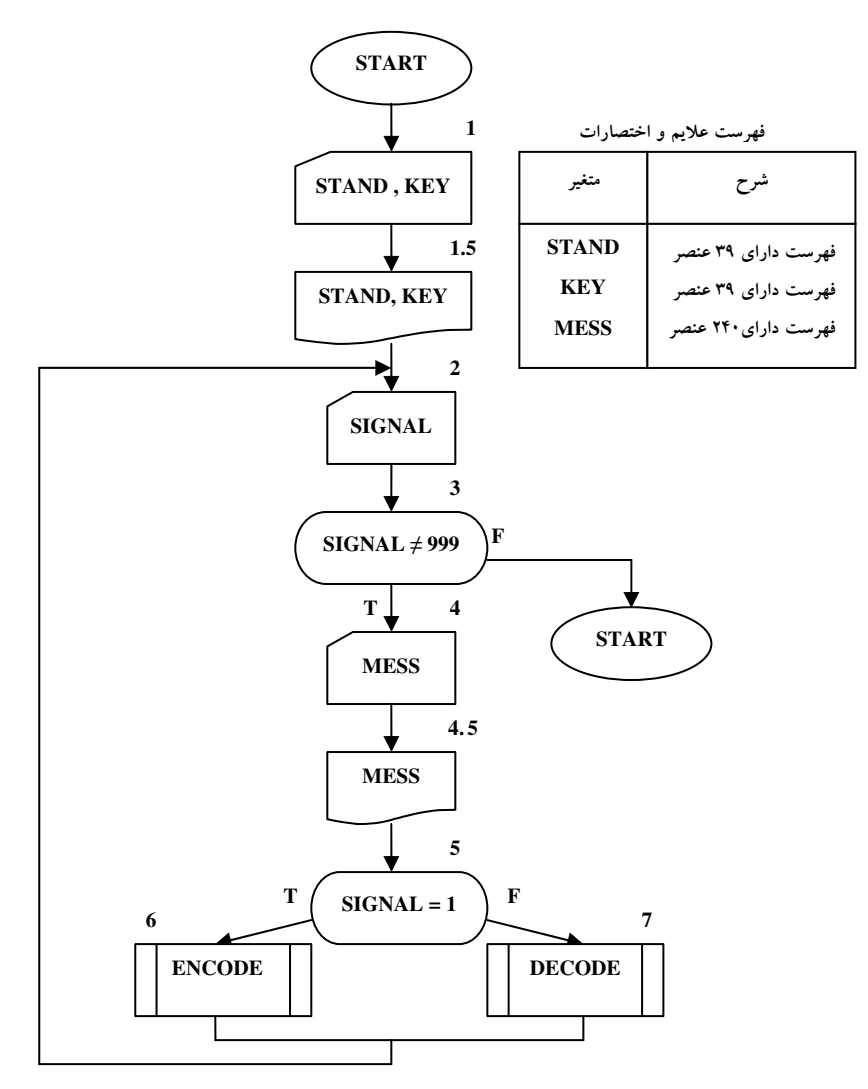

شکل ۸-۱۷ : تفضیل روندنمای اصلی

# روية رمزگذاري

اکنون آمادهایم که در مورد رویهٔ رمزگذاری فکرکنیم. این قسمت از روندنما باید پیام را نویسه به نویسه بپوید، هر نویسه را در الفبای استاندارد مشخص کند، انتقال و ترجمه به نویسهٔ مربوطه در الفبای کلیدی را انجام دهد و پیام رمزی شدهای را برای چاپ آماده کند. شکل ۸–۱۸ الگوریتم رمزگذاری را نشان میدهد که با استفاده از بحث زیر گسترش یافته است.

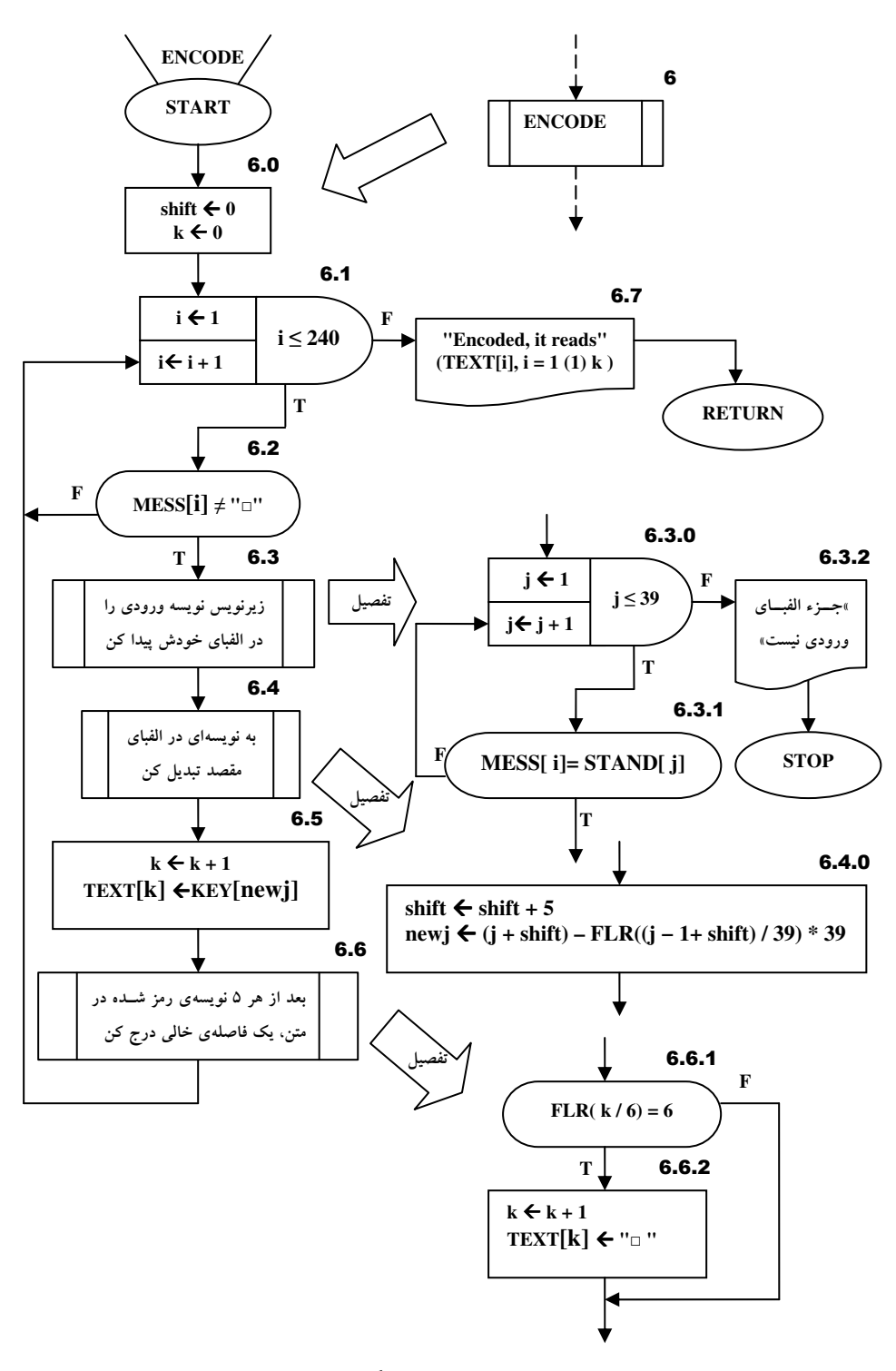

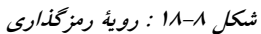

«پویش نویسه به نویسه پیام» با فرض دانستن طول پیام، حلقهای را پیشنهاد می کند که بهوسیلهٔ جعبهٔ تکرار کنترل شده باشد.

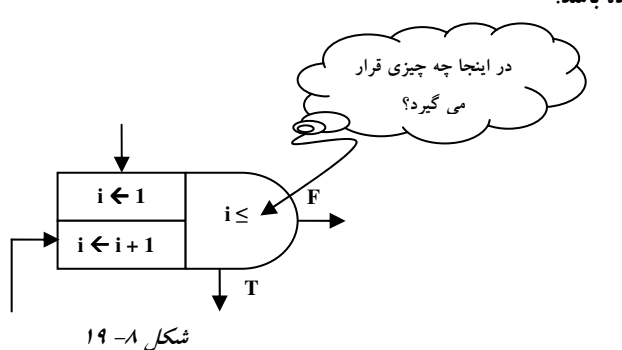

اکنون دو راه در مقابل ما وجود دارد. می توانیم N یعنی تعداد نویسههای پیام را شمارش کنیم و این مقدار را به داخل بیاوریم و از آن بهعنوان حد بالایی شرط کنترل کنندهٔ حلقه استفاده کنیم، و یا می توانیم بعد لیست پیام، یعنی ۲۴۰ را بهعنوان حد بالایی به کار بریم، و بنابراین نیازی به شمردن نویسههای پیام نداشته باشیم. ولی در صورت دوم باید شرط:

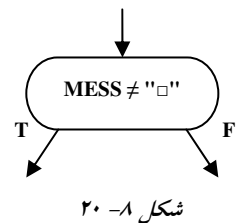

را نیز اضافه کنیم تا هر نویسهٔ خالی که در هر جای پیام یافت شود نادیده گرفته شود (جعبههای 6.1 و 6.2 در شكل ۸– ۱۸ ).

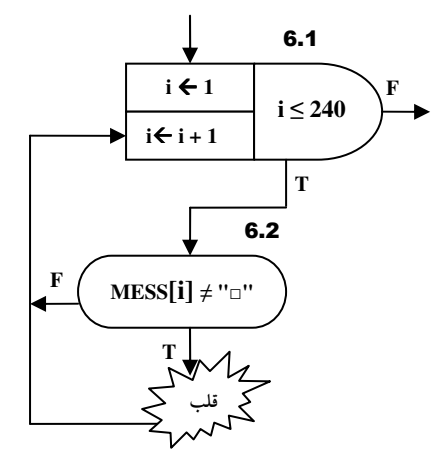

شکل ۸- ۲۱

پس از یافتن نویسهای غیر از نویسهٔ خالی در پیام، باید j یعنی محل نویسهٔ مطابق با آن را در الفبای استاندارد تعیین کنیم. طرز انجام این کار در شکل ۸–۲۲ نشان داده شده است.

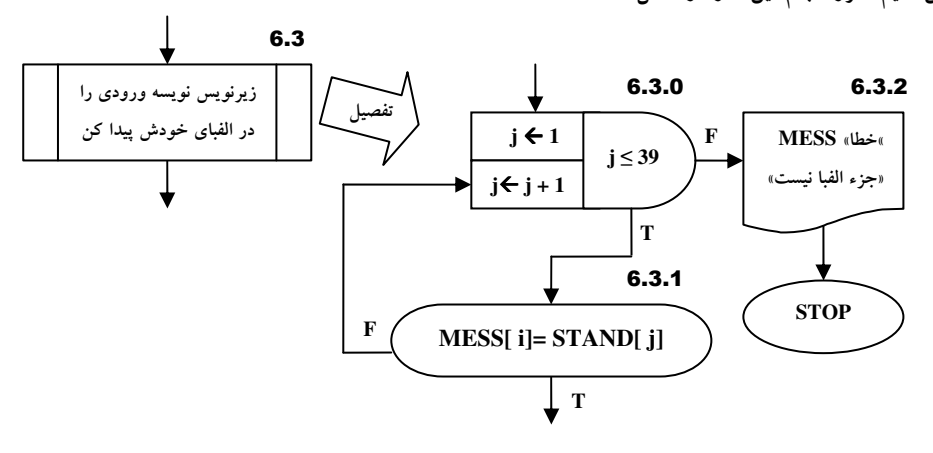

شکل ۸- ۲۲

هنگامی که زیرنویس نویسهٔ مفروض در الفبای خودش تعیین شد، آماده۱یم که آن را به نویسهٔ نظیرش در الفبای مقصد تبديل كنيم.

محل نویسه در الفبای مقصد، newj، به طریق زیر محاسبه میشود. ابتدا مقدار صحیح انتقال را بهدست می آوریم و سپس آن را به j یعنی محل نویسه در الفبای استاندارد اضافه میکنیم. برای اینکه مطمئن شویم newj بین ۱ و ۳۹ واقع شده است از مقدار (انتقال + j) مکرراً ۳۹ را کم می کنیم تا هنگامی که در محدودهٔ صحیح قرار گیرد. یک راه انجام این كار به اين صورت است:

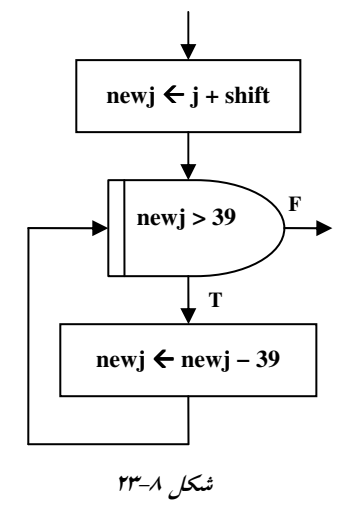

با بهخاطر آوردن تمرین های مربوط به چرخ بازی در بخش ۲–۱۱، باید به راحتی بتوانید خود را قانع کنید که از طریق جعبهٔ شکل ۸-۲۴ نیز مقداری مشابه جعبهٔ شکل ۸-۲۳ برای newj بهدست می آید.

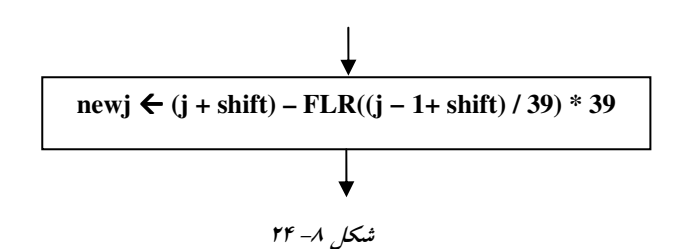

حتماً توجه کردهاید که هنوز در مورد نحوهٔ تعیین مقدار خود انتقال تصمیمی نگرفتهایم. این تصمیم را تا به حال به تعويق انداختهايم ولي اكنون به اين انتظار پايان مي دهيم.

بنا را برآن می گذاریم که مقدار انتقال برای اولین نویسهٔ پیام ۵ محل به طرف راست و برای نویسه های بعدی هر کدام ۵ محل بیشتر از مقدار انتقال نویسهٔ قبلی باشد یعنی مقدار انتقال برای نویسهٔ دوم برابر ۱۰ محل خواهد بود و به همین ترتیب تا آخر. اگر در ابتدای رویه به shift (انتقال) مقدار اولیهٔ صفر منسوب کنیم، آنگاه قدم های لازم برای محاسبهٔ newj را به طریق زیر بهتر می توان نشان داد:

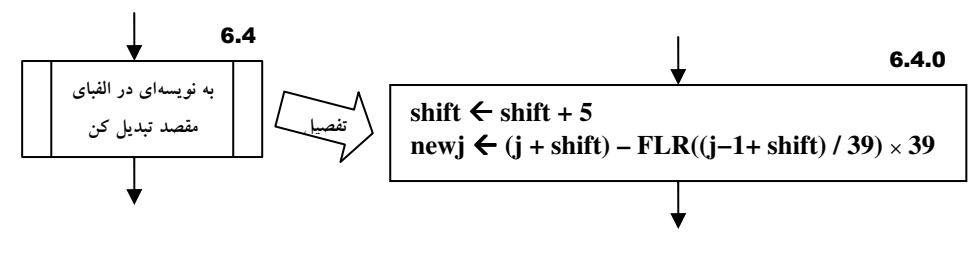

 $10 - A$ شكل ۸

بالاخره، پس از محاسبهٔ newj می توانیم از KEY[newj] نسخهبرداری و آن را به فهرست خروجی که TEXT نامیده می شود اضافه کنیم.

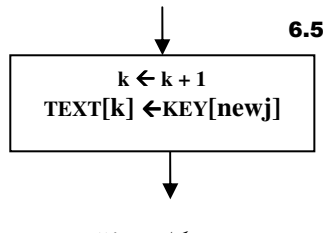

شكل ٨- ٢۶

هنگامی که الگوریتم آماده است تا پیام رمز شده را چاپ کند یک اشارهگر زیرنویس، K ، باید به آخرین نویسهای که به فهرست خروجی منسوب شده است اشاره کند. بنابراین، مقتضی است که در شروع عمل رمزگذاری به K مقدار اولیهٔ صفر را نسبت دهیم و درست قبل از اینکه نویسهٔ جدیدی به text منسوب شود یکی به K اضافه کنیم (جعبهٔ 6.5 ). قسمت محاسبهٔ حلقهای که هر کدام از نویسهها را پردازش میکند، با اضافهکردن یک جای خالی بعد از هر پنج نویسه (جعبهٔ 6.6 ) تکمیل می شود. شکل ۸–۱۸ طرح ENCODE را که هم اکنون تکمیل کردیم بهطور خلاصه نشان می داد. جعبهٔ 6.7 که قبلاً ذکری از آن به میان نیامده است، پیام رمزگذاری شده را چاپ می کند.

## روية رمز گشايي

رویهٔ DECODE که در شکل ۸–۲۷ نشان داده شده است عمل رمزگشایی را که مشابه و تقریباً قرینهٔ عمل رمزگذاری است انجام می دهد. محل نویسههای پیام ورودی (به استثنای جای خالی) باید در الفبای کلیدی پیدا شود. آنگاه به زیرنویس مربوطه انتقال معکوس داده می شود، یعنی مقدار انتقال از آن کم می شود. سپس نویسهٔ نظیر آن از الفبای استاندارد به فهرست خروجی اضافه می شود. فقط برخی جعبه ها در الگوریتم DECODE با جعبه های نظیر خود در شکل ۸–۱۸ تفاوت دارند. توجه داشته باشید که هنگام رمزگشایی نیازی به اضافه کردن جاهای خالی برای قسمت کردن فهرست خروجی نیست زیرا خطوط مایل (/) کلمات را از یکدیگر جدا می کنند.

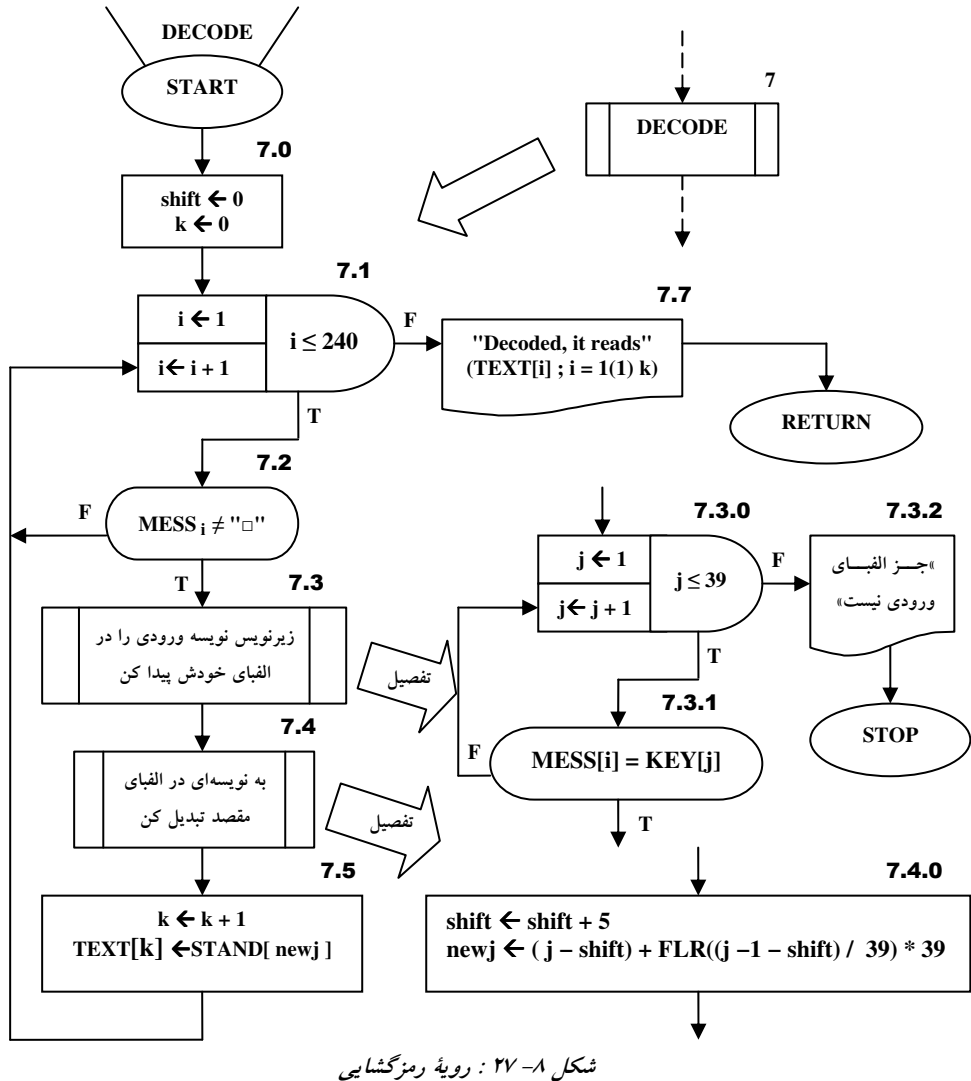

# كار در كلاس ٨-٣:

متن برمسب مورد رمزگزاری یا رمزگشایی را انهام <sub>(</sub>هد. امتمالاً ک*ار ن*مایی که در شکل ۸−۲۸ آمده است می توانر شما را در سافت این زیر الگوریتم یاری دهد.

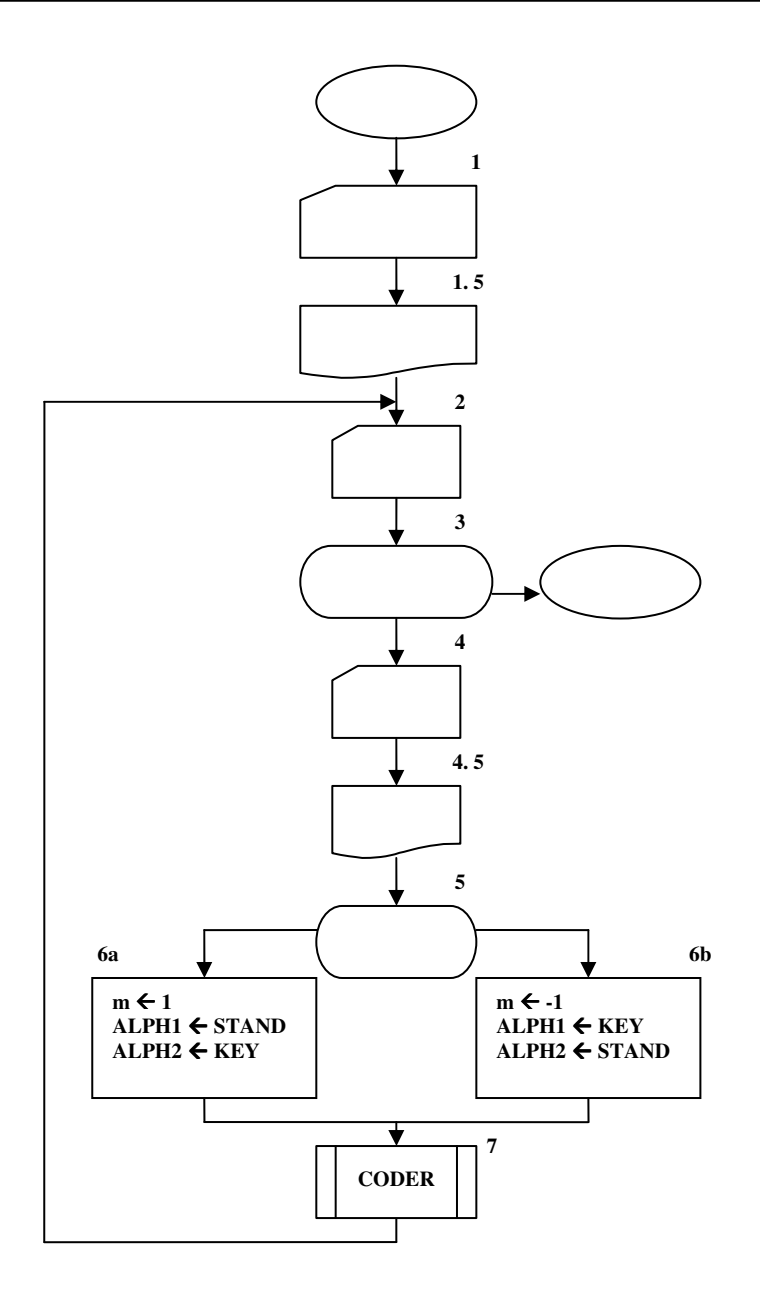

شکل ۸-۲۸ : صورت اصلاح شده روندنمای اصلی که از CODER بهعنوان ENCODE یا DECODE استفاده میکند بهصورت فوق است. پیش انتساب های جعبهٔ 6a ، برنامه را برای رمزگذاری آماده می کند، و پیش انتساب های جعبهٔ 6b برنامه را برای رمزگشایی آماده میکند.

## **رمزگذاری به روش جایگشت**

یک عمل رشتهای دیگر که در الگوهای رمزگذاری استفاده می شود، جایگشت است. در این روش، آرایش کاراکترهای موجود در متن ساده یا بلوکی از متن ساده، تغییر می کند. بهعنوان مثال، ممکن است متن ساده را به بلوکهایی به اندازه ۳ کاراکتر تقسیم کرده، کاراکترهای هر بلوک را بهصورت زیر جابهجا کنیم:

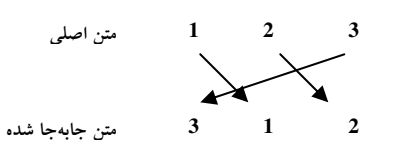

بدین ترتیب برای رمزگذاری IDESOFMARCH بهصورت زیر عمل می شود (چون تعداد کاراکترها مضربی از سه نبود، حرف X بهطور تصادفی انتخاب کرده، به متن اضافه میکنیم):

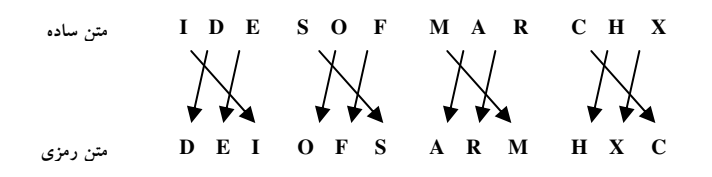

برای رمزگشایی، گیرنده پیام باید کلید جایگشت را بداند و عکس عمل رمزگذاری را انجام دهد:

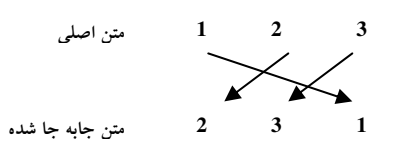

#### ٨- ٨ : تمرين

برنامهای به زبان ++C برای الگوریتم رمزیکردن شکل ۸–۱۷ بنویسد<sup>۱</sup> و دو پیام زیــر را رمزنگــاری کنیــد. (اگــر کامپیوتر ندارید سعی کنید الگوریتم را به طور دستی پیگیری کنید.)

پیام برای رمزگذاری:

TO/BE/SURE/ANY/COMPUTER/BEHAVIOR/CAN/ULTIMATELY/BE/DESCRIBED/IN/TERMS/ OF/THE/UNDERLYING/CIRCUITRY/BUT/THIS/IS/OFTEN/NO/MORE/HELPFUL/THAN/IT/ WOULD/BE/TO/DESCRIBE/MAN'S/BEHAVIOR/IN/TERMS/OF/THE/ATOMS/MAKING/UP/HIS/ **BODY/** 

ییام برای رمزگشایی:

TEXT بايد بيشتر ٢۴٠ عنصر داشته باشد.

IIQU0 0QUJ1 1UXCW KUI/R H31EV TYJ2E 'UGC8 PDF1DT ZNA64 HY6LA A0W1K IAZ70 SMCH/ ,99LP ZQ'5S BBAZ' 8P31K QL2Z0 KBT27 0EUF' TENA7 ENETR J85FR B'8VN 4R44G 2,S7H RWUQL OUWL3 Y,B07 N4RRF FZNB' E,ZCI IRWQR 01,05 3J174 UWM3, LOOEN GKRFU JJ0QQ TFO/Y 9KOL2 33Y56 AM'SY LS

- با انتخاب نویسههای خاصی که مایل هستید از آن استفاده کنید، الفبایی برای خود طرح کنید. نویسهها را به نحوی جابهجا کنید تا الفبای کلید به دست آید. با استفاده از CODER و رمز خود، پیــامهــایی را رمــز گــذاری کنیــد. پردازش خود را با رمزگشایی از پیامهای رمزگذاری شده بازبینی کنید، سپس از دوستان خود بخواهید کــه از پیــام های رمزگذاری شدهٔ شما کشف رمز کنند. ت*وجه : چون پس از هر پنج نویسهٔ رمزی شده یک جای خالی اضافه می شو*د پیام رمزگذاری شده همـواره از پیــام اصلی طولانی تر است. این بدان معنی است که اگر پیام اصلی بیش از ۲۰۰ عنصر از MESS را پر کنـد، فهرســت
- ۳. الگوی رمزگذاری جایگشتی محض، سرّی نیست. توضیح دهید چرا با توصیف چگونگی الگوی رمزگذاری که عمل جایگشت را در رشته n بیتی انجام می دهد، با مطالعه چگونگی رمزگذاری رشتههایی از بیتها، قابل کشف اسـت. برای n = 4 مسئله را توضیح دهید.

۱. در لوحفشرده همراه کتاب یک برنامهی ویژوالی در پروندهای با نام CODING قرار دارد که بـا اجـرای آن مـیتوانیــد نحــوهی رمزگذاری و رمزگشایی را به طور عملی ببینید.

#### **8-6 : نمودار N-S**

تا کنون با نحوهٔ نمایش گرافیکی الگوریتمها یعنی استفاده از فلوچارت یا کارنما آشنا شدید. چنان که تجربه نمودید استفاده از نمایش گرافیکی بسیار آسان تر و بهتر از استفاده از جملات برای بیان یک الگوریتم است.

اما یک سؤال : آیا شما می توانید نمایش دیگری برای بیان الگوریتم ابداع کنید؟

واقعیت آن است که کارنما یا همان فلوچارت یک قرار داد بیش نیست، و چه بسا بتـوان بــا کمــی تــلاش و تغییــر قراردادها شیوهای نو و جدید را برای نشان دادن الگوریتمها ابداع نمود. نمودار N-S که توسط ناسی و اشنایدرمن ابداع و توسط چاپین بسط داده شد شیوهای دیگر و شاید بهتر از فلوچارت برای نمایش الگوریتمها است. این نمودار مستطیلی شکل از ساختارهای ساخت یافته نشأت گرفته است و بدین دلیل پیچیدگیها و مشکلاتی که پیشتر در خصـوص کارنمــا مطرح شد را، ندارد. دیگر مزایای این روش چنین است:

- ۱. دامنه عملیاتی (یعنی دامنه تکرار یا شروط یک ساختار شرطی) به خوبی تعیین میشود. ٰ
- انتقال اختیاری کنترل غیر ممکن است زیرا نحوهٔ اجرای خط به خط دستورات از انتقالهای نامنظم که موجب  $\mathbf{r}$ ایجاد حالتهای غیرساخت یافته می شد جلوگیری می کند و تقریباً به زبانهای برنامـهنویســی ســاخت یافتــه نزدیکتر از فلوچارت است.
	- ۳. نمایش دادن بازگشتی که در فصول نهم و دهم با آن آشنا خواهید شد– آسان است.

اما چگونه از این نمودار برای نمایش الگوریتمها استفاده کنیم!؟ عنصر بنیادی این نمودار، مســتطیل اســت و تمــامی ساختارها به نوعی به واسطهٔ مستطیل نمایش داده میشوند، لذا در برخی کتب به نمودار N-S ، نمودار مستطیلی نیز گفته شده است. برای شروع کار باید یک مستطیل همچون شکل زیر در صفحهٔ کاغذ خود بکشید.

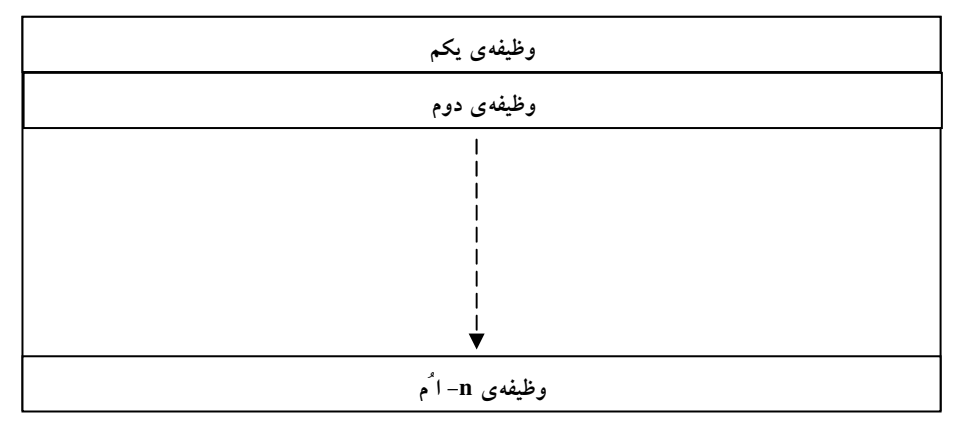

 $N$ -S شکل  $\sim$  14 شکل کلی دنباله دستورات در نمودار N-S

۱. البته چنان که پیشتر در فصل چهارم مشاهده کردید ما در این کتاب یک ساختار تکرار منحصر بــه فــرد و خــارج از اســتانداردهای مشخص شده برای رسم فلوچارت را پیشنهاد کردیم که این ویژگیها را به خوبی برآورده میکرد. اما ساختارهای تکــرار موجــود در نمودار N-S جزء استاندارد این نمودار میباشد و برای همه قابل درک است.

در نمودار N-S کل الگوریتم را یک مستطیل فرامیگیرد و هر دستور در یک خط مجزا نوشته مــیشــود. خــط اول شامل دستور شروع یا همان Start و خط آخر شامل دستور Stop یا End می باشد. برای هر دستور جدید کافی است یک خط کشیده و فضای لازم را برای نوشتن دستور ایجاد کنید و سپس دستور خود را در فضای ایجاد شــده بنویســید. دستور نوشته شده می تواند به زبان فارسی، انگلیسی و یا شبه کد و یا همانند دستورات فلوچارتها باشد.

\_\_\_\_ ) ه**ثال ۸−۲:** در زیر نمودار N-S برای الگوریتمی که ضرایب یک معادلــه خطـی aX+b = c را خوانــده و مقدار  $\bar{\textbf{X}}$  را محاسبه و چاپ می کند رسم شده است.

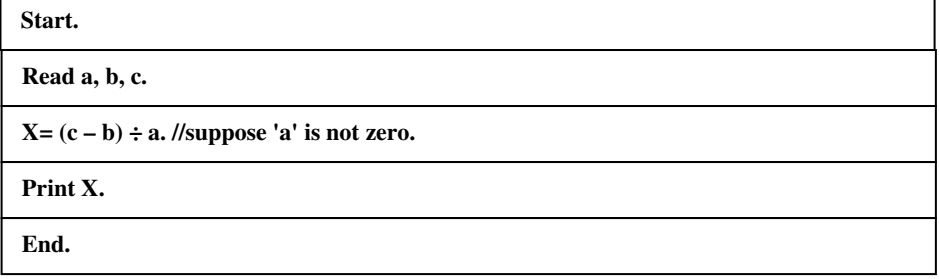

 $A \cup B$  شکل ۸– ۳۰ : نمودار N-S مثال ۸–۲

برای نشان دادن ساختار تصمیم گیری If then else از ساختار زیر استفاده می کنیم:

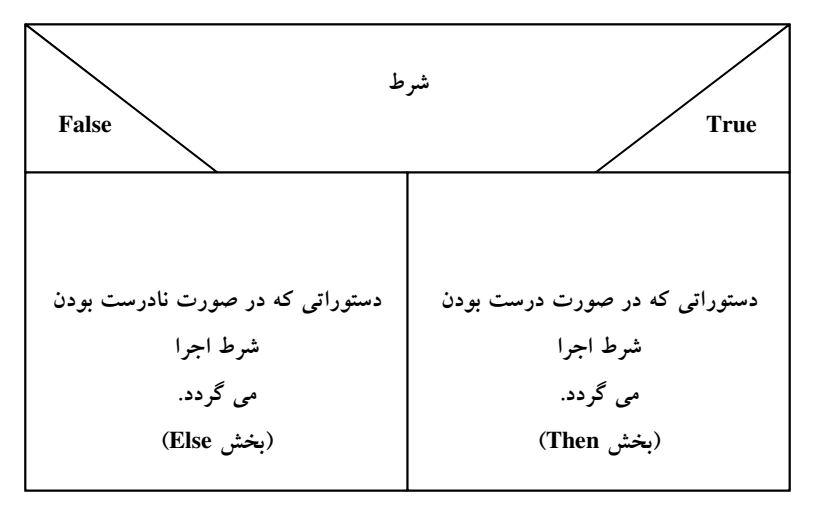

 $N$ -S شکل ۸- ۳۱ : ساختار If then else در نمودار

البته چنان که در مثال،های بعدی خواهید دید هر یک از مسطیل های بخش۵ای Else و Then میتوانند شامل مستطیل های دنباله دستورات باشند.

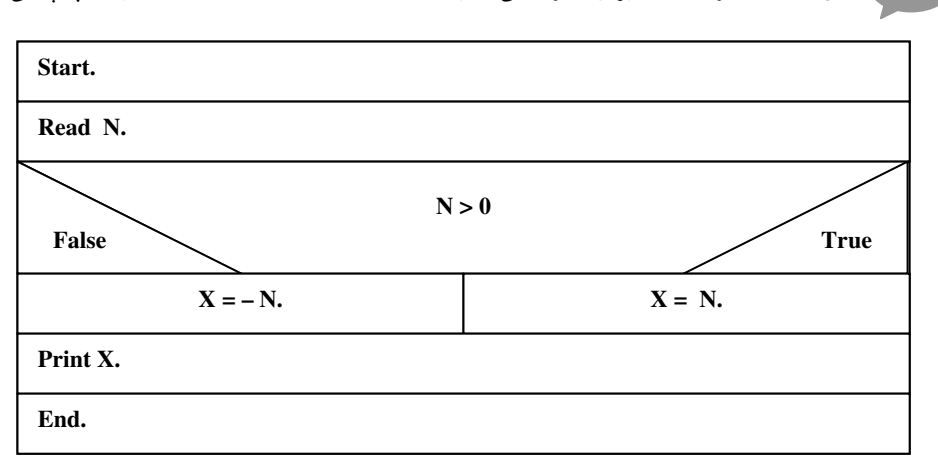

<sub>،</sub> **) هثال ۸–۳ :** نمودار N-S برای الگوریتمی که با دریافت عدد N قدر مطلق آن را محسبه و چاپ می کند.

شکل A- ۳۲ : نمودار N-S مثال A-

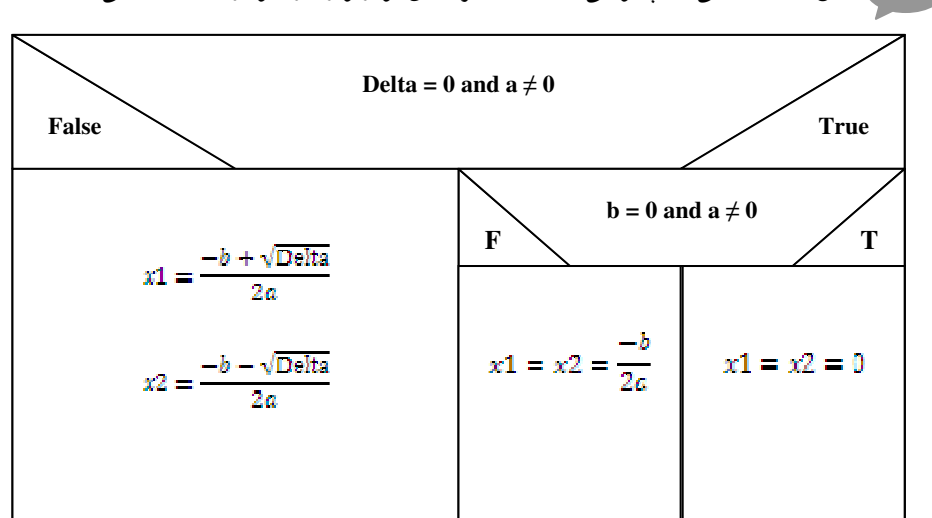

<sub>۰</sub> **) مثال ۸–۴:** مثالی که چگونگی نشان دادن شرطهای تودرتو را در نمودار N-S نشان می۵هد.

 $H-A$  شکل ۸– ۳۳ : نمودار N-S مثال ۸–۴

**توضیح مثال :** چنان که مشاهده میکنید در قسمت Then شرط اول، یک If دیگر داریــم و بــه واســطهٔ دو If تودرتــو مقادیر ریشههای معادلهٔ درجه دوم را تعیین کردهایم.

برای نشان دادن ساختارهای تکرار به دو روش می توان عمل کرد:

۱. هلقههای While : در این نوع از حلقهها شرط حلقه در ابتدای حلقه قرار میگیرد و تا زمـانی کــه شــرط حلقه درست باشد دستورات داخل بدنه حلقه مکرراً تکرار میشوند. این ساختار به صورت زیر نشان داده می شود.

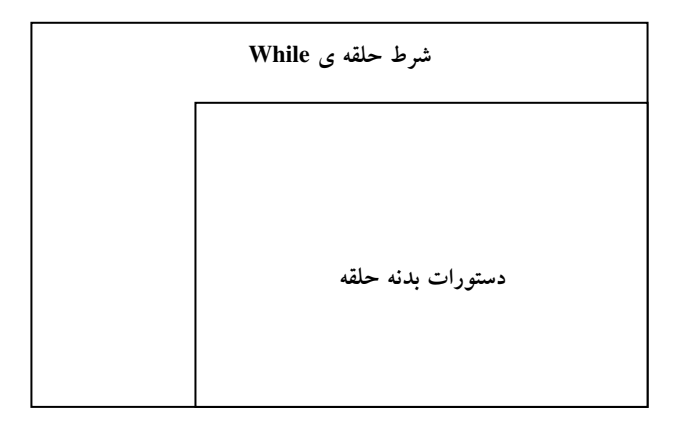

 $N$ -S شکل ۸- ۳۴ : ساختار While در نمودار

۲. حلقه های Repeat Until : در این نوع از حلقهها که معادل حلقههای do…while در زبان ++C است شرط حلقه در انتها قرار میگیرد و تنها تفاوت آن با حلقههای While این است کـه دســتورات موجــود در بدنه حلقه حداقل یک بار تکرار می شود.

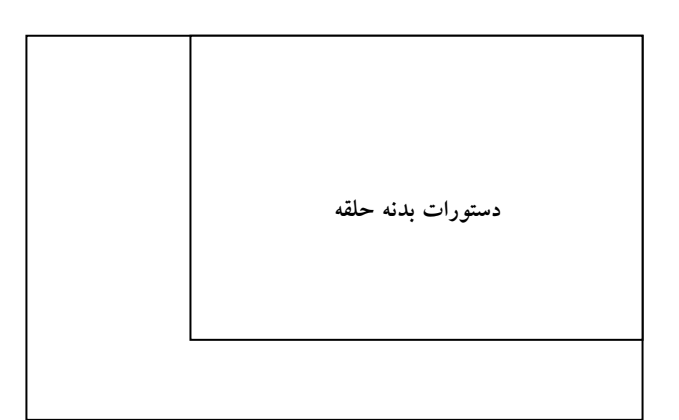

شكل ٨- ٣٥ : ساختار Repeat Until در نمودار N-S

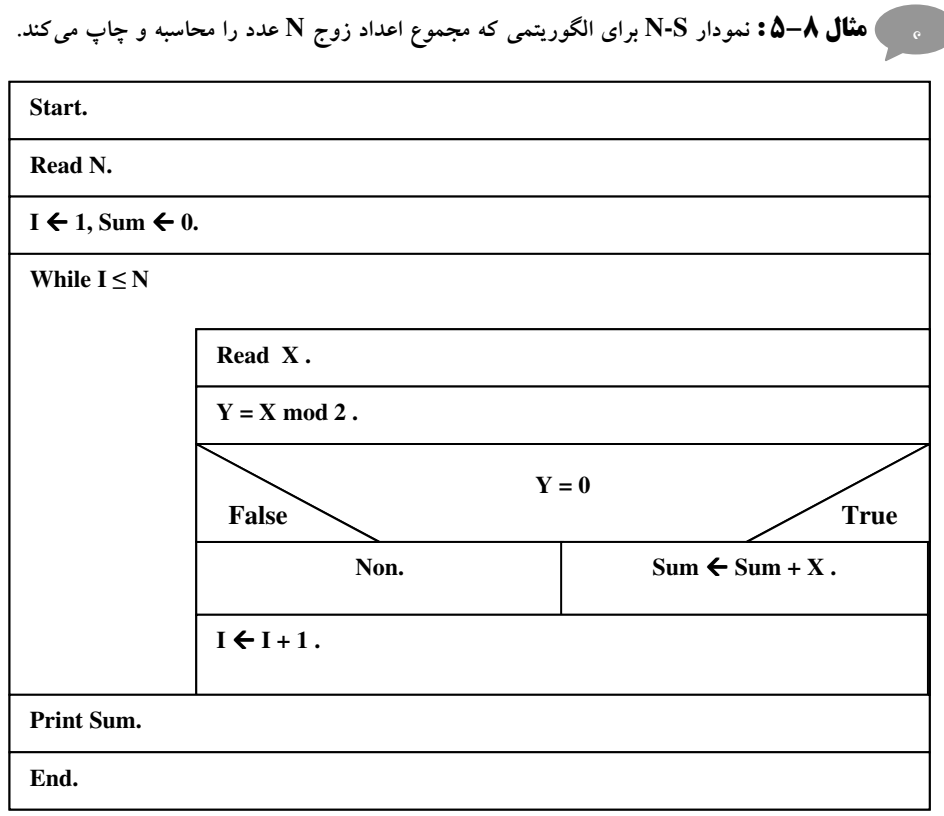

شکل ۸– ۳۶ : نمودار N-S مثال ۸–۵

| متغیر شرط Switch      |                      |  |                      |
|-----------------------|----------------------|--|----------------------|
| مقدار ۱               | مقدار ۲              |  | مقدار n              |
| ستورات بخشر<br>Case 1 | ىتورات بخش<br>Case 2 |  | ستورات بخش<br>Case n |

در نمودار N-S برای ساختارهای چند انتخابی مثل Switch در زبان ++C به صورت زیر عمل می شود.

 $N$ -Switch : ساختار  $S$ witch در نمودار  $\mathcal{N}$ 

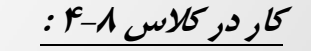

ا. یکی از مقاسن نمورار N-S آن است که شما به راهتی می توانید سافتارهای مورر نظر فور را در این سیستم ابراع کرده و آن را گسترش دهید. به عنوان مثال سعی کنیر سافتاری متناسب با نمودار N-S و آن په تا کنون دیدید برای سافتار تکرار for ابداع کنید. مثلاً یک نمونه ابداعی می توانـد بـه صـورت زیـر باشر:

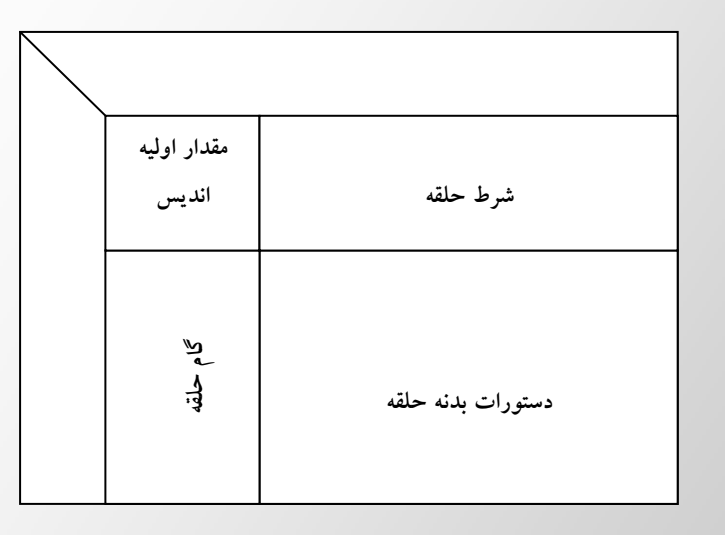

۲. هه سافتاری را در نمودار N-S بـرای فرافـوانی توابـع پیشـنهاد مـی کنیـد؟ تفقیـق کنیـد کـه آیـا روش است*انداردی برای این منظور در نمو*دار N-S وجود دا*ر*د ی*ا* فیر.

<sub>ه</sub> ه**ست کال ۸–۶: پ**یشتر با مرتب سازی حبابی آشنا شدید در زیر نمودار N-S را برای این الگــوریتم مشــاهده مــی كنيد.

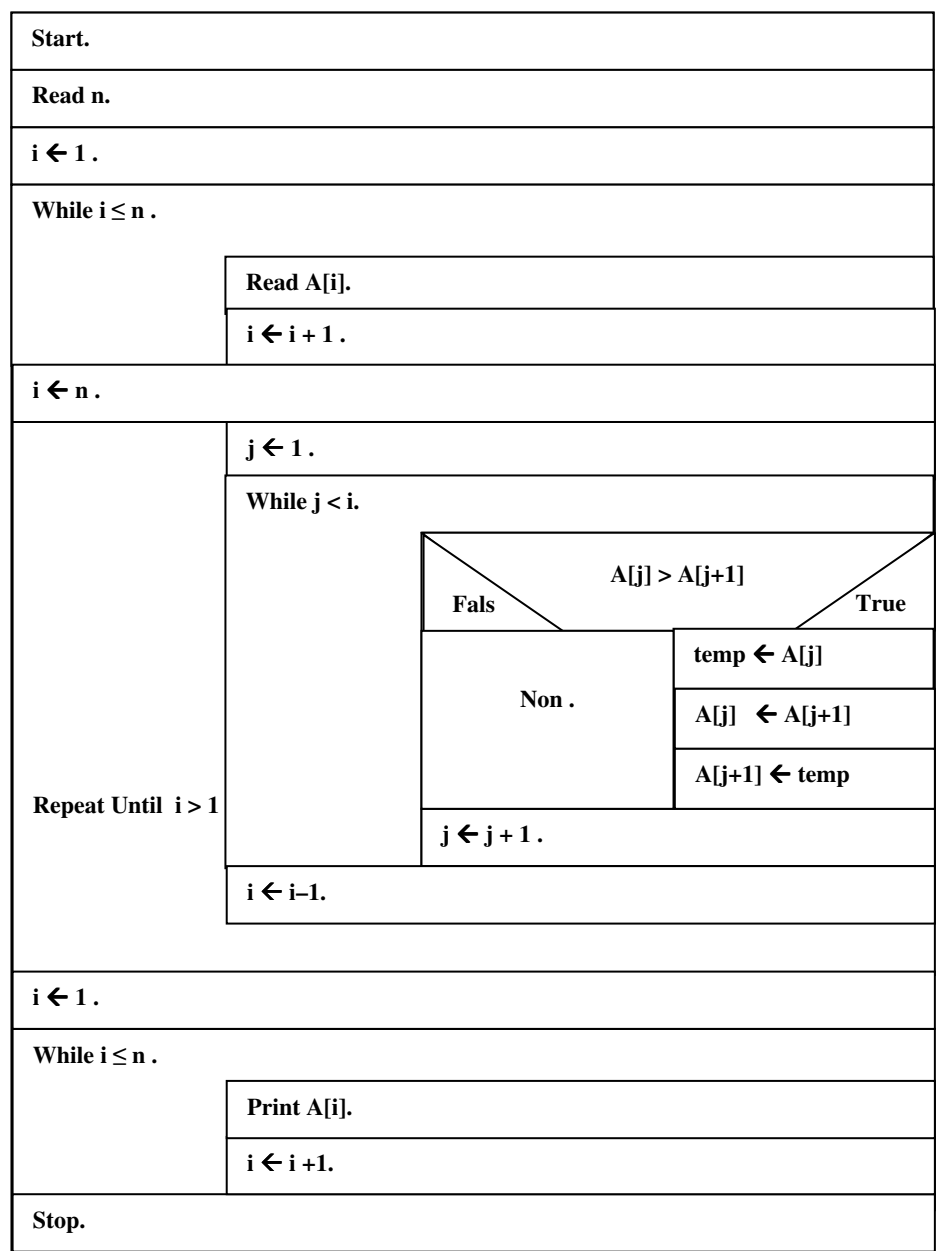

 $\lambda$ شکل ۸– ۳۸ : نمودار N-S مثال ۸–۶

# كار در كلاس ٨-۵ :

نمورار N-S لازم برای یک مستموی رورویی بر روی آرایه نامرتب A[n] بنویسید. پس از فوانـرن آرایه با فرافوانی تابع مرتب سازی مبابی فرضی که به عناصر A[n] دسترسی دارد عناصر ایـن آرایـه را مرتب کرده و سپس با فوانرن عرد X انریس آن را در آرایـه مـزکور بسـتهو کـرده و در صـورت یـافتن یـا نیافتن عنصر X در آرایه پیام مناسب را پاپ کنید. را*هنمایی ؛ در* ابتدای نمودار N-S مربوط به یک زیر تابع به بای کلمه Start نام تابع و به ب*ا*ی کلمه End در پایان نمودار کلمه Return بایر نوشته شود. و برای فراغوانی تنها کافی است در هر سطری که می فواهید تابع را فرافوانی کنید کلمهٔ Call و سپس نام تابع را بنویسید.

## ٨- 1٠: تمرين

- ۱. نمودار N-S برای الگوریتمی رسم کنید که شماره دانشجویی و معدل دانشجویان یک کلاس را بــه ترتیــب در دو آرایه A و B ذخیره کرده و سپس بالاترین و پایین ترین معدل، معدل میانه را محاسبه و به همراه شماره دانشجویان مربوطه چاپ کند، همچنین معدل کل کلاس را محاسبه و چاپ کند.
	- یک نمودار N-S برای مرتب سازی آرایهای از اعداد صحیح به روشی غیر از روش حبابی رسم کنید.  $\mathbf{r}$
- نمودار N-S برای الگوریتمی رسم کنید که تعداد N عدد را یکی یکی خوانده و در هنگام خواندن اعداد به گونــه  $\mathbf{r}$ ای آنها را در لیست [A[N قرار میدهد که در انتها آرایه به صورت نزولی مرتب باشد.
	- ۴. نمودار N-S رسم کنید که مقدار x را دریافت کند و سپس e $^{\rm x}$  را با توجه به رابطهٔ زیر محاسبه کند.  $e^{x} = 1 + \frac{x}{1!} + \frac{x^{2}}{2!} + \frac{x^{3}}{2!} + \cdots$  $-20 < x < 00$
- ۵. نمودار N-S برای الگوریتمی رسم کنید که یک عدد در مبنای M را خوانده و آن را به کمک یک زیــر الگــوریتم دیگر به مبنای  $\bf N$  ببرد.  $\bf M$  و  $\bf N$  کوچکتر یا مساوی ۱۰ هستند.
- ۶. نمودار N-S برای الگوریتمی رسم کنید که تعداد n نمره بین صفر تا ۲۰ را از ورودی خوانده و تعداد هر یـک از نمرات A تا E معادل نمرات خوانده شده را چاپ کند. بازهٔ نمرات را به صورت زیر در نظر بگیرید:
	-
	- $16.99 15$  $14.99 - 12$
	- $11.99 10$ 
		- $9.99 0$
	- نمودار N-S مربوط به تشخیص عدد اول را رسم کنید.  $\mathbf{v}$
	- نمودار N-S برای الگوریتمی رسم کنید که تجزیهٔ یک عدد را به عامل های اولش انجام دهد.  $\lambda$
- نمودار N-S برای الگوریتمی رسم کنید که N عدد را بخواند و سپس دو عدد متوالی که بیشترین اختلاف را نسبت  $\mathbf{A}$ به هر جفت عدد متوالی دیگر دارند را چاپ کند. همین عمل را برای دو عدد با کمترین اختلاف نیز انجام دهید.
	- ۱۰. نمودار N-S برای الگوریتمی رسم کنید که یک عدد را خوانده و بگوید متقارن است یا خیر.
- ۱۱. آیا می توانید کارنمای مربوط به یکی از الگوریتمهای غیر ساخت یافته یا کارنماهایی که از دو مکـان مختلـف بــه End می رفتند را که قبلاً با آن۱ها آشنا شدید را بدون هیچ تغییری به نمودار N-S تبدیل کنید. اگر جواب شما منفی است مشکلات موجود را برشمرید و راه حلی ارائه کنید.

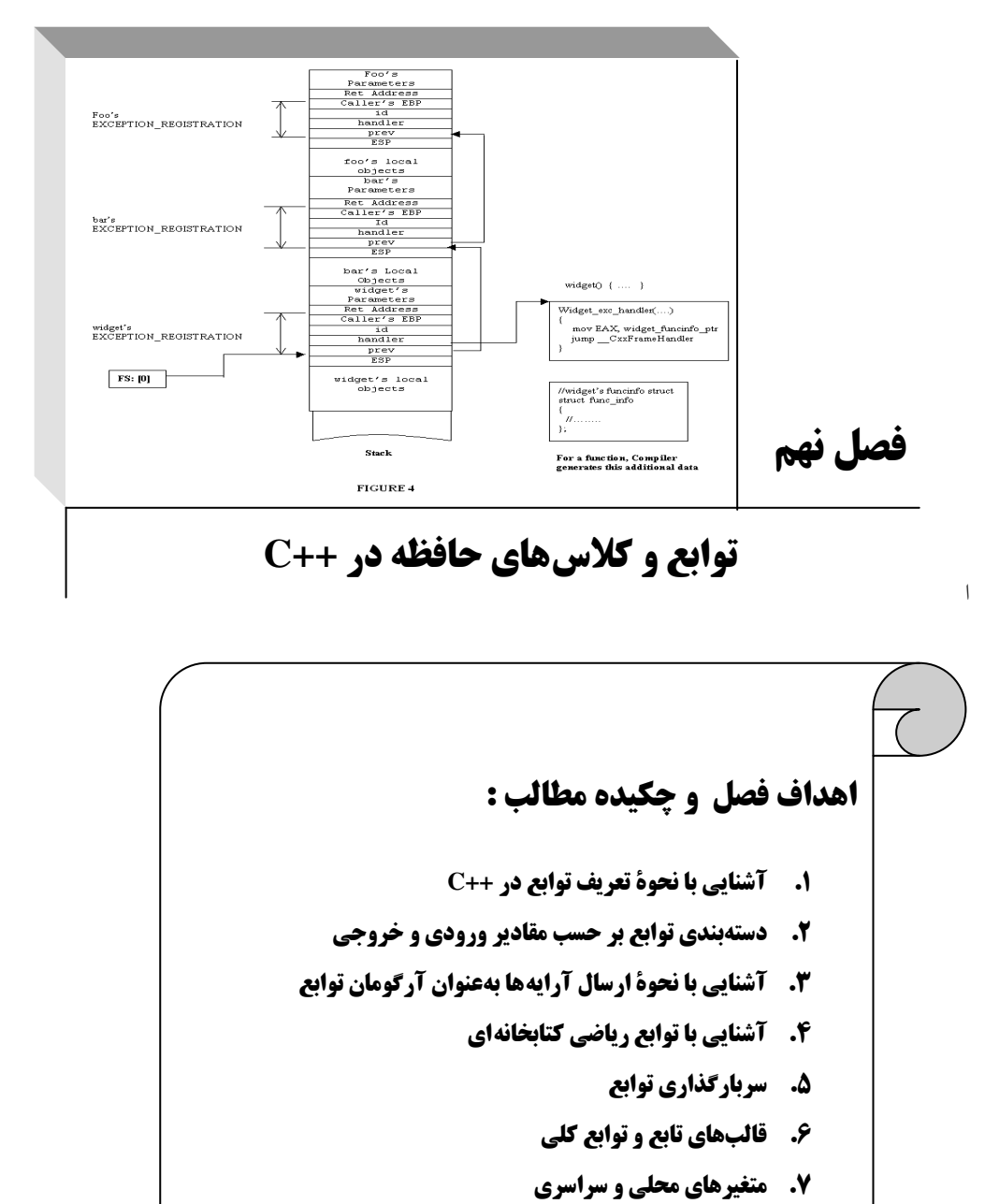

- 8. كلاس هاي حافظه و حوزة متغيرها
	- ۹. آرگومانهای تابع main

### 9-1 :تعر*يف* توابع در ++C

#### مقدمه

برنامه هایی که تا اینجا نوشتیم تنها دارای یک تابع اصلی بودهاند. اما از آنجایی که تقسیم هر برنامه به تعدادی کار مشخص، یکی از اصول اساسی برنامهنویسی ساخت یافته است، لذا در زبان ++C امکان تعریف توابع دیگری جزء تابع اصلی نیز وجود دارد. در حقیقت یک تابع عبارت است از تعدادی از دستورهای برنامه که در یک واحد گرد آمدهاند و یک کار مشخص را انجام میدهند. اصولاً در برنامههای طولانی و پیچیده که شامل چندین بخش منطقی و مستقل از هم هستند، برای هر قسمت منطقی، تابعی جداگانه نوشته می شود. تابع main در این بین نقش هماهنگ کننده و مدیریت کننده بین توابع مختلف برنامه را برعهده دارد. به عبارت دیگر تابع main را میïوان همانند کارنمای کلی یک الگوریتم در نظر گرفت و توابع دیگر را همانند رویههای جزئی یک الگوریتم.

## نوشتن توابع

برای نوشتن هر تابع ابتدا باید سه چیز را مشخص کنید:

- ١. این تابع چه ورودیهایی دارد؟
- ۲. این تابع چه وظایفی را بر عهده دارد؟ ( به زبان سادهتر، چه کاری را انجام می دهد؟)
	- ۳. این تابع چه خروجیهایی یا نتایجی را دارد؟

با دانستن این سه مورد بهراحتی می توان یک تابع را ایجاد کرد و آن را در برنامه استفاده کرد. هر تابع چهار جنبهٔ متفاوت دارد که عبارتند از:

- ا. اعلان تابع یا function declaration ( یا پیش نمونه تابع function prototype )
	- ٢. تعريف تابع يا function definition
	- ۳. مقدار برگشتی تابع یا return value
	- ۴. فراخوانی یا احضار تابع یا call function

در ادامه به تشریح تک تک این جنبهها میپردازیم:

**۱. اعلان قابع :** برای آنکه کامپایلر بداند که چه توابعی در یک برنامه وجود دارد و به نوعی با شناسایی این توابع امکان استفاده از این توابع در توابع دیگر برنامه – که قبل از تعریف تابع مذکور قرار دارند – از جمله داخل تابع main فراهم شود باید توابع را قبل از تابع main اعلان کرد.

آنچه که در اعلان یک تابع برای کامپایلر مشخص میگردد شامل موارد زیر است:

**الف– نوع تابع :** هر تابع باید با دریافت مقادیر ورودی خود، نتیجهٔ حاصل از عملیات برروی ورودیها را به فراخوانندهٔ خود بازگرداند. هر تابع می تواند هیچ مقدار، یک مقدار و یا چند مقدار را بازگرداند. اما توابعی که هیچ مقداری را باز نمی گردانند از نوع void میباشند و توابعی که یک مقدار را توسط دستور return بازمیگردانند هم نوع با نوع بازگشتی خود، میباشند. بهعنوان مثال اگر تابعی یک عدد int را باز گرداند، از نوع int میباشد، اگر یک مقدار از نوع char بازگرداند تابع نیز از نوع char تعریف می شود و … . اما توابعی که چند مقدار را باز می گردانند مربوط به بحث اشاره گرها و مرجع می شود که در فصل یازدهم مورد بررسی قرار می گیرند. فقط توجه شما را به این نکته جلب می کنیم که در این دسته از توابع نوع متغیرهایی که تابع بازمی گرداند تأثیری بر نوع تابع ندارد، جز اَنکه یکی از مقادیر بازگشتی را با دستور return باز گرداند. لذا عموماً این توابع را از نوع void میگیرند و تمامی مقادیر را به واسطهٔ اشاره گر و یا مرجع باز می گردانند که دیگر نیازی به آوردن دستور return نباشد. بنابراین بهعنوان یک قاعدهٔ کلی می توان چنین عنوان کرد که نوع یک تابع مشابه نوعی است که توسط دستور return باز میگردد، و اگر تابع هیچ دستور return ای نداشته باشد و یا آنکه توسط دستور return هیچ نوعی را باز نگرداند و تنها کنترل اجرای برنامه را به فراخوانندهٔ خود بازگرداند نوع تابع از نوع void معرفی میشو د.

**ب– فام قابع :** هر تابع باید دارای یک نام باشد. نامگذاری توابع از قوانین نامگذاری متغیرها پیروی میکند. از اّنجا که احضار (یا فراخوانی) توابع توسط نام توابع صورت می¢ندیرد، بهتر است نام تابع معرف عملیاتی باشد که آن تابع انجام می دهد، تا کد برنامه برای افراد دیگری که آن را می خوانند روشن و بدون ابهام باشد. بهعنوان مثال اگر تابعی عملیات جمع را انجام میدهد بهتر است نام آن را ADD یا JAM انتخاب کنید.

**ج– نوع آرگومان های قابع:** چنانکه پیشتر نیز ذکر شد هر تابع در ریاضیات ممکن است یک یا چند ورودی داشته باشد. اما در ++C تابع حتی می تواند بدون هیچگونه مقدار ورودی باشد. چیزی که در اعلان تابع بسیار مهم است تعیین تعداد و نوع مقادیر ورودی (اَرگومانهای) تابع است. بنابراین چنانکه در مثالهای زیر خواهید دید نوع آرگومانهای تابع را به ترتیب در بین دو پرانتز ذکر میکنیم و آنها را با علامت کاما از یکدیگر جدا میکنیم. در ++C استاندارد تأکید شده که اگر تابعی هیچ مقدار ورودی ندارد، کلمهٔ void را بهعنوان نوع آرگومانهای آن تابع ذکر کنیم، تا عدم وجود آرگومان های تابع به نحو مطلوب تری مشخص گردد. شکل کلی اعلان یک تابع به صورت زير است:

ز ( نوع n– اُمین آرگومان , … , نوع دومین آرگومان , نوع اولین آرگومان) نام تابع نو ع تابع دوباره متذکر می شویم که اعلان توابع باید قبل از تابع main ذکر گردد.

ر ؟ **) هثال ۹–ا :** در زیر اعلان چند تابع مختلف را مشاهده می کنید.

void sum(int, int);

در این نمونه تابعی با نام sum اعلان شده که دو آرگومان ورودی از نوع int دارد و هیچ مقدار بازگشتی ندارد. چرا که تابع از نوع void اعلان شده است. ( احتمالاً این تابع حاصل جمع را تنها در صفحه نمایش چاپ میکند لذا هیچ مقدار بازگشتی ندارد.)

float DIV(int, float);

در این نمونه تابعی با نام DIV اعلان شده که دو آرگومان ورودی دارد. اولین آرگومان از نوع int و دومین آرگومان از نوع float می!شد. همچنین مقداری که توسط دستور return در این تابع بازگردانده میشود، عددی از نوع float است.

```
void Print (void) ;
```
در این نمونه تابعی با نام Print اعلان شده، که نه تنها هیچگونه آرگومان ورودی ندارد، بلکه هیچ مقداری را هم باز نم*ی گ*ر داند.

۲. قعریف قابع: مقصود از تعریف یک تابع پیادهسازی الگوریتم یک تابع به واسطهٔ دستورات زبان ++C است. اما باید توجه داشته باشید که تعریف هیچ تابعی در داخل تابع دیگری امکانیذیر نیست و محل تعریف توابع پس از تابع اصلی می باشد. شکل کلی تعریف توابع و بهکارگیری آنها در شکل ۹–۱ بهصورت نمادین نشان داده شده است:

```
#include <iostream>
using namespace std;
//function prototype or declaration
int sample (انوع آرگومان n-أم , ... , نوع آرگومان دوم , نوع آرگومان اول) int sample
int \text{main}()دستورات تابع اصلى
     return 0;
//function definition
int sample ( … , نام دومین متغیر    نوع اَرگومان دوم ,  نام اولین متغیر   نوع اَرگومان اول) int sample
   دستورات بدنهٔ تابع
  return int, یک مقدا<sub>د</sub>
```
#### شکل ۹- ۱ : شیوهٔ به کارگیری توابع در یک برنامه

چنانکه در شکل فوق مشاهده می کنید تعریف تابع sample پس از تابع main قرار گرفته است.

جهت تعریف یک تابع ابتدا باید نوع تابع و نام تابع را ذکر کنید و سپس دستورات بدنهٔ تابع در داخل یک بلاک قرار دهید، و اَخرین دستور تابع نیز یک دستور return است که باید مقداری مطابق نوع تابع به فراخواننده خود باز گرداند. هنگامی که در اعلان تابع نام آرگومانها را به دنبال نوع آنها ذکر میکنیم، در حقیقت داریم یک متغیر تعریف می کنیم تا به شکل یک ظرف آمادگی ریخته شدن مقادیر ورودی تابع را در خود داشته باشند. بهعنوان مثال تابع gotoxy را در نظر بگیرید، بهعنوان مثال هنگامیکه بهواسطهٔ این تابع مکاننما را به ردیف دهم و ستون بیستم منتقل می کنیم باید بنويسيم:

```
gotoxy (20, 10);
```
اما این مقادیر ۲۰ و ۱۰ که هنگام فراخوانی این تابع بهعنوان ورودی به تابع ارسال شده در کجا باید قرار گیرند تا تابع بتواند از آنها استفاده کند و مکان نما را به نقطهٔ موردنظر هدایت کند؟ بنابراین باید در هنگام تعریف تابع حتماً نام متغیر متناظر با هر پارامتر را ذکر کنیم و در حقیقت آن متغیر را بهعنوان بخشی از تابع تعریف در نظر بگیریم. به مقادیر ۲۰ و ۱۰ که در هنگام فراخوانی تابع ذکر می شوند، پارامترهای تابع و به متغیرهای x و y که مقادیر ورودی را در خود ذخیره می کنند آرگومانهای تابع گفته می شود.

**۳. فو اخوانیی قابع:** با فراخوانی تابع تا حدود زیادی آشنا هستید، و با توابع زیادی از جمله توابع کتابخانهای زبان ++C کارکردهاید. در حقیقت فراخوانی یک تابع چیزی جز ذکر نام تابع و ارسال مقادیر ورودی موردنظر به تابع نیست. توجه داشته باشید که هر تابعی قادر است تابع دیگری را فراخوانی کند، به شرط آنکه اعلان تابع فراخوانده شده قبل از تابع فراخواننده موجود باشد. لذا از نقطه ای که اعلان یک تابع قرار دارد این تابع برای تمامی توابع دیگر برنامه قابل شناسایی و فراخوانده شدن است. و نکتهٔ قابل توجه دیگر آنکه هر تابع فرعی را می توان از داخل تابع فرعی دیگری فراخوانی کرد، و لذا تنها تابع main است که توسط توابع برنامه قابل فراخوانی نیستند.

## دستهبندي توابع

توابع را می توان از نظر پارامترهای ورودی و یا از نظر مقادیر خروجی دستهبندی کرد.

## ۱. انواع تابع از نظر پارامترهای ورودی : (انواع فراخوانی تابع)

از این منظر توابع بر دو دسته تقسیم می شوند:

**الف- توابعی که با مقدار فراخوانی می شوند:** در این روش مقداری برای هر آرگومان به تابع ارسال می شود، و پارامترهای ارسالی در آرگومانهای تابع کپی میشود(عمل انتساب صورت میگیرد). لذا هرگونه تغییری در آرگومان-های تابع هیچ اثری در متغیرهایی که در هنگام فراخوانی بهعنوان پارامتر به تابع ارسال شدهاند، ندارد.

ب- قوابعی که با آدرس فراخوانی می شوند: در این روش از فراخوانی تابع، بهجای ارسال مقادیر پارامترهای ورودی، آدرس متغیرهایی که بهعنوان پارامتر در هنگام فراخوانی تابع ذکر شدهاند به تابع ارسال میشود، لذا در این حالت اعمال هر گونه تغییری برروی آرگومانهای تابع برروی متغیرهای مذکور نیز تأثیر میگذارد. فراخوانی توابع به شیوهٔ اخیر به وسیلهٔ اشارهگرها یا مرجع امکان،پذیراست، که در فصل یازدهم مورد بررسی قرار می گیرد. لذا در این فصل تنها به بررسی روش فراخوانی با مقدار می پردازیم.

البته می توان توابع را از نظر تعداد مقادیر ورودی نیز دسته بندی کرد اما از نظر برنامهنویسی هیچ ارزش آموزشی ندارد.

### 2. انواع تایع از نظر تعداد مقادیر خروجی

توابع از نظر تعداد مقادیر خروجی حائز اهمیت بوده و به سه دستهٔ زیر تقسیم میشوند.

**الف- توابعی که هیچ مقداری را بر نمیگردانند:** این دسته از توابع از نوع void اعلان میشوند و کارهایی از قبیل چاپ اطلاعات در خروجی را انجام می دهند، که نیازی به برگرداندن مقادیر نداشته باشد.

**ب- توابعی که یک مقدار را توسط دستور r**eturn **بر میگردانند:** این توابع اصولاً یک مقدار متناسب با نوع تابع به مجری(فراخوانندهٔ) خود توسط دستور return باز میگردانند.

ج- **توابعی که چندین مقدار را برمی گردانند:** برای پیاده سازی این دسته از توابع باید از اشارهگرها یا مرجع استفاده کنیم، و چنانکه پیشتر مطرح شد بحث اصلی در خصوص این توابع تا فصل یازدهم به تعویق میافتد. اما یک روش دیگر برای برگرداندن چندین مقدار، استفاده از آرایهها است که در همین فصل مورد بررسی قرار میگیرد. در ادامه به بررسی مثالهایی از توابع مختلف میپردازیم.

## **بررسی توابعی که هیچ مقداری را به فراخوانندهٔ خود برنمیگردانند (توابع نوع void)**

ـ ؟ )ه**ثال ۹–۲ :** برنامهای که تابعی از نوع void را بدون هیچگونه آرگومان را نشان میدهد.

```
1. //This is a sample for usage of void function
2. #include <iostream>
3. #include <string>
4. using namespace std;
5. void Print (void); // function prototype or declaration
6. int main()
7. \{// Call function
8.
       Print();
\mathbf{Q}return 0;
10.}
11. //function definition
12. void Print (void)
13. \{14.
     string name;
15.
      cout<<"Enter your name: ";
16.
        \text{cin>name};17.
          cout<<"Hello "<<name<<" !.\n";
18.
      return;
19.}
```
قوضیح مثال: در خط ۵ با اعلان تابع، در خط ۸ با احضار تابع و در خطوط ۱۲ ال<sub>ی</sub> ۱۹ با تعریف تابع روبرو هستیم. دستور return نوشته شده در خط ۱۸ اختیاری است و تنها جهت بازگرداندن کنترل اجرای برنامه به فراخوانندهٔ تابع است. هنگامی که کنترل به خط هشتم کد یعنی دستور فراخوانندهٔ تابع می رسد، کنترل اجرای برنامه به ابتدای خط ۱۲ منتقل شده و اجرای برنامه را از این نقطه از سر گرفته تا هنگامی که به انتهای بلوک دستورات تابع Print برسد، کنترل اجرای برنامه به بعد از فراخوانی تابع باز گشته و اجرای برنامه از خط نهم ادامه پیدا می کند.

```
ه پر پر ۱۳–۹ : برنامهای که یک عدد را دریافت کرده آن را به عاملهای اول تجزیه میکند.
1. //This is a sample for usage of function
2. #include <iostream>
3. #include <string>
4. using namespace std;
5. void Primes (unsigned int);
6. int main()
7. \{\mathbf{8}int num\cdot\mathbf{Q}cout<<"Please enter an unsigned integer number: ";
10<sup>1</sup>cin>>num;
11.
             Primes (num);
12.return 0:
13. \}
```

```
14. //function definition
15. void Primes (unsigned int N)
16. \{17.
            for (int k=2; k*k \le N; k++)while (N^{\circ}k == 0)18.
19.
                  \{20.
                       cout<<k<<endl;
21.
                       N=N/k;22.
                  \}23.if (N! = 1)cout<<N<<endl;
24.
25. \}توضیح مثال : در این مثال تابع primes  را با یک آرگومان از نوع unsigned int می بینید که در خط یازدهم مقدار
num بهعنوان یارامتر ورودی به تابع ارسال شده، و مقدار ارسال شده در متغیر N ریخته می شود. با الگوریتم این تابع در
                                     فصل قبل آشنا شدید لذا توضیح خاصی در مورد این برنامه نمیدهیم.
مثال ۹-۴ : برنامهای که در فراخوانی با مقدار، حِگونگی تغییر در آرگومانها و عدمتأثیر آن را در
                                                                پارامترهای ورودی نشان میدهد.
1. //This program shows how to Call a function with value
2. #include <iostream.h>
3. void f1(int, int);4. int \text{ main}()5. \t{5}6.
       int x, y;cout<<"Enter two integer numbers:";
7.\text{cin} \rightarrow \text{x} \rightarrow \text{y};
\mathbf{8}cout<<"You entered: x="<<x<<", y="<<y;
9<sub>1</sub>f1(x, y);<br>cout << "\nAfter return from f1 : x= "<< x << ", y= "<< y;
10.11.12.cout<<endl;
13.
      return 0;
14.}
15. //function definition
16. void f1(int x, int y)17. \t{}cout<<"\nf1 receives : x="<<x<<", y="<<y;
18
19
        x++;20<sub>1</sub>V++:
       cout << " \nNew values in f1 : x=" < < x << ", v=" << x;
21.22.}
```
قوضیح هثال: در این برنامه، دو مقــدار x و y از ورودی خــوانده شده، مقادیر فعلی آنها در برنامه اصلی چاپ می شود. سپس این مقادیر، بهعنوان پارامتر به تابع f1 ارسال می شوند و f1 نیز آنها را چاپ میکند. سپس مقادیر آرگومانها در تابع f1 تغییر کرده، محتویات جدید آنها چاپ میشود. پس از برگشت از فراخوانی تابع، محتویات x و y مجدّداً چاپ

میشوند. چاپ این محتویات نشان میدهد که تغییراتی که در آرگومانها ایجاد شد، تأثیری در پارامترهای ورودی ندارد. به عبارت دیگر متغیرهای x و y تعریف شده در خط ششم کد با متغیرهای تعریف شده در خط شانزدهم کد به کلی متفاوت هستند. و در خط دهم تنها مقادیر متغیرهای x و y داخل تابع main به متغیرهای x و y داخل تابع f 1 انتساب می یابد. خروجی این برنامه بهصورت زیر خواهد بود.

Enter two integer numbers : 10 15 First two incess:  $x=10$ ,  $y=15$ <br>f1 receives:  $x=10$ ,  $y=15$ <br>New values in f1:  $x=11$ ,  $y=16$ After return from  $f1: x=10$ ,  $y=15$ 

### **بررسی توابعی که یک مقدار را به فراخوانندهٔ خود برمی گردانند (غیر void)**

در بسیاری از مسائل نیاز به نوشتن توابعی است که یک مقدار را برگردانند. مثل تابع ( sin که سینوس یک زاویه را برمیگرداند. اینگونه توابع، کاربردهای فراوانی دارند که در ادامه مثالهای متنوعی از آنها را خواهید دید. برای نوشتن اینگونه توابع، نوع آنها را باید در الگوی تابع در هنگام اعلان و عنوان تابع در هنگام تعریف مشخص کرد. برای برگرداندن مقداری توسط تابع، از دستور return استفاده می شود. مقداری که توسط این دستور برگشت داده می شود، بهجای دستور فراخوانی تابع قرار می گیرد. لذا در تابع فراخواننده، می توان نام تابع را به متغیری نسبت داد و پس از اجرای تابع از محتویات متغیر استفاده کرد. زیرا در این حالت متغیر سمت چپ دستور انتساب حاوی مقدار برگشتی تابع است. بهعنوان مثال، اگر f1 یک تابع از نوع int و x متغیری از نوع int باشد، دستور زیر، تابع f1 را فراخوانی کرده، مقداری را که توسط دستور return بهجای نام تابع قرار می گیرد، در متغیر x قرار می دهد. در اینجا تابع f 1 فاقد آ, گو مان است:

int  $x = f1()$ ;

```
_ ؟ __) مثال ۹–۵ : برنامهای که بهوسیلهٔ یک تابع مربع یک عدد را محاسبه کرده و نمایش میدهد.
1. //This program uses a function that return a value.
2. #include <iostream>
3. using namespace std;
4. unsigned int sq(int X);
5. int main()
6. \{7\phantom{.0}int x;
       cout<<"Enter an integer number:";
8<sub>1</sub>\mathbf{Q}\text{cin} \rightarrow \text{x}10<sup>1</sup>int square = sq(x);
       cout<<"The square of "<<x<<" is "<<square<<endl;
11.return 0;
12<sub>1</sub>13. \}14. //function definition
15. unsigned int sq(int X)
16. \{17.
        return (unsigned int) X*X;
18.}
```
ق**وضیح مثال :** در این برنامه از یک تابع با نام sq استفاده شده، که با دریافت یک عدد بهعنوان یارامتر ورودی مقدار مربع آن را برمیگرداند. مقدار برگشت شده توسط این تابع در متغیر square که در خط ۱۰ تعریف شده است، قرار میگیرد. نکتهٔ قابل توجه دیگر آنکه برای اولین بار در اعلان تابع در خط چهارم این کد نام آرگومان تابع آورده شده است. در حقیقت آوردن این نام صرفاً می تواند در هنگام نوشتن دستور احضار تابع ما را در تشخیص صحیح پارامترها کمککند و هیچ ارزش دیگری ندارد. لذا از ابتدا برای آنکه دانشجویان عزیز متوجه این مطلب باشند که تعریف آرگومان-های تابع تنها در عنوان تابع (در هنگام تعریف تابع) صورت می گیرد از قرار دادن نام متغیرهای آرگومان در اعلان تابع خو دداری کر دیم.

ه په په **کشال ۹–۶٪** برنامه ای که عددی را از ورودی خوانده به تابعی تحویل می دهد. تابع تشخیص می دهد که عدد موردنظر اول است یا خیر. اگر عدد موردنظر اول باشد، مقدار یک (ارزش درستی) و گرنه مقدار صفر (ارزش نادرستی) را برمیگرداند. سپس برنامه برای ادامه کار، از کاربر سؤال می کند. اگر پاسخ کاربر مثبت ('y') بود، برنامهٔ عدد بعدی را دریافت می نماید، و اگر پاسخ کاربر منفی بود برنامه خاتمه می یابد. نکتهٔ قابل توجه دیگر آنکه چون فضای نام استاندارد در تابعmain معرفی شده در خارج از این تابع یعنی در داخل تابع prime شئ cout یا cin شناخته نمی شوند.

```
1. //This program tells, the arriaval number is prime or not.
2. #include "iostream"
3. bool prime(int);
4. int main () {
5.using namespace std;
6.
    int num;
7.char ans;
       while(1)8.
\mathbf{Q}\{10.cout<<"\n Enter a number:" :
11.cin>>num:
              if (prime (num))
12.
13.cout<<" Number "<<num<<" is prime.\n";
14.else
15.
                 cout<<" Number "<<num<<" is not prime.\n";
16.
            cout << " \n Do you want to continue? (y/n): ";
17.
              \text{cin}>ans;
            if (ans != 'y')
18.
19
              break;
         }// end of while
20.
21.
      return 0;
22. }
19. // function definition
23. bool prime (int num)
24. \{25.
       bool temp = 1;
         for(int i=2; (i <= num / 2) && temp; i++)
26.
             if (num \frac{1}{2} i == 0)
27temp = false;28
29.
       return temp;
30.}
```
```
؟     ) هثال ۹–۷ : برنامهای که عملکرد سوئیچ Caps Lock را بهواسطهٔ یک تابع دریافت و یک تابع چاپ
                                                                       بازسازی میکند.
1. //This program simulates Caps Lock key.
2. #include <iostream>
3. #include <cstring>
4. #include <conio.h>
5. using namespace std;
6. char input ();
7. char caps lock(char);
8. void output (char);
9. int \text{main}()10. \{char ch=0;
11.
12<sup>°</sup>while ((ch=input())!='\')
13.
                  output (ch);
14.
       return 0;
15. \}16. //*********************
17. char input ()
18. \{19.
        char ch = getch();
20.
       return ch;
21. \}22. //*********************
23. char caps_lock(char ch)
24. \{25.
        if(islower(ch))
26.
            ch = \ntowper(ch);27.
        return ch;
28.}
29. //******************************30. void output (char ch)
31. \{32.
       cout.put(caps_lock(ch));
33.}
قوضیح مثال : این برنامه اولین برنامهای است که در آن از چندین تابع استفاده کردهایم. تابعinput یک کاراکتر را از
کاربر دریافت کرده و کاراکتر دریافتی را برمی گرداند. لذا در یک حلقهٔ تکرار تا زمانی که کاربر کاراکتر '$' را وارد کند
```
به دریافت کاراکترها ادامه میدهیم. تابع output کاراکتر دریافتی را جاب میکند. اما در داخل این تابع قبل از جاب کاراکتر دریافتی در صورتی که کاراکتر یک حرف کوچک باشد توسط تابع caps\_lock آن کاراکتر را به حرف بزرگ تبدیل میکنیم. در داخل تابع caps\_lock ابتدا چک میکنیم که آیا حرف دریافتی یک حرف کوچک است یا نه؟ اگر حرف دریافتی کوچک بود توسط تابع toupper آن را به حرف بزرگ معادلش تبدیل میکنیم. توجه کنید که متغیر ch تعریف شده در هر تابع مستقل از دیگر متغیرهای ch است.

### **آرایهها بهعنوان آرگومان توابع**

همانگونه که متغیرها را به توابع ارسال میکنیم، میتوان آرایهها را نیز به توابع ارسال کرد. مزیت ارسال یک آرایه به تابع آن است که ارسال تعدادی مقدار به تابع راحت تر و بدون ذکر تعداد زیادی پارامتر امکانپذیرمی شود. همچنین چنانکه پیشتر اشاره شد نام هر آرایه، اشارهگری است به اولین خانه از آرایه، لذا فراخوانی توابع بههمراه آرگومانهای آرایهای، از نوع فراخوانی با آدرس بوده و هرگونه اعمال تغییرات برروی عناصر آرایهٔ داخل تابع برروی آرایهای که در هنگام فراخوانی بهعنوان پارامتر ورودی ذکر شده باشد تأثیر می گذارد. لذا به واسطهٔ آرایهها می توان چندین مقدار هم نوع را توسط توابع به فراخوانندهٔ تابع بازگرداند.

### ۱) آرایه های یک بعدی بهعنوان آرگومان تابع

در مورد توابعی که آرگومانی از نوع آرایه دارند باید به نکات زیر توجه کنید:

الف- هنگامی که می خواهیم آرایهای یک بعدی را به تابعی ارسال کنیم باید علاوه بر نوع آرایه علامت [ ] را نیز بهعنوان نماد آرایه پس از نوع آرایه ذکر کنیم، تا کامپایلر قادر به تشخیص آرگومانی که از نوع آرایه است بشود. به-عنوان مثال در اعلان زیر یک آرایهٔ یکبعدی را به همراه یک متغیر float به تابعی با نام f ارسال کردهایم:

int  $f(fload, int[])$ ;

ب- اما در هنگام تعریف تابع باید علاوه بر ذکر نام آرایه، علامت [ ] را نیز در عنوان تابع پس از نام آرایه بیاوریم. به عنوان مثال تعریف تابع f را ببینید:

```
int f(float fl, int a[])
\left\{ \right.\rightarrow
```
ذکر طول اَرایه در بین دو علامت [ ] هیچ اهمیتی ندارد اما اگر در اعلان و یا در تعریف تابع طول اَرایه را نیز بین این دو علامت ذکر کنیم هیچ مشکلی پیش نمی آید. اما اصولاً چون قرار است یک تابع مثل f برروی آرایههای متفاوتی عمل مشابهی را انجام دهد، طول آرایه را بهعنوان یکی از پارامترهای تابع به آن ارسال میکنند تا عملیاتی چون پردازش آرایه برحسب متغیری که معرف طول آرایه است پی ریزی شود. به عنوان مثال در مثال ۹-۸ برنامهای ارائه شده که میانگین اعداد دو آرایه با طولهای متفاوت را توسط یک تابع محاسبه می کند.

ج- در هنگام فراخوانی تابع تنها آوردن نام تابع بدون هیچگونه علامت کروشه یا امثال آن کفایت میکند. به عنوان مثال فراخوانی تابع f می تواند به صورت زیر باشد:

```
int x[10];
 f(5.2, x);
```

```
)  هثال ۹–۸ : برنامهای که میانگین عناصر دو آرایه با طولهای متفاوت را توسط یک تابع حساب میکند.
1. //This program uses array as argument.
2. #include <iostream>
3. #include <cstring>
4. #include <conio.h>
5. using namespace std;
6. float AVG(int [], int);
7. void show (float, int [], int);
8. int \text{ main}()9. \{10.const int A_Size = 5;
        const int B_Size = 8;
11.
12.
            int A[A_Size]=\{1, 3, 78, 43, 20\};
            int B[B Size]={32, 1, 43, 8, 2, 0, 91, -5};
13.
14.
        float avg;
          avg = AVG(A, A_Size);
15.
16.show (avg, A, A\_Size);
17.
          avg = AVG(B, B_Size);
18.
            show(avg, B, B_Size);
19<sub>1</sub>return 0:
20.}
21. //*********************
22. float AVG (int ar<sup>[]</sup>, int len)
23. \{24.
       int sum=0;25for(int i=0; i<len; i++)
26.
           sum+=ar[i];27.
       return ((float) sum / len);
28.}
29. //******************************30. void show (float avg, int ar[], int len)
31. {
        cout<<"The average of ";
32.for (int i=0; i<1en; i++)33.
34.\text{count} \leq \text{ar}[i] \leq \text{`` '}35.\text{count} \leq \text{"}\text{nis} = \text{"}\text{ <}\text{avg} \leq \text{end}36.}
```
**توضیح مثال:** در این برنامه مشاهده می کنید که با ارسال طول آرایه به تابع عملیات مشابهی را برروی دو تابع با طول های متفاوت انجام داده ایم. تابع AVG جهت محاسبهٔ میانگین عناصر آرایه و تابع show جهت نمایش خروجی طراحی شده است.

؟ **) هثال ۹–۹:** برنامهای که با ارسال یک آرایه به یک تابع و انجام مرتبuازی حبابی برروی عناصر آرایهٔ نشان می،دهد که عملیات برروی عناصر آرایهٔ داخل زیر برنامه بر آرایهٔ ارسال شده بهعنوان یارامتر تأثیر میگذارد. زیرا آرایهها به وسیلهٔ فراخوانی با آدرس به توابع ارسال میشوند.

```
1. //Bubble sort program
2. #include <iostream.h>
3. void input (int [], int);
4. void bubble(int [], int);
5. void output (int [], int);
6. int main()
7. \{const int k = 7;
8.
\mathbf Qint temp[7];
10.
        input (temp, k);
         bubble(temp, k);
11cout << "The sorted data are : \n" ;
12<sup>°</sup>output (temp, k);
13.
14.return 0;
15. \}16. //****************************
17. void input (int temp[], int len)
18. \{19.
      int i;
20.
       for (i=0; i<1en; i++) {
          cout << "Enter number " << (i + 1) << " :";
21.
22.\text{cin} \gg \text{temp}[i];23.
          \}24. \}25. //**************************
26. void bubble(int temp[], int len)
27. \{28.
      int i, j, item;
29.
       for (i=len-1; i>0; i --)30.
          for (j=0; j\leq i; j++)31.if(temp[j]\geq temp[j+1]) {
32.
                 item = temp[j] ;
33.
                 temp[i] = temp[i+1];
34.
                 temp[j+1] = item;
35.}//end of if
36. \}37. //**************************
38. void output (int temp[], int len)
39. \{int i;
40.
       for (i=0; i<1en; i++)41.
           \text{cout} \leq \text{temp}[i] \leq \text{''''}42.
43.}
```
#### 2) آرایههای چند بعدی بهعنوان آرگومان تابع

هنگامی می خواهیم آرایهای چند بعدی را به تابعی ارسال کنیم باید به ازای هر بعد ماتریس یک علامت [ ] در اعلان تابع و متقابلاً در عنوان تابع قرار دهیم. ذکر ابعاد ماتریس در بین کروشهها الزامی است و تنها می توان اولین بعد ماتریس را ذکر نکرد که عبارت است از تعداد ردیف های ماتریس. بهعنوان مثال جهت ارسال آرایه<code>ای با n</code> ردیف و ۱۰۰ ستون می توان بهصورت زیر عمل کرد.

```
void f(int [](100), int n);
```
از نظر فراخوانی تابع، در اینجا نیز تنها ذکر نام آرایه در دستور احضار کنندهٔ تابع کفایت می کند. \_ ؟ \_ **﴾ هثال ۹−۱۰ :** برنامهای که دو آرایه (ماتریس) را بهعنوان آرگومان ورودی دریافت کرده سپس حاصل(ضرب

```
آنها را در خروجی چاپ میکند.
```

```
1. //This program calculates multiply of 2 matrix
2. #include <iostream>
3. using namespace std;
4. void mul(int mat1[][3], int mat2[][4], int mat3[][4]);
5. int main()
7.
       int mat1[2][3], mat2[3][4], mat3[2][4]={0} ;
8<sub>1</sub>int i, j;
9.
       //read mat1
10.
         for (i=0; i<2; i++)11for (i=0; j<3; j++)12<sup>°</sup>\left\{ \right.cout<<"Enter mat1["<<i+1<<"]["<<i+1<<"]:";
13.14.\sin >> mat1[i][j] :
15.
             \rightarrow16.
        //read mat2
17.
         for (i=0; i<3; i++)18.
             for (i=0; j<4; j++)19.
            \left\{ \right.cout<<"Enter_mat2["<<i+1<<"]["<<i+1<<"]: ";
20.
21.
               \text{cin} \gg \text{mat2[i][j]},\bar{\lambda}22.
       //multiply mat1 by mat2 and mat3 is for store result.
23.mul(mat1, mat2, mat3);2425.
       //show the result
      26.27.
         for (i = 0 ; i < 2 ; i++)28.
         \left\{ \right.29.
             for (i = 0 ; i < 4 ; i++)30.\text{cout} \leq \text{mat3[i][i]} \leq \text{''''}31.
             \text{cut} \ll \text{endl};
32.\left\{ \right\}33<sup>7</sup>return 0;
34.}
```

```
35. void mul(int mat1[2][3], int mat2[3][4], int mat3[2][4])
36. \{37.
     int i, j, k;for (i=0; i<2; i++)38.
39.
          for (j=0; j<4; j++)40.\left\{ \right.\text{mat3[i][i]} = 0;41.for (k=0, k<3; k+1)42.
43
                    \text{mat3[i][j]} = \text{mat3[i][j]} + \text{mat1[i][k]} \times \text{mat2[k][j]}44.
           \overline{\phantom{a}}45.}
```
## حذف اعلان توابع

```
اگر تعریف یک تابع قبل از تابع main قرار گیرد دیگر نیازی به ذکر اعلان آن تابع نیست. چرا که با آمدن تعریف تابع،
        کامیایلر بهراحتی از نقطهٔ تعریف به بعد قادر است، آن تابع را شناسایی کند و دیگر نیازی به اعلان تابع نیست.
                              ه ه په په ۱۱–۱۱: برنامهای که نحوهٔ حذف اعلان توابع را نشان می۵هد.
1. //demonstrates function definition preceding function call
2. #include <iostream>
3. using namespace std;
4. void starline()
5. \t{5}for (int i=0; i<49; i++)
6.
        \text{cout} \ll \text{'} * \text{'}7\overline{ }8.
       cout<<endl;
9. \}10. int \text{ main}()11. {
12.
    starline();
13. cout<<"Data type rang"<<endl;
14. cout << "char
                               -128 to 127 \n\frac{1}{m}<<"short
                               -32,768 to 32,767 \n\cdot"
15.<<"int
                               System dependent\n"
16.-2, 147, 483, 648 to 2, 147, 483, 647\n";
17.
           <<"long
18.
    starline();
19. return 0;
20.}
```
شاید این روش برای برنامههای کوچک مناسب باشد، اما برای برنامههای بزرگ پیشنهاد نمی شود. با اتخاذ این روش برنامه نویس باید دقت کند که توابع را به ترتیب احضار آنها در برنامه بنویسد که گاهی اوقات، اینکار غیر ممکن است. به همین خاطر بسیاری ازبرنامهنویسان ++C ترجیح میدهند تابع main را به عنوان اولین تابع در برنامه بنویسند و از اعلان توابع استفاده کنند. زیرا اجرای تمام برنامههای ++C ، با اجرای تابع main آغاز می شود.

#### توابع inline

هنگامی که کنترل اجرای برنامه به دستور فراخوانی یک تابع میرسد، کنترل اجرا به ابتدای مکانی از حافظه که دستورات تابع نوشته شده پرش میکند و اجرای برنامه از ابتدای بلوک دستورات تابع آغاز شده و تا زمانی که به دستور return یا انتهای بلوک دستورات برسد اجرای دستورات داخل تابع دنبال میشود. هرگاه که به دستور return یا علامت { انتهای بلوک تابع برسد، کنترل اجرای برنامه به پس از دستور فراخوانی تابع بازگشته و ادامه اجرای دستورات برنامه از آنجا ادامه می دهد. این روند در شکل نشان داده شده است.

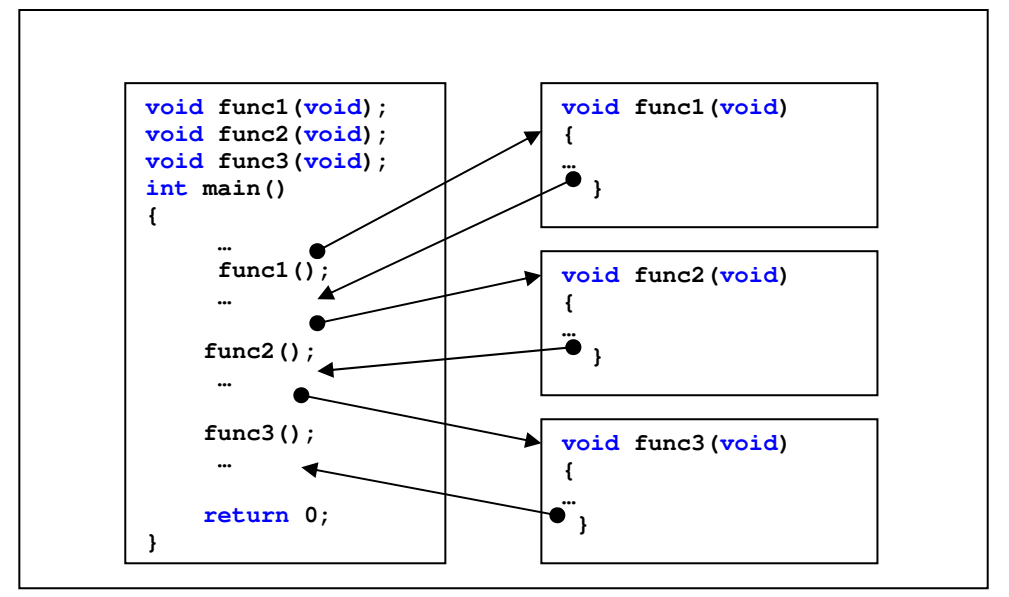

شکل ۹-۲ : چگونگی عملکرد برنامه در هنگام فراخوانی توابع

اما با آنکه استفاده از توابع موجب میشود که حجم کد نویسی و دستورات برنامه کم شود و در نتیجه حجم فایل اجرایی حاصل از کامپایل برنامه نیز کاهش یابد و در میزان مصرف حافظه صرفهجویی گردد اما بهکارگیری توابع و عمل احضار توابع به دلایل زیر موجب کاهش سرعت اجرای برنامه می شود. زیرا هنگامی که یک تابع فراخوانی می گردد اعمال زیر به ترتیب باید صورت بپذیرد که خود مستلزم صرف زمان میbباشد. لذا احضار یک تابع شامل مراحل زیر است:

- ۱. قرار دادن آدرس فعلی که کنترل اجرای برنامه در آن قرار دارد.
- ۲. باید دستوری برای پرش به ابتدای دستورات تابع اجرا گردد. (مثل دستور CALL مربوط به زبان اسمبلی یا هر دستوري شبيه آن)
- ۳. باید هر آنچه در ثبات۱ای CPU قرار دارد در مکانی از حافظه موسوم به پشته ذخیره گردد تا هنگام بازگشت از تابع فراخوانی شده، بتوان مقادیر فعلی ثباتها را بازیابی کرد.
	- ۴. باید دستوراتی جهت قرار دادن پارامترهای ارسال شده به تابع در پشتهٔ احضار برنامه اجرا گردد.
- ۵. حذف پارامترهای ارسالی به تابع از پشته و کپی کردن آنها در متغیرهایی که در تعریف تابع بهعنوان آرگومان تابع در نظر گرفته شده است.
	- ۶. قرار دادن مقدار بازگشتی تابع در پشتهٔ احضار برنامه.
	- ۷. حذف مقدار بازگشتی از یشته و قرار دادن آن در متغیر مربوط به آن در حافظه.
	- ۸ خواندن مقادیر قبلی ثباتها از پشته و پرکردن ثباتهای CPU با آن مقادیر و حذف این مقادیر از پشته.
		- ۹. خواندن آدرس بازگشت از پشته و اجرای دستوراتی برای پرش به نقطهٔ بعد از دستور فراخوانی تابع.

با توجه به آنچه گفته شد برنامهنویس باید بین بهرهگیری از مزایای نوشتن توابع و یا صرف زمان بیشتر برای اجرای برنامه یکی را انتخاب کند. اما در بسیاری از مواقع نه می توان بجای استفاده از توابع، مدام کدهای مربوط به یک تابع را تکرار کرد و نه می توان صرف چنین زمان زیادی را تحمل نمود، لذا اصولاً در توابع کوچک بهتر است با ذکر کلمهٔ inline تنها در موقع فراخوانی تابع (و نه اعلان آن) کامپایلر را وادار کنیم که هر جا تابع موردنظر فراخوانی شده است کدهای مربوط به بدنهٔ تابع را جایگزین دستور فراخوانی تابع بکند. بدین ترتیب هم از مزیت صرفهجویی در کدنویسی بهره گرفتهایم و هم سرعت اجرای برنامه را بالا بردهایم. اما متأسفانه حجم فایل اجرایی افزایش می یابد. چگونگی تأثیر استفاده از توابع inline در شکل ۹-۳ نشان داده شده است:

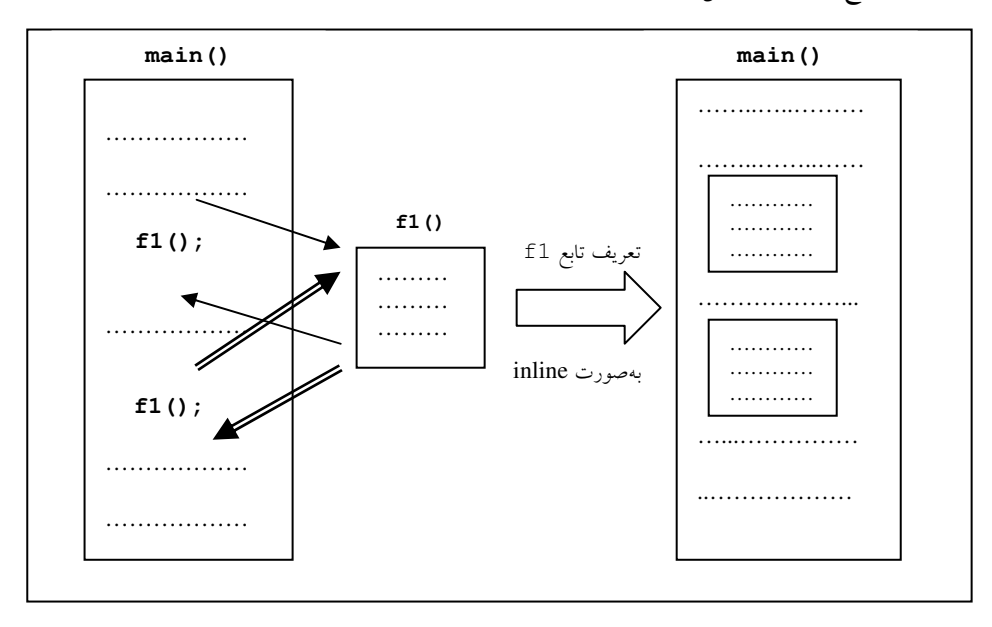

شکل ۹-۳ : توابع درون خط در مقایسه با توابع معمولی

در ادامه مثالی ارائه شده که چگونگی تعریف توابع inline را نشان می دهد.

```
) هثال ۹–۱۲ : برنامهای که از یک تابع inline استفاده میکند.
1. //This program uses an inline function.
2. #include <iostream.h>
3. inline int max (int a, int b)
4. \{5.
       return a > b ? a : b;
6. \quad \}7. //************************
8. int \text{ main}()9. \{cout<<"Max of 10, 20 is: "<<max(10, 20)<<endl;
10.cout<<"Max of 99, 88 is: "<<max(99, 88)<<endl;
11.12.return 0;
13.}
```
<mark>قوضیح مثال:</mark> شاید تنها نکتهٔ زیبا در این برنامه چگونگی عملکرد دستور return در خط پنجم است. چنانکه در این دستور می بینید یکی از مقادیر a یا b که توسط عملگر سه تایی برگشت داده می شود برگشت داده می شود.

### 9-20. توابع ریاضی کتابخانه ای

در زبان ++C در سر فایل math.h برخی توابع کتابخانهای فراهم شدهاند. متأسفانه تعداد این توابع بسیار زیاد است و امکان گنجاندن تمامی آنها در این کتاب وجود ندارد. لذا در پیوست چهار محتویات این سرفایل لیست شده است، که دانشجویان عزیز میتوانند با مراجعه به این پیوست نام توابعی که در این قسمت توضیح داده نشده است را استخراج نموده و در اینترنت و یا مستندات MSDN نحوهٔ بکارگیری و کاربرد این توابع را مطالعه بکنند.

### abs ا. **تابع**

این تابع برای محاسبهٔ قدرمطلق اعداد صحیح مورد استفاده قرار میگیرد. اگر آرگومان این تابع یک عدد منفی باشد نتیجهٔ حاصل از تابع یک عدد مثبت است و اگر آرگومان تابع، مثبت و یا صفر باشد نتیجه، یک عدد مثبت یا صفر خواهد بود. شکل کلی بهکارگیری این تابع بهصورت زیر است:

int abs (int num);

با توجه به اینکه با مفهوم تابع در بخش پیشین آشنا شدهاید از این پس جهت نشان دادن شکل کلی بهکارگیری توابع از اعلان آنها استفاده خواهیم کرد.

#### **7. تابع acos**

این تابع برای محاسبهٔ ArcCos یک عدد مورد استفاده قرار میگیرد و الگوی آن بهصورت زیر است: double acos (double arg); مقادیری راکه آرگومان این تابع می پذیرد در بازهٔ ۱− تا ۱ است و نتیجه بهصورت رادیان و در بازهٔ صفر تا π است. در صورتی که پارامتر ورودی درمحدوده۱– تا ۱ نباشد مقدار NULL برگشت داده می شود.

## **3. تابع asin**

این تابع برای محاسبهٔ ArcSin یک عدد بهکار رفته و الگوی آن بهصورت زیر است: double asin(double arg); آرگومان این تابع در بازهٔ ۱- تا ۱ است و نتیجه حاصل بهصورت رادیان و در باز هٔ 7 $\pi$ – و 7 $\pi$  است.

### atan تالع**R**

این تابع برای محاسبهٔ Arctan یک عدد بهکار میرود و الگوی آن بهصورت زیر میباشد: double atan (double arg);  $\pi/2$  مقادیری که توسط این تابع محاسبه میشوند بهصورت رادیان و در بازهٔ  $\pi/2$  – و  $\pi/2$  است.

### atan2 **. تاىع**

این تابع دو آرگومان را دریافت کرده، اولین آرگومان را بر دومین آرگومان تقسیم نموده و Arctan حاصل تقسیم را محاسبه می کند. الگوی این تابع بهصورت زیر تعریف شده است: double atan2 (double y, double x); همان طورکه می بینید این تابع دو آرگومان، به نامهای y و x دارد که Arctan ( y/x ) را محاسبه می کند.

### cos **تابع**

این تابع برای،محاسبهٔ کسینوس یک زاویه برحسب رادیان بهکار میرود و الگوی آن بهصورت زیراست: double cos (double arg);

# **00sh تانع** cosh

این تابع برای محاسبهٔ کسینوس هایپربولیک یک عدد بهکار میرود و الگوی آن بهصورت زیر است: double cosh (double arg);

## sin تالع**s**in

این تابع برای محاسبه سینوس یک زاویه برحسب رادیان بهکار می رود و دارای صورت کلی زیر است: double sin(double arg);

### **9. تايع sinh**

این تابع برای محاسبهٔ سینوس هایپربولیک یک زاویه برحسب رادیان بهکار رفته، و الگوی آن بهصورت زیر است: double sinh (double arg);

## ∙۱. تالع tan

این تابع برای محاسبهٔ تانژانت یک زاویه که برحسب رادیان میباشد بهکار میرود و الگوی آن بهصورت زیر است: double tan (double arg);

### 11. تابع tanh

این تابع برای محاسبهٔ تانژانت هایپربولیک یک زاویه برحسب رادیان بهکار میرود و الگوی آن بهصورت زیر است: double tanh (double arg);

### 12. تابع ceil

این تابع کوچکترین عدد صحـیح بزرگتر یا مساوی با عددی را که بهعــنوان آرگومان آن می،باشد، محــاسبه میکند و الگوی آن بهصورت زیر است:

double ceil (double num);

به عبارت دیگر این تابع سقف یک عدد را محاسبه می کند.

## 13. تانع floor

این تابع بزرگترین مقدار صحیح کوچکتر یا مساوی با عددی را که بهعنوان آرگومان آن میباشد، محاسبه میکند. الگوی آن نیز بهصورت زیر است:

double floor (double num) ;

## ۰۱۴. تابع exp

این تابع برای محاسبهٔ توانی از e (پایه لگاریتم طبیعی) مورد استفاده قرار میگیرد و الگوی آن بهصورت زیر است: double exp(double arg);

# 15. تابع log

این تابع لگاریتم طبیعی یک عدد مثبت را محاسبه میکند (پایه لگاریتم طبیعی عدد ۷۱۸۲۰۰۰ x = e است) الگوی این تابع نیز بهصورت زیر است:

double log(double num);

### 16. تابع 10g10

این تابع لگاریتم مبنای ۱۰ اعداد مثبت را محاسبه می کند. الگوی این تابع بهصورت زیر است: double log10 (double num) ;

## 17. تابع pow

این تابع توانهای یک مبنا (base) را محاسبه میکند و الگوی آن بهصورت زیر میباشد: double pow (double base, double exp); نتیجهٔ حاصل از این تابع، عبارت base<sup>exp</sup> است. اگر مبنا صفر باشد و یا توان منفی یا صفر باشد این تابع عمل نخواهد کرد. همچنین اگر مبنا منفی باشد و توان (exp) از نوع صحیح نباشد نتیجهای نخواهد داد.

# **18. تابع sqrt**

این تابع جذر یک عدد مثبت را محاسبه میکند و الگوی آن بهصورت زیر است: double sqrt (double num);

### 19. تابع fabs

این تابع جهت محاسبهٔ قدرمطلق اعداد اعشاری بهکار میرود و دارای الگوی کلی زیر است: double fabs (double num) ;

### **10. تابع fmod**

این تابع دو آرگومان دارد که باقی ماندهٔ تقسیم اولین آرگومان را بر آرگومان دوم محاسبه میکند. بهخاطر دارید که عملگر % تنها برروی اعداد صحیح عمل می کرد. الگوی این تابع بهصورت کلی زیر است: double fmod(double x, double y);

### 21. تايع Idexp

این تابع دارای دو آرگومان بهصورت زیر است و نتیجهٔ حاصل از این تابع عبارت num \* 2° است: double ldexp(double num, int exp);

## **22. تايع frexp**

این تابع دارای دو آرگومان است. اولین آرگومان را به دو قسمت تبدیل میکند. که قسمت اول بهصورت کسری و در بازهٔ [۰/۵ ۰) و قسمت دوم بهصورت توانی از ۲ است. این تابع عدد num را بهصورت 2exp \* کسر= num در می[ورد. قسمت کسری را بهصورت یک مقدار double بازمیگرداند و قسمت توان را در متغیر exp قرار می دهد. این تابع دارای صورت کلی زیر است:

double frexp(double num, int\* exp);

### 33. تانع modf

این تابع عدد num را به دو قسمت اعشاری و صحیح تقسیم میکند. قسمت اعشاری را بهصورت یک مقدار double برمیگرداند و قسمت صحیح را در متغیر i قرار میدهد. این تابع دارای الگوی کلی زیر است: double modf (double num, int\* i);

# **74. تايع poly**

این تابع جهت ارزیابی یک چند جملهای بهکار می رود. و دارای الگوی کلی زیر است: double poly (double x, int n, double c[]); در الگوی فوق، n معرف تعداد جملات، آرایهٔ c حاوی ضرایب چند جملهای و x حاوی مقدار متغیر چند جملهای است. بهعنوان مثال اگر n=3 باشد چند جملهای که ارزیابی میشود بهصورت زیر است:  $c[3]*x + c[2]*x + c[1]*x + c[0]$ 

## 55. تابع hypot

این تابع با دریافت دو ضلع قائم یک مثلث قائم الزاویه، وتر آن را محاسبه میکند. الگوی کلی این تابع بهصورت زیر است:

double hypot (double x, double y);

9-3 : سر بار گذاری توابع و قالب های تابع

## سربارگذاری توابع (توابع هم نام)

در بسیاری از برنامه ها ممکن است بخواهیم اعمال مشابهی را بر روی داده های متفاوتی انجام دهیم. برای این منظور میتوان توابع مورد نظر را به صورت هم نام در نظر گرفت و به اصطلاح توابع را سربارگذاری کرد. بهعنوان مثال حالتی را در نظر بگیرید که می خواهیم مربع یک عدد را به خروجی ببریم، حال ممکن است پارامتر ورودی تابع از نوع int یا float باشد، برای این منظور دو تابع با نام مشابه square تعریف می کنیم که یکی مربع اعداد int و دیگری مربع اعداد float را محاسبه می کند. توابع سربارگذاری شده باید از نظر تعداد آرگومانهای ورودی و یا نوع آرگومانهای ورودی با یکدیگر متفاوت باشند. توجه داشته باشید که تفاوت در نوع برگشتی تابع نمی تواند مبنای سربارگذاری توابع باشد. به عنوان مثال دو تابع زیر به درستی سربارگذاری شدهاند.

```
int square(int);<br>float square(float);
```
اما دو تابع زیر به شیوهٔ نادرستی سربارگذاری شدهاند که موجب صدور پیغام خطایی از طرف کامیایلر در زمان ترجمهٔ میشود:

```
int square(int);<br>float square(int);
```
وقتی توابع سربارگذاری شده فراخوانی می شوند، کامپایلر ++C با توجه به تعداد پارامترهای ورودی یا نوع و ترتیب پارامترهای ورودی، تابع مناسب با پارامترهای ارسالی به تابع را تشخیص داده و اجرا میکند. باتوجه به آنچه گفته شد می توان چنین نتیجهگیری کرد که وقتی توابعی کارهای مشابهی را با انواع مختلف دادهها انجام میدهند، این روش تعريف توابع ميتواند مفيد واقع شود.

```
__؟ __) هثال ۹–۱۳ : برنامهای که نحوهٔ سربارگذاری توابع را نشان می۵هد.
1. //This program is an example for function overloading.
2. double max (double d1, double d2)
\mathbf{3}.
       return (d1 > d2) ? d1 : d2;
\overline{4}\leqint max( int i1, int i2)6.
7<sub>1</sub>\{return (i1 > i2 ) ? i1 : i2;
\mathbf{R}\mathbf{Q}10. void \text{main}()11. {
       int i = max( 12, 8 );<br>double d = max( 32.9, 17.4 );
12.1314.}
     توضیح مثال: خط ۱۲ موجب فراخوانی دومین تابع max  و خط ۱۳ موجب فراخوانی اولین تابع max میشود.
```
### **آرگومان های دارای مقدار پیشفرض**

برای هر آرگومانی که در عنوان تابع تعریف می شود، هنگام فراخوانی باید مقداری به تابع ارسال شود به این نوع آرگومانها که تاکنون با آنها سروکار داشتید آرگومانهای الزام آور یا mandatory argument گفته می شود. اما اگر برای این اَرگومان مقدار پیشفرضی را در نظر بگیریم، در صورتی که هنگام فراخوانی تابع، اَرگومان اَن را ارسال نکنیم، کامپایلر از مقدار پیشفرض استفاده میکند، به این نوع اَرگومانها نیز default argument گفته میشود. بهعنوان مثال فرض كنيد الگوى تابع Func را بهصورت زير اعلان كنيم:

```
long Func (int x=50);
```
این الگو به کامپایلر میگوید که تابع Func یک مقدار int را بهعنوان پارامتر میپذیرد و یک مقدار از نوع long را برمی گرداند. اگر هنگام فراخوانی این تابع، آرگومانی به آن ارسال نشود، از مقدار ۵۰ استفاده می شود. چون آرگومانها در الگوی تابع می توانند فاقد نام باشند، الگوی این تابع را بهصورت زیر نیز می توان نوشت:

```
long Func(int =50);
```
تعریف تابع درحالتیکه الگوی آن دارای آرگومان پیشفرض باشد، با حالت عادی هیچ تفاوتی ندارد. بنابراین، تابع Func را مي توان په صورت زيږ تعريف كرد:

```
int Func(int x)
```
اگر تابعی دارای چند آرگومان باشد، هر آرگومان می¤تواند دارای مقدار پیشفرض باشد، ولی یک محدودیت وجود دارد بهطوری که، آرگومانهای پیشفرض باید سمت راست ترین آرگومانها باشند. این محدودیت به این دلیل است که وقتی کنترل اجرای برنامه به دستور فراخوانندهٔ تابع می٫رسد، ابتدا مقادیری را که بهعنوان پارامتر ورودی ذکر شدهاند به ترتیب از چپ به راست در متغیرهایی که در تعریف تابع بهعنوان آرگومان ذکر شدهاند کپی می کند و اگر آرگومانی بدون پارامتر ورودی باقی ماند. از مقدار پیشفرض برای آن استفاده می کند. حال تابعی را در نظر بگیرید که دارای دو آرگومان است و اولین آرگومان آن مطابق الگوی زیر دارای مقدار پیشفرض می باشد:

int Func(int = $64$ , int); حال اگر بخواهیم این تابع را با ارسال تنها یک پارامتر فراخوانی کنیم بهطوری که آرگومان اول از مقدار پیشفرض

و آرگومان دوم از پارامتر ورودی استفاده کنند با مشکل مواجه خواهیم شد. چرا که پارامتر ورودی در هنگام فراخوانی تابع برای آرگومان اول منظور شده و آرگومان دوم بدون مقدار ورودی میماند. لذا اگر چنین اعلانی را برای یک تابع در برنامهٔ خود بنویسید و کد برنامه را کامیایل کنید با خطای زمان کامیایل بهصورت زیر برخورد خواهید کرد:

error C2548: 'Func': missing default parameter for parameter 2

دوباره متذکر می شویم که مقادیر پیش فرض تنها باید در اعلان تابع ظاهر شوند و نه در هیچ کجای دیگر.

```
؟     ) هثال ۹–۱۴: برنامهای که چگونگی کاربرد آرگومانهای فرضی را نشان میدهد. این برنامه حجم یک مکعب
                                                      مستطیل را توسط تابعی محاسبه می کند.
1. //This program uses default arguments
2. #include <iostream>
3. using namespace std;
4. int BoxVolume(int length, int width=10, int height=1);
5. int \text{ main}()6. \{7.int area, length = 100, width = 50, height = 2;
        area = BoxVolume(length, width, height);
8.
           cout<<"First time area equals: "<<area<<endl;
\mathbf{Q}10<sub>1</sub>area = BoxVolume(length, width);
          cout<<"Second time area equals: "<<area<<endl;
11.12.
        area = BoxVolume(length);13.
            cout<<"Third time area equals: "<<area<<endl;
14. return 0;15. \}16. int BoxVolume (int length, int width, int height)
17. \t{}18.
        return (length * width * height);
19.}
قوضیح هثال: فراخوانی اول با سه آرگومان انجام شد که مقادیر ۱۰۰، ۵۰ و ۲ ارسال می شوند. در فراخوانی دوم دو
آرگومان با مقادیر ۱۰۰ و ۵۰ ارسال میشوند و بهجای آرگومان سوم از مقدار پیشفرض ۱ استفاده میشود. در فراخوانی
سوم، یک اَرگومان با مقدار ۱۰۰ ارسال می شود و بهجای دو اَرگومان دیگر از مقادیر فرضی ۱۰ و ۱ استفاده می شود.
                                      خروجي حاصل از اجراي اين برنامه بهصورت زير خواهد بود:
First time area equals: 10000
Second time area equals: 5000
Third time area equals: 1000
```
**قوجه :** اگر اعلان تابعی را که دارای آرگومانهای پیش(فرض است بخواهید حذف کنید در آن صورت میتوانید با انتقال تابع به قبل از مکان اولین فراخوانی خود (چنانکه دیدید عموماً قبل از تابع اصلی به شرط آنکه در دیگر توابع فرعی فراخوانی نشده باشد) در آن صورت می توانید مقادیر پیشفرض را در تعریف تابع ذکر کنید.

### **تعریف توابع به صورت قالب حص**

معمولاً از توابع سربارگذاری شده برای انجام عملیات مشابهی استفاده میشود که روی انواع مختلفی از دادهها با منطقی متفاوت در برنامه به کار می روند. اگر منطق و عملیات برنامه برای هر نوع دادهای یکسان باشد این کار می تواند با استفاده

۱. در اکثر مثال های این مبحث از مرجع استفاده شده است. لذا خوانندگان عزیز می توانند مطالعهٔ این بخش را تا هنگام مطالعه مبحث مرجع در فصل یازدهم به تعویق بیندازند، اما ما به جهت کامل شدن بحث توابع، این مطالب را در این قسمت آورده ايم.

پارامترهای تابع و body function بدنهٔ تابع میباشد.

از قالب توابع، بسیار فشرده تر وآسان تر انجام٬شود. به عبارت دیگر، در توابع کلی، یک عمل مشابه برروی انواع مختلفی از داده انجام می شود. برنامهنویس تنها یک قالب از تابع را می نویسد و کامیایلر ++C در هنگام ترجمهٔ برنامه به زبان ماشین، برحسب انواع پارامترهایی که بهعنوان ورودی در فراخوانی تابع بهکار رفته است. تعریف جدیدی از تابع متناسب با یارامترهای ورودی ایجاد می کند و با توجه به این تعریف برنامه به زبان ماشین ترجمه می شود. بهعنوان مثال، می توان قالب تابعی برای تابع مرتب سازی آرایه نوشت و کامپایلر ++C بهطور خودکار توابع قالب دیگری را تولید کند که آرایهای از نوع صحیح، آرایهای از نوع اعشاری و غیره را مرتب کند. در زبانC، اینکار با استفاده از ماکروها انجام می شود، اما ماکروها اثرات جانبی زیادی را ایجاد می کنند و کنترل نوع را نیز انجام نمی دهند. اما قالب های تابع، کنترل نوع را به شکل دقیقی انجام میدهند.

با استفاده از قالب ها می توان توابع کلی ْ و چنانکه بعداً خواهید دید کلاس۵های کلی را ایجاد کرد. در یک تابع کلی، نوع دادهای که این توابع برروی آن عمل میکنند بهصورت پارامتر مشخص میشود. بنابراین، می توانید با یک تابع کلی برای چند نوع مختلف از دادهها کار کنید، بدون اینکه نیاز به دستورالعمل۵های خاص آن انواع باشد. در این فصل، توابع کلی را مورد بررسی قرار میدهیم. و در جلد دوم پس از مطرح شدن بحث کلاس۵ا، کلاسهای کلی را مورد مطالعه قرار خواهیم داد.

## توابع كلي

تابع کلی، مجموعهای کلی از اعمال را تعریف میکند که برروی انواع مختلفی از دادهها امکانپذیر است. نوع دادهای که تابع باید برروی آن عمل کند، بهعنوان آرگومان به آن ارسال میشود. با تابع کلی، یک رویه کلی را می توان برروی انواع مختلفی از دادهها انجام داد. با ایجاد یک تابع کلی، میتوان ماهیت الگوریتم را مستقل از هر نوع دادهای تعریف کرد. به این ترتیب، کامپایلر کد مناسبی را برای دادهای که در زمان اجرای تابع مشخص میشود تولید می کند. بهطور کلی، وقتی یک تابع کلی ایجاد می کنید، مثل این است که تابعی ایجاد می کنید که خودش را قادر است مجدداً تعریف کند.

توابع کلی با کلمه کلیدی template ایجاد می شوند. این کلمه کلیدی، قالبی را ایجاد می کند که عمل تابع را مشخص می کند و جزئیات امر را به کامپایلر واگذار می نماید. شکل کلی تعریف قالب تابع بهصورت زیر است:

```
template <class T>
return value function name (arguments list)
   body function
\rightarrowدر اینجا، T نامی است که مشخص می کند چه نوع دادهای توسط تابع مورد استفاده قرارمی گیرد، و برای نامگذاری
آن می توان از قواعد نامگذاری متغیرها استفاده کرد. این نوع در هنگام اجرای برنامه مشخص می شود. این نام ممکن
است در تعریف تابع به کار گرفته شود. لذا هنگامی که کامپایلر نسخه خاصی از تابع را ایجاد نمود، نوع واقعی را بهجای
این نام قرار میدهد. همچنین return value مقدار بازگشتی تابع، function name نام تابع و argument list لیست
```
1. total function

```
) هثال ۹–۱۵ : برنامهای که تابع قدرمطلق را با استفاده از قالبها برای انواع داده پیادهسازی می کند.
1. //This program uses template for absolute value function
2. #include <iostream>
3. using namespace std;
4. //*****************
5. template <class T>
6. T abs (T n)7. \{8.
           return (n < 0) ? (-n) : (n);
9. \}10. //*********************
11. int \text{ main}()12. \{int intl=5;
13.int int2=-6;14.
            long lon1=70000L;
15.
              long 1on2=-80000L;
16.17<sub>1</sub>double dub1=9.95;
                  double dub2=-10.6;
18.
19<sub>1</sub>//calls instantiate functions
        \text{count} \leq \text{Nabs}(\text{K} \leq \text{N} \leq \text{N} \20.
          cout << " \nabs (" << int2 << " ) = " << abs (int2); //abs (int)
21.
22<sub>1</sub>\text{cout} \ll \text{''} \land \text{nabs} ("<<lon1<<")="<<abs (lon1): //abs (long)
23.
              \text{counts} ("<<lon2<<")="<<abs(lon2); //abs(lonq)
24.
                \text{count} \le \text{''} \le \text{dub1} \le \text{''} = \text{''} \le \text{abs} (\text{dub1}); //abs(double)
                  \text{count} \le \text{"}\land \text{nabs} ("<<dub2 <<") =" <<abs (dub2); //abs (double)
2526.cout<<endl;
27.return 0;
28.}
قوضیح مثال: چون شیوه تعیین مقدار قدرمطلق برای انواع مقادیر به نوع آنها بستگی ندارد، به راحتی می توان با یک تابع
        کلی تابع قدرمطلق را پیادهسازی کرد (به تحلیل مثال توجه کنید). خروجی این برنامه بهصورت زیر خواهد بود:
abs(5)=5<br>abs(-6)=6
\overline{abs}(70000) = 70000abs(-80000)=80000
abs(9.95)=9.95abs(-10.6)=10.6تحلیل مثال: سطر زیر را در نظر بگیرید:
template \langle \text{class} T \rangle T abs(T n)
                                                                         این سطر دو چیز را به کامیایلر می گوید:
                                                                           ١. قالبي در حال ايجاد شدن است.
                                                                          ۲. یک تعریف کلی آغاز شده است.
در اینجا، T یک نوع فرضی(کلی) است. پس از بخش template، تابع abs اعلان شده که از T بهعنوان نوع
دادهای که باید دریافت شود استفاده شده است. در تابع main، تابع abs با استفاده از سه نوع دادهٔ مختلف فراخوانی
```
شد: long .int و double. چون تابع abs یک تابع کلی است، کامپایلر سه نسخه از این تابع را ایجاد می کند: یکی از آنها قدرمطلق یک مقدار int را برمیگرداند، دومی، قدرمطلق مقادیر long و سومی قدرمطلق مقادیر double را محاسبه مى نمايد.

#### کامیایلر چه کاری انجام میدهد؟

یک سؤال مهم که همواره در ذهن افراد تیزبین نقش می بندد این است که وقتی کامپایلر کلمه کلیدی template و تعریف تابعی را که بعد از آن است می,بیند چه کاری انجام میدهد؟ هیچ کار، واقعاً هیچ کاری انجام نمیدهد. قالب تابع باعث نمی شود کامپایلر کدی تولید کند. از آنجا که قالب تابع هنوز چیزی در مورد نوع دادهای که تابع با آن کار می کند بیان نمی کند، از این رو هیچ کدی تولید نمی شود. فقط بهخاطر می سپارد که برای کاربرد احتمالی بعدی، این تابع دارای یک قالب است.

تولید کد تنها وقتی صورت میگیرد که تابع واقعاً توسط دستوری در داخل برنامه احضار شود. در برنامهٔ مثال ۹-۱۵ تولید کد در عبارتهای نظیر دستور زیر انجام می شود:

 $\text{count} \leq \text{"\alpha b s ("$ 

هنگامی که کامپایلر چنین احضار تابعی را می بیند در میLبابد که نوع مورد استفاده int است. زیرا این نوع داده همان نوع پارامتر int1 است. از این رو تعریف خاصی از تابع abs را برای نوع int تولید میکند و در هر جایی که با نام T در قالب تابع روبرو می شود نوع int را جایگزین می کند. این عمل *نمونه سازی یا ارائه یک نمونه* از *قالب تابع* نام دارد و هر نسخهٔ نمونهسازی شده از *قالب تابع یک تابع قالب* نامیده می شود.

علاوه بر این، کامپایلر فراخوانی یک تابع نمونهسازی شده را تولید می کند و آن را به کدی اضافه می کند که در آن (abs(int1 قرار دارد. به همین ترتیب عبارت (abs(lon1 باعث میشود که کامپایلر نسخهای از abs را تولید کند که روی نوع long و نیز احضار این نسخه از تابع عمل میکند. حال آن که احضار (abs(dub1 تابعی را تولید میکند که روی نوع double عمل می کند. البته کامپایلر آنقدر هوشمند است که تنها یک نسخه از abs را برای هر نوع دادهای تولید کند. به این ترتیب حتی اگر دو احضار برای نسخهٔ int این تابع وجود داشته باشد کد مربوط به این نسخه تنها یکبار در کد اجرایی ظاهر می شود.

توجه دارید که مقدار حافظهٔ اصلی (RAM) مورد استفاده در برنامه، بستگی به این دارد که آیا از روش قالب استفاده می کنید یا سه تابع مستقل می نویسید. آنچه که باعث صرفه جویی شده است آن است که از تایب سه تابع مستقل در فایل اصلی خودداری کنیم. این کار لیست برنامه را کوتاه تر و درک آن را ساده تر میکند، اما در حجم فایل اجرایی تأثیر چندانی ندارد. همچنین با استفاده از قالب توابع اگر بخواهیم روش کار تابع را تغییر دهیم، تنها لازم است برنامه را در یک مکان بهجای سه مکان تغییر دهیم.

کامپایلر براساس نوع دادههای بهکار گرفته شده در پارامترهای احضار تابع تصمیم می گیرد چگونه تابع را کامپایل کند. نوع برگشتی تابع در این تصمیم گیری دخالتی ندارد. این عمل شبیه روشی است که کامپایلر تصمیم میگیرد کدام یک از چند تابع سربارگذاری شده را احضار کند.

قالب یک تابع واقعاً یک تابع نیست. زیرا حقیقتاً باعث نمی شود دستورهای تابع در حافظه قرار گیرند.(به عبارت دیگر در فایل اجرایی برنامه چیزی بهعنوان قالب تابع وجود ندارد، بلکه کدهای توابع قالب ساخته شده هستند که به فایل اجرایی اضافه میگردند. یک تابع یک طرح` یا نقشه یا یک نسخهٔ اصلی برای ساختن توابع قالب است. استفاده از قالبهای تابع یک گام بزرگ در جهت برنامهنویسی شئگرا است که دلیل این مدعا را در جلد دوم و در مباحث شئگرا به دفعات خواهید دید.

### **تابعي يا دو نوع کلي**

در دستور template می توان بیش از یک نوع داده را تعریف کرد. در این صورت باید آنها را با کاما از هم جدا نمود. به مثال زیر توجه کنید.

\_؟ **\_\_ )هنال ۹–۱۶ :** برنامه**ای که کاربرد تابعی با دو نوع کلی را نشان** می**د**هد. 1. //Uses two template types for a function. 2.  $\#include$  <iostream.h> 3.  $//******************$ 4. template <class t1, class t2> 5. void Func  $(t1 x, t2 y)$  $6. \t\t\t\t\t$  $\text{count}<<'' x = ''<,  $y = ''<;$$  $7<sub>1</sub>$ 8. } 9. //\*\*\*\*\*\*\*\*\*\*\*\*\*\*\*\*\*\*\*\*\*\*\*\*\*\*\*\*\* 10.  $int \text{main}()$ 11.  $\{$ Func(10, "I like  $C++$ ");  $12.$ Func  $(89.25, 19L)$ ;  $13.$ 13.  $r$  and  $v$ .  $15.$ }

قوضیح مثال: در این مثال، t1 و t2 دو نوع کلی هستند که در فراخوانی اول تابع Func، به ترتیب، انواع int و \*char بهجای آنها قرار میگیرند و در فراخوانی دوم، به ترتیب، انواع float و long بهجای آنها قرار خواهند گرفت. خروجی حاصل از این برنامه بهصورت زیر خواهد بود:

 $x = 10$ ,  $y = I$  like C++<br> $x = 89.25$ ,  $y = 19$ 

1. pattern

### **توابع قالب و انواع استاندارد در ++C**

در قالب تابع، می توان انواع استاندارد موجود در ++C را با انواع کلی تعریف کرد. به مثال زیر توجه کنید.

```
ه په په ۱۷–۹) : برنامهای که ترکیب انواع استاندارد و انواع کلی را در قالب تابع نشان میدهد.
1. //uses template for function that finds number in array
2. #include <iostream>
3. using namespace std;
4. 1+********5. template <class ar_type>
6. int find(ar_type array[], ar_type value, int size)
7. \t{}for(int i=0; i<size; i++)
8<sub>1</sub>9.
          if (array[i]=value)10.
             return (i+1);
11.
      return 0;
12. \}13. //*****************************
14. int \text{main}()15. \{char chrarr[]={'H','e','l','l','o'}; //array
16<sup>1</sup>char ch="o';//value to find
17<sub>1</sub>int intarr[] = {1, 3, 5, 9, 11, 13};18.
19.
      int in=6;
      long lonarr[]={1L, 3L, 5L, 9L, 11L, 13L, 16L};
20.
21.
      long lo=11L;
      double dubarr[]=\{1.0, 3.2, 5.1, 9.6, 12.4, 24.4\};
22.
23.
      double du=4.0;
24. cout<<"\n o in char Array: index="<<find(chrarr, ch, 5);
25. cout<<"\n 6 in int Array : index="<<find(intarr, in, 6);
26. cout<<"\n11 in long Array : index="<<find(lonarr, lo, 7);
27. cout<<"\n 4 in double Array : index="<<find(dubarr, du, 6);
28. cout << endl:
29. return 0;30.}
```
**توضیح مثال :** در این برنامه، تابع find دومین آرگومان را در آرایهٔ array جستجو میکند. چون آرگومان اول یک نوع کلی است، تابع find می تواند برای جستجو در هر نوع آرایهای بهکار رود. آرگومان size، یک متغیر از نوع استاندارد یعنی int است و مقدار آن به تابع ارسال میشود. خروجی این برنامه بهصورت زیر است. Array : index=5 o in char 6 in int Array : index=0 11 in long Array : index=2<br>4 in double Array : index=0  $Array : index=2$ 

#### **تعریف محدّد تابع کلی**

گرچه قالب تابع در صورت نیاز، خودش را دوباره تعریف می کند، ولی بهطور صریح نیز قابل تعریف مجدد است. در این صورت، کامپایلر تابع کلی را نسبت به آن تابع مجدّد تعریف شده، نادیده می گیرد، و از آن نسخهٔ خاص استفاده می کند. به مثال زیر توجه کنید.

```
_؟ __) هثال ۹–۱۸ : برنامهای که دادههایی با انواع مختلف را جابهجا می کند (به تحلیل مثال توجه کنید).
1. //This program overloads a total function.
2. #include <iostream>
3. using namespace std;
4. template <class T> void swapArgs (T& a, T& b)
5. \{T temp;
6.
7.
       temp = a;
8<sub>1</sub>a = b;\mathbf Qb = temp;cout<<"Inside template swapArgs\n";
10.
11.}
12. //this overrides the generic version of swapArgs()
13. void swapArgs (int& a, int& b)
14. \{15.
      int temp;
16.
    temp = a;17.
      a = b;18.
     b = temp;19.
      cout<<"Inside swapArgs specialization\n";
20. \}21. / /-----22. int main()23. \{int i = 10, j = 20;
24double x = 10.1, y = 23.3;
2526.
      char a = 'x', b = 'z';27.
      cout<<"Original i, j : "<<i<<" , "<<j<<"\n";
28.
       swapArgs(i, j);//calls explicitly overloaded swapArgs
      cout<<"Swapped i, j : "<<i<<", "<<j<<"\n"<br>cout<<"Original x, y : "<<x<<", "<<y<<"\n";
29.
                                               "<<\overline{1}<<" \n";
30.
31.swapArgs(x, y);//calls generic swapArgs
      cout<<"Swapped x, y : "<<x<<", "<<y<<"\n";<br>cout<<"Original a, b : "<<a<<", "<<br/>b<<"\n";
32.33.
34.
        swapArgs(a, b);//calls generic swapArgs
         cout << "Swapped a, b : " << a << ", " << b << "\n";
3536<sup>7</sup>return 0;
37.}
```
**توضیح مثال :** خروجی حاصل از این برنامه بهصورت زیر است:

```
Original i, i : 10, 20
Inside swapArgs specialization
Swapped i, j : 20, 10
Original x, y : 10.1, 23.3<br>Inside template swapArgs
Swapped x, y : 23.3, 10.1
Original a, b : x , z<br>Inside template swapArgs
Swapped a, b : z, x
```
ق**حلیل مثال :** وقتی (swapArgs(i, j فراخوانی می شود، نسخهای از این تابع که صریحاً در برنامه مجدداً تعریف شده است، فراخوانی میگردد، بنابراین، کامپایلر این نسخه از تابع کلی swapArgs را تولید نمیکند (زیرا تابع کلی مجدداً تعریف گردیده است). تابع swapArgs تعریف شده در خطوط ۱۳ الی ۲۰ را بهصورت زیر نیز می توان تعریف کرد: template < > void swapArgs <int>(int& a, int& b) int temp; temp =  $a$ ;  $a = b$ :  $b = temp;$ cout<<"Inside swapArgs int specialization.\n"; در این روش، قالب بهصورت <> template ذکر می شود. نوعی که نسخه خاصی از تابع باید برروی آن عمل کند، در جلوی نام تابع و در بین علائم <> قرار میگیرد (مثل ِ<int>).

#### چرا ماکروها نه؟

برنامهنویس۵ای قدیمی زبان C ممکن است تعجب کنند چرا ما برای ایجاد نسخههای مختلف یک تابع برای انواع دادهای مختلف از ماکرو استفاده نمی کنیم. برای مثال تابع abs را می توانیم بهصورت زیر تعریف کنیم:

#define abs(n) ( $(n<0)$  ?  $(-n)$  :  $(n)$ ) این کار شبیه اثر قالب کلاس در مثال ۹–۱۵ است زیرا جایگزینی متن سادهای را انجام میدهد و به این ترتیب می¤تواند با هر نوع دادهای کار کند. با وجود این همانگونه که قبلاً متذکر شدیم، در ++C از ماکروها زیاد استفاده نمی شود زیرا هنگام کار با ماکروها با مشکلات متعددی روبرو می شویم. ماکروها هیچ کنترل نوعی در برنامه ندارد. در ماکروها ممکن است جند اَرگومان وجود داشته باشد که باید از یک نوع باشند اما کامپایلر کنترل نمی کند که اَیا اَنها همنوع هستند یا خیر. علاوه بر این، مقدار بازگشتی توسط ماکرو اصلا مشخص نمی شود از اینرو کامپایلر نمیٍتواند بگوید که آیا شما آن را در یک متغیر ناسازگار و غیر همنوعش قرار دادهاید یا خیر. در هر حالت، ماکروها به تابع هایی محدود می شوند که می توان آنهارا بهصورت دستورهای یک خطی بیان کرد. در رابطه با ماکرو مشکلات حاد دیگری هم وجود دارد که در مجموع به شما توصیه میکنیم از ماکروها استفاده نکنید، اما در انتهای همین فصل یک کاربرد مهم ماکروها را در فراخوانی با نام خواهید دید.

#### تعريف محدّد قالب تابع

علاوه بر اینکه تابع کلی را می توان مجدداً تعریف کرد، خود قالب تابع را نیز می توان مجدّداً تعریف نمود. برای این کار، نسخه دیگری از قالب تابع ایجاد می کنیم که لیست آرگومانهای آن با لیست آرگومانهای قالب قبلی متفاوت باشد.

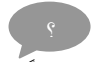

8 ؟ • • • • 14- 19 : برنامهای که کاربرد تعریف مجدد قالب تابع را نشان می دهد در این برنامه، قالب تابع Func مجدّداً تعریف شده است تا بتواند یک یا دو پارامتر را بپذیرد.

```
1. //This program overloads a template.
2. #include <iostream>
3. using namespace std;
________________________
5. //first version of Func() template
6. template <class T>
7. void Func (T a)
8. \{cout<<"Inside Func(T a), a is "<<a<<endl;
9.
10. \}11. //****************
12. //second version of Func() template
13. template <class X, class Y>
14. void Func (X a, Y b)15. \{cout<< "Inside Func(X a, Y b), a is "<<a
16.
          <<", b is "<<b<<endl;
17.
18. \}_____________________
20. int main()21. {
22. Func (100);
                     //calls Func(T a)
23. Func(100, 200); //calls Func(X a, Y b)
24.
   return 0;
25. \}توضیح هثال : خروجی حاصل از اجرای این برنامه بهصورت زیر است:
Inside Func(T a), a is 100<br>Inside Func(X a, Y b), a is 100, b is 200
```
### 9-4 : كلاس هاي حافظه و حوزة متغيرها

### **متغیرهای محلی و سراسری**

در برنامههایی که تا اینجا دیدید، متغیرهای مورد نیاز هر تابع، در داخل آن تابع تعریف شدند. متغیرهایی که در داخل یک تابع تعریف می شوند، *متغیرهای محلی <sup>۱</sup> نامیده می شوند. متغیرهای محلی فقط در همان تابعی که تعریف می شوند* قابل دسترس هستند. یعنی حوز<sup>۲</sup>اینگونه متغیرها فقط در همان تابعی است که در آن تعریف می شوند. بهعنوان مثال هر متغیری که در تابع main تعریف شود فقط در همین تابع قابل استفاده است، و هر متغیری که در یک تابع ًفرعی مثل Func تعریف شود نیز فقط در همین تابع Func قابل دسترس و استفاده است. و چنانکه پیشتر دیدید با توجه به همین تفاوت در حوزهٔ متغیرها است که می توان در دو تابع مستقل دو متغیر با نامهای مشابه مثلاً با نام x تعریف کرد. و لذا متغیر x تعریف شده در یک تابع با متغیر x تعریف شده در تابع دیگر بهکلی متفاوت است. چنانکه در مثال ۹–۴ به وضوح دیدید که متغیرهای تعریف شده در تابع main با متغیرهای تعریف شده در تابع f 1 به کلی متفاوت بودند. اما در ++C این امکان وجود دارد که متغیرها را در خارج از توابع تعریف کرد. در این صورت به اینگونه متغیرها، متغیرهای سراسری<sup>۳</sup> گفته میشود. متغیرهای سراسری در دسترس تمامی توابعی که تعریف آنها بعد از تعریف متغیر سراسری قرار دارد، هستند و لذا از یک متغیر سراسری، توابع مختلفی میتوانند استفاده کنند. بهعنوان مثال اگر متغیری در خارج از توابع و بالای تابع main تعریف شود، در تمام توابع موجود در برنامه که پس از تعریف این متغیر، تعریف شده باشند قابل دسترس است. یکی از کاربردهای متغیرهای سراسری می تواند برگشت مقادیر از یک تابع به تابع فراخواننده باشد. اما با توجه به آنکه از طریق فراخوانی با آدرس میتوان مقادیر مختلف را به مجری یک تابع بازگرداند لذا توصیه می شود از متغیرهای سراسری برای این منظور استفاده نشود. چرا که متغیرهای سراسری درک و نگهداری برنامه را مشکل میکنند. از طرفی جنانکه بعداً خواهید دید استفاده از متغیرهای سراسری با اصول طراحی شئ گرا و مقولهٔ بستهبندی<sup>؟</sup> و حفاظت دادهها مغایر است. بنابراین توصیهٔ ما به شما این است که حتی|لامکان از متغیرهای سراسری در برنامههای خود استفاده نکنید، مگر آنکه در برنامهای اغلب توابع بخواهند از یک متغیر بهطور مشترک استفاده کنند. یکی از مهمترین تفاوت های متغیرهای محلی و سراسری در این است که متغیرهای محلی تا زمانی که مقدار اولیه نگرفته اند مقدار انها معتبر نیست ولی متغیرهای سراسری دارای مقدار اولیهٔ صفر هستند. اگر در تابعی متغیر محلی همنام با یک متغیر سراسری تعریف شود، در آن تابع، آن متغیر سراسری قابل دسترس نیست، مگر با استفاده از عملگر حوزهٔ تفکیک ْ، يعني عملگر::.

اما ثوابت را نیز می توان بهصورت سراسری تعریف کرد، و به جهت این که امکان تغییر در ثوابت سراسری توسط توابع وجود ندارد، تأثیرات منفی چندانی برروی برنامه نمی تواند بگذارد و لذا به کار بردن ثوابت سراسری بسیار معمول تر از متغیرهای سراسری است.

```
_؟ __ )هثال ۹−۲۰ : برنامهای که چگونگی استفاده از متغیرهای محلی و سراسری را نشان میدهد.
1. //This program uses global and local variables.
2. #include <iostream>
3. using namespace std;
4. int x; //define global variable
5. void funcl (void);
6. void func2 (void);
7. int \text{ main}()8. \t\t\t\t\t9.
     x = 100; //access global variable
10.func1():
    func2()11.cout<<"\n In main x is: "<<x; //access global variable
12.
13.
      cout<<endl;
14. return 0;
15. \}16. //*******************************17. void funcl (void)
18. \{cout<<"\n In func1 x is: "<<x: //access global variable
19<sub>1</sub>20. }
21. //**********************
22. void func2 (void)
23. \{24.
      int x ; //define local variable
25cout \lt\lt "\n In func2 x changes:";
26.for (x = 1; x < 6; x++)27.
              cout<<" x="<<x;//access local variable
28. // access global variable by scope resolution operator
      cout << " \n Global x in func2 is : " << :: x ;
2930.}
31.
```
قوضیح مثال : در خط۴ این برنامه متغیر x بهعنوان متغیر سراسری تعریف شده است. این متغیر در توابع main و func1 قابل دسترس است. اما چون در تابع func2 متغیری محلی به نام x تعریف شده است، متغیر سراسری در این تابع قابل استفاده نیست. با این وجود چنانکه در خط ۲۹ این کد می بینید به واسطهٔ عملگر :: به متغیر سراسری تعریف شده در خط ۴ دسترسی پیدا کردهایم. خروجی حاصل از اجرای این برنامه بهصورت زیر است: In func $1 \times i$ s: 100 In func2 x changes:  $x=1$   $x=2$   $x=3$   $x=4$   $x=5$ Global  $x$  in func2 is : 100 In main  $x$  is: 100

### كلاس هاي حافظه

اکنون می خواهیم ویژگی هایی از ++C را که به روابط بین متغیرها و توابع مربوط میشود را یعنی کلاس های حافظه را مورد بررسی قرار دهیم. مقصود از کلاس حافظهٔ ٰ هر متغیر، دو ویژگی حوزه<sup>٬</sup> و طول عمر<sup>۳</sup> آن متغییر است. منظور از حوزهٔ متغیر این است که یک متغیر در چه جاهایی از برنامه قابل دستیابی است. بهعبارت دیگر، کلاس حافظهٔ متغیری مثل x ، مشخص میکند که این متغیر در چه جاهایی از برنامه قابل استفاده است و در چه جاهایی نمی توان به آن دسترسی داشت و از آن استفاده کرد. منظور از طول عمر متغیر، مدت زمانی است که متغیر در حافظه وجود دارد. به عبارت دیگر طول عمر متغیر به ما می گوید، یک متغیر چه زمانی بهوجود می آید و چه زمانی از بین می رود. بر این اساس چهار نوع کلاس حافظه در ++C قابل تعریف است که عبارتاند از:

- ۱. کلاس حافظهٔ اتوماتیک<sup>۴</sup>
	- ۲. كلاس حافظهٔ ثبات<sup>۵</sup>
- ۳. كلاس حافظهٔ استاتیک<sup>۶</sup>
- ۴. كلاس حافظهٔ خارجي<sup>۷</sup>

برای تعیین کلاس حافظه برای متغیرها، بهصورت زیر عمل می شود:

كلاس حافظه نو ع متغیر ; نام متغیر

بهعنوان مثال، دستورات زیر، کلاس حافظهٔ متغیر x را static و کلاس حافظهٔ y را register اعلام می کنند. static int x; register char y;

حال به بررسی انواع کلاس حافظه میپردازیم.

### كلاس حافظة اتوماتيك

تقریباً تمامی متغیرهایی که تا اینجا در توابع مختلف تعریف کردیم دارای کلاس حافظهٔ اتواماتیک بودند. به عبارت دیگر کلیهٔ متغیرهای محلی، دارای کلاس حافظهٔ اتوماتیک هستند. زیرا هنگام ورود به تابع بهطور اتوماتیک ایجاد می شوند و هنگام خروج از تابع نیز بهطور اتوماتیک از بین می(وند. برای تعیین کلاس حافظه اتوماتیک، از کلمهٔ کلیدی auto استفاده می شود. اما کامپایلر بهطور پیشفرض برای متغیرهایی که کلاس حافظه برای آنها ذکر نگردد نیز این نوع از کلاس حافظه را در نظر می گیرد، لذا الزامی در بهکارگیری این کلمه در تعیین کلاس حافظهٔ auto نیست. بهعنوان مثال، دستور زیر، متغیر m را با کلاس حافظهٔ اتوماتیک تعریف می کند:

#### auto float m;

بنابراین با توجه به مطالب بالا متغیرهایی که با کلاس حافظهٔ اتوماتیک تعریف میشوند دارای دو ویژگی عمده هستند. اولاً این متغیرها از نظر حوزهٔ دسترسی محلی میباشند، و ثانیاً با فراخوانی تابعی که در آن تعریف شدهاند مقدار حافظهٔ لازم به آنها اختصاص می یابد و با خاتمه اجرای تابع از بین می٫وند و لذا طول عمر متغیرهای اتوماتیک محدود به بازهٔ زمانی است که تابع مربوطه در حال اجرا میباشد.

### كلاس حافظة ثبات

کلاس حافظه ثبات به کامپایلر پیشنهاد میکند که متغیر اتوماتیک را در ثبات پردازنده قرار دهد. بنابراین، حوزه و طول عمر متغیرهای کلاس حافظهٔ ثبات مثل کلاس حافظهٔ اتوماتیک است. همان $d$ ور که میدانید، ثبات ها حافظههایی در داخل پردازنده هستند. کامپیوتر برای انجام محاسبات برروی متغیرها، آنها را از حافظهٔ RAM به حافظهٔ cache و سپس به ثباتها ارسال میکند و پس از انجام محاسبات، به حافظهٔ RAM برمیگرداند. اگر کامپایلر بتواند، متغیرهایی را در ثبات نگه دارد. سرعت انجام محاسبات با ان متغیرها افزایش میbیابد.

اما تعداد ثباتهای پردازنده محدود بوده، و پردازنده برای انجام محاسبات خود از انها استفاده میکند. در صورتی که ثبات های خالی وجود داشته باشد، می توان از آنها برای ذخیره متغیرها استفاده کرد، و از صرف زمان جهت تبادل دادهها بین RAM و ثباتهای پردازنده خودداری کرد. به همین دلیل، تعیین کلاس حافظه ثبات، حالت پیشنهاد را برای کامپایلر دارد. اگر کلاس حافظهٔ متغیری را ثبات تعیین کنید ولی پردازنده نتواند ثبات خالی را در اختیار آن متغیر قرار دهد، کلاس حافظهٔ ثبات برای ان متغیر حذف میشود و کلاس حافظهٔ ان به کلاس حافظهٔ اتوماتیک تغییر میLیابد. لذا پیشنهاد می شود فقط متغیرهای مهم برنامه را که نیاز به انجام سریع محاسبات با انها است، با این کلاس حافظه مشخص کنید، مثل اندیس حلقهٔ تکرار. برای تعیین کلاس حافظهٔ ثبات از کلمهٔ کلیدی register استفاده میگردد. بهعنوان مثال، دستور زیر متغیر p را با کلاس حافظهٔ ثبات تعریف می کند:

register int p;

کلاس حافظهٔ ثبات محدودیتهایی دارد که عبارت است از:

- ۱. فقط برای متغیرهای محلی قابل استفاده است.
- ۲. انواع کاراکتر، صحیح و اشاره گر می توانند با کلاس حافظهٔ ثبات تعریف شوند. در مورد سایر انواع باید به مستندات کامپایلری که از آن استفاده می کنید، مراجعه نمایید.
- ٣. دستيابي به ادرس متغــيرهايي با كلاس حــافــظهٔ ثبات، معنى ندارد، چون ثباتھا پردازنده فاقد ادرس،مي،باشند. با نحوهٔ دسترسی به ادرس متغیرها در فصل اشارهگرها اشنا خواهید شد.

### كلاس حافظة استاتيك

بر عکس دو کلاس حافظهٔ قبلی متغیرهای استاتیک را می¤وان هم بهصورت محلی و هم بهصورت سراسری تعریف کرد. بهعبارت دیگر متغیرهای استاتیک محلی در داخل تابع و متغیرهای استاتیک سراسری در خارج از تابع تعریف می شوند. مقدار اولیه متغیرهای استاتیک محلی و استاتیک سراسری هر دو برابر صفر است. از طرفی متغیرهای استاتیک سراسری تفاوت چندانی با متغیرهای اتوماتیک سراسری ندارند و لذا تنها به بررسی متغیرهای استاتیک محلی می پردازیم. متغیرهای استاتیک محلی دارای این ویژگی هستند که در اولین باری که تابع فراخوانی می شود ایجاد می گردند و تنها یکبار مقدار اولیه میگیرند. همچنین هنگام خروج از تابع، اخرین مقدارخودشان را حفظ میکنند. لذا در فراخوانی۵های بعدی تابع، دستوری که موجب تعریف و مقداردهی اولیه به این متغیرها میگردد اجرا نمیگردد، تا مقدار قبلی متغیر استاتیک حفظ گ دد.

```
<sub>ه</sub> __) هثال ۹–۲۱ : برنامه ای که با تولید خروجی ساده ای، تفاوت بین متغیرهای اتوماتیک و استاتیک محلی را
                            نشان می دهد. این برنامه را خود اجرا کنید و خروجی آن را مشاهده کنید.
1. //This program demonstrates static variables.
2. #include <iostream>
3. using namespace std;
4. float AVG(float);
5. int \text{ main}()7.float score=1, avg;
8.
      while (score)
\mathbf{Q}\left\{ \right.cout<<"Enter a score: ";
10<sub>1</sub>cin>>score;
11.12.
        avg = AVG(score);cout<<"New average is: "<<avq<<endl;
13.
14.
      \}15.
     return 0;
16.}
17. float AVG (float new_score)
18. \{19.
     static float total; //static variables are initialized
     static int count=0; //only once per program
20.
21//total=0;//The line 21 is unnecessary, becuase static variable
2223//initialized to ziro atomaticly.
24count++;//increment count
25total +=new_score;
                                 //add new data to total
26. return total / count ;
                               //return the new average
27.}
```
**قوضیح مثال :** در این برنامه با دریافت نمرات یک دانشجو از کاربر، مقدار معدل را بهصورت لحظه به لحظه با توجه به آخرین نمرهٔ ورودی محاسبه کرده و نمایش میدهیم. در تابع AVG دو متغیر محلی total و count بهصورت استاتیک تعریف شدهاند. این دو متغیر در اولین باری که تابع AVG اجرا می شود با مقدار صفر مقدار اولیهدهی می شوند. اما در دفعات بعدی که تابع اجرا میگردد عمل مقدار اولیه دهی انجام نمی شود. همچنین متغیر count آخرین تعداد نمرات وارد شده و متغیر total حاصل جمع نمرات را در خود نگه میدارند. لذا هر بار که تابع اجرا میگردد نمرهٔ جدید به حاصل جمع نمرات قبلی افزوده شده و معدل جدید محاسبه میگردد. حال بهعنوان یک آزمایش علامت// را از جلوی خط ۲۱ بردارید و برنامه را دوباره اجراکنید. چه نتیجهای حاصل می شود؟ آیا تمایز بین مفاهیم مقداردهی کردن و مقدار اوليه دادن روشنتر نشد!؟

#### كلاس حافظة خارجي

متغیرهایی که درخارج از توابع تعریف می شوند (متغیرهای سراسری) دارای کلاس حافظهٔ خارجی هستند. ویژگیهای این متغیرها عبارت است از:

- ۱. با شروع اجرای برنامه ایجاد می شوند و تا پایان اجرای برنامه حضور دارند (طول عمر).
- ۲. در توابعی که پس از تعریف این متغیرها قرار داشته باشند قابل استفادهاند (حوزه متغیر).

#### **تفاوت متغیرهای اتوماتیک سراسری و متغیرهای استاتیک سراسری**

اجازه دهید برای روشن تر شدن مبحث ابتدا سؤالی را مطرح کنیم. *اگر متغیری بهصورت استاتیک سراسری، قبل از تابع* اصل<sub>ع</sub>ی تعریف شود، *این متغیر با متغیرهای اتوماتیک سراسری چه تفاوتهایی دارد؟* بهعنوان مثال در دستورات زیر، x و y متغیرهای استاتیک سراسری و m و n متغیرهای اتوماتیک سراسری هستند.

```
static int x, y;
int m, n;
int main()
\downarrow\ddotsc\lambda
```
اگر کل برنامه ++C تنها در یک فایل وجود داشته باشد، در واقع، هیچ تفاوتی بین متغیرهای استاتیک سراسری و متغیرهای اتوماتیک سراسری وجود ندارد. اما گاهی ممکن است برنامههای شما بسیار طولانی باشند و مجبور شوید که بخشهایی از برنامه را در چند فایل قرار دهید. در این صورت، متغیرهای استاتیک سراسری فقط در همان فایلی که تعریف شدهاند و متغیرهای اتوماتیک سراسری در تمام فایل۵ قابل دستیابی[ند و برای استفاده از آنها در فایل۵ای دیگر، باید آنها را با دستور extern در فایل های دیگر به کامپایلر اعلان کرد. دستور extern به کامپایلر میگوید برای این متغیرها حافظه جدیدی در نظر نگیرد، بلکه از همان حافظهای که در فایل دیگر به آنها اختصاص داده شد استفاده کند. لذا، در شکل ۹–۴ متغیرهای x و y فقط در فایل T1.cpp ولی متغیرهای m و n در هر دو فایل T1.cpp و T2.cpp قابل دسترس هستند.

```
فايل T1.cpp
                                                     فايل T2.cpp
static int x, y;
                                             extern int m.n:void f2 (void)
int m, n;void fl (void)
                                             \mathbf{f}int \text{main}()m=n/m:
\sqrt{ }\overline{\mathbf{a}}void f3 (void)
\overline{\mathbf{1}}\left\{ \right.void f2 (void)
                                                   m = 50;\mathbf{r}\overline{1}m=5; x=6;\mathbf{I}
```
شکل ۹- ۴ : تفاوت متغیرهای استاتیک سراسری و متغیرهای اتوماتیک سراسری

### ۹-۵ : برنامههای چند فایلی

هنگامی که یک پروژهٔ نرمافزاری بزرگ به نتیجه می٫رسد، در واقع کار گروهی تعدادی متخصص نرمافزار است که به بار می نشیند. یکی از اولین دلایل بهوجود آمدن ایدهٔ پیمانهای کردن` نرمافزارها دقیقاً همین مسئله است که بتوان یک مسئله را به چندین زیر مسئلهٔ کوچکتر (به چندین پیمانه) تقسیم کرد و هر بخش یا پیمانه را به یک گروه خاص از نرم|فزار نویسان سپرد تا برروی آن کار کنند، و سپس این بخشها یا پیمانهها در کنار یکدیگر قرارمیگیرند تاحلی برای مسئلهٔ بزرگتر پدیدآید. بهعنوان مثال فرض کنید در یک تیم ۲ نفری میخواهند برنامهای بنویسند که اعمال جمع و تفریق و ضرب دو ماتریس خیلی بزرگ با ابعاد نامحدود mxn را انجام دهد. در این حالت ممکن است مسئله را به دو بخش مجزا مثلاً قسمت محاسبه کنندهٔ نتایج و قسمت ورودی و خروجی دادهها تقسیم کنند. حال سؤال این است که چگونه می توان به شیوهای درست و با کمترین زحمت نتایج و کدهای بهدست آمده از کار این دو نفر را با یکدیگر ترکیب کرد تا به جواب نهایی برای این مسئله برسیم!؟

احتمالاً شما پیشنهاد میکنید که کدهای هر یک از این افراد را در داخل یک فایل سوم کپی کرده و در نهایت به جواب مسئله دست می یابیم. اما این ایدهٔ چندان جالبی نیست چون ممکن است هر یک از این افراد بارها و بارها به دلایل مختلف مجبور به اعمال اصلاحات برروی کد خود باشد و نمی توان هر بار که اصلاحات اعمال شد دوباره کدهای تغییر یافته را کپی کرد، لذا بهتر است راهی بیابیم که کد تولید شده توسط هریک از این افراد بهصورت یک موجودیت مستقل عمل کند تا تغییر در متن کد یک گروه، نیازمند تغییرات چندانی در کل پروژه نباشد. از طرف دیگر آیا بهتر نیست راهی پیدا کنیم تا بتوانیم از کدهای تولید شده در این پروژه، در پروژههای آتی خود نیز استفاده کنیم!؟ اینجا است که ایدهٔ برنامههای چند فایلی مشکل ما را حل میکند.

در واقع هنگامی که سرفــایلی را به برنامهٔ خود الحاق میکنید، دارید از تکنیک برنامههای چند فایلی بهره میگیرید. چنانکه در ادامه خواهید دید بهآسانی می توان برنامهای را در چندین فایل توزیع کرد تا بهراحتی بتوان از ماجول های (توابع یا همان پیمانه های) نوشته شده برای یک برنامه در هر برنامه دیگری استفاده کرد. مثلاً در سرفایل math.h بسیاری از توابع ریاضی تعریف شدهاند و شما در برنامههای مختلفی از آنها بهره میگیرید بدون اینکه کوچکترین زحمتی در جهت کپی کردن آن توابع در کد منبع خود متحمل شوید و تنها با الحاق سر فایل math.h به کد منبع خود که حاوی اعلان این توابع ریاضی است قادر به استفاده از این توابع ریاضی هستید، و چنانکه پیشتر نیز در انتهای فصل سوم مطرح کردیم عمل کپی کردن تعاریف این توابع به کد منبع توسط کامپایلر و پیونددهنده صورت میگیرد. در گذشته در زبانهای برنامهنویسی غیر شئگرا کتابخانهٔ توابع وجود داشت که شامل تعریف تعداد زیادی از توابع کاربردی بودند. مثل stdlib.h یا stdio.h در زبان C. اما پس از پیدایش زبان های شئگرا علاوه بر کتابخانهٔ توابع، كتابخانهٔ كلاس۵ها نيز به اين زبانها اضافه شد. مثل iostream و vector در ++C. هدف ما نيز در اين قسمت تنها فراگیری روشی برای ساخت کتابخانهای از توابع است.

1. madularity

برای ایجاد برنامههای چند فایلی ابتدا پروژهای بر مبنای Win32 Console Application مطابق آنچه که در فصل سوم بسان شد ابجاد کنیـد و نـام آن را بـمعنـوان مثـال test قـرار دهـید. همــجنین در پــنجرهٔ Step 1 of 1 گــزینهٔ A Simple Application را انتخاب کنید و دکمهٔ Finish را بزنید تا مراحل ساخت بروژه تکمیل گردد. سپس در پنجرهٔ File View فایل test.cpp را انتخاب کنید. مشاهده میکنید که با یک تابع main عادی روبرو هستید ْ. در این قسمت برنامهای با دو هدف خواهیم نوشت، اول اینکه بیاموزیم چگونه توابع مورد نیاز یک برنامه را در فایل های مختلفی توزیع کنیم، سپس آنکه نکتهٔ قابل توجهای را در خصوص آرگومانهای دارای مقدار پیشفرض و اعلان دوبارهٔ توابع می آموزیم.

برنامه ای که می خواهیم در این قسمت بنویسیم شامل یک تابع است با دو آرگومان از نوع int که در این تابع اعداد صحیح بین این دو آرگومان به نمایش در می[یند. تا اینجا باید متوجه شده باشید که تابع main در کدام فایل باید قرار داشته باشد. اما چنانکه پیش تر قرار گذاشتیم برای تعریف هر تابعی غیر از تابع main بهطور استاندارد نیازمند یک اعلان و یک تعریف هستیم. فرض کنید تابعی که می خواهیم در این برنامه تعریف کنیم دارای اعلان زیر باشد: void display(int, int);

چنانکه قبلاً نیز بحث شد اعلان توابع باید در داخل یک فایل با پسوند h. قرارگیرد. برای این منظور در پنجرهٔ File View برروی پوشهٔ Header Files راست کلیک کرده و گزینهٔ ...Add <u>F</u>iles to Folder را انتخاب کنید سپس پنجرهای باز می شود که شما میٍتوانید فایل موردنظر خود را به پروژهٔ خود اضافه کنید. در قسمت File name نام سرفایل را بهصورت header.h وارد کرده و سپس دکمهٔ Ok را بفشارید، پیغامی ظاهر میشود، دکمهٔ Yes را بفشارید. سپس در پنجرهٔ File View برروی فایل header.h دو بار کلیک کنید پیغامی ظاهر میشود با این مضمون که، این فایل موجود نیست آیا مایل به ساخت آن هستید؟ دکمهٔ Yes را بزنید و به فایل header.h وارد شوید. اعلان تابع مذکور را در این تابع وارد کنید و سپس آن را ذخیره نمایید. پس از آن فایل دیگری با نام header.cpp در یوشهٔ Source Files مشابه روش فوق ایجاد کنید. در این فایل در ابتدا باید فایل StdAfx.h را الحاق کنید و سپس توابع موردنظر خود را بنويسيد. لذا اين فايل را بهصورت زير اصلاح كنيد:

```
#include <StdAfx.h>
//function definition, You can define more than one function
void display (int x, int y)
\left\{ \right.for (int i=x; i <= y; i++)
              cout<<i<<endl;
\mathcal{E}
```
در مرحلهٔ بعد باید سرفایل iostream در داخل تابع StdAfx.h اضافه کنیم تا بتوان در کلیهٔ فایل های برنامه از اشیائی مثل cin و cout استفاده كنيم لذا دو خط زير را قبل از آخرين خط فايل StdAfx.h بيفزاييد:

#include <iostream> using namespace std;

۱. فعلاً به آرگومانهایی که برای تابع main ذکر شده توجهی نکنید این موضوع به تفصیل در قسمت بعدی بررسی مے شو د.

```
حال فایل test.cpp را نیز مطابق دستورات زیر اصلاح کنید:
```

```
#include <stdafx.h> 
#include "header.h" 
int main() 
{ 
      display(10,20); //ok; display from 10 to 20
        return 0; 
}
```
حال اگر برنامهٔ خود را کامپایل و اجرا کنید خواهید دید که اعداد ۱۰ تا ۲۰ برروی صفحهٔ کنسول نمایش داده می شود. اما ذکر چند نکته خالی از لطف نیست:

۱. برای الحاق کردن سر فایل header.h نمی توان از <> استفاده کرد، بلکه حتماً باید نام این سرفایل در داخل یک جفت کوتیشن قرارگیرد. این بدان دلیل است که این سرفایل را ما خودمان تعریف کردیم، ولی برای سرفایل۵های مربوط به خود کامپایلر ++C هم.میتوان از علامت<> استفاده کرد و هم میتوان از علامت '' '' استفاده کرد. ۲. فایل [test.cpp](http://ketabkhane.org/) را بهصورت زیر تغییر دهید و یک بار دیگر برنامهٔ خود را کامپایل و اجرا کنید. چه نتیجهای مشاهده

می کنید!؟

```
#include <stdafx.h> 
#include "header.h" 
void display(int, int =200); //redeclaration function
int main() 
{ 
      display(10,20); //ok; display from 10 to 20 cin.get(); 
      display(30); //ok; display from 30 to 200
       return 0 ; 
}
```
#### ۳. حال اگر تابع فایل [test.cpp](http://ketabkhane.org/) را بهصورت زیر تغییر دهید، چه نتیجهای مشاهده می کنید؟

```
#include <stdafx.h> 
#include "header.h" 
void display(int, int y=200); //redeclaration function
void display(int x=100, int); //redeclaration function
int main() 
{ 
      display(10,20); //ok; display from 10 to 20
       cin.get(); 
      display(30); //ok; display from 30 to 200
       cin.get(); 
     display(); //ok; display from 100 to 200 return 0 ;
}
```
۴. بسیاری از شرکتها هستند که ماجولهایی را برای استفادهٔ دیگر برنامهنویسان تهیه میکنند و به فروش میرسانند. در این حالت آنچه در اختیار مشتریان خود قرار می،دهند یک فایل با پسوند lib. و یک فایل با پسوند h. می،باشد. مسلماً بدین۵وسیله آنچه که به پیادهسازی توابع و الگوریتم۱ها مربوط می شود و در فایل cpp. قرار دارد در اختیار دیگران قرار نمی گیرد. اما ببینیم چگونه می توان فایلی با پسوند lib. ساخت و به چه شیوهای می توان از آن در برنامهها استفاده کرد.

فرض کنید می خواهید چگونگی پیاده سازی تابع display که در بالا بحث شد را از دسترس دیگر کاربران پنهان نگاه دارید، برای این منظور ابتدا باید پروژهٔ جدیدی در محیط VC6 بر مبنای Win32 Static Library ایجاد کنید. یک نام دلخواه برای پروژهٔ خود انتخاب کنید مثلاً DIS و کلید OK را بفشارید. در پنجرهٔ Step 1 of 1 گزینهٔ Pre–Compiled header را انتخاب و دکمهٔ Finished را بفشارید تا پروژه ساخته شود. در منوی Project گزینهٔ Files را از قسمت <u>A</u>dd to Project انتخاب کنید. سیس سر فایل header.h و فایل header.cpp را از این طریق به پروژهٔ خود اضافه نمایید. همچنین سرفایل ها و فضاهای نام موردنیاز خود که در توابع فایل header.cpp مورد استفاده قرار داده۱ید به سرفایل StdAfx.h اضافه کنید. مثلاً در اینجا به دلیل استفاده از شئ cout در تابع display باید تغییرات لازم را در فایل StdAfx.h اِعمال کنید تا سرفایل iostream در داخل StdAfx.h قرار گیرد. لذا خطوط زیر را در خط یکی مانده به آخر فایل StdAfx.h و دقیقاً قبل از fendif#قرار دهید:

#include "iostream" using namespace std;

یس از انجام مراحل فوق گزینهٔ ...Set Active Configuration را از منوی Build انتخاب کنید. ینجره ای باز میشود گزینهٔ DIS – Win32 Release را انتخاب و دکمهٔ OK را بفشارید. سپس با زدن کلید F7 پروژهٔ خود را Build کنید تا فایلی با نام DIS.lib در پوشهٔ Release در داخل محلی که پروژه را ذخیره کردهاید ایجاد گردد. حال با قرار دادن دو فایل beader.h و DIS.lib در یوشهٔ هر پروژهٔ جدیدی و اضافه کردن آن به پروژه از طریق گزینهٔ Add Files و امثال آن قادر هستید از توابعی که در داخل این سرفایل تعریف شدهاند به آسانی استفاده کنید. بهخاطر داشته باشید که فایل DIS.lib حتماً باید در یوشهٔ Debug مربوط به پروژههای جدید قرار گیرد تا قابل شناسایی باشد. `

۱. با مراجعه به لوح فشردهٔ کتاب تمامی پروژههای بحث شده در این قسمت را میتوانید در پوشهٔ TEST بیابید.

### 9- **6 : آرگومان های تابع main**

چنانکه پیشتر نیز مطرح شده اولین تابعی که از یک برنامه اجرا میشود، تابع main آن برنامه است. این تابع همانند توابع دیگر می تواند دارای آرگومان باشد. شاید از خود بپرسید اگر تابع اصلی دارای آرگومان باشد، پارامترهای ورودی تابع چگونه میتواند به أن ارسال گردد؟ پاسخ این سؤال بسیار ساده است. اَیا تا به حال با خط فرمان Dos یا Linux کار کردهاید. بهعنوان مثال دستور سادهٔ dir را در نظر بگیرید. با استفاده از این دستور قادر هستیم محتویات شاخهٔ جاری را ببینیم. مثلاً با اجرای دستور زیر محتویات درایو C به نمایش در میآید:

#### $C:\>$ dir

حال ممکن است بخواهیم اطلاعات را بهصورت صفحه به صفحه ببینیم. در این صورت پس از دستور dir یک عبارت به اصطلاح سوئیچ یعنیp / را تایپ میکنیم. در این صورت با نوشتن دستور زیر در خط فرمان اطلاعات درایو C بهصورت صفحه به صفحه به نمایش در میآید.

### $C:\S$ dir /p

اما در واقع dir نام یک برنامهٔ وابسته به سیستمءامل است که با قرار دادن آن در خط فرمان و زدن کلید Enter موجب اجرای آن می شویم. همچنین اگر بخواهیم هرگونه فایل اجرایی که دارای پسوند exe است را اجرا کنیم کافی است نام آن را در خط فرمان تایب کنیم. بهعنوان مثال فایل اجرایی یکی از برنامههایی را که تاکنون نوشتهاید، در شاخهٔ جاری قرار دهید و نام آن را تایپ کنید و کلید Enter را بزنید. خواهید دید که برنامهٔ موردنظر از طریق خط فرمان اجرا میگردد. اما به عبارت p/ توجه کنید. این عبارت نام هیچ برنامهٔ نیست بلکه یک پارامتر ورودی برای برنامهای است که بهواسطهٔ دستور dir اجرا میگردد. در واقع نحوهٔ ارسال پارامتر ورودی به تابع main یک برنامه نیز به همین نحو است که در ادامه توضیح آن را خواهیم داد. نکتهای که از این بحث حاصل می شود این که اگر تابع main یک برنامه دارای آرگومان باشد، باید حتماً آن را از طریق خط فرمان اجرا کرد تا بتوان پارامترهای ورودی را برای آرگومان های تابع main. آن برنامه ارسال کرد.

تابع main نمی تواند هرگونه آرگومانی داشته باشد، بنابراین اگر آرگومان داشته باشد آرگومان های آن از الگوی خاصی پیروی می کنند. این تابع می تواند دو آرگومان به نامهای argc و argv داشته باشد. آرگومان argc از نوع int بوده، و مشخص کنندهٔ تعداد پارامترهای ورودی در خط فرمان است. چون نام برنامه بهعنوان یک پارامتر محسوب میشود، حداقل مقدار argc برابر با ۱ است. بنابراین اگر برنامهای مانند test دارای دو پارامتر ورودی باشد عددی که در آرگومان argc قرار میگیرد برابر با ۳ خواهد بود، زیرا علاوه بر آن دو پارامتر، نام برنامه نیز یک پارامتر محسوب میشود. آرگومان argv آرایهای از رشتهها است که عناصر آن پارامترهای ورودی تابع میbباشند. لذا کلیه پارامترهای ارسال شده از طریق خط فرمان به تابع اصلی بهصورت رشتهای، در آرایهای از رشتهها به نام argv ذخیره می شوند. بنابراین اگر پارامترهای ورودی تابع main شامل تعدادی عدد باشد و بخواهیم از اعدادی که بهعنوان پارامتر به تابع اصلی ارسال شدهاند استفاده کنیم، باید ابتدا آنها را از فرم رشتهای، به فرم عددی تبدیل کنیم. اگر یک تابع main دارای آرگومان باشد باید عنوان این تابع بهصورت زیر تغییر یابد:

int main(int argc, char\* argv[])

#### **نحوة ارسال يارامتر به تابع main**

فرض کنید برنامهای به نام test.cpp توسط کامپایلر ++C ترجمه کرده و برنامهای به نام test.exe از آن ساخته شد. برای اجرای این برنامه در سطح سیستم عامل کافی است بهصورت زیر عمل کنیم (با فرض اینکه این برنامه در درایو C موجود است):

C:\>test

چنانکه مشاهده می کنید برای اجرای فایل اجرایی یک برنامه نیازی به ذکر پسوند exe نیست. حال فرض کنید که این برنامه دارای دو پارامتر باشد، برای اجرای آن در سطح سیستم عامل، باید مقادیر پارامترها را با یک فاصله بهصورت زير تايپ كنيم:

#### C:\>test par1 par2

par1 و par2 پارامترهایی هستند که به تابع اصلی ارسال می شوند. البته ممکن است تعداد این پارامترها به هر تعداد دلخواهی باشد و یا ممکن است برخی از پارامترها اعداد و ارقام نیز باشند. اما چنانکه پیشتر نیز مطرح شد تمامی این پارامترها بهصورت رشته در آرایهٔ argv ذخیره می شوند. در چنین مثالی argc حاوی تعداد پارامترهای ورودی و برابر ۳ می باشد. و در مورد ترتیب دسترسی به پارامترهای ارسالی به تابع main نیز باید دقت داشته باشید که: [0]argv به نام برنامه، [1]argv به اولین آرگومان، [2]argv به دومین آرگومان و  $\arg$ argv به n– اُمین آرگومان اشاره می کنند.

\_ ؟ \_\_ **@شال ٩-٢٢ :** برنامهای که یک عدد را بهعنوان پارامتر ورودی تابع main پذیرفته، فاکتوریل آن عدد را به روش بازگشتی محاسبه می کند. این برنامه می تواند پارامتر دوم نیز داشته باشد. اگر پارامتر دوم برابر با "display" باشد، عدد تولید شده در صفحه نمایش چاپ خواهد شد.

```
1. //This program uses command line arguments.
2. #include <iostream>
3. #include <string>
4. #include <cstdlib>
5. using namespace std;
6. unsigned long double fact(int);
7. int main (int arge, char *argv[])
8. {
9.
      int number;
      bool display;
10.if (arge < 2 || args)11.12.
         \left\{ \right.cerr<<"Number of parameter is wrong."
13.
                 << "usage: number display\n";
14.
15.
             ext(0);16.
         \rightarrowif(argc == 3 & \& !strcmp(argv[2], "display"))
17.
18.
           display = true;else
19.
20.
          display = false;
```

```
21.
      number = atoi (arqv[1]):unsigned long double Factorial = fact (number) ;
2223.
         if(display)
           cout << Factorial << endl ;
2425.
    return 0;
26. \ \}27. //***********************
28. unsigned long double fact (int x)
29. \{30.if (x \mid = 0)31.
          return ((unsigned long double) x * fact (x - 1)) ;
32.return 1;
33.}
```
قوضیح هثال : در این مثال برای محاسبهٔ فاکتوریل عدد از یک تابع بازگشتی استفاده کردهایم. توابع بازگشتی توابعی هستند که یک تابع، خودش را فراخوانی میکند. بهطوری که در خط ۳۱ این برنامه میبینید تابع fact خودش را فراخوانی کرده است. با مبحث توابع بازگشتی در فصل آتی بهطور مفصل آشنا خواهید شد و لذا صرفاً به جهت ایجاد یک پیش(زمینه در ذهن شما این مثال را در اینجا مطرح کردهایم. در خط ۲۱ این کد با استفاده از تابع atoi که یکی از توابع کتابخانهای است رشتهٔ عددی موجود در [1]argv را به مقدار عددی صحیح تبدیل کردهایم. بهکار گرفتن این تابع بدین دلیل است که عدد وارد شده بهعنوان پارامتر دوم تابع main، که فاکتوریل آن باید محاسبه شود، بهصورت رشته ای به تابع اصلی منتقل خواهد شد. و لذا برای استفاده از آن، باید بهصورت عددی تبدیل شود. این تابع در هدرفایل های stdlib.h یا cstdlib.h قرار دارد. از طرفی در ساختار if موجود در خط ۱۱ تعداد پارامترهای ارسال شده به تابع main را چک میکنیم، اگر کاربر تنها نام برنامه را وارد کرده باشد و یا تعداد پارامترهای ورودی بیش از سه عدد باشد ابتدا یک پیغام خطا توسط شئ cerr در صفحه چاپ کرده و سپس به وسیلهٔ تابع (0) exit که الگوی آن نیز در هدرفایل های stdlib.h یا stdlib.h قرار دارد برنامه را خاتمه میدهیم. برای اجرای برنامه کافی است فایل اجرایی برنامه را در درایو C قرار داده و سپس در خط فرمان چنین عبارتی را تایب کنید.

 $C:\S 9-22$  5 display

خروجی حاصل از اجرای این فرمان مقدار فاکتوریل عدد ۵ می باشد که برابر ۱۲۰ است.

کار در کلاس ۹-۱: سعی کنیر نصوۂ عملکرد تابع fact را در مثال ۹–۲۲ با دنبال کیردن برنامه کشف کنیپر. ایبته در فصوص تكنيك بەكل رفته در اين تابع در فھىل آتى بە تفھىيل سفن فواھيىم گفت.
#### 9-7 : ماكروها و فراخواني توابع با نام

پیشتر فراخوانی با مقدار را آموختیم، همچنین گرچه بحث و بررسی در خصوص فراخوانی با آدرس را به فصل یازدهم موکول کردیم ولی دیدید که در هنگام ارسال آرایهها بهعنوان آرگومان به توابع در حقیقت فراخوانی با آدرس صورت میگیرد و متوجه شدید که در فراخوانی با آدرس هرگونه تغییری که در داخل تابع بر آرگومان های تابع اعمال شود برروی مقادیر پارامترهای ارسالی به تابع تأثیر مستقیم دارد و مقادیر آنها نیز تغییر میکند. حال میخواهیم نوع دیگری از فراخوانی را بررسی کنیم که چندان در C یا ++C مرسوم نیست و بهدلیل اینکه این نوع فراخوانی توسط ماکروها پیادهسازی میشوند و با توجه به مشکلات عدیدهای که ماکروها در برنامهنویسی ایجاد میکنند در اکثر کتب برنامه نویسی C و ++C هیچ سخنی از این نوع فراخوانی به میان نیامده است. ولی ما در اینجا به دلیل کاربردهایی که این نوع فراخوانی می تواند داشته باشد آن را در حد بسیار مختصر بررسی می کنیم. قبل از آنکه بحث خود را ادامه دهیم توجه شما را به کار در کلاس زیر جلب می کنیم:

```
کار در کلاس ۹-۲ :
به نظر شما اگر در شبه کر زیر فرافوانی تابع Exchange از نوع فرافوانی با آدرس باشد چه مقاریری در
                                                                فروبی به نمایش در می آیر.
1. A[4] \leftarrow \{8, 6, 4, 2\};2. I \leftarrow 3;3. Exchange (x, y)4. \{5<sub>1</sub>temp \leftarrow x;
6.
          X \leftarrow Y7.
          y \leftarrow \text{temp};8. }
9. main()
10. \{11.Exchange (I, A[I]);
           Output (I, A[0], A[1], A[2], A[3]);
12.
13.}
```
اگر فراخوانی با آدرس صورت میگیرد پس هرگونه تغییری که در آرگومانهای ورودی تابع Exchange رخ دهد برروی مقادیر پارامترهای ارسالی تأثیر میگذارد و لذا خروجی بهصورت زیر خواهد بود:

 $2, 8, 6, 4, 3$ 

اما اگر فراخوانی بالا بهصورت فراخوانی با نام بود، پس از اجرای دستور خط ۱۱ در کد قبل انتسابهای زیر صورت مي گرفت:  $X \leftarrow I$ ,  $Y \leftarrow A[I]$ لذا با اجرای خطوط ۵ و ۶ در متغیر temp مقدار ۳ و در متغیر x مقدار ۲ قرار می گرید زیرا : temp  $\leftarrow$  3;<br>x  $\leftarrow$  A[3]; تا اینجا همه چیز مطابق انتظار پیشرفت رفت اما یک اشتباه کوچک کردیم، و آن اینکه چون فراخوانی با نام صورت گرفته بهجای نام متغیر x، نام متغیر ورودی یعنی I در دستورات تابع جایگزین می شود و بهجای y نام [ A[I جایگزین می شود، بنابراین خطوط ۵ و ۶ در حقیقت بهصورت زیر اجرا می شوند: temp  $\leftarrow$  I;<br>I  $\leftarrow$  A[I]; لذا ابتدا در متغیر temp مقدار موجود در متغیر I قرار گرفته و سیس در متغیر I مقدار [A[I یا بهعبارت دیگر A[3] قرار می گیرد. بنابراین متغیر I از این پس دارای مقدار ۲ خواهد بود. حال بهنظر شما دستور موجود در خط هفتم چگونه باید ارزیابی شود!؟ دستور موجود در خط هفتم نیز با قرار گرفتن نام یارامترهای ارسالی بهجای آرگومانهای تابع باید ارزیابی شود، لذا خواهيم داشت:

```
A[I] \leftarrow temp;
```
و لذا چون در خط قبلی مقدار متغیر I به مقدار ۲ تغییر یافته است لذا دستور فوق بهصورت زیر اجرا خواهد شد:  $A[2] \leftarrow 3;$ 

بنابراین خروجی حاصل از یک فراخوانی با نام بهصورت زیر در خواهد آمد:

#### $2.8.6.3.2$

اما چه نتیجهای از مثال فوق می توان گرفت. وقتی پارامترها از طریق نام ارسال می شوند، پارمترهای واقعی از نظر متنی، بهجای آرگومان ها در داخل تابع قرار می گیرند. این روش تنها در زبان ALGOL بهطور جدی قابل پشتیبانی و پیادهسازی بود، و دیگر زبانها به ندرت از آن پشتیبانی میکنند. اما در زبانهای C و ++C نیز می توان بهواسطهٔ ماکروها کاری کرد که کامپایلر در زمان ترجمه رفتاری از خود نشان دهد تا این جایگزینی متنی صورت گیرد، و لذا متذکر میشویم که این روش فراخوانی توابع، جزء روشهای استاندارد ++C نیست و توصیه هم می کنیم که هرچه کمتر از این روش و بهطور کلی از ماکروها استفاده کنید. بنابراین قبل از آنکه مثالی در این زمینه ارائه کنیم اجازه دهید به بررسی دقیق تری از ماکروها در زبان C و نحوهٔ عملکرد کامیایلر در هنگام برخورد به یک ماکرو بیردازیم.

مسلماً از فصل سوم بهخاطر دارید که برای تعریف ثوابت می توانستیم از ماکروها به شیوهٔ زیر استفاده کنیم: 3.14 #define PI

ماکروها جزء دستورات پیش پردازنده محسوب می شوند و لذا باید در ابتدای برنامه نوشته شوند و به سمیکالن نیز ختم نمی گردند. اما واقعاً کامپایلر با برخورد به دستور فوق چه می کند!؟ در واقع هنگامی که کامپایلر به دستور فوق می رسد قبل از هرگونه کامیایلی، هر کجای برنامه که لیترال PI وجود داشته باشد مقدار 3.14 را بهجای آن قرار میدهد و سپس به کامیایل برنامه می پردازد. حتی می توان از این هم فراتر رفت و برخی نمادهای موجود در زبان ++C را نیز به واسطهٔ ماکروها تغییر داد. مثلاً اگر دو ماکروی زیر را در ابتدای برنامهٔ خود قرار دهید می توانید در هر کجا که نیازمند قرار دادن } هستید از عبارت Begin و هر کجا که نیازمند { هستید از عبارت End استفاده کنید.

```
#define Begin {
#define End
                 \qquad \qquad \}
```
اما مسلماً این تنها کاربرد ماکروها نیست چنانکه پیشتر در همین فصل مشاهده کردید توابع تک خطی و کوچک را می توان به واسطهٔ ماکروها پیادهسازی کرد. شکل کلی بهکارگیری ماکروها برای تعریف توابع بهصورت زیر است:

(اسامی آرگومان ها) نام ماکرو define# تعريف تابع

نام ماکرو بهتر است با حروف تمام بزرگ انتخاب شود و حداقل باید یک فاصله با دستور define داشته باشد. پس از آن بدون قرار دادن فضای خالی، در داخل یک جفت پرانتز اسامی آرگومانهای تابع موردنظر خود را ذکر کنید، و توجه داشته باشید که اگر تعداد اَنها بیش از یکی است اَنها را با کاما از یکدیگر جدا کنید. پس از اَن تعریف تابع باید ذکر گردد.

**هشدار :** در لیست آرگومانها نباید نوع آرگومانها ذکر گردد. چنانکه پیشتر نیز مطرح شد در ماکروها هیچ کنترل نوعی صورت نمبي گيرد.

بهعنوان مثال در زیر ماکرویی تعریف شده که قرینهٔ یک عدد را بر میگرداند:

 $\#define$  NEGATIVE  $(x)$  -x هنگامی می خواهیم ماکروی فوق را برای متغیری مثل Y فراخوانی کنیم فارق از نوع این متغیر که int یا double یا هر نوع دیگری که باشد کافی است بنویسیم:

 $Y = NEGATIVE(Y);$ هنگامی که کد خود را کامپایل میکنید، قبل از انجام هرگونه عمل کامپایل، یک سری جایگزینی برای دستورات پیشپردازنده صورت میگیرد و لذا دستور فوق بهصورت زیر جایگزین می شود، البته این جایگزینی بهصورتی نیست که کد منبع را تغییر دهد، بلکه در فایلهایی که خود کامپایلر میسازد اعمال میشود:

 $Y = -Y$ :

یک ماکرو حتی می تواند یک عبارت منطقی باشد، مثلاً ماکروی زیر بخشپذیری بر ۳ را معین می کند: #define MOD3 $(n)$   $n\$ 3==0

حال می توان این ماکرو را بهصورت زیر در یک دستور شرطی بهکار برد:

 $if(MOD3(x))$ 

در نوشتن و فراخوانی ماکروها باید دقت کافی به خرج داد تا از اجرای آنها نتیجه موردنظر بهدست آید. مثلاً ماکروی زیر را که عمل مجذور کردن را انجام می دهد، در نظر بگیرید: #define SOUARE(x) x\*x حال فراخوانی زیر را در نظر بگیرید:  $Sq = SQUARE(n);$ با این فراخوانی مقدار عبارت n\*n در داخل متغیر Sq به درستی قرار میگیرد. اما اگر فراخوانی زیر صورت گیرد چطور؟  $S\sigma = SOUARE(n+1)$ : با این فراخوانی مقدار عبارت n+1\*n+1 در متغیر Sq جایگزین می شود که مسلماً مقدار موردنظر ما را برآورده نمي کند. براي رفع اين مشکل دو راهحل وجود دارد. اول آنکه مي توان فراخواني فوق را اصلاح کرد، مثلاً مي توان ابتدا n+1 را در یک متغیر دیگر قرار داد و سپس فراخوانی را به واسطهٔ آن متغیر صورت داد، و یا آنکه می توانn+1 را در داخل یک جفت پرانتز قرار داد که در آن صورت فراخوانی فوق بهصورت زیر انجام می شود:  $Sq = SQUARE((n+1));$ اما روش دوم اصلاح تعریف خود ماکرو بهصورت زیر است تا از ایجاد چنین اشتباهی جلوگیری شود: #define SQUARE $(x)$   $((x) * (x))$ آخرین نکتهای که در خصوص ماکروها باید بیان کنیم این است که اگر تعریف تابعی که ماکرو می خواهد آن را پیادهسازی کند بهگونهای باشد که نتوان آن را در یک خط جای داد می توان تعریف تابع را در چندین خط ادامه داد به شرط آنکه در انتهای هر خط ناتمام (غیر از خط آخر) از علامت \ استفاده کرد. که نمونهٔ آن را در زیر میبینید: #define EXCHANGE(x, y)  $x=x+y; \n\vee y=x-y; \n\vee x=x-y$ 

# كار در كلاس 1-٣ :

برنامه ای به زبان ++C بنویسیر که با استفاره از ماکروها مسافت رایرهایی به شعاع r را مفاسبه کند. نشان رهید که r می تواند هر نوعی باشد. مثلاً float یا float و …

```
و اما تمام این مطالب در خصوص ماکروها بیان شد تا نحوهٔ فراخوانی با نام را بیاموزیم. در زیر مثالی ارائه شده
                                                     که مبین فراخوانی با نام در ++C است.
) هثال ۹–۲۳: به پارامتری که در خطوط ۱۱ و ۱۳ و ۱۶ برای آرگومان a ارسال شده و خروجی که در نتیجهٔ
                                                       آن حاصاً گردیده خوب توجه کنید.
1. //This program show Calling function by name.
2. #include <iostream>
3. using namespace std;
\frac{1}{4} //************************
5. #define SIGMA(s, a, i, n) for (i=1, s=0.0; i<=(n); s+=(a), i++)6. //************************
7. void main ()
8. \{9.
       int i;
10.
      float sum;
11.
       SIGMA(sum, i, i, 10);12.
           cout << sum <<endl;
                                         // display 55
13.SIGMA (sum, i * i, i, 10);
                                         // display 385
14.cout << sum <<endl;
15.
       double H10;
       SIGMA (H10, 1.0/i, i, 10);
16.cout << H10 <<endl;
                                         // display 2.92897
17.
18. \}
```
کار در کلاس ۹-۴:

یکی از مشکلاتی که در زمینهٔ کار کردن با ماکروها با آن روبرو هستیم این است که در ماکروها نمی توان هیچ متغیر مریری تعریف کرد. و لذا اگر بفواهیم تابع Exchange مطرح شره در کار در کلاس ۹–۲ را در زبان ++C پیاده سازی کنیم باید متغیر temp <sub>(ر</sub> هنگام فرافوانی به تـابع ارسـال شود. و لـذا ممکـن است فرافوانی به صورت (Exchange(x,y,temp باشر که temp باید توسط کاربر و هج نیوع X و تعریف و به ماکرو ارسال شور. ماکروی لازم برای پیاره سازی این تابع را در زبـان  $\bf C++$  بنویسـیر و  $\bf y$ آن را آزمایش کنید. به نظر شما آیا برای ارسال آرایه به ماکرو باید شیوۀ فاصی را به کار ببرید؟

# **4-8 : تمرين** ١. مفاهیم آرگومان و پارامتر چه تفاوتی با یکدیگر دارند؟ ۲. هر تابع دارای چه جنبههایی است؟ هر یک را توضیح دهید. ۳. به چه روشهایی می توان یک تابع را فراخوانی کرد؟ تفاوت هر یک را بیان کنید. ۴. از یک تابع چند مقدار می تواند برگردانده شود؟ ۵. چرا در هنگام تعریف تابع باید حتماً نام آرگومان های تابع را ذکر کنیم اما در اعلان تابع قرارداد کردیم که نام آرگومانها ذکر نگردد؟ آیا ذکر نام آرگومانها در اعلان تابع برنامه را با مشکل مواجه میسازد؟ ۶. چگونه توابعی را میتوان در یک دستور انتساب فراخوانی کرد؟ ۷. منظور از سربارگذاری توابع چیست؟ ۸ تعریف توابع کلی چه مزیتی نسبت به سربارگذاری توابعدارد؟ نحوهٔ ایجاد توابع کلی را نیز شرح،دهید. ۹. اعلان کردن دوبارهٔ توابع (redeclaration) چه نتیجهای در بر دارد؟ مثالی در این زمینه بیاورید. ۱۰.چرا فراخوانی توابع عملی زمان بر برای کامپیوتر محسوب میشود؟ چه راه کاری برای گریز از این مشکل پیشنهاد می کنید. ۱۱.منظور از کلاس های حافظه چیست؟ انواع آن را نیز با ذکر مثالی شرح دهید. ۱۲.تفاوت متغیرهای استاتیک خارجی را با متغیرهای اتوماتیک خارجی بهطور کامل شرح دهید. ۱۳.نحوهٔ استفاده از آرگومانهای تابع main را شرح دهید. ۱۴.تابعی بنویسید که با دریافت دو عدد صحیح num و exp ، عدد num را به وسیلهٔ ضرب به توان exp برساند. ۱۵.برنامهای بنویسید که با دریافت دو عدد ب.م.م آن دو عدد را در تابعی محاسبه و چاپ کند. سپس با ارسال مقدار ب.م.م به تابع دیگری، مقدار ک.م.م دو عدد را نیز محاسبه و به خروجی ببرد. ۱۶.تابع تمرین ۱۴ را بهگونهای بازنویسی کنید که برای هر نوع دادهٔ ورودی کار کند. ۱۷.تابعی بنویسید که هنگام احضار آن، با چاپ پیغامی اطلاع دهد که چندبار تا کنون آن٫را احضار کردهاید. سپس برنامهای بنویسید که دست کم این تابع را ده بار احضار کند. ۱۸.پس از اجرای هر یک از دستورهای زیر، مقدار x را نشان دهید.  $x = fabs(7.5);$  الفx = floor(-3.4); - $\cup$ x = ceil(-5.2);  $-7$ x = ceil(-fabs( $-8 +$ floor(5.8))); -> ۰۱۹برنامهای به زبان ++C بنویسید که با توجه به مطالب مطرح شده در خصوص نگاره سازی در فصل قبل توابع

ریاضی مثل  ${\rm y}={\rm cosh\ }{\rm x}$  یا  ${\rm y}={\rm cosh\ }{\rm x}$  را در صفحه نمایش رسم کند.

٢٠.تفاوت تابع قالب با قالب تابع چيست؟

 $\mathbf{r} \cdot \mathbf{v}$ 

- ۲۱.برنامه ای به زبان ++C بنویسید که با دریافت یک عدد اعشاری و یک عدد صحیح بهعنوان دقت موردنظر کاربر، عدد اعشاری را تا تعداد ارقام اعشاری خواسته شده مطابق مطالب مطرح شده در فصل دوم بهواسطهٔ تابع floor گر د کند.
- ۲۲.برنامه ای به زبان ++C بنویسید که نقش آموزش جدول ضرب را ایفا کند. بدین صورت که ابتدا جدول ضرب را برای کاربر نمایش دهد تا مطالعه کند. سپس با استفاده از مولد اعداد تصادفی هر بار دو عدد بین یک تا ده تولید کند و حاصل ضرب آن دو را از کاربر بپرسد اگر کاربر پاسخ درست داد برنامه ادامه پیدا کند در غیر این صورت دوباره جدول ضرب را برای مطالعه نمایش دهد. برنامه باید با کلید Esc خاتمه یابد. بهعنوان مثال خروجی برنامه می تواند چنین باشد.
- How Much is 6 times 7 ? ۲۳.برنامهٔ تمرین ۲۱ را طوری تغییر دهید که با استفاده از متغیرهای static درصد پاسخهای درست، تعداد سؤال های صورت گرفته و آماری از این دست را نیز در خروجی چاپ کند.
- ۲۴.تابعی به نام distance بنویسید که فاصلهٔ بین دو نقطه دریافتی از کاربر را محاسبه کند. این دو نقطه ممکن است برروی یک محور، یا در داخل صفحه و یا در داخل فضا باشند. این تابع را برای اعداد صحیح و اعداد اعشاری سربارگذاری کنید. و با استفاده از آرگومانهای دارای پیشفرض توابع را طوری طراحی کنید که هم برای نقطههای روی محور و هم برای نقطههای روی صفحه و یا نقطههای داخل فضا جواب دهد. یعنی تمامی این موارد توسط یک تابع پاسخ داده شود نه سه تابع متفاوت.
- ۲۵.برنامه ای بنویسید که با دریافت ضرایب یک معادلهٔ درجهٔ دوم، ضرایب را به تابعی ارسال کند، سپس تابع تعداد جوابها را بهعنوان نوع برگشتی خود باز گرداند. و جوابهای معادله را نیز در یک آرایه به نام result قرار دهد. و در نهایت در داخل تابع فراخواننده جوابهای معادله چاپ شود.
- ۲۶.برنامهای به زبان ++C بنویسید که محتویات آرایههایی با انواع متفاوت را به واسطهٔ قالب تابع چاپ کند. سپس تابع کلی را برای نوع int مجدّداً تعریف کنید.
- ۲۷.برنامهای بنویسید که توابعی با انواع متفاوت را به دو روش مرتب سازی حبابی و مرتب سازی درجی مرتب کند. سیس سعی کنید این قالب را برای وکتورها نیز پیادهسازی کنید.
- ۲۸.یک تابع کلی برای جستجوی دودویی بنویسید. سپس برنامهای بنویسید که چند مقدار با انواع متفاوت را بهعنوان پارامتر ورودی تابع main دریافت کند و آنها را در آرایههای متفاوتی جستجو کند. ۲۹.هدف از دستور زیر چیست؟

template <class A> array <A> :: array (int s)

.۳.آیا قطعه برنامهٔ زیر دارای خطا است؟

double cube(int); int cube(int); template  $\langle A \rangle$  A func(int b, A c)  $\{return b*c.\}$ 

#### ۹-۹ : موارد مطالعاتي

- ا. برنامه نویسان C ممکن است تعجب کنند که با آنکه تابع realloc جهت تغییر اندازهٔ حافظهٔ گرفته شده در زبان C وجود دارد، تابع معادلی مثل renew در زبان ++C وجود ندارد. در مورد نحوهٔ بهکارگیری تابع realloc در زبان تحقيق كنيد.  $C++$
- ۲. تابع main دارای یک اَرگومان سوم نیز هست. در مورد این اَرگومان تحقیق کنید. احتمالاً برنامهٔ زیر و توضیحات مندرج در آن می تواند شما را در این راه کمک کند. این برنامه را در کامپایلر خود کامپایل کرده و فایل اجرایی آن را در درايو C قرار دهيد و از طريق فرمان زير از خط فرمان آن را اجرا كنيد.

#### $C:\Sigma$ Test /n

```
1. //This program uses third argument of main function.
2. #include <iostream>
3. #include <string>
4. using namespace std;
5. void main (int argc, char* argv[], char* envp[])
7.
      int iNumberLines = 0; // Default is no line numbers.
8. // If more than . EXE filename supplied, and if the
9. // /n command-line option is specified, the listing
10. // of environment variables is line-numbered.
      if ( \arg c = 2 & & stricmp ( \arg v[1], "/n" ) == 0 )
1112<sup>°</sup>iNumberLines = 1;
13. //Walk through list of strings until a NULL is
14. //encountered.
15.
       for( int i = 0; envp[i] != NULL; ++i )
16.
       \mathcal{A}17.
           if ( iNumberLines )
             cout << i << ": " << envp[i] << "\n";
18.
19.
       \}20.}
```
۳. (پروژه برنامهنویسی) : به خط فرمان سیستم عامل خود بروید و عبارت edit را تایب کرده و کلید Enter را بزنید. برنامهای موسوم به ویرایش گر Dos باز می شود. کمی با این ویرایش گر کار کنید تا نحوهٔ عملکرد و امکانات آن را ببینید. سپس توابعی را برای برخی از عملیاتی که در این برنامه امکانپذیر است بنویسید. البته برای نوشتن این پروژه نیازمند مطالب مطرح شده در فصل یازدهم هستید، لذا فعلاً فقط برروی ابعاد پروژهٔ خود فکر کنید و زیر روال های لازم را به زبان ++C تهیه و آزمایش کنید. پروژه بر این قرار است که محیطی همانند محیط یک ویرایشگر تجاری و قابل قبول بنویسید. لذا باید برای تک تک کلیدهای صفحه کلید کد بنویسید. حتی باید کلیدهای جهتی ( بالا و پایین و …) و یا کلیدهایی مثل Insert و Delete و Back Space را نیز مدیریت کنید. باید برای برنامه بهواسطة كليدهاي توابع يعني كليدهاي F1 تا F12 منو طراحي كنيد. حتى از شما مي خواهيم اعمالي جون copy و past را نیز شبیهسازی کنید، گر چه نیازی به طراحی عملکرد ماوس در این برنامه نیست. از جمله اعمال دیگری که نیاز به پیادهسازی آنها نیست اعمالی چون save یا open و امثال آن است که مربوط به هارددیسک

میشود و فعلاً از بحث ما خارج است. لذا فعلاً اعمالی را طراحی کنید که از عهدهٔ آن بر می آیید. بد نیست از وکتورها بهطور گسترده در این پروژه استفاده کنید تا بسیاری از مشکلات سر راه شما حل گردد.

- ۴. برای ایجاد یک رابط خوب در پروژهٔ قبلی نیازمند استفاده از توابع گرافیکی هستید. تحقیق کنید در زبان C و ++C و کامپایلرهای مختلف آنها چه توابع گرافیکی فراهم شده است.
- ۵. بد نیست بدانید متغیرهای اتوماتیک در stack و متغیرهای خارجی و استاتیک در Heap سیستم ذخیره می شوند. در مورد stack و heap سيستم عامل تحقيق كنيد.

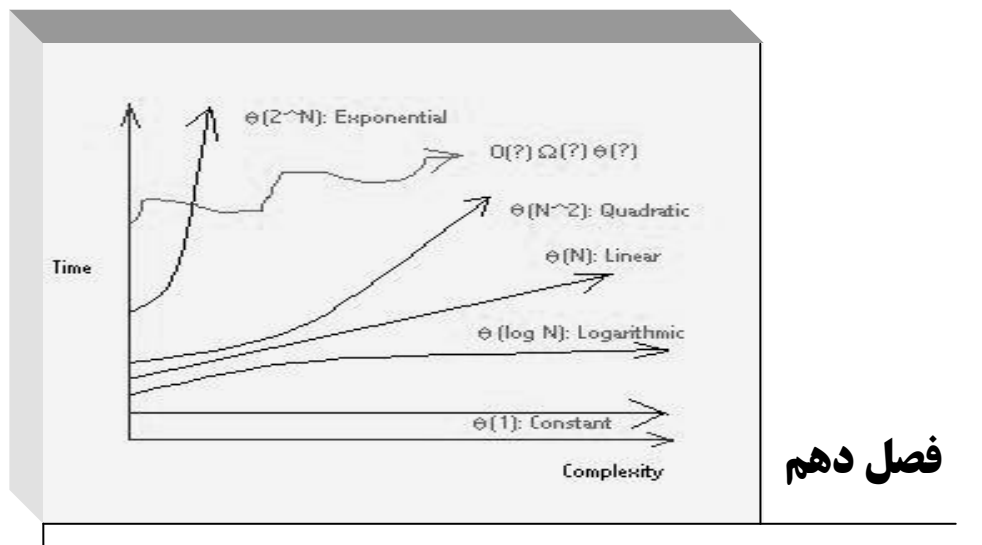

**آشنايي مقدماتي با روشهاي طراحي و تحليل الگوريتمها**

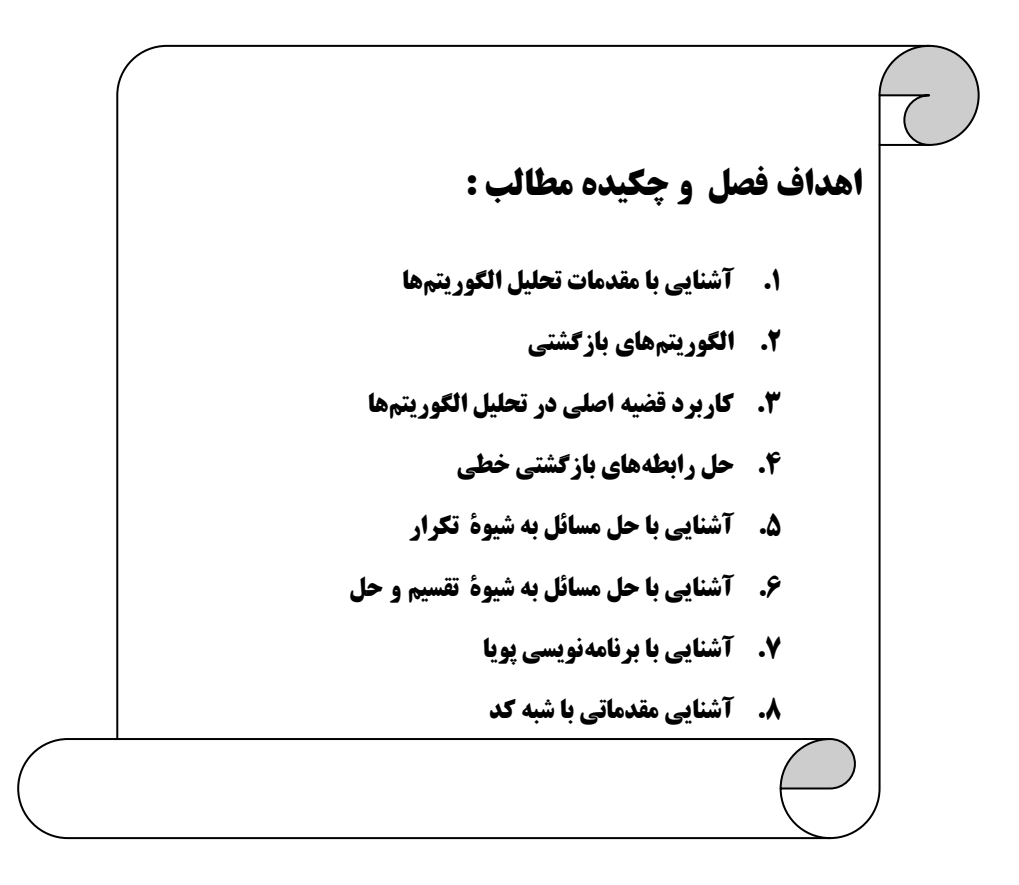

#### **1-10 : آشنايي با مقدمات تحليل الگوريتم ها**

**پيشتر در فصل ششم سعيكرديم با مطرحكردن برخي الگوريتمهاي مرتبسازي و جستجو و ارائة تحليل بسيار سادهاي** برروی آنها پیشزمینهای را در خصوص تحلیل الگوریتمها در ذهن شما ایجاد کنیم. اما در این فصل قصد داریم مباحث **مهمتري را در خصوص طراحي الگوريتمها مطرح سازيم. مباحثي چون الگوريتمهاي بازگشتي، برنامهنويسي پويا، تقسيم** و حل و امثال آن البته هدف نهایی در این فصل یافتن مهارت برای تحلیل الگوریتمها است. تا بهراحتی بتوانید الگوریتم **هاي كارآمد را از الگوريتمهاي ناكارآمد باز بشناسيد.** 

#### **تحليل الگوريتمها**

منظور از تحلیل الگوریتمها مشخص کردن مدت زمان اجرای برنامهها است. می دانیم که یک پردازنده در هر لحظه بیش از یک دستور را نمیتواند اجرا کند، پس هر برنامه در کامپیوترهای سریال باید دستور به دستور انجام شود، تعداد دستورات برنامه در حقیقت مدت زمان اجرای برنامه را نشان میدهد. دراینجا ذکر این نکته لازم است که در عمل بعضی از دستورها مثل جمع به مراتب سریع تر از دستوراتی مثل ضرب هستند ولی ما در اینجا مدت زمان اجرای همه دستورات را برابر فرض می کنیم، و لذا چنین تصور می کنیم که یک خط [دستور](http://ketabkhane.org/)++C که به علامت سمی کالن ختم می شود تنها یک سیکل زمانی از[CPU](http://ketabkhane.org/) وقت می گیرد. برای روشن شدن مطلب ابتدا چند مثال می آوریم و سپس به معرفی نمادهای که در **زمينة تحليل الگوريتمها بهكار ميرود ميپردازيم.** 

 **مثال 1-10 : قطعه برنامه روبرو را در نظر بگيريد:**  ؟

- 1. **a++;**
- 2. **b=a+2;**
- 3. **[cin>>a](http://ketabkhane.org/);**

برنامه روبرو از سه دستور تشکیل شده و هر دستور به یک واحد زمان احتیاج دارد پس زمان اجرای کل برنامه سه **واحد است.**

 **مثال 2-10 : قطعه برنامه روبرو را در نظر بگيريد:** ؟

1. **a=g–d;**  2. **for(i=1; i<=n; i++)**  3. **a++;**  4. **g=a–d;** 

در برنامه فوق خط اول یک واحد زمان می خواهد و در خط دوم و سوم حلقهٔ n ، for موحله اجرا می شود پس n واحد زمان می خواهد، خط چهارم هم یک سیکل زمانی احتیاج دارد پس زمان اجرای کل برنامه n+2 واحد زمان است. حال که با زمان اجرای برنامهها تاحدی آشنا شدیم به معرفی چند نماد که در تحلیل الگوریتمها بهکار میرود می پردازیم. از این به بعد زمان تخمینی اجرای برنامه را با (T(n نمایش می دهیم، لذا می توان در خصوص کد فوق نوشت: **.**  $T(n) = n+2$ 

#### **نماد O**

نماد 0 برای حد بالای زمان اجرای برنامه(یعنی زمان اجرای الگوریتم در بدترین حالت) بهکار می رود. اگر فرض کنیم زمان اجرای برنامه برحسب n بهصورت یک تابع (f (n باشد. میگوییم یک الگوریتم دارای زمان اجرای (O(g(n) در بدترین حالت است، اگر یک عدد مثبت و ثابت [c](http://ketabkhane.org/) و یک عدد طبیعی n<sub>0</sub> وجود داشته باشد بهطوری که برای n > n<sub>0</sub> **داشته باشيم:**

```
اجازه دهيد اين مطلب را با ذكر چند مثال مطلب را روشنتر كنيم. 
                                             مثال 3-10 : قطعه برنامه زير را در نظر بگيريد:
؟
1. a++; 
2. for(i=1; i<=n; i++) 
3. b[i]=c[i+1]; 
4. a=b+c; 
5. for(i=1; i<=n; i++) 
6. c[i]=a+b[i+1]; 
همانdور که مي بينيد خط اول اين برنامه يک واحد زماني، خط دوم و سوم n واحد زماني، خط چهارم يک واحد
                      زماني و خط پنجم و ششم هم n واحد زمان ميخواهد، پس براي (n(Tرابطه زير را داريم: 
T(n) = 1 + n + 1 + n = 2n + 2حال اگر 1=0n و n) =n(g و 10=C انتخاب كنيم خواهيم داشت: 
0 ≤ 2n +2 ≤ 10nدر نتیجه با توجه به تعریف O می توان گفت این الگوریتم در بدترین حالت دارای زمان اجرای n است و
                T(n) = O(n) :مينويسيم
                                         مثال 4-10 : قطعه برنامه روبرو را در نظر بگيريد: 
؟1. a++; 
2. a=b+c; 
3. if(a==b) 
4. a++; 
5. else 
6. b++; 
7. a=b+c; 
در این مثال خط اول یک واحد زمانی، خط دوم هم یک واحد زمانی و خط سوم و چهارم و پنجم و ششم هم
                                    يك واحد زماني و در نهايت خط آخر هم يك واحد زماني ميخواهد:
T(n) = 1 + 1 + 1 + 1 = 4حال اگر 0=0n و 1= (n(g و 5= c انتخاب كنيم خواهيم داشت: 
0 ≤ 4 ≤ 5در نتيجه براي زمان اجراي اين الگوريتم در بدترين حالت داريم: 
T(n) = O(1)
```
 $0 \leq f(n) \leq c \times g(n)$ 

 **مثال 5-10 : قطعه برنامه روبرو را در نظر بگيريد:** 

```
1. a++;2. a=b+c; 
3. for (i=1; i<=n; i++)<br>4 for (i=1; i<=n; i++)for(j=1; j <= n; j ++)
5. f[i][j]=f[j][i];6. a^{++};<br>7. f
          for(i=1; i<=n; i++)c[i]=a+b[i+1];
خطوط اول و دوم این کد هر کدام به یک سیکل زمانی نیازدارند. از آنجا که خط پنجم کد به واسطهٔ دو حلقهٔ
تودرتو n² بار اجرا میگردد، می توان گفت خطوط سوم و چهارم و پنجم مجموعاً به n² واحد زمانی نیاز دارند. خطوط
ششم تا هشتم را هم که قبلاً نمونهٔ ِ تحلیل آنها را دیده اید. بنابراین بهطور کلم در خصوص زمان اجرای این کد داریم:
T (n) = 1 + 1 + n2 + 1 + n = n2 + n + 3
                                      و 5= c انتخاب كنيم خواهيم داشت: 2 حال اگر 10 = 0n و n) =n(g
0 < n^2 + n + 3 < 5n^2و لذا طبق تعريف نماد O در بدترين حالت اين الگوريتم داراي زمان اجراي:
```
 $T(n) = O (n^2)$ 

**ميباشد.** 

قذکو : شاید این سؤال در ذهن شما پیش آمده باشد که، چرا با آنکه مقدار T(n) را در مثال های فوق بزرگتر از مقدار O بهدست آوردیم، اما زمان اجرای بدترین حالت را برابر مقدار0 فرض کرده ایم و از ثابت [c](http://ketabkhane.org/) و درجات کوچکترn چشمپوشی کرده ایم!؟ در جواب این سؤال باید گفت؛ در تحلیل الگوریتم ها وقتی با تابعی مثل(n) f روبرو هستیم بزرگترین درجه (f (n را برای زمان اجرای بدترین حالت در نظر می گیریم زیرا بهعنوان مثال تأثیری که زمان اجرای دستوری با پیچیدگی n² <sub>ب</sub>ر روی سرعت برنامه میگذارد به مراتب بیشتر از تأثیر دستوری با پیچیدگی زمانی n است. لذا بهراحتی می توان از درجات کوچکتر n در مقابل درجات بزرگتر n چشمپوشی کرد. از طرفی از ثابت c نیز چشمپوشی می کنیم، زیرا آهنگ رشد زمان اجرای الگوریتمها نسبت به n مدنظر ماست و جزئیات زمان اجرا چندان اهمیت ندارد. چنانکه پیشتر نیز دیدید زمان اجرای دستوراتی مثل جمع و ضرب را برابر فرض کردیم. لذا چنین فرض می کنیم که زمان اجرای الگوریتمی با پیچیدگی T(n) = 5n2 تقریباً مشابه زمان اجرای الگوریتمی با پیچیدگی T(n) = n2 است. برای **روشن شدن موضوع به نمونههاي زير توجه كنيد:** 

 $T(n) = 9n^5 + 5n^3$  $\text{lgn} + 5 \implies \text{T} (\text{n}) = \text{O} (\text{n}^5)$  $T(n) = n + 1825$  lgn + 965  $\implies$  T (n) = O (n)  $T(n) = 2n^3 \lg n + n^3 + n \lg n \implies T(n) = O(n^3 \lg n)$  $T(n) = n + \lg n + 1$   $\implies$   $T(n) = O(n)$ 

اگرچه در تمام موارد فوق، همان $لور که می $\mu$ ینید برای تحلیل، بزرگترین درجه را در نظر می $\ell$ یریم، اما نکته دیگر$  ${\bf n}^{\bf k}$  lg  ${\bf n}$  میس سرعت رشد تابع  ${\bf n}^{\bf k}$  به مراتب بیشتر از سرعت رشد تابع  ${\bf n}^{\bf k}$  است. پس اگر (T(n شامل  ${\bf r}$  lg و  ${\bf n}$ بود برای تحلیل زمان اجرای الگوریتم، n<sup>k</sup> lgn را درنظر میگیریم. بهطور کلی تابعی که بیشترین سرعت رشد را دارد در نظر گرفته می شود. برای آنکه سرعت اجرای توابع مختلف را راحتتر به خاطر بسپارید به نمودار زیر توجه کنید.

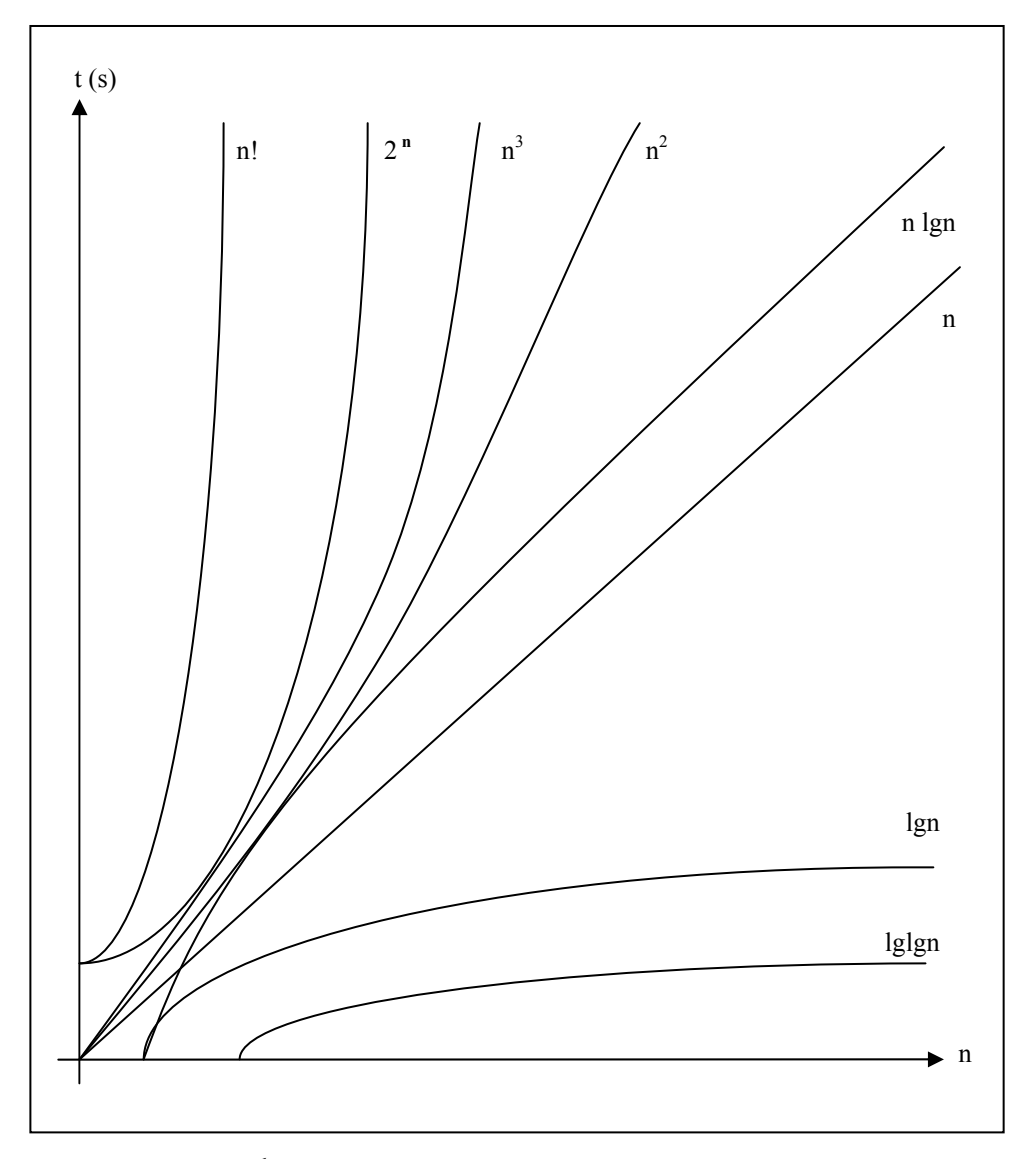

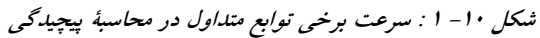

### **نماد Θ**

نماد @ برای نشان دادن حد متوسط زمان اجرای برنامهها (یعنی زمان اجرای الگوریتم در حالت متوسط) بهکار می رود. اگر فرض کنیم زمان اجرای برنامه برحسب n بهصورت یک تابع (f (n باشد می گوییم یک الگوریتم دارای زمان اجرای است اگر دو عدد مثبت و ثابت [c](http://ketabkhane.org/) وd و یک عدد طبیعی n<sub>0</sub> وجود داشته باشد. بهطوری که برای n > n<sub>0</sub> داشته  $\Theta({\rm g(n)})$ **باشيم:**

 $0 \le c \times g(n) \le f(n) \le d \times g(n)$ 

**بهعنوان مثال به عبارات زير توجه كنيد:** 

 $T(n) = n^4 + n + \lg n + 65 \implies T(n) = \Theta(n^4)$ 

 $T(n) = n \lg n + \lg n + 10 \implies T(n) = \Theta(n \lg n)$ 

$$
\frac{1}{2}n^2 - 3n = \Theta(n^2)
$$
م
$$
\frac{1}{2}n = \Theta(n^2)
$$

برای این منظور باید یک [c](http://ketabkhane.org/) ویک d مثبت ویک n<sub>0</sub> پیدا کنیم که برای n> n<sub>0</sub> نامساوی زیر برقرار باشد:

$$
cn^2 \leq \frac{1}{2}n^2 - 3n \leq dn^2
$$

**تقسيم ميكنيم: <sup>2</sup> ابتدا نامساوي فوق را بر <sup>n</sup>**

$$
c\leq \frac{1}{2}-\frac{3}{n}\leq\,d
$$

این نامساوی برای n<sub>0</sub>=7 و c=1/14بر قرار است. دقت کتید این نامساوی برای مقادیر دیگر این متغیرها هم ممکن است برقرار باشد. اما در اینجا فقط یافتن یک عدد که در نامساوی صدق کند کافی است به همین دلیل ممکن است **هر شخص مقادير متفاوتي را براي 0n و [c](http://ketabkhane.org/) و d انتخاب كند.** 

حال به یک مثال جامع توجه کنید. تابع درجه دوم f (n) = an<sup>2</sup> + bn + [c](http://ketabkhane.org/) که در آن a و b و c اعداد ثابتی هستند و a > 0 است را در نظربگیرید. می خواهیم ثابت کنیم f (n) =  $\Theta(n^2)$  کافی است یک n و c و d بیدا کنیم که در شرایط **زير صدق كند:** 

**0** ≤ **c**<sub>1</sub>**n**<sup>2</sup> ≤ **an**<sup>2</sup> + **bn** + **c** ≤ **dn**<sup>2</sup>  $n_0 \leq n$ اگر مقادیر زیر را انتخاب کنیم این نامساوی برقرار خواهد شد. بهعنوان تمرین مقادیر دیگری به جزء مقادیر زیر پیدا **كنيد كه در نامساوي صدق كند.** 

$$
c_1 = a/4 \quad d = 7a/4 \quad n_0 = 2 \times \max\{ (|b|/a), \sqrt{(|c|/a)} \}
$$
  
\n
$$
p(n) = \sum_{i=0}^{d} a_i n^i \quad \text{and} \quad c_1 \ge b \quad \text{and} \quad c_2 \ge c_3
$$
  
\n
$$
p(n) = \Theta(n^d) = \Theta(n^0) = \Theta(1)
$$
  
\n
$$
p(n) = \Theta(n^d) = \Theta(n^0) = \Theta(1)
$$

**پس هر تابع ثابت داراي پيچيدگي زماني(1)Θ در حالت معمول است.** 

#### **نماد Ω**

نماد  $\Omega$  برای نشان دادن حد پایین زمان اجرای برنامهها (یعنی زمان اجرای الگوریتم در بهترین حالت) بهکار می $_0$ ود. اگر  $\Omega(g(n))$ فرض کنیم زمان اجرای برنامه برحسب n بهصورت یک تابع (n) f باشد، گوییم یک الگوریتم دارای زمان اجرای است اگریک عدد مثبت و ثابت [c](http://ketabkhane.org/) و یک عدد طبیعی n<sub>0</sub> وجود داشته باشد. بهطوری که برای n>n<sub>0</sub> داشته باشیم:

 $0 \le c \times g(n) \le f(n)$ اگر در تعریف این سه نماد دقت کنید متوجه می شوید که اگر تابع (T(n از مقادیر  $\bf{O}$  و  $\bf{\Omega}$  یک تابع برابر باشد. **تابع (n(T از Θ همان تابع خواهد بود. يعني:** 

 $T(n) = O(n) = \Omega(n) \implies T(n) = \Theta(n)$ 

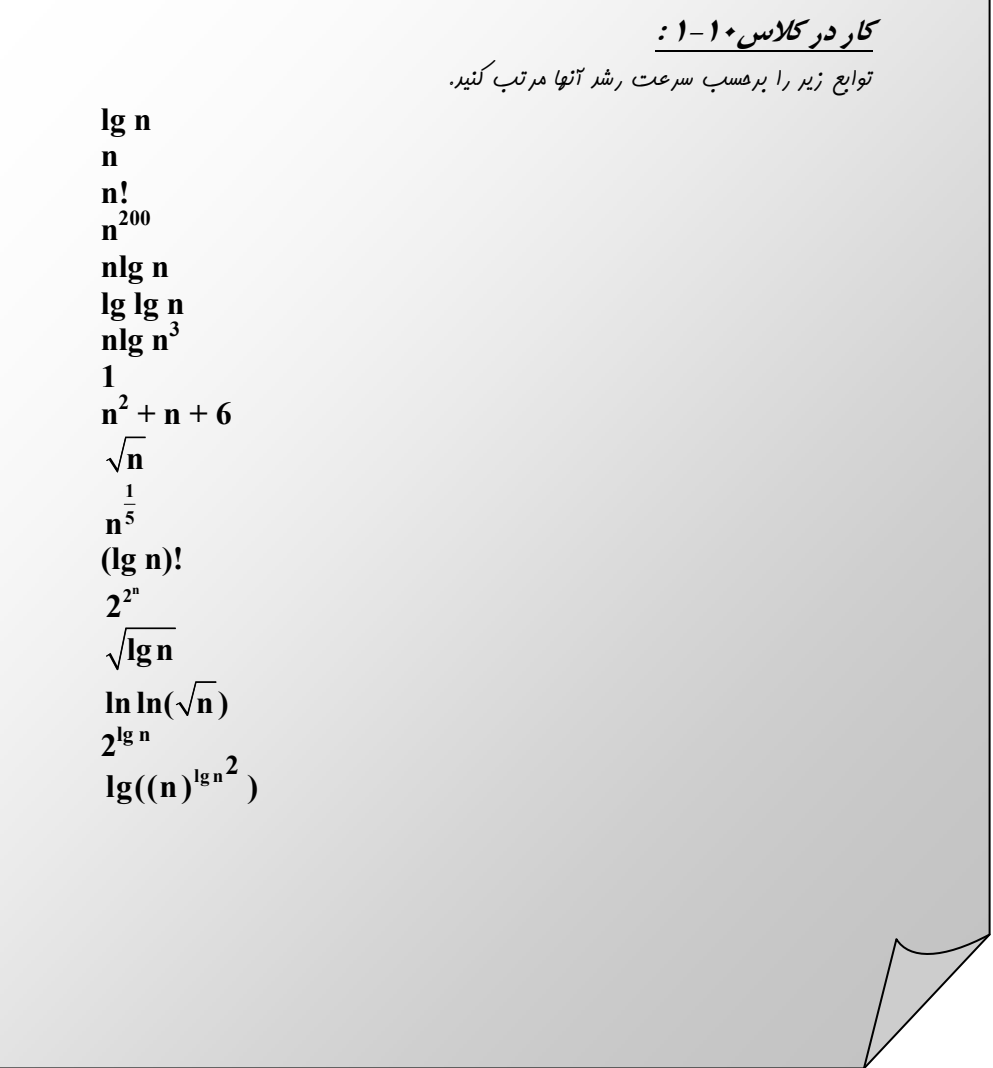

# **2-10 : تمرين**

```
.١ حد بالا و پايين توابع زير را بيابيد.
```

```
a. T(n) = n + \lg n + 1b. T(n) = 9n^5 + 80n^3 + 10n + 1000c. T(n) = nlg n + n + lg n + 4d. T(n) = n^{10} + n^9 \lg n + 45e. T(n) = nlg n^2 + lg n^5f. T(n) = n \lg \lg n + 1000g. T(n) = n^3 \lg n^2 + n^2 \lg n^{10} + 1سپس با استفاده ازحد بالا و پايين، حد متوسط توابع را نيز بيابيد. 
                                                         .٢ الگوريتمهاي زير را تحليل كنيد.
  I.
    1. void function(int n) 
    2. { 
    3. for(i=0; i<n; i++)<br>4. for(i=0; i<n; i++
     4. for(j=0; j<n; j++) 
     5. for(k=0; k<n; k++) 
    6. for (p=0; p\leq n; p++)7. a++; 
    8. } 
 II.
    1. void function(int n) 
    2. \t{3}3. int a=0;<br>4. while(a
           while(a<100)5. { 
    6. for (i=0; i \le n; i++)7. for(j=0; j<n; j++) 
    8. for(k=0; k<n; k++) 
   9. for (p=0; p \le n; p++)<br>10. a++;a++;11. }<br>12. a
           a++;13. } 
III.
   1. void function(int n) 
   2. { 
   3. int r=0; 
   4. for (i=1; i<=n; i++)5. for (j=1; j<=n; j++)6. for(k=j; k<=i+j; k++) 
   7. r=r+1;8. }
```
**( Ω است. <sup>3</sup> .<sup>٣</sup> ثابت كنيد هر تابع درجه سه از n(**

#### **3-10 : الگوريتم هاي بازگشتي**

شیوهٔ بازگشتی یکی از روش۵های بسیار ساده و در عینحال خوب برای حل مسألهها است. ایدهٔ حل مسائل از طریق روش بازگشتی از وجود برخی توابع ریاضی که تعریفی بازگشتی داشتند، نشئت گرفتهاست. در ریاضیات برخی توابع وجود دارند که ضابطه آنها ذاتاً بهصورت بازگشتی تعریف می شود، و لذا برای یافتن پاسخ این توابع اصولی وضع شد. که **منجر به پيدايش الگوريتمهاي بازگشتي گرديد. بهعنوان مثال به تعريف رياضي دنبالة فيبوناچي توجه كنيد.** 

if  $n = 0$  or  $n = 1$ , [Fibonacci](http://ketabkhane.org/)(n) = [Fibonacci\(](http://ketabkhane.org/)n−1) + [Fibonacci \(](http://ketabkhane.org/)n −2) n > 1

**در اين ضابطه اگر مقدار <sup>n</sup> برابر صفر يا يك باشد مقدار يك بهعنوان مقدار [\(n\(Fibonacci](http://ketabkhane.org/) بازگرداندهميشود،** و اگر مقدار n هر عدد دیگری غیر از مقادیر صفر یا یک باشد، مقدار جملهٔ n- اُم این دنباله برابر حاصل جمع دو جملهٔ قبل از خود خواهد بود. مسلماً با توجه به این ضابطه به درستی میïوانید حدس بزنید که یک تابع بازگشتی چگونه تابعی است. تابع بازگشتی تابعی است که برای محاسبهٔ جملهٔ n- اُم آن نیازمند بازگشت به جملات قبلی تر و یا به عبارت بهتر ملزم به یافتن مقادیر جملات قبلی باشیم. از طرفی در هر تابع بازگشتی یک یا چند حالت پایه (حالت توقف) وجود دارد. بهعنوان مثال در ضابطهٔ ً مربوط به دنبالهٔ ً فیبوناچی دو جملهٔ ً اول حالتهای پایه را تشکیل میدهند. زیرا مقدار آنها مستقل از رابطهٔ بازگشتی بهدست می آید. اگر حالت توقف وجود نداشته باشد، رابطهٔ بازگشتی هیچگاه منجر به تولید پاسخ نمی شود. زیرا مدام هر جمله جملات قبل از خود را طلب کرده و این کار بدون توقف ادامه پیدا می کند. اگر تابعي با شرايط فوق داشتهباشيم (يعني ضابطهٔ تابع، شامل يک يا چند حالت پايه و يک رابطهٔ بازگشتي باشد)، قادر هستیم بهراحتی یک الگوریتم بازگشتی برای آن ایجاد کنیم. از طرفی در ادامه خواهید دید که بسیاری از مسائل دیگر که ذاتاً بازگشتی نیستند را نیز با تغییراتی جزئی می توان به یک تابع بازگشتی تبدیل کرد و در نهایت به یک الگوریتم بازگشتی برسیم. بهعنوان مثال می توان توابعی چون محاسبهٔ توان یا فاکتوریل را بهصورت بازگشتی پیاده سازی کرد، در حالی که تعریف ریاضی این توابع بازگشتیiیست. همچنین مسائلی را خواهیددید که اصلاً جنبهٔ ریاضی ندارند، امّا برای حل آنها نیازمند ایجاد یک الگوریتم بازگشتی هستیم. بنابراین در ادامه یک روش کلی را برای پیادهسازی الگوریتمهای **بازگشتي مطرح ميكنيم و سپس چندين مثال از الگوريتمهاي بازگشتي را حل خواهيم كرد.** 

در روش بازگشتی معمولاً مسألهها را بر اساس زیر مسألههای قبلی خودش حل می کنیم، برای این منظور یک تابع بازگشتی باید خودش را فراخوانی کند. بر فرض اگر ورودی برنامهn باشد ما برنامه را طوری طراحی میکنیم که اگر n=1 بود جواب را بهطور مستقیم تولید کند (حالت پایه). و اگر n در شرایط حالت پایه صدق نکند مسأله را به مسألهای برای یافتن جواب (n−1) و یا کمتر تبدیل کند و با فراخوانی مجدّد خودش آن را حل کند. پس در حقیقت بایدیک رابطه بین ورودیها پیدا کنیم،تا با استفاده از آن رابطه و استفاده از فراخوانی تابع برای حــالت۵ای پیشین جواب نهایی را بیابیم. به این رابطه، رابطهٔ بازگشتی و به الگوریتمی که از این رابطه استفاده می کند تابع بازگشتی می گویند. توابع بازگشتی در **[++C](http://ketabkhane.org/) اصولاً داراي صورت كلي زير هستند:** 

```
return_value function_name( arguments ) 
{ 
       (به حالت توقف رسيدي) if 
\{مسئله را براي حالت توقف حل كن 
 } 
       else 
          { 
                   تابع را بار ديگر براي مقادير كوچكتر فراخواني كن 
          }
}
```
**چنانكه پيشتر مطرح شد يكي از سادهترين و در عينحال معروفترين مثالها در روش بازگشتي محاسبة جملة n- اُم فيبوناچي است. دنبالة فيبوناچي بهصورت زير است:** 

 1, 1, 2, 3, 5, 8, … و چنانکه در ضابطهٔ مربوط به این دنباله دیدید، هر عدد برابر جمع دو عدد قبل از آن در دنباله است، یعنی: [Fibonacci\(n](http://ketabkhane.org/))=[Fibonacci\(n](http://ketabkhane.org/)−1)+ [Fibonacci\(n](http://ketabkhane.org/)−2); 1-10 رابطه  $Fibonacci (0) = 1;$  (10)  $F-1$  $F_{1}$   $\uparrow$   $\uparrow$   $\downarrow$   $\down$ 

با توجه به رابطههای ۱۰-۱ و ۱۰-۲ و ۱۰-۳ بهراحتی می توان تابع زیر را که جملهٔ n-اُم فیبوناچی را محاسبه می کند، نوشت. توجه کنید رابطهٔ ۱۰–۱ همان رابطهٔ بازگشتی مورد نظر است که بر اساس آن الگوریتم بازگشتی را می **نويسيم.**

```
1. int Fibonacci(int n) 
2. \{3, 3, \ldots\}if(n==1||n==0)4. return 1; 
\begin{array}{ccc} 5. & & \text{else} \\ 6. & & \end{array}6. return (Fibonacci(n−1)+ Fibonacci(n−2)); 
7. }
```
همانطورکه در بالا اشاره شد تابع بالا برای ورودی یک وصفر مقدار جواب را بهصورت مستقیم تولید میکند، و گرنه با استفاده از رابطهٔ ۱۰–۱ تابع [Fibonacci](http://ketabkhane.org/) خود را برای ورودی،های کمتر فراخوانی می کند. این فراخوانی تا جایی **ادامه پيدا ميكند كه به يك حالت پايه برسيم، در اين زمان جواب نهايي محاسبه ميشود.** 

تابع فوق را برای ورودی n=3 پیگیری میکنیم تا به نحوهٔ عملکرد توابع بازگشتی پی ببریم. هنگامی که این تابع **براي مقدار 3=n به واسطة دستور زير فراخواني ميشود:** 

```
Fibonacci(3);
```
چون مقدار ورودی برابر صفر یا یک نیست، پس حالت پایه اجرا نمیگردد و بهجای آن به قسمت else رفته و **دستور زير اجرا ميگردد:**  return ([Fibonacci\(2](http://ketabkhane.org/))+ [Fibonacci\(1](http://ketabkhane.org/))); **4-10 رابطة حال با دو فراخواني مجزا روبه رو هستيم كه در زير نشان داده شده است:**  [Fibonacci\(2](http://ketabkhane.org/)) و [Fibonacci\(1](http://ketabkhane.org/)) ابتدا دستور سمت چپ علامت + اجرا می شود. بنابراین تابع مذکور برای ورودی n=2 فراخوانی می شود. که باز **چون 2=n برابر حالت توقف نيست دستور زير اجرا ميگردد.**  return ([Fibonacci\(1](http://ketabkhane.org/))+ [Fibonacci\(0](http://ketabkhane.org/))); **5-10 رابطة**چون هم n=1 و هم n=0 جزء شرایط حالت توقف هستند آنچه که پس از فراخوانی تابع [Fibonacci](http://ketabkhane.org/) برای این **مقادير در دستور فوق جايگزين ميشود در خط زير نشان داده شده است:**  return  $(1 + 1)$ ; بنابراین مقدار ۲ برای فراخوانی n=2 در رابطهٔ ۱۰−٤ جایگزین می شود. و لذا این رابطه بهصورت زیر در می آید: return (2 + [Fibonacci\(1](http://ketabkhane.org/)));حال نوبت اجراي دستور (Fibonacci(1 مي باشد. با اجراي اين دستور نيز جون n=1 است و جزء حالات پاياني **است مقدار 1 بازگردانده ميشود و در نهايت رابطة4-10 بهصورت نهايي زير در ميآيد:** 

```
return (2 + 1);
```
با اجر شدن این دستور مقدار ۳ بهعنوان مقدار (Fibonacci(3 بازگردانده می شود. در این مثال دیدید که تابع بازگشتی [Fibonacci](http://ketabkhane.org/) تا جایی که به حالت توقف برسد خود را صدا می زند. هنگامی که به حالت توقف رسید مقدار حالت پایه را برمی گرداند و مراحل طی شده را، به عکس می پیماید و با جایگزین کردن مقادیر به دست آمده برای حالتهای کمتر، در نهایت مقدار نهایی را برای دستور ( Fibonacci(n محاسبه کرده و مقدار بهدست آمده را باز **ميگرداند.** 

با توجه به این مثال می توان گفت کلید نوشتن یک برنامهٔ بازگشتی برای یک مسئله پیداکردن یک رابطهٔ بازگشتی برای آن مسأله است. البته چنانکه پیشتر نیز مطرح شد ممکن است یک مسئله ذاتاً بازگشتی نباشد مثل محاسبهٔ ۖفاکتوریل یک عدد. اما می توان آن را بهصورت بازگشتی نیز پیاده سازی کرد. و لذا نکتهٔ ً مهم در جهت ساخت یک الگوریتم بازگشتی برای این مسئله یافتن یک رابطهٔ بازگشتی است که بتوان بهوسیلهٔ آن فاکتوریل یک عدد را محاسبه نمود.

 **مثال 7-10 : يك الگوريتم بازگشتي براي محاسبه فاكتوريل اعداد بنويسيد. ميدانيم كه فاكتوريل يك عدد در رياضيات بهصورت زير تعريف ميشود: 0! = 1 1! = 1 2! = 2 × 1 3! = 3 × 2 × 1 n! = n × (n−1) × (n−2) × … × (3) × (2) × (1)** 6-10 رابطة **(n−1) !**  اما اگر به رابطة 6-10 دقت كنيد اين رابطه را مي توان بهصورت زير به شكل يك رابطة بازگشتي درآورد: **n! = n × (n−1)!** 7-10 رابطة  **با توجه به رابطة7-10 كه يك رابطة بازگشتي است بهراحتي ميتوان تابعي كه فاكتوريل n را محاسبه ميكند نوشت:**  1. int [Factorial\(](http://ketabkhane.org/)int n) 2. { 3. if(n==0) 4. return 1; 5. else 6. return (n\*[Factorial\(n](http://ketabkhane.org/)−1)); 7. }

حال به تحلیل این الگوریتم می پردازیم. هنگامی که این تابع برای مقدار n اجرا می شود پس از بررسی شرط if تابع را برای مقدار n−1 اجرا میکند، پس در حقیقت مدت زمان اجرای این برنامه برای ورودی n برابر مدت زمان اجرای این برنامه برای ورودی (n−1) به علاوهٔ یک واحد زمان برای اجرای بدنهٔ الگوریتم برای مقدار n است. پس برای مقدار  **(n(T رابطة زير را داريم:** 

**در حقيقت براي هر (i(T رابطة زير را داريم:**   $T(i) = 1 + T(i-1)$ **حال اين رابطه را حل ميكنيم تا مقدار (n(T را بهدست آوريم.**  $T(n) = 1 + T(n-1)$  $T(n-1) = 1 + T(n-2)$  $T(n-2) = 1 + T(n-3)$ 

**با خلاصه كردن اين رابطهها خواهيم داشت:** 

 $T(n) = 1 + T(n-1) = 1 + 1 + T(n-2) = 1 + 1 + T(n-3)$ 

 $T(n) = 1 + T(n-1)$ 

$$
T(n) = \sum_{j=1}^{i} 1 + T(n - i) = \sum_{j=1}^{n} 1 + T(0) = n + C = \theta(n)
$$

 **مثال 8-10 : فرضكنيد يك جدول با ابعاد1 × n داريم، ميخواهيم خانههاي اين جدول را با رنگهاي آبي** ؟ و قرمز و سبز رنگ کنیم بهگونهای که هیچ دو خانهٔ مجاور هم٫رنگ نباشند. یک الگوریتم بازگشتی برای محاسبهٔ تعداد **راههاي رنگ كردن جدول طراحي كنيد.** 

باز ابتدا یک رابطهٔ بازگشتی برای•سأله پیدامی کنیم. فرض کنیم تعداد راههای رنگ1میزی جدول n خانهای با رنگ های اَبی و قرمز و سبز بهگونهای که هیچ دو خانهٔ مجاور هم رنگ نباشند. (M(n باشد و تعداد راههای رنگآمیزی یک جدول n خانهای که خانهٔ اول آن یک رنگ خاص مثلاً آبی است با رنگ۱ای آبی و قرمز و سبز بهگونهای که هیچ دو خانهٔ مجاور هم رنگ نباشند، K(n) باشد، پس برای M(n) و K(n) رابطهٔ M(n) = 3K(n) را داریم. زیرا در حالت اول، خانهٔ اول سه رنگ متفاوت می تواند داشته باشد ولی در حالت دوم، خانهٔ اول فقط یک رنگ خاص دارد، حال یک **رابطة بازگشتي براي(n(M پيدا ميكنيم.** 

خانهٔ اول این جدول آبی یا قرمز و یا سبز است. فرض کنیم سبز باشد پس بقیهٔ جدول یک جدول با ابعاد 1 × (n−1) است که خانهٔ اول آن سبز نیست، پس یا آبی است و با K(n−1) حالت رنگ می شود و یا قرمز است و باز با K(n−1) حالت رنگ می شود پس درکل با 2K(n−1) حالت رنگ می شود. مشابه همین استدلال در حالتی که **خانة اول آبي و يا قرمز هست داريم.** 

**پس براي (n(M رابطة زير را داريم: M(n) = 6K(n−1)** 8 -10 رابطة **حال رابطة در رابطة (n(K3) = n(M بهجاي n مقدار −1n را قرار ميدهيم : M(n−1) = 3K(n−1)** 9 -10 رابطة

**حال با توجه به روابط -10 8 و -10 9 ميتوان رابطة زير را نتيجه گرفت:** 

 $M(n) = 2M(n-1)$ 

```
با توجه به رابطة بالا ميتوان الگوريتم بازگشتي زير را براي اين مسئله نوشت:
```

```
1. int Color(int n) 
2. { 
3. if (n == 1)4. return 3; 
5. else 
6. return (2*Color(n−1)); 
7. }
      برايتحليل اين الگوريتم رابطة بازگشتي(−1n(T1+)=n(T را داريمكه حل آن را درمثال قبل ديدهايد.
```
 **مثال 9-10 : رابطههاي بازگشتي(−1n(T + n) = n(T را حل كنيد.**  ؟

 $T(n) = n + T(n-1) = n + n-1 + T(n-2) = n + n-1 + n-2 + T(n-3)$  $T(n) = \sum_{i=1}^{n} i = n(n-1)/2 = \theta(n^2)$ 

### **4-10 : تمرين**

- ۱. یک رابطهٔ بازگشتی برای تعداد رشتههای nتایی متشکل از ۰ و ۱ و۲ که شامل دو صفر متوالی است پیداکنید و **سپس يك الگوريتم بازگشتي بنويسيد كه با دريافت n تعداد رشتهها را محاسبه كند.**
- ۲. یک رابطهٔ بازگشتی برای تعداد رشتههای nتایی متشکل از ۰ و ۱ که شامل دو صفر متوالی نیست پیداکنید و سپس **يك الگوريتم بازگشتي بنويسيد كه با دريافت n تعداد رشتهها را محاسبه كند.**
- ۳. یک رابطهٔ بازگشتی برای تعداد راههای پرکردن یک مستطیل 2×1 با مستطیل های 2×1 و 2×2 بیابید و سپس یک **الگوريتم بازگشتي بنويسيد كه با دريافت n تعداد راههاي پركردن يك مستطيل n×2 با مستطيلهاي 2×1 و 2×2 را محاسبه كند.**
- که ساتریس M با درایههای صفر و یک و ابعاد  $2^{\mathsf{n}} \times 2^{\mathsf{n}}$  موجود است، S رشتهٔ متناظر با M را اینگونه محاسبه  $^{\mathsf{i}}$ می کنیم. اگر کلیهٔ درایههای M صفر بود S=0 و اگر کلیهٔ درایههای M یک بود S=1 و در غیر این صورت ماتریس **را به 4 ماتريس4M3,M2,M1,M مطابق شكل زير تقسيم ميكنيم. رشته هاي 4S3,S2,S1,S را متنـاظر با :ميدهيم قرار S = S1S2S3S4 سپـس ،ميكنيم پيدا M1,M2,M3,M4**

$$
\begin{bmatrix} M & 1 & M \\ M & 3 & M \\ 1 & 1 \end{bmatrix} \Rightarrow \begin{bmatrix} 1 & 0 \\ 0 & 1 \end{bmatrix} \Rightarrow S = 1001
$$
  

$$
\begin{bmatrix} 1 & 1 \\ 1 & 1 \end{bmatrix} \Rightarrow S = 1
$$

**الگوريتمي بازگشتي بنويسيد كهM را از ورودي گرفته و S را توليد كند.** 

۰. یک جدول n×1 داریم می خواهیم خانههای این جدول را با n رنگ، رنگ کنیم بهگونهای که هیچ دو خانهٔ مجاور **هم رنگ نباشند. يك الگوريتم بازگشتي براي محاسبة تعداد راههاي رنگ كردن جدول طراحي كنيد.**

۲. الگوریتمی بازگشتی برای محاسبه (n) با توجه به رابطههای بازگشتی زیر بنویسید.  
\n
$$
\begin{pmatrix} n \\ r \end{pmatrix} = \begin{pmatrix} n - 1 \\ r - 1 \end{pmatrix} + \begin{pmatrix} n - 1 \\ r \end{pmatrix}
$$
\n
$$
\begin{pmatrix} n \\ r \end{pmatrix} = n \& \begin{pmatrix} n \\ 0 \end{pmatrix} = 1
$$

- ۷. الگوریتمی بازگشتی برای تولید تمام زیر مجموعههای یک مجموعهٔ n عضوی بیان کنید. فرض کنیداعضای مجموعهٔ  **n عضوي عبارت باشند از {n , …, 3 , 2 1, {.**
- ۸. الگوریتمی بازگشتی بنویسید که عدد n را از ورودی خوانده و به وسیلهٔ اعداد ۱ و۲ عدد n بسازد که بر <sup>2n</sup> بخشپذیر **باشد.**

- ۹. یک رابطهٔ بازگشتی برای تعداد رشتههای n تایی متشکل از ۰ و ۱ که شامل دو صفر متوالی است را پیدا کنید و **سپس يك الگوريتم بازگشتي بنويسيد كه با دريافت n تعداد رشتهها را محاسبه كند.**
	- ۰۱. یک الگوریتم بازگشتی برای محاسبهٔ xʰmod m وقتی که m و x و n اعدادی مثبت هستند بیابید. **.١١ يك رشته داده شده است. الگوريتمي بازگشتي براي پيدا كردن معكوس آن بيابيد. .١٢ تابع (x (f بهصورت زير تعريف ميشود. الگوريتمي بازگشتي براي محاسبة آن بيابيد.**

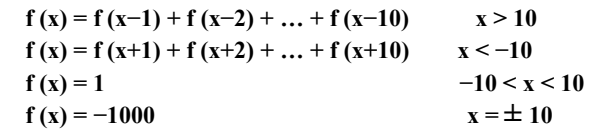

**.١٣ تابع (x (f بهصظورت زير تعريف ميشود. الگوريتمي بازگشتي براي محاسبة آن بيابيد.**

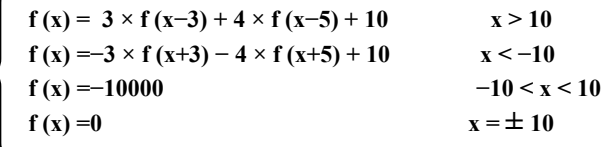

**را بهدست exponent .<sup>١٤</sup> تابعي بازگشتي بهصورت (exponent ,base(power بنويسيد كه با احضارآن، مقدار base** آورد. مثلاً 3 \*3 \*3 \*3 +5 power(3, 4) -3 فرض كنيد كه exponent يك عدد صحيح بزرگتر يا مساوى با ١ است. **( راهنمايي: مرحلة بازگشت از رابطة زير استفاده ميكند:)**

 $base^{exponent} = base* base^{exponent - 1}$ 

**و شرط توقف هنگامي برقرار ميشود كه exponent برابر با 1 باشد زيرا :** 

 $\mathbf{base}^1 = \mathbf{base}$ 

۱۰. (برج های هانوی) هر متخصص مبتدی علوم کامپیوتری باید درگیر مسائل کلاسیک خاصی شده باشد. مسألهٔ برجهای هانوی (شکل ۱۰-۲) یکی از معروف ترین مسائل کلاسیک است. طبق یک روایت افسانهای، در معبدی در خاور دور، کشیشانی سعیدارند پشتهای از چند دیسک را از یک میله به میلهای دیگر منتقل کنند. پشتهٔ اولیه دارای ۶۴ دیسک است که این دیسک۱ها برروی یک میله قرار گرفتهاند و از پایین به بالا به ترتیب نزولی اندازهٔ دیسک۱ها، چیده شدهاند. کشیشان میخواهند این پشته را از این میله به میلهٔ دوم منتقل کنند با این شرط که اولاً در هر مرحله فقط یک دیسک را بتوان جابهجا کرد و ثانیاً در هیچ لحظهای نباید دیسک بزرگتری بالای دیسک کوچک تری قرار گیرد. میلهٔ سومی نیز برای نگهداری موقت دیسک۱ها در اختیار است. گویند که هنگامی که کشیشان کار خود را به پایان برسانند پایان جهان نیز فرا خواهد رسید، بنابراین انگیزهٔ کمی در آسان کردن کار آنها وجود دارد.

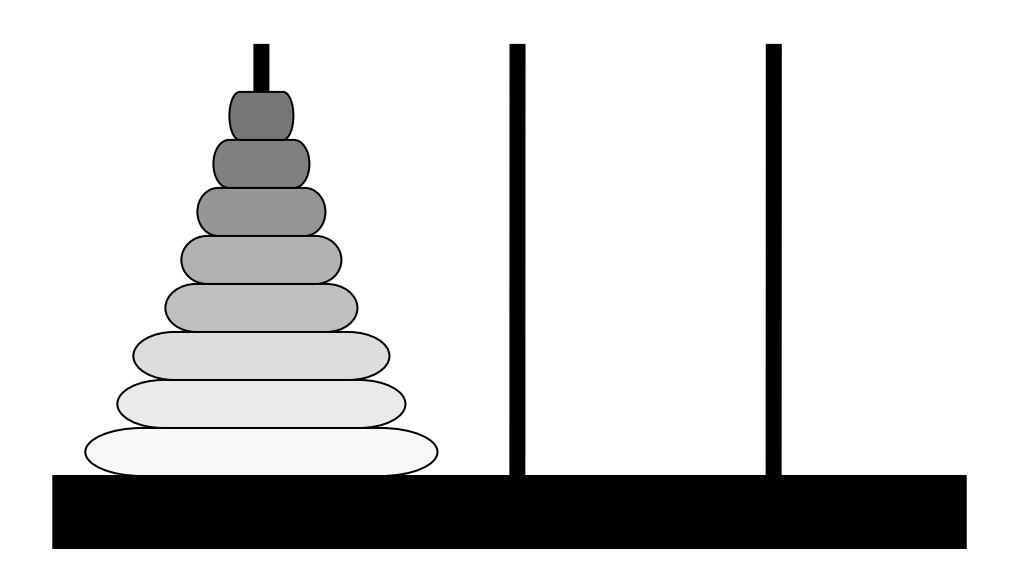

**شكل 2-10 : برجهاي هانوي براي <sup>8</sup> ديسك**

فرض کنید که کشیشان قصد دارند دیسکها را از میلهٔ ۱ به میلهٔ ۳ منتقل کنند. می خواهیم الگوریتمی ارائه دهیم که دقیقاً ترتیب انتقال دیسک۱ها را از میلهای به میلهٔ دیگر را چاپ کند. اگر بخواهیم این مساله را با روش۵ای متعارف حل کنیم خیلی زود از توانایی خود در ادارهٔ دیسکها ناامید میشویم. در عوض اگر با دید بازگشتی به مسأله نگاه کنیم فوراً آن را قابل حل می یابیم. انتقال n دیسک را می توان برحسب انتقال n−1 دیسک (بازگشتی) بهصورت زیر در نظر **گرفت:** 

الف-n-1 ديسك را از ميلة ١ به ميلة ٢ منتقل كن و از ميلة ٣ بهعنوان محل موقت استفاده كن.

**ب- آخرين (بزرگترين) ديسك را از ميلة 1 به ميلة 3 منتقل كن.**

چ− n−1 دیسک را از میلهٔ ۲ به میلهٔ ۳ منتقل کن و از میلهٔ ۱ بهعنوان محل موقت استفاده کن. این فرایند هنگامی خاتمه می یابد که تعداد دیسکهایی که باید منتقل شوند n=1 شود (حالت پایه). این کار به سادگی با انتقال این دیسک و بدون **نياز به محل موقت انجام ميپذيرد.**

برنامه ای به زبان [++C](http://ketabkhane.org/) بنویسید که مسألهٔ برج های هانوی را حل کند. از یک تابع بازگشتی با چهار پارامتر زیر **استفاده كنيد:** 

**الف- تعداد ديسكهايي كه بايد انتقال يابند.**

**ب- ميلهاي كه ديسكها در ابتدا روي آن قرار گرفتهاند.**

**ج- ميلهاي كه اين پشته از ديسكها بايد به آن منتقل شوند.**

**د- ميلهاي كه بايد بهعنوان محل موقت مورد استفاده قرارگيرد.** 

برنامه باید دقیقاً دستورالعمل های لازم را برای انتقال دیسک ها از میلهٔ آغازین به میلهٔ مقصد چاپ کند.مثلاً برای انتقال پشتهای از سه دیسک از میلهٔ ۱ به میلهٔ ۳، برنامه باید دستورالعمل های زیر را چاپ کند:

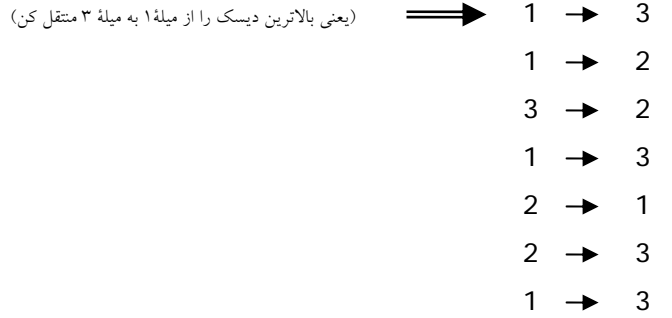

- <sup>۱۶</sup>. بزرگترین مقسوم علیه مشترک اعداد صحیح x و y عبارت از بزرگترین عدد صحیحی است که هر دو عدد x و y بر آن قابل قسمت باشند. تابعی بازگشتی به نام [gcd](http://ketabkhane.org/) بنویسید که بزرگترین مقسومعلیه مشترک x و y را بازگرداند. بزرگترین مقسوم علیه مشترک x و y بهطور بازگشتی بهصورت زیر تعریف می شود: اگر y برابر با صفر باشد gcd(x, y) برابر با x است؛ در غیر این صورت gcd(x, y) برابر با [\(gcd](http://ketabkhane.org/)(y, x %y است که در آن % عملگر باقی **مانده تقسيم ميباشد.**
- ۱۷. آیا می توان تابع main را بهطور بازگشتی فراخواند؟ برنامه ای حاوی یک تابع main بنویسید. متغیری محلی و استاتیک به نام [count](http://ketabkhane.org/) در آن تعریف کنید و مقدار اولیهٔ آن را برابر با ۱ قرار دهید. سپس هر بار که main فراخوانده مي شود مقدار [count](http://ketabkhane.org/) را افزايش دهيد و چاپ كنيد. برنامهٔ خود را اجرا كنيد. چه اتفاقي مي افتد؟
- ۱۸. (چاپ آرایه) تابعی بازگشتی به نام printArray بنویسید که آرایه و اندازهٔ آن را بهعنوان آرگومان بگیرد و بدون آنکه چیزی بازگرداند آن را چاپ کند. این تابع باید هنگام دریافت آرایهای با اندازهٔ صفر، عملیات را متوقف کند **و باز گردد.**
- ۱۹. (چاپ یک رشته بهطور معکوس) تابعی بازگشتی به نام stringReverse بنویسید که یک آرایهٔ کاراکتری، حاوی یک رشتهٔ زبان [C](http://ketabkhane.org/) را بهعنوان آرگومان بگیرد، رشتهٔ مزبور را بهطور معکوس چاپ کند و هیچ چیز بازنگرداند. این **تابع بايد هنگام مواجه شدن با كاراكتر نال، عمليات را متوقف كند و بازگردد.**
- ۲۰. (یافتن کوچکترین مقدار در یک آرایه) تابعی بازگشتی به نام [recursiveMinimum](http://ketabkhane.org/) بنویسید که یک آرایهٔ صحیح و اندازهٔ آن را بهعنوان آرگومان بگیرد و کوچکترین عنصر آن را بازگرداند. این تابع باید هنگام دریافت **آرايهاي با 1 عنصر، عمليات را متوقف كند و بازگردد.**

#### **5-10 : قضية اصلي (theorem master (**

در این بخش به م\_Uفی قضیهٔ اصلی می پردازیم که روش خوبی برای حال رابطههای بازگشتی به فرم زیر است:  
\n
$$
T(n) = a T(n / b) + f(n)
$$
  
\nکه در آن 1≤ a و اخوا ٹوابت عددی هستند و (n) یک تابع مثبت است.  
\nفرض کنید (Tn نشان دهندهٔ پیچیدگی یک رابطهٔ بازگشتی باشد. قضیهٔ اصلی سه حالت دارد، که عبارت است از:  
\n $f(n) = O(n \frac{a}{b} - \varepsilon)$   
\n $T(n) = O(n \frac{a}{b})$   
\n $T(n) = O(n \frac{a}{b})$ 

**حالت :2 اگر داشته باشيم:** 

$$
f(n) = O(n \frac{\log \frac{a}{b}}{)}
$$

**آنگاه رابطة زير براي (n(T بهدست خواهد آمد:** 

$$
T(n) = O (n \frac{\log a}{b} \lg n)
$$

**حالت 3 : اگر ثابت 0< ε وجود داشته باشد بهطوري كه داشته باشيم:** 

$$
f(n) = \Omega(n \frac{\log a + \epsilon}{b})
$$

 $T(n)$  و اگر برای ثابت [1 > c](http://ketabkhane.org/) و n های به اندازهٔ کافی بزرگ داشته باشیم (af (n / b)  $\leq$  cf (n) آنگاه داریم برای **رابطة زير را خواهيم داشت :** 

$$
T(n) = \theta(f(n))
$$

**قبل از بيان كردن مثالهاي مربوط به اين قضيه اجازه دهيد به چند نكتة مهم اشاره كنيم.** 

**f** (n) اول باید (  $\mathbf{o}_1^{\text{log}^2}$ به میزان $\mathbf{f}^{\text{max}}$  از (n) بزرگتــر باشد. یعنی بایــد بهصورت چندجملهای از (f) f

بزرگتر باشد. به عبارت دیگر هنگامی که حاصل  ${\rm O(n}^{log4}$  را بر  ${\rm f(n)}$  تقسیم میکنیم باید حاصل، یک چند جملهای با درجهٔ بزرگتر یا مساوی یک باشد. اگر این شرایط برقرار نباشد دیگر قضیهٔ اصلی قابل استفاده نیست، و **به اين حالات شكـاف بين حالت 1 و2 گفته ميشود.**

۲. اگر شرایط مطرح شده در حالت ۳ نیز بر قرار نباشد، در این حالت نیز قضیهٔ اصلی قابل استفاده نیست، و به آن **شكاف بين حالت 2 و3 گفته ميشود.**

 **مثال 10-10 : رابطة بازگشتي n +) /3n(T9) = n(T را بهواسطة قضية اصلي حل كنيد. با توجه به رابطة فوق و صورت قضية اصلي موارد زير را داريم:**  ⎧ ⎪ ⎪ ⎨ ⎪ ⎪ ⎩ **a=9 b=3 f (n ) = n <sup>a</sup> <sup>9</sup> log log b 3 <sup>2</sup> n =n = θ(n ) حال اگر1=ε انتخاب شود، حالت اول قضيه اصلي را داريم:**  ⇒ **<sup>9</sup> lo g -1 <sup>3</sup> <sup>2</sup> f(n ) = O (n ) T (n ) = (n ) <sup>θ</sup> مثال 11-10 : رابطة بازگشتي 1 + (/3n2(T) = n(T را بهواسطة قضية اصلي حل كنيد. با توجه به رابطة فوق و صورت قضية اصلي موارد زير را داريم: با توجه به روابط فوق چون رابطة n) = n (f برقرار است با حالت دوم قضية اصلي روبهرو هستيم، <sup>و</sup> داريم: <sup>b</sup> log <sup>a</sup>** ⇒ **<sup>a</sup> log b f(n) = <sup>θ</sup> (n ) = <sup>θ</sup> (1) T (n ) = <sup>θ</sup> ( lgn ) مثال 12-10 : رابطة بازگشتي n nlg +) /2n(T2) = n(T را بهواسطة قضية اصلي حل كنيد: با توجه به رابطة فوق و صورت قضية اصلي موارد زير را داريم:**  ⎧ ⎪ ⎪⎪ ⎨ ⎪ ⎪ ⎪⎩ **a = 2 b = 2 f(n ) = n a 2 log log n = n = b 2 <sup>θ</sup> (n)** ⎧ ⎪ ⎪⎪ ⎨ ⎪ ⎪ ⎪⎩ **a=1 3 b = 2 f (n) = 1 <sup>a</sup> <sup>1</sup> log l og b 3 / 2 <sup>0</sup> n =n =n =1**

 $\rm{n}^{\rm{log}2}$ شاید بهنظر آید این مورد همان حالــت سوم است، ولمی چون f (n) = n lgn بهصورت تقریبــی از (n $\rm{log}2$ یشتر است و نه بهصورت چند جملهای. نسبت n<sup>8</sup> a = n lgn / n = lgn = lgn کمتر از n<sup>8</sup> است. پس در شکاف $\sinh$  = n lgn / n = lgn **بين حالات2و3 ميافتد و در نتيجه قضية اصلي را براي آن نميتوان بهكار برد.** 

 **مثال 13-10 : الگوريتم زير را با استفاده از قضية اصلي تحليل كنيد.**  ؟

```
1. int sample(int n) 
2. { 
3. if (n == 1)4. return 2;<br>5. for (i=1; i<=for(i=1;i \leq=n;i ++)
6. a^{++};
7. b = sample(n/2) + sample(n/2);
8. return b; 
9. }
```
**ابتدا رابطة بازگشتي اين الگوريتم را مينويسيم. اين رابطه عبارت است از:** 

 $T(n) = 2T(n/2) + \theta(n)$ 

در این رابطه، عبارت (D(n) هزینهٔ خطوط ۳ المی ٦ میµشد و عبارت (2 / T(n 2 نیز با توجه به دو فراخوانی تابعsample با ورودی (n / 2) در خط ۷ بهدست آمدهاست. حال این رابطه را حل می کنیم. همانطور که مشخص است با **حالت دوم قضية اصلي روبرو هستيم، زيرا:** 

 $\begin{bmatrix} a & = & 2 \end{bmatrix}$  $\frac{1}{2}$  $\vert$  $\left\{ f(n) = n \right\}$  $\frac{1}{2}$  $\int$ **n**  $\log \frac{a}{b} = n \log \frac{2}{2} = \theta(n)$  $\overline{\mathcal{L}}$  $$ 

**بنابراين با توجه با روابط فوق خواهيم داشت:** 

```
T(n) = \Theta(n \lg n)
```
 **مثال 14-10 : الگوريتم زير را با استفاده از قضية اصلي تحليل كنيد.**  ؟

```
1. int sample(int n) 
2. { 
3. if (n==0)<br>4. retur
           4. return 2; 
5. return sample(n/2); 
6. }
```
**ابتدا رابطة بازگشتي اين الگوريتم را مينويسيم:** 

 $T(n) = T(n / 2) + \Theta(1)$ 

در این رابطه عبارت (1) $\Theta$  با توجه به خطوط ۳ و ٤ و عبارت (2/ T(n با توجه به خط ٥ کد بهدست آمده است. حال این رابطه را حل می کنیم. همانطور که مشخص است با حالت دوم قضیهٔ اصلی روبرو هستیم. زیرا:

 $\int$ **a** = 1  $\overline{a}$  $\mathbf{b} = 2$  $\left\{ \text{ f(n) = 1} \right\}$  $\overline{a}$  $\begin{bmatrix} \log \frac{a}{b} \\ n \end{bmatrix} = \frac{\log \frac{1}{2}}{n} = \theta(1)$ 

**بنابراين با توجه با روابط فوق خواهيم داشت:** 

 $T(n) = \theta$ **(** lg n)

### **6-10 : تمرين**

**.1 به كمك قضية اصلي رابطههاي زير را حل كنيد.**

**a.**  $T(n) = 4T(n / 2) + n$ **b.**  $T(n) = 4T(n / 2) + n^2$ **c.**  $T(n) = 4T(n / 2) + n^3$ 

**.2 آيا قضية اصلي ميتواند رابطة زير را حل كند.** 

 $T(n) = 4T(n / 2) + n^2 \lg n$ 

**7-10 : حل رابطههاي بازگشتي**

### **رابطههاي بازگشتي خطي همگن**

در بخش قبل با تعریف رابطههای بازگشتی آشنا شدیم. درزیر نمونههایی از انواع مختلف رابطههای بازگشتی را مشاهده م*ي ك*نيد.

 $T(n) = T(n-1) + 2$  $T(n) = T(n-1) + T(n-2)$  $T(n) = 2T(n-2) + T(n-4) + 12$  $T(n) = 4T(n-1)^2 + T(n-2)$  $T(n) = T(n-1)T(n-2) + 3$ 

در ابتدا به معرفی تعاریف مرتبه، خطی بودن و همگن بودن می پردازیم و سپس به سراغ حل رابطههای بازگشتی **خطي همگن ميرويم.** 

# **مرتبه رابطه بازگشتي (Order (**

مرتبهٔ یک رابطه عبارت است از تفاضل بزرگترین وکوچکترین ورودی های تابع T در رابطهٔ موردنظر بهعنوان مثال روابط **زير را در نظر بگيريد.** 

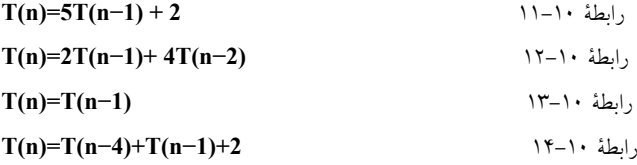

مرتبهٔ رابطهٔ ۱۰−۱۱ یک است، زیرا تفاضل n و n−1 یعنی بزرگترین و کوچکترین ورودی تابع T برابر یک است. مرتبهٔ رابطهٔ ۱۰-۱۲ برابر دو است زیرا تفاضل n و n-2 برابر دو است. به همین ترتیب مرتبهٔ رابطهٔ ۱۰-۱۳ برابر یک و **مرتبة رابطة 14-10 برابر چهار محاسبه ميشود.** 

### **<sup>1</sup> رابطههاي بازگشتي خطي**

یک رابطههای بازگشتی مرتبه K را *رابطهٔ بازگشتی خطی* گویند اگر T(n), T(n-1), …, T(n-k) خطی باشند. یعنی توان روابط (T(n), T(n–1), ..., T(n–k) بیشتر از یک نباشد و درهم نیز ضرب نشوند. مثلاً رابطهٔ زیر خطی است. **T(n)=2T(n−1)+T(n−2)+3T(n−5)+100 ولي رابطة زير به علت توان دوم (−2n(T غير خطي است.** 

 $T(n) = T(n-1) + T(n-2)^{2} + T(n-4) + 3$ 

**1. linear [recurrence](http://ketabkhane.org/)** 

**رابطة زير نيز به علت ضرب (−1n(T در (−2n(T غير خطي است.** 

 $T(n) = 7T(n-1)T(n-2) + T(n-1)$ 

**حال يك رابطة بازگشتي خطي مرتبه k را در نظر بگيريد. فرم زير را خواهد داشت:** 

 $T(n) = c_1 \times T(n-1) + c_2 \times T(n-2) + ... + c_k \times T(n-k) + d$  $T(n) = c_1 \times T(n-1) + c_2 \times T(n-2) + ... + c_k \times T(n-k) + d$  $T(n) = c_1 \times T(n-1) + c_2 \times T(n-2) + ... + c_k \times T(n-k) + d$ 

اگر d برابر صفر باشد رابطهٔ بالا را همگن می گویند و اگر مخالف صفر باشد آن را غیرهمگن می گویند.

# **حل يك رابطه بازگشتي خطي همگن مرتبه يك**

**حالت كلي زير را با فرض شرايط اولية g) = 0(T در نظر بگيريد:** 

 $T(n)=cT(n-1)$  $T(n)=cT(n-1)$  $T(n)=cT(n-1)$ 

بهجای T(n) مقدار "x و بهجای T(n–1) مقدار x $^{-1}$  را می گذاریم و معادله را حل میکنیم. نتیجه بهدست آمده **بهصورت زير خواهد بود:** 

$$
x = c \implies x^n = c^n \implies T(n) = c^n \times T(0) = c^n \times g
$$

 **مثال 15-10 : رابطة (−1n(T3) = n(T را با فرض 2 = (0)Tحل كنيد.**  ؟**با توجه به توضيحات فوق حل اين رابطه بهصورت زير است:**   $x = 3 \Rightarrow x^{n} = 3^{n} \Rightarrow T(n) = 3^{n} \times T(0) = 3^{n} \times 2$ 

### **حل يك رابطة بازگشتي خطي همگن مرتبه دو**

**حالت كلي زير را با فرض شرايط اولية 1k) = 0(T و 2k) = 1(T در نظر بگيريد:** 

 $T(n) = c_1 \times T(n-1) + c_2 \times T(n-2)$  $T(n) = c_1 \times T(n-1) + c_2 \times T(n-2)$  $T(n) = c_1 \times T(n-1) + c_2 \times T(n-2)$ 

به جای (T(n مقدار "x و به جای (T(n–1) مقدار  $x^{n-1}$  و بهجای (T(n–2) مقدار $x^{n-2}$  را می $\zeta$ ذاریم و معادله را حل **ميكنيم. به اين معادله، معادلة مشخصة رابطة بازگشتي ميگويند.** 

 $X^n = c_1 \times X^{n-1} + c_2 \times X^{n-2} \Rightarrow X^2 = c_1 \times X + c_2$  $X^n = c_1 \times X^{n-1} + c_2 \times X^{n-2} \Rightarrow X^2 = c_1 \times X + c_2$  $X^n = c_1 \times X^{n-1} + c_2 \times X^{n-2} \Rightarrow X^2 = c_1 \times X + c_2$ فرض کنید معادلهٔ مشخصهٔ بهدست آمده دارای دو ریشهٔ t1 ویt باشد. بر اساس این دو ریشه می توان حالات زیر **را براي حل رابطة بازگشتي اوليه در نظر گرفت:** 

#### **حالت اول 2t ≠ 1t**

**در اين حالت جواب رابطة بازگشتي به فرم زير خواهد بود.**

 $T(n) = c_1t_1^{n} + c_2t_2^{n}$  $T(n) = c_1t_1^{n} + c_2t_2^{n}$  $T(n) = c_1t_1^{n} + c_2t_2^{n}$ 

برای بهدست آوردن مقادیر c1 و c2 شرایط اولیه (T(0 و T(1) را در رابطهٔ فوق جایگزین می کنیم. در نتیجه به یک **دستگاه دو معـادله و دومجهول ميرسيم، كه با حل آن مقادير 1[c](http://ketabkhane.org/) و 2[c](http://ketabkhane.org/) مشخص ميشود.**

#### $t_1 = t_2$  حالت دوم

**در اين حالت جواب رابطة بازگشتي به فرم زير خواهد بود.**

 $T(n) = c_1 t_1^{n} + c_2 n t_1^{n}$  $T(n) = c_1 t_1^{n} + c_2 n t_1^{n}$  $T(n) = c_1 t_1^{n} + c_2 n t_1^{n}$ 

در این حالت نیز برای بهدست آوردن مقادیر c1 و c2 شرایط اولیه (T(0 و T(1) را در رابطهٔ فوق جایگزین می کنیم. در نتیجه دوباره به یک دستگاه دو معـادله و دومجهول خواهیم رسید، که با حل آن مقادیر c1 و c<sub>2</sub> مشخص **ميشود.**

**شال ۱۰–۹/** و باطهٔ بازگشتی (17–1) + −3T(n-1) + −3T(n-2) و 18–1  

$$
x^2 + 4x + 3 = 0 \Rightarrow t_1 = -3, t_2 = -1 \Rightarrow T(n) = c_1(-3)^n + c_2(-1)^n
$$

$$
T(n) = 6T(n-1) + -9T(n-2)
$$
و 11×1  

$$
T(n) = 6T(n-1) + -9T(n-2)
$$

$$
x^2 - 6x + 9 = 0 \Rightarrow t_1 = 3
$$
,  $t_2 = 3 \Rightarrow T(n) = c_1(3)^n + c_2(n(3)^n)$ 

### **حل رابطة بازگشتي خطي همگن مرتبه K**

**براي حل اين رابطهها ابتدا معادلة مشخصه آنها را پيدا كرده و سپس ريشههاي معادلة مشخصه را مييابيم. براي روشن شدن مطلب به مثالهاي زير توجه كنيد.** 

**1. T(n)** =  $2T(n-1) + 6T(n-2) + T(n-3)$  ⇒  $x^3 = 2x^2 + 6x^1 + 1$ **2. T(n)** =  $T(n-2) + 4T(n-3)$  $= x<sup>1</sup> + 4$ 3.  $T(n) = c_1 \times T(n-1) + ... + c_k \times T(n-k)$  $T(n) = c_1 \times T(n-1) + ... + c_k \times T(n-k)$  $T(n) = c_1 \times T(n-1) + ... + c_k \times T(n-k)$   $\implies x^k = c_1 \times x^{k-1} + c_2 \times x^{k-2} + ... + c_k$ حال معادلهٔ مشخصه را حل میکنیم تا ریشههای آن را بیابیم. اگر ریشههای t<sub>k</sub> تا t<sub>k</sub> متمایز باشند یعنی: **t**<sub>1</sub> ≠**t**<sub>2</sub> ≠**t**<sub>3</sub> ≠ … ≠**t**<sub>k</sub> **آنگاه جواب رابطة بازگشتي به فرم زيرخواهد بود:** 

$$
T(n) = c_1(t_1)^n + c_2(t_2)^n + \ldots + c_k(t_k)^n
$$

ولی اگر ریشهٔ تکراری داشتیم، فرض میکنیم پس از حل معادلهٔ مشخصه از مرتبه k به i تا ریشهٔ متمایز برسیمکه تکرار ریشهٔ k <sub>i</sub>, t<sub>i</sub> مرتبه باشد. و در نتیجه جواب رابطهٔ بازگشتی به فرم زیر خواهد بود که درآن [c](http://ketabkhane.org/)<sub>i ی</sub> ها ضریب هستند:

$$
T(n) = \sum_{j=1}^{i} \left( (c_{1,j} + c_{2,j} \times n + ... + c_{k_j}, j \times n^{k_j - 1}) \times t_j^n \right)
$$

 **مثال 18-10 : رابطة بازگشتي زير را حل كنيد.** 

**T(n) + 7T(n−1) + 19T(n−2) + 25T(n−3) + 16T(n−4) + 4T(n−5) = 0** 

**معادلة مشخصة اين رابطه به فرم زير خواهد بود:** 

$$
x^5 + 7x^4 + 19x^3 + 25x^2 + 16x^1 + 4 = (x+1)^3(x+2)^2 = 0
$$

**بنابراين جواب رابطة بازگشتي بهصورت زير خواهد بود:** 

 $T(n) = (c_1 + c_2n + c_3n^2)(-1)^n + (c_4 + c_5n)(-2)^n$  $T(n) = (c_1 + c_2n + c_3n^2)(-1)^n + (c_4 + c_5n)(-2)^n$  $T(n) = (c_1 + c_2n + c_3n^2)(-1)^n + (c_4 + c_5n)(-2)^n$ 

#### **8-10 : تمرين**

- ١. رابطه های بازگشتی زیر را با کمک روش حل رابطههای بازگشتی همگن و قضیهٔ اصلی حل کنید. مشخص کنید **كداميك از اين روابط خطي و كدام يك همگن هستند.**
- **a.**  $T(n) 6T(n-1) 7T(n-2) = 0$ **b.**  $T(n) = T(9n/10) + n$ **c.**  $T(n) + 10T(n-1) + 25T(n-2) = 0$ **d.**  $T(n) = 16T(n/4) + n^2$ **e.**  $T(n) - 6T(n-1) + 9T(n-2) - 4T(n-3) = 0$ **f.**  $T(n) = 7T(n / 3) + n^2$ **g.**  $T(n) = 7T(n / 2) + n^2$ **h.T(n)** –  $4T(n-1) + 8T(n-2) = 0$  $i. T(n) + 5T(n-1) + 12T(n-2) - 18T(n-3) = 0$
- ۲. n خط، یک صفحه را به چند ناحیه تقسیم می کنند؟ بهطوری که هر جفت از خطها متقاطع باشند، ولی بیش از ۲ خط در یک نقطهٔ مشترک همدیگر را قطع نکنند. یک معادلهٔ بازگشتی برای تعداد ناحیهها برای n خط بنویسید و **آن را حل كنيد.**
	- **.3 رابطة بازگشتي دنبالة فيبوناچي را حل كنيد.**

#### **9-10 : تكنيك تكرار در حل مسائل**

اکنون زمان آن است تا با تکنیک های طراحی الگوریتم آشنا شویم. در طراحی الگوریتم آنچه مهم است حل زیاد مسأله است. ما نیز در این بخش سعی کردیم مثال های زیادی را برای شما مطرح کنیم. البته یادگیری این بخش بستگی به حل تمرین های این بخش دارد. در پایان ذکر این نکته ضروری است که الگوریتمهایی که ما در این بخش پیادهسازی کردیم همگی شبه کد هستند، با این وجود سعی کرده!یم تا جایی که ممکن است خواننده به زحمت نیفتد و شبه کدها را شبیه زبان [++C](http://ketabkhane.org/) بیان کرده!یم. برای مثال می توان گفت اگرچه در عمل در یک آرایه A به طولn زیرنویسها بین 0 تا n−1 تغییر میکنند. ولی ما در اینجا برای سادگی و جلوگیری از اشتباه درفهم الگوریتمهافرض میکنیم زیرنویسها بین 1 تا n **در آرايه ذخيره شوند.** 

#### **استفاده از حلقههاي تودرتو**

بسیاری از مسألهها هستند که احتیاج به هیچ تکنیک خاص برای حل ندارند. تنها به وسیلهٔ حلقههای تودرتومثل for و  **while بهراحتي حل ميشوند.** 

؟ ) **مثال ۱۰–۱۹ :** مثالی از هندسهٔ محاسباتی` : هر پاره خط در کامپیوتر بهوسیلهٔ دو نقطهٔ ابتدایی و انتهایی بهطور ًیکتا در فضای دو بعدی۵شخص می شود. فرض کنید بهوسیلهٔ یک آرایه، مجموعهای از n یاره خط به ما داده شده است.هدفنوشتن برنامه ای برای مشخص کردن نقاط تقاطع است. راه حل سادهٔ آین مسأله تست دو به دوی خط ها با **يكديگر است. شبه كد اين الگوريتم را ميتوانيد در پايين مشاهده كنيد.**

```
void intersect() 
{ 
     for(i=1; i < n; i++)
       for(j=i+1; j<=n; j++) if(line "i" have intersect with line "j") 
                   intersect j ");
}
```
**تحليل اين الگوريتم را درپايين مشاهده كنيد:** 

$$
T(n) = {n \choose 2} = \frac{n(n-1)}{2} = \theta(n^2)
$$

از آنجایی که هر دو خط باید بهطور جداگانه با یکدیگر تست شوند و از آنجایی که n خط داریم بنابراین با ترکیب 2 از n روبه رو هستیم. امروزه الگوریتمهای با زمان ( O(n lgn + I برای این مسأله پیدا شده است که در آن **منظور از I تعداد نقاط تقاطع است.** 

**1. [Computational](http://ketabkhane.org/) Geometry** 

› ) **مثال ∙ا−∙۲ :** یک چند ضلعی به وسیلهٔ مختصات رأسهایش در فضــای دو بعدی مشخص میشود دو چند ضلعی بهوسیلهٔ آرایهای به ما داده شده است. برنامهای بنویسـید که تعیین کند آیا این دو چندضلعی، اضلاع یکدیگر را **قطع ميكنند يا نه.** 

حل اين مثال هم مانند مثال قبل با دو حلقهٔ for است. در اين مثال تمام اضلاع چند ضلعي اول را باتمام اضلاع **چند ضلعي دوم تست ميكنيم.** 

**مثال ۱۰–۲۱ :** n نقطه در صفحهٔ دو بعدی داده شده است نزدیک ترین دو نقطه را در بین این n نقطه پیدا **كنيد.**

**ميدانيم كه فاصلة دو نقطه در فضاي دو بعدي از رابطه زير بهدست ميآيد.** 

distance = 
$$
\sqrt{(x_1 - x_2)^2 + (y_1 - y_2)^2}
$$

پس نقاط را به وسیلهٔ دو حلقهٔ for تودرتو، دو به دو مقایسه کرده و مینیمم را پیدا می کنیم.

**مثال -ا−۲۲ :** یک آرایه n×n از اعداد متفاوت داده شده است. اعداد در هر سطر و هر ستون بهطور صعودی از کوچک به بزرگ مرتب شدهاند. فردی ناشناس یک درایهٔ ۖ دلخواه که ما از محل آن بی خبر هستیم را انتخاب می کند وآن قدر از آن عدد کم میکند تا آن عدد۱۰ واحد از عدد بالای آن و یا ۱۰ واحد از عدد سمت چپ آن کمتر شود. روشی برای **يافتن عدد دستكاري شده بيابيد.**

در این مثال باید در همهٔ سطرها و همهٔ ستونها اعداد مجاور را چک کنیم تا به عدد دستکاری شده برسیم. ممکن است در همان ابتدا عدد را بیابیم و ممکن است مجبور شویم کل آرایه را چک کنیم. پس با استفاده از حلقههای تودرتو این **كار را بهصورت زير انجام ميدهيم.** 

```
1. int Findchangednumber(int A[], int n) 
2. { 
3. for (i=1 ; i<=n ; i++)4. for (j=1 ; j < n ; j++)5. if(A[i][j] > A[i][j+1])6. return (A[i][j+1]); 
7. for (i=1 ; i<=n ; i++)8. for (j=1 ; j < n ; j++)9. if(A[j][i] > A[j+1][i])10. return (A[j+1][i]);
11.}
```
همان طور که در بالا گفتیم و در این مثالها نیز دیدید، استفاده از تکنیک تکرار به کار خاصی نیاز ندارد فقط باید با یک یا چند حلقه تــمام حالات مسأله را امتحان کرد. در یایان ذکر این نکته ضروری است که اگرچه حل مسأله با حلقههای تودرتو برای شما شاید ساده باشد و شما آن را بهعنوان تکنیک حل مسأله قبول نکنید، ولی امروزه هنوز بسیاری از مسائل وجود دارد که راهحل بهینهای ندارند و باید با حلقههای تودرتو تمام حالات را امتحان کرد. مثل برخی **از مسائل NP –كامل كه در درس طراحي الگوريتمها با آنها آشنا خواهيد شد.**
# **10-10 : تمرين**

- ۱. یک آرایه $\,$ n×n از اعداد 0 و 1 داریم. میخواهیم از خانهٔ  $(1,1)$  به خانهٔ  $(n,n)$  برویم. در هر مرحله مجاز هستیم، از خانهٔ (i , j) به خانههای (i , j+1) و یا (i , j−1) و یا (i+1, j) و یا (i−1, j) بــرویم به شرطی که از آرایه خارج نشویم و به خانهای که حاوی عدد صفر است وارد نشویم. برنامهای طراحی کنید که در صورت وجــود چنین مسیری آن را بیابد. (راهنمایی: می توانید برای خودتان خانهها را اندیس گذاری کنید. در ابتدا همان صفر و یکها باقی بماند و سپس با استفاده از حلقهٔ while تا زمانی که ممکن است اعمال زیر را انجام دهید. اگر در خانهٔ (i, j) هستید و مقدار خانه یک است، اگر ممکن است به سمت بالا بروید و مقدار خانهٔ (i, j) را 2 کنید و گرنه خانهٔ (i, j) را 2 کنید. برای خانهٔ (i, j) عمل مربوط به مقدار 2 را انجام دهید. اگر مقدار خانهٔ (i, j), 2 است اگر ممکن است به **سمت راست برويد و مقدار خانهرا 3 كنيد و...)**
- ۲. (ترسیم لاک پشتی) زبان لوگو که در بین کاربران کامپیوترهای شخصی از محبوبیت خاصی برخوردار است مفهوم ترسیم لاک پشتی را به خوبی رواج داده است. یک لاک پشت مکانیکی را در نظر بگیرید که تحت کنترل یک برنامهٔ [++C](http://ketabkhane.org/) در اتاقی در گردش است. این لاک پشت، قلمی در اختیار دارد که در یکی از دو وضعیت بالا یا پایین قرار می گیرد. هنگامی که قلم پایین است لاک پشت در حین حرکت، شکلی را رسم میکند و هنگامی که قلم بالاست لاکپشت بدون رسم چیزی می تواند آزادانه حرکت کند. در این مسأله، باید عملیات لاکپشت، شبیهسازی و نیز یک **تخته رسم كامپيوتري ساخته شود.**

یک آرایهٔ ۲۰ در ۲۰ به نام floor بگیرد و مقدار اولیهٔ آن را برابر با صفر قرار دهید. فرمانها را از آرایهای بخوانید. محل جاری لاک پشت و بالا یا پایین بودن قلم را در هر لحظه دنبال کنید. فرض کنید که لاک پشت همواره از محل (0,0) **صفحه و با قلم بالا شروع ميكند. مجموعة فرمانهاي برنامه بهصورت زير است:** 

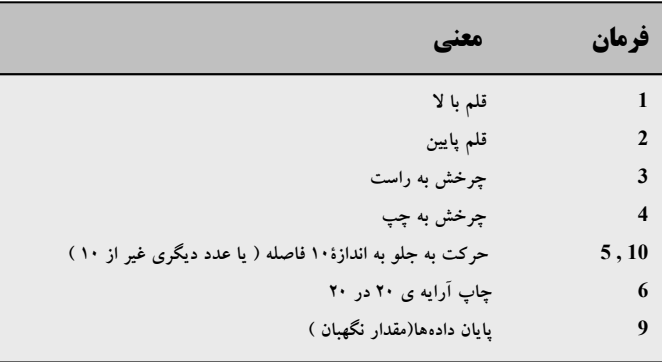

فرض کنید که لاکپشت در نزدیکی مرکز صفحه قرار دارد. در این صورت برنامهٔ زیر یک مربع ۱۲ در ۱۲ رسم **ميكند و سپس قلم را بالا نگاه ميدارد: 2**

**9** 

هنگامی که لاک پشت با قلم پایین حرکت میکند عناصر مناسب را در آرایهٔ floor یک کنید. با فرمان 6 (چاپ) هر جا که در اَرایه ۱ وجود دارد یک ستاره (یا هر نویسهٔ دیگری که میخواهید) و هر جا صفر وجود دارد یک فاصلهٔ خالی چاپ کنید. برنامهای بنویسید که قابلیتهای بالا را برای ترسیم لاک پشتی پیادهسازی کند. چند برنامهٔ ترسیم لاکپشتی بنویسید و شکل های جالبی را رسم کنید. فرمان های دیگری نیز به برنامه اضافه کنید تا قدرت زبان ترسیم لاک پشتی را افزایش دهید. سپس مدت زمان اجرای برنامه را برای کشیدن یک مربع n×n تحلیل **كنيد.** 

- ۳. آرایهای حاوی n عدد داریم. اعداد متفــاوت هستند به غیر از یک عدد که دوبار تکرار شده است.الگوریتمی از زمان  **(nlgn(O طراحي كنيد كه اين عدد را پيدا كند.**
- ٤. (مرتب کردن پیمانهای) مرتب کردن پیمانهای با استفاده از یک آرایهٔ دو اندیسی از اعداد صحیح شامل ردیفهایی با اندیس 0 تا 9 و ستون هایی با اندیس 0 تا n−1 (که n تعداد اعدادی است که باید مرتب شوند) یک آرایهٔ تک اندیسی از اعداد صحیح مثبت را مرتب می کند. به هریک از ردیفهای آرایهٔ دواندیسی، پیمانه گفته می شود. تابعی به نام [bucketsort](http://ketabkhane.org/) بنویسید که یک آرایهٔ صحیح و اندازهٔ آن را بهعنوان آرگومان بگیرد و بهصورت زیر عمل کند: الف- هریک از مقادیر آرایهٔ تک اندیسی را براساس رقم یکان آن در ردیفی ازآرایهٔ پیمانهای قراردهید. مثلاً عدد ۹۷ در ردیف ۷ ، عدد ۳ در ردیف ۳ و عدد ۱۰۰ در ردیف ۰ قرار داده میشوند. به این کار «مرحلهٔ توزیع» گویند. ب– آرایهٔ پیمانهای را بهطور ردیفی بپیمایید و مقادیر فوق را به ترتیب به آرایهٔ اولیه برگردانید. به این کار «مرحلهٔ جمع آوری» گویند. ترتیب جدید مقادیر مثال بالا در آرایهٔ تک اندیسی بهصورت ۰۲، ۱۰۰ ،۴۷ خواهد بود. **ج- اين عمليات را براي ارقام بعدي (دهگان، صدگان، هزارگان و ...) نيز تكرار كنيد.**

در مرحله دوم، ۱۰۰ در ردیف ۳ ، ۳ در ردیف ۰ (چون عدد ۳ رقم دهگان ندارد) و ۹۷ در ردیف ۹ قرار می گیرد. پس از جمع آوری، ترتیب مقادیر آرایهٔ تک اندیسی بهصورت ۰۷، ۳، ۹۷ خواهد بود. در مرحله سوم، ۱۰۰ در ردیف ۱، ۳ در ردیف۰ و ۹۷ در ردیف ۰ (پس از ۳) قرار میگیرد و پس از مرحله جمعآوری، آرایه بهصورت مرتب شده خواهد بود. زمان لازم برای مرتب کردن n عدد d رقمی بهوسیلهٔ این روش را پیدا کنید.

توجه کنید که اندازهٔ آرایهٔ دو اندیسی پیمانهای، ده برابر اندازهٔ آرایهٔ صحیحی است که باید مرتب شود. این الگوریتم از مرتب کردن حبابی کارایی بهتری دارد اما به حافظهٔ بسیار بیشتری نیاز دارد. مرتب کردن حبابی فقط به یک عنصر اضافی نیاز داشت. این تمرین، مثالی از موازنهٔ بین فضا و زمان است. در این نسخه از مرتب کردن پیمانه ای، در هر مرحله باید داده ها به آرایهٔ اولیه برگردانده شوند. راه دیگر این است که یک آرایه پیمانه ای **دوانديسي ديگر بگيريم و دادهها را مكرراً بين اين دو آراية پيمانهاي جابهجا كنيم.** 

- ۵. هر مسألهای که بتوان بهصورت بازگشتی پیادهسازی کرد با تکرار نیز قابل پیادهسازی است، هر چند ممکن است آن راهحل دشوارتر و وضوح آن کمتر باشد. سعی کنید نسخه تکراری برج های هانوی را بنویسید. اگر موفق شدید، نسخهٔتکراری خود را با نسخهٔبازگشتی که در تمرین ۱0 بخش ۱۰-٤ نوشتید مقایسه کنید. در این مقایسه ملاحظات **كارايي، وضوح و توانايي شما در نمايش صحت عملكرد برنامه را، مد نظر قرار دهيد.**
- ٦. یک چندضلعی را محدب گویند اگرهر دو نقطهٔ دلخواه که درداخل چند ضلعی انتخاب کنیم پاره خطی که این دو نقطه را به هم وصل می کند و نقاط ابتدایی و انتهایی آن کاملاً در چند ضلعی قرار گیرد. دو چند ضلعی محــدب داده شده است. برنامهای بنویسید که تعیین کند اَیا یکی از این دوچندضلعی کاملاً در داخل دیگری قرارداردیا نه؟

## **11-10 : روش تقسيم و حل**

در روش تقسیم وحل ْ، که تا حدودی در فصل توابع با ایدههای اینگونه حل مسائل آشنا شدهاید، مسأله را به دو یا چند زیر مسألهٔ *مستقل نقسیم می کنند. سپس* هر زیر مسأله را بهطور جداگانه حل می کنند و در پایان نتایج را ترکیب می کنند تا پاسخ مسأله اصلی را بیابند. در حقیقت هنر این روش به خاطر حل زیرمسألهها به جای۵مسألهٔ اصلی است. به مثال زیر **توجه كنيد.** 

؟ ) **هثال ∙ا−۲۳ :** یک اَرایهٔ n−تایی از اعداد را داریم و می خواهیم ماکزیمم اَنها را بیابیم. ابتدا بهوسیلهٔ روش تکرارکه در بخش۱۰–۹ معرفی شد یک راهحل برای این مسأله پیدا میکنیم. سپس بهوسیلهٔ تکنیک تقسیم و حل روش **ديگري براي حل بيان ميكنيم.**

**راه حل ساده : فرض كنيد اعداد در آراية S با انديسي در محدودة x تا y هستند.**

```
1. int max(int s[], int x, int y)
2. { 
3. max=s[x];
4. for (i=x+1; i<=y; i++)5. if(max\le s[i])6. max=s[i]; 
7. return max;
8. }
                     حال به راهحلي كه از شيوة تقسيم و حل در آن استفاده شده است توجه كنيد. 
1. int max(int s[], int x, int y)
2. { 
3. if (y-x\leq=1) {<br>4 if (s[x
             if(s[x]<s[y])5. return s[y];
6. else 
7. return s[x];
8. } 
9. int max1, max2;
10. max1 = \max(s, x, (x+y)/2) );
11. max2 = max(s, (x+y)/2+1, y);
12. if(max1 < max2)13. return max2;
14. else 
15. return max1; 
16. } 
شاید در نگاه اول روش دوم پچیده به نظر آید. ولی روش دوم هیچ پیچیدگی ندارد، فقط آرایه را به دو بخش تقسیم
می کند، و در هر بخش مقدار ماکزیمم را پیدا می کند و سپس ماکزیمم های بهدست آمده را با هم مقایسه می کند تا ماکزیمم
                                                              اصلي را بيابد.
```
**1. Divide and [Conquer](http://ketabkhane.org/)** 

در مثال های بعد می بینید که روش تقسیم و حل چقدر بر سرعت برنامه اضافه می کند. در مثال بعد هدف نوشتن **برنامهاي است كه در يك آرايه ماكزيمم ومينيمم را پيدا كند.** 

```
 مثال 24-10 : بهكارگيري روش تكرار براي يافتن ماكزيمم و مينيمم يك آرايه. 
؟
1. int max(int s[], int x, int y)
2. { 
3. int max=s[x];<br>4. int min=s[x];
          int min=s[x];
5. for (i=x+1; i \le y; i++)6. if(max < s[i])<br>
7. \text{ max} = s[i];max = s[i];8. for (i=x+1; i \le y; i++)9. if(min > s[i])<br>10 min = s[i]:min = s[i];11. }
```
همان طور که می بینید برنامهٔ بالا 2n مقایسه انجام می دهد، n مقایسه برای یافتن ماکزیمم و n مقایسه برای یافتن مینیمم. ولی ما با استفاده از تکنیــک تقسیم و حل با  $\lfloor n/2 \rfloor$ 3هقایسه مسأله را حل میکنیم. برنامه به این صورت است که در آن اعداد را به مجموعههای 2 تایی تقسیمېندی میکنیم تا به حداکثر |n /2| تا مجموعهٔ 2 تایی برسیم. در اولین مجموعهٔ 2 تایی با یک مقایسه ماکزیمم و مینیمم را می یابیم. در مراحل بعد هر دفعه با یک مقایسه ماکزیمم و مینیمم مجموعهٔ 2 تایی را می یابیم و با ماکزیمم و مینیمم فعلی مقایسه می کنیم. پس در کل در هر مرحله سه مقایسه صورت می گیرد. در پایان اگر تعداد اعداد فرد بود، یک عدد مقایسه نشده میءاند، آن را با ماکزیمم و مینیمم مقایسه می کنیم و به جواب نهایی می رسیم. چون در دور اول فقط یک مقایسه انجام دادیم در بقیه موارد حداکثر سه مقایسه و در پایان دو **2 / n 3 مقايسه انجام دادهايم.** ⎦ ⎣ **مقايسه انجام ميدهيم، پس در كل حداكثر** ⎥ ⎢

مثالی از محاسبهٔ توان یک عدد را نیز در مثال زیر می بینید. که روش تقسیم و حل چقدر بر سرعت حل مسأله **ميافزايد.** 

گه په **۱۵-۲۵ تا** فرض کنید عدد a و عدد مثبت n داده شده است و می خواهیم مقدار a<sup>n</sup> را محاسبه کنیم. یک روش عادی و بسیار کند استفاده از یک حلقهٔ for است. شبه کد این روش را در پایین ملاحظه میکنید. زمان مورد نیاز **اين برنامه از (n(O است.** 

```
1. int Slowpower(int a, int n) 
2. { 
3. int x=a;<br>4. for (i=for(i=2; i \leq i ++)
5. x = x^*a;6. return x; 
\overline{7}.
```
**حال با تكنيك تقسيم و حل روشي ارائه ميدهيم كه از زمان (lgn( O باشد.** 

فرض کنید که n توانی از دو باشد. می توانیم به جای محاسبهٔ  $a^{n}$  ,  $a^{n}$  را محاسبه کنیم و حاصل را در خودش ضرب کنیم. پس کار ما حدوداً نصف می شود. حال باز به جای محاسبهٔ 2°a مقدار 2°a را محاسبه می کنیم و این روند نصف کردن را تا رسیدن به مقدار یک ادامه میدهیم. تا اینجا در مورد n هایی که توانی از دو بودند مسأله را حل کردیم، حال فرض کنید n توانی از دو نباشد تا جایی که توان مورد محاسبه زوج است عمل تقسیم را ادامه میدهیم تا به عددی فرد مثل p برسیم. در این حالت نیز عدد را نصف کرده سپس جز صحیح آن را محاسبه می کنیم. پس بهجای محاسبه <sup>p/2</sup> مقدار  $\lfloor p \, / \, 2 \rfloor$  ورا محاسبه می کنیم، آن را در خودش و سپس در a ضرب می کنیم. پس برای هر n این روش جواب **ميدهد. به پيادهسازي اين روش توجه كنيد.** 

```
1. int Fastpower(int a, int n) 
\frac{2}{3}.
      int x;
4. if(n==1) 
5. return a; 
6. else 
7. x = Fastpower(a, n/2);
8. if (n\frac{8}{2} == 0) //n is even<br>9
        return x*x;
10. else //n is odd 
11. return x \cdot x \cdot a;
12. }
```
**در مورد تحليل اين الگوريتم بايد گفت رابطة بازگشتي اين الگوريتم عبارت است از:** 

 $T(n)=T(n / 2) + O(1)$ 

**اگر اين رابطه را با توجه به حالت دوم قضية اصلي حل كنيد به نتيجة زير ميرسيد:** 

#### **T(n)=O( lgn )**

فرض کنید بخواهیم ۲<sup>۱٬۰۰۰٬۰۰۰٬۰۰۰</sup> را محاسبه کنیم، در روش اول احتیاج به ۱٬۰۰۰٬۰۰۰٬۰۰۰ محــاسبه است ولمی در **روش دوم به حدوداً 30 محاسبه احتياج داريم.** 

**مثال -ا-۲۶ :** فرض کنید یک فرد، عددی بین 1 تا n را در ذهن دارد. شما در هر مرحله مجاز هستید **سؤالاتي بپرسيد كه فرد در جواب آري يا خير بگويد. برنامهاي طراحي كنيد كه:**

**.1 برنامهاي كه با حداكثر n تا سؤال جواب را پيدا كند.**

**.2 برنامهاي كه با حداكثر n lg تا سؤال جواب را پيدا كند.**

حل قسمت اول مسئله بسیار راحت است، زیرا با یک حلقه تمام اعداد در بازه 1 تا n را می پرسیم تا به جواب برسیم. اما برای حل قسمت دوم احتیاج به کمی تکنیک دارد. برای این منظور از این روش استفاده می کنیم که در هر مرحله عدد وسط بازه را پیدا کرده و از فرد می پرسیم، آیا عدد موردنظر بزرگتر یا مساوی این عدد است یا نه. این عمل تا جایے ادامه **پيدا ميكند كه طول بازه برابر يك شود.**  در این حالت آخرین عدد پرسش شده، همان عدد موردنظر کاربر است. با توجه به آنکه در هر دفعه بازه نصف **ميشود، براي تحليل اين روش رابطة زير را داريم:**

 $T(n) = T(n / 2) + O(1)$ 

**كه طبق حالت دوم قضية اصلي، جواب اين رابطه (lgn(O است.** 

**شبه كد اين روش را در زير ملاحظه ميكنيد.**

```
1. int findnumber(int start, int end) 
2. \{3, 3, \ldots\}3. if(start == end )<br>4. return start;
4. return start;<br>5. int ave = (start-
        int ave = (\text{start+end})/2;6. if(number<=ave) 
7. return findnumber(start,ave);<br>8. else
        else
9. return findnumber(ave, end);
10. }
```
# **12-10 : تمرين**

- ۱. دومین بزرگترین عدد، عددی است که اگر اعداد را بهطور نزولی از بزرگ به کوچک مرتب کنیم در مکان دوم قرار می¢یبرد. با استفاده از روش تقسیم و حل الگوریتمی بیان کنید که با حداکثر 2−N+[lgn] ا مقایسه آن را پیدا کند.
	- **2 2 / n3** ⎢ ⎥ **مقايسه براي يافتن ماكزيمم و مينيمم كافي است. .2 نشان دهيد حداكثر** − ⎤ ⎡
- ۳. فرض کنید دو عدد ۱۰۰۰ رقمی را میخواهیم در هم ضرب کنیم. با استفاده از روش تقــسیم و حــلاالگوریتمی برای **اين منظور بيان كنيد.**
	- **.4 يك روش مرتبسازي بر پايه تقسيم و حل به شكل زير است.**

```
1. void Merge sort(int A[], int p, int r)
2. { 
3. int q; 
4. if (p < r)<br>5. q = (r)q = (p+r)/2;6. Merge sort(A, p, q);
7. Merge sort(A, q+1, r);
8. Merge(A, p, q, r);
9. }
تابع Merge درشبه کد بالا دو آرایهٔ مرتب شده را از ورودی می گیرد و به یک آرایهٔ مرتب شده تبدیل می کند.
```
تابع Merge را بنویسید. تابع شما باید از (O(n باشد. سپس تابع Merge\_sort را به وسیلهٔ قضیه اصلی تحلیل **كنيد. در انتها كاربرد تكنيك تقسيم و حل را در اين روش مرتبسازي شرح دهيد.** 

- ۵. n تا گلوله داریم. یکی از این گلوله ها تقلبی واز بقیه سبکتر است. یک ترازوی دوکفه ای داریم به وسیلهٔ حداکثر ⎡ ⎤ ⎢ ⎥ **مقايسه گلولة تقلبي را پيدا كنيد. <sup>3</sup> log <sup>n</sup>**
- ٦. دو رشتهٔ مرتب به طول m وn داده شده است اگر دو رشته را ترکیب کنیم به یک رشتهٔ مرتب شدهٔ (m+n) عضوی میرسیم. هدف پـیدا کـردن k - اُمـین عـدد در رشـتهٔ (m+n) عضـوی است. برنامهای بنویسیدکه این کار را در **.دهد انجام O(lg(max(m, n) ) )**
- ۷. مسألهٔ در متن درس به وسیلهٔ تکنیک تکرار حل شده است. در اینجا آن را با تکنـیک تقسیم و حل حل کنید. n نقطه درصفحهٔ دو بعدی داده شده است. نزدیک ترین دو نقطه را دربین این n نقطه پیداکنید. الگوریتم شما باید از زمان  **.باشدO(nlgn)**

**راهنمايي: مجموعة نقاط را به دو دسته تقسيم كنيد و از اصل لانة كبوتري هم كمك بگيريد.** 

### **13-10 : برنامه نويسي پويا**

برنامهنویسی پــویا` مانند روش تقــسیم و حل، مــسائل را از طریق تــرکیب جــواب زیر مسألهها حل میکنــد (منظــور از برنامهنویسی در عنوان برنامهنویسی پویــا بهرهگیری از تکنــیک استفاده از آرایه است نه نوشن کد). همان $d$ ور که می۱دانید در روش تقسیم و حل، مسأله را به چند زیر مسألهٔ مستقل تقسیم می کنیم وسپس زیر مسألهها را بهطور بازگشتی حل کرده و در نهایت جواب زیر مسألهها را ترکیب می کنیم تا به حل مسألهٔ اصلی دست یابیم. در مقابل در روش برنامهنویسی پویا زیر مسألهها مستقل نیستند. در روش تقسیم و حل همهٔ زیر مسألهها بهطور جداگانه حل می شوند، ولی در برنامهنویسی یویا ً ما یک زیر مسأله را حل کرده و جواب را در آرایهای نگهداری می کنیم تا دیگر، احتیاجی به حل زیر مسألههای مشابه **نداشته باشيم، و از مقادير محاسبه شدة قبلي استفاده كنيم.**

**برنامهنويسي پويا معمولاً در مسائل بهينهسازي ظاهر ميشود. در اينگونه مسائل جوابهاي زيادي وجود دارد اما** جواب بهینه موردنظر است، به عبارت دیگر همواره به دنبال ماکزیمم و یا مینیمم کردن یک مقدار هستیم. در برنامهنویسی **پويا 4 گام اساسي وجود دارد كه عبارت هستند از:** 

- **.1 مشخص كردن ويژگيهاي جواب بهينه.**
- **.2 به شيوة بازگشتي جواب بهينه را تعريف ميكنيم.**
- **.3 جواب بهينة مسأله را به شيوة پايين به بالا پيدا ميكنيم.**
- **.٤ ساختار جواب بهينه را با اطلاعات محاسبه شدة مراحل قبلي آن بهدست ميآوريم.**

مراحل ۱ تا ۳ جزء مراحل اساسی برنامهنویسی پویا است ولی مرحلهٔ ۴ را وقتی فقط جواب بهینه را می خواهیم، می توان در نظر نگرفت. مرحله۴ برای بهدست آوردن شیوهٔ ۖ رسیدن به جواب بهینه است. حال با تعدادی مثال برنامهنویسی **پويا را بهطور كامل معرفي ميكنيم.** 

؟ \_\_) **مثال ∙ا−۲۷ :** (کمترین هزینه):آرایهٔ A به ابعاد¤×2 داریم که درخانههای این آرایه اعدادی نوشته شده است. می خواهیم مسیری را از ستون اول به ستون n-اُم پیدا کنیم، یعنی مسیری از خانهٔ (1, 1) و یا (1, 2) به خانهٔ (1, 1)ویا ,2) (n. درهر مرحله مجاز هستیم از خانهٔ (1, k) به خانهٔ (1, k+1) و یا خانهٔ (1, k+1) برویم و از خانهٔ (2, k) به خانهٔ (1, k+1) و يا خانة (1+k) برويم. به هرخانه كه وارد مى شويم بايد به اندازة عدد نوشته شده در آن خانه هزينه **بپردازيم. مسأله پيدا كردن مسيري با كمترين هزينه است.**

یک راه حل برای این مسأله امتحان کردن تمام راههای ممکن و پیدا نمودن مسیر بهینه از بین تمامی راههای یافته شده است. چه تعداد راه برای امتحان وجود دارد؟ دو حالت برای ستون اول و دو حالت برای ستون دوم و دو حالت برای ستون … و دو حالت برای ستون آخر، پس طبق اصل ضرب "2 مسیر متفاوت داریم. پس امتحان کل مسیر ها هزینه بی برابر **دارد كه اين هزينه بسيار زياد است. <sup>n</sup> ) 2(O**

**1. [Daynamic](http://ketabkhane.org/) Programming**

**حال با روش برنامهنويسيپويا راهحلي با هزينة (n(O ارائهميدهيم. بنابراينمطابق چهار مرحلهاي كه پيشتر مطرح كرديم به ارائة راهحل ميپردازيم.**

مرحلهٔ اول باید ویژگی های جواب بهینه را پیدا کنیم. بدون کاستن از کلیت مسأله فرض کنیدP یک جواب بهینهٔ  $\rm P_1$  مسأله از ستون اول به ستون آخر باشد و از خانهٔ  $(1, \, \rm k)$  عبور کند. مسیر P را به دومسیر P $_1$  و $\rm P_2$  تقسیم می کنیم که P مسیر بین ستون اول و خانهٔ (1,k) است و P2 مسیر بین خانهٔ (1,k) و ستون آخر است. با کمی دقت متوجه می شویم که مسیر های P1 و P2 باید بهینه باشند. فرض کنید مسیر P1 بهینه نباشد و هزینهٔ مسیر P<sub>1</sub> برابر r باشد. حال مسیر بهینه بین ستون اول و خانهٔ (1,k) را می پابیم و آن را P3 میiمامیم. فرض کنید هزینهٔ مسیر P3 برابر F−ε باشد که ε عددی مثبت است. حال مسیر Q را از ترکیب مسیر P3 و مسیر P3 میuانیم. می بینیم که هزینهٔ مسیر Q به اندازهٔ ε از مسیر P کمتر است و این مورد خلاف فرض ما است که گفتیم مسیر P بهینه است. پس نتیجه می گیریم مسیر های P1 و P2 بهینه هستند.

خوب پس به ساختار بهینه مسأله یعنی بهینه بودن زیر مسیرها پی بردیم. به سراغ مرحلهٔ دوم می رویم و به شیوهٔ بازگشتی جواب بهینه را تعریف می کنیم. جواب بهینه در نهایت برای رسیدن به ستون آخر یا به خانهٔ (1, n) و یا به خانهٔ (2, n) می آید. پس جواب بهینه عبارت است از مسیر بهینه برای رسیدن از ستون اول به ستون (n-1) -اُم بعلاوه یکی از دو خانهٔ  $(1,\,$ n) ویا  $(2,\,$ n) که مقدار کمتری دارد، یعنی اگر  $\rm P_{n-1}$  مسیر بهینه بین ستون اول و ستون (n $\rm -$ ا – اُم باشد مسیر **بهينة P بين ستون اول و آخر با رابطة زير بهدست ميآيد:** 

 $P = P_{n-1} + min \{A \mid 1, n \}$ , A [2, n] }

حال به سراغ مرحله سوم می٫ویم و جواب بهینهٔ مسأله را به شیوهٔ پایین به بالا مییابیم. منظوراز شیوهٔ پایین به بالا این است که، ابتدا مسیر بهینهٔ به ستون اول و سپس مسیر بهینهٔ به ستون دوم و بعد ستون سوم و… در نهایت مسیر بهینه به ستون آخر را می پابیم. درهر مرحله با توجه به رابطهٔ بازگشتی که در مرحله دوم یافتیم و جواب بهینه مرحلهٔ قبل، با یک مقايسه جواب بهينهٔ آن مرحله رامي يابيم. در كل n مرحله انجام مي دهيم، از ستون اول تا ستون آخر، و در هر مرحله فقط **يك مقايسه.پس هزينة اين روش از (n(O است. به پيادهسازي اين روش توجه كنيد.** 

```
1. int optimalvalue(int A[2][n]) 
2. { 
3. int value =0;<br>4 for (i=1; i <4. for(i=1; i <= n; i ++)<br>5. if (A[1][i] <A[2][i]
            if(A[1][i]<A[2][i])6. value = A[1][i]+value;
7. else 
8. value = A[2][i]+value;
9. return value; 
10. }
```
اگر مسأله فقط یافتن مقدار مسیر بهینه باشد، مسأله تمام است و احتیاج به مرحلهٔ ٤ نیست. ولی اگر مسیر بهینه را **نيز بخواهيم، بايد مرحلة 4 را نيز انجام دهيم.** 

در مرحله چهار ساختار جواب بهینه را با اطلاعات محاسبه شده بهدست می آوریم. برای این منظور از آرایهٔ کمکی B با ابعاد xn استفاده می کنیم و در هر مرحلهٔ از الگوریتم بالا اگرخانهٔ (1, k) را انتخاب کردیم در خانهٔ k –اُم B عدد 1 را می گذاریم و اگرخانهٔ (2, k) را انتخاب کردیم در خانهٔ k- اُم B عدد 2 را می گذاریم. پس کد بالا را بهصورت زیر **تغيير ميدهيم.** 

```
1. int optimalvalue(int A[2][n]) 
2. { 
3. int value =0;<br>4. for (i=1; i<=n)for(i=1; i <= n; i ++)
5. if(A[1][i] < A[2][i])6. \{<br>7.
                        value =A[1][i]+value;8. B[i]=1;\begin{array}{ccc} 9. & & & \end{array}<br>10. el
                else
11. { 
12. value =A[2][i]+value;13. B[i]=2;14. } 
15. return value; 
16.} 
17.void printway(int B[n]) 
18. {<br>19.19. for (i=1; i<=n; i++)<br>20. cout \langle \langle i \rangle \rangle = \langle \rangle = \langle \rangle20. cout<<i<<"Æ"<<B[i]<<endl; 
 21.}
```
؟ پ**انشال +1−16 :** (یافتن بزرگترین زیر رشته مشترک): بسیاری از مواقع در علم زیست شناسی دو یا چند رشتهٔ DNA اُرگان۵های مختلف بدن را با هم مقایسه میکنند.یک رشته DNA معمولاً از ٤ نوع عنصر تشکیل میشود که عبارت هستند از guanine، [cytosine](http://ketabkhane.org/) ، adenine و thymine که به اختصار با حروف اولشان آنها را مشخص می کنند. بهعنوان  **.باشد S={A[,C,C,C,G](http://ketabkhane.org/),A,T,T,T,G,[C,C }](http://ketabkhane.org/) بهصورت است ممكن رگانُا يك DNA رشتة مثال**

**در اينمسئله هدف مشخص كردن بزرگترين زيررشتة مشترك دو رشته است. فرضكنيد {xm , …2,x 1,x={X يك** رشته باشد، آنگاه Z={z<sub>1</sub>, z<sub>2</sub>, …, z<sub>k</sub>} کیک زیر رشتهٔ X است اگر و تنها اگر، یک دنبالهٔ اکیداً صعودی {i<sub>1</sub>, i<sub>2</sub>, …, i<sub>k</sub>} از **انديسهاي X وجود داشته باشد كه براي هر j كه بين 1 تا k است داشته باشيم :** 

 $\mathbf{x_i} = \mathbf{z_j}$ 

 **انديسهاي با متناظر كه است X={ A, B, [C, B](http://ketabkhane.org/), D, A, B } رشته زير يك Z={ B, [C,](http://ketabkhane.org/) D, B} مثال بهعنوان { 7 5, 3, 2, } از رشتة X است ولي{D ,D ,D ,D ,B={W يك زير رشتة X نيست.** 

فرض کنید دو رشتهٔ  $X$  و  $Y$  داده شده است. گوییم  $Z$  یک زیر رشتهٔ مشترک  $X$ و $Y$  است اگر  $Z$  زیر رشتهٔ  $X$  و ممجنین زیر رشتهٔ Y باشد. برای عنوان مثال اگر X={A, B, [C,](http://ketabkhane.org/) B, D, A, B} و Y={B, D, C, A, B, A } باشد، آنگاه رشتهٔ { B[,C,](http://ketabkhane.org/)A } یک زیر رشتهٔ مشترک X وY است ولمی بزرگترین زیر رشتهٔ مشترک نیست، زیرا رشتهٔ { B, C, B, A} **بزرگترين زير رشتة مشترك X و Y است.**

**دو رشتة {xm , …2,x 1,x={X و {yn , …2,y 1,y={Y دادهشدهاند. حال ميخواهيم بزرگترين زير رشتة مشترك اين** دو رشته را بیابیم. یک روش غیر بهینه بررسی تمام زیر رشتههای X است تا ببینیم کدام یک از این زیررشتهها، زیر رشتهٔ Y هم است. و در پایان باید طولانی ترین زیررشته را از بین زیر رشتههای مشترک مشخص کنیم. چون رشتهٔ X از m عضو تشکیل شده است پس™2 تا زیررشته دارد در نتیجه باید™2 تا زیررشتهرا امتحان کرد که این یک زمان نمایی است. بنابراین این روش غیر عملی است. در ادامه این مسأله را به<code>روش برنامهنویسی پویا در (O(m×n حل می کنیم. برای این</code> **منظور بايد مراحل چهارگانة مربوط به حل مسائل برنامهنويسي پويا را براي مسئله انجام دهيم.** 

برای مشخص کردن ویژگیهای جواب بهینه ابتدا یک تعریف را بیان می کنیم. اگر رشتهٔ X بهصورت زیر باشد:  $X=\{x_1, x_2, ..., x_m\}$ 

**I- اُمين پيشوند X را بهصورت { xI , …2,x 1,x = { XI تعريف ميكنيم.** 

 **.است X2 = {A, B}و X4 = {A, B, [C, B](http://ketabkhane.org/)} آنگاه باشد X={ A, B, [C,](http://ketabkhane.org/) B, D, A, B}اگر مثال بهعنوان**

# **لم بزرگترين زير رشته مشترك**

**فرض كنيد دو رشتة {xm , …1,x={X و{yn , …1,y={Y داده شدهاند و رشتة {zk , …1,z={Z بزرگترين زير رشتة مشترك X و Y است. آنگاه يكي از سه حالت زير دو مورد Z امكانپذير است:** حالت 1 : اگر xm=yn باشد آنگاه zk = yn =xm و Zk بزرگترین زیر رشتهٔ مشترک Xm−1 و Yn−1 است. حالت۲ : اگر Xm ≠ yn باشد و Zk≠xm آنگاه Z بزرگترین زیر رشتهٔ مشترک Xm−1 و Y است. حالت؟ : اگر xm باشد و Zk باشد و Zk بزرگترین زیر رشتهٔ مشترک Yn-1 وX است. **اثبات اين لم به كمك برهان خلف بسيار آسان است، لذا اثبات آن را به عهدة خوانندگان ميگذاريم.** 

 $\Gamma$ 

در مرحلهٔ دوم به شیوهٔ بازگشتی جواب بهینه را تعریف میکنیم. با توجه به لم مطرح شده در بالا بهراحتی جواب **را بهصورت بازگشتي تعريف ميكنيم.** 

 $\mathbf{Y}_1$ فرض کنید $\mathbf{Y}_2$  یک آرایهٔ دو بعدی با ابعاد m×n باشد و $\mathbf{E}[\mathbf{j}]$  طول بزرگترین زیر رشتهٔ مشترک  $\mathbf{X}_1$  و  $\mathbf{Y}_2$  باشد. اگر و یا j برابر صفر باشد مقدار [j]c[i] برابر صفر است. بنابراین رابطهٔ بازگشتی بهصورت زیر بهدست می آید.

$$
c[i][j] = \begin{cases} 0 & i=0, j=0 \\ c[i-1][j-1]+1 & i,j>0 & \& x_i = y_j \\ \max \{c[i-1][j], c[i][j-1] \} & i,j>0 & \& x_i \neq y_j \end{cases}
$$

در مرحلهٔ سوم جواب بهینهٔ مسأله را به شیوهٔ پایین به بالا پیدا می کنیم. با توجه به رابطهٔ بازگشتی مرحلهٔ قبل آرایهٔ وا پر میکنیم. چون هر خانه در مدت زمان (O(1 پر میشود و درکل m×n خانه داریم، پسس در زمان (O(m×n به  $\rm C$ جواب می رسیم. جواب نهایی در خانهٔ  $\mathrm{C[m][n]}$ خواهد بود. شبه کد این روش را در ادامه مشاهده می کنید.

```
1. void LCS length(String X, String Y)
2. { 
3. for (i=1; i<=m; i++)<br>4. c[i][0]=0;
c[i][0]=0;<br>5. for(i=1; i<=n
        for(i=1; i <= n; i ++)
6. c[0][i]=0;7. for (i=1; i \le m; i++)<br>8. for (j=1; j \le m; j++)for(j=1; j<=n; j++)9. if(x_i = y_i)<br>10. c[i][i]c[i][i]=c[i-1][i-1]+1;11. else 
12. if(c[i−1][j] > c[i][j−1]) 
c[i][j]=c[i-1][j];<br>14. else
14. else<br>15. c
                  c[i][j]=c[i][j-1];
16. }
```
در مرحلهٔ چهارم ساختار جواب بهینه را با اطلاعات محاسبه شده بهدست می[وریم. برای این منظور از یک آرایهٔ کمکی دیگر به اسم d استفاده میکنیم. طــول آرایه را برابر max{m, n} انتخاب میکنیم و کد بالا را بهصورت زیر تغییر **ميدهيم.** 

```
LCS-length(String X, String Y)
2. \{3, 3, \ldots\}3. int k=1;<br>4. for (i=4. for (i=1; i \leq m; i++)<br>5. c [i][0]=0;c[i][0]=0;6. for (i=1; i<=n; i++)<br>7. c[0][i]=0;
c[0][i]=0;<br>8. for (i=1; i <= m;
8. for(i=1; i<=m; i++)<br>9. for(i=1; i<=n; i+
9. for (j=1; j<=n; j++)<br>10. if (x_i=y_i)if(x_i=y_j)
11. \{12\}c[i][j]=c[i-1][j-1]+1;<br>13. d[k]=x;;
13. d[k]=x_i;<br>14. k++;k++;15. } 
16. else<br>17. if
                   c[i-1][j] > c[i][j-1])c[i,j]=c[i-1][j];<br>19. else
19. else<br>20. c
                      c[i,j]=c[i][j-1];21. } 
22. //************************ 
23. void printstring(int d[],int k) 
24. \{25.25. for (i=1; i < k; i++)<br>26. cout \langle d[i] \langle d[k]| \rangle\text{count}<<d[i]<<<"\t,t,'t";27. }
```
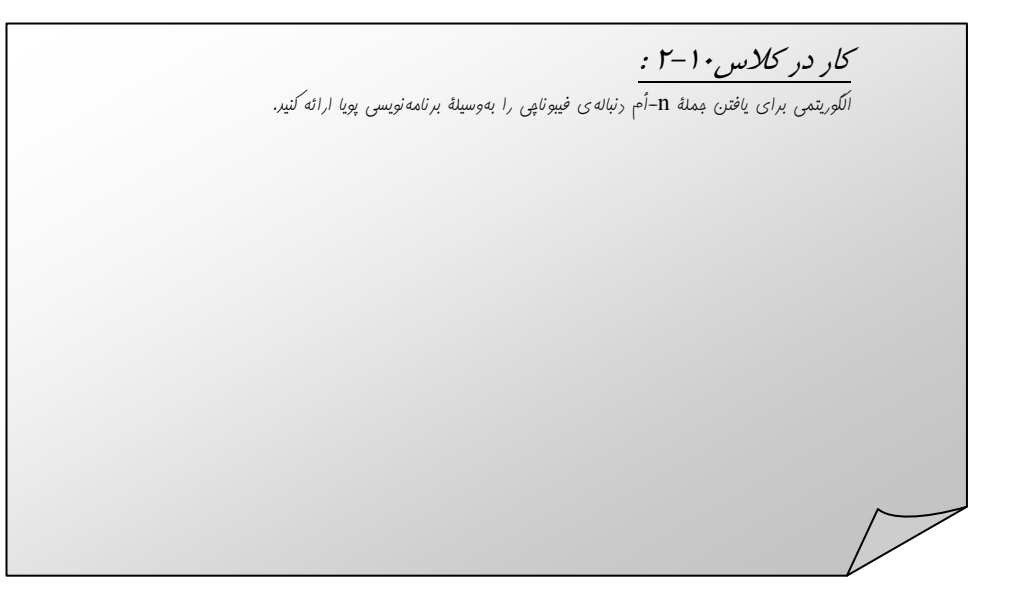

# **14-10 : تمرين**

- ۱. یک جدول n×n داریم و آن را با اعداد 1 و 0 یرکردهایم. هدف یافتن مسیری از سطر اول به سطر آخراست. در هر مرحله مجاز هستیم به خانههای پایین و یا راست و یا چپ برویم، به این شرط که ازجدولخارج نشویم. در هر خانه که وارد می شویم به اندازهٔ عدد نوشته شده در آن خانه به ما پول میدهند.مسیری را بیابید که بیشترین پول را نصیب **ما كند.**
- $a_1$  . فرض کنید یک ماشین داریم و  $\{a_1, a_2, ..., a_n\}$  مجموعه ای از n کار است که باید ماشین آنها را انجام دهد. هرکار  $i$ یک مدت زمان برای اجرا می خواهد که برابر ti است و یک سود که برابر pi است، و یک مهلت که برابر di است، دارد. ماشـین در هر لحظه فقط یک کار را می تواند انجام دهد و اگر کاری را در مهلت مشخص شدهٔ آن کار انجام دهیم سود آن کار را میگیریم وگـرنه پولی به ما تعلق نمیگیرد. هرکار را باید بهطور پــوسته انجام داد، یعنی یک کار را که شروع می کنیم باید آن(ا تمام کنیم و نمی توانیمآن را ناتمام رها کرده و به سراغ کار دیگری برویم و سیس به سراغ کار ناتمام بیاییم. ماشین از زمان صفر شروع بهکار می کند. یک الـگوریتم برای بهدست آوردن ماکزیمم سود طراحی کنید. زمان اجرای برنامهٔ خود را تحلیل کنید. اگر از برنامهنویسی پویا کمک نگیریم زمان حل مسأله چقدر **خواهد بود.**
- ۳. رشتهٔ S از اعداد حقیقی که شامل لااقــل یک عدد مثبت است. مفروض است. منظور از زیر رشتهٔ S تعــدادی از عناصر این رشته است که متــوالی باشند، یعنی اگر عناصر رشتهٔ S از اندیس i تا اندیس j که (i≤j) میباشد را در نظر بگیرید. حاصل، زیر رشــتهای از S است که اندیس عنصر اولــش i و اندیس عنصر آخرش j است. زیر رشتهای از S مانـند S1 را می خواهیم پیدا کنیم که مجموع عناصر آن ماکزیمم باشد. الگوریتمی به روش برنامه-**نويسي پويا براي اين مسئله كه از (n(O باشد طراحي كنيد.**
- ٤. فرض کنید عمل ســتاره را روی حروف a و b و [c](http://ketabkhane.org/) به شیوهای که در جدول پایین آمده است مشخص کنیم. **…و b×a=[c](http://ketabkhane.org/) و a×b=b يعني**

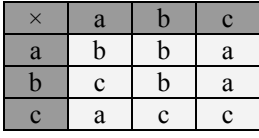

در برنامه یک رشته مثلbbac به ما می دهند و از ما می خواهند مشخص کنیم آیا پرانتز گذاریی وجود دارد که **حاصل رشته a شود. مثلاً براي اين رشته پرانتزگذاري زير بهمنظور رسيدن به a وجود دارد.**

 $(( (b (b b)))( b a)) c = a$  $(( (b (b b)))( b a)) c = a$  $(( (b (b b)))( b a)) c = a$ 

**با استفاده از برنامهنويسيپويا الگوريتمي براي حل اين مسئله ارائه دهيد.** 

**-10 <sup>15</sup> : تمرينات تكميلي**

۱. یکی از راههای حل روابــط استفاده از انتــگرال هست. می۱دنیم که اگر f (k) یک تابع صــعودی باشد رابطهٔ زیر را **خواهيم داشت.**

$$
\int_{m-1}^{n} f(x) dx \le \sum_{k=m}^{n} \int_{m}^{n+1} f(x) dx
$$
\n
$$
\int_{m}^{n+1} f(x) dx \le \sum_{k=m}^{n} \int_{m-1}^{n+1} f(x) dx
$$
\n
$$
\int_{m}^{n+1} f(x) dx \le \sum_{k=m}^{n} \int_{m-1}^{n} f(x) dx
$$
\n
$$
\int_{m-1}^{n+1} f(x) dx
$$
\n
$$
\int_{m}^{n+1} f(x) dx \le \sum_{k=m}^{n} \int_{m-1}^{n+1} f(x) dx
$$
\n
$$
\int_{m}^{1} f(x) dx \le \sum_{k=m}^{n} \int_{m-1}^{n+1} f(x) dx
$$
\n
$$
\int_{m}^{1} f(x) dx \le \sum_{k=m}^{n} \int_{m-1}^{n+1} f(x) dx
$$
\n
$$
\int_{m}^{1} f(x) dx \le \sum_{k=m}^{n} \int_{m-1}^{n+1} f(x) dx
$$
\n
$$
\int_{m}^{1} f(x) dx \le \sum_{k=m}^{n} \int_{m-1}^{n+1} f(x) dx
$$
\n
$$
\int_{m}^{1} f(x) dx \le \sum_{k=m}^{n} \int_{m-1}^{1} f(x) dx
$$
\n
$$
\int_{m}^{1} f(x) dx \le \sum_{k=m}^{n} \int_{m-1}^{1} f(x) dx
$$
\n
$$
\int_{m}^{1} f(x) dx \le \sum_{k=m}^{n} \int_{m-1}^{1} f(x) dx
$$

$$
\ln(n + 1) = \int_{1}^{n+1} \frac{dx}{x} \le \sum_{k=1}^{n} \frac{1}{k} \le \int_{1}^{n} \frac{dx}{x} = \ln n \to T(n) = \ln n
$$

**حال رابطههاي زير را با استفاده از مطالب فوق حل كنيد.**

$$
T(n) = \sum_{k=1}^{n} \frac{1}{k^{2}}
$$
  
\n
$$
T(n) = \sum_{k=1}^{n} k^{3}
$$
  
\n
$$
T(n) = \sum_{k=1}^{n} k^{2}
$$
  
\n
$$
T(n) = \sum_{k=1}^{n} k^{3} + k^{2} + k + 12
$$
  
\n
$$
T(n) = \sum_{k=1}^{n} \frac{2}{3k}
$$
  
\n
$$
T(n) = \sum_{k=1}^{n} k^{4} + \sum_{k=1}^{n} \frac{1}{k^{2}} + \sum_{k=1}^{n} 100
$$
  
\n
$$
T(n) = \sum_{k=1}^{n} \log k
$$
  
\n
$$
T(n) = \sum_{k=1}^{n} k^{r} \log k
$$
  
\n
$$
T(n) = \sum_{k=1}^{n} \left[ \frac{n}{2^{k}} \right]
$$

- ۲. یک آرایهٔ N×N داده شده است. این آرایه را با 0 و 1 پرکردیم. ابعاد کوچکترین زیر آرایه (مستطیل)را بیابید که شامل تمام 1ها باشد مثلاً در شکل زیر آرایهٔ اصلی 3×3 است و ابعاد کوچکترین زیرآرایه که شامل تمام 1ها باشد **2×3 است.**
- ⎡ ⎤⎡ ⎤  $\begin{vmatrix} 0 & 0 & 1 \end{vmatrix} \rightarrow \begin{vmatrix} 0 & 1 \end{vmatrix}$  $\begin{bmatrix} 0 & 0 & 1 \end{bmatrix}$   $\begin{bmatrix} 0 & 1 \end{bmatrix}$  $\begin{bmatrix} 0 & 1 & 0 \end{bmatrix}$   $\begin{bmatrix} 1 & 0 \end{bmatrix}$  $0 \quad 0 \quad 1 \mid \rightarrow \mid 0 \quad 1 \mid \rightarrow 3 \times 2$  $0 \t 0 \t 1 \t 0 \t 1$ و در این شــکل هم ابعاد آرایه 4×4است و ابعاد کوچکترین زیر آرایه که شامــل تمام 1ها باشد1×1 است.  $\begin{bmatrix} 0 & 0 & 0 & 0 \\ 0 & 0 & 0 & 0 \end{bmatrix}$  $\begin{vmatrix} 0 & 0 & 0 & 0 \\ 0 & 0 & 0 & 0 \end{vmatrix} \rightarrow (1) \rightarrow$  $\begin{bmatrix} 0 & 0 & 1 & 0 \end{bmatrix}$ **0000**  $\begin{array}{cc} 0 & 0 & 0 & 0 \\ 0 & 0 & 0 & 0 \end{array} \rightarrow (1) \rightarrow 1 \times 1$ **0010**

**الگوريتمي بيابيد كه ابعاد زيرآرايه را بيابد.** 

- ۳. مسألهٔ ۲ را برای حالتی حل کنید که هدف یافتن یک مــربع شامل تمام 1ها باشد. الـگوریتم خود رادقیق بنویسید. ٤. آرایهٔ مرتب شدهٔ A به طول n از اعداد داریم. در این آرایه هیــچ دو عددی برابر نیستند. می خواهیم محل هایی را مشخص کنیم که در آنها A[i]= با اسـتفاده از روش تقسـیم و حل الـگوریتمی از زمان(O(lgn برای این مسأله **بيابيد.**
	- **.5 روابط بازگشتي همزمان زير را حل كنيد.**

| \n $a_n = 3a_{n-1} + 2b_{n-1}$ \n                                                        | \n $a_0 = 1$ \n                                                                      |                                                                  |
|------------------------------------------------------------------------------------------|--------------------------------------------------------------------------------------|------------------------------------------------------------------|
| \n $b_n = a_{n-1} + 2b_{n-1}$ \n                                                         | \n $b_0 = 2$ \n                                                                      |                                                                  |
| \n $f(x) = 3g(x-1) + 4f(x-2) + 1$ \n                                                     | \n $x > 5$ \n                                                                        |                                                                  |
| \n $f(x) = 3g(x+1) + 9f(x+2) + 1$ \n                                                     | \n $x < 5$ \n                                                                        |                                                                  |
| \n $g(x) = 3g(x-1) + 5f(x-2) + 1$ \n                                                     | \n $x < 5$ \n                                                                        |                                                                  |
| \n $g(x) = 2g(x+1) + 4f(x+2) + 1$ \n                                                     | \n $x < 5$ \n                                                                        |                                                                  |
| \n $g(x) = 2g(x+1) + 4f(x+2) + 1$ \n                                                     | \n $x < 5$ \n                                                                        |                                                                  |
| \n $f(x) = 1$ \n                                                                         | \n $x = \pm 5$ \n                                                                    |                                                                  |
| \n $g(x) = -1$ \n                                                                        | \n $x = \pm 5$ \n                                                                    |                                                                  |
| \n $g(x) = -1$ \n                                                                        | \n $x > 100$ \n                                                                      |                                                                  |
| \n $f(x) = \begin{cases}\n x-10 & x > 100 \\  f(f(x+11)) & 0 < x \le 0\n \end{cases}$ \n | \n $f(x) = \begin{cases}\n x-10 & x < 0 \\  f(f(x+11)) & 0 < x < 0\n \end{cases}$ \n | \n $f(x) = \begin{cases}\n x < 0 \\  y & y < 0\n \end{cases}$ \n |

```
۸ یک الگوریتم بازگشتی دیگر برای محاسبهٔ ً مقادیر دنبالهٔ فیبوناچی در زیر ارائه شده است، با مراجعه به لوح فشردهٔ
همراه کتاب می توانید برنامهٔ مربوط به این الگوریتم را بیابید و اجرا کنید. با مطالعهٔ کد مربوط به این برنامه چه نتیجه
یا نتایجی در خصوص شیوهٔ حل الگوریتم ها بهدست می[ورید. مقدار انواع پیچیدگی های این الگوریتم را بهدست
                                                                                                      آوريد.
```

```
1. /* A Faster recursive Fibonaci function*/
  /* Use a formula from Knuth Vol 1 page 80, section 1.2.8:
2.3.If F[n] is the n'th Fibonaci number then
4.F[n+m] = F[m] * F[n+1] + F[m-1] * F[n].5.
     First set m = n+1F[2*n+1] = F[n+1]**2 + F[n]*2.6.
7.
     Then put m = n,
8.
       F[ 2*n ] = F[n]*F[n+1] + F[n-1]*F[n],\mathbf{Q}and replace F[n+1] by F[n]+F[n-1],
10<sub>1</sub>F[2*n] = F[n] * (F[n] + 2*F[n-1]).11. */12. #include <iostream>
13. #include <iomanip>
14. #include <string>
15. using namespace std;
16. /*GLOBAL*/ long fib count;
17. //*******************************
18. long fibo(int n)
19. {
20.
           cerr << " fibo(" << n << ") called\n";
21fib count = fib count + 1; //count each call
22.if (n == 0)23.
         \left\{ \right.24.
           cerr << "
                            fibo returned " \langle\langle 0 \rangle \langle \langle 1 \rangle \rangle" ;
25.
           return 0;
26.
         \rightarrow27.
        else if (n \leq 2)28.
         \{cerr\ll "
29.
                           fibo returned " << 1 << "\n" ;
30.return 1;
31.\rightarrowelse if (n\frac{2}{2}) = 0 ) // n is even
32.
33<sub>1</sub>\{34const int half = n/2;
35
            const long f1 = fibo(half);
              const long f2 = fibo(half-1);
36.
                     fibo returned "<<f1*(f1 + 2*f2) << "\n";
37.
           cerr<<"
            return f1*(f1 + 2*f2);
38.
39.
         \rightarrow40.
        else // n is odd
41.
         \{
```

```
42.const int nearhalf = (n-1)/2;
43.
           const long f1 = fibo(nearhalf+1);44.
            const long f2 = fibo(nearhalf);cerr<<" fibo returned " << f1*f1 + f2*f2 << "\n";
45.return f1*f1 + f2*f2;46.
47.
         \uparrow48. \frac{1}{\pi} //end fibo
49. //*************************************************50. int main (int argc, char* argv[])
51. \t{}52.
            int first, last;
53.
54.
             if (\text{argc} \leq 1)
55.
               \left\{ \right.56.
                  first=0;57.
                  last = 5;\}58.
             else if (\text{argc} \leq 2)
59.
60.
               \{first=0:
61.
62.last = atoi(argv[1]);//ASCII to int conversion
63.
               \}64.
           else
65.
               \{66.
                  first= atoi(arqu[1]);
67.
                  last = atoi(argv[2]);
68.
               \left\{ \right.69.
          for (int i=first; i \le last; i++)
70.
71.
               \{72.
                   fib count = 0;
                   \overline{\text{cout}} \ll \text{setw}(4) \ll \text{setw}(4) \ll \text{setw}(4) \ll \text{in} \ll \mathbb{Z}73.
74.
                   << setw(10) << fibo(i) ;
75.
                   // Do not output fibo(i) and then
                   // fib_count in one cout.
76.
77.
                   // C++ will print the fib count BEFORE
                   \frac{1}{\pi} fibo(n) is executed \frac{1}{\pi}<br>cout<< setw(10) << " fib count: "
78.
79.
80.
                         << fib count << endl;
81.
                 \}82
83.
        return 0;
84.}
```
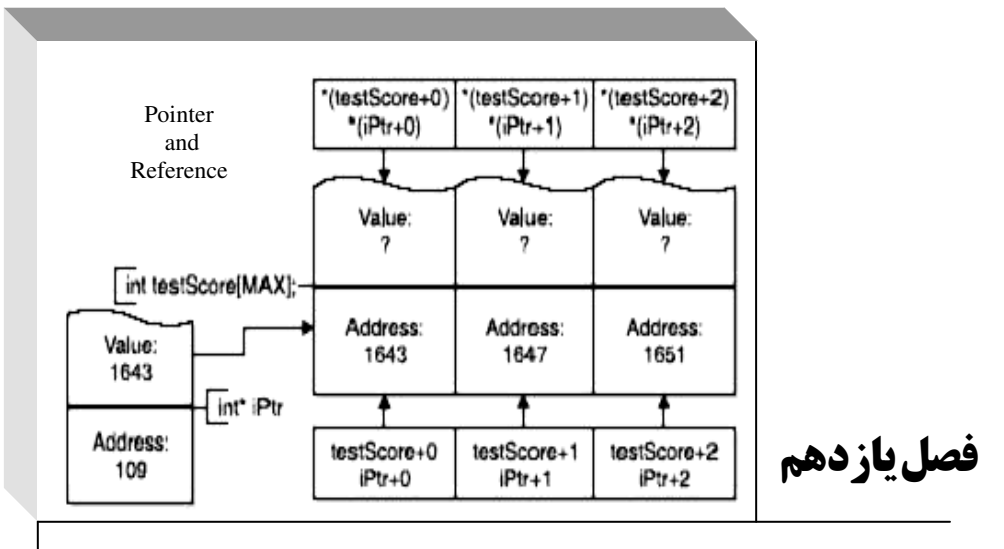

**اشارهگرها و مرجع** 

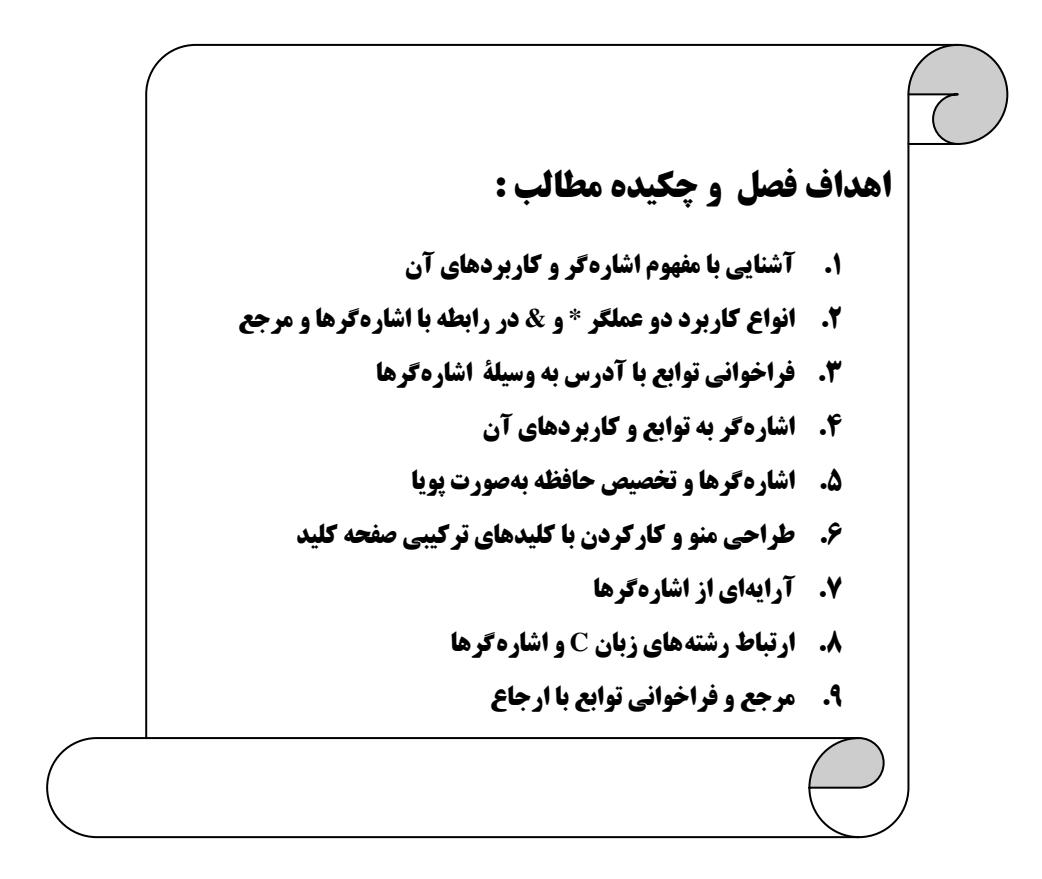

#### 11-11 : مباني اشاره گرها (pointer )

#### مقدمه

مشکل بودن فهم اشارهگرها، و کارکردن با آنهایکی از دلایل عمدهٔ شهرت آنها محسوب میشود. اشارهگرها در زبان C و ++C بیشتر از هر زبان دیگری (مثل پاسکال یا بیسیک) مورد استفاده قرار میگیرد، و یکی از دلایل قدرت زبانهای C و ++C نسبت به زبانهایی چون جاوا و #C که فاقد اشارهگر هستند محسوب می شود. هنگامیکه می خواهیم با آدرس های حافظه بهطور مستقیم کار کنیم ناگزیر باید به سراغ اشاره گر و مباحث مرتبط با آن برویم. اشاره گرها کاربردهای متعددی دارند که از آن جمله می توان موارد زیر را نام برد:

۲. دسترسی به عضوهای آرایه

- ۳. انتقال اَرگومان به یک تابع، وقتی که میخواهیم تابع پارامترهای ارسالی را دستکاری کند
	- ۴. انتقال آرایه و رشتهها به توابع
	- ۵. گرفتن حافظه از سیستم بهطور پویا
	- ۶. ایجاد ساختمان دادههایی نظیر لیستهای پیوندی و درختهای دودویی

به دلیل اهمیت مبحث اشاره گر و پیچیدگیهایی که این مبحث دارد سعی بر آن داشتیم تا مثال $aای این بخش در$ نهایت سادگی طرح ریزی شوند تا خوانندگان بیشتر با نحوهٔ بهکارگیری و عملکرد اشارهگرها آشنایی پیدا کنند.

اما اگر بخواهیم تعریفی از اشارهگرها ارائه دهیم بهصورت زیر خواهد بود:

« اشاره کر عبارت است از متغیری که قادر است آدرس یک نوع متغیر را در فود ذفیره کند.»

متأسفانه یکی از عمده مسائلی که بر پیچیدگی مبحث اشاره گرها و مرجع میlفزاید وجود دو عملگر × و & می باشد که هر کدام دارای دو کاربرد متفاوت هستند، و لذا عمدتاً درک و تمییز دادن آنها برای برنامه نویسان مبتدی تا حدودی سخت است. لذا برای انتقال بهتر این مفاهیم به خوانندگان مجبور شدهایم برخی مفاهیم استاندارد و معمول در کار با اشاره گرها را نادیده بگیریم و قراردادهایی را (که منحصراً در این کتاب بهکار رفته است) وضع کنیم. همچنین داشتن نهایت دقت و توجه از سوی خوانندگان عزیز به کاربردهای مختلف این دو عملگر بسیار مهم است.

### تعريف متغير اشارهگر

اشارهگرها نیز همانند دیگر انواع متغیرها که پیشتر دیدید، دارای نوع هستند. بهعنوان مثال گفته می شود فلان متغیر، " اشاره گری به نوع int " است، و یا اشارهگر دیگری را " اشارهگری از نوع float " میدانند. این بدین معنی است که هر متغیر اشارهگر تنها قادر است اَدرس یک نوع خاص از متغیرها مثلاً نوع int یا نوع char یا نوع float و… را در خود ذخیره کند. برای آنکه دلیل این امر را بفهمید باید توجه شما را به مطالبی که در خصوص تقسیم بندی سگمنت دادهها در بخش ۳-۲ مطرح ساختیم، جلب کنیم. در قسمت ۳-۲ مطرح شد که سگمنت داده جهت ذخیرهٔ انواع مختلف داده تقسیم.بندی می شود.هنگامی که یک کامپیوتر آغاز بهکار می کند، شروع به شناسایی قطعات مختلف سخت!فزاری خود از جمله حافظهٔ اصلی(RAM) می کند. هنگامی که حافظهٔ اصلی شناخته می شود، پردازشگر مقدار این حافظه را تشخیص داده و به تک تک خانه های حافظه ( منظور از یک خانهٔ حافظه یک بایت است نه بیت های حافظه) یک آدرس نسبت می دهد. آدرس خانههای حافظه همچون پلاک منازل یک عدد است، با این تفاوت که آدرس خانههای حافظه بر مبنای ۱۶ (هگزادسیمال) است. وظیفهٔ آدرس۵دهی به خانههای حافظه به عهدهٔ CPU میµشد. هرCPU براساس قدرتی که در خصوص آدرس دهی خانههای حافظه دارد تعدادی از پایههای IC آن به Address Bus سیستم متصل می شود.

بر این اساس اگر شما یک مگابایت حافظه در سیستم خود داشته باشید اولین بایت از حافظه دارای آدرس OH (معادل صفر در مبنای ۱۰) و آخرین خانهٔ آن دارای آدرس FFFFFH معادل (۱.۰۴۸.۵۷۵.در مبنای ۱۰) خواهد بود. لذا از لحاظ آدرس دهی، خانههای حافظه هیچ تفاوتی با یکدیگر ندارند، پس چرا هر اشارهگر تنها قادر به ذخیرهٔ آدرس یک نوع متغیر خاص است!؟ چنانکه در بخش ۳-۲ نیز دیدید، سگمنت داده ها بر اساس انواع مختلف موجود در برنامه تقسیم.بندی می شود. لذا هنگامی که اَدرس متغیری از نوع int را در اشارهگری از همان نوع ذخیره کرده و می خواهید به محتویات متغیر int از طریق آدرس آن (به کمک اشارهگر) دست پیدا کنید، با توجه به آنکه نوع int دارای طولی برابر ۴ بایت است، کنترل اجرای برنامه از محلی که متغیر اشارهگر، به آن اشاره میکند (یعنی محلی که آدرس آن را دربر دارد) تا چهار بایت بعدی را می خواند، بدین ترتیب دسترسی به محتویات متغیری از نوع int به واسطهٔ اشارهگری که حــاوی آدرس آن باشد، میسّر می شود. حال فرض کنید می خواهید به محتویات متغیری از نوع double بهواسطهٔ اشاره گری به نوع double که حاوی اَدرس این متغیر است دست پیدا کنید. دوباره کنترل اجرای برنامه به محلی از حافظه که اشارهگر مذکور به آن اشاره میکند رفته، امّا این بار هشت بایت از حافظه را load (بارگذاری) میکند. لذا با وجود آنکه تمامی انواع اشاره گر یک اَدرس ۳۲ بیتی را در خود ذخیره می سازند و دارای طولی برابر ۴ بایت هستند، تفکیک انواع متغیر اشارهگر برای کامپایلر امری اجتناب ناپذیر است. حال ببینیم یک متغیر اشارهگر را چگونه می توان تعریف کرد.

جهت تعریف یک متغیر اشارهگر بهصورت زیر باید عمل کرد:

\* نوع اشار مگر : نام اشار مگر بهعنوان مثال در زیر متغیر اشاره گری با نام p تعریف شده که قادر است آدرس متغیری از نوع int را در خود ذخيره سازد:

 $int*$  p;

```
) هثال 11–1 : برنامه ای که نشان می۱هد انواع مختلف اشارهگر تنها به ٤ بایت جهت ذخیرهٔ  آدرس یک متغیر
                                                                    نيازمند ًهستند.
1. //This program shows the size of pointer variable.
2. #include<iostream>
3. using namespace std;
4. int \text{main}()5. \{int* p;
6.
      float* q;
7.
     double* r;
8.
     cout<<"The size of an int pointer is ="<<sizeof(p);
\mathbf{Q}10. cout<<"\nThe size of a float pointer is ="<<sizeof(q);
11. cout<<"\nThe size of a double pointer is ="<<sizeof(r);
 12. cout<<endl;
 13. return 0;14.توضيح مثال : خروجي حاصل از اجراي اين برنامه بهصورت زير خواهد بود:
```

```
The size of an int pointer is =4The size of a float pointer is =4<br>The size of a double pointer is =4
```
در این قسمت اولین کاربرد عملگر \* را بهمنظور تعریف متغیری از نوع اشارهگر دیدید. اندکی بعد کاربرد دوم این عملگر را نیز بهعنوان عملگر مقدار خواهید دید. قله کو مهم: چنانکه دیدید جهت تعریف یک متغیر اشارهگر به نوع int بهصورت زیر عمل باید کرد:

 $int*$  p;

امًا أيا مي توان براي تعريف دو اشاره گر از نوع int نيز بهصورت زير عمل كرد:

int\*  $p, q$ ;

اگر چنین دستوری را بنوسید، متغیرp بهصورت یک اشارهگر از نوع int و متغیر q یک متغیر معمولی از نوع int تعریف می شود. علت این امر بدین جهت است که بهطور استاندارد برای تعریف یک متغیر اشارهگر باید بهصورت زیر عمل کر د:

int \*p;

يعني بايد علامت \* را به نام متغير بچسبانيم. امّا متأسفانه اگر نحوهٔ تعريف اشارهگر را بدين صورت انجام بدهيم، خوانندگان را در درک و تمییز، عملکرد عملگر \* در موقع تعریف اشارهگر با زمانی که این عملگر بهعنوان عملگر مقدار بهکار می رود با مشکل مواجه خواهیم کرد. لذا بهعنوان یک قرارداد منحصر به این کتاب به جای چسباندن ستاره قبل از نام اشاره گر، علامت \* را به نوع اشاره گر چسبانده و از این پس قرارداد می کنیم که اشاره گری به نوع صحیح را بهصورت \* int نشان دهیم، در حالی که در تمامی منابع دیگر ++C اشارهگری به نوع صحیح را بهصورت \* int نشان میدهند. به همین شکل \*float به مفهوم اشارهگر به نوع float تعبیر میشود.

امًا در بالا دیدید که تعریف دو اشارهگر بهطور همزمان به شکل زیر:  $int^*$  p, q; امکانیذیر نیست. به نظر شما برای رفع این مشکل چه باید کرد؟ بهطور استاندارد برای تعریف دو اشارهگر از نوع int در یک خط باید بهصورت زیر عمل کرد: int \*p, \*q; امّا مطابق اّنجه قرارداد کردیم، برای خواناتر کردن دستورات برنامه از چسباندن علامت \* به نام اشارهگر خودداری می کنیم. البته دلیل این پیشنهاد را اندکی بعد در مبحث «\* بهعنوان عملگر مقدار» خودتان متوجه خواهید شد. امّا برای تعریف چند متغیر اشارهگر بهطور همزمان در این کتاب بهصورت زیر عمل خواهیم کرد: int\*  $p, * q, * r$ ; جنانکه در دستور فوق می بینید برای تک تک متغیرهای اشارهگر p و q و r علامت \* را قرار دادهایم، امّا در

عینحال علامت \* را به این متغیرها نچسباندهایم.

# علامت & بهعنوان عملكر آدرس

تا اینجا یاد گرفتیم که چگونه یک اشارهگر را برای ذخیرهٔ آدرس یک متغیر تعریف کنیم، امّا صحبتی از نحوهٔ دستیابی به آدرس یک متغیر در حافظه و ذخیرهٔ آن در اشارهگر نکردیم. به واسطهٔ عملگر & می توان به آدرس هر متغیر یا شئی در حافظه دسترسی پیدا کرد. بهعنوان مثال در زیر آدرس متغیر i در اشارهگری از نوع صحیح به نامp ذخیره شده است: int  $i = 7236;$  $int^* p = \&i$ 

۰ **) مثال ۱۱–۲:** برنامهای که چگونگی بهکارگیری عملگر آدرس را نشان میدهد.

1.//This program shows the usage of address operator. 2. #include <iostream> 3. using namespace std; 4.  $int$  main()  $5. \}$ int var1=11, var2=22; 6  $7.$ cout<<" Address of var1 is:"<<&var1<<endl; 8. int\* p;  $p = \&var12$  $\mathbf Q$ cout<<" Address of var2 is:"<<p<<endl;  $10<sub>1</sub>$ 11.  $return 0:$  $12<sup>1</sup>$ <mark>قوضیح مثال :</mark> چون مدیریت حافظه امکان دارد این برنامه را در نقاط متفاوتی از حافظهٔ RAM اجرا کند لذا ممکن است خروجی حاصل از اجرای این برنامه در کامپیوتر شما مشابه خروجی زیر نباشد. امّا ما با اجرای این برنامه خروجی زیر را دریافت کردیم:

Address of var1 is: 0012FF7C Address of var2 is: 0012FF78

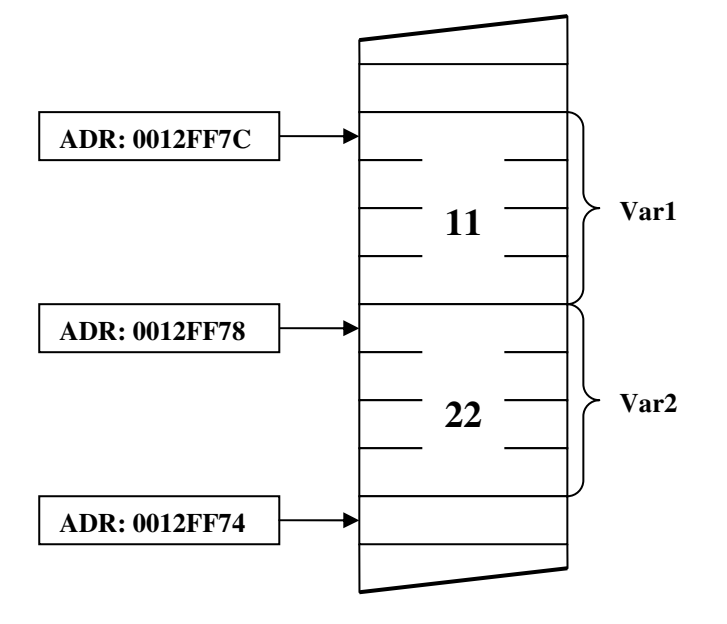

با اجرا شدن این برنامه دو متغیر var2 وvar1 بهصورت زیر در حافظه ایجاد می شوند:

اگر 12FF78H, 12FF7CH را به مبنای ده تبدیل کنیم به ترتیب اعداد 1245052 , 1245048 بهدست می آیند. که اگر این دو عدد را از یکدیگر کم کنیم اختلافی برابر ۴ بایت بهدست می آید که با شکل فوق مطابقت دارد. همچنین اگر اشارهگرهای مورد نظر اشارهگرهایی از نوعdouble بودند اختلاف اعداد چاپ شده برابر ۸ بایت بود. امّا ممکن است برای شما این سؤالی پیشآید که چرا آدرس نسبت داده شده بهvar1 بزرگتر از آدرس نسبت داده شده به var2 است. باید گفت این مسئله به ساختمان کامپیوتر و عملکردCPU در نحوهٔ آدرس دهی خانههای حافظه برمی گردد، که به اولین خانه بزرگترین آدرس را داده و به ترتیب یک واحد از مقدار آدرس کم میکند تا به بایت بعدی برسد. البته ما در کارکردن با اشارهگرها نیازی به توجه به این مطلب نداریم.

قوچه: در برخی از کامپایلرها عملگر درج (>>) پیشوند 0x را قبل از آدرسها چاپ می کند یعنی ممکن است خروجی این برنامه در سیستم شما بهصورت زیر باشد:

Address of var1 is: 0x12FF7C Address of var2 is: 0x12FF78

شکل ۱۱– ۱ : آدرس دهی متغیرها در حافظه

# علامت \* بهعنوان عملكر مقدار

اولین کاربرد عملگر ستاره را در هنگام تعریف یک اشارهگر دیدید. در اینجا کاربرد دوم این عملگر را خواهید دید که از عملگر ستاره به جهت دستیابی به محتویات مکانی که یک اشارهگر به آن اشاره می کند استفاده خواهیم کرد. پیشتر دیدید که با چاپ کردن یک اشارهگر محتویات داخل خود متغیر اشارهگر یعنی آدرس یک متغیر دیگر چاپ می شود. بهعنوان مثال دستور زیر موجب چاپ یک عدد هگزا دسیمال میشود که آدرس متغیر x است:

```
int x;
int^* p = &x;cout<<p; //print the address of x
```
امّا برای آنکه بتوانیم به محتویات متغیرx به واسطهٔ آدرس آن (به عبارت دیگر به واسطهٔ اشارهگرp ) دست پیدا کنیم باید از یک علامت \* بهعنوان عملگری که محتویات آدرس بعد از خود را بهدست می دهد استفاده کنیم. بهعنوان مثال قطعه کد زیر موجب میشود که محتویات x یعنی عدد ۴۲۵ بهجای آدرس آن چاپ گردد:

int  $x = 425$ ;  $int^*$  p = &x; cout<<\*p; //print 425

ق**ذکرا :** اگر به اشتباه بخواهید آدرس یک متغیر از یک نوع را در اشارهگری از نوع دیگر بریزید، کامپایلر یک پیغام خطا صادر می کند. په عنوان مثال دستورات زیر را در نظر یگیرید:

```
int* p;
float f;
p = \&f;
```
با کامپایل این دستورات با خطای زیر مواجه خواهید شد:

\*'  $error C2440$ : '=' : cannot convert from 'float \*' to 'int

قله**کو ۲ :** اگر عملگر آدرس را جلوی یک متغیر از نوع اشارهگر بهکار ببرید آدرس خود اشارهگر چاپ می شود. بهعنوان مثال دستورات زیر را در نظر بگیرید:

int  $x = 22$ ;  $int^* p = \&x$ cout<<p<<"="<<&x<<endl;  $\text{cout}\le\text{c}$  =" $\lt\le\text{c}$  p $\lt\le$  endl;

با اجرای این دستورات خواهید دید که آدرس متغیر x با محتویات داخل اشارهگر p برابر است امّا آدرس خود اشارهگر p با محتویات داخل آن متفاوت است. بهطوری که می توانید شکل زیر را در مورد موقعیت p و x در حافظه يەصورت نمادىن تصور كنىد.

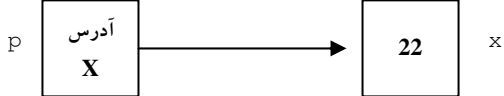

در حقیقت متغیر اشارهگر همانند یک ظرف است که محتویات اَن می تواند یک اَدرس باشد بنابراین خود اشارهگر نیز فضایی معادل ۴ بایت را در حافظه اشغال می کند.

## اعمال برروي اشارهگرها

از آنجا که اشارهگرها متغیر هستند پس می توان برخی از عملگرها را در مورد آنها به کاربرد البته برخی از اعمال برروی اشارهگرها مثلاً ضرب یک اشارهگر در اشارهگر دیگری امکانپذیر است امّا شاید هیچ کاربرد و ارزشی از نظر برنامهنویسی نداشته باشد، لذا در این قسمت تنها به بررسی سه نوع عملیات تقریباً پرکاربرد برروی اشارهگرها می $\mathfrak{g}$ دازیم.

# 1. عمل انتساب اشاره گرها به یکدیگر

چنانکه در مورد متغیرها دیدید دستور K = L موجب می شود که محتویات متغیر L در متغیر K قرارگیرد. بنابراین با اجرای دستور انتساب برروی دو اشارهگر، محتویات اشارهگر سمت راست دستور انتساب در اشارهگر سمت چپ دستور انتساب قرار می گیرد. بهعنوان مثال دستور زیر را در نظر بگیرید:

int  $x = 50$ ,  $y = 100$ ;  $int^* p = \&x$  $int^* q = \&y$  $p = q;$ 

أنچه که پس از اجرای اَخرین دستور قطعه کد فوق رخ میدهد در شکل زیر نشان داده شده است:

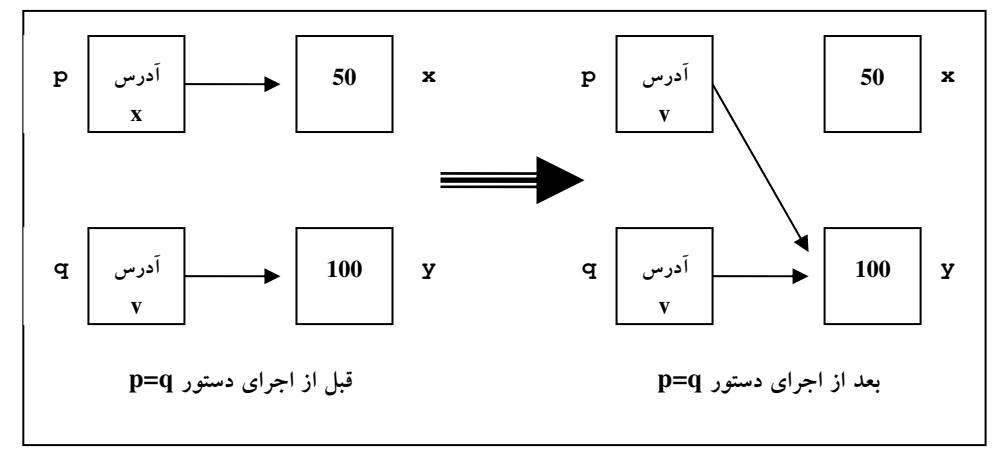

شکل ۱۱-۲ : عمل انتساب بر روی اشاره گرها بدون استفاده از عملگر مقدار

مطابق آنچه در شکل ۱۱-۲ نشان داده شده پس از اجرای دستور p=q محتویات هر دو اشاره گرp و q مشابه یکدیگر می شود. به عبارت دیگر با اجرای این دستور آدرس y در اشاره گر p نیز قرار می گیرد زیرا محتویات q که شامل آدرس y بوده درp ریخته می شود.

حال اگر بخواهید بهواسطهٔ اشارهگرهای p و q دستوری معادل x = y بنوسید که محتویات متغیر y را در داخل متغیر x بریزید باید از عملگر مقدار استفاده کنیم، مطابق آنچه در زیر نوشته شده است:

```
x = 50, y = 100;
int
int^* p = &x;int*q = \&y;*_{p} = *_{q};
```
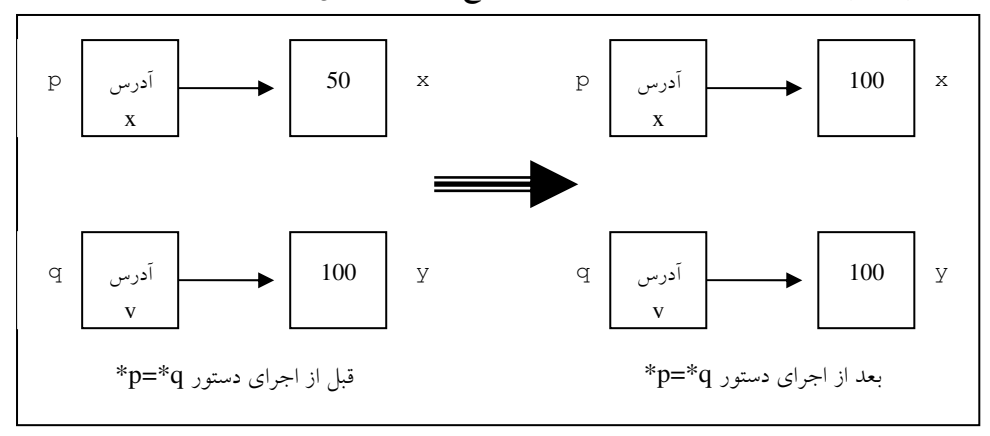

آنچه که پس از اجرای آخرین دستور قطعه کد فوق رخ میدهد در شکل زیر نشان داده شده است:

شکل ۱۱-۳ : عمل انتساب بر وی اشاره گرها همراه با عملگر مقدار

# 2. اعمال محاسباتی جمع و تفریق برروی اشاره گرها

اعمال جمع و تفریق را می توان برروی اشاره گرها انجام داد. با افزایش یک واحد به یک اشاره گر، به اندازهٔ طول نوع اشارهگر به محتویات داخل آن اشارهگر اضافه میشود. بهعنوان مثال اگر p یک متغیر اشارهگر از نوع short باشد که به محل ۱۰۰۰ حافظه اشاره نماید. ++p موجب میشود تا p به محل ۱۰۰۲ حافظه یعنی به متغیر short بعدی اشاره کند. امَا اگر q متغیر اشاره گر دیگر از نوع char باشد که به همان محل ۱۰۰۰ حافظه اشاره کند. ++q موجب می شود، تنها یک بایت q جلو برود و به محل ۱۰۰۱ حافظه اشاره کند. لذا می توانید شکل زیر را در خصوص این دو اشارهگر مدنظر قرار دهید تا به تفاوت عملکرد عملگر جمع برروی آن دو پی ببرید:

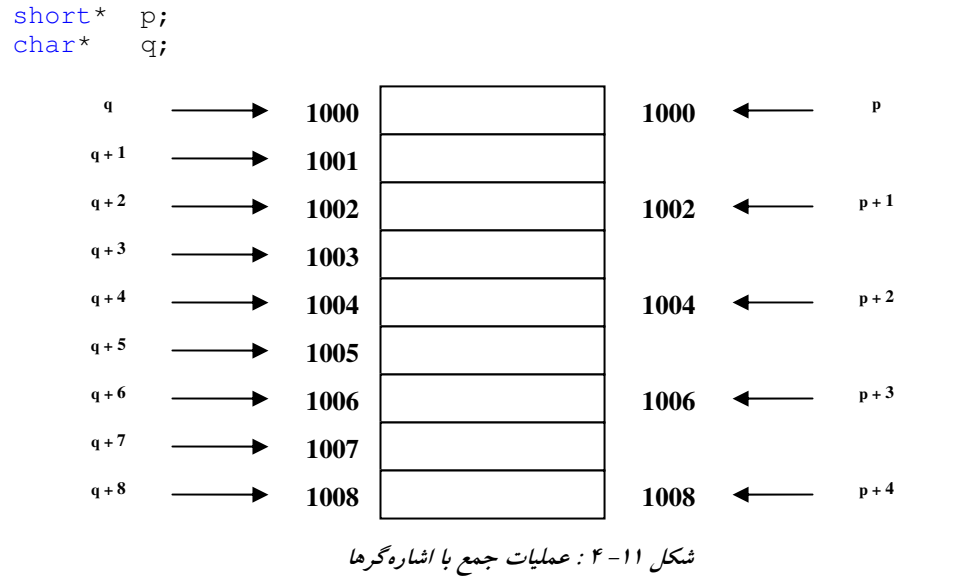

**تُفْکِّر صَهُم؟** باید به تقدم عملگر \* در عبارات محاسباتی توجه داشته باشید. جنانکه دستور ++p+ به صورت (+p+) \* ارزیابی می شود و هیچگاه به مکانی که p به آن اشاره می کند یک واحد نمی افزاید، بلکه ابتدا موقعیت اشارهگر p به میزان یک متغیر جلو برده و سپس دسترسی ما را به محتویات آن میسر می سازد، امّا ++ (p+) موجب افزایش محتویات محلی از حافظه که p به آن اشاره می کند، می گردد.

برروی اشاره گر عملیات دیگری نیز، همچون عملیات مقایسه را نیز می توان انجام داد، امّا به دلیل کمی کاربرد آنها از پرداختن به دیگر عملگرها خودداری کرده و مطالعهٔ بیشتر در این زمینه را به عهده خوانندگان عزیز محول میسازیم.

#### **اشارهگر نوع void**

قبلاً متذکر شدیم که یک اشارهگر نمی تواند اَدرس متغیری که هم نوع با خودش نباشد را در خود ذخیره سازد. امّا این قانون، یک استثناء دارد. یک نوع اشارهگر هم منظوره با نام اشارهگر نوع void وجود دارد که می تواند به هر نوع دادهای اشاره کند و بهصورت زیر تعریف می شود:

void\* ptr;

اینگونه اشارهگرها دارای کاربرد ویژهای هستند بهطوری که در انتقال اشاره گر به توابعی که بهطور مستقل بر روی انواع دادهٔ مختلف عمل میکنند(توابع قالب) کاربرد دارند.

```
ه په په ۱۵ <mark>ثال ۱</mark>۱–۳ : برنامهای که نحوهٔ عملکرد اشارهگر نوع void را نشان می۵هد.
1.//This program shows the usage of void pointer.
2. #include <iostream>
3. using namespace std;
4. int main()
5. {
6.
     int int_var;
7<sub>1</sub>float flt_var;
                                         //ok, int* to int*
8.
     int* int_ptr =  aint_var ;
     float* flt_ptr = &fflt_var ; //ok, float* to float*
\mathbf{Q}//error, float* to int*
10. //int_ptr = $flt_lvar;
11. //flt_ptr = \& int_ptr;
                                         //error, int* to float*
    void* vid_ptr;
12<sub>1</sub>vid_ptr = \text{aint\_var};
                                         //ok, int* to void*
13.vid_ptr = flt_ptr;
                                          //ok, float* to void*
14.15. return 0;16.البته اگر به دلایل غیرمعمول، واقعاً نیاز داشته باشید که یک نوع اشارهگر را به نوع دیگر تبدیل کنید می توانید از
تبدیل نوع reinterpret_cast استفاده کنید. بهعنوان مثال خطوط ۱۰ و ۱۱ برنامهٔ مثال ۱۱–۳ را می توان بهصورت زیر
```
بدون هیچگونه خطای زمان کامپایلر بازنویسی کرد:

int\_ptr = reinterpret\_cast <int\*> (&flt\_var); flt\_ptr = reinterpret\_cast <float\*> (int\_ptr);

**11-2: اشاره گرها و توابع** 

# **ارسال آرگومان به توابع از طریق اشارهگر**

در فصل نهم متذکر شدیم که می توان با استفاده از اشارهگرها پارامترهایی را به توابع ارسال کرد که، هرگونه عملیات که در داخل تابع برروی آرگومان صورت میگیرد بر روی پارامترهای ورودی نیز تأثیر بگذارد. لذا اگر بخواهید از داخل یک تابع، متغیرهای داخل برنامهٔ احضار کننده را تغییر دهید، آنگاه این متغیرها را نمی توانید از طریق مقدار منتقل کنید زیرا تنها مقادیر متغیرها در آرگومانهای تابع کیی می شود. اما هنگامی که از اشارهگرها در تعریف آرگومانهای یک تابع بهره میگیریم در واقع به جای آنکه فراخوانی تابع با مقدار صورت پذیرد، فراخوانی تابع با آدرس صورت میگیرد، و لذا آرگومان های داخل تابع همان متغیرهای ارسالی در هنگام فراخوانی خواهند بود. قبل از آن که روش کلی در بهکارگیری اشارهگرها را در آرگومان توابع مدنظر قرار دهیم، پیشنهاد میکنیم مثال زیر را به دقت بررسی کنید، زیرا با توجه به این مثال نکات کلیدی در این خصوص را بیان خواهیم کرد.

قریبی **) هغال (۱–۴**۴ برنامه ای که با دریافت طول و عرض یک مستطیل مساحت و محیط آن را توسط توابع دیگری به روش فراخوانی با آدرس محاسبه کرده و به خروجی می برد.

```
1.//This program calls function by address
2.#include <iostream>
3. using namespace std;
4. void input (int*, int*);5. void rect (int, int, int*, int*);
6. \text{void } \text{main}()7. {
      int len, wid, area, perimeter;
8.
9<sub>1</sub>input (&len, &wid);
10.rect (len, wid, &area, &perimeter);
      cout << " Length = "<< len<<" , Width = "<<wid<<endl;<br>cout<<" Area = "<<area<<" , Perimeter = "<<perimeter;
11.12<sup>12</sup>cout<<endl;
13.
14.}
16.void input (int* ptr_len, int* ptr_wid)
17. {
        cout<<" Enter Length:";
18.
         cin>>*ptr_len;
19
        cout << " Enter Width:";
20.
21cin>>*ptr_wid;
22.123. // ****************************
24.void rect(int x, int y, int* ptr_area, int* ptr_perimeter)
25. {
       *ptr_area = x * y;
26.
       *ptr perimeter = 2 * (x + y);
27.
28.}
```
چنانکه در این مثال می بینید هنگامیکه از اشاره گرها می خواهیم در ارسال پارامترها به توابع استفاده کنیم باید نکات زیر را مد نظر قرار دهیم:

۱. در هنگام اعلان تابع تنها باید نوع اشاره گرها را ذکر کنیم، چنانکه در خط ۴ مثال ۱۱-۴ دیدید اعلان توابع بهصورت زیر انجام گرفت:

```
void input (int*, int*);
```
در حقیقت هر کدام از آرگومانها که تغییرات آنها در تابع فراخوانده شده برای ما حائز اهمیت است، و می خواهیم که تغییرات اعمال شده بر آرگومانها در تابع فرعی بر پارامترهای ورودی نیز اعمال شود باید بهصورت اشاره گر اعلان گردند. همچنین چنانکه از فصل نهم به خاطر دارید جهت بازگرداندن بیش از یک مقدار توسط توابع باید از اشاره گرها استفاده کنیم. بهعنوان مثال در تابع rect دیدید که طول و عرض مستطیل را بهصورت عادی به تابع ارسال کردیم، امّا مساحت و محیط را که می خواستیم مقادیر آنها توسط تابع محاسبه و برگردانده شوند، با اشارهگرها بهصورت زیر اعلان نمودیم:

void rect(int, int, int\*, int\*);

۲. در هنگام تعریف تابع باید یک نام برای هر متغیر اشاره گر تعریف شده در اعلان تابع در نظر بگیریم تا آدرس های ارسالی به تابع را در خود ذخیره سازند، لذا در هنگام تعریف تابع input بهصورت زیر عمل کردیم: void input (int\* ptr\_len, int\* ptr\_wid)

۳. در هنگام فراخوانی باید به ازای هر اشارهگری که در اعلان و عنوان تابع، تعریف کردیم، آدرس یک متغیر هم نوع با اشاره گر را به تابع ارسال کنیم. لذا عموماً در هنگام فراخوانی تابع از عملگر آدرس قبل از نام متغیرها استفاده می شود، مگر آنکه بهجای یک متغیر معمولی از یک اشاره گر که حاوی آدرس متغیر موردنظر است در هنگام فراخواني استفاده كنيم.

چنانکه در فراخوانی تابع rect می بینید برای متغیرهای نگه دارنده مقدار مساحت و محیط از عملگر آدرس استفاده کرده۱یم، امّا برای متغیرهای حاوی مقدار طول و عرض که تنها ارسال مقادیر آنها کفایت می کند، عملگر آدرس قرار داده نشده است.

rect(len, wid, &area, &perimeter);

فراخوانی این تابع را می توان بهصورت زیر بدون استفاده از عملگر آدرس انجام داد:

```
int* p = \text{&area};int* q = \text{sperimeter};rect (len, wid, p, q);
```
۴. چنانکه در مثال ۱۱–۴ دیدید در داخل توابع input و rect جهت اعمال تغییرات بر آرگومانها از عملگر مقدار در جله ی نام اشارهگرها استفاده کردیم، لذا با اجرای دستور:

```
cin>>*ptr len;
cin>>*ptr_wid;
```
مقادیری که توسط شئ cin از کاربر دریافت می شود در حقیقت در داخل متغیرهای len و wid ذخیره می شوند، چرا که بهواسطهٔ دو اشارهگر ptr\_len و ptr\_wid و عملگر مقدار، محتویات دو متغیر len و wid را دستکاری کردهایم. متأسفانه بسیاری از برنامه نویسان مبتدی فراموش می کنند که عملگر مقدار را در داخل توابع فرعی در جلوی نام اشارهگرها بهکار ببرند، و مسلماً برنامهٔ خود را با مشکل مواجه میسازند.

# احراي توابع به واسطة آدرس آنها

جنانکه از بخش ۳-۲ به خاطر دارید کدهای زبان ماشین معادل دستورات ++C برنامه، در بخشی از حافظه با نام code segment ذخیره می شود. کد سگمنت نیز به نوبهٔ خود بدین صورت قسمت بندی می شود که برای هر تابع قسمتی از کد سگمنت اختصاص داده می شود. نام یک تابع مانند نام آرایه که اشاره گری به اولین خانهٔ آن آرایه است، اشارهگری به آدرس شروع دستورات زبان ماشین معادل تابع، در حافظهٔ اصلی میباشد. یکی از ویژگیهای جالب اشارهگرهای زبان ++C امکان اجرای توابع به واسطهٔ آدرس آن توابع در حافظه است. بدین ترتیب که می توان آدرس یک تابع را در درون یک اشاره گر قرار داد و سپس تابع را به واسطهٔ اشارهگر مذکور اجرا کرد. در این خصوص نیز ابتدا به مثال زیر توجه کنید و سپس توضیحات مندرج پس از برنامه را به دقت مطالعه نمایید.

```
) هثال 11–۵ : برنامه ای که نحوهٔ بهکارگیری اشاره گر به توابع را نشان می۵هد. در این برنامه با استفاده از
                              اشاره گر به تابع، تابع strcmp را فراخوانی کرده و دو رشته را با یکدیگر مقایسه می کند.
```

```
1. //This program shows how to use function pointers.
2. #include <iostream>
3. #include <string>
4. using namespace std;
5. void check (char*, char*, int (*) (const char*, const char*));
6. int \text{ main}()7. \{8.
      char str1[80], str2[80];
9.
      int (* p) (const char*, const char*);
10.
      p =strcmp;
      cout<<" Enter first string:";
11.
12.
       \text{cin} \geq \text{str1};
13.
      cout<<" Enter second string :";
       cin>>str2;
14.check(str1, str2, p);
15.16.
     return 0;
17.}
```

```
18. //**********************
19. void check (char* s1, char* s2,
              int (* cmp) (const char*, const char*))
20.
21. \t{1}22.
      if (!cmp(s1, s2))23cout<<" Strings are equal.";
24Alsocout<<" Strings are not equal.";
25.
26.}
```
با توجه به این مثال می توان نکات زیر را در خصوص استفاده از اشارهگر به تابع مطرح ساخت: ۱. اولین نکته نحوهٔ تعریف یک اشارهگر به تابع است. به خط نهم کدفوق توجه کنید. در این خط اشارهگری با نام p جهت اشاره به تابع strcmp تعریف شده است. نوع یک اشارهگر به تابع، باید هم نوع تابعی باشد که قرار است به آن اشاره کند. لذا نوع اشارهگرp را از نوع int در نظر گرفتهایم، زیرا تابع strcmp از نوع int میباشد. نکتهٔ دیگر آنکه در حین تعریف یک اشاره گر به تابع، باید اطراف علامت ستاره و نام اشاره گر یک جفت پرانتز باز و بسته قرار دهیم، و در نهایت اگر به خط نهم توجه کرده باشید نوع آرگومان های تابعی که قرار است اشاره گر به آن اشاره کند، باید پس از نام اشاره گر در داخل یک جفت پرانتز بهعنوان آرگومانهای اشاره گر به تابع، ذکر گردد. اگر به مستندات MSDN مراجعه کنید و تابع strcmp را جستجو کنید، خواهید دید اعلان این تابع بهعنوان شکل کلی به کارگیری آن برای شما نشان داده خواهد شد:

int strcmp( const char  $*string1$ , const char  $*string2$ );

حال با توجه به خط فوق بهراحتی می توانید نوع پارامترهای ورودی تابع strcmp را تشخیص دهید.

- ۲. با توجه به اّنکه گفتیم نام یک تابع خود یک اشارهگر می4باشد، جهت قرار دادن اّدرس یک تابع در یک اشارهگر به تابع هیچ نیازی به علامت & نیست. و تنها نسبت دادن نام تابع به اشارهگر مربوطه کفایت میکند.
- ۳. اگر به خط ۲۲ این کد توجه کنید خواهید دید که فراخوانی یک تابع به واسطهٔ اشاره گر به تابع، هیچ تفاوتی با فراخوانی آن تابع بهصورت معمول ندارد. تنها به جای نام تابع باید نام اشارهگر را قرار داد. لذا خط ۲۲ این کد را بهصورت زیر هم می توان نوشت:

```
if (!stromp(s1, s2))
```
۴. اشارهگر به یک تابع، ممکن است مانند هر اشارهگری، بهعنوان آرگومان به تابع دیگری ارسال شود. شاید این مورد مهمترین کاربرد اشارهگرهای به توابع باشد، که نمونهٔ اَن را در مثال ۱۱–۶ خواهید دید. اما باید در اینجا نحوهٔ بهکارگیری اشاره گر به یک تابع را بهعنوان آرگومان تابعی دیگر فرابگیرید تا در فهم مثال ۱۱-۶ با مشکل مواجه نشوید. لذا به خطوط ۵ و ۱۵ و ۱۹ که به ترتیب شامل اعلان، فراخوانی و تعریف یک تابع با آرگومانی بهصورت اشاره گر به تابع است، خوب توجه کنید.

```
) هثال 11–۶ : برنامهای کهبا استفاده از اشارهگرتوابع یک مرتبٍسازی همه منظوره را پیادهسازی می کند.
1. //This program uses function pointer to sort an array.
2. #include <iostream>
3. #include <iomanip>
4. using namespace std;
5. void input_array(int []);
6. void show_array(int []);
7. void bubble (int [], int (*) (int, int));<br>8. int ascending (int, int);<br>9. int descending (int, int);
10. const int arraysize = 5;
11. int \text{ main}()12. \t{-}13.
       bool order;
       int array [arraysize] = \{0\};
14.
         input_array(array);
15.
       system("cls");16.cout<<"\nData items in original order:\n";
17.
          show_array(array);
18.
19<sub>1</sub>cout<<"Enter 1 to sort in ascending order, \n"
             <<"Enter 2 to sort in descending order: ";
20.
        cin>>order;
21.
22<sub>1</sub>if (order == 1)
23.
          \{24.
              bubble (array, ascending);
25<sub>1</sub>cout<<"\nData items in ascending order:\n";
26.
          \left\{ \right\}27.
       else
28.
        \{29bubble(array, descending);
30<sup>°</sup>cout<<"\nData items in descending order:\n";
31.\rightarrow32.
       show_array(array);
33.return 0;
34.}
35. //**********************
36. void input_array(int array[])
37. \quad \{for(int i=0; i<arraysize;i++)
38.
39.
           \{40.
               cout << " Enter number " << (i+1) << " : ";
41.\text{cin} \geq \text{array}[i];42.
            \}43.}
```

```
44. //**********************
45. void show array (int array [])
46. \{for (int i=0:i<array size;i++)47.
48.
            cout<<setw(4)<<array[i];
49.
      cout<<endl;
50.}
51. //**********************
52. void bubble(int work[], int (*compare)(int, int))
53. \{54.
        void swap(int*, int*); //function declaration
55.
56.
        for(int i=1; i<arraysize; i++)
57.
          for(int j=0; j<arraysize-1; j++)58.
              if ( (*\text{compare}) (work[j], work[j+1]) )
59.
                   swap(\&work[i],\&work[j],60.}
61. //**********************
62. void swap (int* element1, int* element2)
63. \{int temp;
64
          temp= *element1;
65.
          *element1=*element2;
66.
67.
          *element2=temp;
68.}
69. //***********************
70. int ascending (int a, int b)
71. \t{}return (b < a); //swap if b is less than a
7273.}
74. //**********************
75. int descending (int a, int b)
76. {
          return (b > a) ; //swap if b is greater than a
77.
78.}
```
**توضیح مثال :** در این مثال الگوریتم مرتب $\cdot$ ازی حبابی را برای مرتب $\cdot$ ازی صعودی و مرتب $\cdot$ انزی نزولی با استفاده از اشارهگر به توابع پیادهسازی کردهایم. اگر کاربر مقدار order را برابر ۱ وارد کند مرتب $\omega$ ازی صعودی و اگر کاربر مقدار صفر را وارد کند مرتب سازی نزولی صورت میگیرد. هستهٔ عمل مقایسه که منجر به مرتب سازی نزولی یا صعودی می شود در دو تابع با نامهای ascending و descending آورده شده است. تابع swap که نقش جابه جایی در مقادیر دو خانه از آرایه را دارد در خط ۵۴ در داخل تابع bubble اعلان شده است. در خط ۵۹ با فراخوانی تابع swap روبرو هستید. بهخاطر داشته باشید که تنها نامآرایهاستکه یک اشارهگر میباشد لذا برای ارسال آدرس عنصر j- اُم آرایه در خط ۵۹ کد فوق از عملگر آدرس استفاده کرده!یم. نحوهٔ فراخوانی یک تابع با اشارهگر به تابع در خط ۵۸ این کد با آنچه که پیشتر فرا گرفتید کمی متفاوت است. لذا خط ۵۸ را بهصورت زیر هم می توان نوشت:

if ( compare (work  $[j]$ , work  $[j+1]$  ) )

### **11-3 : اشاره گرها و آرایه ها**

### متغیرهای یویا

از آنجا که یک اشارهگر می تواند آدرس محلی از حافظه را در خود نگهداری کند، از طریق آن آدرس می توان محتویات آن محل از حافظه را دستکاری کرد. بنابراین لزومی ندارد آدرس محلی که در اشارهگر قرار میگیرد، دارای نام باشد و تنها قرارگرفتن اَدرس یک محل از حافظه در یک اشارهگر برای دستیابی و اعمال تغییرات برروی اَن محل از حافظه، کفایت می کند. امتیاز این روش این است که پس از اتمام کار با آن محل از حافظه، می توان آن حافظه را آزاد کرد و به سیستم بازگرداند. این روش تخصیص حافظه را تخصیص یوپای حافظه می گویند و به متغیرهایی که بدین روش ایجاد می گردند متغیرهای پویای می گویند. زیرا در زمان اجرای برنامه، ایجاد می شوند و سپس از بین خواهند رفت. این متغیرها از فضای heap اختصاص داده می شوند.

### کاربرد عملکرهای new و delete در تخصیص حافظه بهصورت بویا از beap سیستم

برای تخصیص حافظه بهصورت یویا از عملگر new و برای برگردان آن به سیستم از عملگر delete بهصورت زیر استفاده می شود، توجه کنید که می توانید در هنگام استفاده از new مقدار اولیه نیز به متغیر بدهید:

\* نوع **;** نام اشارهگر نوع new = نام اشارهگر**;** delete ; نام اشاره كر

۰ **\* ) هثال (۱–۷ :** برنامهٔ که نحوهٔ عملکرد، عملگرهای new و delete را نشان م<sub>ی</sub> دهد.

```
1. #include <iostream.h>
2. #include <stdlib.h>
3. void main () {
       int* x, cube;
\mathbf{A}x = new int; // or write: x = new int (initial_value);5.if(!x)6.
7.
            cout << "\n Allocation failure.";
8.
            ext(1);
\mathbf{Q}\rightarrow10.
       \text{cin}\rightarrow\text{*x};cube= *_{X} * *_{X} * * *_{X};
11.
          cout<<"\nThe cube of "<<*x<<" is: "<<cube<<endl;
12.
13.delete x;
14. \}
```
ق**وضیح مثال :** در خط جهارم این کد متغیر x یک اشارهگر به نوع int تعریف شده است. در خط ینجم به واسطهٔ عملگر new فضای لازم جهت ذخیرهٔ یک عدد int از سیستم اخذ گردیده. اگر عملگر new به هر دلیل نتواند فضای لازم را از سیستم اخذ کند مقدار NULL در متغیر x قرار میگیرد. لذا در خطوط ۶ الی ۹ در صورت اخذ نشدن فضای لازم برنامه خاتمه می پابد. در خط پازدهم نیز ستارههای دوم و جهارم به معنای عملگر ضرب و دیگر ستارهها به معنای عملگر مقدار می باشند. در خط ۱۳ نیز حافظهٔ اختصاص یافته به x را به سیستم باز گرداندهایم.
#### **free** و malloc

توابع malloc و free به ترتیب جهت تخصیص پویای حافظه و آزادکردن حافظه در زبان C بهکار می رفتهاند و در زبان ++C نیز قابل استفاده هستند. تابع malloc حافظهای را از سیستم گرفته و آدرس آن بهصورت یک اشاره گر برمیگرداند. این تابع که دارای صورت کلی زیر است در سر فایلcstdlib یا malloc.h قرار دارد:

\*نوع تام اشاره گر (malloc (size) = نام اشاره گر

در این کاربرد اگر تابع malloc بتواند حافظهٔ موردنظر را از سیستم اخذ کند آدرس آن بهصورت یک اشاره گر نوع void باز می گرداند و با تبدیل نوع موقت بهکار رفته در جلوی نام تابع آدرس مورد نظر در اشاره گر مربوطه قرار میگیرد، و در صورتی که نتواند حافظهٔ مورد نظر را از سیستم اخذ کند مقدار NULL در اشاره گر مربوطه قرار میگیرد. همچنین متغیر size حاوی مقدار بایتی است که باید به اشاره گر تخصیص داده شود. بهعنوان مثال جهت اخذ فضای لازم برای ذخیرهٔ یک متغیر صحیح بهصورت زیر عمل می کنیم:

 $int^*$  p = (int\*) malloc(sizeof(int));

در دستور فوق عبارت("int) اشاره گر نوع\*void برگشت دادهشده توسط malloc را به نوع\*int تبدیل می کند. همچنین تابع free قادر است فضای اختصاص یافته به یک متغیر پویا را به سیستم بازگرداند. این تابع که در سر فایل cstdlib قرار دارد بهصورت کلی زیر به کار می رود:

ز ( نام اشاره گر ) f ree

بهعنوان مثال جهت بازگرداندن حافظهٔتخصیص یافته به اشارهگرp بهصورت زیر عمل می کنیم:

 $free(p)$ :

گرچه تخصیص یوپای حافظه تنها برای ذخیرهٔ یک عدد کار منطقی نیست و تعریف یک متغیر بهصورت معمولی بسیار آسان تر و مقبول تر است، امّا به واسطهٔ عملگرهای new و delete می توان آرایههایی پویا، با هر اندازهٔ دلخواهی را تعریف کرد، و عمده کاربرد این دو عملگر در همین زمینه است. شاید بد نباشد که بدانید، حافظهای که بدین روش از سیستم اخذ میگردد از قسمت Heap سیستم عامل گرفته می شود.

### **تعریف آرایههای یک بعدی بهصورت یویا**

چنانکه بهخاطر دارید تعریف یک آرایه با اندازهٔ دلخواه کاربر امکانپذیر نبود، و لذا نوشتن دستوراتی بهصورت زیر موجب بروز خطا در زمان کامپایل برنامه می شود.

int n;  $\text{cin} \geq \text{n:}$ int array[n]; امًا بهواسطهٔ اشارهگرها می توان آرایهای را با طول دلخواه کاربر بهصورت زیر تعریف کرد. با اجرای این دستورات آرایهای با نام ptr\_array به طول n عنصر تعریف می شود. int n;

```
\text{cin} \text{>n};
 int* ptr_array = new int[n];
```
امّا دسترسی به اعضای آرایههایی که بدین صورت تعریف میشوند به دو طریق امکانپذیر است:

١. با استفاده از عملگر [ ] همانند آنچه که در مورد آرایههای معمولی انجام می،دادیم. بهعنوان مثال جهت دریافت عناصر آرایهای که در بالا تعریف کردیم بهصورت زیر می توان عمل کرد:

```
for (int i=0 ; i \leq n; i++)cin>>ptr_array[i];
```
۲. با استفاده از عملگر مقدار. چنانکه در فصل هفتم مطرح شد نام آرایه اشاره گری است به عنصر اول آرایه. شاید در آن زمان که فصل هفتم را مطالعه می کردید مفهوم این جمله چندان برای شما واضح نبوده است. امّا هم اکنون باید بتوانید مفهوم این جمله را به درستی درک کنید. در حقیقت زمانی که کنترل اجرای برنامه به دستور: int array[5];

می رسد ۲۰ بایت از حافظه را به آرایهٔ array اختصاص می دهد و آدرس اولین خانه از این ۵ متغیر int را در نام آرایه، که خــود اشــارهگری ثــابت از نــوع int است، قرار مــی۵هد. و دقیقاً به همــین جهــت اســت که وقتــی نــوشتیم [ptr\_array[i عملگر[ ] دسترسی ما را به محتویات خانهٔ i- اُم آرایه فراهم ساخت، و لذا نحوهٔ دسترسی به عناصر آرایهٔ پویای ptr\_array همانند نحوهٔ دسترسی به عنصر آرایهٔ array می باشد که پیشتر توضیح آن را در فصل هفتم داده۱یم. اما به جهت یادآوری یک بار دیگر مفاهیم مطرح شده در بخش ۷–۱ را مرور می کنیم.

جهت دسترسی به عنصر i- اَم اَرایهٔ پویایptr\_array به وسیلهٔ عملگر [ ] ، کنترل اجرای برنامه ابتدا به مکانی که اشاره گر ptr\_array به آن اشاره می کند رفته و سپس (i\*4) خانه جلومی رود تا به ابتدای ۴ بایت مربوط به عنصر i- اُم آرایهٔ یویایptr\_array دست پیدا کند. سپس با load کردن ۴ بایت بعد از ابتدای مکان فعلی که کنترل اجرای برنامه در آن قرار دارد به محتویات عنصر مورد نظر آرایه دست می یابد.

با توجه به این توضیحات اگر آرایهای با نام array مطابق آنچه که در بالا تعریف کردیم داشته باشیم. بهراحتی می توان با قرار دادن آدرس ابتدای آرایه در اشارهگر دیگری مثل ptr به محتویات آرایهٔ array با استفاده از عملگر [ ] دسترسی پیدا کرد، و لذا قطعه کد زیر به درستی عناصر أرایهٔ array را از کاربر در بافت مے کند.

```
int* ptr;
ptr = array;for (int i=0; i<5; i++)
     \text{cin}>\text{ptr[i]};
                           //same to cin>>array[i];
امًا با توجه به مطالبی که در خصوص عمل محاسباتی جمع برروی اشاره گرها در بخش ١١-١ بیان
                                  داشتیم حلقهٔ for بالا را بهصورت زیر هم میتوان نوشت:
for (int i=0; i<5; i++)
     cin>>*(ptr + i); //same to cin>>*(array + i);
```
چنانکه در این مثال می بینید عبارت (ptr + i)\* دسترسی ما را به محتویات مکانی کهptr[i] به آن دسترسی دارد، امکانیڈیر می سازد. بنابراین به همین روش نیز می توان به عناصر آرایهٔ یوپای ptr\_array که پیشتر تعریف کردیم دسترسی پیدا کرد. زیرا دیدید که هیچ تفاوتی بین نام یک اَرایه و یک اشارهگر از همان نوع وجود ندارد. for  $(int i=0; i \leq n; i++)$  $\text{cin}\rightarrow\text{*}(\text{ptr\_array} + i);$ 

# **يازگرداندن فضاي يک آراية يک بعدي بويا**

اگر در برنامهٔ خود با استفاده از عملگر new ، مقدار زیادی حافظه از سیستم اخذ کنید آنگاه تمام فضای امکانپذیر موجود درRAM ، در اختیار یک برنامه قرار می گیرد و ممکن است سیستم از کار بیفتد (به اصطلاح سیستم Hang می کند). برای اطمینان از کاربرد مطمئن عملگر new ، باید بین عملگر new و عملگر delete متناظر با آن هماهنگی لازم را بهوجود اَورید تا حافظهٔ اخذ شده را به سیستم عامل برگردانید. بهطور کلی هرگاه که با مقداری حافظه که بهطور یویا از سیستم اخذ کردهاید کارتان به اتمام رسید، بهتر است آن را بی درنگ به سیستم عامل برگردانید. نحوهٔ بازگرداندن حافظهٔ تخصیص یافته به یک آرایهٔ یکبعدیbیویا بهصورت زیراست.

```
delete[] في الم اشاره كي
```
) **هثال ۱۱−۸ :** برنامه۱ی که n عدد را از ورودی خوانده و سپس مقدار میانه را در بین این n عدد پیدا میکند. میانه عنصری است که نیمی از اعداد از آن بزرگتر و نیمی دیگر از آن کوچکتر باشند. بنابراین اگر n فرد باشد میانه عبارت است از عنصر وسط و اگر n زوج باشد میانه عبارت است از میانگین دو عدد میانی. لذا به نحوهٔ یافتن میانه در خطوط ۵۹ و ۶۱ توجه کافی نماید.

```
1. //This program finds the median of n numbers.
2. #include <iostream>
3. #include <cstdlib>
4. using namespace std;
5. void input (int*, int);6. void output (int*, int);7. void bubble(int*, int);
8. void median(int*, int, float*);
9. int \text{ main}()10. {
      int* ptr_arr, n;
11.12.float mead;
      cout<<"Enter number of items :";
13.14.
       cin>>n;
15.ptr_arr = new int[n];
16.if(!ptr_arr)
17<sub>1</sub>\{18.
              cout<<" Allocation failure!";
19.
             cin.get();
20.
             ext(1);21.\}
```

```
22.input (ptr arr, n);
23.
         bubble(ptr arr, n);
24.
          system("cls");
          cout<<"\n Sorted data are:";
2526.
         output (ptr_arr, n);
27.
         median(ptr_arr, n, &mead);
         \text{cout} \le \text{c} \n Median = "<<mead;
28
29.
         delete[] ptr_arr;
30.cout<<endl;
31.return 0;
32. }//end of main function
33. //*************************
34. void input (int* p, int n)
35. \t{}36.
        for (int i=0; i<n; i++)37.
          \left\{ \right.cout << "Enter number " << (i + 1) << ": ";
38.
39.
                \text{cin} \rightarrow \ast (p + i);40.
          \}41.}
42. //*********************************
43. void bubble(int* ptr_arr, int len)
44. \{45.int i, j, temp;
          for (i=len-1; i>0; i--)46.
47.
               for (j=0; j< i; j+1)48.
                   if (* (ptr\_arr + j) > * (ptr\_arr + j + 1))49.
                     \{50.
                           temp = * (\text{ptr\_arr} + \text{j});51.
                           *(ptr_arr + j) = *(ptr_arr + j + 1);
                           *(ptr_arr + j + 1) = temp;
52.
53.
                      \}/\ellend of if
54. \}56. void median(int* p, int n, float* mead)
57. \{58.
         if (n \t{8} 2 == 0)59.
               *mead = (float) (* (p+((n-1)/2)) + * (p+((n/2)))) / 2;
60.
         else
61.
               *mead = * (p+(n-1)/2);
62.}
63. //**************************
64. void output (int * p, int n)65. \{for (int i=0; i<n; i++)66.
             \text{cout} \ll^* (\text{p} + \text{i}) \ll^{\mathsf{m}} \text{''};67.
68.}
```
#### اشاره گر به اشاره گر

چنانکه دیدید هر اشاره گر قادر است آدرس یک متغیر هم نوع خود را، نگهداری کند. حال اگر متغیر اشاره گر دیگری پیدا شود که قادر باشد اَدرس اشارهگر دیگری را در خود ذخیره کند، اشارهگر به اشارهگر خوانده می شود. جهت تعریف متغیری بهصورت اشارهگر به اشارهگر باید از دو عملگر \* در هنگام تعریف اَن استفاده کنیم. بهعنوان مثال قطعه کد زیر را در نظر بگیرید:

 $x = 45;$ int  $int^*$  p =  $&x$  $int^{**} q = \&p$ 

چیزی که با اجرای دستورات فوق رخ میدهد در شکل زیر نشان داده شده است:

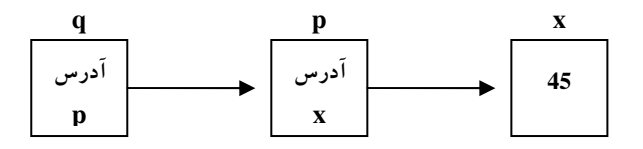

شکل اا- ۵ : اشاره گر به اشاره گر

امّا چنانکه پیشتر دیدید، جهت دستیابی به محتویات مکانی کهp به آن اشاره میکرد از عملگر مقدار یعنی علامت ستاره بهره میگرفتیم و (P) امکان دستیابی ما را به محتویات x فراهم میکرد. حال برای دستیابی به محتویات متغیر x توسط اشاره گر به اشاره گر q باید از دو عملگر ستاره بهعنوان عملگر مقدار بهصورت (q\*\*) استفاده کنیم. این عبارت بدین صورت ارزیابی می شود که (q\*) محتویات مکانی را که q به آن اشاره میکند را برمی گرداند، که همان آدرسx می باشد. لذا در هنگام ارزیابی به جای q" ، اشارهگرp قرار میگیرد. حال با عبارت (p)\* روبرو هستیم که در نهایت دسترسی ما را به محتویات مکانی که p به آن اشاره می کند یعنی محتویات متغیر x ، امکانیذیر می سازد.

```
ه په په ۱۵ <mark>شال ۱</mark>۱–°: برنامهای که نحوهٔ بهکارگیری اشارهگر به اشارهگر را نشان میدهد.
```

```
1.//This program uses pointer to pointer.
2. #include <iostream>
3. using namespace std;
4. void main ()
5. \{int x, * p, ** q;6.
         x = 10;
7.8.
         p = \&x;9.
         q = \alpha p;
10.cout << "x value is : " << * p;
      cout<<"\nAddress of x is : "<<p;
11.cout<<"\nAddress of p is: "<<q;
12.
      cout<<"\nThe q points to value: "<<**q;
13.
14.
      cout<<endl;
15. \}
```
امّا کاربرد اصلی و مهم اشارهگر به اشارهگر در تعریف آرایههای دو بعدی بهصورت پویا است. بهعنوان مثال در زیر قطعه کدی را مشاهده می کنید که نتیجهٔ اجرای آن تعریف یک آرایهٔ دو بعدی با نام q و با ابعاد m سطر و n ستون است:

```
1. int m, n;
2. \text{cin} \text{>m} \text{>n};
3. int* p;
4. int** q_ip = new int [m*n];5.
    q=new int* [m];6.
7<sub>1</sub>for (int i=0; i<m; i++ )
8.
                 q[i] = p + n * i;
```
دسترسی به عناصر این آرایه بهصورت [[q[i]] امکان پذیر است. بهعنوان مثال برای دریافت عناصر این آرایه از كاربر بهصورت زير عمل مي كنيم:

```
for (int i=0; i\leq m; i++)for (int j=0; j<n; j++)\text{cin}>>q[i][i];
```
امّا قبل از آنکه به بحث در خصوص نحوهٔ عملکرد این کد در تخصیص پویای حافظه و ایجاد یک آرایهٔ دو بعدی پردازیم باید توجه شما را به مطالبی که در خصوص نحوهٔ ایجاد یک آرایهٔ دو بعدی بهصورت معمول در ++C در فصل هفتم مطرح ساختیم جلب کنیم. چنانکه پیشتر مطرح شد یک آرایهٔ دو بعدی در حافظه بهصورت یک آرایهٔ یک بعدی پیادهسازی می شود، امّا هنگامی که در خصوص آرایهٔ دو بعدیarray میiویسیم [j][array] عبارت [array ما را به ابتدای ردیف i- اُم و به دنبال آن عبارت [j] ما را به عنصر موجود در این ردیف و ستون j-اُم منتقل می کند، که نحوهٔ پردازش و اَدرس یابی اَن پیشتر در فصل هفتم بهطور کامل توضیح داده شده است. امّا عملکرد کدی که در بالا بهمنظور ایجاد یک آرایهٔ دو بعدی بهصورت پویا دیدید چنین است:

در خطوط اول و دوم طول و عرض آرایه از کاربر دریافت شده که m معرف تعداد سطرها و n معرف تعداد ستون ها است. در خط سوم اشاره گرp یک اشاره گر به نوع int و q اشاره گری به اشاره گری از نوع int تعریف شده است. از آنجا که یک آرایهٔ دو بعدی با m سطر و n ستون دارای(m\*n) عنصر است در خط پنجم آرایهای یک بعدی با (m\*n) عنصر int تعریف کردهایم کهp به اولین خانهٔ آن اشاره می کند.

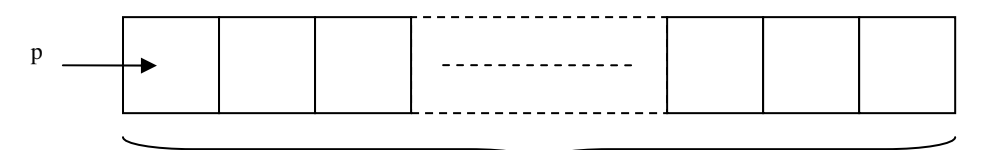

m\*n عنصر

شکل ۱۱-۶ : تخصیص فضای لازم برای یک آرایهٔ دو بعدی پویا در حافظه

حال اگر بتوانیم آدرس عناصر ابتدای هر سطر را در اشاره گر دیگری ذخیره کنیم به راحتی با توجه به آنچه در خصوص نحوهٔ آدرس یابی آرایههای دو بعدی غیر پویا پیشتر بیان داشتیم قادر خواهیم بود با دو اندیس i و j به عناصر آرایهٔ پویای p دسترسی پیدا کنیم. لذا چون m سطر داریم باید آرایه ای از اشاره گر به اشاره گر و به تعداد m عنصر تعریف کنیم تا بتوانیم اَدرس عناصر ابتدای هر سطر را در عناصر اَن ذخیره کنیم. لذا در خط ششم این کد اَرایهای از اشارهگر به اشارهگر( یعنی آرایهٔ q از نوع \*int میباشد) و به طول m عنصر تعریف کردهایم.

 $q = new int* [m];$ و در نهایت در خطوط هفتم و هشتم آدرس۵عناصر ابتدای هر سطر آرایهٔ p را بهواسطهٔ اشارهگر p که حاوی آدرس نخستین عنصر آرایهٔ پویای (m\*n) عنصری است در عناصر آرایهٔ q ذخیره میکنیم. اگر m را برابر ۳ و n را برابر ۲ فرض کنید چنین نتیجهای پس از اجرای حلقهٔ for بهدست خواهد آمد:

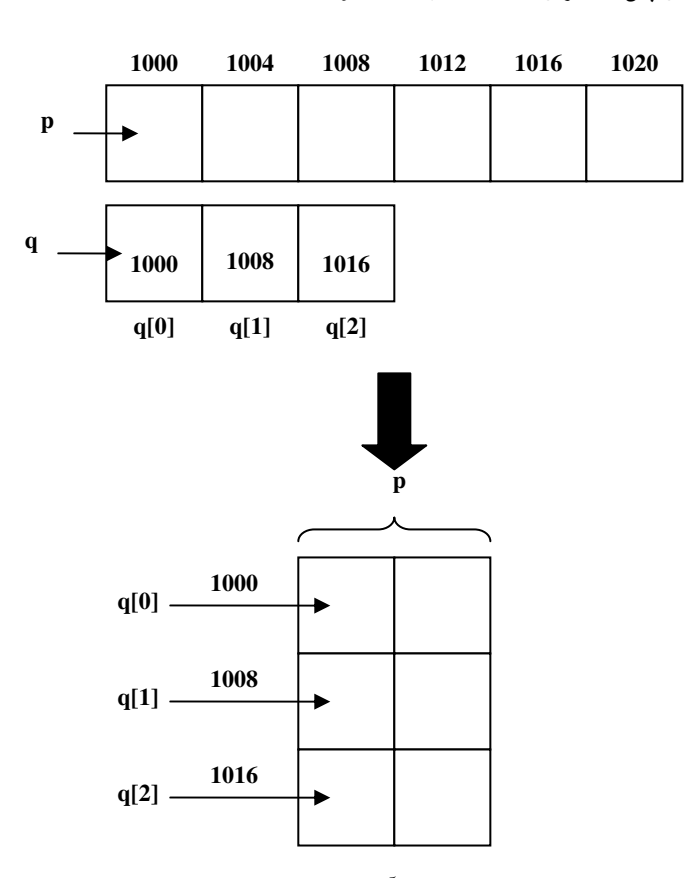

شکل اا-۲ : ایجاد یک آرایهٔ دو بعدی پویا در حافظه

لذا هنگامی که بنویسیم [ji]j]q عبارت [q[i] اَدرس عنصر ابتدای سطر i-اُم را بهدست می۵هد و با قرار گرفتن عبارت [j] دستیابی به عنصری که در سطر i- اُم و ستون j- اُم قرار دارد میسر میشود.

# اشارهگرهایی با مراتب بالاتر

با افزایش تعداد ستارهها در تعریف اشارهگرها می توان اشارهگرهایی با مراتب بالاتر، مثل اشارهگر به اشارهگر به اشارهگر و… تعریف کرد. لذا مطابق روش فوق نیز می توان آرایههای سه بعدی، چهار بعدی و… را بهصورت پویا تعریف کرد. در زیر کد مربوط به تعریف اّرایهای سه بعدی را بهصورت پویا مشاهده میکنید امّا تفسیر نحوهٔ عملکرد این کد بهعنوان تمرین بر عهدهٔخوانندگان محترم میباشد.

## کار در کلاس ۱۱-۱:

قطعه برنامهٔ زیر آرایه ای سه بعری به صورت  $\mathbf{r[n][n][n]}$  را بهطور یویا تعریف می کند. ضـمـن تشـریح نفوهٔ عملکرد این کر، آن را برای آرایه ای پویا با ابعاد [n][n][k] تعمیم دهید.

```
1. int i, \eta, n;
2. \text{cin} \geq \text{n};3. int* p;
4. int** q;
5. int*** r;
6. p = new int [n*n*n];7. q = new int* [n*n];8. r = new int**[n];
9. //assign first of each row in q
10. for (i=0; i \le n \nmid n; i++)q[i] = p + i * n;11.12. //assign first of each page in r
    for (i=0; i \le n; i++)13.
14.
          r[i] = q + i * n;15. //assign first of each row of each page in r
    for (i=0; i \le n; i++)16.
      for (j=0; j<n; j++)17.
18.
            r[i][j]=p + i*n*n + j*n;
```
# **آزاد کردن حافظة آرایههای چند بعدی یویا**

جهت بازگرداندن حافظهٔ تخصیص یافته به یک آرایهٔ چند بعدی پویا، باید آرایههای پویایی را که ساختیم به ترتیب عکس ساخته شدن با عملگر delete و یا ترجیحاً بهوسیلهٔ تابع free آزاد کنیم. بهعنوان مثال جهت آزاد کردن آرایهٔ r[n][n][n] که در کاردرکلاس فوق ایجاد کردیم باید بهصورت زیر عمل کنیم:

delete[] r; delete[] q; delete[] p;

## **ارسال آرایهها به توابع به واسطهٔ اشاره گر**

در فصل نهم با ارسال آرایه ها بهعنوان آرگومان، به توابع آشنا شدید. در آنجا از علامت آرایه یعنی [ ] برای مشخص کردن یک اَرایه استفاده کردیم. اما حال که نحوهٔ تعریف اشارهگرها را فراگرفتید می توانید بهجای استفاده از علامت کروشه از اشارهگرها استفاده کنید. بهعنوان مثال توابع fun1 و fun3 و fun3 که در زیر اعلان شدهاند به ترتیب آرایه های یک بعدی، دو بعدی و سه بعدی را بهعنوان پارامتر ورودی می پذیرند.

```
void funl(int*);
int fun2(float**);
char fun3(double***);
```
بهخاطر داشته باشید آرایههای چند بعدی پویا را تنها از همین طریق قابل ارسال به توابع هستند و نمیٍتوان از عملگر [ ] برای تعریف اَرگومان۱هایی بهصورت اَرایهٔ چند بعدی پویا استفاده کرد. در هنگام فراخوانی این توابع نیز تنها ذکر نام آرایه یا اشارهگر معادل آنها، کفایت می کند.

#### عملگر const و اشارهگرها

استفاده از عملگر const به همراه اعلان اشاره گرها می تواند باعث پیچیدگی برنامه شود زیرا با توجه به مکان قرار گرفتن عملگر const ممکن است یکی از دو حالت زیر پیش بیاید. به دستورهای زیر را توجه کنید:

const int\* ptr\_con\_int ;//It's a pointer to constant int const con\_ptr\_int ;//It's a constant pointer to int int\*

حالت اول تعریف اشارهگری با نام ptr\_con\_int است که به یک ثابت از نوع صحیح می تواند اشاره کند. به این نوع اشاره گر، *«ثابت اشاره گر*» می گویند. لذا بعد از اعلان اول نمی توان مقدار آنچه را که ptr\_con\_int به آن اشاره میکند تغییر داد. البته این بدان،معنا نیست که این اشارهگر تنها قادر به ذخیرهٔ ثوابتی از نوع صحیح است. بلکه به هر متغیری که اشاره کند مقدار اَن قفل شده و قادر به تغییر مقدار اَن نیستید. نمونهای از این کاربرد عملگر const را در اعلان توابع مشاهده کردهاید. بهعنوان مثال با مراجعه به مستندات MSDN در خصوص اعلان تابع strcpy خط زیر را خو اهيد ديد:

char\* strcpy( char\* strDestination, const char\* strSource); اگر به اَرگومان دوم این تابع توجه کنید، متوجه می شوید که تابع strcpy قادر نیست هیچگونه تغییری را بر پارامتر دوم خود اعمال کند، اما قادر است پارامتر اول خود را تغییر دهد، زیرا از نوع const اعلان نشده است. لذا اگر عملگر const را به این روش با آرگومانهایی از تابع که بهصورت اشارهگر هستند بهکار ببرید، در حقیقت امکان اعمال تغییرات بر پارامترهای ورودی از طریق فراخوانی با آدرس را حذف کردهاید.

اما در حالت دوم اشاره گر con\_ptr\_int قادر است در طول عمر خود تنها به یک نقطه اشاره کند. به عبارت دیگر آدرسی که در این اشارهگر قرار میگیرد قفل میشود، و شما قادر به تغییر آن نیستید. اما می توانید محتویات مکانی را که این اشاره گر به آن اشاره میکند را تغییر دهید. به این نوع اشارهگر، *« اشارهگر ثابت*» گفته می شود. بهعنوان مثال نام هر آرایه یک اشارهگر ثابت به خانهٔ اول آرایه است. بدین معنا که آدرس موجود در نام آرایه را نمی توان تغییر داد. بنابراین

چه خوب است که پس از تعریف یک آرایهٔ چند بعدی بهصورت پویا مانند [n][n][n] که در کار در کلاس ۱۱-۱ تعریف کردیم در نهایت آدرس r را در یک اشارهگر ثابت ذخیره کنیم، تا دقیقاً تعریف آرایههای یویا نیز مانند آرایههای معمولی خود ++C بشود. بهعنوان مثال در خصوص آرایهٔ ً مذکور می توان چنین عمل کرد: int\*\*\* const array =  $r$ ;

و در این صورت به جای استفاده از عبارت r[i][j][k] از عبارت [array[i][j][k] باید استفاده کنیم.

از طرفی درحین نوشتن برنامههای خود به این نکته توجه داشته باشید که، هیچگاه یک اشاره گر ثابت را نمی توان تعریف کرد مگر آن که در زمان تعریف به آن مقدار اولیه داده شود ( یعنی آدرس مورد نظر به آن انتساب داده شود). به عنوان مثال دستور زیر را در نظر بگیرید:

int\* const con\_ptr\_int ;

اگر خط فوق را در برنامهای بنویسید و آن را کامپایل کنید با خطای زیر مواجه خواهید شد:

error C2734: 'ptr\_con\_int' : const object must be initialized if not extern البته اگر کلاس حافظهٔ اشارهگر con\_ptr\_int را از نوع extern تعریف کنید نیازی به مقدار اولیه دادن در زمان تعریف نیست، که البته از بحث فعلی ما خارج است. از طرفی اگر پس از تعریف صحیح یک اشاره گر ثابت بخواهید آدرس دیگری را به آن نسبت دهید با خطای زیر مواجه خواهید شد:

error C2166: I-value specifies const object

نکتهٔ آخر آن که اگر اشارهگری با نام ptr را بهصورت زیر تعریف کنیم:

```
const int* const ptr = p;
```
این تعریف از راست به چپ به این صورت خوانده می شود: " ptr اشارهگر ثابت به ثابت صحیح است ". هنگام .<br>تلاش در جهت تغییر دادهای که ptr به آن اشاره می کند و نیز هنگام تلاش در جهت تغییر آدرس ذخیره شده در اشاره گر ثابت ptr با پیغام خطا مواجه خواهید شد.

#### **اشارهگرها و رشتههای زبان C**

از آنجا که رشتههای زبان C بهصورت آرایه پیادهسازی می شوند، تمامی مطالبی که تا اینجا در خصوص ارتباط آرایهها و اشاره گرها مطرح ساختیم در خصوص رشتههای زبان C نیز صادق است. پیشتر دیدید که برای تعریف یک رشته از نوع رشتههای زبان C می توانستیم بهصورت زیر عمل کنیم:

char str[] = "Address":

در این تعریف طول رشته توسط کامیایلر تشخیص داده می شود و طول str نیز به همان میزان تنظیم می گردد. این رشته را بهصورت زیر نیز می توان تعریف کرد که هیچ تفاوتی از نظر نحوهٔ عملکرد با یکدیگر ندارند:  $char*$  str = "Address";

درحقیقت عبارت \*char معرف یک رشته از زبان C میباشد، که در اعلان بسیاری از توابع رشتهای بهکارمی٫ود.

# تعریف آرایهای از اشارهگرها (آرایههای دندانهای)

اگر یک آرایه از انواع سادهای چون int یا float و امثال آنها باشد، آنچه که در خانههای آن آرایه ذخیره میگردد اعدادی از نوع int یا float و… خواهد بود. حال حالتی را فرض کنید که آرایهای از نوع اشارهگر داشته باشیم. یعنی به جای آن که خانههای آرایه متغیرهایی از نوع int باشند، متغیرهایی از نوع \*int باشند. در این حالت در خانههای آرایه می توان آدرس۵ای متغیرهایی از نوع int را ذخیره کرد. در حقیقت شما پیشتر از اینگونه آرایهها استفاده کردهاید! آیا به خاطر مي آوريد!؟

درست حدس زدید، هنگامیکه آرایههای چند بعدی را تعریف میکردیم، از اینگونه آرایهها استفاده کردیم. اما مهمترین کاربرد آرایههایی از اشاره گرها، زمانی است که بخواهیم آرایههایی دندانهای جهت ذخیرهٔ رشتهها بسازیم. با استفاده از آرایهای از اشارهگرها می توان به هر رشته به میزان مورد نیازش حافظه اختصاص داد. بهعنوان مثال به تعریف زير توجه كنيد:

```
char* str_teeth[]={"Hearts", "Diamonds", "Clubs", "Spades"};
```
شکلی که با اجرای این دستور در حافظه ایجاد میشود مطابق قسمت (الف) شکل ۱۱–۸ است. حال اگر قرار باشد برای ذخیرهٔ این چهار رشته یک آرایهٔ دو بعدی از نوع char تشکیل بدهیم، باید تعداد ستونهای تمامی ردیفها را برابر ۹ عدد در نظر بگیریم. زیرا بزرگترین رشته در بین این چهار رشته دارای ۸ کاراکتر است به انضمام کاراکتر '0\" که در انتهای رشتههای زبان C قرار می گیرد، مجموعاً نیازمند وجود ۹ کاراکتر در هر ردیف هستیم. شکلی که با اجرای دستور زير در حافظه ايجاد مي شود مطابق قسمت (ب) شكل ١١-٨ خواهد بود.

| H <sub>1</sub> | e                 | a <sub>1</sub> | $r_{\perp}$            | t            |   | Ø |  |
|----------------|-------------------|----------------|------------------------|--------------|---|---|--|
| $\mathbf{D}$   |                   |                | $a \mid m \mid o \mid$ |              | n | d |  |
|                | $C \overline{L} $ | $\mathbf{u}$   | $\mathbf{b}$           | <b>S</b>     | Ø |   |  |
| S              |                   | a <sub>1</sub> | $\mathbf d$            | $\mathbf{e}$ | S | ø |  |

char str\_teeth[4][8]={"Hearts", "Diamonds", "Clubs", "Spades"};

(الف) : آرایهای از اشارهگرها در حافظه

| H | e | a |   |         | s           | ø |   |   |
|---|---|---|---|---------|-------------|---|---|---|
| D |   | a | m | $\bf o$ | $\mathbf n$ | d | S | ø |
| C |   | u | b | S       | ø           |   |   |   |
| S |   | a | d | e       | s           | ø |   |   |

(ب): آرایهای دو بعدی از کاراکترها در حافظه

شکل ۱۱– ۰٪ تفاوت آرایهای از اشارهگرها با آرایههای معمولی

یکم از کاربردهای آرایهای از اشارهگرها در آرگومانهای تابع main بود. شاید آن زمان مفهوم آرگومان دوم تابع main را به خوبی درک نمی کردید. اما حالا بهراحتی می توانید در خصوص argv قضاوت کنید. در پروژهها از شما خواهیم خواست که با استفاده از حالت (الف) در بالا یک بازی با ورق را شبیهسازی کنید.

```
؟ ● ﴾ هڤال 11−۱۰: در برنامهٔ  زیر مثال ۷−۹ را یکبار دیگر به واسطهٔ آرایهای از اشارهگرها پیادهسازی کردهایم.
1. //This program uses an array of pointers to string.
2. #include <iostream>
3. using namespace std;
4. int \text{ main}()5. \t\t\t\tconst int Days=7;
6.
    char* arr_ptr[Days]= {"Sunday", "Monday",
7."Tuesday", "WednesDay", "Thursday", "Friday", "Saturday"};
8.
9.
        for (int i=0; i<0ays; i++)10.cout<<arr ptr[i]<<endl:
11.return 0;
12. \quad \}
```
# طراحی منو و کلیدهای تابع

یکی از مهمترین کاربردهای اشارهگرهای تابع که در ارتباط با آرایههایی از اشارهگرها نیز هست، در سیستمهای راهاندازی منویی است. بهعنوان مثال می توان به کاربر پیغام داد که یکی از کلیدهای F1 فا F3 را بفشارد و آنگاه کار هر منو توسط توابع مختلفی انجام شود. در این حالت اشاره گر به تابع در آرایهای از اشاره گرها به توابع ذخیره می شوند. سپس گزینهٔ وارد شده از سوی کاربر بهصورت اندیس در آرایه بهکار گرفته میشود، و اشارهگر داخل آرایه برای احضار تابع به کار می رود. که نمونهای از این کاربرد را در مثال ۱۱-۱۱ مشاهده می کنید.

نکتهٔ قابل توجه دیگر آنکه برخی از کلیدهای روی صفحه کلید مثل کلیدهای تابع ( کلیدهای F1 تا F12 ) یا کلیدهای جهتی یا کلیدهایی که بهصورت ترکیبی عمل می کنند مثل Alt + KEY ، دارای کد اسکی مستقل نیستند. لذا هنگامیکه یکی از این کلیدها فشرده می شوند، میکروپروسسور داخل صفحه کلید یک کد گسترش یافته که شامل دو بایت است می سازد. بایت با ارزش شامل صفر و بایت کم ارزش دارای یک کد مختص آن کلید است. لذا هنگامی که می خواهید دادهٔ ارسالی از طرف چنین کلیدهایی را بخوانید باید دوبار عمل خواندن کاراکتر را انجام دهید. بدین ترتیب که اگر بار اول که کاراکتری را می خوانید آن کاراکتر صفر بود، به این معنا است که یکی از این کلیدهای ویژه فشرده شده است. سپس باید بایت دوم را بخوانید که شامل یک عدد در محدودهٔ char است. بهعنوان مثال کد مربوط به کلید F1 برابر ۵۹ می باشد. لذا اگر کاربر این کلید را بفشارد عدد اول صفر و عدد دوم برابر ۵۹ خواهد بود، و یا بهعنوان مثالی دیگر اگر کلید ALT + F1 فشرده شود دوباره عدد اول صفر و عدد دوم ۱۰۴ خواهد بود. اگر به پیوست شمارهٔ ۵ مراجعه کنید کدهای مربوط به تمامی کلیدهای ترکیبی و غیر ترکیبی را مشاهده خواهید کرد. در مثال زیر نحوهٔ کاربرد این کلیدها نشان داده شده است.

```
-
V .%# )R
	-
/#$/-
 :14 * 
--
!/-
 M KL  
     اگر کاربر یکی از کلیدهای F3 تا F3 را بزند تابع مربوطه اجرا میشود و با کلید Esc برنامه خاتمه میLباد.
1. #include <iostream> 
2. #include <conio.h> 
3. void func1(int); 
4. void func2(int); 
5. void func3(int); 
6. using namespace std; 
7. void main() 
8. { 
9. void (*f[3])func1, func2, func3};
10. cout<<"Press one of function keys F1 or F2 or F3 to 
11. run menu :";
char choice=getch();
13. while(1) 
14. { 
15. choice == 27)16. break; 
17. else if(choice==0) 
18. { 
choice=getch();
20. choice==59;<br>21. if (choice>=0
               choice>=0 &&choice <3)
22.choice](choice+59);
24. cout<<"Press one of function keys 
25. F1 or F2 or F3 to run menu :";
26. }
27. } 
choice=getch();
29. } 
cout<<execution completed."<<endl;
31. }//****************
32. void func1(int x) 
33. { 
cout<<received "<<x<<endl;
35. }//************** 
36. void func2(int x) 
37. { 
cout<<received "<<x<<endl;
39. \frac{1}{2}//****************
40. void func3(int x) 
41. { 
cout<<received "<<x<<endl;
43. }
```
#### 11-4: مرجع (reference)

چنانکه دیدید دو روش برای احضار توابع وجود دارد، که عبارتاند از *روش فراخوانی با مقدار* و *روش فراخوانی با آدرس*. هنگامی که پارامتری از طریق مقدار منتقل میشود، به اصطلاح یک کیی از آن پارامتر در آرگومان متناظر در داخل تابع ایجاد میگردد. لذا تغییر در مقدار کپی، هیچ تأثیری در مقدار متغیر اصلی در تابع احضار کننده ندارد. با این روش از احضار توابع، در فصل نهم آشنا شدید. از طرفی با روش فراخوانی توابع با آدرس نیز پیشتر در همین فصل آشنایی پیدا کردید، و چنانکه در بخش ۱۱–۲ دیدید، به واسطهٔ اشارهگرها می توان آدرس پارامترها را به تابع ارسال کرد و از این طریق تغییراتی که در داخل تابع برروی مقادیر ورودی صورت میگیرد را به متغیرهای اصلی داخل تابع احضار کننده نیز تأثیر داد. اما متأسفانه استفاده از اشارهگرها همراه با پیچیدگیهایی است که برنامهنویسان رغبت چندانی به استفاده از آنها ندارند، لذا پس از استانداردسازی ++C روش دیگری برای کار با آدرس متغیرها ابداع شد که در زیر به بررسی اَن میbپردازیم.

### تعريف مرجع

مرجع ها همانند اشارهگرها قادر به ذخیرهٔ آدرس متغیرها هستند. جهت تعریف یک مرجع از عملگر & به فرم کلی زیر استفاده می کنیم:

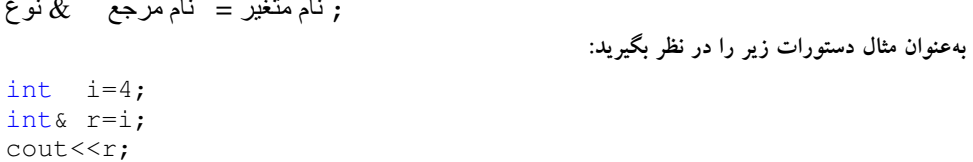

در تکه کد فوق مرجعی با نام r و از نوع int تعریف شده که آدرس متغیری از نوع صحیح با نام i در آن ذخیره شده است. سپس با اجرای دستور cout مقدار 4 بهعنوان مقدار متغیر i چاپ می شود، زیرا r حاوی آدرس این متغیر است. در این بین تفاوتهایی را بین مرجع و اشارهگرها می توان برشمرد که به قرار زیر است:

۱. عمده ترین تفاوت اشاره گر و مرجع در این است که اشاره گر یک متغیر است و لذا می توان آدرس ذخیره شده در آن را تغییر داد. اما مرجع چنین نیست و می توانید مرجع را مثل اشارهگرهای ثابت در نظر بگیرید که آدرس داخل آن قفل شده است. لذا مرجع را نمی توان جدا از متغیر تعریف کرد، زیرا آدرس مکانی که مرجع قرار است به آن اشاره کند از زمان تعریف تا انتهای عمر آن مرجع ثابت بوده و تغییر ناپذیر است. بنابراین قرار دادن دستور زیر در یک برنامه تولید خطا می کند:

int& r;

و چنانکه پیشتر در خط دوم کد فوق دیدید، در هنگام تعریف یک مرجع متغیری که قرار است به آن ارجاع شود باید به آن مرجع نسبت داده شود، تا آدرس متغیر مذکور در داخل مرجع قرار داده شود.

۲. جهت نسبت دادن اَدرس یک متغیر به یک مرجع احتیاجی به قرار دادن عملگر اَدرس قبل از نام متغیر نیست.

۳. هنگامی که می خواهیم به محتویات جایی که یک مرجع به آن ارجاع میکند دسترسی پیدا کنیم نیز نیازی به قرار دادن عملگر مقدار نیست، و لذا همین که در دستوری، نام مرجع را ذکر کنیم دسترسی ما به محتویات مکانی که مرجع به اَن ارجاع می کند امکانپذیر می شود. لذا دسترسی به اَدرس ذخیره شده در داخل مرجع نیز امکانپذیر نمیباشد، اما می توان به آدرس خود مرجع دست پیدا کرد که از نظر برنامهنویسی هیچ ارزش کاربردی ندارد.

#### ه په په **۱۵-۱۲ : ب**رنامهای که چگونگی بهکارگیری مرجع را نشان میدهد.

```
1. //This program shows usage of refrence parameters.
2. #include <iostream.h>
3. int \text{ main}()5.int a;
    int& ref = a; //independent reference
6.
7\overline{ }a = 10;cout<<a<<"\t"<<ref<<endl;
8.
    ref = 100;\mathbf{Q}cout<<a<<"\t"<<ref<<endl:
10.int b = 1000;1112.
   ref = b;// this puts b's value into a
13.
    cout<<a<<"\t"<<ref<<endl;
    ref--;14.
                  //decrement a
    cout<<a<<"\t"<<ref<<endl;
15.
16. return 0;17.}
```
**توضیح مثال:** خروجی این برنامه بهصورت زیر خواهد بود:

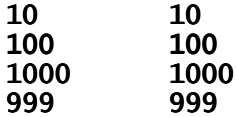

#### محدودیتهای مرجع

در عین حالی که با استفاده از مرجع، فراخوانی توابع به شیوهٔ ارجاع (از طریق آدرس)، بسیار راحت تر امکانپذیر است، در استفاده از مرجع با محدودیتهایی روبرو هستیم که عبارتند از:

- ۱. نمی توان مرجع به مرجع (همانند اشارهگر به اشارهگر) تعریف کرد، لذا با استفاده از مراجع قادر به تعریفآرایه یا رشته نيستيم.
	- ۲. تعریف آرایهای از مرجع نیز امکانیذیر نیست.
	- ۳. تعریف اشارهگری به مرجع نیز امکانپذیر نیست، اما تعریف مرجعی به اشارهگر امکانپذیر است.

مرجع در رابطه با توابع دارای دو کاربرد عمده است که در ادامه به بررسی آنها می پردازیم.

# مرجع بهعنوان آرگومان تابع

چنانکه پیشتر نیز مطرح شد مهمترین کاربرد مرجع، در ارسال پارامترهایی به تابع از طریق ارجاع میباشد. بهجهت آنکه پیشتر مثال های متعددی در زمینهٔ فراخوانی توابع از طریق ادرس به وسیلهٔ اشاره گرها مطرح کردیم در این قسمت تنها به بیان تفاوتهای بهکارگیری مرجع بهجای اشارهگرها در فراخوانی توابع از طریق اَدرس می پردازیم.

**مثال ۱۱–۱۳ :** برنامه ای که چگونگی فراخوانی توابع را از طریق ارجاع نشان میدهد. در این برنامه یک مقدار اعشاری از کاربر دریافت شده و سپس در تابعی قسمت صحیح و اعشاری این عدد تجزیه شده و به نمایش در مے آید.

```
1. //This program demonstrates calling by reference
2. #include <iostream>
3. using namespace std;
4. int \text{ main}()5. \t\t\t\t\tvoid intfrac(float, float&, float&); //declaration
6.
7.
      float number, intpart, fracpart;
8.
9.
10.
      do{f}11.cout<<"\nEnter a real number:";//a number from user
12.
          cin>>number;
          //find int and frac**********************
13.
          intfrac(number, intpart, fracpart);
14.15. //**Notice: it doesn't need & operator in calling function
         cout<<"The integer part is "<<intpart //print them
16.
17.
              <<", the fraction part is "<<fracpart<<endl;
18.
          \vert while( number != 0);
19.
      return 0;
20.}
21. //***************************
22. void intfrac(float n, float& intp, float& fracp)
23. \quad \{long temp = static_cast<long>(n);
24.
      intp = static_cast<float>(temp);
                                            //find int part
25.//subtract int part
26.
      frac = n - intp;27.}
```
**قوضیح مثال:** احتمالاً مهمترین نکته در این برنامه نحوهٔ فراخوانی تابع intfrac در خط ۱۴ کد است. جنانجه پیشتر نیز مطرح شد جهت نسبت دادن آدرس یک متغیر به یک مرجع نیازی به قرار دادن عملگر آدرس نیست. لذا در این خط بر خلاف آنچه که در هنگام فراخوانی توابع از طریق اشارهگرها دیده بودید، جهت ارسال پارامترهای دو و سوم هیچ عملگر آدرسی قرار ندادیم. نکتهٔ دیگر در خصوص این کد نحوهٔ جداسازی قسمت صحیح و اعشاری عدد موردنظر است. آیا می توانید در این خصوص توضیح دهید؟

#### مرجع بهعنوان مقدار بازگشتی

پیشتر دیدید که توابع قادر هستند علاوه بر انواع استاندارد، اشاره گرها را نیز برگردانند. بهعنوان مثال پیشتر با اعلان تابع strcpy آشنا شدید که اشاره گری از نوع \*char را باز می گرداند. بر گرداندن یک آدرس از حافظه و یا بهعبارت بهتر برگرداندن یک اشارهگر، در مباحث ساختمان دادههای پیوندی بسیار پرکاربرد و با اهمیت جلوه میکند، که در جلد دوم به تفصیل در این خصوص بحث خواهیم کرد. اما بازگرداندن مرجع توسط یک تابع کاربرد کمتری دارد، و شاید از نظر برنامهنویسی جزء در مواردی خاص، چون بازگرداندن اشیاء که مربوط به برنامهنویسی شئگرا می گردد، اهمیت ویژهای در زمینهٔ برنامه نویسی ساخت یافته نداشته باشد. هنگامی که تابعی مرجعی را باز می گرداند تنها آدرس یک خانه از حافظه بازگردانده می شود، که قادر هستیم بدین۵وسیله مقادیر مورد نظر را به آن خانه از حافظه نسبت دهیم. این حالت یکی از نادرترین حالاتی است که تابع در سمت چپ دستور انتساب قرار میگیرد، چراکه در حقیقت با اجرای تابع، در نهایت یک مرجع در سمت چپ دستور انتساب قرار میگیرد که مقدار سمت راست دستور انتساب به آن نسبت داده مي شود.

ه پیست **۱۵ شال ۱۱–۱۴:** برنامهای که کاربرد نوع برگشتی مرجع را در توابع نشان میدهد.

```
1. //returning reference values
2. #include <iostream><br>3. using namespace std;<br>4. int X;<br>5. int& setx();
                                 //global variable
6. int main()
7. \t\t\t\t\tsetx() = 110;8.
        \text{cout}<<''X = "<<X<<end1;\mathbf Qreturn 0;
10.11.}
12. //************************
13. int& setx()
return X; //return the value to be modified. (with out \&)
1516.}
```
قوضیح مثال: آنچه که در این برنامه رخ داده بازگشت آدرس متغیر سراسری X توسط تابع setx است. این تابع در خط هشتم برنامه فراخوانی شده و با بازگرداندن مرجعی به متغیر X موجب میشود که مقدار 110 در این متغیر قرار گیرد. در حقیقت خط هشتم این برنامه معادل با دستور زیر است:

```
X = 110;
```
خروجی این برنامه نیز بهصورت زیر خواهد بود:

 $x = 110$ 

# کار در کلاس ۱۱-۲: .<br>برنامه ای بنویسیر که با استفاره از مربع به عنوان مقدار بازگشتی یک تـابع، ففساهای خـالی بـین یـک رشـتهٔ دریافتی را با کاراکتر فط تیره پرکند و در نهایت رشتهٔ بدید را در تابع فرافوان پاپ نماید.

# عملگر const و مرجع

پیشتر با تأثیرات عملگر const بر اشاره گرها آشنا شدید، و دیدید که چگونه این عملگر موجب قفل شدن آدرس و یا مقدار در رابطه با اشارهگرها می شود. اما از آنجا که آدرس داخل یک مرجع بهطور خودکار قفل شده است، تنها کاربرد این عملگر بر روی مرجع می تواند با قفل شدن مقدار همراه باشد. بهعنوان مثال فرض کنید تابعی را بهصورت زیر اعلان كنيد:

void aFunc(int& a, const int& b);

هرگونه تلاش در جهت تغییر مقداری که مرجع b به آن ارجاع میکند در داخل بدنهٔ این تابع می تواند موجب بروز خطای زمان کامپایل شود، این در حالی است که میتوانید مقدار مرجع a را دستکاری کنید.

## 11-5 : تمرين

- ۱. آرایهای از اشارهگرها به رشتهها را در نظر بگیرید. بهعنوان مثال فرض کنید لیستی از اسامی یک کلاس در اختیار دارید. برنامهای بنویسید که این لیست را برحسب حروف الفبای لاتین مرتب کند.
	- ۲. نسخههایی از توابع strcmp و strcpy را خودتان بازنویسی کنید.
- ۳. برنامهای بنویسید که با دریافت یک کلمه، آن کلمه را در درون یک رشته جستجو کند. سپس تحقیق کنید چه الگوریتمها و روشهای کارآمدتری نسبت به الگوریتم شما وجود دارد. در برنامهٔ خود از اشارهگرها بهره بگیرید.
- ۴. آرایهای چهار بعدی با ابعاد m و n و k و l به روش پویا پیادهسازی کنید. سپس در مورد نحوهٔ عملکرد پیادهسازی خود شرح دهید. اَرایهٔ خود را در برنامهای بکار گیرید و مطمئن شوید که اَرایه را بهطرز صحیحی تعریف کردهاید.
- ۵. تابعی بنویسید که بهعنوان آرگومان، دو مقدار را به واسطهٔ ارجاع دریافت کند و آنگاه مقدار کوچکتر را برابر صفر قرار دهد.
- ۶. تابعی به نام swap بنویسید که به وسیلهٔ قالبهای تابع و ارجاع هر دو مقدار ورودی را با یکدیگر تعویض کند. این دو مقدار ممکن است دو رشته یا دو عدد صحیح یا هر دو ورودی مشابه دیگر باشند.
- ۷. فرض کنید یک آرایهٔ ۲۴×۲۴ دارید، این آرایه را با دو علامت . و # پرکنید؛ بهطوری که # به معنای دیوار یا حصار و نقطه به معنای جاده باشد. هدف طرح٫ریزی برنامهای است که به کاربر اجازه دهد بر روی جادهها از یک نقطهٔ آغازین حرکت کند تا از یک ورودی به خروجی این شبکهٔ پر پیچ و خم برسد. در ابتدا مسئله را برای یک مسیر ثابت حل کنید سپس برنامه را طوری گسترش دهید که این مسیر پر پیچروخم بهطور تصادفی ایجاد گردد و هر بار که دکمهٔ شروع (بهعنوان مثال F1) فشرده می شود مسیر جدیدی ترسیم گردد. البته با این بازی در اسباب بازی ها که یک گوی در داخل یک میدان حرکت داده می شود تا از داخل مسیرها بیرون آید آشنا شده۱ید. البته ممکن است شما تمایل داشته باشید به جای یک مربع از یک دایره بهعنوان میدان مسیرهای پر پیچ و خم استفاده کنید.
- ۸. مسئلهٔ قبل را بهگونهای دیگر تغییر میدهیم. این بار برنامه را طوری طرح٫یزی کنید که کاربر مسیر موردنظر خود را با ورود دو علامت موردنظر در صفحه بهصورت خانه به خانه ترسیم کند، و سپس کامپیوتر کلیهٔ مسیرهای ممکن را بیابد. برای حل این مسئله باید از تکنیک توابع بازگشتی استفاده کنید. البته برنامه باید بهصورتی طرحریزی شود که از ورود مسیرهای غلط جلوگیری کند، مثلاً قرار دادن دو ردیف حصار بهصورت زیر در مسیر اشتباه است و حتماً باید بین هر دو حصاری یک جاده قرار گیرد:

############ ############

حالتهای دیگر خطا را خودتان بررسی کنید.

```
۹. خروجی برنامهٔ زیر چیست؟ ایا میتوانید نکات جدید برنامهنویسی از آن استخراج کنید؟
1. #include <iostream> 
namespace std;
3. int main() 
4. { 
5. int^* ptr = new int(1);
6. int& ref = *ptr; // How to refer to heap space
7. cout \lt ref \lt '\n';
8. ptr = new int(2);
9. cout \langle ref \langle '\n';
10. delete &ref; 
11. delete ptr; 
12. return 0; 
13. } 
                 ۱۰.خروجی برنامهٔ زیر چیست؟ ایا میتوانید نکات جدید برنامهنویسی از آن استخراج کنید؟
1. #include <iostream> 
namespace std;
3. int main() 
4. { 
5. int^* ptr = new int(1);
6. int * \hat{s} ref = ptr;
7. cout \langle\langle \rangle *ref \langle\langle \rangle '\n';
8. delete ref; 
9. ptr = new int(2);
10. cout \langle \times \rangle ref \langle \times \rangle '\n';
11. delete ref; 
12. //delete ptr; 
13. //make error because <math>ptr</math> is deleted in <math>11^{th}</math> line.14. return 0; 
15. } 
                 ۱۱.خروجی برنامهٔ زیر چیست؟ ایا میتوانید نکات جدید برنامهنویسی از آن استخراج کنید؟
1. #include <iostream> 
2. using namespace std; 
3. int& input(int& value) 
4. { 
5. cout << "Enter an integer: "; 
6. cin >> value; 
7. return value;
8. } 
9. int main() 
10. { 
11. int* ptr = new int(); //initialed variable with zero
12. cout \langle\langle "Value = " \langle\langle input(*ptr) \langle\langle \cdot \rangle \rangle ';
13. delete ptr; 
14. return 0; 
15. }
```

```
۰۱۲قرض کنید تعاریف زیر را برای x و y داریم:
int x = 0;const int y = 0;
                           به نظر شما کدام یک از دستورات زیر با خطا همراه است و کدام یک خیر؟
1. int& ref = y;
2. int& ref = 0;
3. int& ref = x;
4. const int& ref = x;
5. const int& ref = 0;
6. const int& ref = y;
7. int& const ref = y;
8. int& const ref = 0;
9. int& const ref = x;
                                                            ۱۳.خروجی برنامهٔ زیر چیست؟
1. #include <iostream>
2. using namespace std;
3. int& foo (int& number)
4. \{5.
        ++number;
6.
       return number;
7. \qquad \}8. main()
9. \{10<sub>1</sub>int num = 0;cout << "num = " << ++foo(num)-- << '\n';
11.12<sup>12</sup>return 0;
13. \}۱۴. فرض کنید تعاریف زیر را داریم:
int dim = 10;
int** ptr;
typedef int (* ptrf) ();
به نظر شما کدام یک از دستورات زیر صحیح است و کدام یک خیر؟ سعی کنید برای هر یک از موارد بالا
که صحیح نیست دلیل بیاورید و صحیح آن را بنویسید. همچنین در مواردی که دستور را درست تشخیص میدهید،
                                 بگویید این اشارهگر به چه نوع متغیر یا تابعی قادر است اشاره کند.
1. ptr = new (int * [dim]);
2. ptr = new (int*) [dim];3. int (* * ptr_func) () = new (int (*) ());4. ptr_f ptr_func = new ptrf;
5. int (* * <i>ptr_func</i>)() = <i>new (int (*[dim])())</i>;6. ptrf* ptr_func = new ptrf[dim];
۱۵.برنامهای بنویسید که با دریافت ضرایب یک هر چندجملهای نزولی دلخواه برحسب x بهعنوان ضابطهٔ تابع
                        ه مقدار مساحت زیر منحنی f (x) را از a تا b محسابه کرده و بازگرداند. f (x) =0
```
#### 11-3: موارد مطالعاتی

- ۱. (پروژهٔ برنامەنویسی) : احتمالاً دیگر باید بتوانید پروژه مربوط به پردازشگر متن را که پیشتر مطرح شده بود تکمیل کنید پس در ابتدا به این امر مبادرت ورزید.
- ۲. (پروژهٔ برنامهنویسی) : با مراجعه به ماشین-حسابهای مهندسی و بررسی چگونگی عملکرد آنها، برنامهای بنویسید که عملکرد یک ماشین-حساب مهندسی را شبیه سازی کند. سپس با استفاده از آنچه که در مورد نگاره سازی فراگرفتید قسمتی به برنامهٔ خود اضافه کنید که برخی از توابع سادهٔ ریاضی را دریافت و آنها را رسم کند.
- ۳. (پروژهٔ برنامهنویسی) : یک فرهنگ لغت ایجاد کنید که کاربر بتواند با جستجوی یک کلمه معانی مختلف مرتبط با آن را بیابد. برنامه باید دارای دو صفحهٔ ً مجزا باشد که با فشردن یک دکمه بین آنها سوئیچ کند. یک صفحه برای جستجو در فرهنگ لغت و یک صفحه برای افزودن کلمه به فرهنگ لغت. احتمالاً بهتر است از بردارها در این یروژه بھره بگيريد.
- ۴. (یروژهٔ برنامەنویسی) : برنامەای بنویسید که با دریافت تاریخ میلادی، تقویمی برحسب هجری شمسی بەصورت ماه به ماه بهدست دهد. کاربر باید بتواند با زدن یک دکمه به تقویم مربوط به ماه قبل، و با زدن یک دکمه به تقویم ماه بعد مراجعه کند. احتمالاً کمی نیازمند تحقیق در خصوص تقویم میلادی هستید.
- ۵. (پروژهٔ برنامهنویسی) : برنامهای بنویسید که عمل بر زدن و کشیدن ورق ها را بین چهار بازی کن در یک بازی حکم، شبیهسازی کند.
- ۶. (پروژهٔ برنامه نویسی) : با استفاده از آرایه های دندانه ای برنامه ای بنویسید که تعداد خطوط مشخصی از مثلث خیام-پاسکال را در حافظه ذخیره و چاپ کند. تعداد خطوط مورد نظر باید از کاربر پرسیده شود.
	- ۷. در مورد کاربرد تابع strdup تحقیق کنید.
- ۸ به کمک استاد خود در مورد روش جستجوی quick sort تحقیق کنید و سپس برنامهای برای پیادهسازی آن برروی یک آرایهٔ دو بعدی تلاش کنید.
- ۹. مراقب باشید هیچگاه یک متغیر محلی مستقر درپشتهٔ برنامه را از یک تابع به واسطهٔ مرجع یا اشارهگر برنگردانید. چرا که اگر چنین عملی را انجام دهید شما به متغیری اشاره یا ارجاع کردهاید که برای مدت زمان اندکی صاحب آن نبوده و نیستید. حال تحقیق کنید در ++C کدام متغیرها از فضای Stack و کدام متغیرها از فضای heap تخصیص داده می شوند.
- ۱۰.تحقیق کنید چگونه می توانیم در حین اجرا از مقدار فضای باقیمانده در heap سیستم با خبر بشویم، و چگونه می توانیم به این وسیله بر کمبود حافظه و احتمالاً بر حافظهای که بر اساس تراوش و نشت از دست رفته مدیریت کنیم. منظور از تراوش آن است که برنامهنویس فراموش کند حافظهای را که از سیستم گرفته به آن بازگرداند، در چنین حالتی احتمال آنکه با کمبود حافظه روبرو شویم کم نیست.

بخش

Ladquaré

# **پیوست 1: نصب VS98**

در صورتی که سی۵وی Visual Studio 98 را از قبل در اختیار داشتهاید و یا آنکه از طریق وب سایت کتاب تهیه کرده اید، جهت نصب محیط Visual Studio لازم است سیدی مذکور را در داخل سی(دیرام خود قرار دهید. پس از قرار دادن این سیدی داخل سیدیرام، برنامه نصب بهطور auto run اجرا شده و پنجرهای مطابق شکل ۱۲–۱ ظاهر میشود.

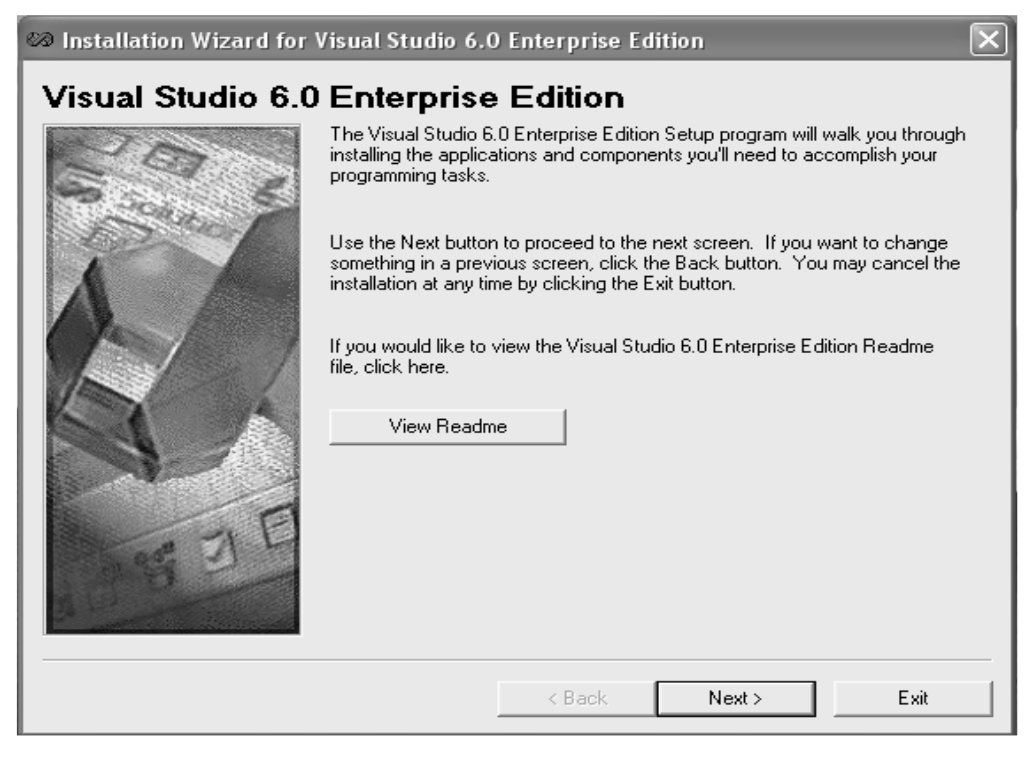

شكل : ١٢- ١

يسر از آن مراحل نصب بهصورت زير خواهد بود:

- ١. در این پنجره کلید Next را بفشارید تا پنجرهای با عنوان End User License Agreement باز شود در این پنجره پس از انتخاب گزینهٔ I accept دکمهٔ Next فعال میگردد، این کلید را بفشارید تا به مرحلهٔ بعد بروید.
- ۲. در این مرحله پنجرهای با عنوان Product Number and User ID ظاهر می شود. در قسمت ID Number مطابق شکل ۱۲-۲ اعداد 1234567 – 110 را وارد کنید و پس از آن نام خود و نام مؤسسه خود را وارد کرده و کلید Next را بفشارید تا به مرحلهٔ بعد بروید.

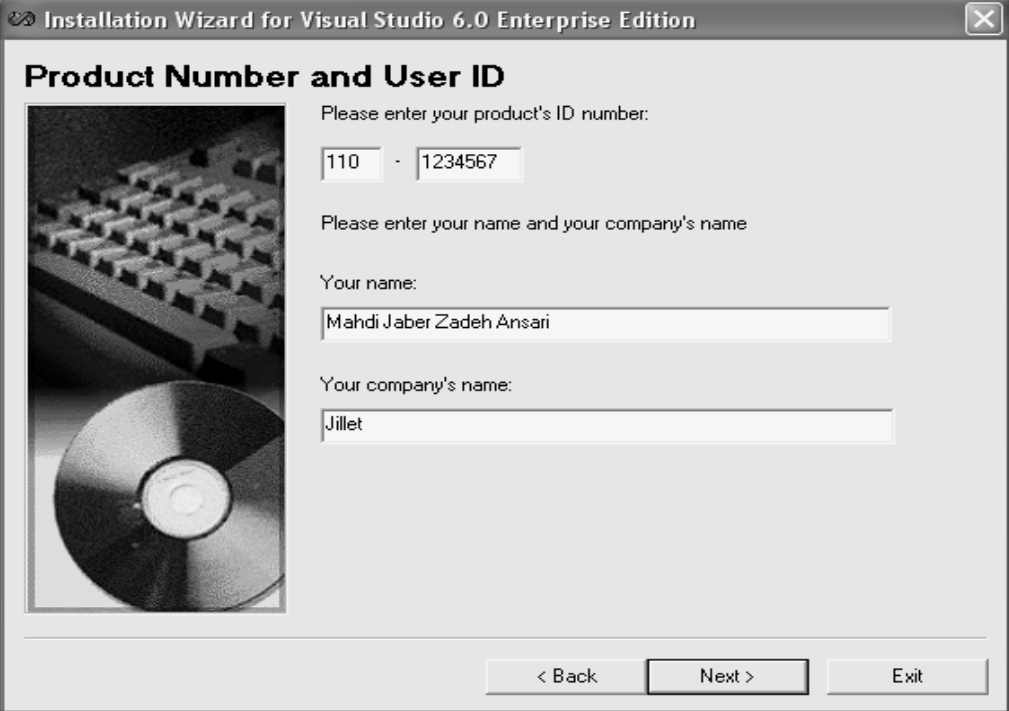

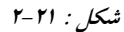

- ۳. پس از آن در صورتی که ماشین مجازی جاوا برروی سیستم شما نصب نباشد، از شما سؤال میشود که آیا این ماشین Update بشود یا نه؟ که باید در گزینهٔ مربوطه علامت تیک بزنید و دکمهٔ Next را بفشارید.
- ۴. پس از انکه ماشین مجازی جاوا برروی سیستم شما نصب گردید، پیغامی ظاهر میشود که برنامهٔ نصب باید کامپیوتر شما را مجدداً راهاندازی کند. لذا با فشردن دکمهٔ ok اجازه دهید که کامپیوتر reboot گردد.
- ۵. پس از آنکه کامپیوتر مجدداً راهاندازی شد. پنجرهای با عنوان Visual Studio 6.0 Enterprise Edition ظاهر میگردد. که در آن باید نوع نصب را انتخاب کنید برای این منظور نوع Custom را انتخاب کنید و دکمهٔ Next را بفشاريد.
	- ۶. پس از آن در پنجرهٔ [Choose Common Install Folder](http://ketabkhane.org/) شاخهٔ موردنظر برای نصب را انتخاب نمایید. البته بهتر است مسیر پیشفرض را قبول کنید و کلید Next را بفشارید. I
	- ٪. پس از آن پنجرههایی باز میشود که مقادیر پیشفرض آنها را قبول کنید تا آنکه به پنجرهای مطابق با شکل ۱۲–۳ برخورد کنید. در این حالت گزینههای موجود را مطابق با این شکل تنظیم کنید و دکمهٔ continue را بفشارید.

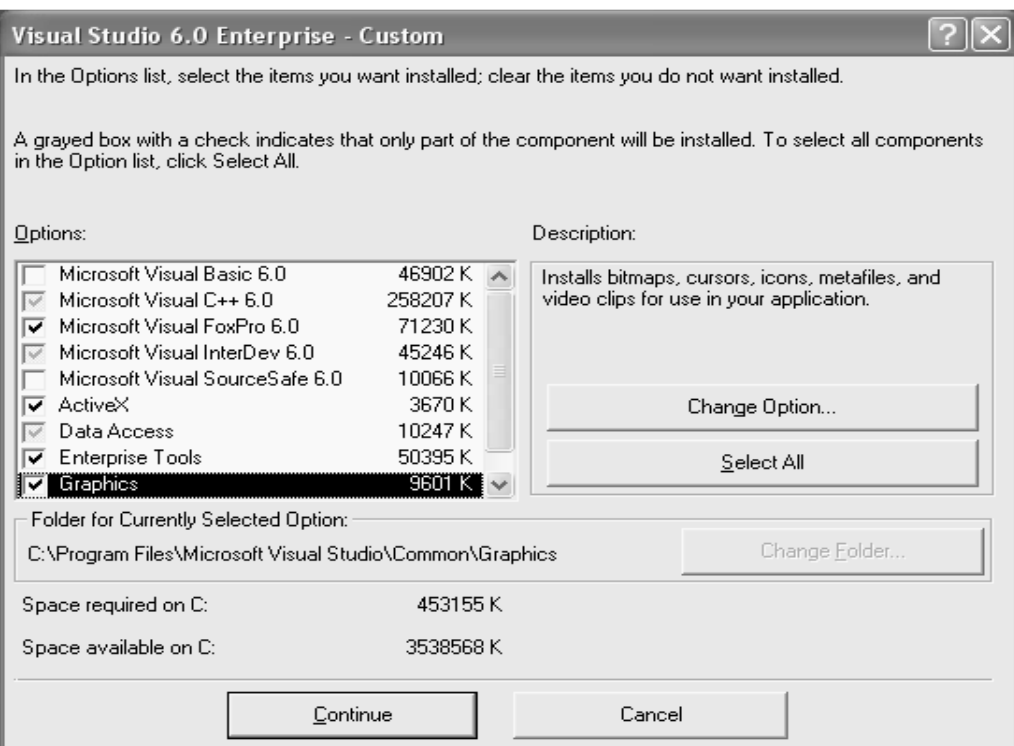

 $r-1$ ۲ : شکل

- ۸ سپس پنجرهٔ دیگری باز میشود که با انتخاب گزینهٔ Register Environment Variable و فشردن دکمهٔ OK مراحل نصب آغاز میگردد.
- ۹. پس از اتمام مراحل نصب از شما خواسته میشود که کامپیوتر خود را یکبار دیگر راهاندازی مجدد کنید. در این حالت گزینهای با نام Microsoft Visual Studio 6.0 در قسمت All Program منوی Start ظاهر می شود که می توانید از این قسمت مطابق روش مطرح شده در قسمت ۳-۴ پروژهها و برنامههای موردنظر خود را ایجاد کنید.
- ۱۰. پس از راهاندازی مجدد کامپیوتر ویزارد جدیدی ظاهر میشود که از شما در مورد نصب محیط MSDN میپرسد. در صورتی که MSDN سی،دیهای مربوطه را تهیه کردهاید، حتماً MSDN را برروی کامپیوتر خود نصب کنید زیرا بسیاری از مشکلات شما را در مورد کد نویسی در VC6 پاسخگو خواهد بود.

# **پيوست :2 جدول كدهاي اسكي**

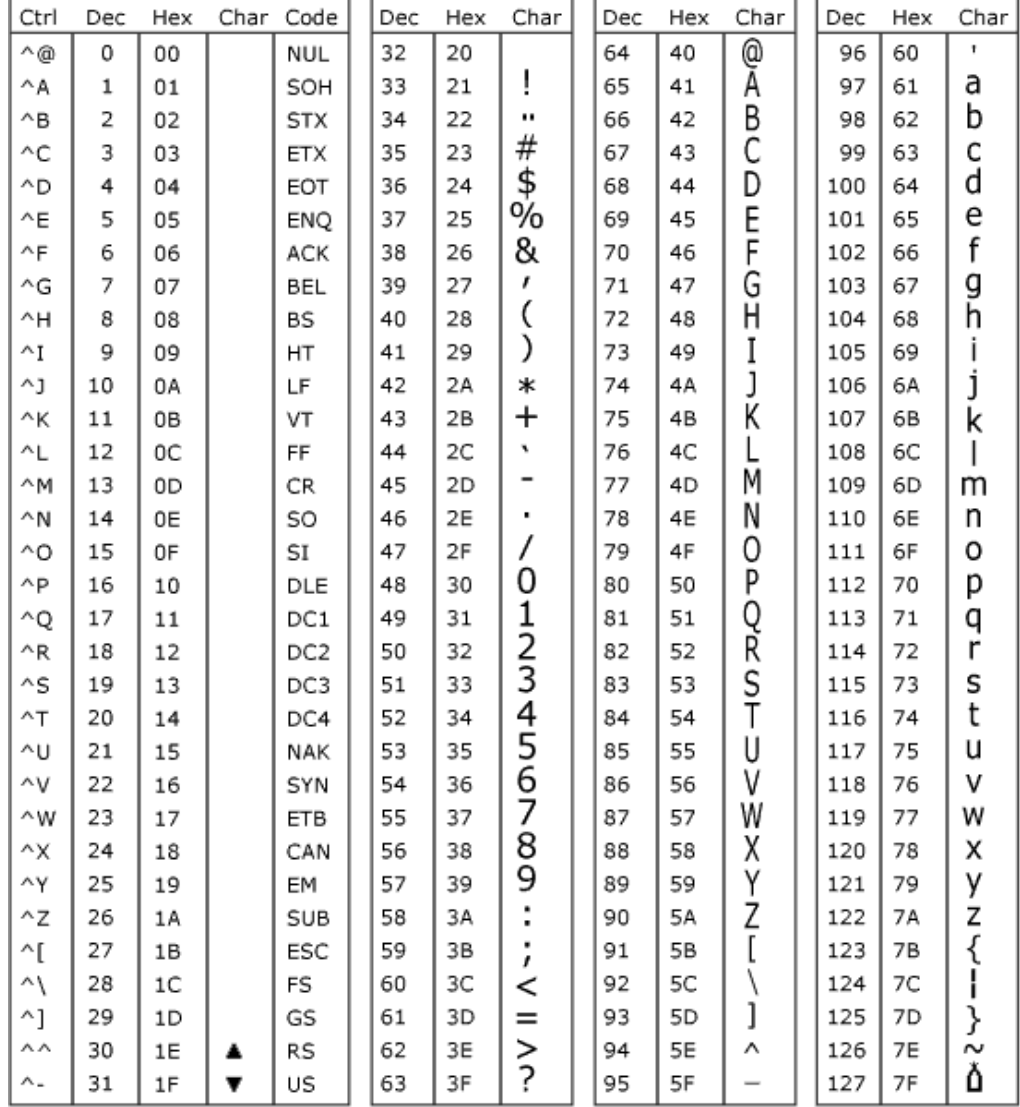

\* ASCII code 127 has the code DEL. Under MS-DOS, this code has the same effect as ASCII 8 (BS).<br>The DEL code can be generated by the CTRL + BKSP key.

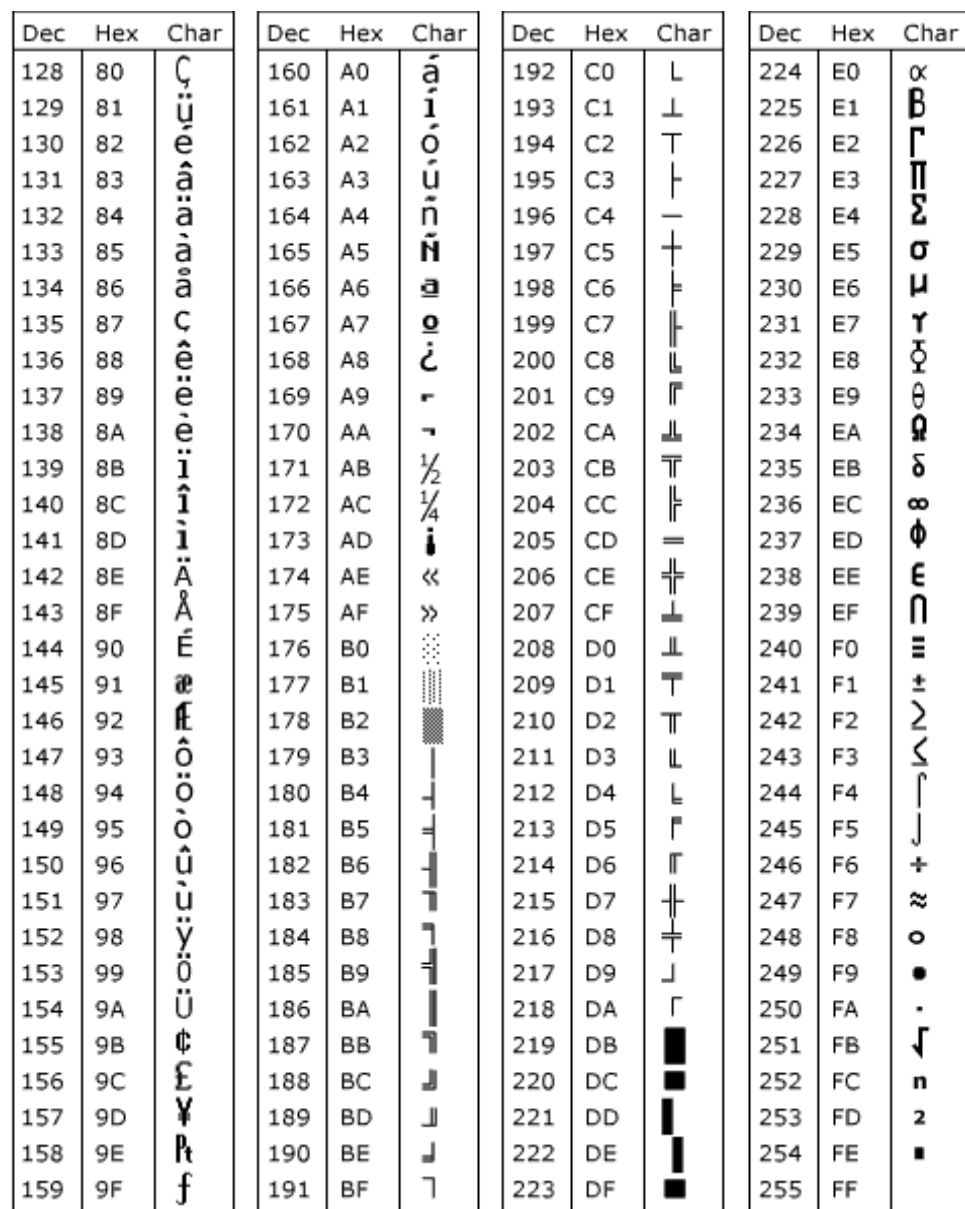

ق**ذکر :** عدد 1– در مبنای ۱۶ برابر FF و عدد 128– برابر 80 در مبنای هگزا دسیمال (مبنای ۱۶) خواهند بود لذا در کامپیوترهایی که کاراکترها از ۱۲۸– تا ۱۲۷ تغییر میکنند جدول فوق با کمی دگرگونی روبرو خواهد شد. بهطوری که **خانة** 255 **برابر** 1– **و خانة** 128 **برابر** 128– **خواهد بود.** 

# <mark>پيوست 3 : سرفايل Limits.h</mark>

```
/*** 
*limits.h - implementation dependent values 
* 
      Copyright (c) Microsoft Corporation. All
rights reserved. 
* 
*Purpose: 
      Contains defines for a number of implementation
dependent values 
* which are commonly used in C programs. 
      [ANSI]
\star* [Public] 
****/ 
#if _MSC_VER > 1000 
#pragma once 
#endif 
#ifndef _INC_LIMITS 
#define _INC_LIMITS 
#if !defined(_WIN32) && !defined(_MAC) 
#error ERROR: Only Mac or Win32 targets supported! 
#endif 
#define CHAR BIT 8 /* number of bits in a char
*/<br>#define SCHAR_MIN
                (-128)char value
*/<br>#define SCHAR_MAX
                  127char value
*/<br>#define UCHAR MAX
                 0xff /* maximum unsigned char
value */ 
#ifndef _CHAR_UNSIGNED 
char value */
#define CHAR_MAX SCHAR_MAX /* maximum char value */ 
#else 
CHAR_MIN 0
#define CHAR_MAX UCHAR_MAX 
#endif /* _CHAR_UNSIGNED */ 
#define MB_LEN_MAX 2 /* max. # bytes in 
multibyte char */ 
                (-32768) /* minimum (signed)
short value */ 
#define SHRT_MAX 32767 /* maximum (signed) 
short value */ 
#define USHRT_MAX 0xffff /* maximum unsigned 
short value */
```
#define INT MIN  $(-2147483647 - 1)$  /\* minimum (signed) int value \*/  $2147483647$  /\* maximum (signed) int #define INT\_MAX<br>value \*/<br>#define UINT\_MAX  $0xffffffff$  /\* maximum unsigned int value \*/ #define LONG\_MIN  $(-2147483647L - 1)$  /\* minimum (signed) long value \*/  $2147483647L$  /\* maximum (signed)long #define LONG\_MAX<br>value \*/<br>#define ULONG MAX #define ULONG\_MAX 0xfffffffffUL /\* maximum unsigned long<br>value \*/ value \*/ #if \_INTEGRAL\_MAX\_BITS >= 8 #define \_I8\_MIN (-127i8 - 1) /\* minimum signed 8 bit value \*/ #define \_I8\_MAX 127i8 /\* maximum signed 8 bit #define \_\_ I8\_MAX<br>value \*/ #define \_UI8\_MAX 0xffui8 /\* maximum unsigned 8 bit value \*/ #endif #if \_INTEGRAL\_MAX\_BITS >= 16  $(-32767i16 - 1)$  /\* minimum signed 16 bit value \*/  $32767i16$  /\* maximum signed 16 bit #define \_I16\_MAX<br>value \*/ #define \_UI16\_MAX 0xffffui16 /\* maximum unsigned 16 bit value \*/ #endif #if \_INTEGRAL\_MAX\_BITS >= 32 #define \_I32\_MIN (-2147483647i32 - 1) /\* minimum signed 32 bit value \*/ 2147483647i32 /\* maximum signed 32 bit  $#define \atop value *}/132$ \_MAX #define \_UI32\_MAX 0xffffffffui32 /\* maximum unsigned 32 bit value \*/ #endif #if \_INTEGRAL\_MAX\_BITS >= 64 /\* minimum signed 64 bit value \*/ #define \_I64\_MIN (-9223372036854775807i64 - 1) /\* maximum signed 64 bit value \*/ #define \_I64\_MAX 9223372036854775807i64 /\* maximum unsigned 64 bit value \*/

#define \_UI64\_MAX 0xffffffffffffffffui64 #endif

```
#if _INTEGRAL_MAX_BITS >= 128 
/* minimum signed 128 bit value */ 
\#define I128 MIN (-
170141183460469231731687303715884105727i128 - 1) 
/* maximum signed 128 bit value */ 
#define _I128_MAX 
170141183460469231731687303715884105727i128 
/* maximum unsigned 128 bit value */ 
#define _UI128_MAX 
0xffffffffffffffffffffffffffffffffui128 
#endif 
#ifdef _POSIX_ 
#define _POSIX_ARG_MAX 4096 
#define _POSIX_CHILD_MAX 6 
#define _POSIX_LINK_MAX 8 
#define _POSIX_MAX_CANON 255 
#define _POSIX_MAX_INPUT 255 
#define _POSIX_NAME_MAX 14 
#define _POSIX_NGROUPS_MAX 0 
#define _POSIX_OPEN_MAX 16 
#define _POSIX_PATH_MAX 255 
#define _POSIX_PIPE_BUF 512 
#define POSIX SSIZE MAX 32767
#define _POSIX_STREAM_MAX 8 
#define _POSIX_TZNAME_MAX 3 
#define ARG_MAX 14500 /* 16k heap, minus 
overhead */
#define LINK_MAX 1024 
                          _POSIX_MAX_CANON<br>POSIX_MAX_INPUT
#define MAX_INPUT _POSIX_MAX_INPUT 
#define NAME_MAX 255<br>#define NGROUPS MAX 255
#define NGROUPS_MAX 16 
#define OPEN_MAX 32 
#define PATH_MAX 512 
#define PIPE_BUF _POSIX_PIPE_BUF 
                          POSIX SSIZE MAX
#define STREAM_MAX 20 
#define TZNAME_MAX 10 
#endif /* POSIX */ 
#endif /* _INC_LIMITS */
```
# <mark>پيوست 4: سرفايل Math.h</mark>

```
/*** 
*math.h - definitions and declarations for math library 
\starCopyright c) Microsoft Corporation. All
rights reserved. 
* 
*Purpose: 
* This file contains constant definitions and external 
subroutine 
declarations for the math subroutine library.<br>* [ANSI/Sustem V]
        [ANSI/System V]
* 
       [Public]
* 
****/ 
#if _MSC_VER > 1000 
#pragma once 
#endif 
#ifndef _INC_MATH 
#define _INC_MATH 
#if !defined(_WIN32) && !defined(_MAC) 
#error ERROR: Only Mac or Win32 targets supported! 
#endif 
#ifdef _MSC_VER 
/* 
 * Currently, all MS C compilers for Win32 platforms default 
to 8 byte 
 * alignment. 
\star /
#pragma pack(push,8) 
#endif /* _MSC_VER */ 
#ifdef __cplusplus 
extern "C" { 
#endif 
#ifndef __assembler /* Protect from assembler */ 
/* Define _CRTIMP */ 
#ifndef _CRTIMP 
#ifdef _DLL 
#define _CRTIMP __declspec(dllimport) 
#else /* ndef _DLL */
```

```
#define _CRTIMP 
#endif /* _DLL */ 
#endif /* _CRTIMP */ 
/*cdecl for non-Microsoft compilers */#if ( !defined(_MSC_VER) && !defined(__cdecl) ) 
#define __cdecl 
#endif 
CRTAPI1 (compatibility with the NT SDK) */#ifndef _CRTAPI1 
#if _MSC_VER >= 800 && _M_IX86 >= 300 
#define _CRTAPI1 __cdecl 
#else 
#define _CRTAPI1 
#endif 
#endif 
/*exception struct -struct is passed
to the matherr 
  * routine when a floating point exception is detected 
 */ 
#ifndef EXCEPTION DEFINED
struct _exception { 
       int type; \frac{1}{2}exception type - see below */
        char *name; /* name of function where error 
occured */ 
       double arg1; \quadfunction */
       double arg2; \frac{1}{2}second argument (if any) to
 function */ 
       double retval; /* value to be returned by function
*/ 
        } ; 
#define _EXCEPTION_DEFINED 
#endif 
/*complex struct to be used by those who
use cabs and 
 * want type checking on their argument 
 */ 
#ifndef _COMPLEX_DEFINED
```

```
struct complex {
       double x, y; /* real and imaginary parts */
        } ; 
#if !__STDC__ && !defined (__cplusplus) 
/* Non-ANSI name for compatibility */ 
#define complex _complex 
#endif 
#define _COMPLEX_DEFINED 
#endif 
#endif /* __assembler */ 
/* Constant definitions for the exception type passed in the 
_exception struct 
 */ 
#define _DOMAIN 1 /* argument domain error */ 
#define _SING 2 /* argument singularity */ 
#define _OVERFLOW 3 /* overflow range error */ 
#define _UNDERFLOW 4 /* underflow range error */ 
precision */<br>#define PLOSS 6 /* partial loss of precision
                     \frac{1}{2}precision */
#define EDOM 33 
#define ERANGE 34 
/* Definitions of _HUGE and HUGE_VAL - respectively the 
XENIX and ANSI names 
 * for a value returned in case of error by a number of the 
floating point 
 * math routines 
 */ 
#ifndef __assembler /* Protect from assembler */ 
_CRTIMP extern double _HUGE; 
#endif /* __assembler */ 
#define HUGE_VAL _HUGE 
/* Function prototypes */ 
Protect from assembler */
#if _M_MRX000 
_CRTIMP int __cdecl abs(int); 
_CRTIMP double __cdecl acos(double);
```

```
CRTIMP dcdecl asin(double);
_CRTIMP double __cdecl atan(double); 
_CRTIMP double __cdecl atan2(double, double); 
_CRTIMP double __cdecl cos(double); 
_CRTIMP double __cdecl cosh(double); 
_CRTIMP double __cdecl exp(double); 
_CRTIMP double __cdecl fabs(double); 
CRTIMP dcdecl fmod(double, double);<br>_CRTIMP long __cdecl labs(long);
_CRTIMP long __cdecl labs(long); 
_CRTIMP double __cdecl log(double); 
_CRTIMP double __cdecl log10(double); 
_CRTIMP double __cdecl pow(double, double); 
_CRTIMP double __cdecl sin(double); 
_CRTIMP double __cdecl sinh(double); 
_CRTIMP double __cdecl tan(double); 
_CRTIMP double __cdecl tanh(double); 
_CRTIMP double __cdecl sqrt(double); 
#else 
 int __cdecl abs(int); 
 double __cdecl acos(double); 
       cdecl asin(double):
       cdecl atan(double);
        double __cdecl atan2(double, double); 
        double __cdecl cos(double); 
        double __cdecl cosh(double); 
        double __cdecl exp(double); 
        double __cdecl fabs(double); 
        double __cdecl fmod(double, double); 
        long __cdecl labs(long); 
        double __cdecl log(double); 
        double __cdecl log10(double); 
        double __cdecl pow(double, double); 
        double __cdecl sin(double); 
       cdecl sinh(double);
       cdecl tan(double);
        double __cdecl tanh(double); 
        double __cdecl sqrt(double); 
#endif 
_CRTIMP double __cdecl atof(const char *); 
_CRTIMP double __cdecl _cabs(struct _complex); 
#if defined(_M_ALPHA) 
cdecl ceil(double);
 double __cdecl floor(double); 
#else
```

```
_CRTIMP double __cdecl ceil(double); 
_CRTIMP double __cdecl floor(double); 
#endif 
_CRTIMP double __cdecl frexp(double, int *);
```

```
_CRTIMP double __cdecl _hypot(double, double); 
_CRTIMP double __cdecl _j0(double); 
_CRTIMP double __cdecl _j1(double); 
_CRTIMP double __cdecl _jn(int, double); 
_CRTIMP double __cdecl ldexp(double, int); 
cdecl struct exception *);
_CRTIMP double __cdecl modf(double, double *); 
_CRTIMP double __cdecl _y0(double); 
_CRTIMP double __cdecl _y1(double); 
_CRTIMP double __cdecl _yn(int, double); 
#if defined(M_MRX000)
/* MIPS fast prototypes for float */<br>/* ANSI C. 4.5 Mathematics */
/*C, 4.5 Mathematics
/* 4.5.2 Trigonometric functions */ 
_CRTIMP float __cdecl acosf( float ); 
_CRTIMP float __cdecl asinf( float ); 
_CRTIMP float __cdecl atanf( float ); 
_CRTIMP float __cdecl atan2f( float , float ); 
_CRTIMP float __cdecl cosf( float ); 
_CRTIMP float __cdecl sinf( float ); 
CRTIMP fcdecl tanf( float );
/* 4.5.3 Hyperbolic functions */ 
_CRTIMP float __cdecl coshf( float ); 
_CRTIMP float __cdecl sinhf( float ); 
_CRTIMP float __cdecl tanhf( float ); 
/* 4.5.4 Exponential and logarithmic functions */ 
_CRTIMP float __cdecl expf( float ); 
_CRTIMP float __cdecl logf( float ); 
_CRTIMP float __cdecl log10f( float ); 
CRTIMP float} \text{cdecl} modff( float, float*);
/* 4.5.5 Power functions */ 
_CRTIMP float __cdecl powf( float , float ); 
cdecl sqrtf( float );
```
/\* 4.5.6 Nearest integer, absolute value, and remainder [functions \\*](http://ketabkhane.org/)/ float \_\_[cdecl ceilf\(](http://ketabkhane.org/) float ); float [cdecl](http://ketabkhane.org/) fabsf( float );
```
cdecl floorf( float );
CRTIMP fcdecl fmodf( float , float );
CRTIMP fcdecl hypotf(float, float);
#endif /* M MRX000 */#if defined( M ALPHA)
/* ALPHA fast prototypes for float */ 
C, 4.5 Mathematics */
/* 4.5.2 Trigonometric functions */ 
cdecl acosf( float );
cdecl asinf( float );
cdecl atanf( float );
cdecl atan2f( float , float );
float __cdecl cosf(float);
cdecl sinf( float );
cdecl tanf( float );
/* 4.5.3 Hyperbolic functions */ 
        cdecl coshf( float );
cdecl sinhf( float );
cdecl tanhf( float );
/* 4.5.4 Exponential and logarithmic functions */ 
         float __cdecl expf( float ); 
        cdecl logf( float );
cdecl log10f( float );
CRTIMP float} \_\text{\_code} \text{\_code} \text{\/* 4.5.5 Power functions */ 
        cdecl powf(float, float);
        cdecl sqrtf( float );
/* 4.5.6 Nearest integer, absolute value, and remainder 
functions */ 
       cdecl ceilf( float );
cdecl fabsf( float );
cdecl floorf( float );
        cdecl fmodf( float , float );
```
\_[CRTIMP f](http://ketabkhane.org/)loat \_\_[cdecl](http://ketabkhane.org/) \_hypotf(float, float); #endif  $/*$  M ALPHA  $*/$ 

```
#if !defined( M M68K)
/* Macros defining long double functions to be their double 
counterparts 
 * (long double is synonymous with double in this 
implementation). 
 */ 
#ifndef __cplusplus 
\# \text{define } \text{acosl}(x) ((long double) \text{acos}(\text{(double)}(x)))#define asinl(x) ((long double)asin((double)(x))) 
\# \text{define } \text{atanl}(x) \qquad ((\text{long double}) \text{atan}((\text{double})(x)))\# \text{define} \text{atan2l}(x, y) (\text{long} \text{double}) \text{atan2}(\text{double})(x),(double)(y))cabsl cabs<br>#define ceill(x) ((long
                     ceil((double)(x)))cosl(x)cos((double)(x)))
coshl(xcosh((double)(x)))<br>#define expl(x) ((long double)exp((double)(x)))
                     ((long double)exp((double)(x)))
\#define fabsl(x) ((long double)fabs((double)(x)))
#define floorl(x) ((long double)floor((double)(x))) 
#define fmodl(x,y) ((long double)fmod((double)(x), 
(double)(y))#define frexpl(x,y) ((long double)frexp((double)(x), (y))) 
#define _hypotl(x,y) ((long double)_hypot((double)(x), 
(double)(y)\overline{)}#define ldexpl(x,y) ((long double)ldexp((double)(x), (y))) 
#define logl(x) ((long double)log((double)(x))) 
#define log10l(x) ((long double)log10((double)(x))) 
#define matherrl
#define modfl(x,y) ((long double)modf((double)(x), (double
\star)(y))
#define powl(x,y) ((long double)pow((double)(x),
(double)(y))\# \text{define sinh}(x) ((long double)sin((double)(x)))
\# \text{define sinh}(x) ((long double)sinh((double)(x)))
\#define \sqrt{s} ((long double)sqrt((double)(x)))
\# \text{define } \text{tan}(x) ((long double)tan((double)(x)))
\# \text{define } \text{tanh}(x) ((long double)tanh((double)(x)))
#else /* __cplusplus */ 
inline long double acosl(long double _X) 
         {return (acos((double)_X)); } 
inline long double asinl(long double _X) 
        {return (asin((double) X)); }
```

```
inline long double atanl(long double _X) 
        {return (atan((double) X)); }
inline long double atan2l(long double X, long double Y)
```

```
{return (atan2((double) X, (double) Y));}
inline long double ceill(long double _X) 
        ceil((double) X)); }
inline long double cosl(long double _X) 
         {return (cos((double)_X)); } 
inline long double coshl(long double _X) 
        {cosh((double) X));}
inline long double expl(long double _X) 
         {return (exp((double)_X)); } 
inline long double fabsl(long double _X) 
         {return (fabs((double)_X)); } 
inline long double floorl(long double _X) 
         {return (floor((double)_X)); } 
inline long double fmodl(long double _X, long double _Y) 
         {return (fmod((double)_X, (double)_Y)); } 
inline long double frexpl(long double X, int * Y)
        {return (frexp((double)X, Y); }
inline long double ldexpl(long double _X, int _Y) 
         {return (ldexp((double)_X, _Y)); } 
inline long double logl(long double _X) 
         {return (log((double)_X)); } 
inline long double log10l(long double _X) 
        {return (log10((double))_X)};inline long double modfl(long double _X, long double *_Y)
        {double Di, Df = modf((double))X, & Di;
        x^* = (long double) Di;
        return (Df); }
inline long double powl(long double _X, long double _Y) 
         {return (pow((double)_X, (double)_Y)); } 
inline long double sinl(long double _X) 
         {return (sin((double)_X)); } 
inline long double sinhl(long double _X) 
         {return (sinh((double)_X)); } 
inline long double sqrtl(long double _X) 
         {return (sqrt((double)_X)); } 
inline long double tanl(long double _X) 
        {return (tan((double)_X)); }
inline long double tanhl(long double _X) 
        {return (tanh((double) X)); }
inline float frexpf(float X, int * Y)
        {return ((float)fresp((double) _X, _Y));}
inline float ldexpf(float _X, int _Y) 
        {return ((float)ldexp((double) X, Y)); }
#if !defined(_M_MRX000) && !defined(_M_ALPHA)
```

```
inline float acosf(float _X) 
       acos((double) X)); }
inline float asinf(float _X)
```

```
{return ((float)asin((double) X)); }
inline float atanf(float X)
        {return ((float)atan((double) X)); }
inline float atan2f(float _X, float _Y) 
         {return ((float)atan2((double)_X, (double)_Y)); } 
inline float ceilf(float _X) 
        {ceil((double) X));}
inline float cosf(float _X) 
        {cos((double) _X));}
inline float coshf(float _X) 
       cosh((double)_X)); }
inline float expf(float _X) 
         {return ((float)exp((double)_X)); } 
inline float fabsf(float _X) 
        {return ((float)fabs((double) X)); }
inline float floorf(float _X) 
        {return ((float)floor((double)_X)); }
inline float fmodf(float _X, float _Y) 
         {return ((float)fmod((double)_X, (double)_Y)); } 
inline float logf(float _X) 
         {return ((float)log((double)_X)); } 
inline float log10f(float _X) 
         {return ((float)log10((double)_X)); } 
inline float modff(float X, float * Y)
        { double Di, Df = modf((double) _X, &Di);* Y = (float) Di;
       return ((float)_Df); }
inline float powf(float _X, float _Y) 
         {return ((float)pow((double)_X, (double)_Y)); } 
inline float sinf(float _X) 
        {return ((float)sin((double)_X)); }
inline float sinhf(float _X) 
        {return ((float)sinh((double)_X)); }
inline float sqrtf(float _X) 
         {return ((float)sqrt((double)_X)); } 
inline float tanf(float _X) 
        {return ((float)tan((double) _X));}
inline float tanhf(float _X) 
        {return ((float) tanh((double))_X);}
#endif /* !defined(_M_MRX000) && !defined(_M_ALPHA) */ 
#endif /* __cplusplus */ 
#endif /* _M_M68K */ 
#endif /* __assembler */ 
#if ! STDC
```
/\* Non-ANSI names for [compatibility \\*](http://ketabkhane.org/)/ #define DOMAIN \_DOMAIN

```
#define SING _SING 
#define OVERFLOW _OVERFLOW 
#define UNDERFLOW _UNDERFLOW 
#define TLOSS _TLOSS 
#define PLOSS _PLOSS 
#ifndef _MAC 
#define matherr _matherr 
#endif /* ndef _MAC */ 
#ifndef __assembler /* Protect from assembler */ 
CRTIMP extern double HUGE;
_CRTIMP double __cdecl cabs(struct _complex); 
_CRTIMP double __cdecl hypot(double, double); 
_CRTIMP double __cdecl j0(double); 
_CRTIMP double __cdecl j1(double); 
_CRTIMP double __cdecl jn(int, double); 
 int __cdecl matherr(struct _exception *); 
_CRTIMP double __cdecl y0(double); 
_CRTIMP double __cdecl y1(double); 
_CRTIMP double __cdecl yn(int, double); 
#endif /* assembler */#endif /* STDC */#ifdef _M_M68K 
/* definition of _exceptionl struct - this struct is passed 
to the _matherrl 
 * routine when a floating point exception is detected in a 
long double routine 
 */ 
#ifndef LD EXCEPTION DEFINED
struct exceptionl {<br>int type;
       int type; /exception type - see below */<br>char *name; / /* name of function where er
                             \frac{1}{x}function where error
occured */ 
long double arg1function */
long double arg2; \primesecond argument (if any) to
function */
```

```
long double retval; /* value to be returned by
function */ 
} ;
```

```
#define _LD_EXCEPTION_DEFINED 
#endif 
/*complexl struct to be used by those who
cabsl and
 * want type checking on their argument 
 */ 
#ifndef _LD_COMPLEX_DEFINED 
struct _complexl { 
      long double x, y; /* real and imaginary parts */
} ; 
#define _LD_COMPLEX_DEFINED 
#endif 
cdecl acosl(long double);
cdecl asinl(long double);
cdecl atanl(long double);
long double __cdecl atan2l(long double, long double); 
cdecl constchar *);
cdecl cabsl(struct complexl);
cdecl ceill(long double);
cdecl cosl(long double);
cdecl coshl(long double);
cdecl expl(long double);
cdecl fabsl(long double);
cdecl floorl(long double);
cdecl fmodl(long double, long double);
cdecl frexpl(long double, int *);
long double __cdecl _hypotl(long double, long double); 
cdecl _j0l(long double);
cdecl _j1l(long double);
cdecl _jnl(int, long double);
cdecl ldexpl(long double, int);
cdecl logl(long double);
cdecl log10l(long double);
int __cdecl _matherrl(struct _exceptionl *); 
cdecl modfl(long double, long double *);
cdecl powl(long double, long double);
long double __cdecl sinl(long double); 
cdecl sinhl(long double);
cdecl sqrtl(long double);
long double __cdecl tanl(long double); 
cdecl tanhl(long double);
```
long double \_\_[cdecl](http://ketabkhane.org/) \_y01(long double);  $long$  double  $cdecl$   $v11(long double);$ 

```
cdecl ynl(int, long double);
#endif /* M M68K */#ifdef __cplusplus 
} 
#if !defined(_M_M68K) 
template<class _Ty> inline 
        Ty \_\text{Pow\_int} (\_\text{Ty} \_\text{X, int} \_\text{Y}) {unsigned int _N; 
        if (Y \ge 0)
                N = Y; else 
N = -Y;for (\_T y \_Z = \_T y(1); ; \_X * = \_X)\{if ((N & 1) != 0)Z^* = X;if ((N \gg = 1) == 0)return (Y < 0 ? Ty(1) / Z : Z); }}
#ifndef _MSC_EXTENSIONS 
inline long __cdecl abs(long _X) 
       \{return (labels(\_X)); \}inline double __cdecl abs(double _X) 
       \{return (fabs(\_X)); \}inline double __cdecl pow(double _X, int _Y) 
       {return (-Pow\_int(_X, -Y));}
inline double __cdecl pow(int _X, int _Y) 
       {return (-Pow\_int(_X, -Y));}
inline float __cdecl abs(float _X) 
       {return (fabsf(\_X));}
inline float __cdecl acos(float _X) 
       {return (acost(\_X));}
inline float __cdecl asin(float _X) 
        \{return (asinf(\_X))\}inline float __cdecl atan(float _X) 
        \{return (atanf(\underline{X}))\};inline float \_\text{cdecl} atan2(float \_\text{Y}, float \_\text{X})
        \{return (atan2f('Y, X)); \}
```

```
inline float __cdecl ceil(float _X) 
        \{return (ceilf(X)); \}inline float __cdecl cos(float _X)
```

```
\{return (cosf(X)); \}cdecl cosh(float X)
        \{return (coshf(X)); \}cdecl exp(float X)
         {return (expf(_X)); } 
inline float __cdecl fabs(float _X) 
        \{return (fabsf(X)); \}inline float __cdecl floor(float _X) 
        {return (floor(\_X)); }
inline float __cdecl fmod(float _X, float _Y) 
        {return (fmodf(_X, Y); }
inline float \_\text{cde}cdecl frexp(float \_\text{X}, int * \_\text{Y})
         {return (frexpf(_X, _Y)); } 
inline float \_\text{cde}cdecl ldexp(float \_\text{X}, int \_\text{Y})
        {return (ldexpf(X, Y); }
cdecl log(float X)
        \{return (logf(\underline{X}))\}inline float __cdecl log10(float _X) 
         {return (log10f(_X)); } 
inline float \_\text{cdecl} modf(float \_\text{X}, float * \_\text{Y})
        {return (modff(_X, Y)); }
inline float __cdecl pow(float _X, float _Y) 
        {return (powf(_X, Y); }
inline float \_\text{cdecl} pow(float \_\text{X}, int \_\text{Y})
        {return (-Pow\_int(-X, Y));}
cdecl sin(float X)
        \{return (sinf('X))\}cdecl sinh(float X)
        \{return (sinh f(\underline{X})); \}inline float __cdecl sqrt(float _X) 
        \{return (sqrt(.X)); \}inline float __cdecl tan(float _X) 
        \{return (tanf(\underline{X}))\}inline float __cdecl tanh(float _X) 
        {return (tanhf(\_X)); }
inline long double __cdecl abs(long double _X) 
        {return (fabsl(\_X));}
inline long double __cdecl acos(long double _X) 
        {return (a cosl(\_X)); }
inline long double __cdecl asin(long double _X) 
        \{return (asinl(X)); \}inline long double __cdecl atan(long double _X) 
\{return (atanl(\_X)); \}_cdecl atan2(long double _Y, long double
_X)
```

```
{return (atan2l(_Y, _X));}
inline long double __cdecl ceil(long double _X) 
        \{return (ceil1( X)); \}
```

```
cdecl cos(long double X)
       \{return (cosl(X)); \}cdecl cosh(long double X)
       \{return (coshl(X)); \}inline long double __cdecl exp(long double _X) 
       {return (expl(\underline{X})); }
inline long double __cdecl fabs(long double _X) 
       \{return (fabsl(\_X))\}inline long double __cdecl floor(long double _X) 
       \{return (floorl(\_X)); \}inline long double __cdecl fmod(long double _X, long double 
Y){return (fmodl(_X, Y); }
cdecl frexp(long double X, int * Y)
       {return (frexpl(\_X, \_Y));}
inline long double __cdecl ldexp(long double _X, int _Y) 
       {return (ldexpl(\_X, \_Y)); }
inline long double __cdecl log(long double _X) 
       \{return (logl(\_X)); \}inline long double __cdecl log10(long double _X) 
       \{return (log101(N)); \}inline long double __cdecl modf(long double _X, long double 
* Y\{return (modfl(\_X, \_Y)); \}inline long double __cdecl pow(long double _X, long double _Y) 
       \{return (powl(\_X, \_Y)); \}cdecl pow(long double X, int Y)
       {return (-Pow\_int(-X, Y));}
inline long double __cdecl sin(long double _X) 
       {return (sinl(\_X)); }inline long double __cdecl sinh(long double _X) 
       \{return (sinhl(\_X)); \}inline long double __cdecl sqrt(long double _X) 
       {return (sqrt(.X));}
inline long double __cdecl tan(long double _X) 
       {return (tanl(\_X));}
cdecl tanh(long double _X)
       \{return (tanh( X)); \}#endif /* _MSC_EXTENSIONS */ 
#endif /* _M_M68K */ 
#endif /* _{c}plusplus */
#ifdef _MSC_VER 
#pragma pack(pop) 
#endif /* _MSC_VER */ 
#endif /* INC MATH */
```
# پیوست 5 : جدول کلیدهای ترکیبی

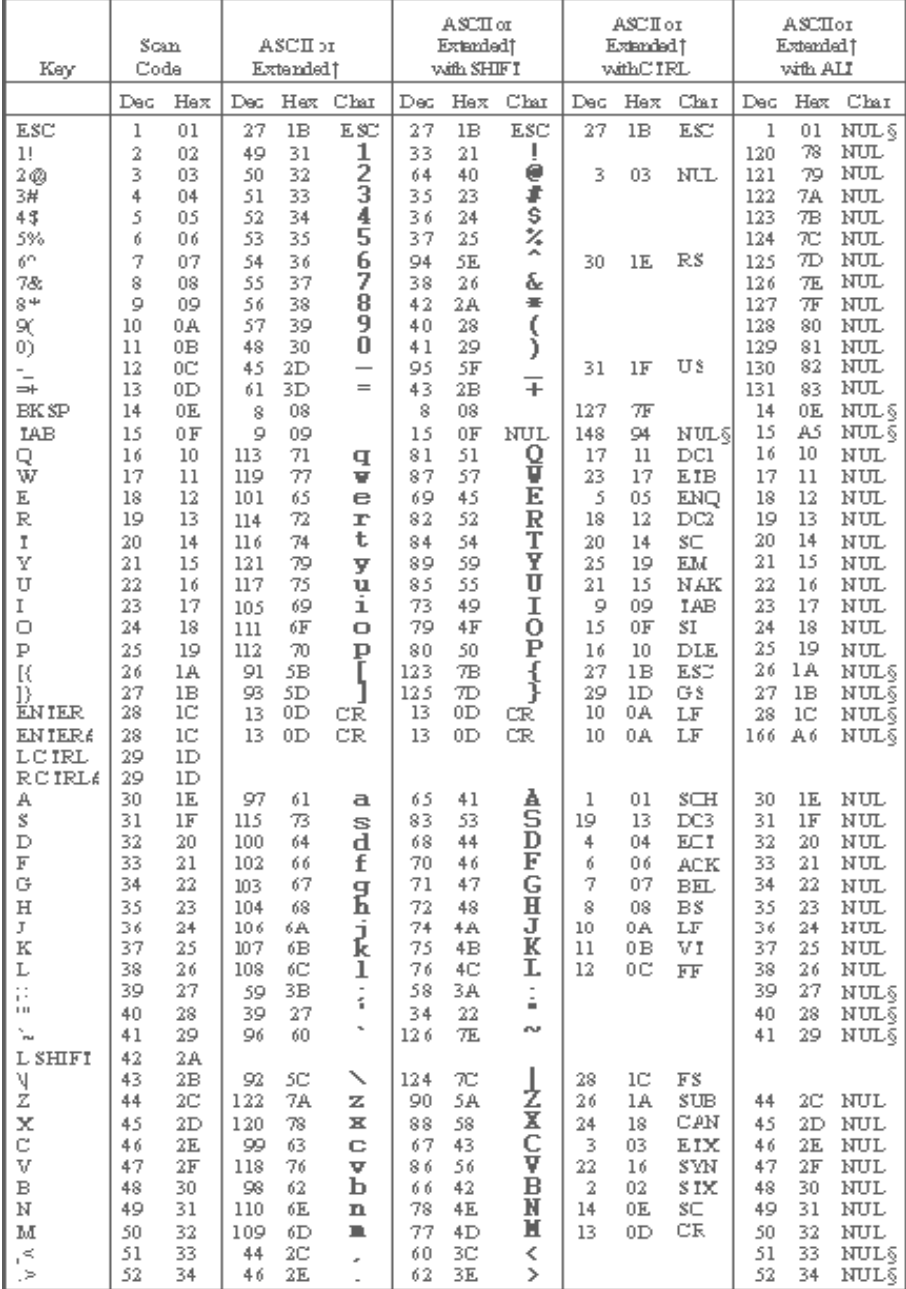

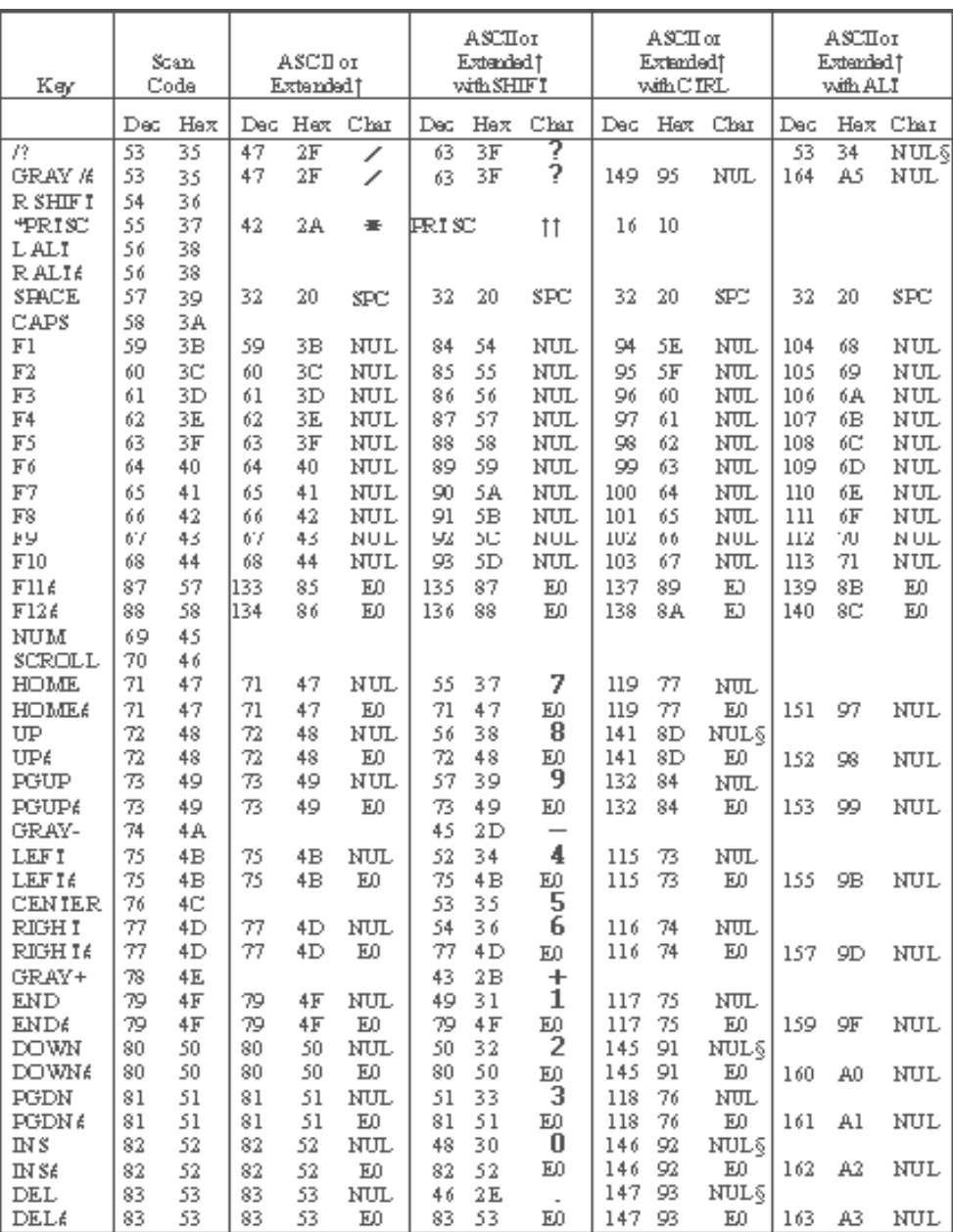

جدول فوق از مستندات MSDN 98 استخراج شده است.

## **پیوست ۶: بهینهسازی در کامپایلرها**

در کامپایلرهای مختلف، عملیات متفاوتی برروی کد منبع برنامه صورت میگیرد تا برنامه اجرایی حاصل، از نظر پارامترهایی همچون سرعت کامپایل، سرعت اجرا و حافظهٔ مورد استعمال و یا ترکیبی از آنها بهینه باشد. لذا برای یک برنامهنویس سودمند خواهد بود که بداند یک کامپایلر نوعی چه بهینه سازی هایی را می تواند انجام دهد و کدام ها را نمی تواند. لذا در این قسمت به معرفی برخی از انواع بهینهسازیهایی که یک کامپایلر می تواند انجام دهد می پردازیم. اما قبل از آن باید این نکته را خاطر نشان سازیم که برای آنکه کامپایلر قادر به انجام این بهینهسازیها باشد باید تنظیماتی را برروی آن انجام دهید. بهعنوان مثال در کامپایلر VC6 میبایستی از طریق گزینهٔ Setting در منوی Project عمل کرد. به طوری که با انتخاب این گزینه پنجرهای مطابق شکل زیر باز میشود که میبایست در برگهٔ ++C/C گزینهٔ Optimizations را از قسمت Category انتخاب کنید و تنظیمات موردنظر خود را انجام دهید:

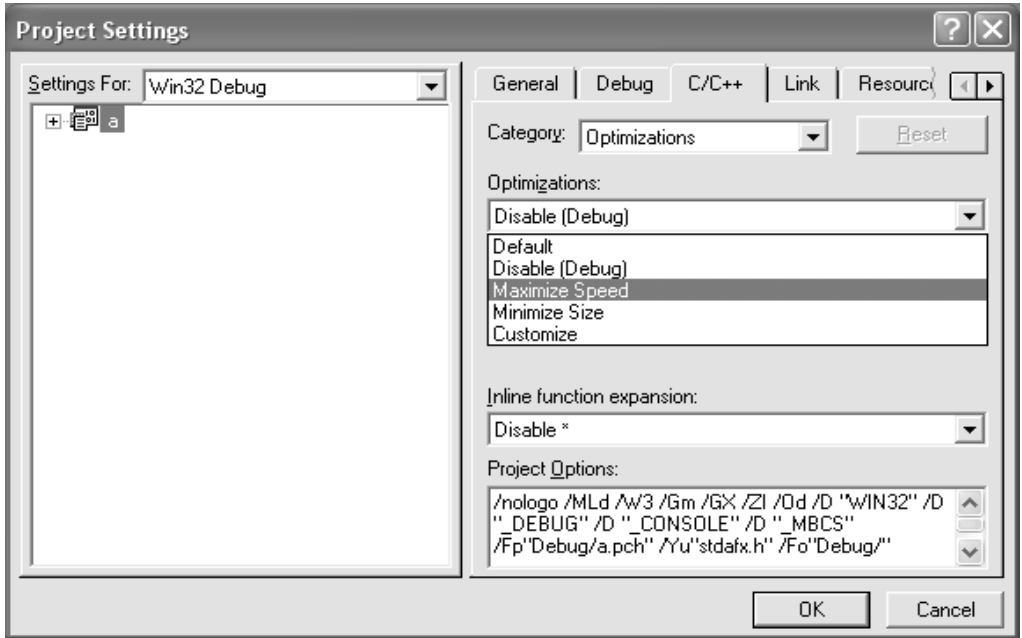

حال در ادامه به معرفی انواع بهینهسازیهای ممکن در کامپایلرها میپردازیم، اما قبل از آن باید این نکته را متذکر سازیم که برخی از این بهینهسازیها در راستای افزایش سرعت و برخی دیگر در راستای کاهش حافظه است.

#### **Function In Lining.**

کامپایلر می تواند فراخوانی یک تابع را با بدنه آن جایگزین نماید. به مثال زیر دقت نمایید:

```
1. float Square (float a)
2.\overline{3}.
          return a*a;
4.
5.
rac{6}{7}float parabola (float x)
    \{8.
          return Square(x) + 1.0f;
\mathbf Qکامپایلر میتواند دستور فراخوانی تابع را با بدنه اَن جایگزین نماید بهصورت زیر :<br>f1oat_parabo1a (f1oat_x)
1.\overline{2}.
    \{\overline{3}.
          return x*x + 1.0f;
\frac{5}{4}\rightarrow
```
مزایای این بهینهسازی عبارتند از:

- ۱. بالاسری ناشی از فراخوانی و بازگشت و انتقال پارامتر به تابع حذف میشود.
- ۲. درصد محلی بودن ارجاعات در کد بیشتر شده و در نتیجه ضریب برخورد در حافظهٔ کش (Cache) بیشتر میشود. بهطوری که اگر زمان دسترسی به Cache برابر  $\mathrm{T}_1$  و زمان دسترسی به Ram برابر  $\mathrm{T}_2$  و درصد یافتن دادهها در Cache برابر %H=90 باشد آنگاه زمان کل دسترسی به دادهها و کد برنامه بهطور قابل ملاحظهای مطابق رابطهٔ زیر کاهش می یابد:

$$
T_s = H.T_1 + (1-H).T_2
$$

- ۳. اگر فقط یک فراخوانی روی تابع inline شده وجود داشته باشد کد کوچکتر میشود.
- ۴. inline نمودن یک تابع فرصتی را برای اعمال سایر بهینهسازیها روی کد بهوجود میآورد که در ادامه توضیح داده خواهد شد.
- ۵. اما عیب inline نمودن یک تابع این است که اگر در صد فراخوانی تابع در کد زیاد باشد و به خصوص اگر که تابع بزرگ باشد باعث افزایش طول کد برنامه میشود. به هر حال اگر تابع کوچک باشد و اگر تعداد فراخوانی های آن کم باشد کامپایلر میتواند بدون ذکر برنامهنویس آن تابع را inline کند.

#### **Constant Folding and Constant Propagation .7**

در بهینه سازی Constant Folding یک عبارت یا زیر عبارت که فقط شامل ثوابت است با نتیجه عبارت جایگزین می شود. به مثال زیر دقت کنید:

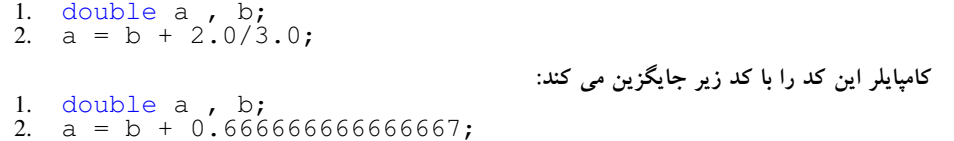

به این نکته دقت نمایید که در عبارتی مثل (3.0 / 2.0\*b) این نوع بهینهسازی اعمال نمیشود، البته دلیل اَن نیز روشن است، جرا که اولویتها موجب می شوند که ابتدا عمل 2.0\*b صورت گیرد. پس بهتر است این عبارت توسط خود برنامەنويس بەصورت (3.0 / 2.0\*b) نوشتە شود.

در بهینهسازی Constant Propagation یک ثابت در صورت امکان در بین یک سری از عبارات منتشر می شود. به مثال زیر توجه نمایید:

```
1. float parabola (float x)
2.
        return x*x + 1.0f;
3.
4.float a, b;
5.
      a = parabola(2.0f); //it is equal: a=2*2+1;<br>
b = a + 1.0f;
6.
7<sub>1</sub>کامپایلر این کد را با کد زیر جایگزین می نماید:
6. a = 5.0f;
\taub = 6.0f;
```
البته اگر تابع مذکور عبارتی باشد که نتواند inline شود یا نتواند در زمان کامپایل محاسبه گردد نمی توان از این نوع بهینهسازی استفاده کرد. بهعنوان مثال اگر در عبارتی از تابع کتابخانهای sin استفاده گردد که در یک کتابخانه جدا تعریف شده نمیتوان از کامپایلر انتظار داشت که فراخوانی این تابع را حذف کند چرا که همچنان که در انتهای فصل سوم مطرح شد زمان ترجمهٔ این توابع تا مرحلهٔ پیوند به طول میانجامد، زیرا در این مرحله است که توابع کتابخانهای به کد ما پیوند می خورند.

### **Pointer Elimination .**

چنانکه پیشتر مطرح شد برای دستیابی به مقدار یک متغیر توسط یک اشارهگر به دو مرحله decode کردن توسط cpu نیاز است این در حالی است که برای دستیابی به مقدار یک متغیر توسط نام آن تنها به یک مرحله decode کردن نیاز است، لذا اگر در زمان کامپایل معلوم باشد که یک اشارهگر به چه خانهای از حافظه اشاره میکند می توان آن اشارهگر را حذف نمود. به مثال زیر دقت کنید:

```
1. void plus (int * p)rac{2}{3}\{*_{p} = *_{p} + 2;
\overline{4}.
\overline{5}.
    int a:
     plus(6a);
6
                                                کامیایلر خط ۶ این کد را با کد زیر جایگزین میکند:
6. a += 2;
```
به نظر شما آیا این نوع از بهینهسازی در آرایههای پویا نیز قابل اعمال است!؟

 $11.$ 

#### **Common Sub Expression Elimination .** •

اگر در یک عبارت ریاضی چندین بار یک زیر عبارت تکرار شده باشد آنگاه کامپایلر فقط یکبار آن زیر عبارت را محاسبه می نماید. به مثال زیر دقت نمایید:

```
1. int a, b, c;<br>
2. b = (a+1) * (a+1);<br>
3. c = (a+1) / 4;
                                                                                            کامپایلر این کد را با کد زیر جایگزین می کند:
1. int a, b, c, temp;<br>
2. temp = a+1;<br>
3. b = temp * temp;<br>
4. c = temp / 4;
```
### **Register Variables .∆**

در این نوع از بهینهسازی کامپایلر سعی می کند که متغیرهایی را که بیشتر از همه مورد استفاده قرار می گیرند را در ثباتهای cpu ذخیره کند. از جمله این متغیرها می توان به شمارندههای حلقهها، اشارهگرها و پارامترهای تابع و... اشاره کر د.

به خاطر دارید که اگر در کد یک برنامه با اَدرس یک متغیر کار میکنیم اَن متغیر نمی تواند در یک ثبات قرار گیرد چرا که ثبات آدرس ندارد.

### **Join Identical Branches .**  $\hat{z}$

در این نوع از بهینه سازی قسمت های مشترک کد مربوط به دو پرش if-then-else به منظور صرفهجویی در کد یکی می شوند. به مثال زیر دقت نمایید:

```
1.double x, y, z;
\overline{2}.
     bool b:
\overline{3}.
     if (b)\overline{4}.
     \{y = sin(x);<br>
z = y + 1.0;5.
6.
\overline{7}.
      \rightarrow^{'}else
8.\mathbf{Q}\{\begin{cases} y = \cos(x) ; \\ z = y + 1.0 ; \end{cases}10.
\begin{array}{c} 11. \\ 12. \end{array}کامپایلر این کد را با کد زیر جایگزین میکند:
     double x, y, z;
1.
\frac{2}{3}.
     bool b;
     if (b)4.\{\overline{5}.
           y = sin(x);6.
     \rightarrow7.
     else
8.
     \{9.
           y = cos(x);\overline{10}. }
      z = y + 1.0;
```
#### Eliminate Jump . V

```
با کپی کردن کدی که به آن پرش میشود میتوان از انجام پرش جلوگیری کرد. به مثال زیر دقت کنید:
1. int SomeFunction (int a, bool b)
\frac{2}{3}.
      \begin{matrix} \downarrow \\ \downarrow f(b) \end{matrix}\frac{4}{5}.
         \left\{ \begin{array}{c} 1 \end{array} \right\}a = a * 2;rac{6}{7}\}else
8.
           \{9.
                a = a * 3;10.
           \}\begin{matrix} 11. & 1 \\ 12. \end{matrix}return a + 1;
                                                                                     کامپایلر این کد را با کد زیر جایگزین میکند:
1. int SomeFunction (int a, bool b)
     \left\{ \begin{array}{c} 1 \ i \text{f} \end{array} \right.\frac{2}{3}.
\overline{4}.
           \{a = a*2;<br>return a + 1;\overline{5}.
rac{6}{7}.<br>8.
           \}else
9.
          \{a = a * 3;<br>return a + 1;10.
11.
\begin{matrix} 12. \\ 13. \end{matrix}\qquad \}
```
همچنین اگر درست یا غلط بودن نتیجه یک عبارت شرطی مربوط به یک دستور شرطی در زمان کامپایل مشخص باشد می توان پرش را حذف نمود به مثال زیر دقت نمایید:

```
1. if (true)2.
      \{\overline{3}.
             a=b;\frac{4}{5}.<br>6.<br>7.
      \}else
      \{a=c;\left\{\right\}\overline{8}.
                                                                       کامپایلر این کد را با کد زیر جایگزین می کند:
1. a=b;
```
همچنین اگر دو دستور شرطی با عبارات شرطی یکسان بهطور متوالی آمده باشند و برای کامپایلر واضح باشد که نتیجه این دو عبارت شرطی یکسان است در این صورت دستور شرطی دوم می تواند حذف شود و دستورات موجود در بدنه أن به بدنه دستور شرطي اول اضافه شود. به مثال زير توجه فرماييد:

```
1. int SomeFunction (int a, bool b)
\frac{2}{3}.
      \iint if (b)
         \frac{1}{2}\frac{4}{5}.
                     a = a * 2;rac{6}{7}\overline{\phantom{a}}else
         \frac{1}{3}8.
                     a = a * 3;9.
10. \left.\begin{array}{c} 2 & 0 & 0 \\ 1 & 1 & 1 \end{array}\right)if(b)12.
\overline{13}.
         \left\{\n \begin{array}{c}\n \text{return } a + 1; \\
 \text{} \\
 \end{array}\n \right.14.
15.
16. else
\begin{array}{cc} 17. & \{ 18. & \end{array}return a - 1;
\begin{array}{c} 19. \\ 20. \end{array} }
                                                                              کامپایلر این کد را با کد زیر جایگزین میکند:
\frac{1}{2}.<br>3.
      int SomeFunction(int a, bool b)
       \left\{ \right.if(b)\frac{5}{4}\{a = a * 2;5.\frac{6}{7}.<br>8.
                    return a + 1;
              \rightarrowelse
\ddot{9}\left\{ \begin{array}{c} 1 \end{array} \right.a = a * 3;<br>return a - 1;\overline{10}.
11.
              \overline{\phantom{a}}12.
\overline{13}.
```
#### Loop Unrolling .A

بعضی از کامپایلرها حلقه را باز میکنند، معمولاً این کار زمانی انجام میشود که بدنه حلقه خیلی کوچک باشد و باز کردن آن راه را برای انجام بهینهسازیهای بیشتر باز کند. از طرف دیگر حلقههایی نیز که تعداد تکرار آنها خیلی کوچک است به منظور حذف نمودن بالاسری حلقهسازی باز میشوند. به مثالی که در ادامه آمده است توجه کنید:

- 1. int i,  $a[2]$ ;<br>2. for  $(i=0; i<2; i++)$ <br>3.  $a[i]=i+1;$
- int  $a[2]$ ;  $\mathbf{1}$ .  $a[0]=1;$ <br>a[1]=2; 2.  $\overline{3}$ .

کامیابلر این کد را با کد زیر جایگزین می کند:

### **Loop Invariant Code Motion .9**

در این بهینهسازی، کامپایلر عبارت یا دستوری را که بود و نبود آن در حلقه، هیچ فرقی نداشته باشد از حلقه خارج می کند. به مثال زیر دقت کنید:

```
int i, a[100], b;<br>for(i=0;i<100;i++)
\mathbf{1}.
2.
3.
      \{4.
            a[i] = b*b + 1;\leq\rightarrowکامپایلر این کد را با کد زیر جایگزین میکند:
     int i, a[100], b, temp;<br>temp = b*b + 1;<br>for(i=0;i<100;i++)
\mathbf{1}.
2.3.
4.
     \{5.
            a[i] = temp;6.
      \rightarrow
```
#### **Algebraic Reduction .1.**

در بسیاری از کامپایلرها عبارات ساده جبری را می توان با استفاده از قوانین پایهای جبر ساده تر نمود. بهعنوان مثال یک کامپایلر می تواند عبارت (a–)– را به عبارت a ساده نماید. البته معمولاً برنامهنویسان چنین عبارتی را بهکار نمی برد ولی چنین عبارتی ممکن است حاصل سایر بهینهسازی۱ه مثل Function InLining باشد. اما معمولاً برنامهنویسان مبتدی از عبارات جبری در برنامههای خود استفاده میکنند که ممکن است بتوان سادهتر هم نوشته شوند. بهعنوان مثال برنامهنویس ممکن است از دستور (b) if(!a && !b) به جای دستور ( i(a ll b)) if( استفاده کرده باشد، این در حالی است که دستور دوم یک عملگر کمتر دارد. خوشبختانه کامیایلر می تواند این دسته از عبارات را بهینه کند.

البته از کامپایلر انتظار نداشته باشید که عبارات پیچیده جبری را ساده نماید. بهعنوان مثال به عبارت جبری a\*b\*c+c\*a\*b دقت کنید. این عبارت در فرم ساده شده بهصورت a\*b\*c\*2 می4شد. ولمی کامپایلر ممکن است نتواند این بهینه سازی را انجام دهد. به هر حال کامپایلری وجود ندارد که کلیه قوانین پایه ای جبر را در بهینه سازی عبارات جبری بهکار ببرد. چرا که ممکن است برای انجام چنین بهینهسازی که شاید تأثیر چشمگیری هم برروی سرعت اجرای برنامه نداشته باشد مجبور به صرف ساعتها زمان در مرحلهٔ کامیایل برنامه باشیم.

# **پیوست 7 : کامپایل برنامه در لینوکس**

در سیستمءامل لینوکس جهت ایجاد و کامپایل برنامههای ++C از برنامهٔ KDevelop استفاده می شود. اگر کامپایلر ++C و همچنین محیط KDevelop را برروی سیستمءامل لینوکس خود نصب کرده باشید قادر به اجرای این برنامه خواهید بود. برای این منظور ما مراحل ایجاد و کامپایل یک برنامهٔ سادهٔ ++C را تحت سیستمءامل Suse 10.0 بیان میکنیم. این مراحل در دیگر سیستمعاملهای لینوکس نیز به همین صورت است.

#### **مراحل کامیایل و اجرای یک برنامهٔ ++C در محیط KDevelop**

١. جهت اجرا کردن برنامهٔ KDevelop ابتدا به قسمت Kmenu رفته و در منوی Development برنامهٔ IDE for +C/C++ (KDevelop) : C/C را از داخل منوی Integrated Environment اجرا کنید. همچنین می توانید به جای این عمل کلمهٔ KDevelop را در منوی Run تایپ کرده و کلید Enter را بفشارید. در هر صورت باید شکلی مطابق شکل زیر برروی صفحه نمایش نمایان گردد:

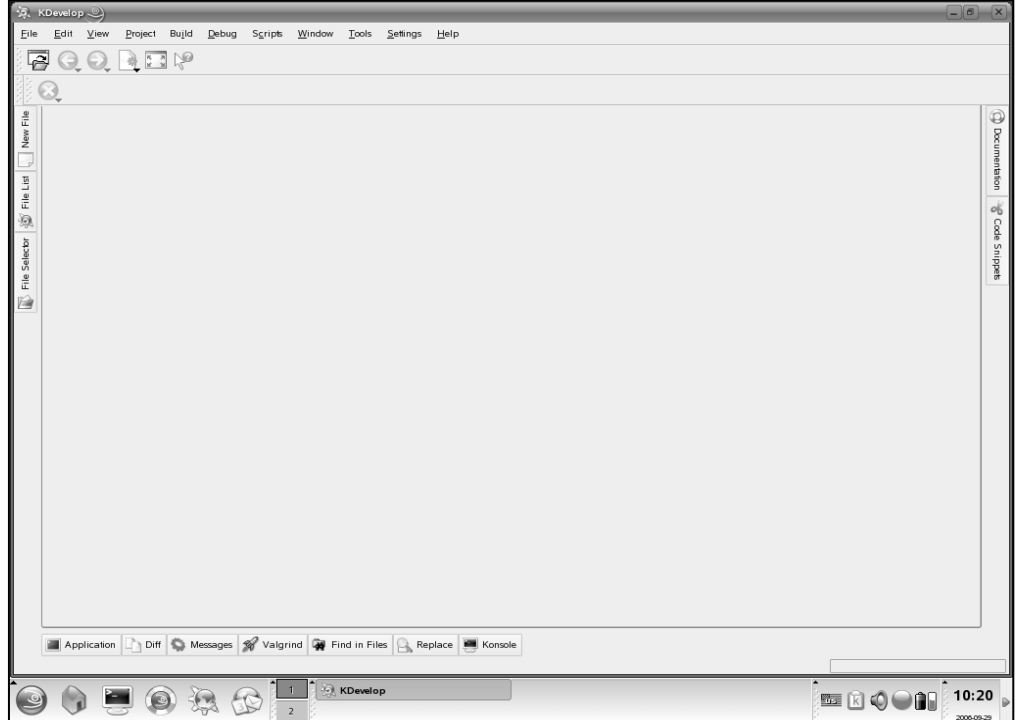

۲. سپس با انتخاب گزینهٔ NewProject از داخل منوی Project صفحهای مطابق شکل زیر در مقابل شما باز خواهد شد:

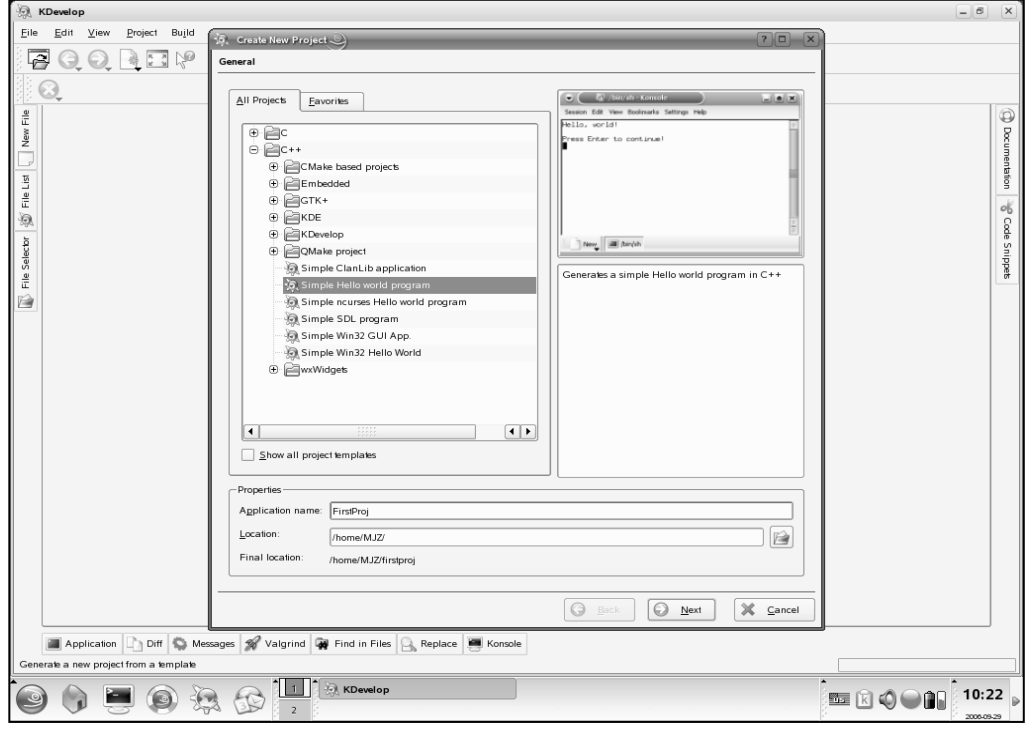

- ۳. در این مرحله ضمن انتخاب گزینهٔ Simple Hello word program مطابق شکل فوق، نام پروژه و محل ذخیرهٔ آن را مشخص کنید و کلید Next را بفشارید. بهعنوان مثال ما نام firstproj را برای این منظور انتخاب کردهایم. پس از آن با زدن مکرر کلید Next پیشفرضها را بپذیرید تا در نهایت با ظاهر شدن دکمهٔ Finish مراحل ایجاد پروژه به پایان برسد. در این مرحله قطه کد بسیار کوچکی از طرف کامپایلر بهعنوان نمونه در فایل اصلی برنامه نوشته شده که میتوان با کامپایل و اجرای آن، نحوهٔ ایجاد یک پروژه را در لینوکس تجربه کرد.
- ۴. جهت کامپایل این برنامه میتوان گزینهٔ Build Project را از داخل منوی Build انتخاب کرد و یا آن دکمهٔ F8 را فشرد. در این صورت پس از یکی دو دقیقه باید پیغام \*\*\*Success\*\*\* را در پنجرهٔ خروجی دریافت کنید. البته اگر خطای نحوی در کد شما وجود داشته باشد اخطار ناشی از آن را به جای این پیغام خواهید دید.

۵. پس از کامپایل موفقیتآمیز برنامه باید آن را اجرا کنید تا خروجی آن را ببینید. برای این منظور میتوانید دکمههای Shift + F9 را بفشارید و یا آنکه گزینهٔ Execute Program را از داخل منوی Build انتخاب کنید. در هر صورت باید خروجی زیر را مشاهده کنید.

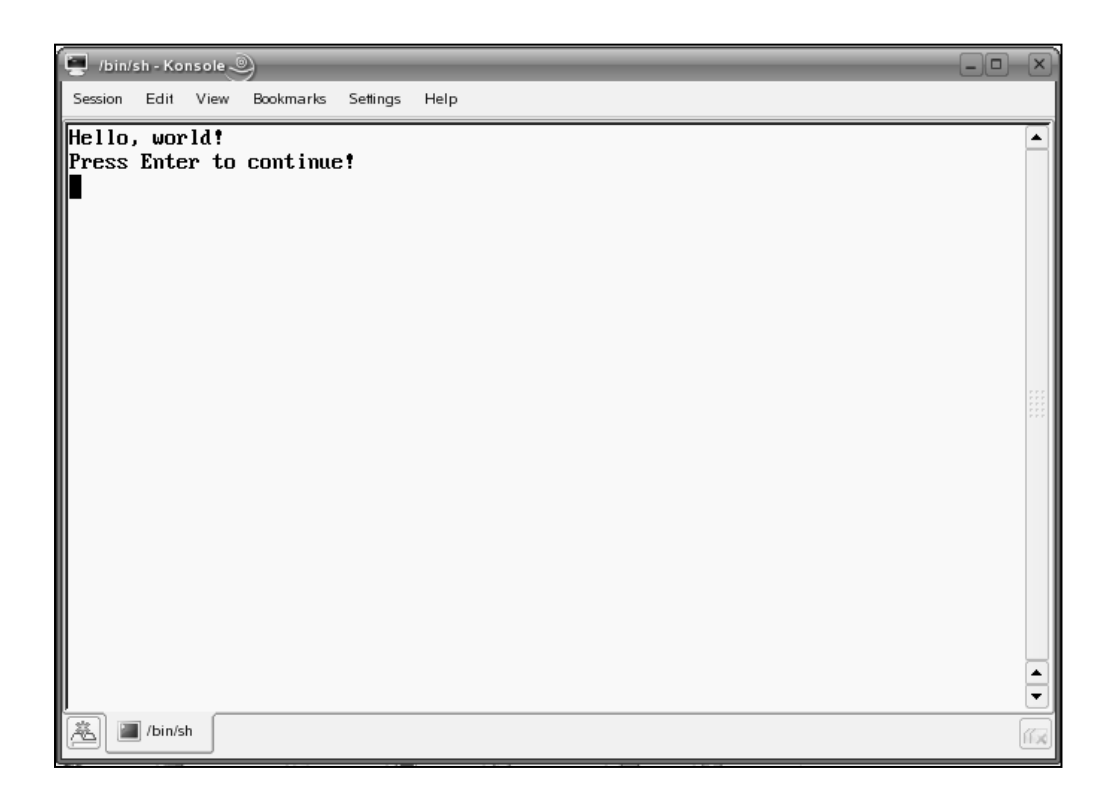

- ۶. کامپایل فایلهای ++C از طریق خط فرمان نیز امکانپذیر است. برای این منظور میتوانید از گزینهٔ ++g استفاده كنيد. البته جزئيات آن را بهعنوان تحقيق بر عهدهٔ خود شما قرار مىدهيم.
- ۷. در سیستم¢امل لینوکس تقریباً کد نویسی زبانهای C و ++C مشابه سیستم¢امل ویندوز است، و اکثر مطالبی را که تا اینجا فرا گرفتید، میتوانید در محیط KDevelop استفاده کنید. اما برخی از سرفایلها که مختص محیط MS-Dos و Windows است را نمیتوانید استفاده کنید، مثل سرفایل conio.h که شامل توابعی است که با وقفههای Dos پیادهسازی شده است.

### واژهنامه

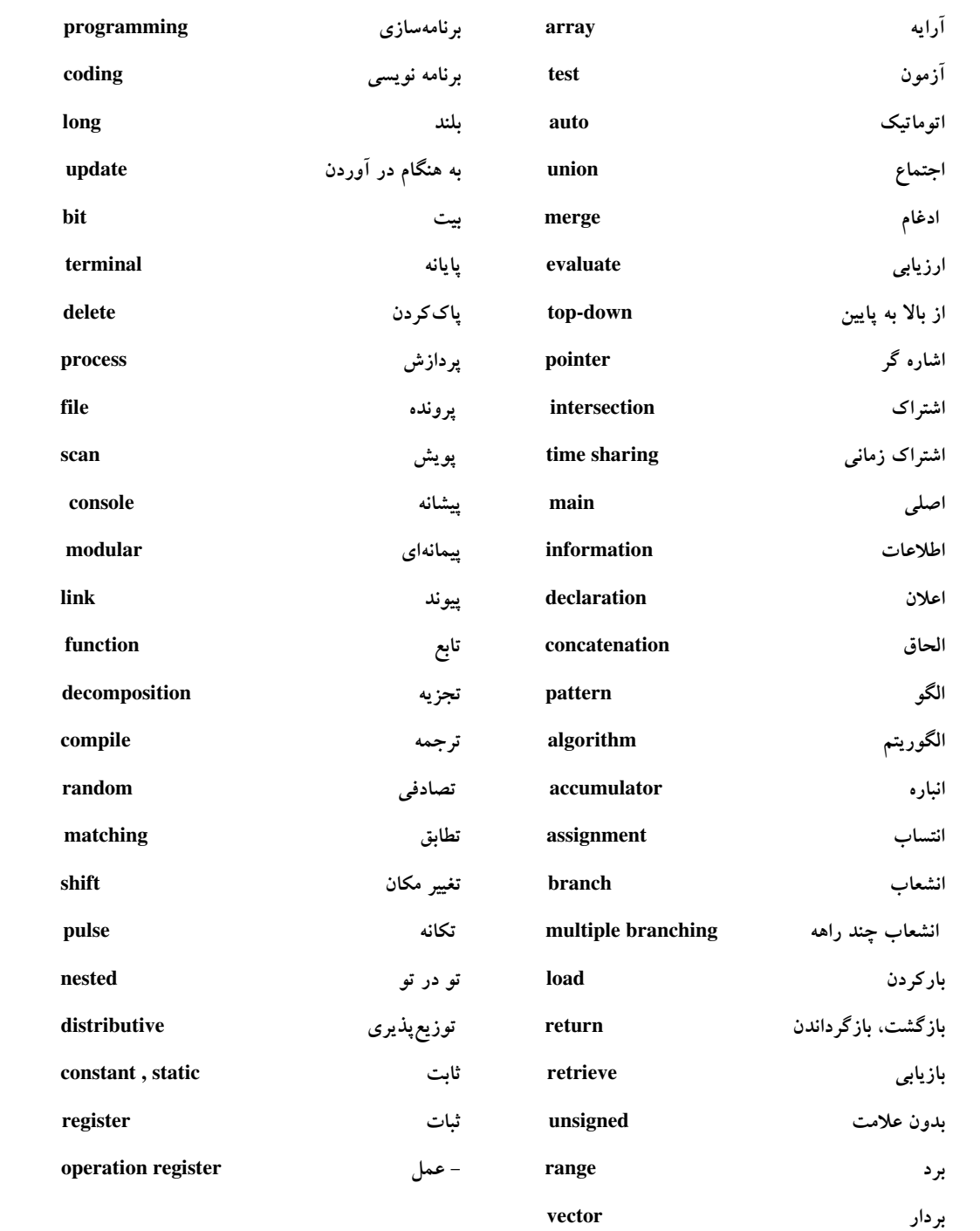

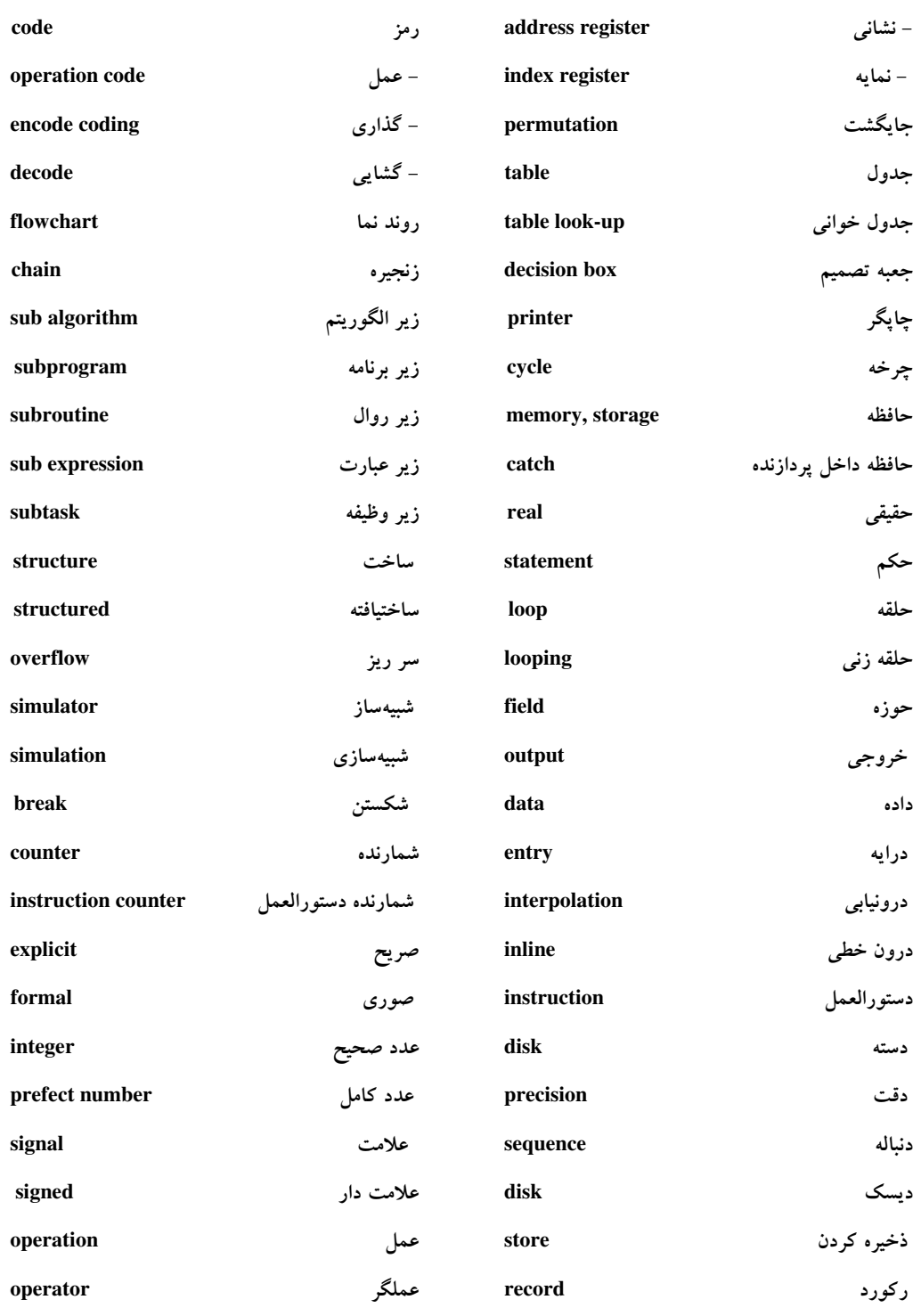

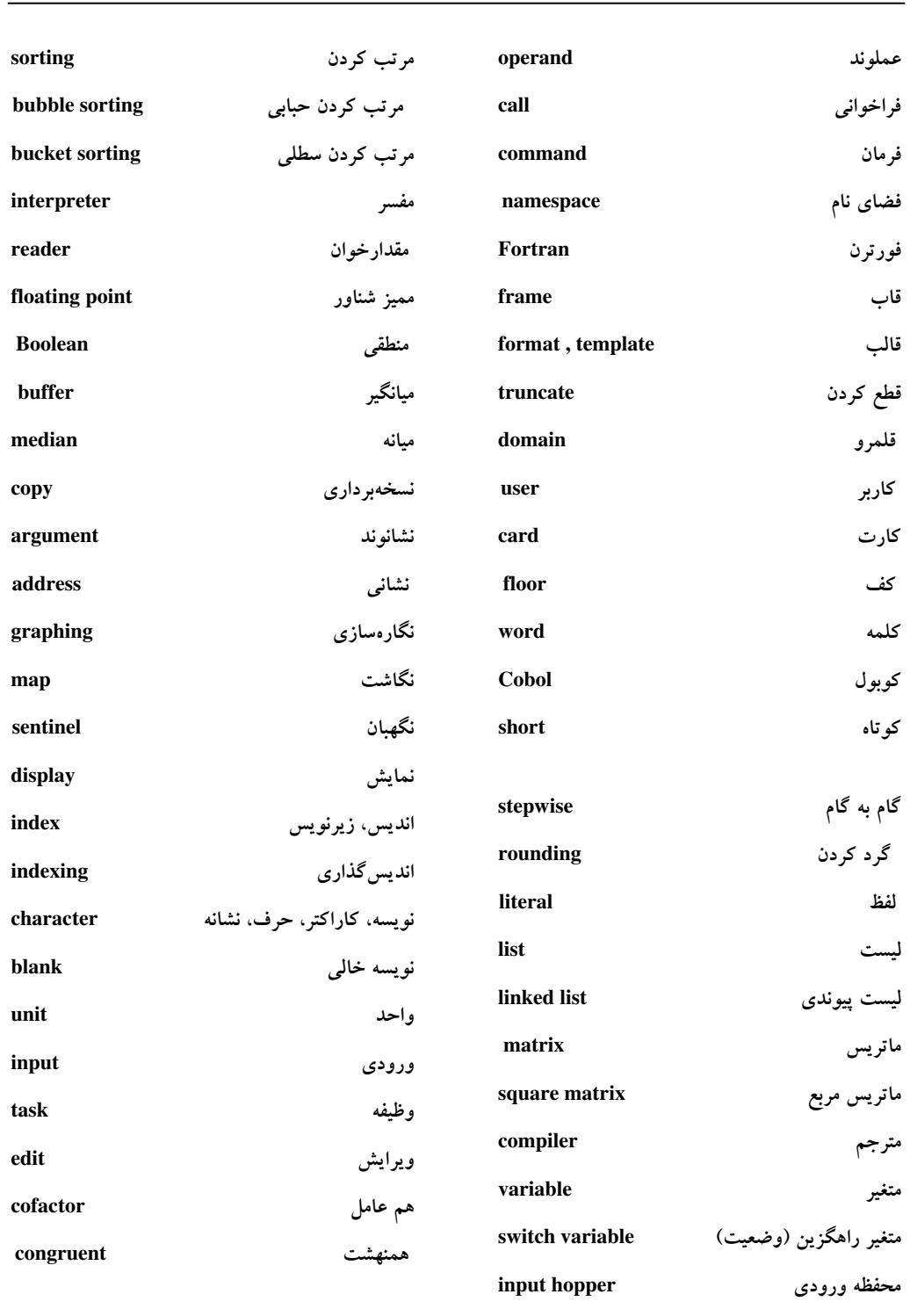

environment d) 

 $\Delta$ YV $\Delta$ 

واژەنامە

### فهرست منابع و مآخذ

- 1. [C+](http://ketabkhane.org/)+ How To Program. 2<sup>en</sup> ed. 1998 . Deitel & Deitel, Harvey M.
- 2. [C+](http://ketabkhane.org/)+ The [Complete Reference,](http://ketabkhane.org/) 4<sup>rd</sup> ed, 2002, Herbert schildt.
- 3. MSDN , April 2005.
- 4. MSDN, for Visual studio 6.0 .
- 5. Learning [C+](http://ketabkhane.org/)+ A Hands-On [Approach.](http://ketabkhane.org/)  $2<sup>en</sup>$  ed. [Eric N](http://ketabkhane.org/)agler.
- 6. [Computer Science](http://ketabkhane.org/) A First [Course.](http://ketabkhane.org/) 2nd ed. 1975. John Wiley & Sons. A, I, Forsythe. T, A, Keenan. E, I, [Organic.](http://ketabkhane.org/) W, Stenberg.
- 7. The Waite Group's [Object-](http://ketabkhane.org/)Oriented Programming in [C+](http://ketabkhane.org/)+ . 3rd ed. 1995 . Lafore , Robert W.
- 8. [Introduction](http://ketabkhane.org/) To Algorithms.  $2<sup>en</sup>$  ed. 2001. Cormen, Leiserson, Rivest, Stein.
- 9. [C](http://ketabkhane.org/) The [Complete reference\(C++](http://ketabkhane.org/), [ANCI\)](http://ketabkhane.org/) , Herbert [schil](http://ketabkhane.org/)d.
- 10. [Teach Y](http://ketabkhane.org/)ourself [C+](http://ketabkhane.org/)+ in 24 hours, Jess Liberty, SAMS.(e-book)
- 11. Problem Solving with  $C_{++}$ ,  $2^{\text{en}}$  ed, Walter [savitch.](http://ketabkhane.org/)

مخصوص درس مياني كامپيوتر **دانشجویان کامپیوتر و 13** 

**آموزش مبانی کامپیوتر و برنامه نویسی به زبان Release 2008 C++** Programming

### در این کتاب می خوانید:

- \*\* آشنایی با علم کامپیوتر و نسل *های* آن
	- حمد آشنایی با الگوریتم و رسم فلوچارت
- تم تفاوت برنامه نویسی ساخت یافته با برنامه نویسی غیر ساخت یافته
	- \*\* ساختارهای تکرار در الگوریتم و در ++ C
		- 5.5 آرامه ها و بردارها در ++C
	- کی مفهوم رویه در الگوریتم و مقدمه ای بر رمزنگاری
		- \*\* توابع وكلاس هاي حافظه در ++C
	- فكل آشنايي مقدماتي با روش هاي طراحي و تحليل الگوريتم ها
		- گ**ه** اشاره گرها و مرجع
		- کلمپایل برنامه در VS98 و KDevelop در لینوکس
			- گا انواع بهینه سازی در کامپایلرها
	- م چرا ++C ؟ چرا جاوا و #C برای مبانی مناسب نیستند ؟
- حمد در این کتاب الگوریتم نویسی ، کشیدن فلوچارت و برنامه نویسی به زبان + + C و تحلیل و طراحی الگوریتم ها را در کنار هم و به صورت قدم به قدم و پیوسته بیاموزید .

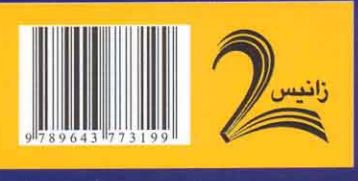

برای خرید Online به آدرس زیر مراجعه کنید www.naghoospress.ir

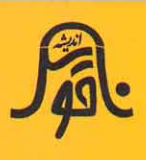

Abarashi 09122307169

Design: